# MB86294/294S <CORAL\_LB> Graphics Controller **Specifications**

Revision 1.2 19th Apr, 2004

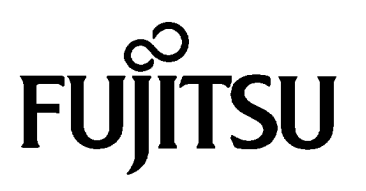

Copyright © FUJITSU LIMITED 2001 ALL RIGHTS RESERVED

#### <Notes>

**CAUTION** 

• The specifications in this manual are subject to change without notice. Contact our Sales Department before purchasing the product described in this manual.

• Information and circuit diagrams in this manual are only examples of device applications, they are not intended to be used in actual equipment. Also, Fujitsu accepts no responsibility for infringement of patents or other rights owned by third parties caused by use of the information and circuit diagrams.

• The contents of this manual must not be reprinted or duplicated without permission of Fujitsu.

• Fujitsu's semiconductor devices are intended for standard uses (such as office equipment (computers and OA equipment), industrial/communications/measuring equipment, and personal/home equipment). Customers using semiconductor devices for special applications (including aerospace, nuclear, military and medical applications) in which a failure or malfunction might endanger life or limb and which require extremely high reliability must contact our Sales Department first. If damage is caused by such use of our semiconductor devices without first consulting our Sales Department, Fujitsu will not assume any responsibility for the loss.

• Semiconductor devices fail with a known probability. Customers must use safety design (such as redundant design, fireproof design, over-current prevention design, and malfunction prevention design) so that failures will not cause accidents, injury or death).

• If the products described in this manual fall within the goods or technologies regulated by the Foreign Exchange and Foreign Trade Law, permission must be obtained before exporting the goods or technologies.

> Burns There is a danger of burns because the IC surface is heated depending on the IC operating conditions. In this case, take safety measures.

# **Update history**

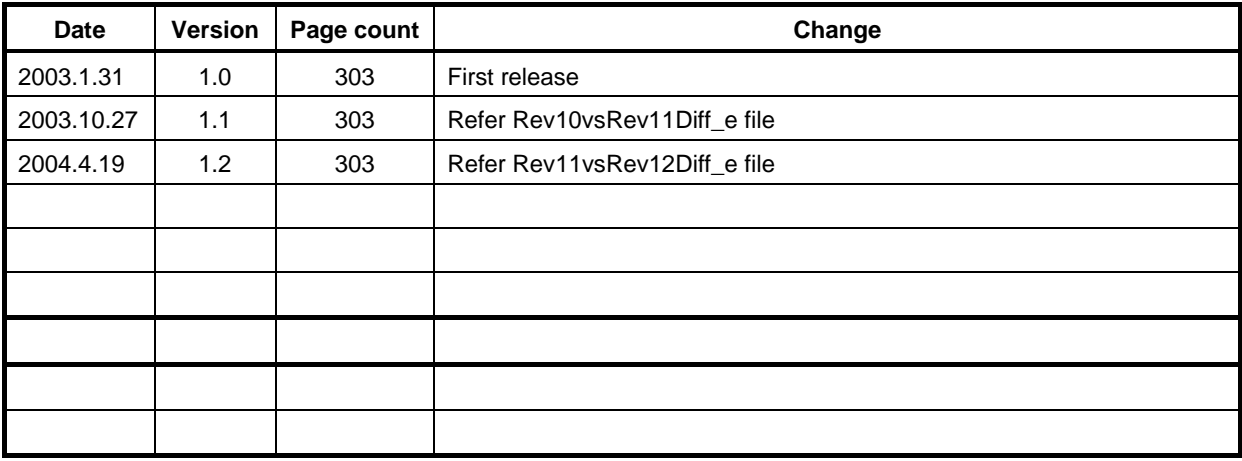

#### **CONTENTS**

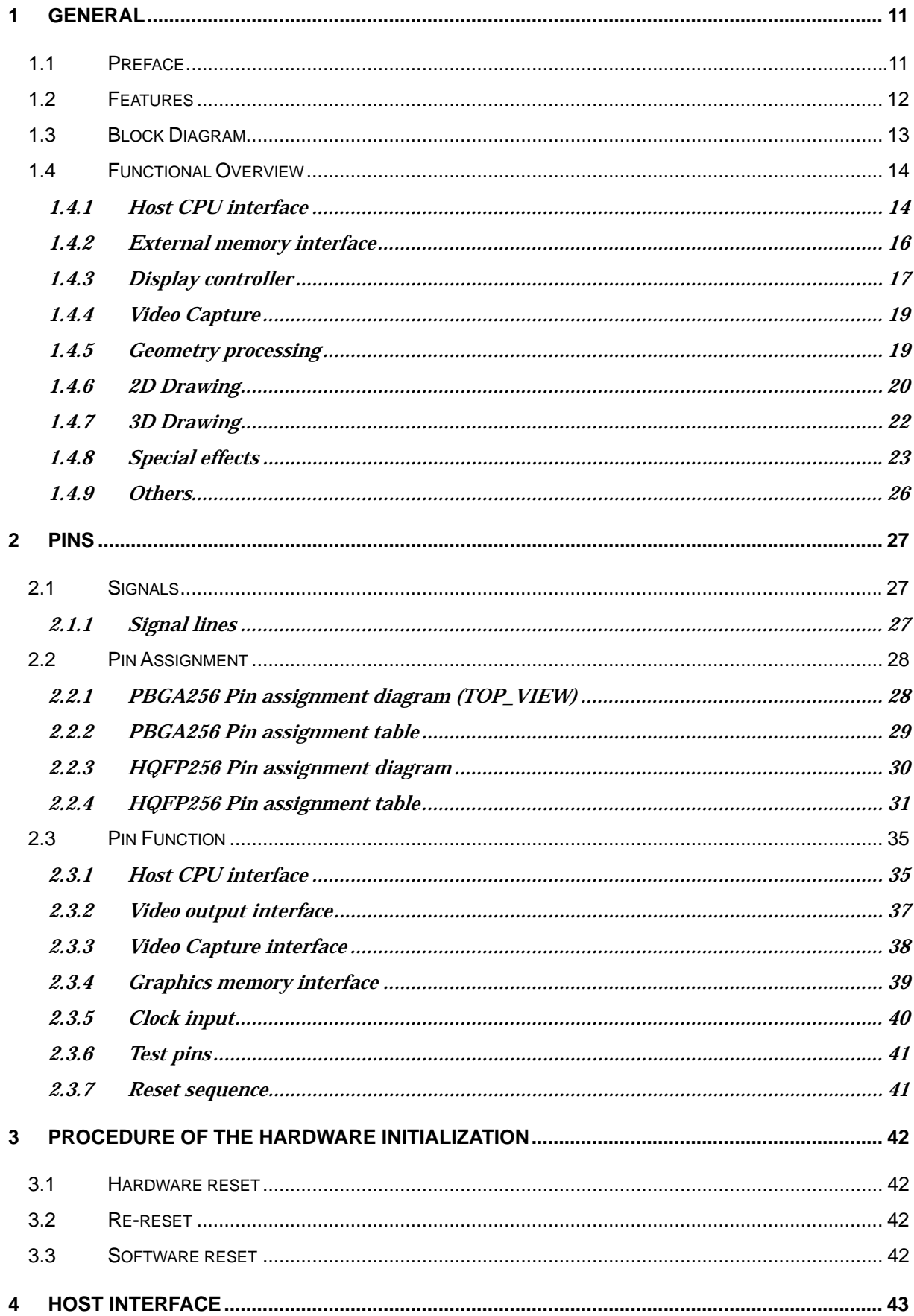

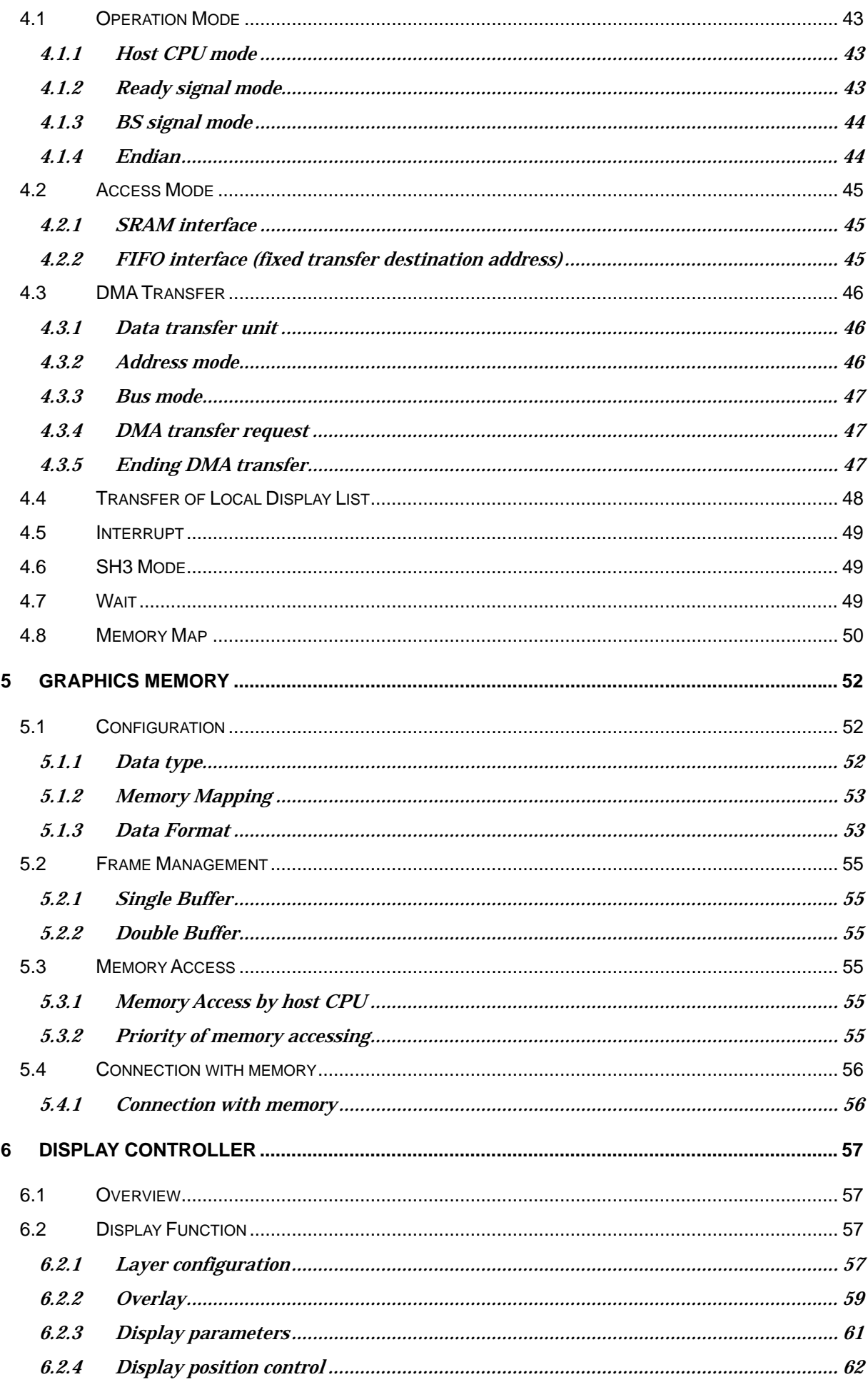

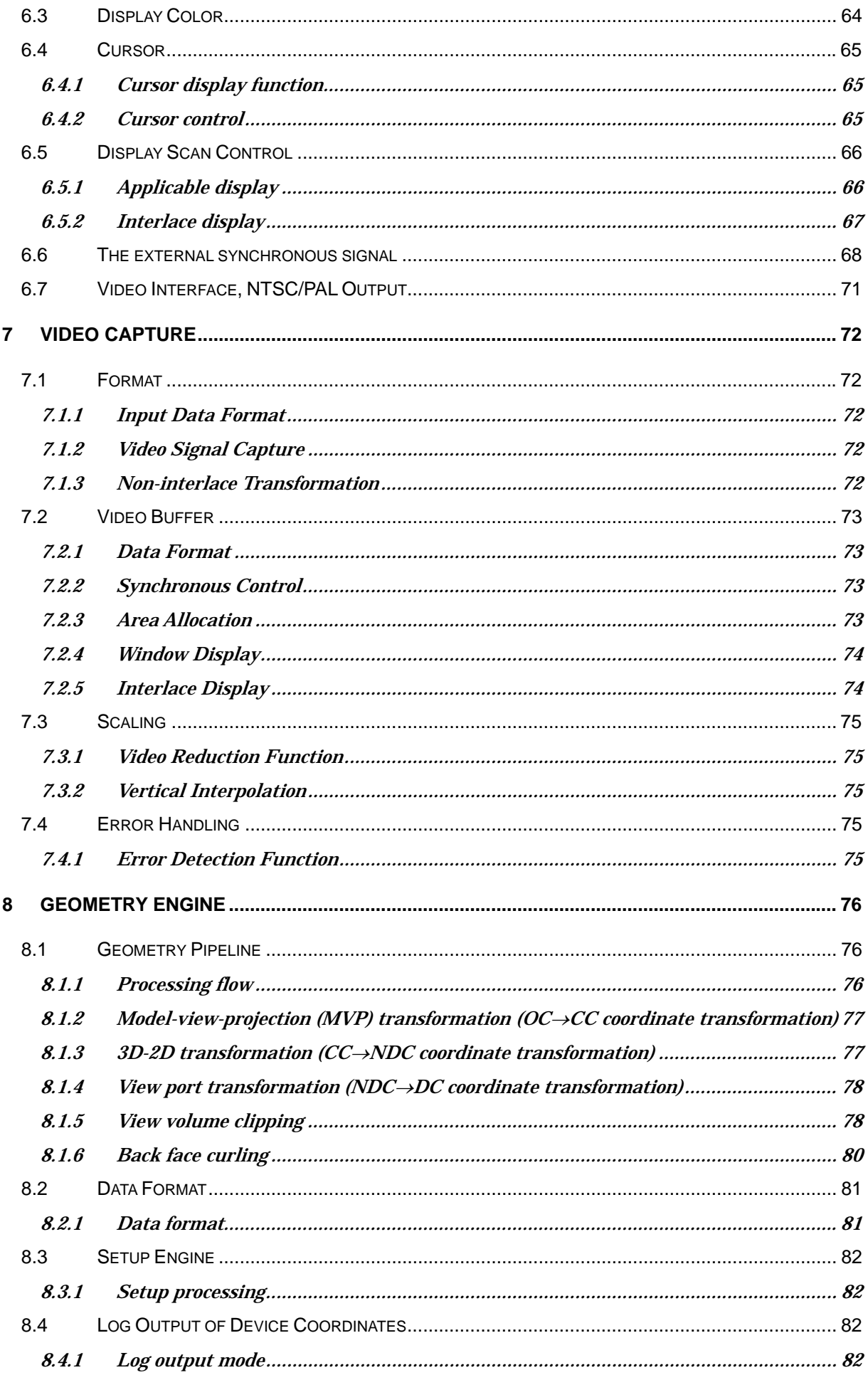

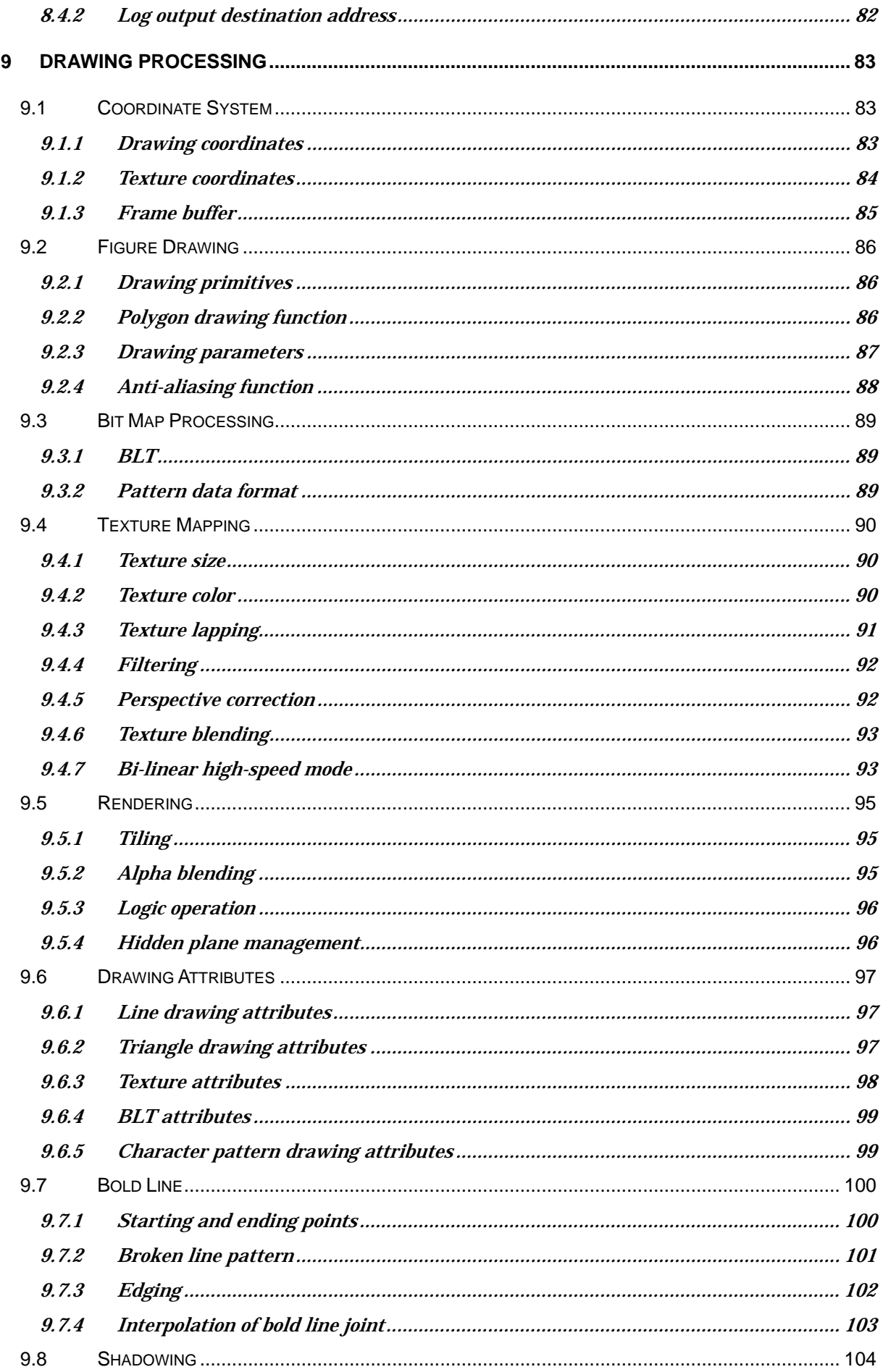

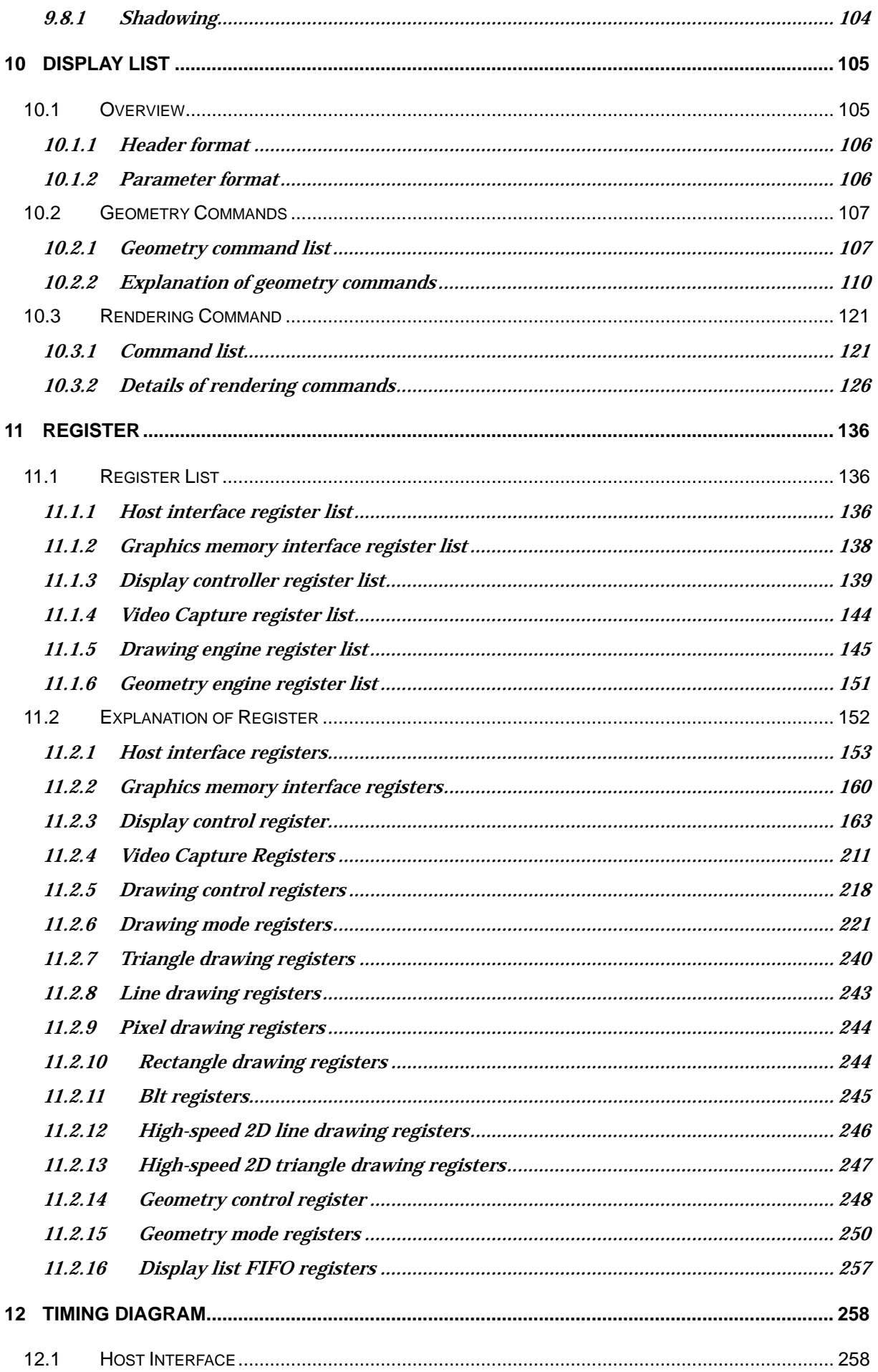

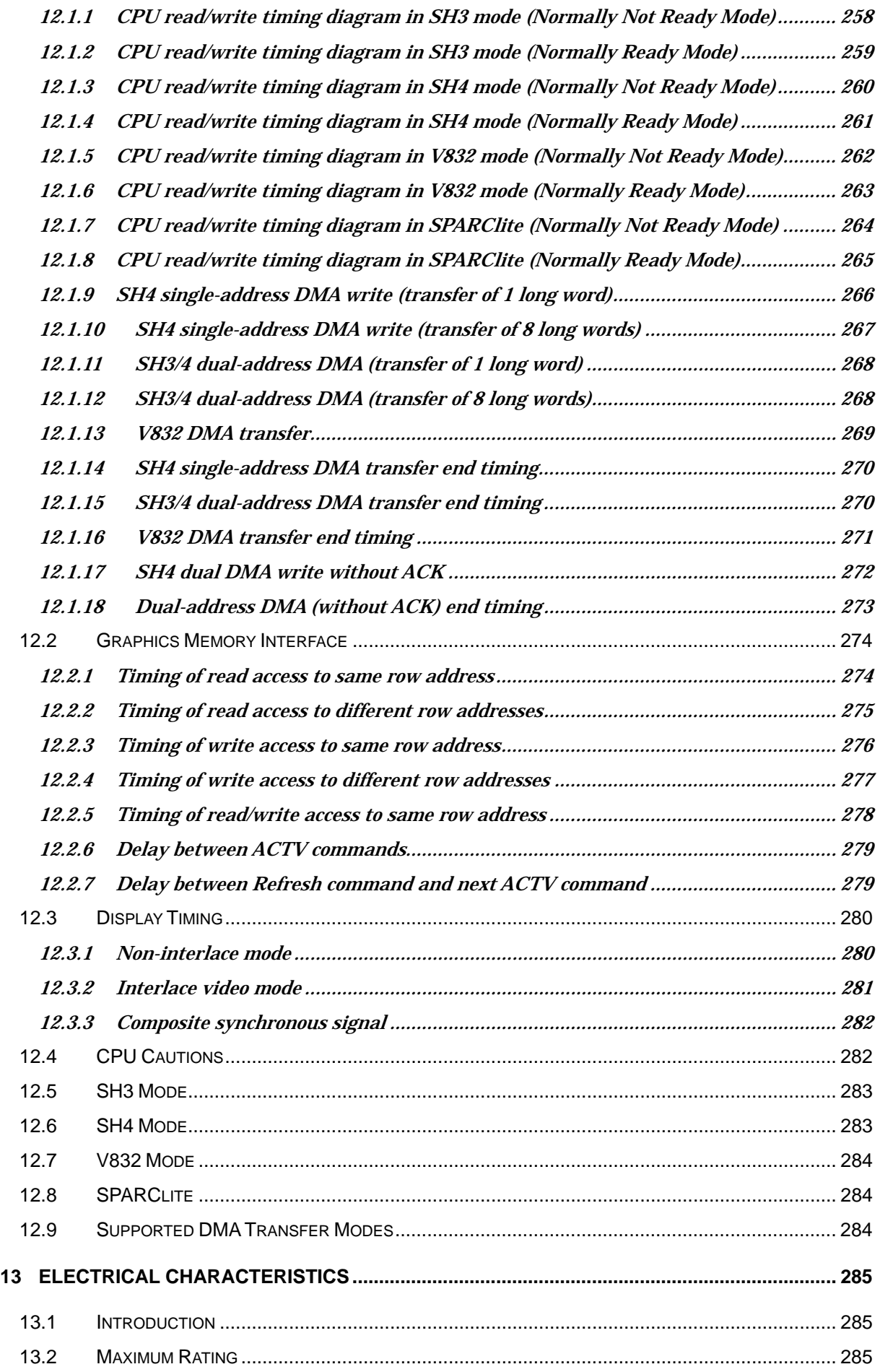

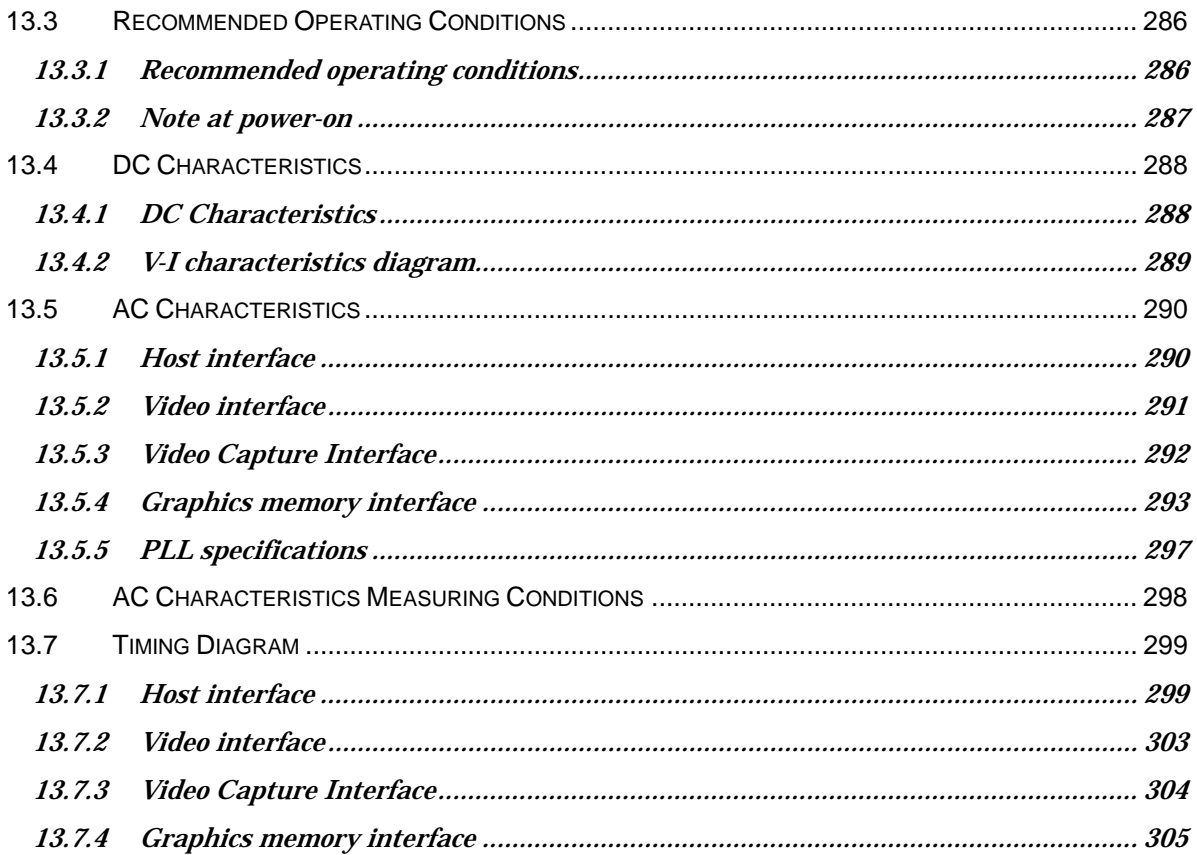

# 1 GENERAL

# **1.1** Preface

Coral graphics controller has some functions and optional efficiency and is planned to be serial-manufactured according to purposes.

The MB86294S is graphics controller LSI which is added the  $I^2C$  interface function to the MB86294.

For detail of the I<sup>2</sup>C interface function, please refer an another additional manual for MB86294S.

Note)

Purchase of Fujitsu  $I^2C$  components conveys a license under the Philips  $I^2C$  Patent Right to use these components in an  $I^2C$  system, provided that the system conforms to the  $I^2C$  Standard Specification as defined by Philips.

# 1.2 Features

• Geometry engine

Geometry engine supports the geometry processing that is compatible with ORCHID (MB86292). Using the display list created by ORCHID enables drawing. \*\*(But Floating point setup command is deleted.)

Heavy processing of geometric operations such as coordinates conversions or clipping performed by this device can reduce the CPU loads dramatically.

• 2D and 3D Drawing

Coral has a drawing function that is compatible with the CREMSON (MB86290A). It can draw data using the display list created for CREMSON. \*\*(But Internal texture RAM is deleted.)

Coral also supports 3D rendering, such as texture mapping with perspective collection and Gouraud shading, alpha blending, and anti-aliasing for drawing smooth lines.

• Display controller

Coral has a display controller that is compatible with ORCHID.

In addition to the traditional XGA (1024  $\times$  768 pixels) display, 4-layer overlay, left/right split display, wrap-around scrolling, double buffers, and translucent display, function of 6-layer overlay, 4-siding for palette are expanded.

• Digital video capture

Digital video capture function can store digital video data such as TV in graphics memory; it can display rendered graphics and video graphics on the same screen.

• Host CPU interface

Can be connected to SH3 and SH4 manufactured by Hitachi, to V832 microprocessor by NEC and to SPARClite (MB86833) by Fujitsu without external circuits.

• External memory interface

SDRAM and FCRAM can be connected.

• Others

CMOS technology with 0.18-µm Package: BGA 256 pin, HQFP 256 pin Supply voltage: 1.8 V (internal operation) /3.3 V (I/O) Current consumption ( TYPICAL ) 1.8 V power supply : 500mA 3.3V power supply : 100mA

# 1.3 Block Diagram

CORAL general block diagram is shown below:

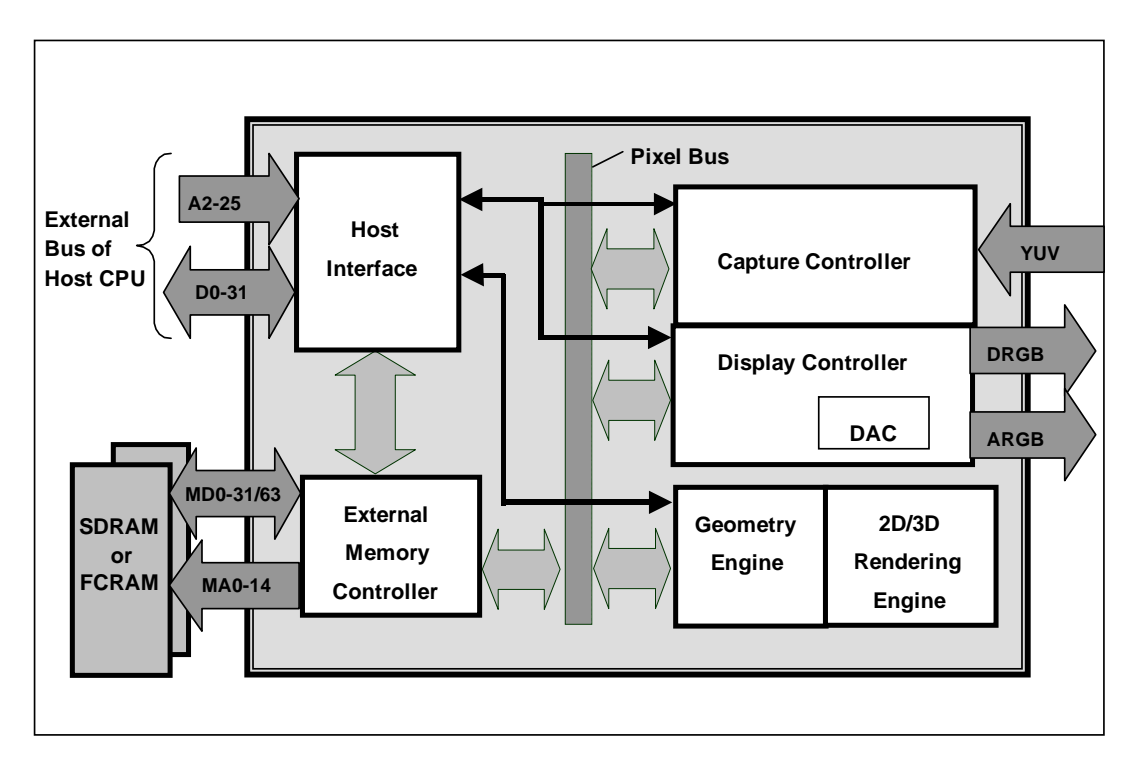

**Fig.1.1 CORAL Block Diagram** 

# 1.4 Functional Overview

# **1.4.1 Host CPU interface**

#### **Supported CPU**

Coral can be connected to SH3 and SH4 manufactured by HITACHI, V832 by NEC, SPARClite (MB86833) by Fujitsu.

#### **External Bus Clock**

Can be connected at max. 100 MHz (when using SH4 interface)

#### **Ready Mode**

Supports normal ready/not ready.

#### **Endian**

Supports little endian.

#### **Access Mode**

SRAM interface FIFO interface (transfer destination address fixed)

#### **DMA transfer**

Supports 1-double word (32 bits) /8-double word (32 bytes) (only SH4) for transfer unit.

ACK used/unused mode can be selected as protocol (only for DAM in dual address mode)

Supports dual address/mode single address mode (only SH4).

Supports cycle steel/burst.

Supports local display list transfer.

#### **Interrupt**

Vertical (frame) synchronous detection

Field synchronous detection

External synchronous error detection

Drawing command error

Drawing command execution end

#### **Switching internal operating frequency**

Switch the operating frequency immediately after a reset (before rewriting MMR mode register of external memory interface).

Any operating frequency can be selected from the five combinations shown in *Table 2-6*.

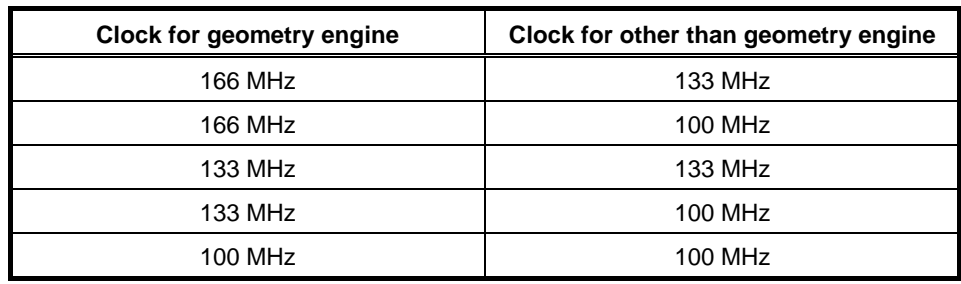

#### **Table 1-1 Frequency Setting Combinations**

The following relationship is disabled: Clock for geometry engine < Clock for other than geometry engine

# **1.4.2 External memory interface**

SDRAM or FCRAM can be connected.

64 bits or 32 bits can be selected for data bus.

Max. 133 MHz is available for operating frequency.

Connectable memory configuration is as shown below.

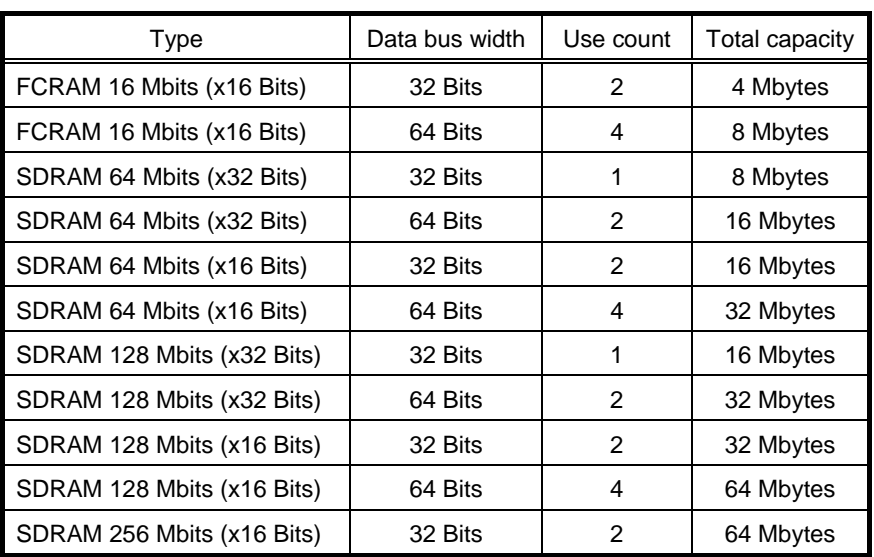

#### **External Memory Configuration**

### **1.4.3 Display controller**

#### **Video data output**

Analog RGB video output is provided. And setting graphics memory bus to 32 bits, digital RGB video output is also provided.

#### **Screen resolution**

LCD panels with wide range of resolutions are supported by using a programmable timing generator as follows:

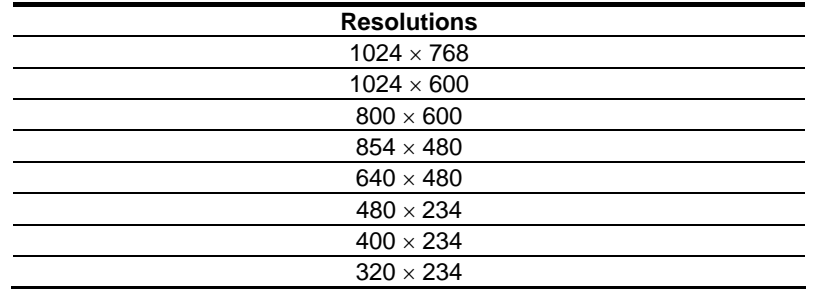

#### **Screen Resolutions**

#### **Hardware cursor**

Coral supports two hardware cursor functions. Each of these hardware cursors is specified as a  $64 \times$ 64-pixel area. Each pixel of these hardware cursors is 8 bits and uses the same look-up table as indirect color mode.

#### **Double buffer method**

Double buffer method in which drawing window and display window is switched in units of 1 frame enables the smooth animation.

Flipping (switching of display window area) is performed in synchronization with the vertical blanking period using program.

#### **Scroll method**

Independent setting of drawing and display windows and their starting position enables the smooth scrolling.

#### **Display colors**

- Supports indirect color mode which uses the look-up table (color palette) in 8 bits/pixels.
- Entry for look-up table (color palette) corresponds to color code for 8 bits, in other words, 256. Color data is each 6 bits of RGB. Consequently, 256 colors can be displayed out of 260,000 colors.
- Supports direct color mode which specifies RGB with 16 bits/pixels.

#### **Overlay**

#### **Compatibility mode**

Up to four extra layers (C, W, M and B) can be displayed overlaid.

The overlay position for the hardware cursors is above/below the top layer (C).

The transparent mode or the blend mode can be selected for overlay.

The M- and B-layers can be split into separate windows.

Window display can be performed for the W-layer.

Two palettes are provided: C-layer and M-/B-layer.

The W-layer is used as the video input layer.

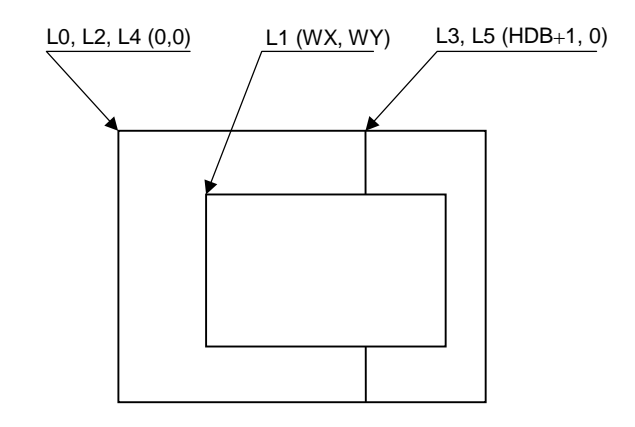

#### **Window mode**

- Up to six screens (L0 to 5) can be displayed overlaid.
- The overlay sequence of the L0- to L5-layers can be changed arbitrarily.
- The overlay position for the hardware cursors is above/below the L0-layer.
- The transparent mode or the blend mode can be selected for overlay.
- The L5-layer can be used as the blend coefficient plane (8 bits/pixel).
- Window display can be performed for all layers.
- Four palettes corresponded to L0 to 3 are provided.
- The L1-layer is used as the video input layer.
- Background color display is supported in window display for all layers.

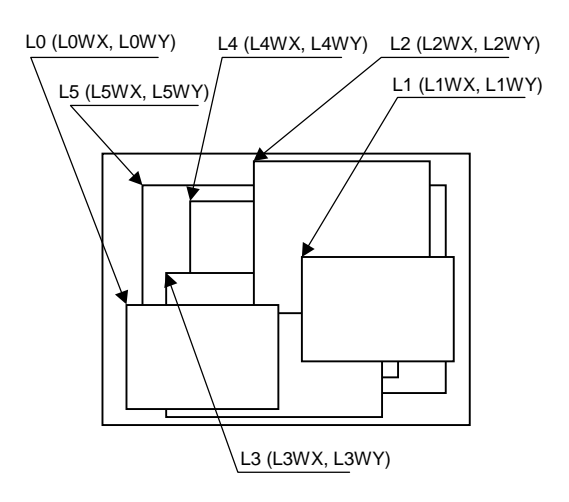

# **1.4.4 Video Capture**

The video capture function captures ITU RBT-656 format videos. Video data is stored in graphics memory once and then displayed on the screen in synchronization with the display scan.

Both NTSC and PAL video formats are supported.

# **1.4.5 Geometry processing**

Coral has a geometry engine for performing the numerical operations required for graphics processing. The geometry engine uses the floating-point format for highly precise operations. It selects the required geometry processing according to the set drawing mode and primitive type and executes processing to the final drawing.

#### **Primitives**

Point, line, line strip, independent triangle, triangle strip, triangle fan, and arbitrary polygon are supported.

#### **MVP Transformation**

#### MVP Transformation

Setting a  $4 \times 4$  transformation matrix enables transformation of a 3D model view projection. Two-dimensional affine transformation is also possible.

#### **Clipping**

Clipping stops drawing of figures outside the window (field of view). Polygons (including concave shapes) can also be clipped.

#### **Culling**

Triangles on the back are not drawn.

#### **3D-2D Transformation**

This functions transforms 3D coordinates (normalization) into 2D coordinates in orthogonal or perspective projections.

#### **View port transformation**

This function transforms normalized 2D coordinates into drawing (device) coordinates.

#### **Primitive setup**

This function automatically performs a variety of slope computations, etc., based on transforming vertex data into coordinates and prepares for rendering (setup).

#### **Log output of device coordinates**

The view port conversion results are output to the local memory.

# **1.4.6 2D Drawing**

#### **2D Primitives**

Coral can perform 2D drawing for graphics memory (drawing plane) in direct color mode or indirect color mode.

Bold lines with width and broken lines can be drawn. With anti-aliasing smooth diagonal lines also can be drawn.

A triangle can be tiled in a single color or 2D pattern (tiling), or mapped with a texture pattern by specifying coordinates of the 2D pattern at each vertex (texture mapping). At texture mapping, drawing/non-drawing can be set in pixel units. Moreover, transparent processing can be performed using alpha blending. When drawing in single color or tiling without Gouraud shading or texture mapping, high-speed 2DLine and high-speed 2DTriangle can be used. Only vertex coordinates are set for these primitives. High-speed 2DTriangle is also used to draw polygons.

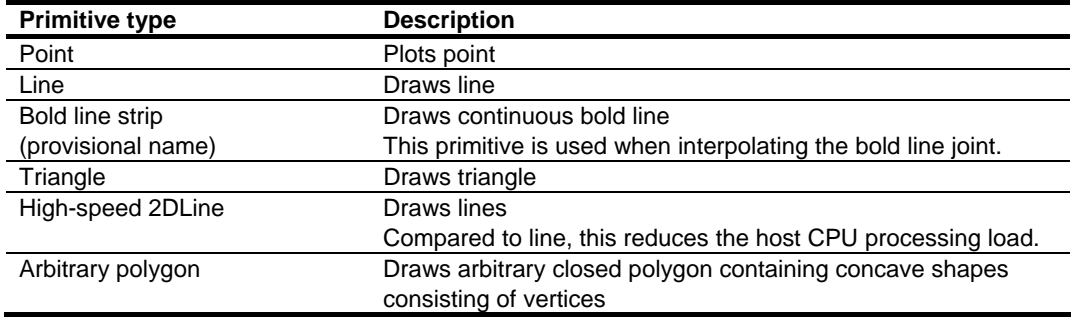

#### **2D Primitives**

#### **Arbitrary polygon drawing**

Using this function, arbitrary closed polygon containing concave shapes consisting of vertices can be drawn. (There is no restriction on the count of vertices, however, the polygon with its sides crossed are not supported.) In this case, as a work area for drawing, polygon drawing flag buffer is used on the graphics memory. In drawing polygon, draw triangle for polygon drawing flag buffer using high-speed 2DTriangle. Decide any vertex as a starting point to draw triangle along the periphery. It enables you to draw final polygon form in single color or with tiling/texture mapping in a drawing frame.

#### **BLT/Rectangle drawing**

This function draws a rectangle using logic operations. It is used to draw pattern and copy the image pattern within the drawing frame. It is also used for clearing drawing frame and Z buffer.

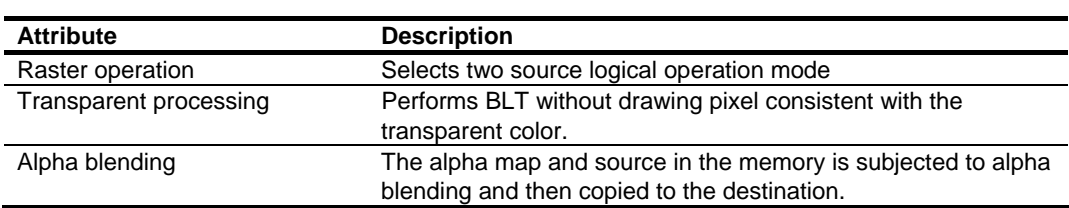

#### **BLT Attributes**

#### **Pattern (Text) drawing**

This function draws a binary pattern (text) in a specified color.

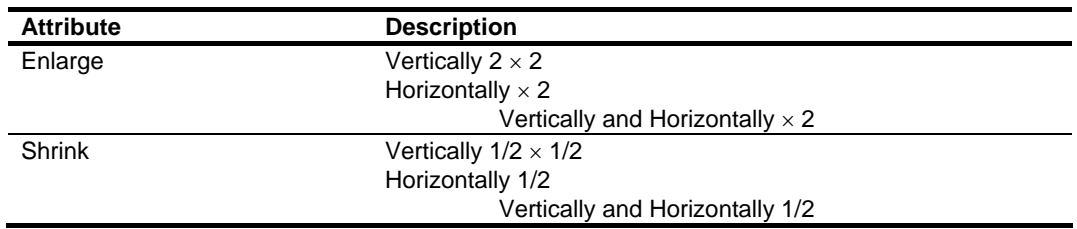

#### **Pattern (Text) Drawing Attributes**

#### **Drawing clipping**

This function sets a rectangle frame in drawing frame to prohibit the drawing of the outside the frame.

# **1.4.7 3D Drawing**

#### **3D Primitives**

This function draws 3D objects in drawing memory in the direct color mode.

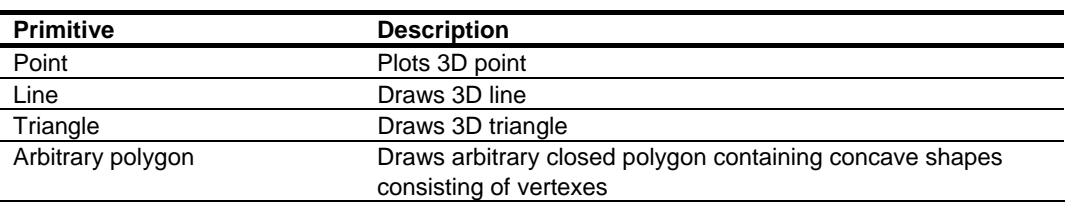

#### **3D Primitives**

#### **3D Drawing attributes**

Texture mapping with bi-linear filtering/automatic perspective correction and Gouraud shading provides high-quality realistic 3D drawing. A built-in texture mapping unit performs fast pixel calculations. This unit also delivers color blending between the shading color and texture color.

#### **Hidden plane management**

Coral supports the Z buffer for hidden plane management.

# **1.4.8 Special effects**

#### **Anti-aliasing**

Anti-aliasing manipulates line borders of polygons in sub-pixel units and blend the pre-drawing pixel color with color to make the jaggies be seen smooth. It is used as a functional option for 2D drawing (in direct color mode only).

#### **Bold line and broken line drawing**

This function draws lines of a specific width and a broken line.

#### **Line Drawing Attributes**

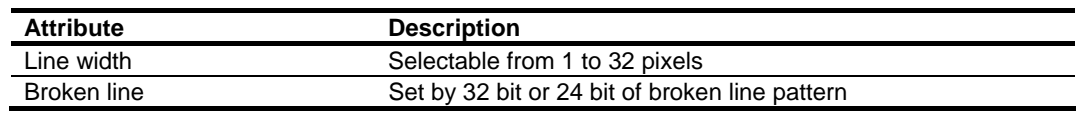

- Supports the verticality of starting and ending points.
- Supports the verticality of broken line pattern.
- Interpolation of bold line joint supports the following modes:
	- (1) Broken line pattern reference address fix mode
		- $\rightarrow$  The same broken line pattern is kept referencing for the period of some pixels starting from the joint and the starting point for the next line.
	- (2) No interpolation
- Supports the equalization of the width of bold lines.
- Supports the bold line edging.
- Not support the Anti-aliasing of dashed line patterns.
- For a part overlaid due to connection of bold lines, natural overlay can be represented by providing depth information. (Z value).

#### **Shading**

Supports the shading primitive.

Drawing is performed to the body primitive coordinates  $(X, Y)$  with an offset as a shade. At this drawing, the Z buffer is used in order to differentiate between the body and shade.

#### **Alpha blending**

Alpha blending blends two image colors to provide a transparent effect. CORAL supports two types of blending; blending two different colors at drawing, and blending overlay planes at display. Transparent color is not used for these blending options.

There are two ways of specifying alpha blending for drawing:

- (1) Set a transparent coefficient to the register; the transparent coefficient is applied for transparency processing of one plane.
- (2) Set a transparent coefficient for each vertex of the plane; as with Gouraud shading, the transparent coefficient is linear-interpolated to perform transparent processing in pixel units.

In addition to the above, the following settings can be performed at texture mapping. When the most significant bit of each texture cell is 1, drawing or transparency can be set. When the most significant bit of each texture cell is 0, non-drawing can be set.

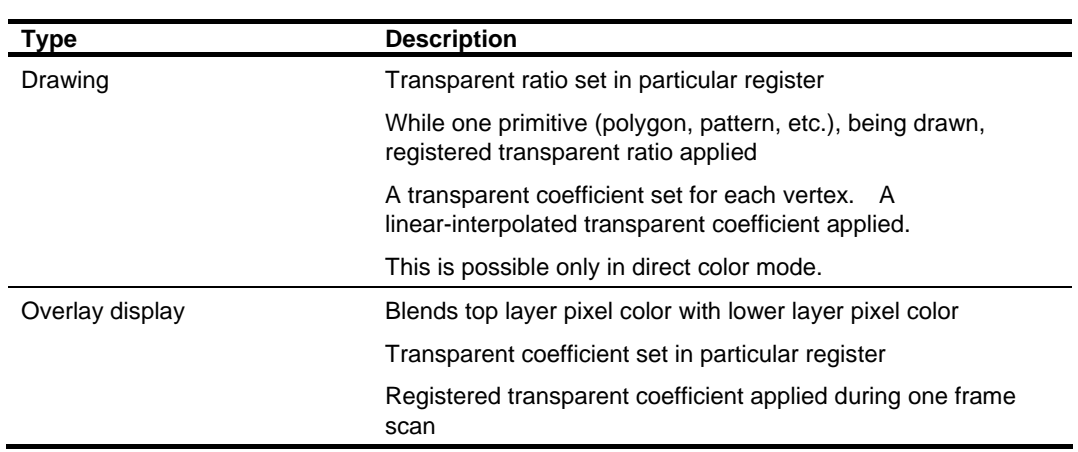

#### **Alpha Blending**

#### **Gouraud Shading**

Gouraud shading can be used in the direct color mode to provide 3D object real shading and color gradation.

#### **Gray Scale Gouraud Shading**

Gray scale gouraud shading can be used in the in-direct color(8bit/pixel) mode to draw a blend coefficient layer.

#### **Texture mapping**

Coral supports texture mapping to map an image pattern onto the surface of plane. The texture pattern can be laid out in the graphics memory. In this case, max.  $4096 \times 4096$  pixels can be used.

For drawing 8-bit color, only point sampling can be specified for texture interpolation; only de-curl can be specified for the blend mode.

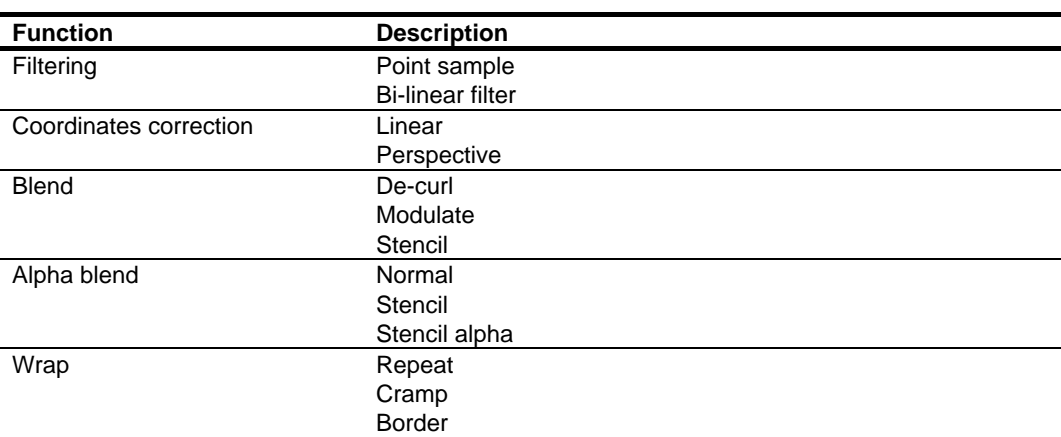

#### **Texture Mapping**

# **1.4.9 Others**

#### **Drawing color**

8-bit indirect color and 16-bit direct color are supported as a drawing input data.

#### **Top-left rule non-applicable mode**

In addition to the top-left rule applicable mode in which the triangle borders are compatible with CREMSON, the top-left rule non-applicable mode can be used. (In case of non-top-left polygon drawing, an object has to be in a geometry clipping area.)

Caution: Use perspective correct mode when use texture at the top-left rule non-applicable mode.

Top-left rule non-applicable primitives cannot use Geometry clip function.

Non-top-left-part's pixel quality is less than body. (using approximate calculation)

# 2 PINS

# 2.1 Signals

# **2.1.1 Signal lines**

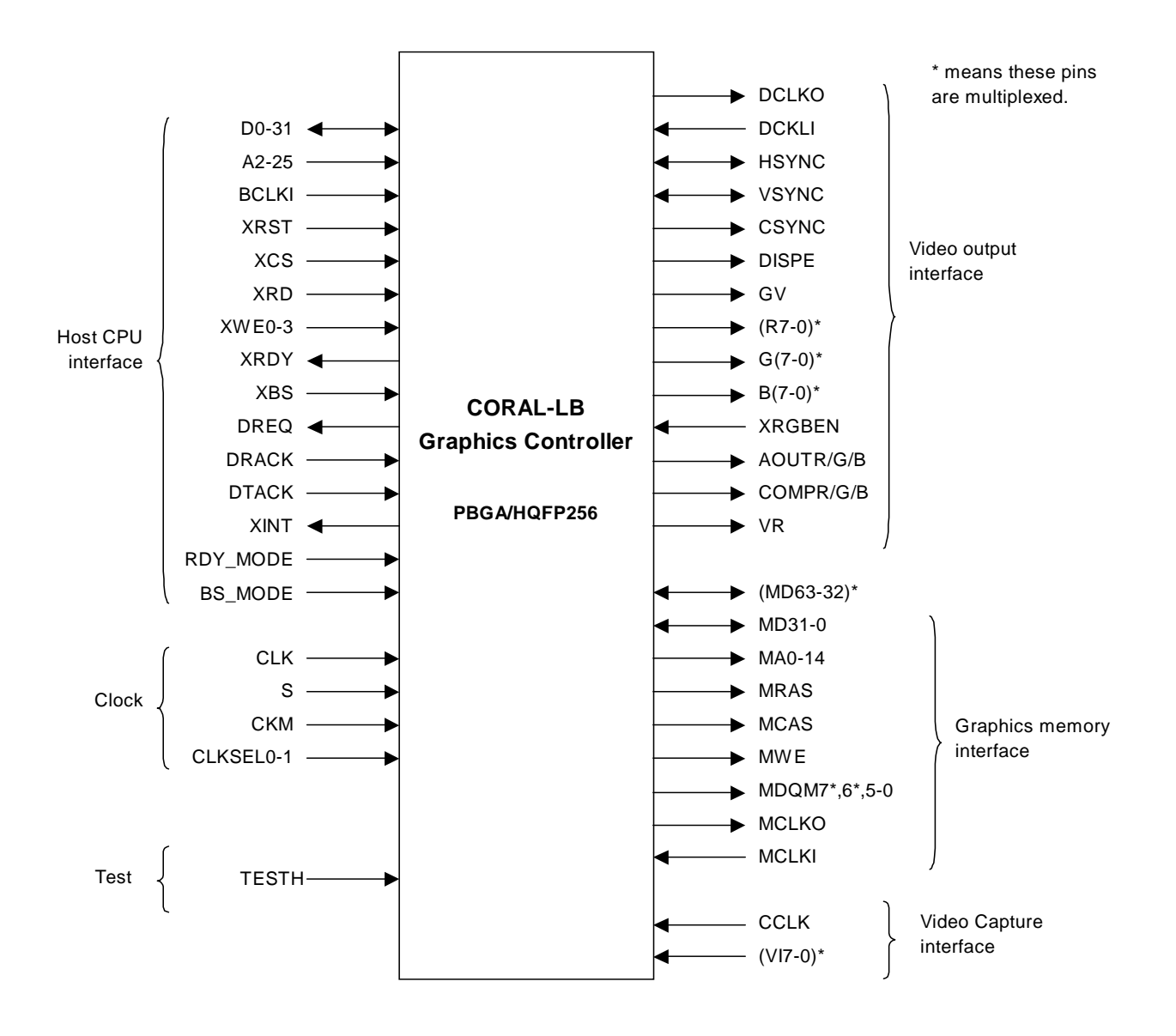

**Fig. 2.1 CORAL Signal Lines** 

# 2.2 Pin Assignment

# **2.2.1 PBGA256 Pin assignment diagram (TOP\_VIEW)**

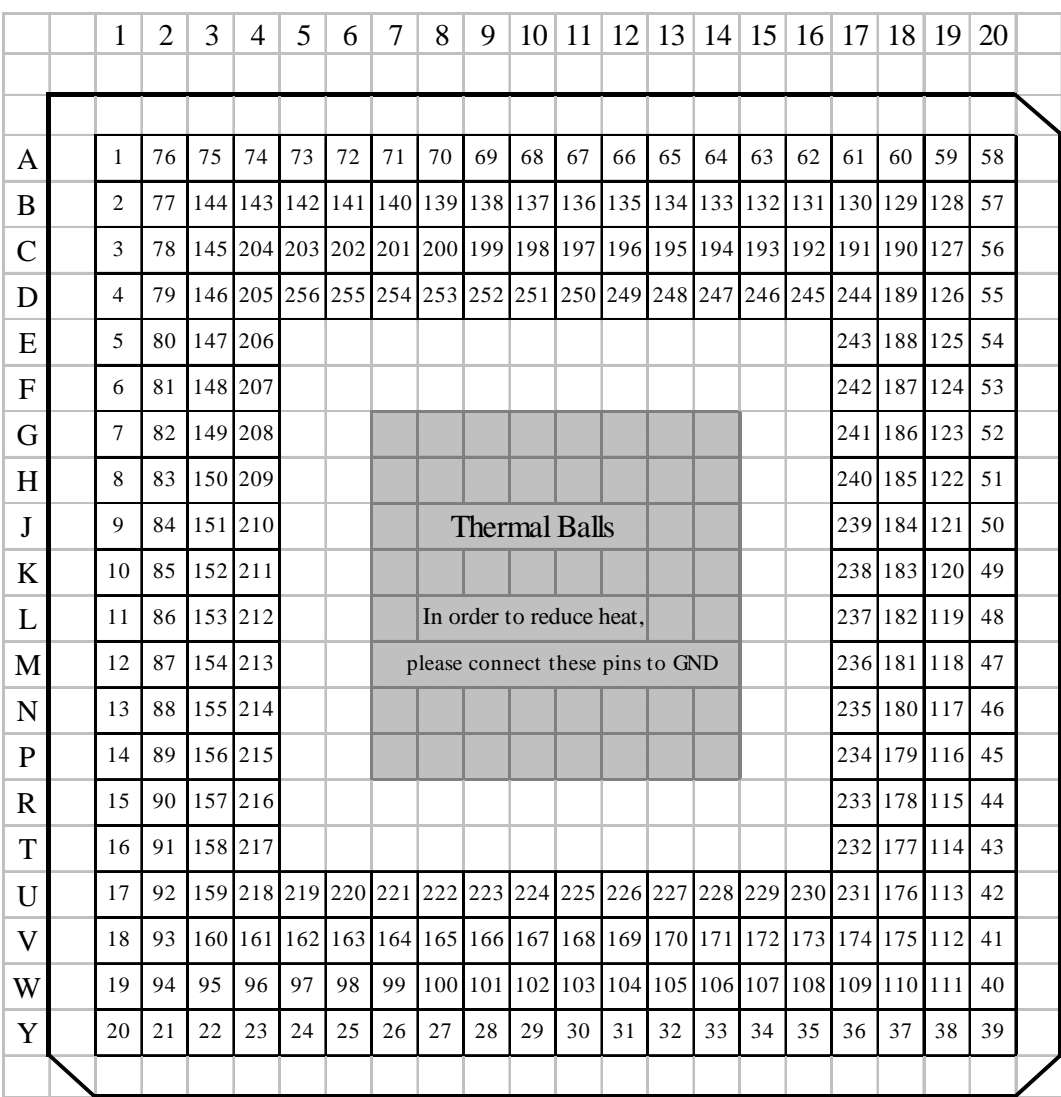

Note: The MODE2 signal used for Orchid is changed as shown below. MODE2 signal for Orchid  $\rightarrow$  RDY\_MODE signal for Coral

# **2.2.2 PBGA256 Pin assignment table**

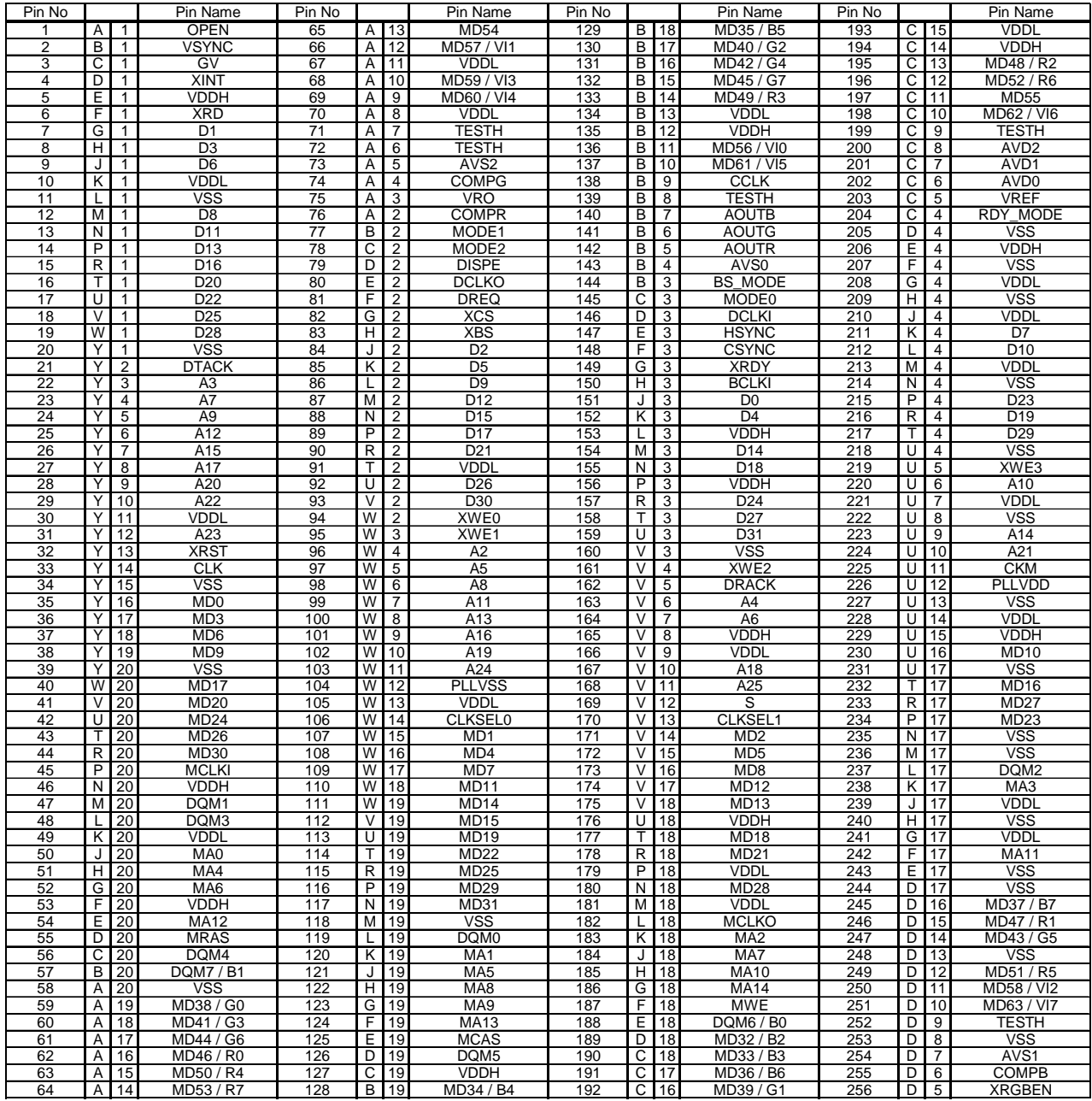

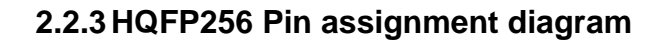

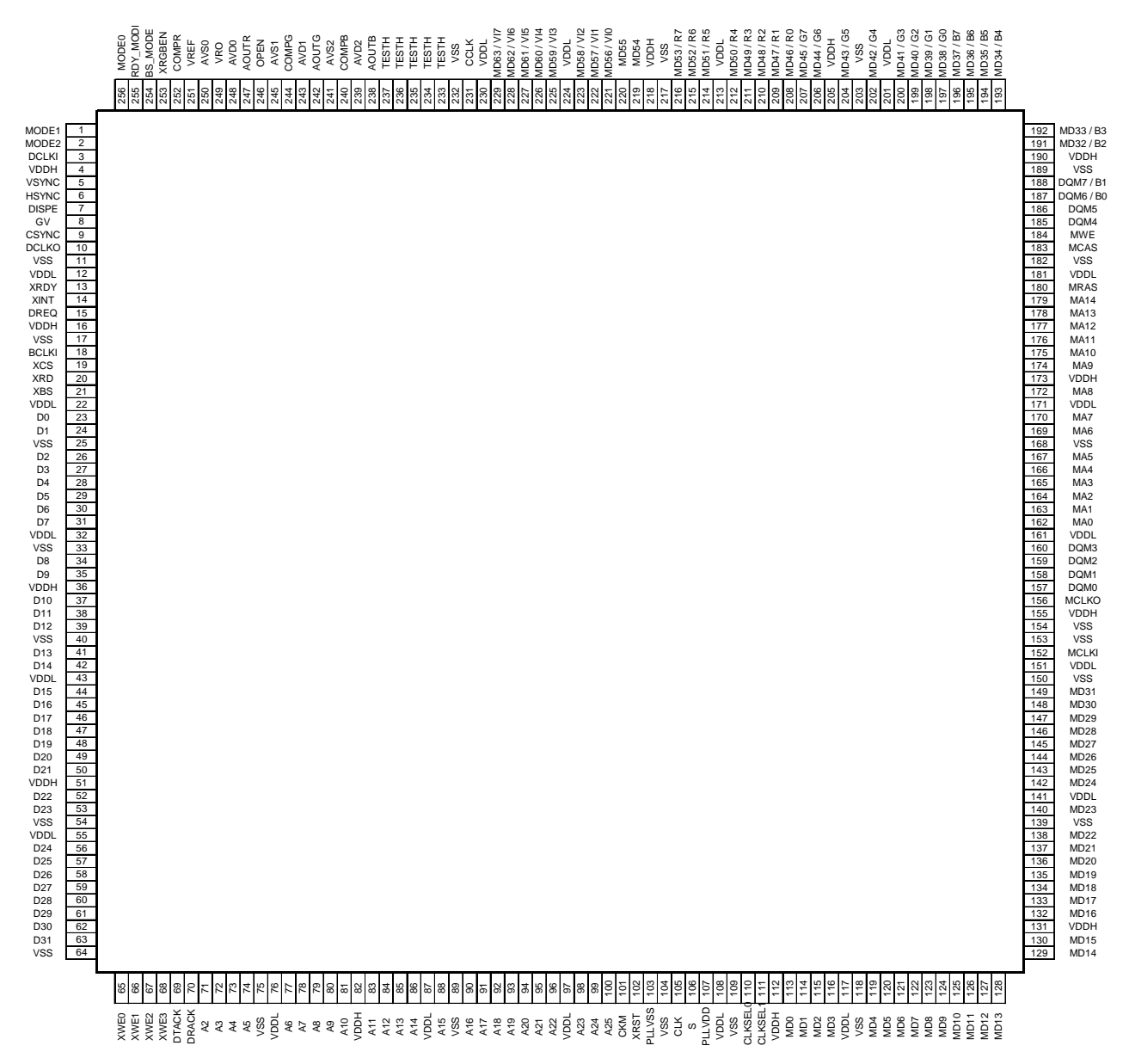

Note: The MODE2 signal used for Orchid is changed as shown below. MODE2 signal for Orchid  $\rightarrow$  RDY\_MODE signal for Coral

# **2.2.4 HQFP256 Pin assignment table**

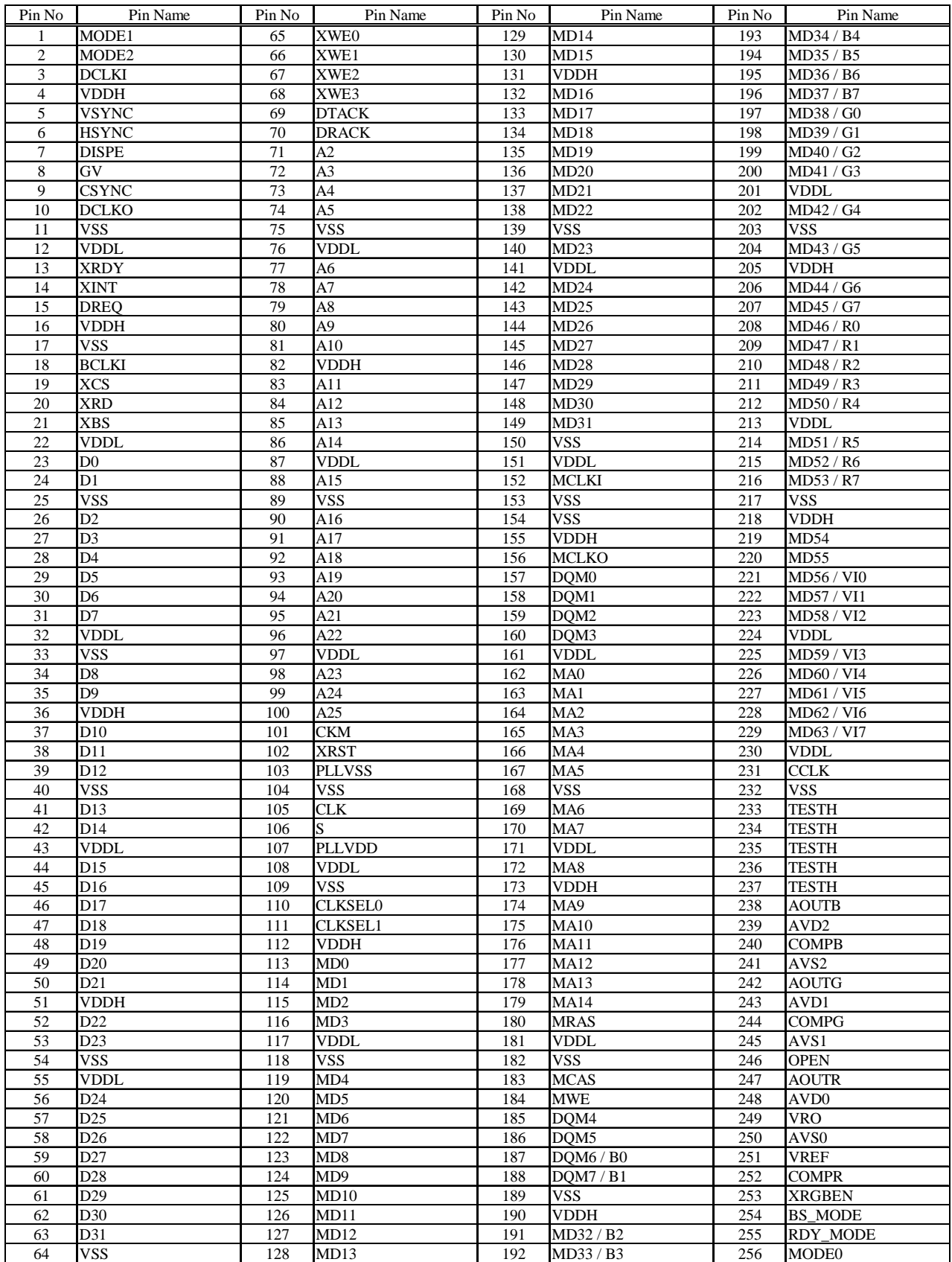

#### FUJITSU LIMITED PRELIMINARY and CONFIDENTIAL

#### Notes

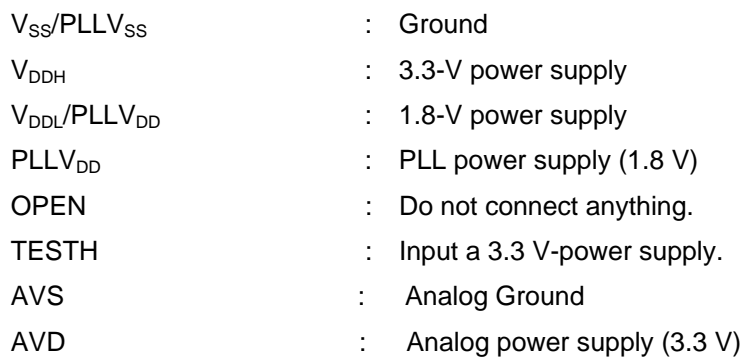

- It is recommended that  $\mathsf{PLLV}_{\mathsf{DD}}$  should be isolated on the PCB.
- It is recommended that AVD should be isolated on the PCB.
- Insert a bypass capacitor with good high frequency characteristics between the power supply and ground.

Place the capacitor as near as possible to the pin.

# **2.2.5 Pin treatment table**

#### Table 1. Pin treatment table

# (Host interface, Video output interface)

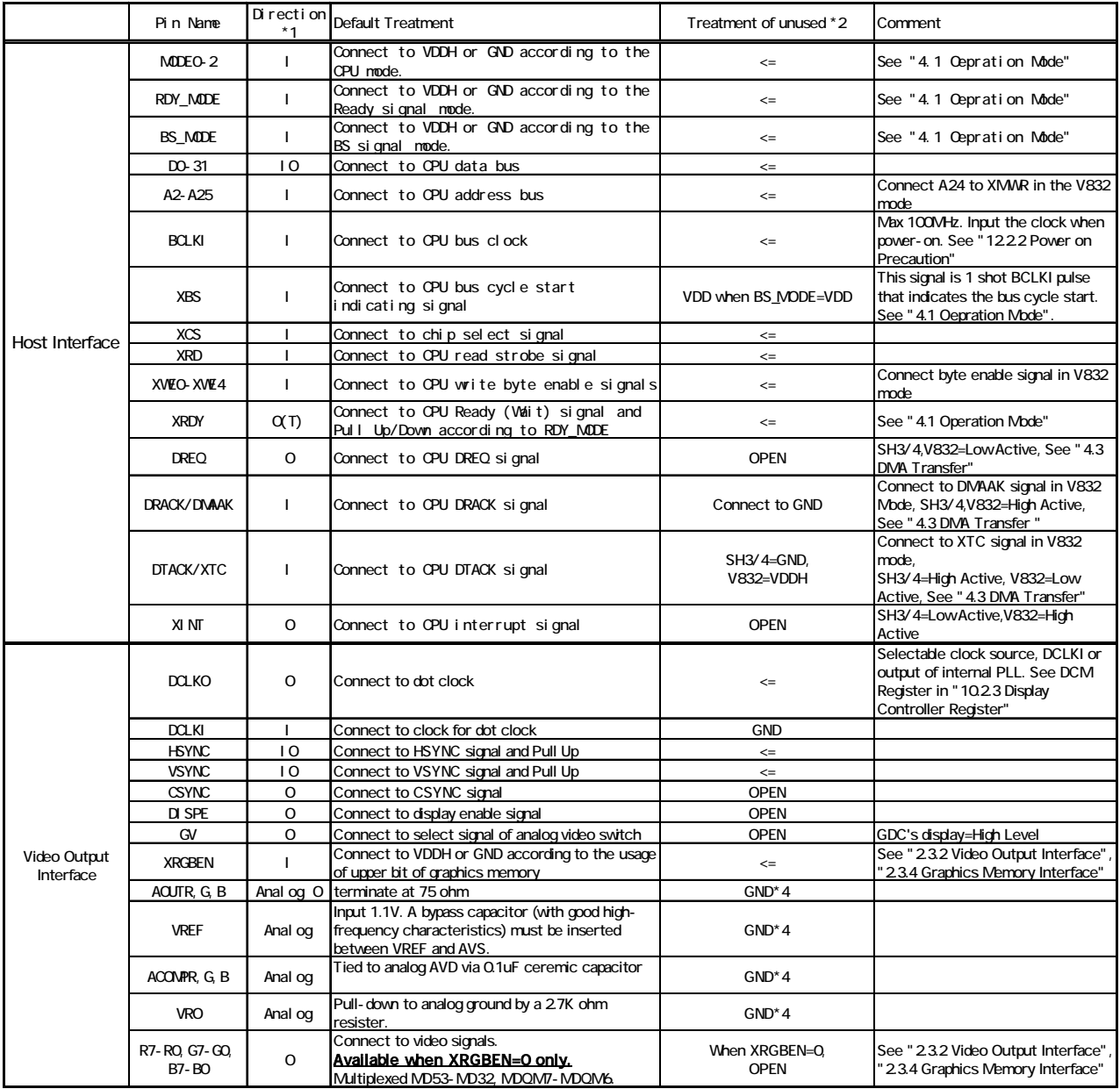

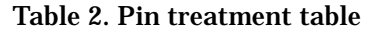

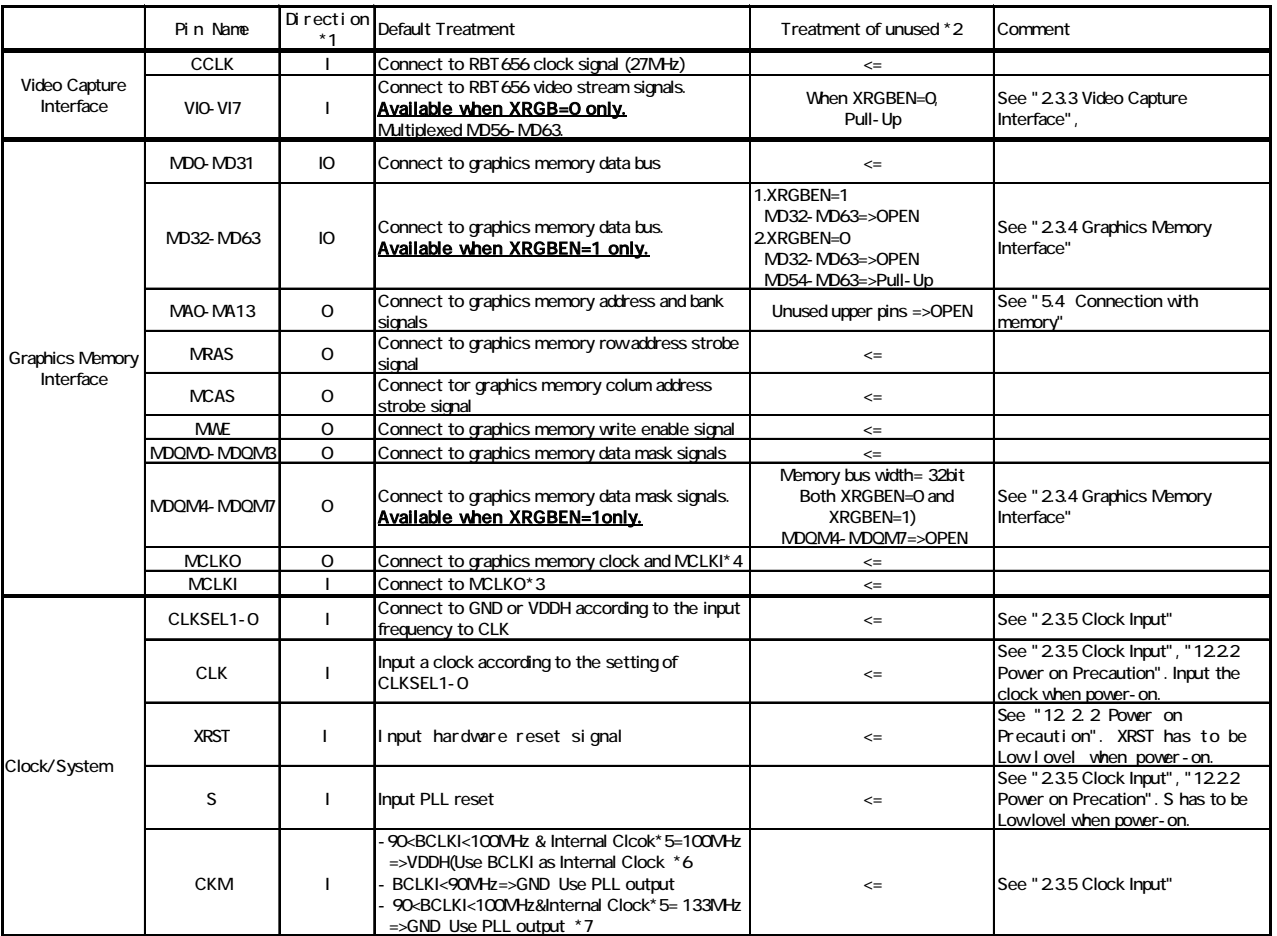

#### (Video capture interface, graphics memory interface, Clock/System)

# Note) This device is warranted under the above listed condition. No warranty made with other

#### combination or treatments.

Semiconductor devices fail with a known probability. Customer must use safety design ( such as redundant design, fire proof design, over current prevention design, and malfunction prevention design) so that failures will not cause accidents, injury or death.

\*1: :I=Input pin, O=Output pin , O(T)= Output Tri-state pin, IO=Bi-directional pin, Analog O=Analog output, Analog=Analog pin for DAC

\*2:"<=" mark means treat a pin same as default

\*3:Recommend to be same length MCLKI to A, MCLKO to A, SDRAM CLK to A and take care the AC spec of graphics memory interface.

\*4:All of analog pins are possible to connect to GND when NOT use DAC. But if connect to GND, all of analog pins(includes AVD) have to connect GND.

\*5:The internal clock means "others clock"(memory clock, rendering clock,etc) which is set by COT bit of CCF register.

\*6: In case of CKM=L, BCLKI is used the both internal clock geometry and others module.

\*7: In case of "90<BCLKI<100MHz"&"Internal clock=133MHz", set COT bit of CCF register at first to 133MHz after power-on.

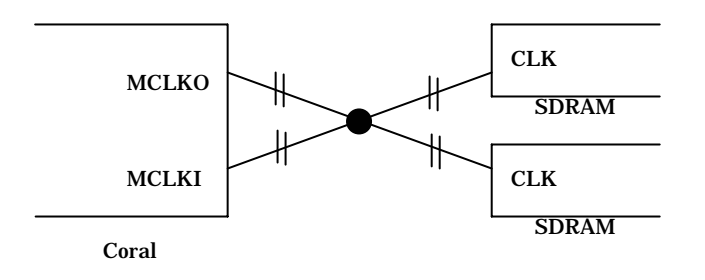

# 2.3 Pin Function

# **2.3.1 Host CPU interface**

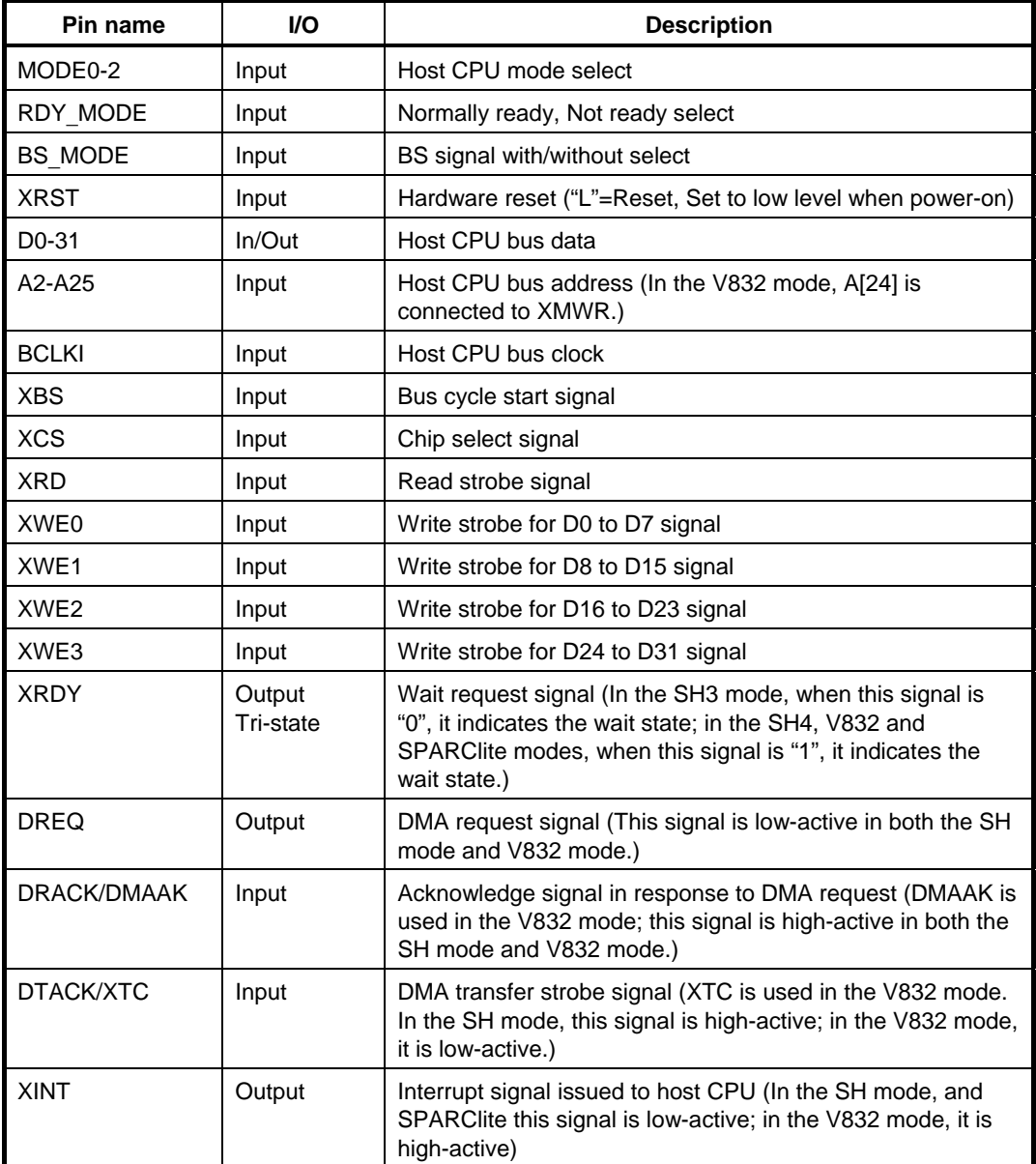

#### **Table 2-1 Host CPU Interface Pins**

With regard to BCLKI and XRST, the details, please refer "13.3.2Note at power-on".

Coral can be connected to the Hitachi SH4 (SH7750), SH3 (SH7709) NEC V832 and Fujitsu SPARClite (MB86833) without external circuit. In the SRAM interface mode, Coral can be used with any other CPU as well. The host CPU is specified by the MODE0 to 2 pins.

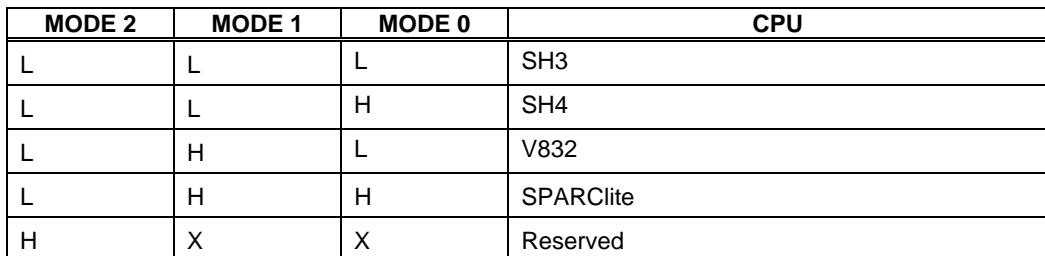

When the bus cycle terminates, a ready signal level can be set. When using the RDY\_MODE signal at "High" level, set two cycles as the CPU software wait of the CPU. (When BS\_MODE = "High" level, set the CPU software wait to three cycles.)

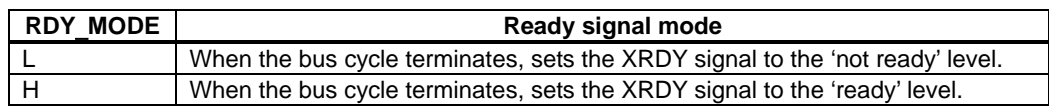

A CPU with no BS (Bus Start) pin can be used. Setting can be performed in all CPU modes. Connection can be made to a CPU with no BS signal by setting the BS\_MODE signal to "High" level.

When not using the BS signal, fix the BS pin of CORAL at "High" level.

When using the BS\_MODE signal as "High" level in the normally ready mode, set the CPU software wait to three cycles.

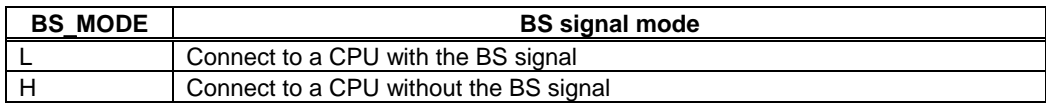

The data signal is 32 bits (fixed).

The address signal is 32 bits (per one double-word)  $\times$  24, and has a 64-Mbyte address field. (16-MByte address space is provided for V832 and SPARClite.)

The external bus operating frequency is up to 100 MHz.

In the SH4, V832, and SPARClite modes, when the XRDY signal is low, it is in the ready state. However, in the SH3 mode, when the XRDY signal is low, it is in the wait state. This signal is a tri-state output that is synchronized with the rising edge of BCLKI.

DMA data transfer is supported using an external DMA controller.

An interrupt signal is generated to the host CPU.

The XRST input must be kept low for at least 300 µs after setting the S (PLL reset) signal to high.

In the V832 mode, Coral signals are connected to the V832 CPU as follows:

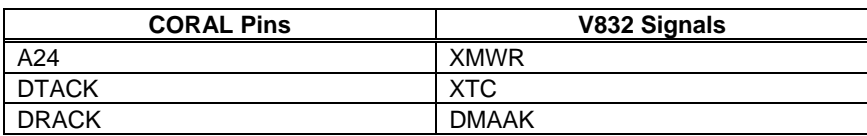
# **2.3.2 Video output interface**

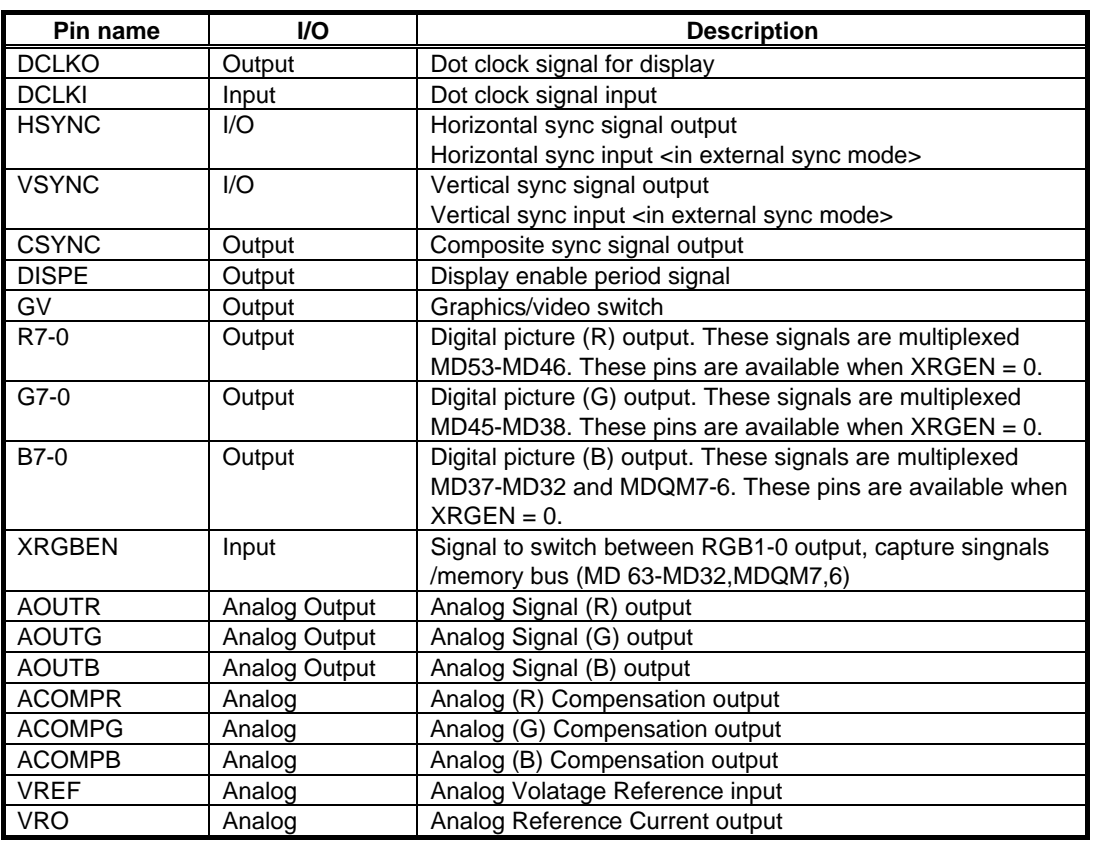

#### **Table 2-2 Video Output Interface Pins**

It is possible to output digital RGB, when  $XRGBEN = 0$ . (Memory bus=32bit)

Additional setting of external circuits can generate composite video signal.

Synchronous to external video signal display can be performed.

Either mode which is synchronous to DCLKI signal or one which is synchronous to dot clock, as for normal display can be selected.

Since HSYNC and VSYNC signals are set to input state after reset, these signals must be pulled up LSI externally.

The GV signal switches graphics and video at chroma key operation. When video is selected, the "Low" level is output.

AOUTR, AOUTG and AOUTB must be terminated at 75 ohm.

1.1-V is input to VREF. A bypass capacitor( with good high-frequency characteristics) must be inserted between VREF and AVS.

ACOMPR, ACOMPG and ACOMPB are tied to analog VDD via 0.1uF ceremic capacitors.

VRO must be pulled down to analog ground by a 2.7 k ohm resister.

When not using DAC, it is possible to connect all of analog pins(AVD, AOUTR,G,B, ACOMPR,G,B, VREF, VRO) to GND.

The 16bit/pixel color mode and 8bit/pixel color mode are converted to digital R:G:B=8:8:8 as the below.

A) 16bit/pixel color mode

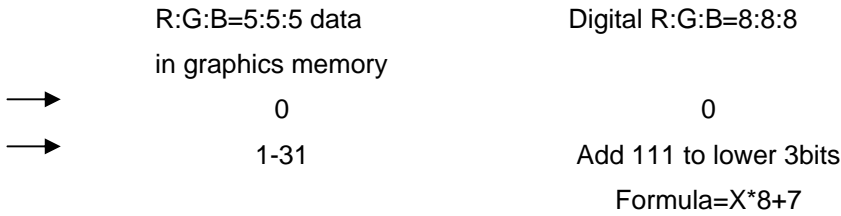

B) 8bit/pixel color mode

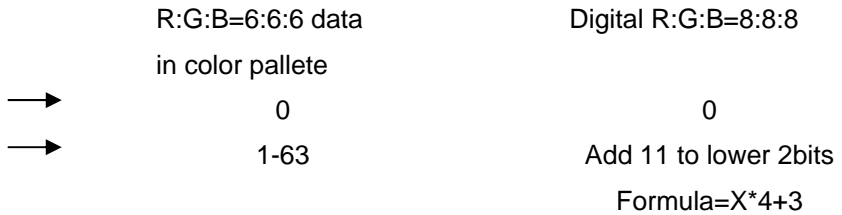

The Y,Cb,Cr mode is converted to R:G:B=8:8:8 directly.

# **2.3.3 Video Capture interface**

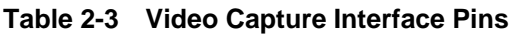

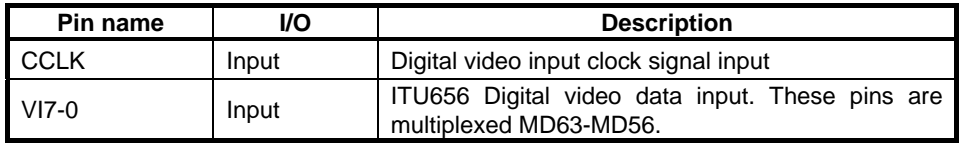

Inputs ITU-RBT-656 format digital video signal

Digital video data input can be used only when the XRGBEN pin is "0". MD63-MD56 are assigned as the digital video data input pins.

When video capture is not used and the XRGBEN pin is 0, input the "High" level to MD63-MD56.

# **2.3.4 Graphics memory interface**

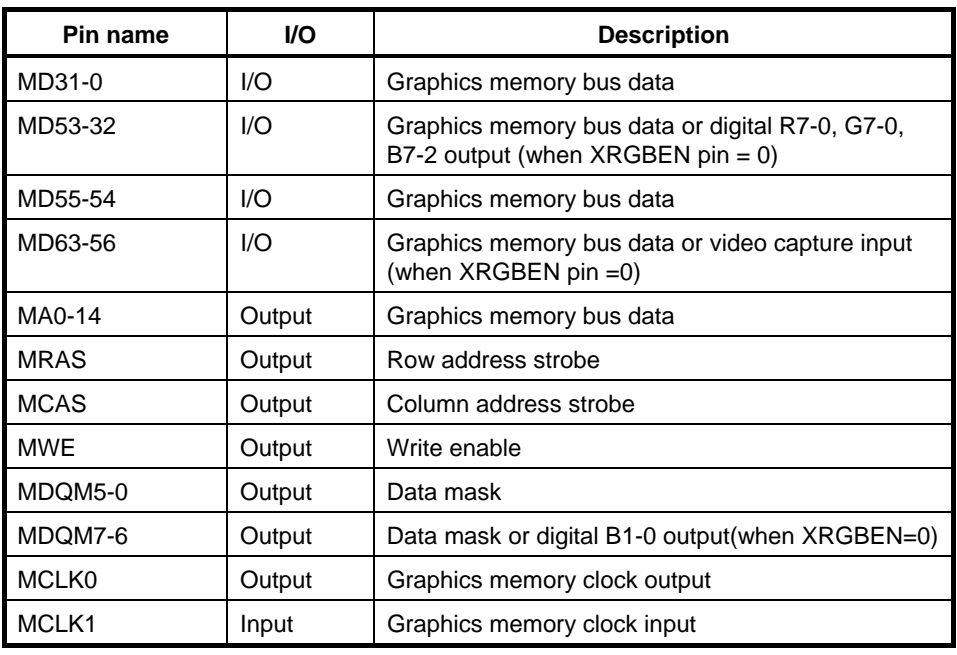

#### **Table 2-3 Graphics memory interface pins**

Connect the interface to the external memory used as memory for image data. The interface can be connected to 64-/128-/256-Mbit SD RAM (16- or 32-bit length data bus) without using any external circuit.

64 bits or 32 bits can be selected for the memory bus data.

Connect MCLKI to MCLK0.

 - When memory bus width is 32 bit and digital RGB output is used ( XRGBEN="0"), MD54-63 pins are set to "high level", and MD32-53 pins and MDQM4-7 pins are set to open.

- When memory bus width is 32 bit and digital RGB output is not used (XRGBEN="1"), MD32-63 pins and MDQM4-7 pins are set to open.

When XRGBEN is fixed at "1", MD63-MD32 and MDQM7-MDQM6 can be used as graphics memory interface.

When XRGBEN is fixed at "0", these signals can be used as digital RGB output and video capture data input.

# **2.3.5 Clock input**

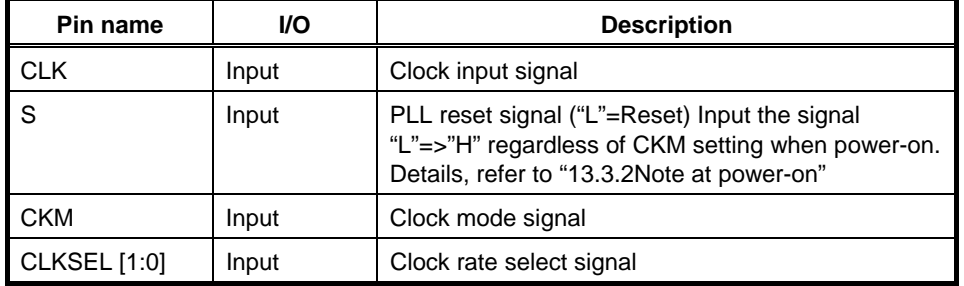

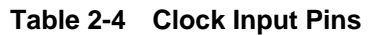

- Inputs source clock for internal operation clock and display dot clock. Normally, 4 Fsc (= 14.31818 MHz: NTSC) is input. An internal PLL generates the internal operation clock of 166 MHz/133 MHz and the display base clock of 400 MHz.
- For the internal operation clock, use either the output clock of the internal PLL or the bus clock input (BCLKI) from the host CPU. When the host CPU bus speed is 100 MHz, the BCLKI input should be selected. (CKM=H)

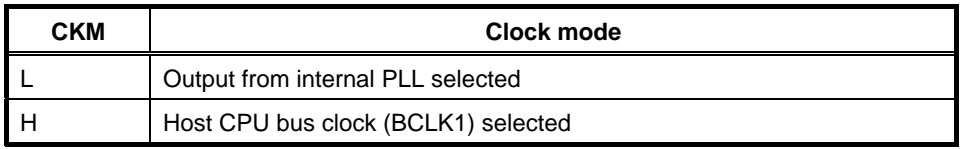

- In case of use BCLKI as internal clock (CKM=H) and use DCLKI as dot clock, it is possible to set the pins as the follows.
	- A) In case of MB86294

Connect S pin to low level, and input a clock to CLK pin.(The clock has to input to CLK before releasing

a hardware reset.)

B) In case of MB86294S

Don't stop the PLL (Not fixed the S pin to low level).

• When CKM = L, selects input clock frequency when built-in PLL used according to setting of CLKSEL pins

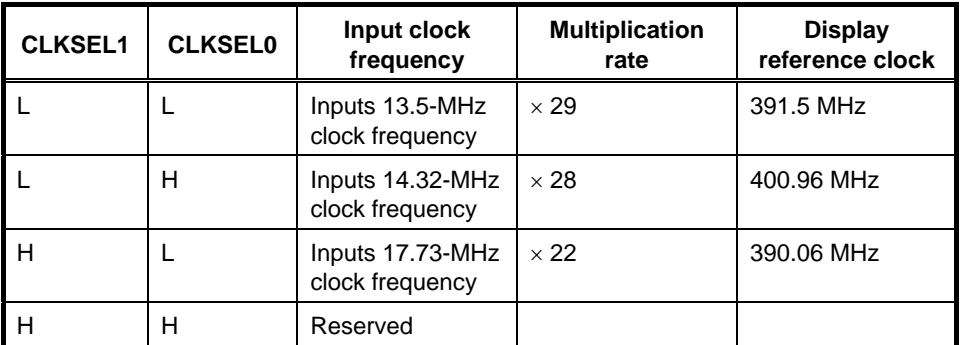

# **2.3.6 Test pins**

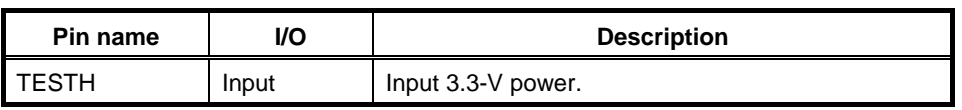

### **Table 2-5 Test Pins**

# **2.3.7 Reset sequence**

See "13.3.2 Note at power-on".

# 3 PROCEDURE OF THE HARDWARE INITIALIZATION

# 3.1 Hardware reset

1.Do the hardware reset. (see section 13.3.2)

- 2.After the hardware reset, set the CCF(Change of Frequency) register (section 11.2.1). In being unstable cycle after the hardware reset, keep 32 bus cycles open.
- 3.Set the graphics memory interface register, MMR (Memory I/F Mode Register). After setting the CCF register, take 200 us to set the MMR register. In being unstable memory access cycle, keep 32 bus cycles open.
- 4.Other registers, except for the CCF register and the MMR register, should be set after setting the CCF register.

In case of not using memory access, the MMR register could be set in any order after the CCF register is set.

# 3.2 Re-reset

- 1. Reset XRST signal.
- 2. See section 3.1 for registers setting after the procedure of re-reset.

# 3.3 Software reset

- 1. Set the value of the SRST register (see section 11.2.1) for re-reset.
- 2. It is not necessary to reset the CCF register and the MMR register again.

# 4 HOST INTERFACE

# 4.1 Operation Mode

# **4.1.1 Host CPU mode**

Select the host CPU by setting the MODE0 to MODE2 signals as follows:

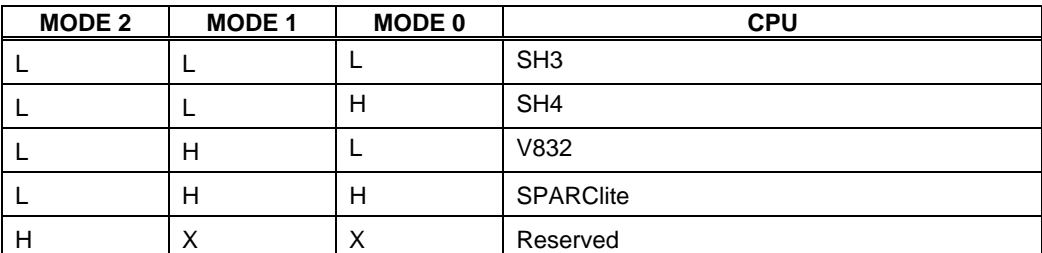

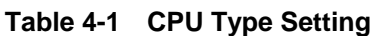

# **4.1.2 Ready signal mode**

The MODE2 pin can be used to set the ready signal level when the bus cycle of the host CPU terminates. For the normally not ready mode, set the software wait to 0 or 1 cycles. When using this device in the normally ready mode, set the software wait to 2 cycles. When using this device in the normally not ready mode, set the software wait to one cycle. (When *BS\_MODE = H*, three cycles are needed for the software wait.)

The 'normally not ready mode' is the mode in which the CORAL XRDY signal is always in the wait state and Ready is returned only when read/write is ready.

The 'normal ready mode' is the mode in which the CORAL XRDY signal is always in the Ready state and it is put into the wait state only when read/write cannot be performed immediately.

| <b>RDY MODE</b> | Ready signal operation                                                                            |  |  |  |  |  |
|-----------------|---------------------------------------------------------------------------------------------------|--|--|--|--|--|
|                 | Recognizes XRDY signal as 'not ready level' and terminates bus cycle<br>(normally not ready mode) |  |  |  |  |  |
| н               | Recognizes XRDY signal as 'ready level' and terminates bus cycle (normally<br>ready mode)         |  |  |  |  |  |

**Table 4-2 Ready Signal Mode** 

# **4.1.3 BS signal mode**

Connection to a CPU without the BS signal can be made via the *BS\_MODE* signal. This setting can be performed for all CPU modes. To connect to a CPU without the BS signal, set the *BS\_MODE* signal to "High" level.

When not using the BS signal, fix the BS pin of CORAL at "High" level.

When using the *BS\_MODE* signal as "High" level, with the normally ready mode established, set the CPU software wait to three cycles.

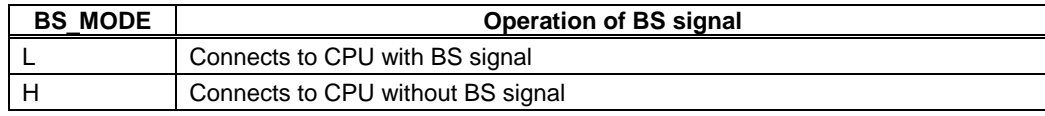

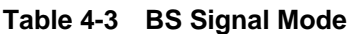

#### **4.1.4 Endian**

CORAL operates in little-endian mode. All the register address descriptions in the specifications are byte address in little endian. When using a big-endian CPU, note that the byte-or word-addresses are different from these descriptions.

# 4.2 Access Mode

# **4.2.1 SRAM interface**

Data can be transferred to/from CORAL using SRAM access protocol. CORAL internal registers and graphics memory are all mapped to the physical address area of the host processor.

CORAL uses hardware wait based on the XRDY signal, enabling the hardware wait setting of the host CPU. When using the normally not ready mode, set the software wait to "1". When using the normally ready mode, set the software wait to "2". (When using the *BS\_MODE* signal as "High" level, with the normally ready mode established, set the CPU software wait to three cycles.) Switch the ready mode using the *RDY*\_*MODE* signal.

#### **CPU Read**

The host processor reads data from internal registers and memory of CORAL in double-word (32 bit) units. Valid data is output continuously while XRD and XCS are being asserted at a "Low" level after XRDY has been asserted.

#### **CPU Write**

The host CPU writes data to internal registers and memory of CORAL in byte, word(16 bit) and double-word( 32 bit) units.

# **4.2.2 FIFO interface (fixed transfer destination address)**

This interface transfers display lists stored in host memory. Display list information is transferred efficiently using a single address mode DMA transfer. Data can be transferred to FIFO in relation to FIFO buffer area mapped in memory area using SRAM interface or dual address mode.

# 4.3 DMA Transfer

# **4.3.1 Data transfer unit**

DMA transfer is performed in double-word (32 bits) units or 8 double-word (32 bytes) units. Byte and word access is not supported.

Note: 8 double-word transfer is supported only in the SH4 mode.

# **4.3.2 Address mode**

#### **Dual address mode (mode using ACK)**

DMA is performed at memory-to-memory transfer between host memory and registers mapped in memory space or graphics memory (destination). Both the host memory address and CORAL is used. In the SH4 mode, the 1 double-word transfer (32 bits) and 8 double-word transfer (32 bytes) can be used.

When the CPU transfer destination address is fixed, data can also be transferred to the FIFO interface. However, in this case, even the SH4 mode supports only the 1 double-word transfer.

DREQ and DRACK pins and SRAM interface signals are used. In V832, the DREQ, DMAAK, and XTC pins and SRAM interface signals are used.

Note: The SH3 mode supports the direct address mode; it does not support the indirect address mode.

#### **Dual address mode (mode not using ACK)**

When not using the ACK signal with the dual address mode established, set bit3 at HostBase+0004h (DNA: Dual address No Ack mode) to 1.

When the ACK is not used, the DREQ signal is in the edge mode and the DREQ signal is negated per transfer and then reasserted it in the next cycle. If processing cannot be performed immediately inside CORAL, the DREQ signal remains negated.

The transfer count register (DTC) of CORAL is not used, so in order to end DMA transfer, write "1" to the DMA transfer stop register (DTS) from the CPU.

Note 1: In the dual DMA mode (mode without ACK), the destination address can be used only for the FIFO.

In DMA transfer to the graphics memory, etc., use the dual DMA mode.

Note 2: DMA read is not supported.

#### **Single address mode (FIFO interface)**

Data is transferred between host memory (source) and FIFO (destination). Only the address output from the host memory is used, and the data is transferred to the FIFO. This mode does not support data write to the host memory. When the FIFO is full, the DMA transfer is suspended.

The 1 double-word transfer (32 bits) and the 8 double-word transfer (32 B) can be used.

DREQ, DTACK, and DRACK signal are used.

Note: The single-address mode is supported only in the SH4 mode.

# **4.3.3 Bus mode**

Coral supports the DMA transfer cycle steal mode and burst mode according to setting of external DMA mode.

#### **Cycle steal mode (In the V832 mode, the burst mode is called the single transfer mode.)**

In the cycle steal mode, the right to use the bus is obtained or released at every data transfer of 1 unit. The DMA transfer unit can be selected from between the 1 double-word (32 bits) and 8 double-words (32 B).

#### **Burst mode (In the V832 mode, the burst mode is called the demand transfer mode.)**

When DMA transfer is started, the right to use the bus is acquired and the transfer begins. The data transfer unit can be selected from between the 1 double-word (32 bits) and 8 double-words (32 B).

Note: When performing DMA transfer in the dual-address mode, a function for automatically negating DREQ is provided based on the setting of the DBM register.

#### **4.3.4 DMA transfer request**

#### **Single-address mode**

DMA is started when the CORAL issues an external request to DMAC of the host processor.

Set the transfer count in the transfer count register of the CORAL and then issue DREQ.

Fix the CPU destination address to the FIFO address.

#### **Dual-address mode**

DMA is started by two procedures: CORAL issues an external request to DMAC of the host processor, or the CPU itself is started (auto request mode, etc.). In Ack use mode, set the transfer count in the transfer count register of CORAL and then issue DREQ.

Note: In the Ack unused mode and the V832 mode requires no setting of the transfer count register.

# **4.3.5 Ending DMA transfer**

• SH3/SH4

When the CORAL transfer count register is set to 0, DMA transfer ends and DREQ is negated.

• V832

When the XTC signal from the CPU is low-asserted while the DMAAK signal to S CORAL is high-asserted, the end of DMA transfer is recognized and DREQ is negated.

- The end of DMA transfer is detected in two ways: the DMA status register (DST) is polled, and an interrupt to end the drawing command ( $FDO00000<sub>H</sub>$ ) is added to the display list and the interrupt is detected.
- In the dual address mode (mode not using ACK), the DMA transfer count register (DTC) is not used, so the DMA ending cannot be determined. The DREQ signal can be negated to end DMA by writing 1 from the CPU to the DMA transfer stop register (DTS) of CORAL at DMA transfer end.

# 4.4 Transfer of Local Display List

This is the mode in which the CORAL internal bus is used to transfer the display list stored in the graphics memory to the FIFO interface.

During transfer of the local display list, the host bus can be used for CPU read/write.

How to transfer list: Store the display list in the local memory of CORAL, set the transfer source local address (LSA) and the transfer count (LCO), and then issue a request (LREQ). Whether or not the local display list is currently being transferred is checked using the local transfer status register (LSTA).

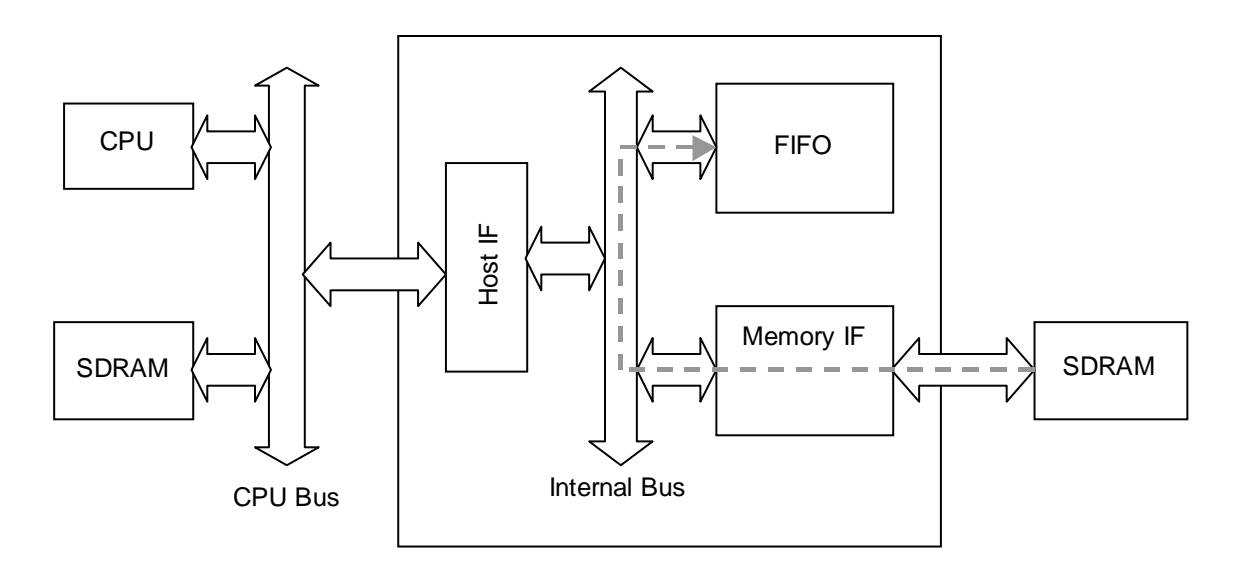

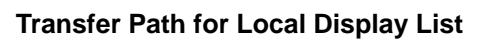

# 4.5 Interrupt

Coral issues interrupt requests to the host CPU. Following shows the types of interrupt factor and they can be enabled/disabled by IMASK (Interrupt Mask Register).

- Vertical synchronization detect
- Field synchronization detect
- External synchronization error detect
- Drawing command error
- Drawing command execution end

# 4.6 SH3 Mode

In the SH3 mode, operation is assured under the following conditions:

#### **Normally not ready mode**

- BCLK (CPU bus clock) is 50 MHz or less.
- The XWAIT setup time is 9.0 ns or less.

#### **Normally ready mode**

• Three cycles or more are set for the software wait.

# 4.7 Wait

#### **Software wait**

The software wait is a wait performed on the CPU side; this wait specifies how many cycles of the ready signal (XRDY) sampling timing is ignored.

#### **Hardware wait**

The hardware wait is a wait on the CORAL side that occurs when CORAL itself cannot read/write data immediately.

# 4.8 Memory Map

The following shows the memory map of CORAL to the host CPU memory space. The address is mapped differently in SH3, SH4 and V832.

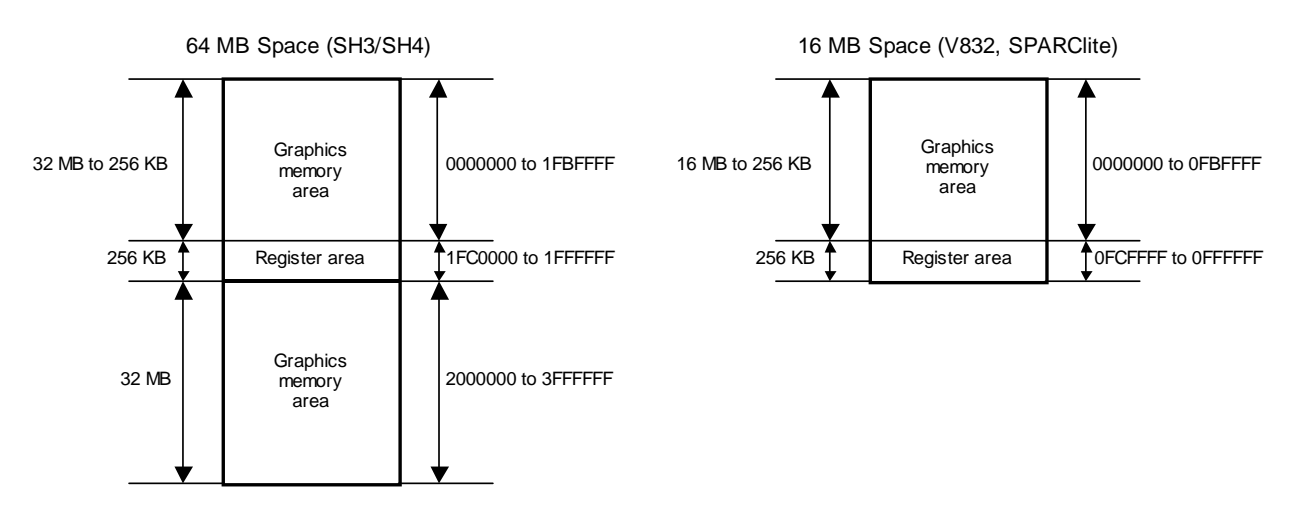

**Fig. 4.1 Memory Map** 

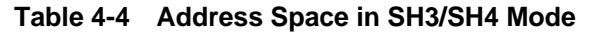

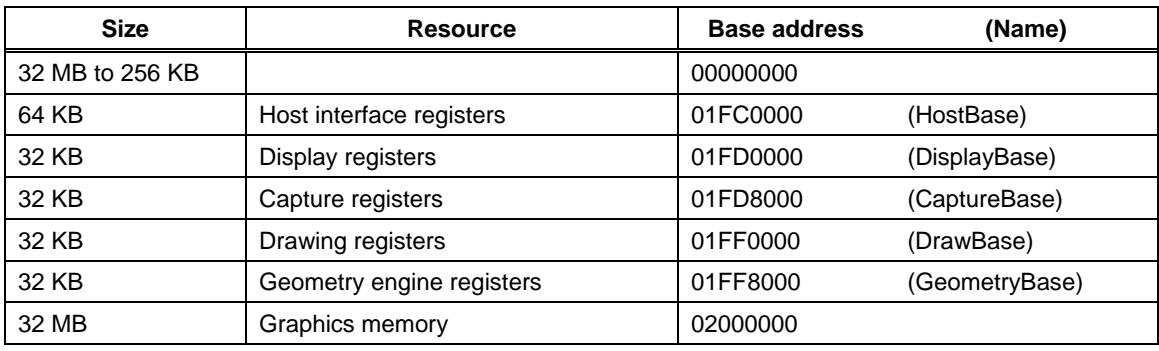

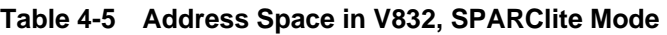

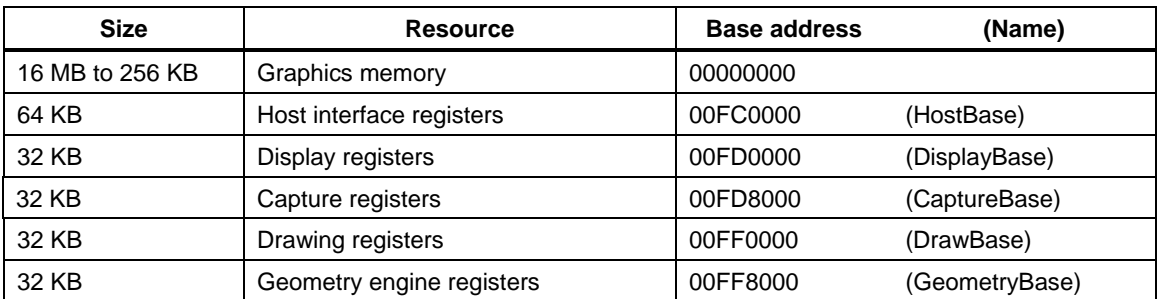

When the SH3 or SH4 mode is used, the register area can be moved by writing 1 to bit 0 at HostBase + 005Ch (RSW: Register location Switch). In the initial state, the register space is at the center (1FC0000) of the 64 MB space; access CORAL after about 20 bus clocks after writing 1 to RSW.

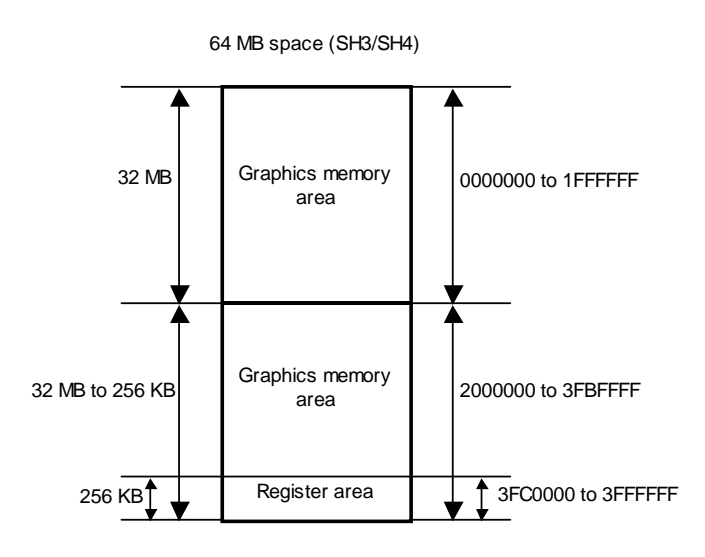

**Fig. 4.2 Memory Map** 

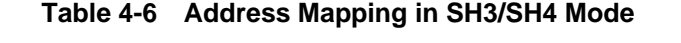

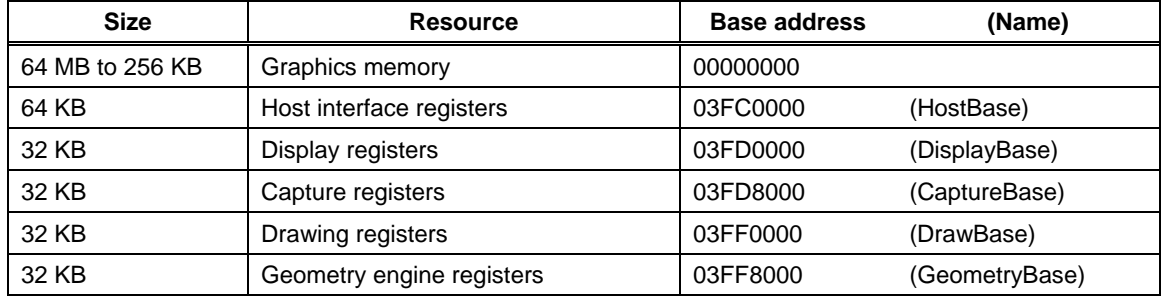

# 5 Graphics Memory

# 5.1 Configuration

The Coral uses local external memory (Graphics memory) for drawing and display management. The configuration of this Graphics memory is described as follows:

# **5.1.1 Data type**

The Coral handles the following types of data. Display list can be stored in the host (main) memory as well. Texture/tile pattern and text pattern can be defined by a display list as well.

#### **Drawing Frame**

 This is a rectangular image data field for 2D/3D drawing. The Coral is able to have plural drawing frames and display a part of these area if it is set to be bigger than display size. The maximum size is 4096x4096 pixel in 32 pixel units. And both indirect color ( 8 bits / pixel) and direct color ( 16 bits / pixel) mode are applicable.

#### **Display Frame**

This is a rectangle picture area for display. The Coral is able to set display layer up to 6 layers.

#### **Z Buffer**

 Z buffer is required for eliminating hidden surfaces. In 16 bits modes, 2 bytes and in 8 bits mode, 1 byte are required per 1 pixel. This area has to be cleared before drawing.

#### **Polygon Drawing Flag Buffer**

 This area is used for polygon drawing. It is required 1 bit memory area per 1 pixel and 1 x-axis line area both backward and forward of it. This area has to be cleared before drawing.

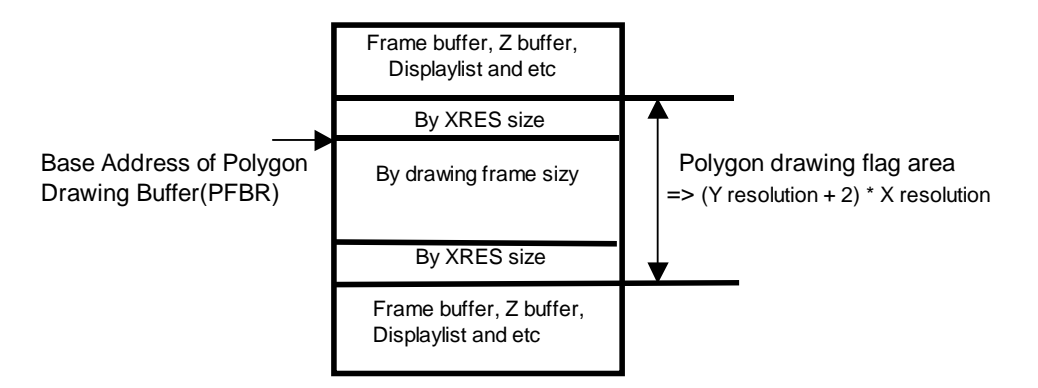

#### **Displaylist Buffer**

The displaylist is a list of drawing commands and parameters.

#### **Texture Pattern**

This pattern is used for texture mapping. The maximum size is up to 4096 x 4096 pixels.

#### **Cursor Pattern**

 This is used for hardware cursor. The data format is indirect color ( 8 bits / pixel) mode. And the Coral is able to display two cursor of 64 x 64 pixel size.

# **5.1.2 Memory Mapping**

A graphics memory is mapped linearly to host CPU address field. Each of these above data is able to be allocated anywhere in the Graphics memory according to the respective register setting. ( However there is some restrictions of an addressing boundary depending on a data type.)

# **5.1.3 Data Format**

#### **Direct Color ( 16 bits / pixel )**

This data format is described RGB as each 5 bit. Bit15 is used for alpha bit of layer blending.

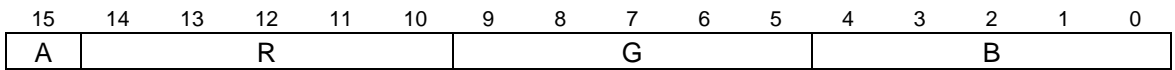

#### **Indirect Color ( 8 bits / pixel )**

This data format is a color index code for looking up table (palette).

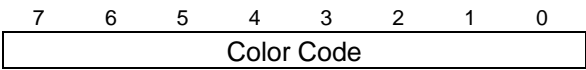

#### **Z Value**

It is possible to use Z value as 8 bits or 16 bits. These data format are unsigned integer.

1 ) 16 bits mode

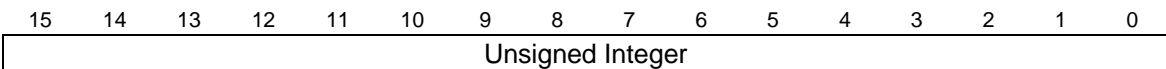

2 ) 8 bits mode

7 6 5 4 3 2 1 0 Unsigned Integer

#### **Polygon Drawing Flag**

This data format is 1 bit per 1 pixel.

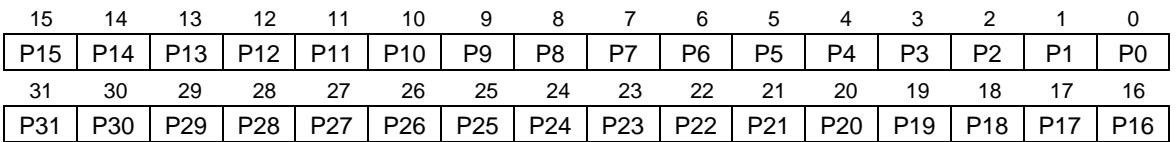

#### **Texture / Tile Pattern**

It is possible to use a pattern as direct color mode ( 16 bits / pixel) or indirect color mode ( 8 bits / pixel).

1 ) Direct color mode ( 16 bits / pixel)

This data format is described RGB as each 5 bit. Bit15 is used for alpha bit of stencil or stencil blending. ( Only texture mapping)

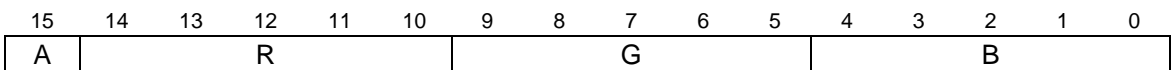

2) Indirect color mode ( 8 bits / pixel)

This data format is a color index code for looking up table (palette).

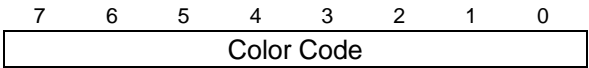

### **Cursor Pattern**

This data format is a color index code for looking up table (palette).

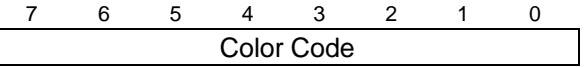

#### **Video Capture data**

This data format is Y:Cb:Cr=4:2:2 and 32 bits per 2 pixel.

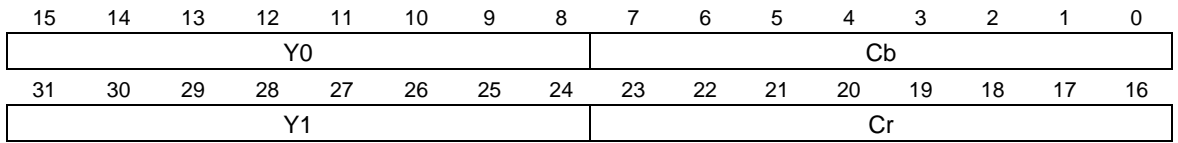

#### **Direct Color ( 32 bits / pixel )**

This data format is described RGB as each 8 bit. Bit31 is used for alpha bit of layer blending. But the Coral does not support this color mode drawing. Therefore please draw this layer by CPU writing.

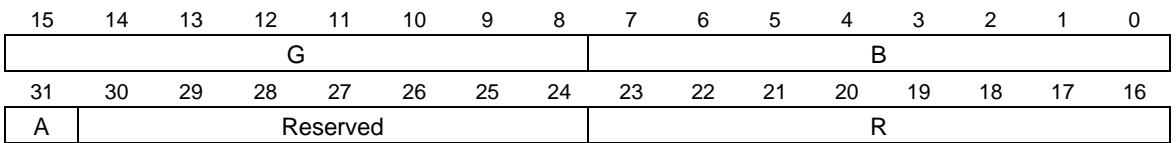

# 5.2 Frame Management

# **5.2.1 Single Buffer**

The entire or partial area of the drawing frame is assigned as a display frame. The display field is scrolled by relocating the position of the display frame. When the display frame crosses the border of the drawing frame, the other side of the drawing frame is displayed, assuming that the drawing frame is rolled over (top and left edges assumed logically connected to bottom and right edges, respectively). To avoid the affect of drawing on display, the drawing data can be transferred to the Graphics Memory in the blanking time period.

# **5.2.2 Double Buffer**

Two drawing frames are set. While one frame is displayed, drawing is done at the other frame. Flicker-less animation can be performed by flipping these two frames back and forth. Flipping is done in the blanking time period. There are two flipping modes: automatically at every scan frame period, and by user control. The double buffer is assigned independently for the L2, L3, L4, L5 layers.

# 5.3 Memory Access

# **5.3.1 Memory Access by host CPU**

Graphics memory is mapped linearly to host CPU address field. The host CPU can access the Graphics memory like a SRAM.

# **5.3.2 Priority of memory accessing**

The priority of Graphics memory accessing is the follows:

- 1. Refresh
- 2. Video Capture
- 3. Display processing
- 4. Host CPU accessing
- 5. Drawing accessing

# 5.4 Connection with memory

### **5.4.1 Connection with memory**

The memory controller of Coral supports simple connection with SD/FCRAM by setting MMR(Memory Mode Register).

If there is N(=11 to 13) address pins in SD/FCRAM, please connect the SD/FCRAM address(A[n]) pin to the Coral's memory address(MA[n]) pin and SD/FCRAM bank pin to the Coral's next address(MA[N]) pin. Then please set MMR by a number and type of memory.

The follows are the connection table between Coral pin and SD/FCRAM pin.

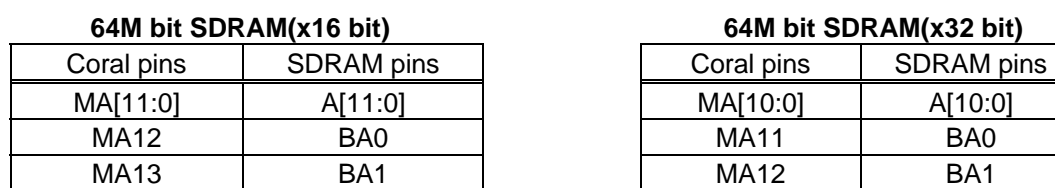

#### **128M bit SDRAM(x16 bit) 128M bit SDRAM(x32 bit)**

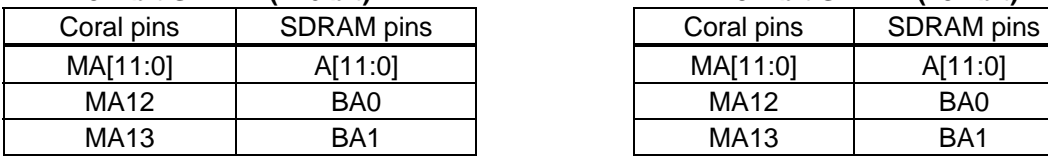

#### **256M bit SDRAM(x16 bit) 16M bit FCRAM(x16 bit)**

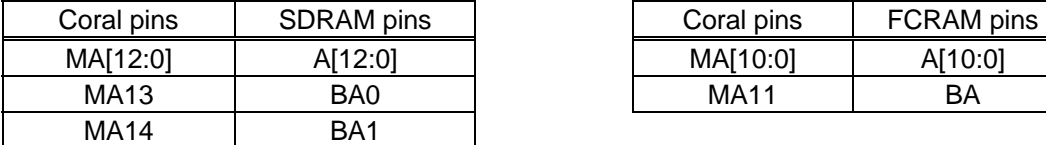

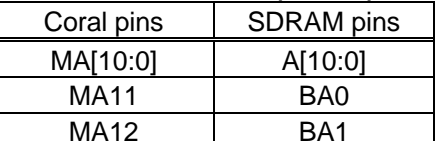

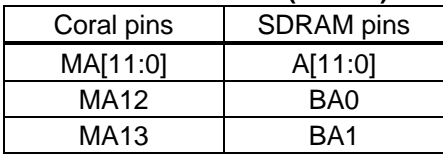

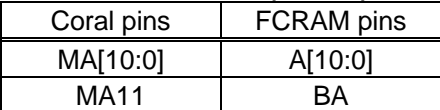

# 6 DISPLAY CONTROLLER

# 6.1 Overview

#### **Display control**

Window display can be performed for six layers. Window scrolling, etc., can also be performed.

#### **Backward compatibility**

Backward compatibility with previous products is supported in the four-layer display mode or in the left/right split display mode.

#### **Video timing generator**

The video display timing is generated according to the display resolution (from 320  $\times$  240 to 1024  $\times$ 768).

#### **Color look-up**

There are two sets of color look-up tables by palette RAM for the indirect color mode (8 bits/pixel).

#### **Cursor**

Two sets of hardware cursor patterns (8 bits/pixel,  $64 \times 64$  pixels each) can be used.

# 6.2 Display Function

# **6.2.1 Layer configuration**

Six-layer window display is performed. Layer overlay sequence can be set in any order. A four-layer display mode and left/right split display mode are also provided, supporting backward compatibility with previous products.

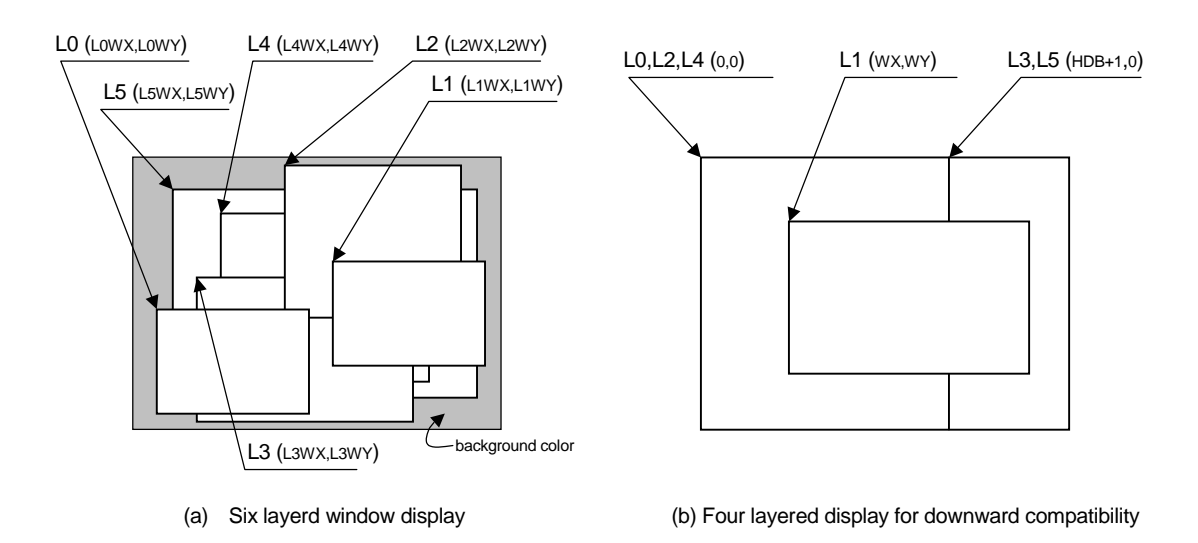

### **Configuration of Display Layers**

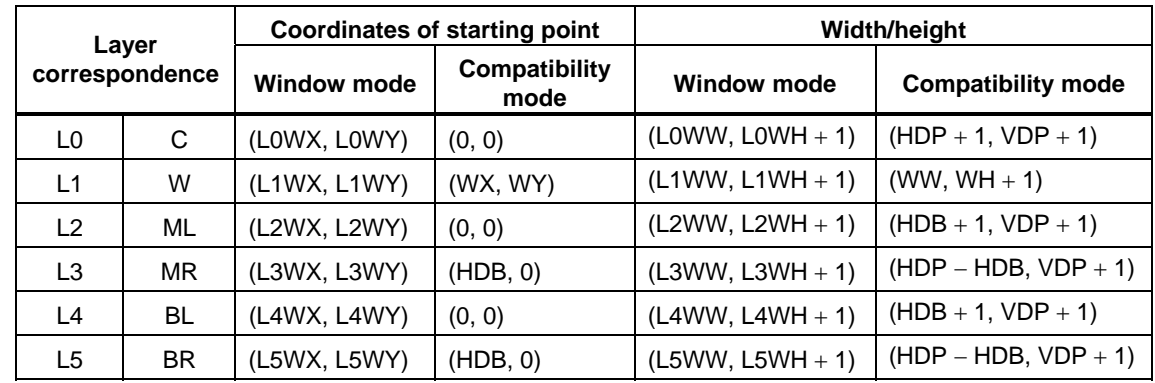

The correspondence between the display layers for this product and for previous products is shown below.

C, W, ML, MR, BL, and BR above mean layers for previous products. The window mode or the compatibility mode can be selected for each layer. It is possible to use new functions through minor program changes by allowing the coexistence of display modes instead of separating them completely.

However, if high resolutions are displayed, the count of layers that can be displayed simultaneously and pixel data may be restricted according to the graphics memory ability to supply data.

#### FUJITSU LIMITED PRELIMINARY and CONFIDENTIAL

# **6.2.2 Overlay**

#### (1) Overview

Image data for the six layers (L0 to L5) is processed as shown below.

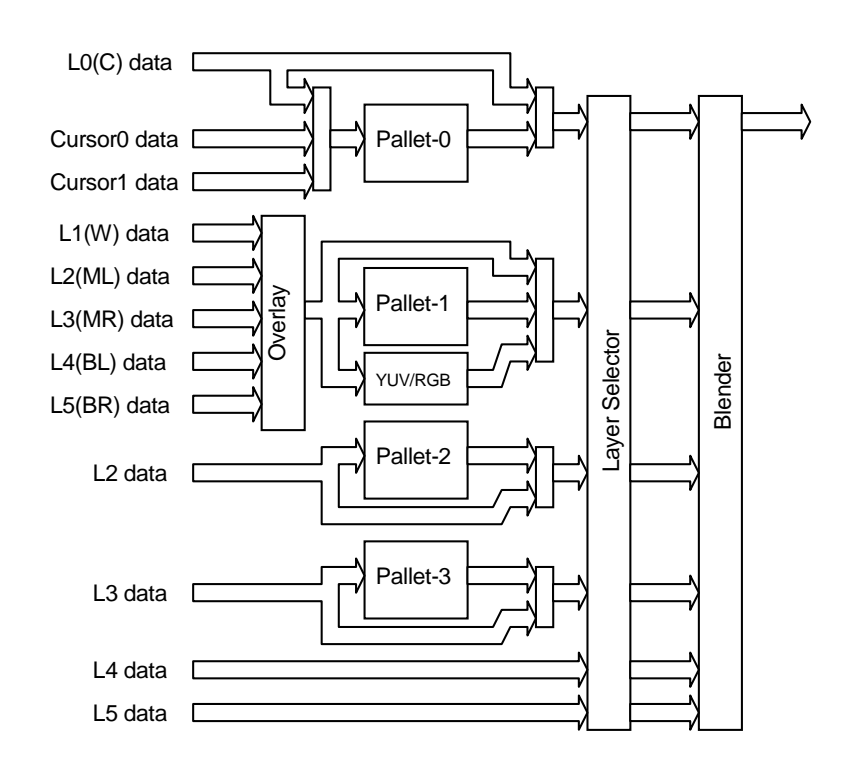

The fundamental flow is: Palette  $\rightarrow$  Layer selection  $\rightarrow$  Blending. The palettes convert 8-bit color codes to the RGB format. The layer selector exchanges the layer overlay sequence arbitrarily. The blender performs blending using the blend coefficient defined for each layer or overlays in accordance with the transparent-color definition.

The L0 layer corresponds to the C layer for previous products and shares the palettes with the cursor. As a result, the L0 layer and cursor are overlaid before blend operation.

The L1 layer corresponds to the W layer for previous products. To implement backward compatibility with previous products, the L1 layer and lower layers are overlaid before blend operation.

The L2 to L5 layers have two paths; in one path, these layers are input to the blender separately and in the other, these layers and the L1 layer are overlaid and then are input to the blender. When performing processing using the extended mode, select the former; when performing the same processing as previous products, select the latter. It is possible to specify which one to select for each layer.

### (2) Overlay mode

Image layer overlay is performed in two modes: simple priority mode, and blend mode.

In the simple priority mode, processing is performed according to the transparent color defined for each layer. When the color is a transparent color, the value of the lower layer is used as the image value for the next stage; when the color is not a transparent color, the value of the layer is used as the image value for the next stage.

> $D_{view} = D_{new}$  (when  $D_{new}$  does not match transparent color)  $= D_{\text{lower}}$  (when  $D_{\text{new}}$  matches transparent color)

When the L1 layer is in the YCbCr mode, transparent color checking is not performed for the L1 layer; processing is always performed assuming that transparent color is not used.

In the blend mode, the blend ratio "r" defined for each layer is specified using 8-bit tolerance, and the following operation is performed:

$$
D_{view} = D_{new} * r + D_{lower} * (1 - r)
$$

Blending is enabled for each layer by mode setting and a specific bit of the pixel is set to "1". For 8 bits/pixel, the MSB of RAM data enables blending; for 16 bits/pixel, the MSB of data of the relevant layer enables blending; for 24 bits/pixel, the MSB of the word enables blending.

(3) Blend coefficient layer

In the normal blend mode, the blend coefficient is fixed for each layer. However, in the blend coefficient layer mode, the L5 layer can be used as the blend coefficient layer. In this mode, the blend coefficient can be specified for each pixel, providing gradation, for example. When using this mode, set the L5 layer(L5M and L5EM register) to 8 bits/pixel, window display mode and extend overlay mode.

# **6.2.3 Display parameters**

The display area is defined according to the following parameters. Each parameter is set independently at the respective register.

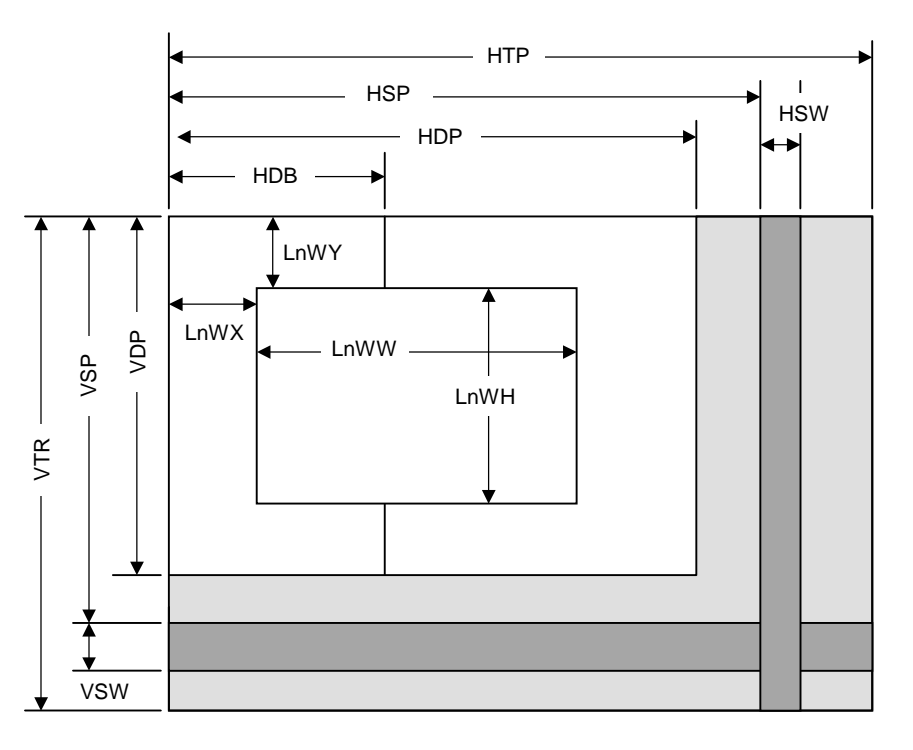

**Fig. 5.1 Display Parameters** 

Note: The actual parameter settings are little different from the above. The details, please refer "11.3.1 Interlaced mode".

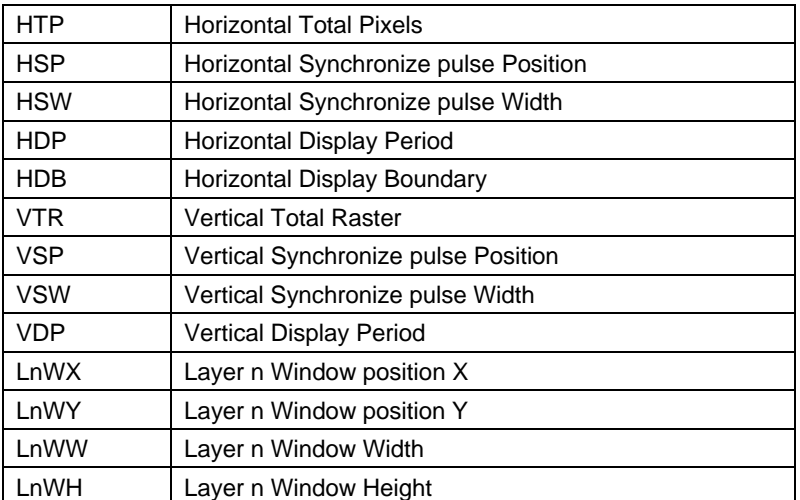

When not splitting the window, set HDP to HDB and display only the left side of the window. The settings must meet the following relationship:

 $0$  < HDB  $\leq$  HDP < HSP < HSP + HSW + 1 < HTP

 $0 <$  VDP  $<$  VSP  $<$  VSP  $+$  VSW  $+$  1  $<$  VTR

# **6.2.4 Display position control**

The graphic image data to be displayed is located in the logical 2D coordinates space (logical graphics space) in the Graphics Memory. There are six logical graphics spaces as follows:

- L0 layer
- L1 layer
- L2 layer
- L3 layer
- L4 layer
- L5 layer

The relation between the logical graphics space and display position is defined as follows:

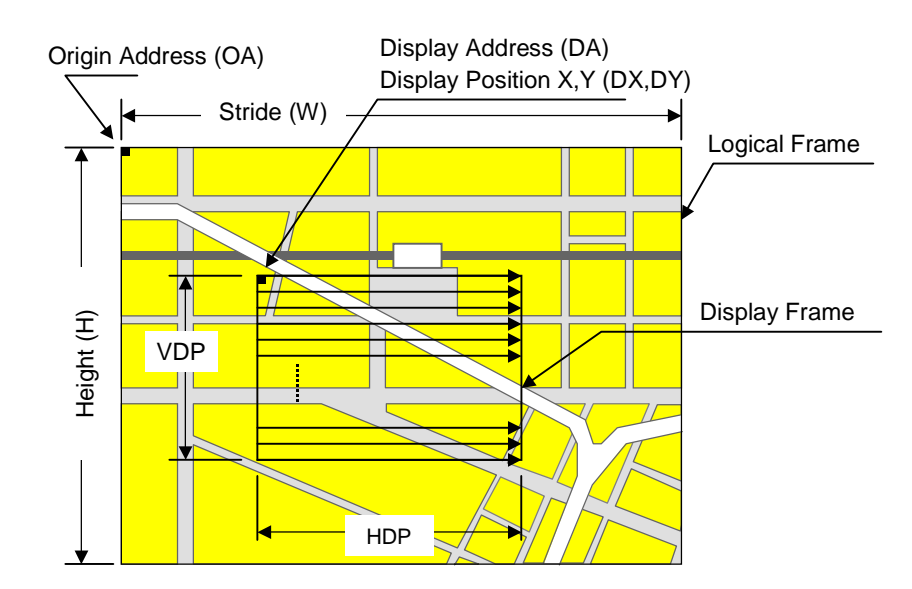

**Fig. 5.2 Display Position Parameters** 

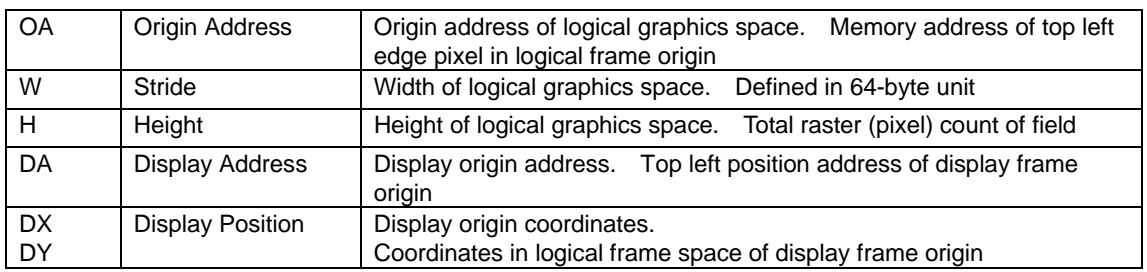

#### FUJITSU LIMITED PRELIMINARY and CONFIDENTIAL

Coral scans the logical graphics space as if the entire space is rolled over in both the horizontal and vertical directions. Using this function, if the display frame crosses the border of the logical graphics space, the part outside the border is covered with the other side of the logical graphics space, which is assumed to be connected cyclically as shown below:

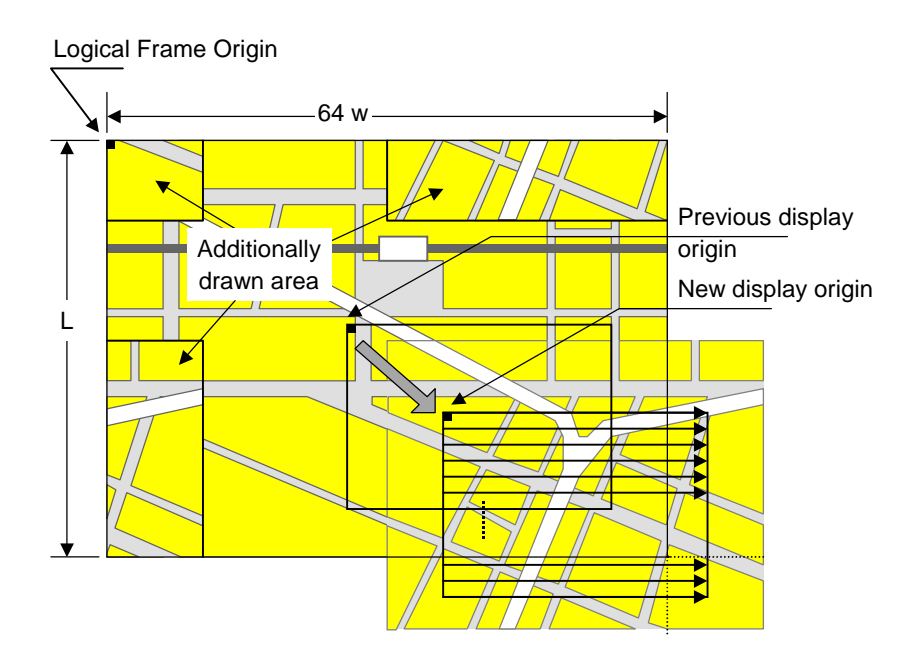

**Fig. 5.3 Wrap Around of Display Frame** 

The expression of the X and Y coordinates in the frame and their corresponding linear addresses (in bytes) is shown below.

 $A(x,y) = x \times bpp/8 + 64wy (bpp = 8 or 16)$ 

The origin of the displayed coordinates has to be within the frame. To be more specific, the parameters are subject to the following constraints:

 $0 \leq DX < w \times 64 \times 8/bpp$  (bpp = 8 or 16)  $0 \leq DY < H$ 

DX, DY, and DA have to indicate the same point within the frame. In short, the following relationship must be satisfied.

 $DA = OA + DX \times bpp/8 + 64w \times DY$  (bpp = 8 or 16)

# 6.3 Display Color

Color data is displayed in the following modes:

#### **Indirect color (8 bits/pixel)**

In this mode, the index of the palette RAM is displayed. Data is converted to image data consisting of 6 bits for R, G, and B via the palette RAM and is then displayed.

#### **Direct color (16 bits/pixel)**

Each level of R, G, and B is represented using 5 bits.

#### **Direct color (24 bits/pixel)**

Each level of R, G, and B is represented using 8 bits.

#### **YCbCr color (16 bits/pixel)**

In this mode, image data is displayed with  $YCbCr = 4:2:2$ . Data is converted to image data consisting of 8 bits for R, G, and B using the operation circuit and is then displayed.

The display colors for each layer are shown below.

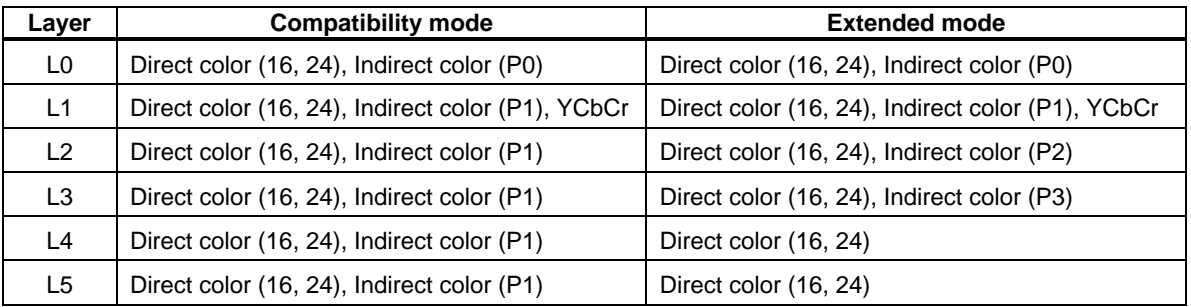

"Pn" stands for the corresponding palette RAM. Four palettes are used as follows:

#### **Palette 0 (P0)**

This palette corresponds to the C-layer palette for previous products. This palette is used for the L0 layer. This palette can also be used for the cursor.

#### **Palette 1 (P1)**

This palette corresponds to the M/B layer palette for previous products. In the compatibility mode, this palette is common to layers L1 to 5. In the extended mode, this palette is dedicated to the L1 layer.

#### **Palette 2 (P2)**

This palette is dedicated to the L2 layer. This palette can be used only for the extended mode.

#### **Palette 3 (P3)**

This palette is dedicated to the L2 layer. This palette can be used only for the extended mode.

# 6.4 Cursor

# **6.4.1 Cursor display function**

CORAL can display two hardware cursors. Each cursor is specified as  $64 \times 64$  pixels, and the cursor pattern is set in the Graphics Memory. The indirect color mode (8 bits/pixel) is used and the L0 layer palette is used. However, transparent color control (handling of transparent color code and code 0) is independent of L0 layer. Blending with lower layer is not performed.

# **6.4.2 Cursor control**

The display priority for hardware cursors is programmable. The cursor can be displayed either on upper or lower the L0 layer using this feature. A separate setting can be made for each hardware cursor. If part of a hardware cursor crosses the display frame border, the part outside the border is not shown.

Usually, cursor 0 is preferred to cursor 1. However, with cursor 1 displayed upper the L0 layer and cursor 0 displayed lower the L0 layer, the cursor 1 display is preferred to the cursor 0.

# 6.5 Display Scan Control

# **6.5.1 Applicable display**

The following table shows typical display resolutions and their synchronous signal frequencies. The pixel clock frequency is determined by setting the division rate of the display reference clock. The display reference clock is either the internal PLL (400.9 MHz at input frequency of 14.318 MHz), or the clock supplied to the DCLKI input pin. The following table gives the clock division rate used when the internal PLL is the display reference clock:

| <b>Resolution</b> | Division rate<br>of reference<br>clock | <b>Pixel</b><br>frequency | <b>Horizontal</b><br>total pixel<br>count | <b>Horizontal</b><br>frequency | <b>Vertical</b><br>total raster<br>count | <b>Vertical</b><br>frequency |
|-------------------|----------------------------------------|---------------------------|-------------------------------------------|--------------------------------|------------------------------------------|------------------------------|
| $320 \times 240$  | 1/60                                   | 6.7 MHz                   | 424                                       | 15.76 kHz                      | 263                                      | 59.9 Hz                      |
| $400 \times 240$  | 1/48                                   | 8.4 MHz                   | 530                                       | 15.76 kHz                      | 263                                      | 59.9 Hz                      |
| $480 \times 240$  | 1/40                                   | 10.0 MHz                  | 636                                       | 15.76 kHz                      | 263                                      | 59.9 Hz                      |
| 640 $\times$ 480  | 1/16                                   | 25.1 MHz                  | 800                                       | 31.5 kHz                       | 525                                      | 59.7 Hz                      |
| $854 \times 480$  | 1/12                                   | 33.4 MHz                  | 1062                                      | 31.3 kHz                       | 525                                      | 59.9 Hz                      |
| $800 \times 600$  | 1/10                                   | 40.1 MHz                  | 1056                                      | 38.0 kHz                       | 633                                      | 60.0 Hz                      |
| $1024 \times 768$ | 1/6                                    | 66.8 MHz                  | 1389                                      | 48.1 kHz                       | 806                                      | 59.9 Hz                      |

**Table 4-1 Resolution and Display Frequency** 

Pixel frequency = 14.318 MHz  $\times$  28  $\times$  reference clock division rate (when internal PLL selected)

 $=$  DCLKI input frequency  $\times$  reference clock division rate (when DCLKI selected)

Horizontal frequency = Pixel frequency/Horizontal total pixel count

Vertical frequency = Horizontal frequency/Vertical total raster count

# **6.5.2 Interlace display**

CORAL can perform both a non-interlace display and an interlace display.

When the DCM register synchronization mode is set to interlace video (11), images in memory are output in odd and even rasters alternately to each field, and one frame (odd + even fields) forms one screen.

When the DCM register synchronization mode is set to interlace (10), images in memory are output in raster order. The same image data is output to odd fields and even fields. Consequently, the count of rasters on the screen is half of that of interlace video. However, unlike the non-interlace mode, there is a distinction between odd and even fields depending on the phase relationship between the horizontal and vertical synchronous signals.

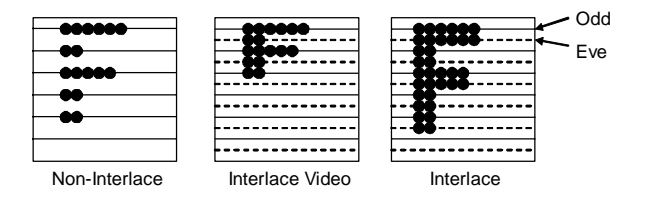

#### **Fig. 5.4 Display Difference between Synchronization Modes**

# 6.6 The external synchronous signal

The display scan can be performed by synchronizing horizontal/vertical synchronous signal from the external.

In selecting the external synchronization mode, Coral is sampling the HSYNC signal and displays the synchronizing the external video signal. Either the internal PLL clock or the DCLKI input signal could be selected for the sampling clock. Also, the superimposed analog output is performed by the chroma key process. The following diagram shows an example of the external synchronization circuit.

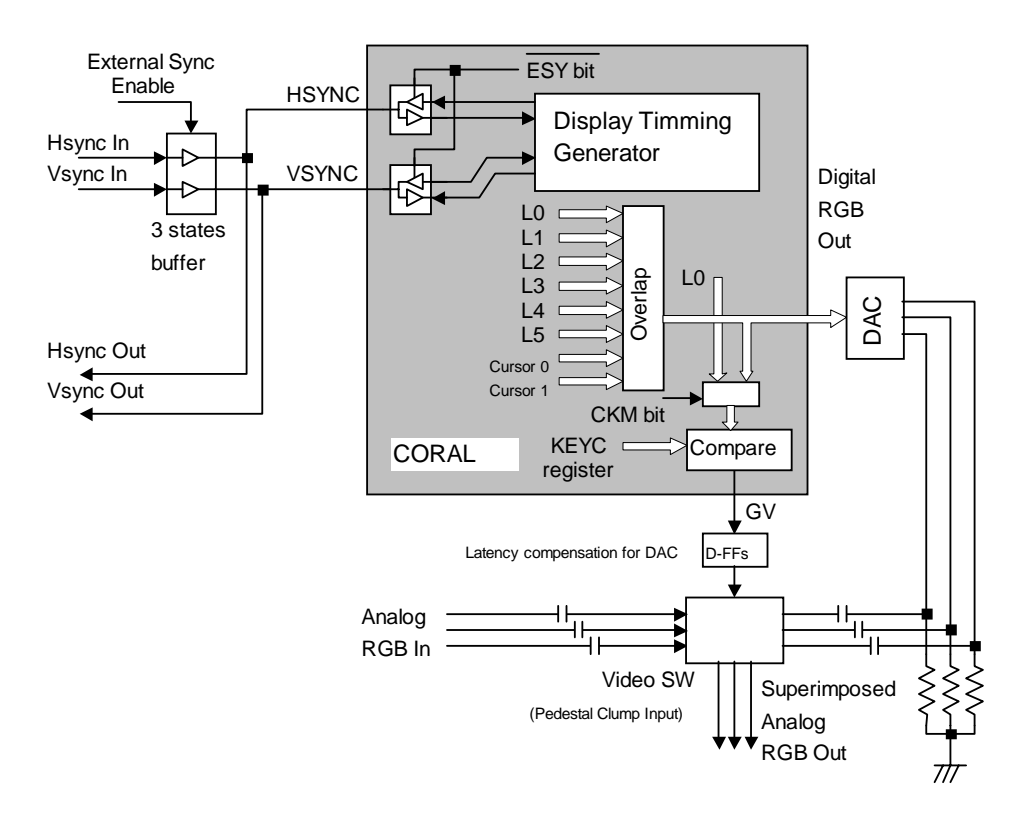

**An example of the external synchronization circuit** 

The external synchronization mode is performed by setting the ESY bit of the DCM register. In setting the external synchronization mode, HSYNC, VSYNC, and EO pin of Coral is changed to the input mode. After that it needs to be provided the synchronous signal by using the 3 state buffer from the external. When turning off the external synchronization mode, Coral internal ESY bit needs to be switched OFF after disconnecting the synchronous input signal from the external.

The buffer of the external synchronization signal must not be switched ON when the synchronous output signal of Coral is ON. Follow the previous instruction to prevent simultaneous ON from occurring.

In using the external synchronous signal with the display clock based on the internal PLL, Coral extends the clock period and fits the clock phase with the horizontal synchronous signal phase after inputting the horizontal synchronous pulse. The following caution is necessary. In case of connecting the high speed transmit signal, such as LVDS, with the digital RGB output, PLL with a built-in the high speed serial transmission is temporally unstable due to this connection. Therefore, the external synchronous signal based on the internal PLL must not be used with high speed synchronous transmit signal.

The synchronization of the horizontal direction is controlled by the following state diagram.

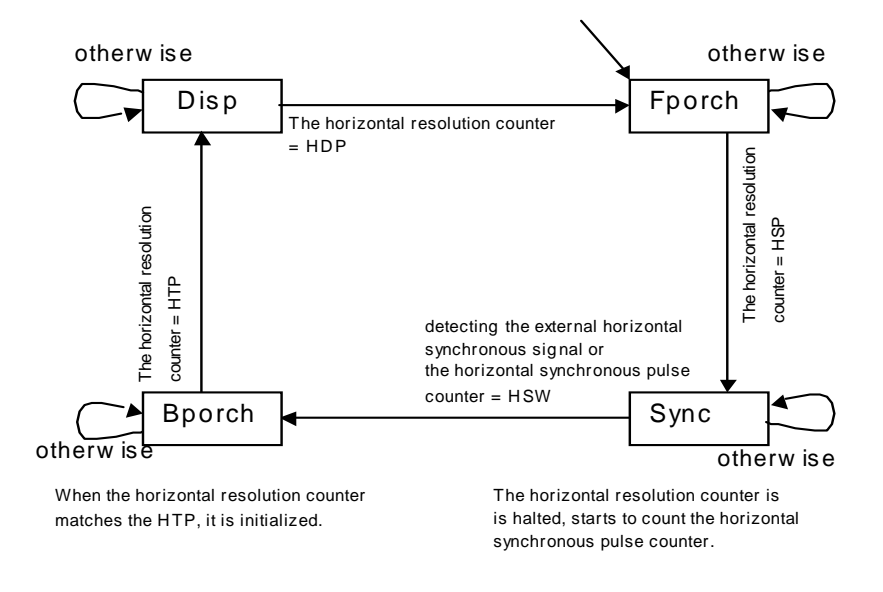

The finite state diagram is controlled by the horizontal resolution counter. The period of outputting the signal is assigned the Disp state. When the value of the horizontal resolution counter matches that of the HDP register, it ends to output the signal and the current state is transmitted from Disp state to Fporch state (front porch). In the Fporch state, when the value of the vertical resolution register matches that of the HSP register, the current state is transmitted to the Sync state. In this state, it waits for the horizontal synchronous signal from the external. Coral detects the negative edge of the horizontal synchronous pulse from the external and synchronizes it. In detecting the horizontal synchronous signal from the external, the current state is transmitted to the Bporch state (back porch). The horizontal resolution register does not count in the Sync state, instead the horizontal synchronous counter is incremented from zero. When the value of this counter matches the setting value of the HSW register, the current state is transmitted to the Bporch state without detecting the horizontal synchronous signal form the external. When the value of the horizontal resolution counter matches that of the HTP register in the Bporch state, the horizontal resolution counter is reset, and also the current state is transmitted to the Disp state and it begins to display the next cluster.

The synchronization of vertical direction is controlled by the following state diagram.

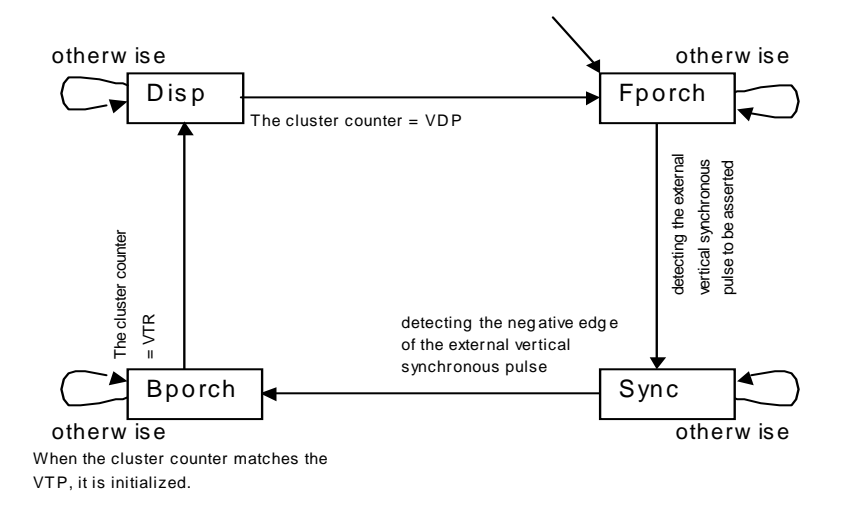

The state diagram of the vertical direction is controlled by the value of the cluster counter. The period of outputting the signal is assigned the Disp state. When the value of the cluster counter matches the value of the VDP register, it ends to output the signal and the current state is transmitted from the Disp state to the Fporch state. In the Fporch state, it waits the external synchronous pulse to be asserted. In detecting the external synchronous pulse to be asserted, the current state is transmitted to the Sync state. In the Sync state, it waits for the negative edge of the external synchronous signal. In detecting the negative edge, the current state is transmitted to the Bporch state. When the value of the cluster counter matches the values of the VTR register, the cluster counter is reset, and also the current state is transmitted to the Disp state and it starts to display the next field.

# 6.7 Video Interface, NTSC/PAL Output

In outputting NTSC/PAL signal, NTSC/PAL encoder must be connected externally as shown below:

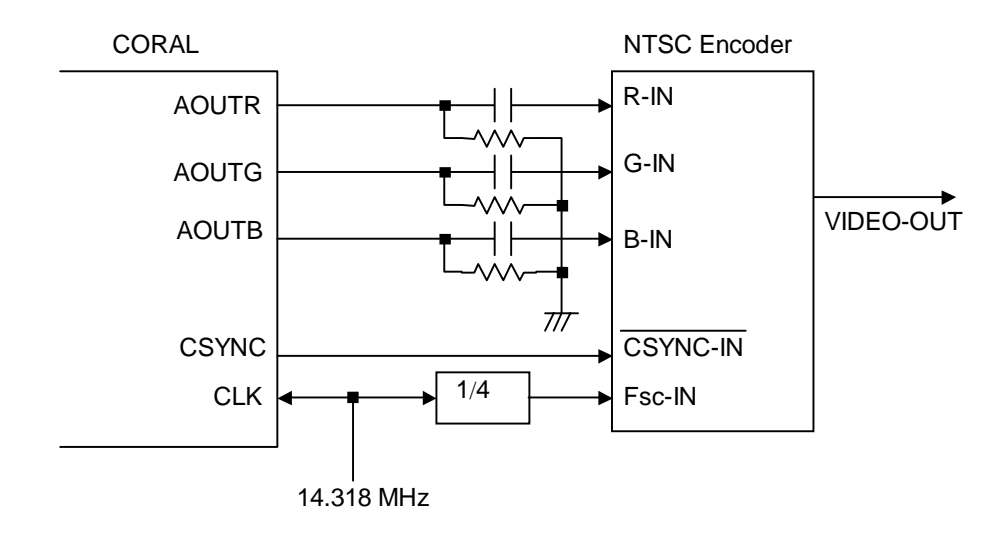

# **Fig. 5.4 Example of NTSC Encoder Connection**

Note) The neither CSYNC and VSYNC pins are impossible to output the 2.5H width signal.

# 7 Video Capture

# 7.1 Format

# **7.1.1 Input Data Format**

Input a digital video stream in the ITU RBT-656 format. NTSC and PAL signals (horizontal pixel =720) are both supported.

# **7.1.2 Video Signal Capture**

When the VIE bit of the video capture mode register (VCM) is 1, Coral is enabled to capture video stream data from the 8-bit VI pin in synchronization with the CCLK clock. Only a digital video stream conforming to ITU-RBT656 can be processed. For this reason, a Y,Cb,Cr 4:2:2 format to which timing reference codes are added is used. The video stream is captured according to the timing reference codes; Coral automatically supports both NTSC and PAL. However, to detect error codes, set NTSC/PAL in the VS bit of VCM. If NTSC is not set, reference the number of data in the capture data count register (CDCN). If PAL is not set, reference the number of data in the capture data counter register (CDCP). If the reference data does not match the stream data, bit 4 to bit 0 of the video capture status register (VCS) will be values other than 0000.

# **7.1.3 Non-interlace Transformation**

Captured video graphics can be displayed in non-interlaced format. Two modes (BOB and WEAVE) can be selected at non-interlace transformation.

- BOB Mode

In odd fields, the even-field rasters generated by average interpolation are added to produce one frame. In even fields, the odd-field rasters generated by average interpolation are added to produce one frame.

The BOB mode is selected by enabling vertical interpolation with the VI bit of the video capture mode register (VCM) and setting the L1IM bit of the L1-layer mode register (L1M) to 0.

- WEAVE Mode

Odd and even fields are merged in the video capture buffer to produce one frame. Vertical resolutions in the WEAVE mode are higher than those in the BOB mode but raster dislocation appears at moving places.

The WEAVE mode is selected by disabling vertical interpolation with the VI bit of VCM and setting the L1IM bit of L1-layer mode register(L1M) to 1.
# 7.2 Video Buffer

## **7.2.1 Data Format**

Captured graphics are stored in memory in the 16-bit/pixel YcbCr format. Video data is transformed to the RGB format when it is displayed in the L1-layer.

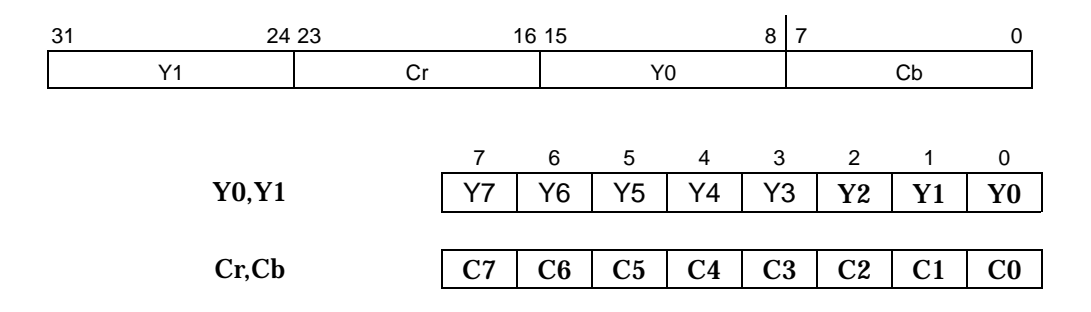

# **7.2.2 Synchronous Control**

Video graphics data is written to scan-independent memory for display. Memory for video capture is controlled by the ring buffer method. When graphics data for one frame is ready in memory, the frame is displayed.

If the video capture frame rate is different from the display frame rate, a frame is omitted or the same frame is displayed continuously.

# **7.2.3 Area Allocation**

Allocate an area of about 2.2 frames to the video capture buffer. The size of this area is equivalent to the size that considers the margin equivalent to the double buffer of the frame. Set the starting address and upper-limit address of the area in the CBOA/CBLA registers. Here, specify the raster start position as the upper-limit address.

To allocate n rasters as the video capture buffer, set the upper-limit value as follows:

 $CBLA = CBOA + 64n$  X  $CBS$ 

If CBLA does not match the head of a raster, video capture data is written beyond the upper limit by only 1 raster (max.). Note that if other meaningful data is held in the area, the user-intended operation is hindered by overwriting.

For reduced display, allocate the buffer area of the reduced frame size.

# **7.2.4 Window Display**

The L1 layer is used to display the captured video graphics. A part or the whole of the captured graphics can be displayed as the full screen or as a window.

To capture and display video graphics, set the L1 layer to the capture synchronous mode (L1CS = 1). In the capture synchronous mode, the L1 layer displays the latest frame in the video capture buffer. The display addresses used in the normal mode are ignored.

The stride of the L1 layer must match that of the video capture buffer. If they do not match, the displayed graphics have oblique distortion.

Match the display size of the L1 layer with the reducted graphics size of the video capture. Setting the display size of the L1 layer larger than the capture image size causes display of invalid data.

The L1 layer supports selection of the RGB display format and YcbCr display format. To capture video graphics, select the YcbCr display format (WYC = 1).

## **7.2.5 Interlace Display**

The graphics captured in the video capture buffer in the WEAVE mode can be displayed in interlace. Interlace display setting is the same as WEAVE mode setting. Select 'Interlace & video display' for display scan.

Flicker appears in moving video graphics. To prevent flicker, set the OO (Odd Only) bit of the capture buffer mode register (CBM) to "1".

# 7.3 Scaling

# **7.3.1 Video Reduction Function**

When the CM bits of the video capture mode register (VCM) are 11, Coral reduces the video screen size. The reduction can be set independently in the vertical and horizontal scales. The reduction is set per line in the vertical direction and in 2-pixel units in the horizontal direction. The scale setting value is defined by an input/output value. It is a 16-bit fixed fraction where the integer is represented by 5 bits and the fraction is represented by 11 bits. Valid setting values are from 0800H to FFFFH. Set the vertical direction at bit 31 to bit 16 of the capture scale register (CSC) and the horizontal direction at bits 15 to bit 00. The initial value for this register is 08000800<sub>H</sub> (once). An example of the expressions for setting a reduction in the vertical and horizontal directions is shown below.

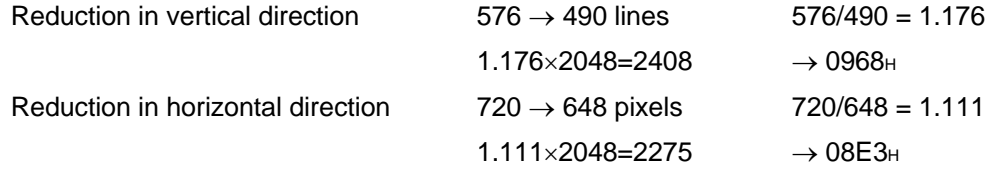

Therefore, 096808E3<sub>H</sub> is set in CSC.

The capture horizontal pixel register (CHP) and capture vertical pixel register (CVP) are used to limit the number of pixels processed during scaling. They are not used to set scaling values. Clamp processing is performed on the video streaming data outside the values set in CHP and CVP. Usually, the defaults for these registers are used.

## **7.3.2 Vertical Interpolation**

When the VI bit of the video capture mode register (VCM) is "0", data in the same field is used to interpolate the interlace screen vertically. The interlace screen is doubled in the vertical direction. When the VI bit is "1", the interlace screen is not interpolated vertically.

# 7.4 Error Handling

## **7.4.1 Error Detection Function**

If an expected control code is not detected in the input video stream, an error occurs. If an error occurs, the status is returned to the register.

# 8 GEOMETRY ENGINE

# 8.1 Geometry Pipeline

# **8.1.1 Processing flow**

The flow of geometry is shown below.

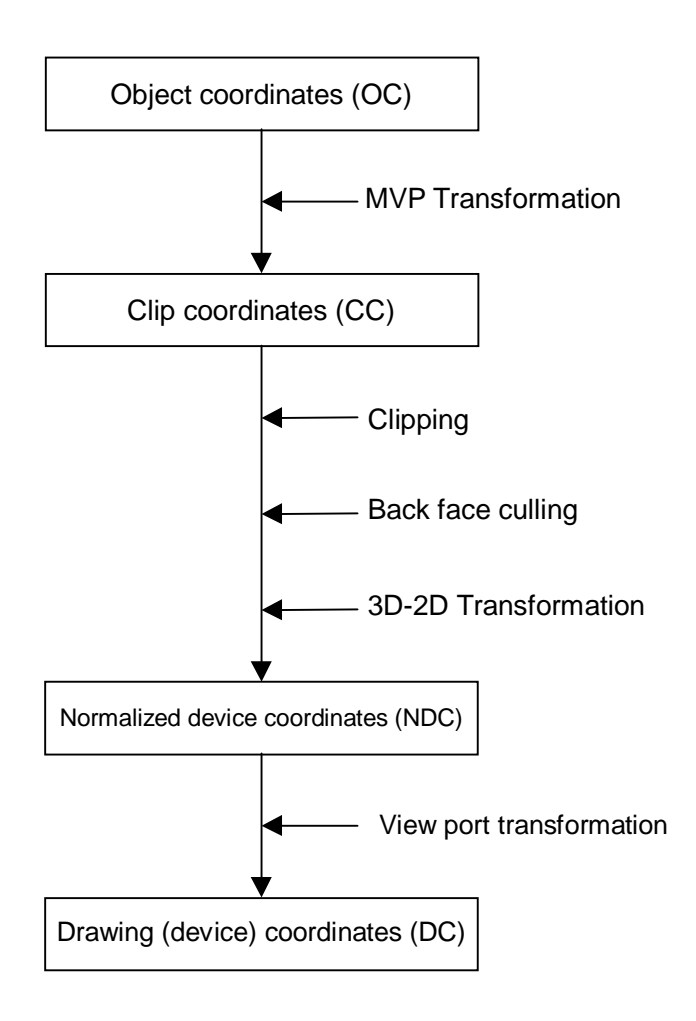

Calculation is done by "32bit integer","32bit fixed-point-integer" or "32bit floating-point". There is a limitation by itself. And algorithm also has limitation. Not all possible parameter or data can proceed correctly.

# **8.1.2 Model-view-projection (MVP) transformation (OC**→**CC coordinate transformation)**

The geometry engine transforms the vertex of the "OC" coordinate system specified by the G\_Vertex packet to the "CC" coordinate system according to the coordinate transformation matrix (OC  $\rightarrow$  CC Matrix) specified by the G\_LoadMatrix packet. The "OC  $\rightarrow$  CC Matrix" is a "4  $\times$  4" matrix consisting of a ModelView matrix and a Projection matrix.

If "Zoc" is not contained in the input parameter of the G\_Vertex packet (Z-bit of GMDR0 is off), (OC  $\rightarrow$  CC) coordinate transformation is processed as "Zoc = 0".

When GMDR0[0] is 0 (orthogonal projection transformation),  $OC \rightarrow CC$  coordinate transformation is processed as "Wcc = 1.0". (Work only for  $C=0$ ,  $Z=0$  and  $ST=0$  (XY only vertex) mode)

OC: Object Coordinates CC: Clip Coordinates

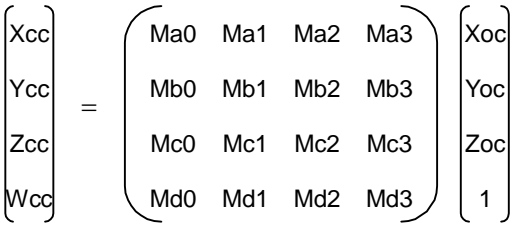

Ma0 to Md3:  $OC \rightarrow CC$  Matrix Xoc to Zoc: X, Y, and Z of OC coordinate system Xcc to Woc: X, Y, Z, and W of CC coordinate system

# **8.1.3 3D-2D transformation (CC**→**NDC coordinate transformation)**

The geometry engine divides "XYZ" of the "CC" coordinate system by "Wcc" (Perspective Division).

NDC: Normalized Device Coordinates

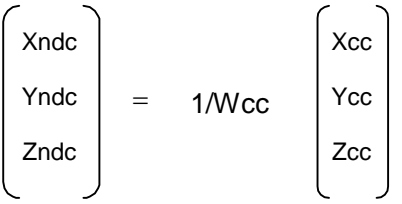

Xndc to Zndc: X, Y, and Z of "NDC" coordinate system

# **8.1.4 View port transformation (NDC**→**DC coordinate transformation)**

The geometry engine transforms "XYZ" of the "NDC" coordinate system to the "DC" coordinate system according to the transformation coefficient specified by G\_ViewPort and G\_DepthRange.

"X\_Scaling,X\_Offset" and "Y\_Scaling,Y\_Offset" are coefficients to be mapped finally to Frame Buffer. Xdc and Ydc must be included within the drawing input range (-4096 to 4095). "Z\_Scaling" and "Z\_Offset" are coefficients to be mapped finally to "Z Buffer". "Zdc" must be included within the "Z Buffer" range (0 to 65535).

DC: Device Coordinates

 $Xdc = X$  Scaling\*Xndc + X Offset Ydc = Y\_Scaling\*Yndc + Y\_Offset  $Zdc = Z$  Scaling\*Zndc + Z Offset

### **8.1.5 View volume clipping**

#### **Expression for determination**

The expression for determining the CORAL view volume clipping is shown below. W clipping is intended to prevent the overflow caused by 1/W.

Xmin\*Wcc ≤ Xcc ≤ Xmax\*Wcc Ymin\*Wcc ≤ Ycc ≤ Ymax\*Wcc  $Zmin*Wcc \leq Zcc \leq Zmax*Wcc$ Wmin ≤ Wcc

Note: Xmin, Xmax, Ymin, Ymax, Zmin, Zmax, and Wmin are the clip boundary values set by the G\_ViewVolumeXYClip/ZClip/WClip packet.

#### **Clipping-on/-off**

View volume clipping-on/-off can be switched by using the clip boundary values set by the G\_ViewVolumeXYClip/Zclip/WClip packet. To switch view volume clipping to off, set the maximum and minimum values of the geometry data format (IEEE single-precision floating point(\*1)) in the "Clip.max" value(\*2) and "Clip.min" value(\*3), respectively. In this case, 'All coordinate transformation results' can be evaluated as within view volume range, making it possible to obtain the effect of view volume clipping-off.

This method is valid only when W clipping does not occur. When a clip boundary value (Wmin) that causes W clipping to occur is set, clipping is also performed for each clip area. Consequently, set an appropriate clip boundary value for Clip. Max value. and Clip. Min value., respectively.

If other values are set in "Clip.max" and Clip.min, view volume clipping-on operates. The coordinate transformation result is always compared with the values set in "Clip.max" and "Clip.min".

- \*1: Maximum value =  $0x7f7ffff$ . minimum value =  $0xff7ffff$
- \*2: Xmin,Ymin, Zmin, Wmin
- \*3: Xmax, Ymax, Zmax

An example of the G\_ViewVolumeZclip packet is shown below.

0xf1012010 //Setting of GMDR0 0x00000000 //Data format: Floating point data format 0x45000000 //G\_ViewVolumeZclip packet 0xff7fffff //Zmin.float setting value (minimum value of IEEE single-precision floating point) 0x7f7fffff //Zmax.float setting value (maximum value of IEEE single-precision floating point)

#### **Example of G\_ViewVolumeZclip Packet when Z Clipping Off**

#### **"W" clipping at orthogonal projection transformation**

"W" at orthogonal projection transformation (GMDR0[0] = 0) is treated as "Wcc=1.0". (Work only for C=0,Z=0 and ST=0 (XY only vertex) mode) For this reason, to suppress "W" clipping, the set "Wmin" value must be larger than 0 and 1.0 or less.

#### **Relationship with drawing clip frame**

For the following reasons, the clip boundary values of the view volume should be set so that the values after DC coordinate transformation will be larger than the drawing clip frame (2 pixels or more).

- (1) "XY" on the view volume clip frame of the "CC" coordinate system may be drawn one pixel outside or inside the frame due to an operation error when it is finally mapped to the "DC" coordinate system.
- (2) When the end point of a line overlaps the view volume frame mapped to the "DC" coordinate system, there are two cases, where the dots on the frame are drawn, and not drawn depending on the specifying of the line drawing attribute (end point drawing/non-drawing).
- (3) When the start point of a line overlaps the view volume frame mapped to the "DC" coordinate system, the dots on the frame are always drawn. When the line drawing attribute is 'end point non-drawing,' the dots on the frame are drawn at the starting point, but they may not be drawn at the end point.
- (4) When applying to triangle and polygon drawing the rasterizing rule 'dots containing center of pixel drawn. Dots on right side and base of triangle not drawn.' depending on the value of the fraction, a gap may be produced between the right side and base of the frame.

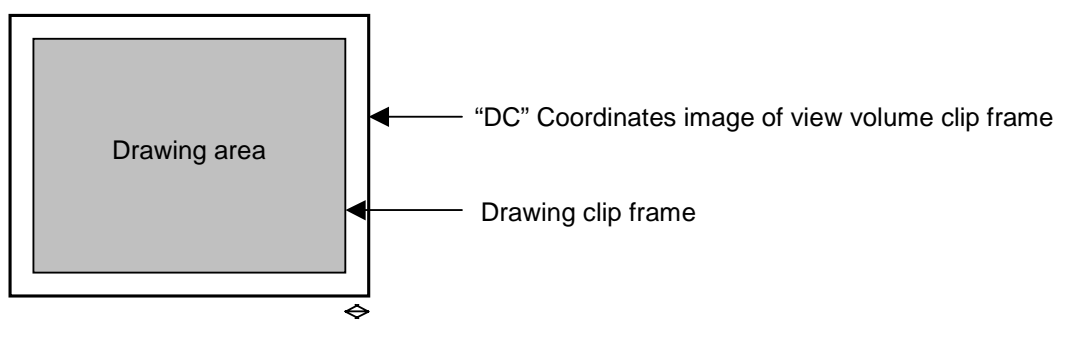

A space of two pixels or more is required.

# **8.1.6 Back face curling**

In CORAL, a triangle direction can be defined and a mode in which drawing for the back face is inhibited (back face carling) is supported. The on/off operation is controlled by the GMDR2[0] setting. GMDR2[0] must be set to 1 only when back face carling is required. When back face carling is not required such as in 'line,' 'point,' and 'polygon primitive,' GMDR2[0] must be set to 0.

# 8.2 Data Format

### **8.2.1 Data format**

The supported data formats are 32-bit single-precision floating-point format, 32-bit fixed-point format, integer packed format, and RGB packed format. All internal processing is performed in the floating-point format. For this reason, the integer packed format, fixed-point format, and RGB packed format must be converted to the floating-point format. The processing speeds in these formats are slightly lower than in the 32-bit single-precision floating-point format.

The data format to use is selected by setting the GMDR0 register.

(1) 32-bit single-precision floating-point format

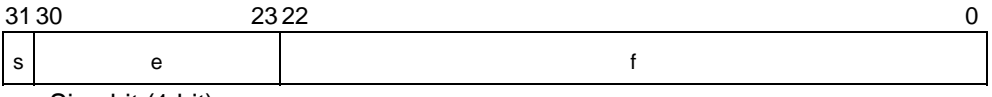

- s: Sign bit (1 bit)
- e: Exponent part (8 bits)
- f: Mantissa (23 bits): '1.f' shows the fraction. '1' is a hidden bit.

The numerical value of the floating-point format becomes  $(-1)^{s}(1.f)2^{(e-127)}$  (0 < e < 255).

#### (2) Signed fixed-point format (SFIX16.16)

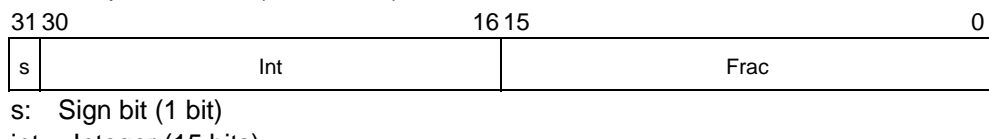

int: Integer (15 bits)

frac: Fraction (16 bits)

#### (3) Signed integer packed format (SINT16.SINT16)

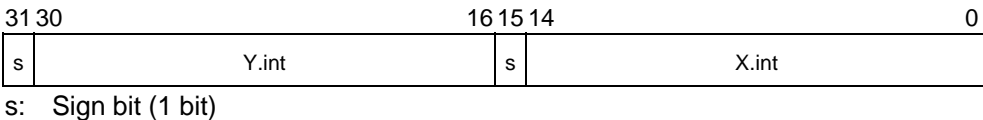

int: Integer (15 bits)

#### (4) RGB packed format

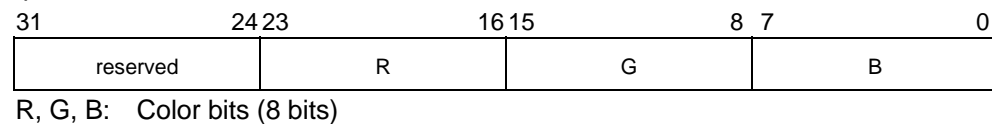

#### (5) ARGB packed format

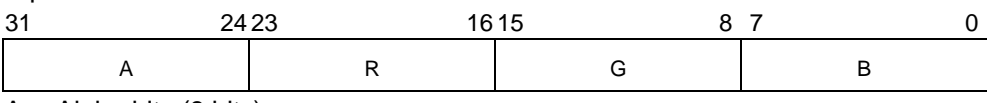

A: Alpha bits (8 bits)

R, G, B: Color bits (8 bits)

# 8.3 Setup Engine

### **8.3.1 Setup processing**

The vertex data transformed by the geometry engine is transferred to the setup engine. CORAL has a drawing interface that is compatible with the MB86290A. It operates parameters for various slope calculations, etc., with the setup engine. When the obtained parameters are set in the drawing engine, the final drawing processing starts.

# 8.4 Log Output of Device Coordinates

A function is provided to output device coordinates (DC) data obtained by view port conversion to local memory (graphics memory).

#### **8.4.1 Log output mode**

#### **Drawing & log output command**

Log output of drawing coordinates (device coordinates) can be performed concurrently with primitive drawing.

Log output can be controlled using the command with log output on/off attribute; log output is performed only when the log output on attribute is specified.

#### **Log output dedicated command**

When the log output dedicated command is used, log output of the device coordinates can be performed.

#### **8.4.2 Log output destination address**

The log output destination address is controlled by the device coordinates log pointer. Once set an address, this pointer automatically increment an output address.

#### **8.4.3 Log output format**

The log format consists of packed number of X and Y coordinates of vertex.

bit

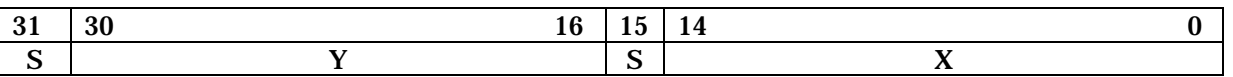

S : signed bit

Y Y coordinates values (integer)

X X coordinates values (integer)

# 9 DRAWING PROCESSING

# 9.1 Coordinate System

## **9.1.1 Drawing coordinates**

After the calculation of coordinates by the geometry engine, CORAL draws data in the drawing frame in the graphics memory that finally uses the drawing coordinates (device coordinates).

Drawing frame is treated as 2D coordinates with the origin at the top left as shown in the figure below. The maximum coordinates is 4096  $\times$  4096. Each drawing frame is located in the Graphics Memory by setting the address of the origin and resolution of X direction (size). Although the size of Y direction does not need to be set, Y coordinates which are max. at drawing must not be overlapped with other area. In addition, at drawing, specifying the clip frame (top left and bottom right coordinates) can prevent the drawing of images outside the clip frame.

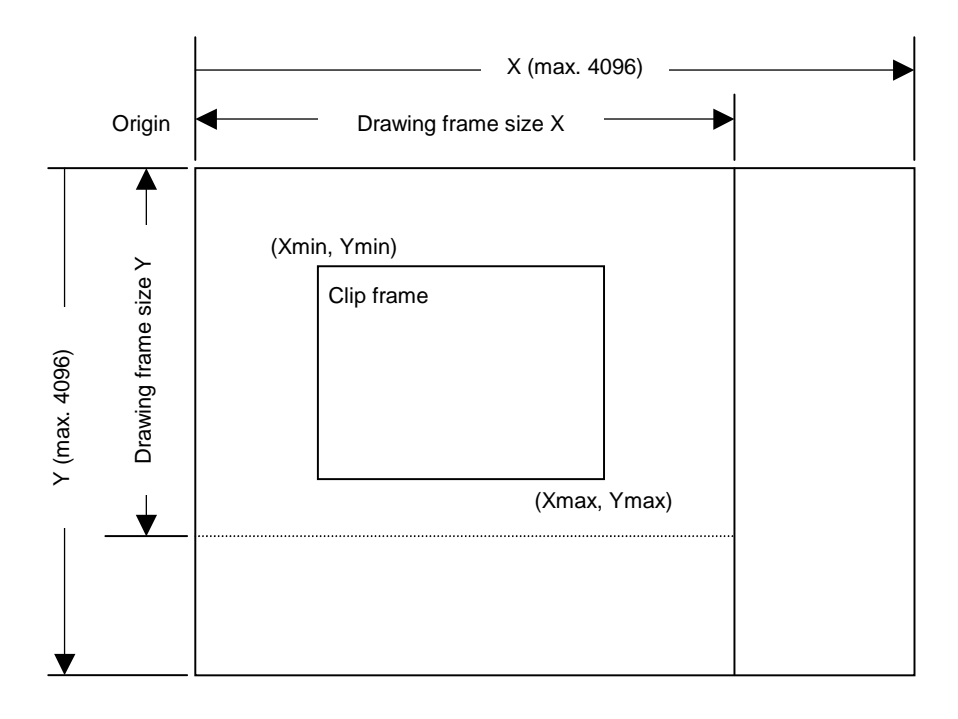

## **9.1.2 Texture coordinates**

Texture coordinate is a 2D coordinate system represented as S and T (S: horizontal, T: vertical). Any integer in a range of −8192 to +8191 can be used as the S and T coordinates. The texture coordinates is correlated to the 2D coordinates of a vertex. One texture pattern can be applied to up to  $4096 \times 4096$ pixels. The pattern size is set in the register. When the S and T coordinates exceed the maximum pattern size, the repeat, cramp or border color option is selected.

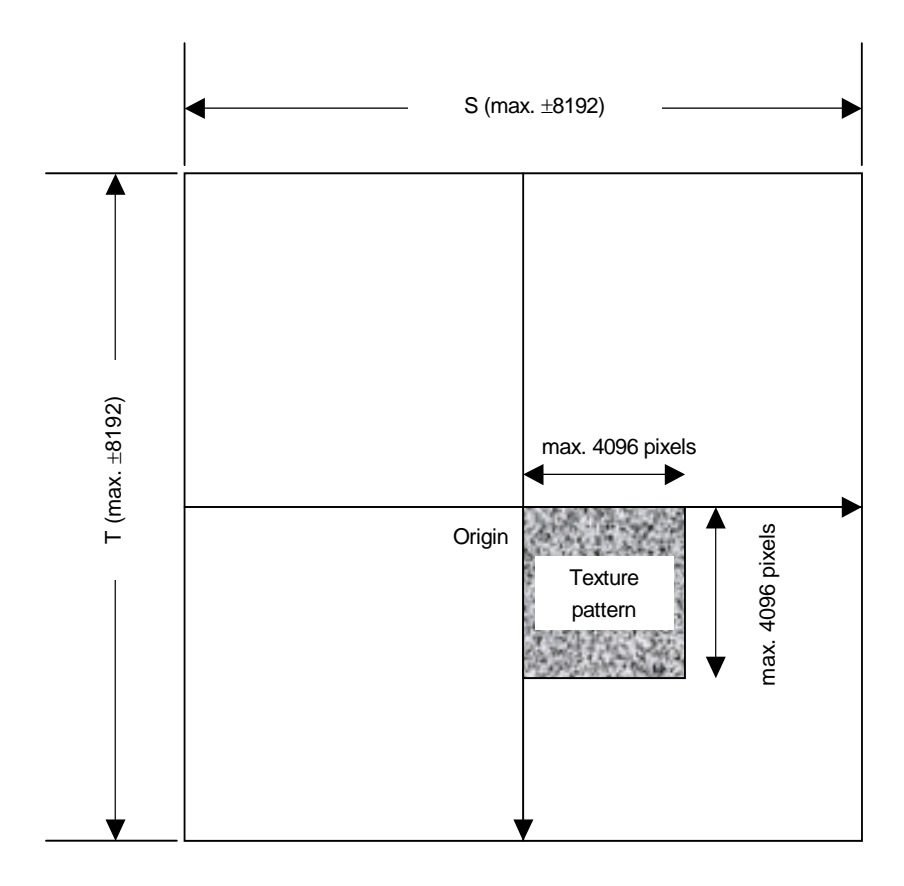

## **9.1.3 Frame buffer**

For drawing, the following area must be assigned to the Graphics Memory. The frame size (count of pixels on X direction) is common for these areas.

#### **Drawing frame**

The results of drawing are stored in the graphical image data area. Both the direct and indirect color mode are applicable.

#### **Z buffer**

Z buffer is required for eliminating hidden surfaces. In 16 bits mode, 2 bytes and in 8 bits mode, 1 byte are required per 1 pixel.

#### **Polygon drawing flag buffer**

This area is used for polygon drawing. 1 bit is required per 1 pixel.

# 9.2 Figure Drawing

# **9.2.1 Drawing primitives**

CORAL has a drawing interface that is compatible with the MB86290A graphics controller which does not perform geometry processing. The following types of figure drawing primitives are compatible with the MB86290A.

- Point
- Line
- Triangle
- High-speed 2DLine
- High-speed 2DTriangle
- Polygon

## **9.2.2 Polygon drawing function**

An irregular polygon (including concave shape) is drawn by hardware in the following manner:

1. Execute PolygonBegin command.

Initialize polygon drawing hardware.

2. Draw vertices.

Draw outline of polygon and plot all vertices to polygon draw flag buffer using high-speed 2DTriangle primitive.

3. Execute PolygonEnd command.

Copy shape in polygon draw flag buffer to drawing frame and fill shape with color or specified tiling pattern.

### **9.2.3 Drawing parameters**

The MB86290A-compatible interface uses the following parameters for drawing:

The triangles (Right triangle and Left triangle) are distinguished according to the locations of three vertices as follows (not used for high-speed 2DTriangle):

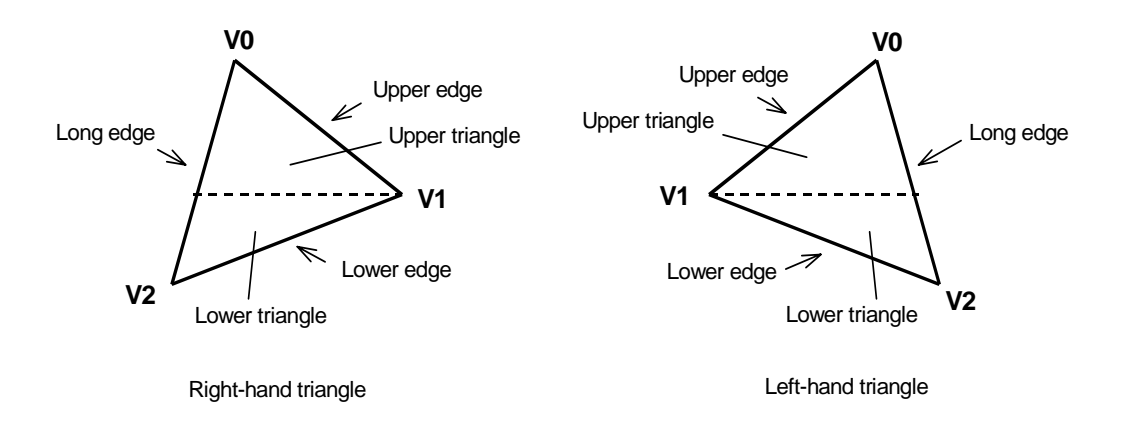

The following parameters are required for drawing triangles (for high-speed 2DTriangle, X and Y coordinates of each vertex are specified).

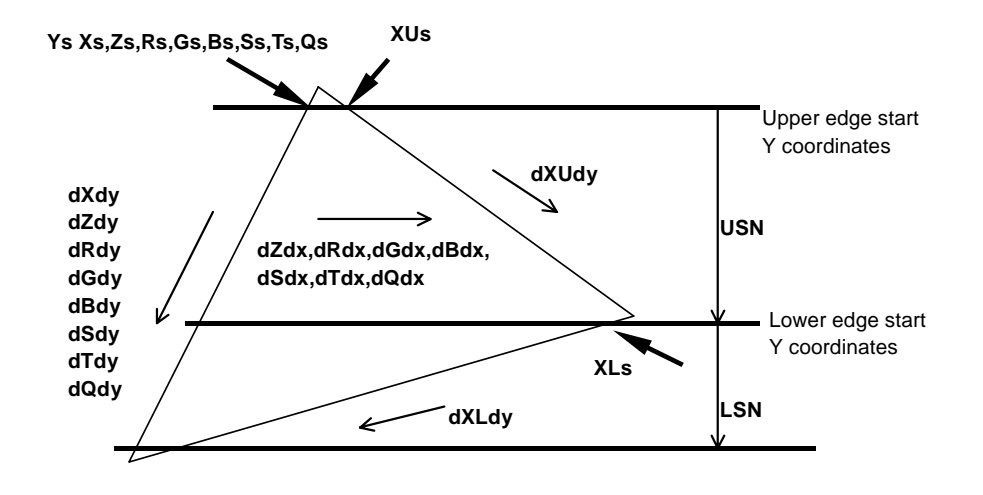

Note: Be careful about the positional relationship between coordinates Xs, XUs, and XLs. For example, in the above diagram, when a right-hand triangle is drawn using the parameter that shows the coordinates positional relationship Xs (upper edge start Y coordinates) > XUs or Xs (lower edge start Y coordinates) > XLs, the appropriate picture may not be drawn.

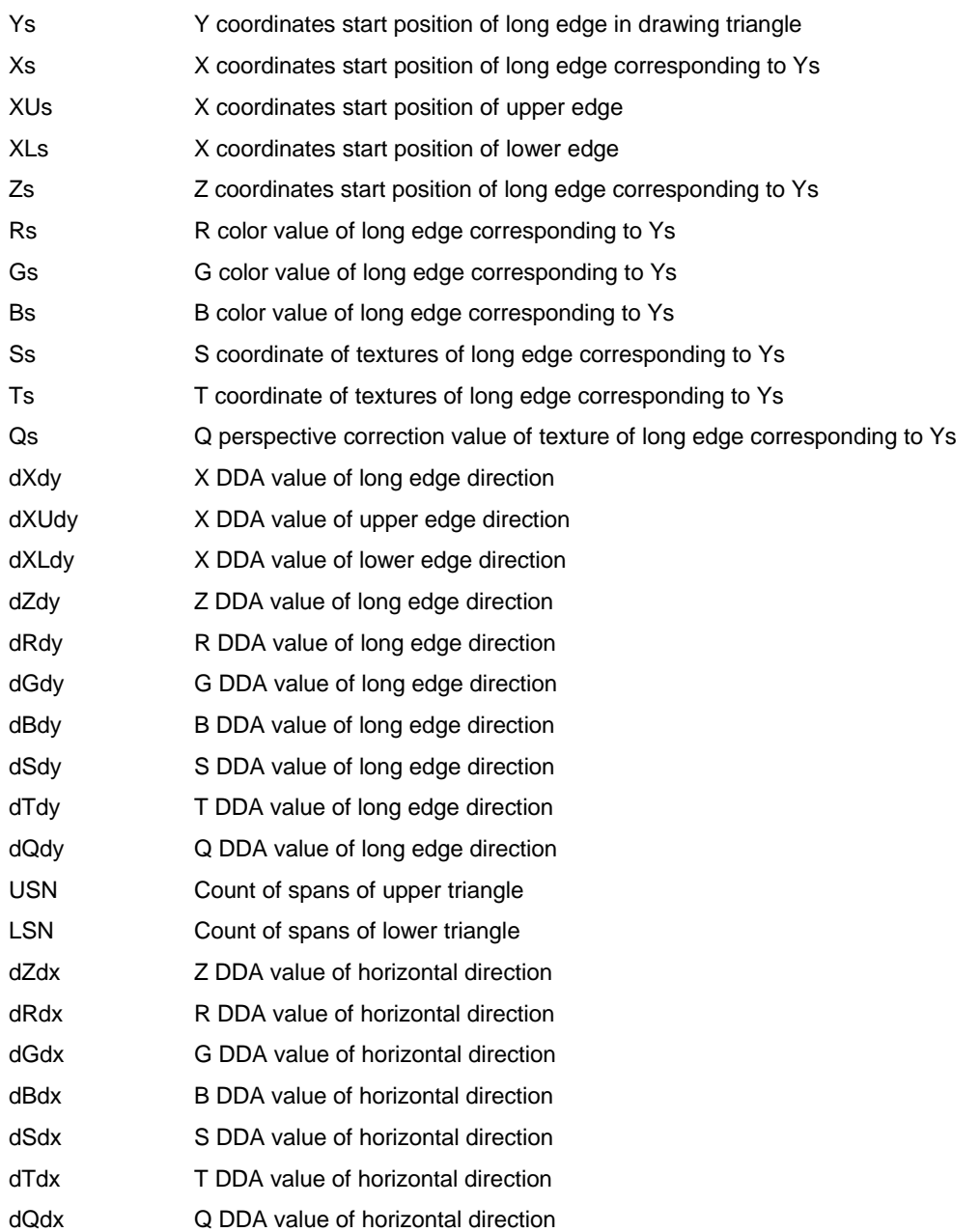

## **9.2.4 Anti-aliasing function**

CORAL performs anti-aliasing to make jaggies less noticeable and smooth on line edges. To use this function at the edges of primitives, redraw the primitive edges with anti-alias lines.

( The edge of line is blended with a frame buffer color at that time. Ideally please draw sequentially from father object.)

# 9.3 Bit Map Processing

# **9.3.1 BLT**

A rectangular shape in pixel units can be transferred. There are following types of transfer:

- 1. Transfer from host CPU to Drawing frame memory
- 2. Transfer between Graphics Memories including Drawing frame

Concerning 1 and 2 above, 2-term logic operation is performed between source and destination data and its result can be stored.

Setting a transparent color enables a drawing of a specific pixel with transmission.

If part of the source and destination of the BLT field are physically overlapped in the display frame, the start address (from which vertex the BLT field to be transferred) must be set correctly.

# **9.3.2 Pattern data format**

CORAL can handle three bit map data formats: indirect color mode (8 bits/pixel), direct color mode (16 bits/pixel), and binary bit map (1 bit/pixel).

The binary bit map is used for character/font patterns, where foreground color is used for bitmap = 1 pixel, and background color (background color can be set to be transparent by setting) is applied for bitmap = 0 pixels.

# 9.4 Texture Mapping

# **9.4.1 Texture size**

CORAL reads texcel corresponding to the specified texture coordinates (S, T), and draws that data at the correlated pixel position of the polygon. For the S and T coordinates, the selectable texture data size is any value in the range from 4 to 4096 pixels represented as an exponent of 2.

# **9.4.2 Texture color**

Drawing of 8-/16-bit direct color is supported for the texture pattern. For drawing 8-bit direct color, only point sampling can be specified for texture interpolation; only de-curl can be specified for the blend mode.

# **9.4.3 Texture lapping**

If a negative or larger than the specified texture pattern size is specified as the texture coordinates (S, T), according to the setting, one of these options (repeat, cramp or border) is selected for the 'out-of-range' texture mapping. The mapping image for each case is shown below:

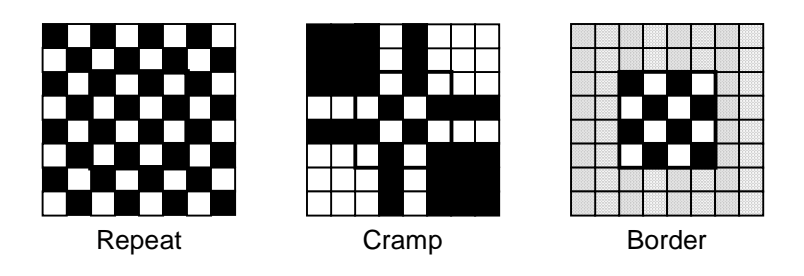

#### **Repeat**

This just simply masks the upper bits of the applied (S, T) coordinates. When the texture pattern size is 64  $\times$  64 pixels, the lower 6 bits of the integer part of (S, T) coordinates are used for S and T coordinates.

#### **Cramp**

When the applied (S, T) coordinates is either negative or larger than the specified texture pattern size, cramp the (S, T) coordinate as follows instead of texture:

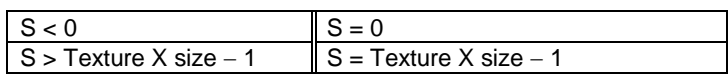

#### **Border**

When the applied (S, T) coordinate is either negative or larger than the specified texture pattern size, the outside of the specified texture pattern is rendered in the 'border' color.

#### FUJITSU LIMITED PRELIMINARY and CONFIDENTIAL

# **9.4.4 Filtering**

CORAL supports two texture filtering modes: point filtering, and bi-linear filtering.

#### **Point filtering**

This mode uses the texture pixel specified by the (S, T) coordinates as they are for drawing. The nearest pixel in the texture pattern is chosen according to the calculated (S, T) coordinates.

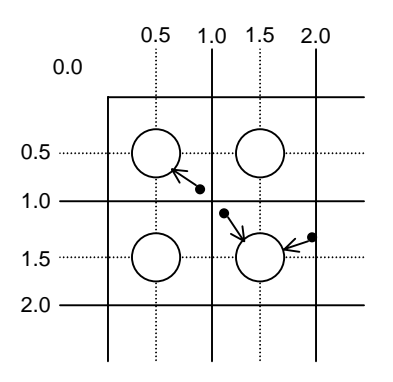

#### **Bi-linear filtering**

The four nearest pixels specified with (S, T) coordinate are blended according to the distance from specified point and used in drawing.

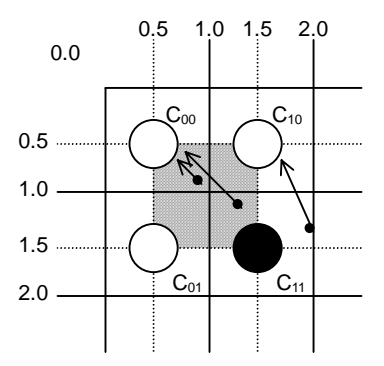

# **9.4.5 Perspective correction**

This function corrects the distortion of the 3D perspective in the texture mapping. For this correction, the  $^{\circ}$ Q' component of the texture coordinates ( $Q = 1/W$ ) is set based on the W component of 3D coordinates of the vertex.

When the texture coordinates are large values, the texture may not be drawn correctly when perspective correction is performed. This phenomenon occurs due to the precision limitation of the arithmetical unit for perspective correction. The coordinates for the texture that cannot be drawn normally vary with the value of the Q component; as a guide, when this value, texture coordinates (S, T) is smaller than –2048 or larger than 2048, normal drawing results are less likely to be obtained.

# **9.4.6 Texture blending**

CORAL supports the following three blend modes for texture mapping:

#### **De-curl**

This mode displays the selected texture pixel color regardless of the polygon color.

#### **Modulate**

This mode multiplies the native polygon color  $(C_P)$  and selected texture pixel color  $(C_T)$  and the result is used for drawing. Rendering color is calculated as follows  $(C<sub>0</sub>)$ :

$$
C_0 = C_T \times C_P
$$

#### **Stencil**

This mode selects the display color from the texture color with MSB as a flag.

MSB = 1: Texture color MSB = 0: Polygon color

# **9.4.7 Bi-linear high-speed mode**

Bi-linear filtering is performed at high speed by creating normal texture data in advance with four-pixel redundancy for one pixel.

One pixel requires information of about four pixels, so an area of four times the normal area is used. This data format can only be used only for the bi-linear filtering mode; it cannot be used for the point sampling mode.

The color mode is limited to 16-bit color.

FUJITSU LIMITED PRELIMINARY and CONFIDENTIAL

|                | 0  |    | 2  | 3  | 4  | 5  | 6  |    |
|----------------|----|----|----|----|----|----|----|----|
| $\mathbf 0$    | 00 | 01 | 02 | 03 | 04 | 05 | 06 | 07 |
| 1              | 08 | 09 | 10 | 11 | 12 | 13 | 14 | 15 |
| $\overline{2}$ | 16 | 17 | 18 | 19 | 20 | 21 | 22 | 23 |
| 3              | 24 | 25 | 26 | 27 | 28 | 29 | 30 | 31 |
| 4              | 32 | 33 | 34 | 35 | 36 | 37 | 38 | 39 |
| 5              | 40 | 41 | 42 | 43 | 44 | 45 | 46 | 47 |
| 6              | 48 | 49 | 50 | 51 | 52 | 53 | 54 | 55 |
| 7              | 56 | 57 | 58 | 59 | 60 | 61 | 62 | 63 |

**Normal texture layout (8** × **8 pixels)** 

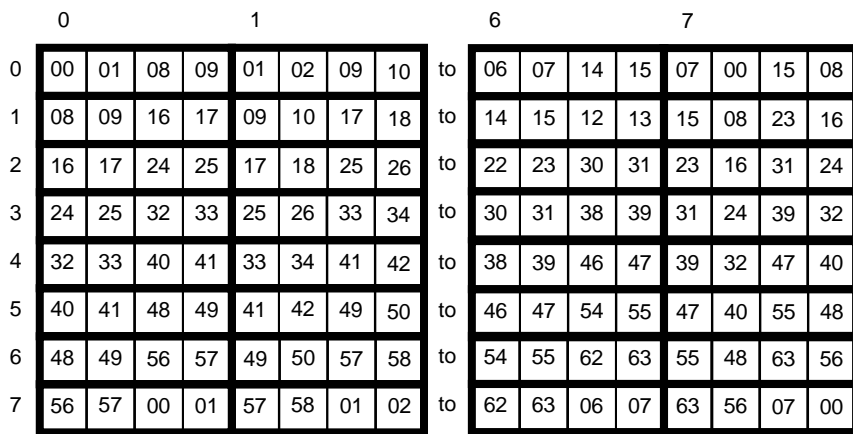

**Texture layout in bi-linear mode (8** × **8 pixels)** 

# 9.5 Rendering

# **9.5.1 Tiling**

Tiling reads the pixel color from the correlated tiling pattern and maps it onto the polygon. The tiling determines the pixel on the pattern read by pixel coordinates to be drawn, irrespective of position and size of primitive.

The tiling pattern size is limited to within  $64 \times 64$  pixels. (at 16-bit color)

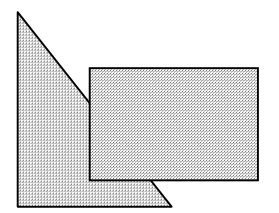

**Example of Tiling** 

### **9.5.2 Alpha blending**

Alpha blending blends the drawn in frame buffer to-be-drawn pixel or pixel already according to the alpha value set in the alpha register. This function cannot be used simultaneously with logic operation drawing. It can be used only when the direct color mode (16 bits/pixel) is used. The blended color C is calculated as shown below when the color of the pixel to be drawn is  $C_P$ , the color of frame buffer is  $C_F$ , and the alpha value is A:

 $C = C_P \times A + (1-A) \times C_F$ 

The alpha value is specified as 8-bit data. 00h means alpha value 0% and FFh means alpha value 100%. When the texture mapping function is enabled, the following blending modes can be selected:

#### **Normal**

Blends post texture mapping color with frame buffer color

#### **Stencil**

Uses MSB of texcel color for ON/OFF control:

MSB = 1: Texcel color

 $MSB = 0$ : Frame buffer color

#### **Stencil alpha**

Uses MSB of texcel color for α/OFF control:

MSB = 1: Alpha blend texcel color and current frame buffer color

 $MSB = 0$ : Frame buffer color

Note: MSB of frame buffer is drawn MSB of texcel in both stencil and stencil alpha mode.

Therefore in case MSB of texcel is MSB=0, a color of frame buffer is frame buffer, but MSB of frame buffer is set to 0.

# **9.5.3 Logic operation**

This mode executes a logic operation between the pixel to be drawn and the one already drawn in frame buffer and its result is drawn. Alpha blending cannot be used when this function is specified.

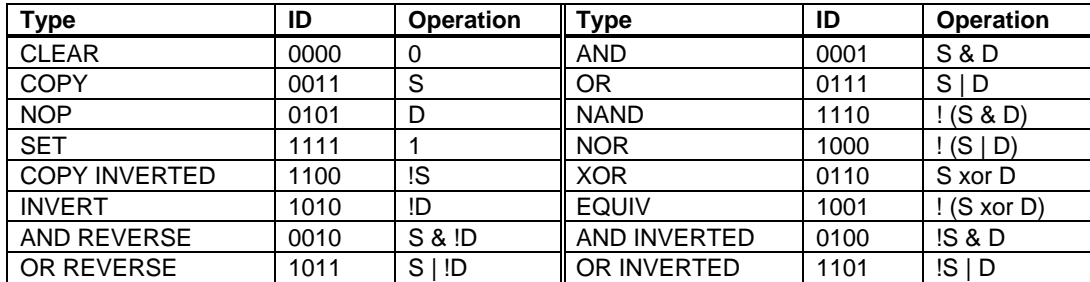

## **9.5.4 Hidden plane management**

CORAL supports the Z buffer for hidden plane management.

This function compares the Z value of a new pixel to be drawn and the existing Z value in the Z buffer. Display/not display is switched according to the Z-compare mode setting. Define the Z-buffer access options in the ZWRITEMASK mode.

The Z compare operation type is determined by the Z compare mode.

Either 16 or 8 bits can be selected for the Z-value.

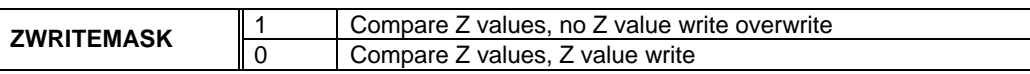

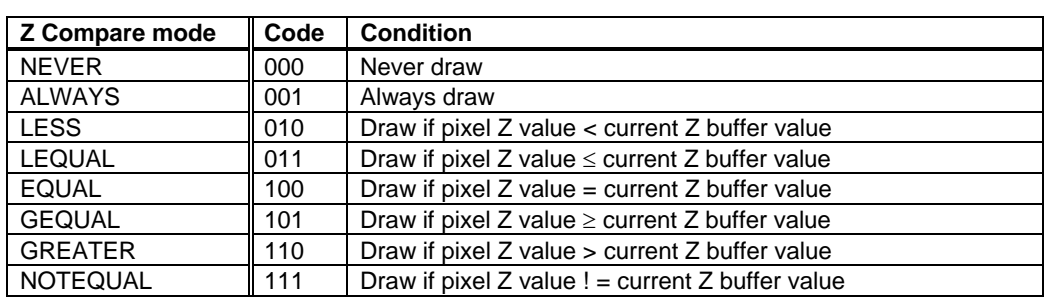

# 9.6 Drawing Attributes

# **9.6.1 Line drawing attributes**

In drawing lines, the following attributes apply:

#### **Line Drawing Attributes**

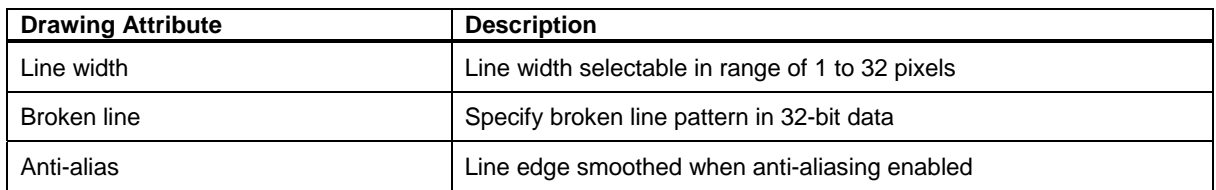

### **9.6.2 Triangle drawing attributes**

In drawing triangles, the following attributes apply (these attributes are disabled in high-speed 2DTriangle). Texture mapping and tiling have separated texture attributes:

#### **Triangle Drawing Attributes**

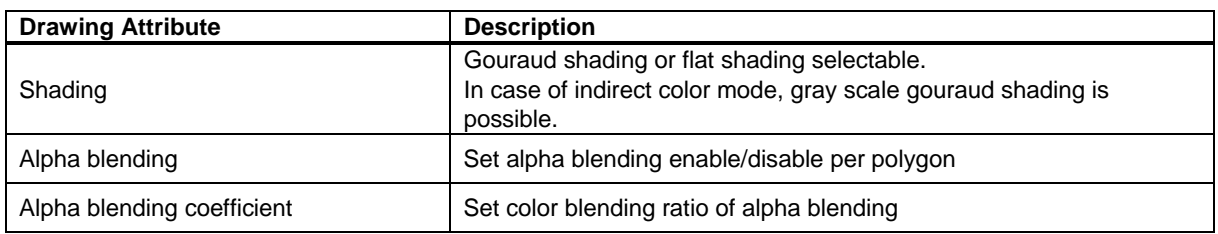

#### **How to set gray scale gouraud shading**

- 1. Set Frustum bit of GMDR0 register to 0.
- 2. Set identity matrix.
- 3. Set MDR2 register to the below.
	- SM bit = 1, ZC bit = 0, ZW bit = 0, BM bit = 00, TT bit = 00
- 4. Set GG bit of MDR7 register to 1.
- 5. Execute drawing by same method as a direct color gouraud shading object. Note: - Please don't use G\_BeginE command.
	- Please don't use floating data format in G\_Vertex command.
	- R (red) parameter is used as a color parameter.
- 6. Set GG bit of MDR7 register to 0 after rendering.

# **9.6.3 Texture attributes**

In texture mapping, the following attributes apply:

#### **Texture Attributes**

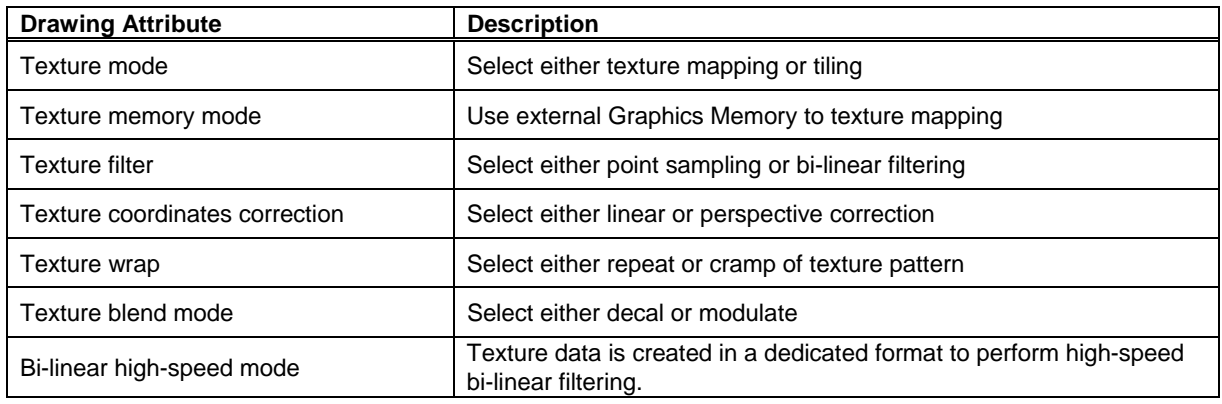

# **9.6.4 BLT attributes**

In BLT drawing, the following attributes apply:

#### **BLT Attributes**

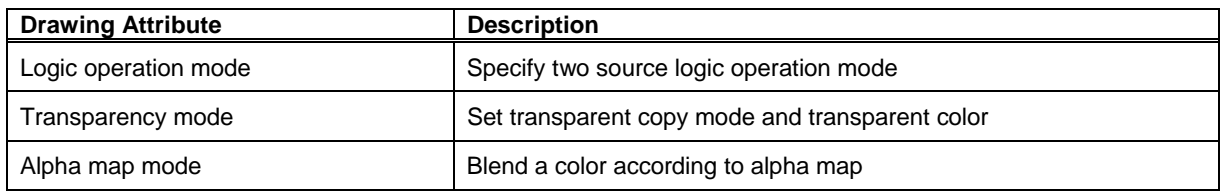

# **9.6.5 Character pattern drawing attributes**

#### **Character Pattern Drawing**

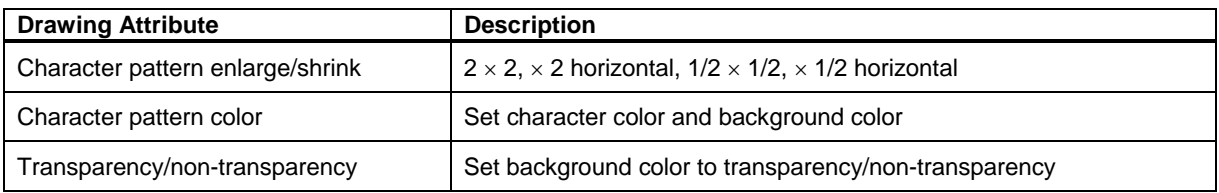

# 9.7 Bold Line

# **9.7.1 Starting and ending points**

- In the CREMSON bold line mode, the starting and ending points are vertical to the principal axis.
- In the CORAL bold line mode, the starting and ending points are vertical to the theoretical line.
- Caution: CORAL bold line is generated by different algorithm. Thus drawing position is little bit different from other primitive.

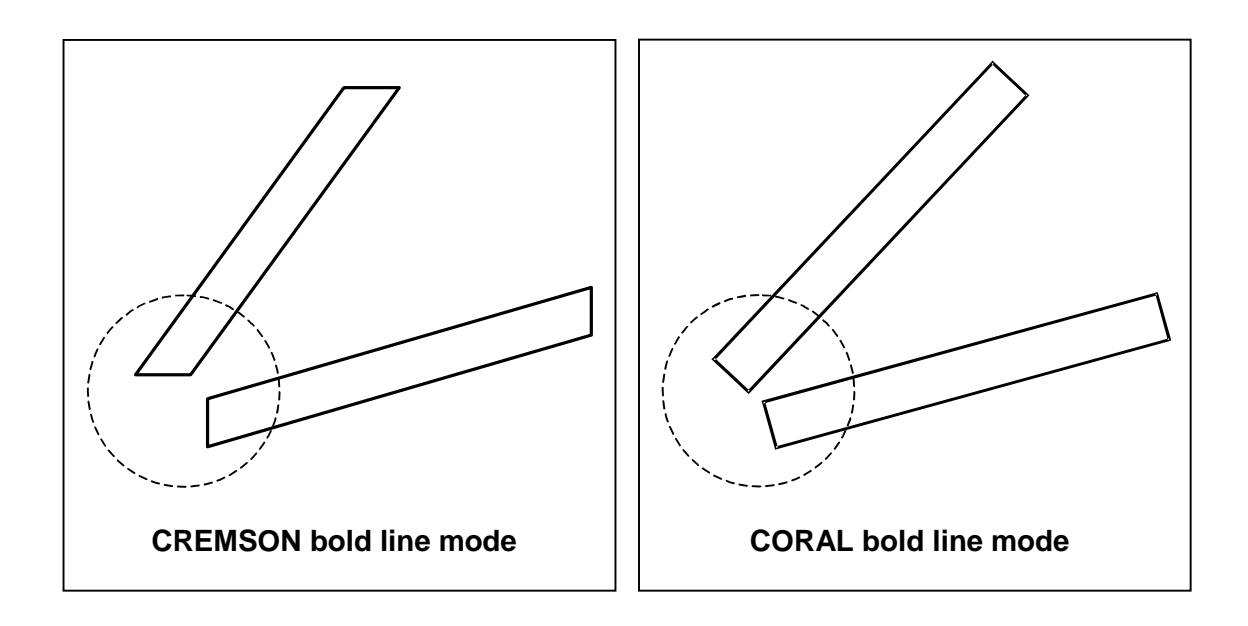

## **9.7.2 Broken line pattern**

- The broken line pattern vertical to the theoretical line (the CORAL broken line pattern) is supported.
- In the CREMSON bold line mode, lines can be drawn using the broken line pattern vertical to the CREMSON-compatible principal axis (the CREMSON broken line pattern), and can also be drawn using the CORAL broken line pattern.
- In the CORAL bold line mode, only the CORAL broken line pattern is supported.

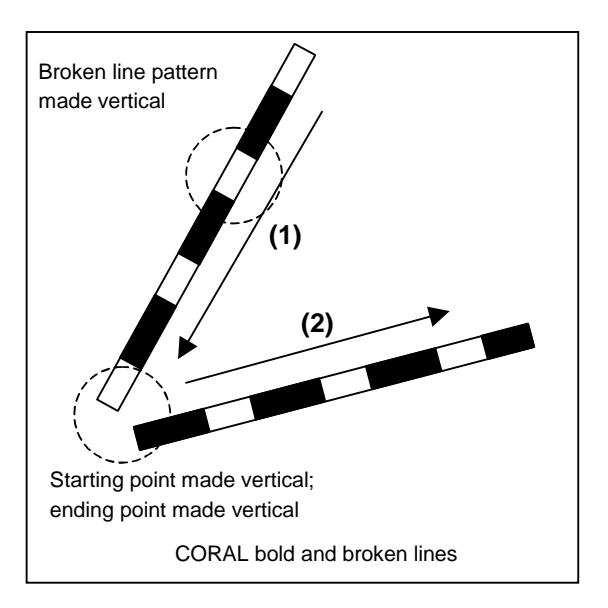

#### **Interpolation of broken line pattern**

Two types of interpolation modes are supported:

- No interpolation mode: Interpolation is not performed.
- Broken line pattern reference address fix mode: The same broken line pattern is referenced for several pixels before and after the joint of the bold line. Any pixel count can be set by the user.

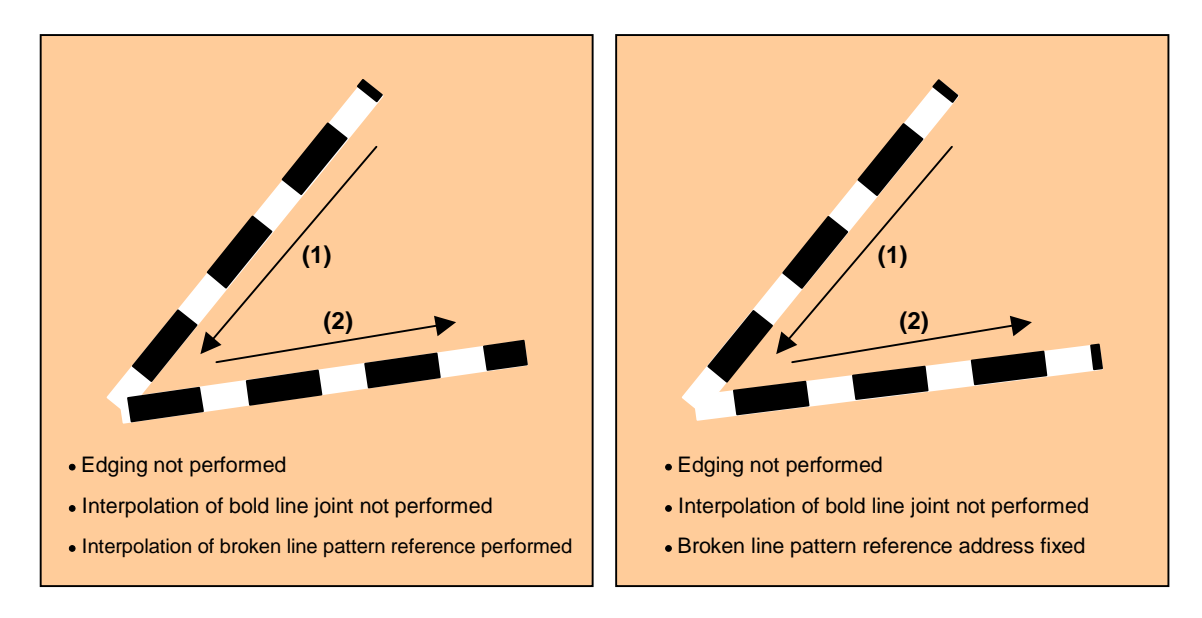

# **9.7.3 Edging**

- The edging line is supported.
- The line body and edging section can have depth information (Z offset). This mechanics makes it possible to easily represent a good connection of the overlaid part of the edging line. For example, when the line body depth information and edging section depth information are the same, the drawing result of the edging line is like the intersection shown in the figure below. Also, when the line body depth information and edging section depth information are different, the drawing result of the edging line is like the solid intersection shown in the figure below.

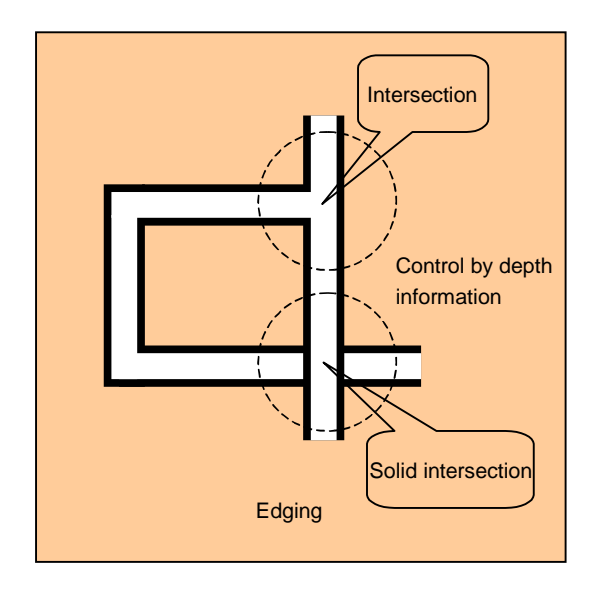

# **9.7.4 Interpolation of bold line joint**

- In the bold line joint interpolation mode, the bold line joint is interpolated using a triangle as shown in the figure below.
- The edging line joint is also interpolated using a triangle, but the said depth information makes it possible to represent a good connection as shown in the figure below.
- Only LineStrip primitive can interpolate, and clipping sometimes breaks LineStrip
- Caution: Sometime joint shape looks not perfect. ( using approximate calculation)

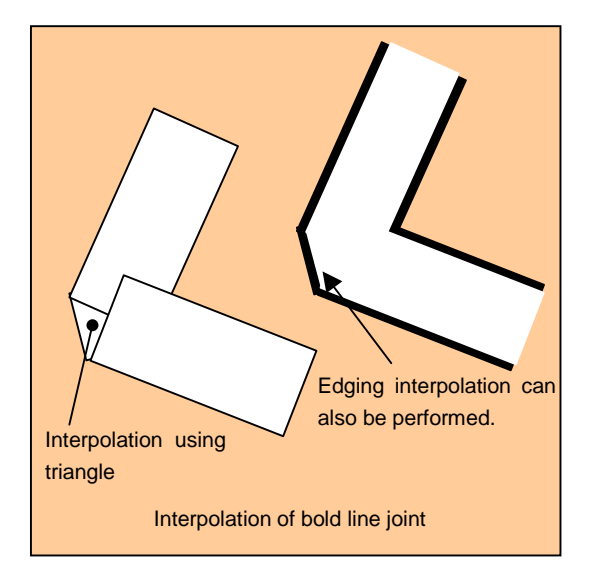

# 9.8 Shadowing

#### **9.8.1 Shadowing**

The Coral supports a shadow primitive which is same shape as a body. A shadow is drawn in a position shifted for a device coordinate $(X, Y)$  by setting the OverlapXY command. And by setting the OverlapZ, it is possible to control a drawing result to avoid twice rendering in alpha blend or logical calculation.

#### **- Line**

Two shadow lines are drawn in a line shadowing. One is a shadow line and another is a shadow composition line. A shadow composition line is used for avoiding an overlap with body line. And drawing priority can be set for rendering performance or anti-aliasing.

#### **- Triangle and polygon**

A shadow primitive are drawn in a triangle and polygon shadowing. Drawing priority is fixed as a body primitive is first.

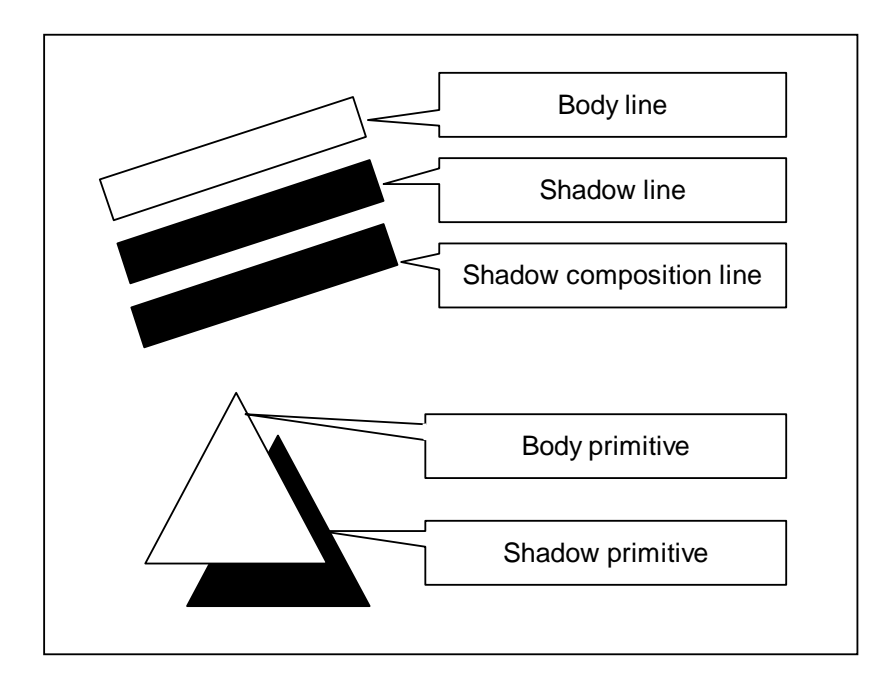

# 10 DISPLAY LIST

# 10.1 Overview

Display list is a set of display list commands, parameters and pattern data. All display list commands stored in a display list are executed consequently.

The display list is transferred to the display list FIFO by one of the following methods:

- Write to display FIFO by CPU
- Transfer from main memory to display FIFO by external DMA
- Transfer from graphics memory to display FIFO by register setting

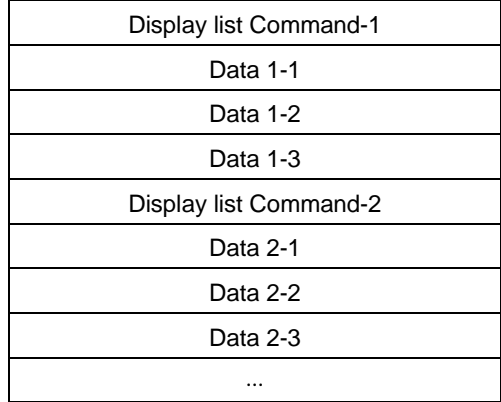

**Display List** 

# **10.1.1 Header format**

The format of the display list header is shown below.

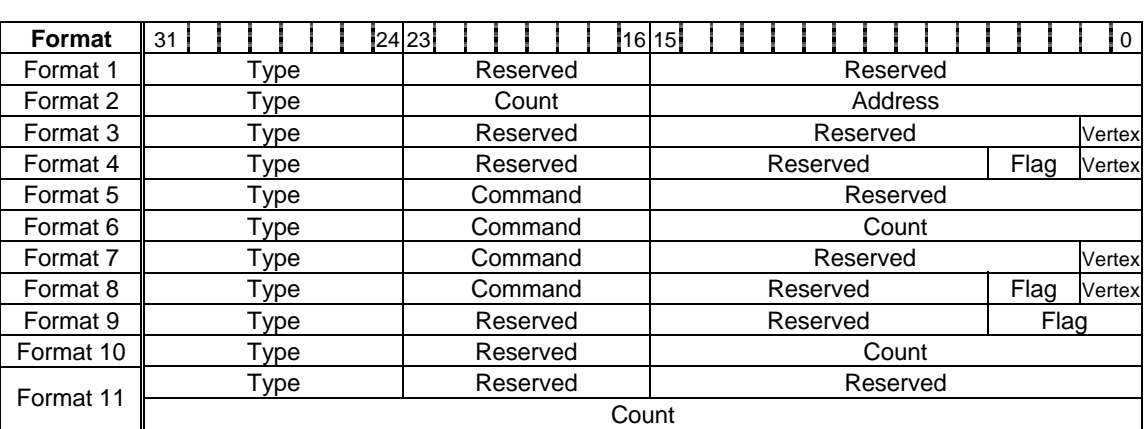

#### **Format List**

#### **Description of Each Field**

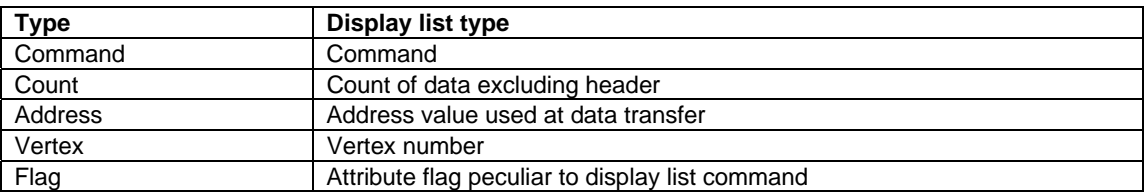

#### **Vertex Number Specified in Vertex Code**

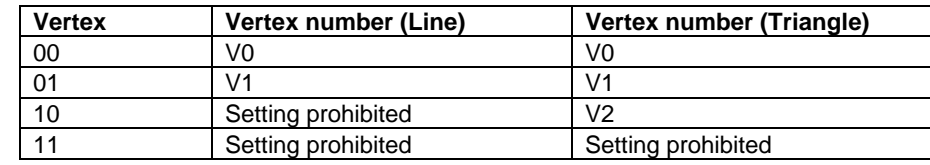

#### **10.1.2 Parameter format**

The parameter format of the geometry command depends on the value set in the D field of GMDR0. When the D field is "00", all parameters are handled in the floating-point format. When the D field is "01", colors are handled as the packed RGB format, and others are handled as the fixed-point format. When the D field is "11", XY is handled as the packed integer format, colors are handled as the packed RGB format, and others are handled as the fixed-point format.

In the following text, the floating-point format is suffixed by **.float**, the fixed point format is suffixed by **.fixed**, and the integer format is suffixed by **.int**. Set GMDR0 properly to match parameter suffixes.

Rendering command parameters conform to the MB86290A data format.

# 10.2 Geometry Commands

# **10.2.1 Geometry command list**

CORAL geometry commands and each command code are shown in the table below.

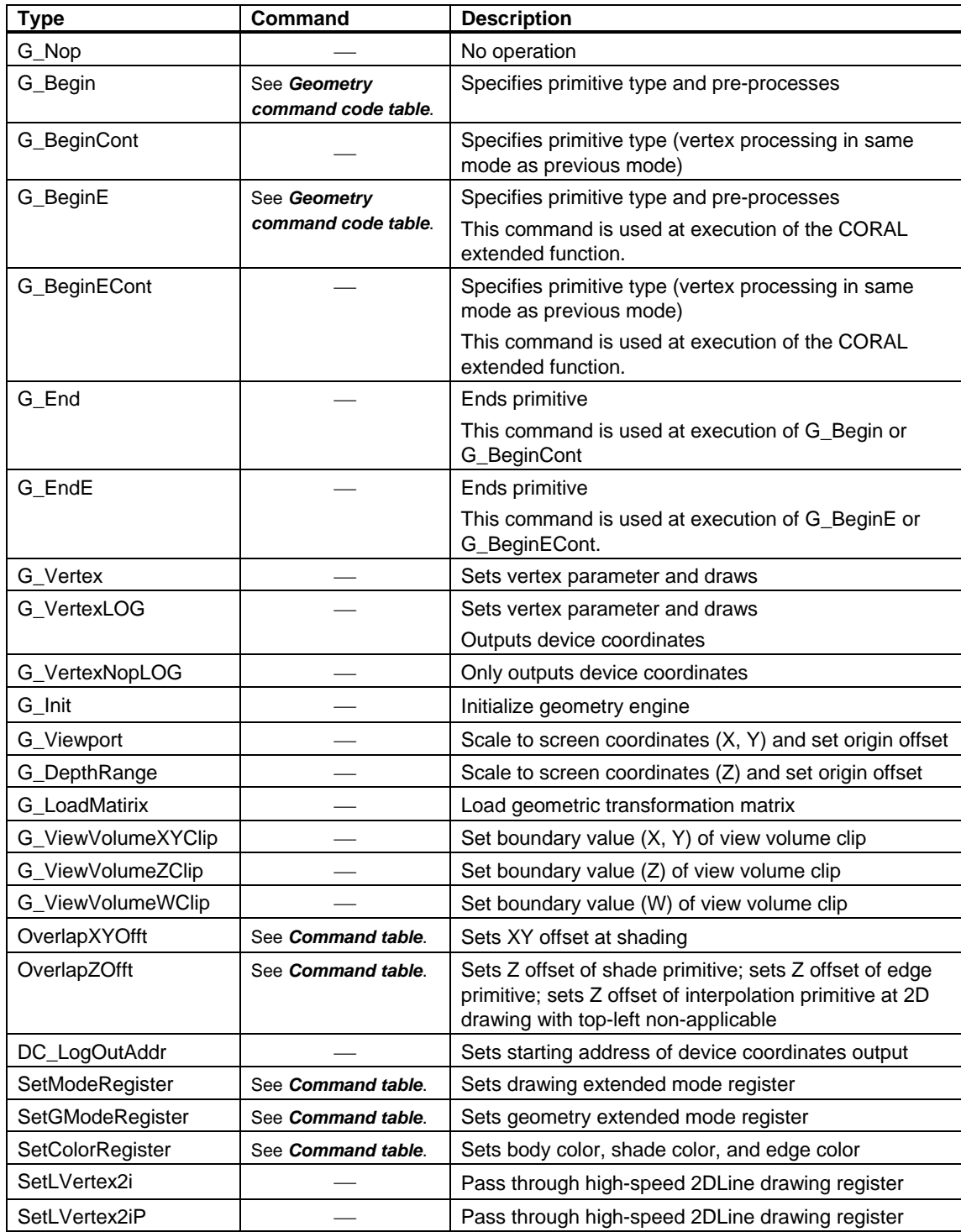

### **Type code table**

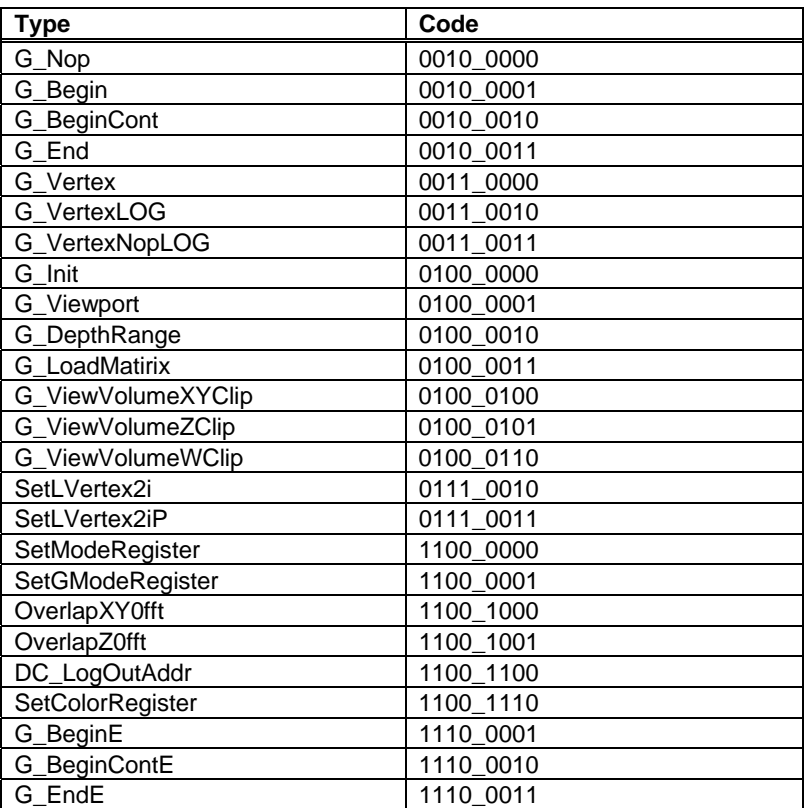
#### **Geometry command code table**

#### (1) Integer setup type

In setup processing, "XY" is calculated in the integer format and other parameters are calculated in the floating-point format.

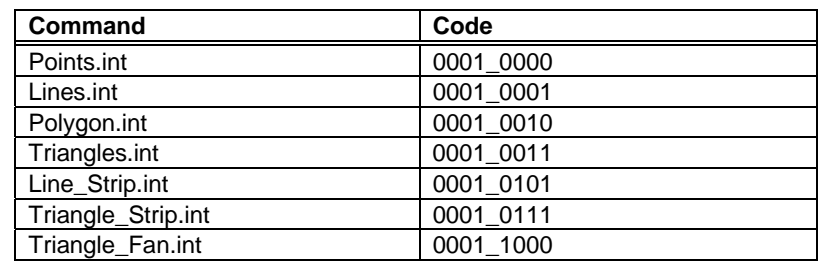

#### (2) "Unclipped" integer setup type

This command does not clip the view volume.

Only "XY" is enabled as the input parameter.

In setup processing, "XY" is calculated in the integer format.

The screen projection (GMDR0[0]=1) performed using this command is not assured.

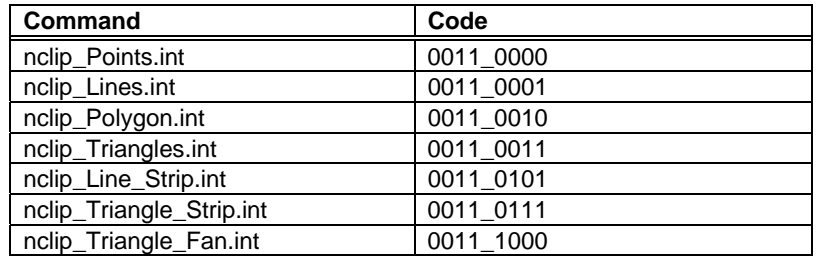

# **10.2.2 Explanation of geometry commands**

# **G\_Nop (Format 1)**   $31$  24 23 16 15 0 G\_Nop Reserved Reserved No operation **G\_Init (Format 1)**   $31$  24 23 16 15 0 G Init Reserved | Reserved The *G*\_*Init* command initializes geometry engine. Execute this command before processing. **G\_End (Format 1)**

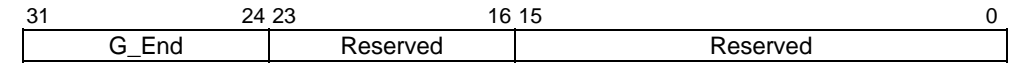

The *G\_End* command ends one primitive. The *G\_Vertex* command must be specified between the *G\_Begin* or *G\_BeginCont* command and *G\_End* command.

#### **G\_Begin (Format 5)**

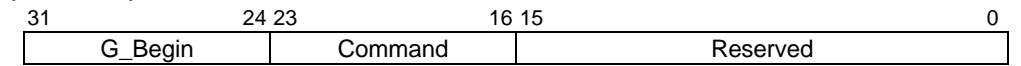

The *G\_Begin* command sets types of primitive for geometry processing and drawing. A vertex is set and drawn by the *G\_Vertex* command. The *G\_Vertex* command must be specified between the *G\_Begin* or *G\_BeginCont* command and *G\_End* command.

Command:

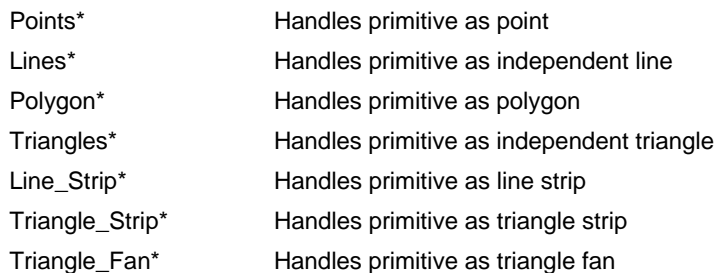

Usable combinations of GMDR0 mode setting and primitives are as follows:

#### Unclipped primitives (nclip\*)

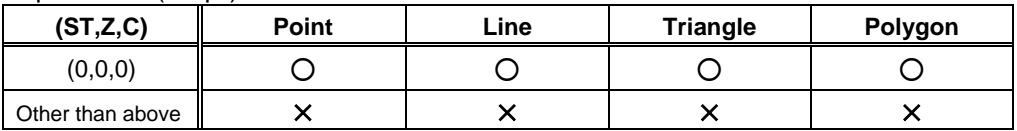

#### Primitives other than unclipped primitives

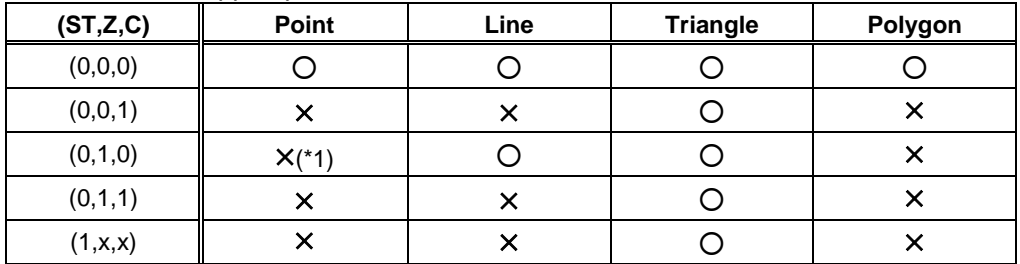

\*1: Please use a geometry lines which coordinates set to same value. And set GMDR1/GMDR1E to "End point drawn" and set MDR1 to "Z compare enable", "solid", "1 pixel line width".

#### **G\_BeginCont (Format 1)**

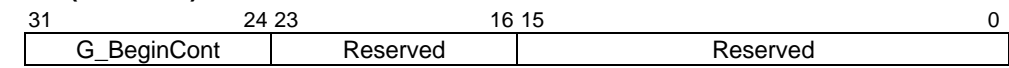

When the primitive type set by the *G\_Begin* command the last time and drawing mode are not changed, the *G\_BeginCont* command is used instead of the *G\_Begin* command. The *G\_BeginCont* command is processed faster than the *G\_Begin* command.

The packet that can be set between the *G\_End* packet set just before and the *G\_BeginCont* packet is only 'foreground color setting by the SetRegister packet.' The *G\_Vertex* command must be specified between the *G\_Begin* or *G\_BeginCont* command and *G\_End* command. No primitive type need be specified in the **G\_BeginCont** command.

#### **G\_BeginE (Format 5)**

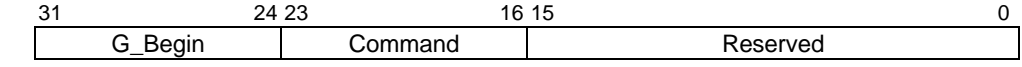

#### This is the extended *G\_Begin* command.

When using the following functions, this command must be executed instead of *G\_Begin*.

• Mode register

MDR1S/MDR1B/MDR1TL/MDR2S/MDR2TL/GMDR1E/GMDR2E

- Polygon with Z or texture mapping
- Log output of device coordinates

G\_VertexLOG/G\_VertexNopLOG

The *G\_BeginE* command sets types of primitive for geometry processing and drawing. Vertex setting/drawing using the above extended function is performed using the *G\_Vertex\** command. The *G\_Vertex\** command must be set between the *G\_BeginE* command (or the *G\_BeginECont* command) and the *G\_EndE* command.

Command:

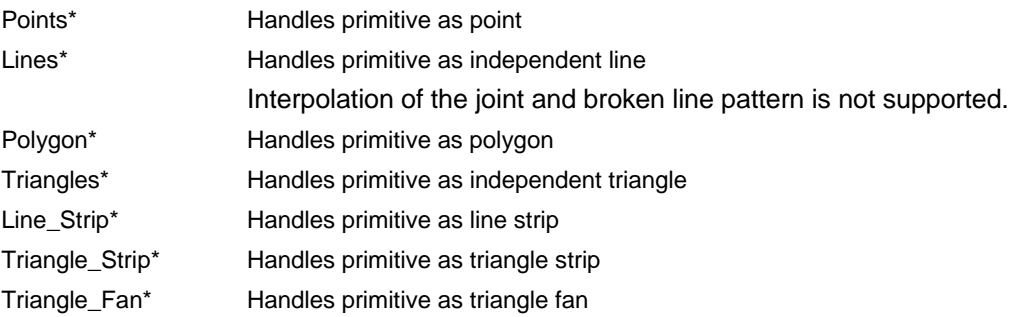

Usable combinations of GMDR0 mode setting and primitives are as follows:

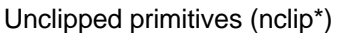

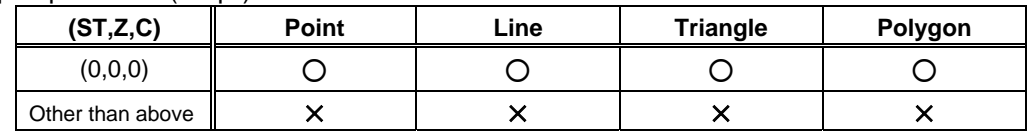

Primitives other than unclipped primitives

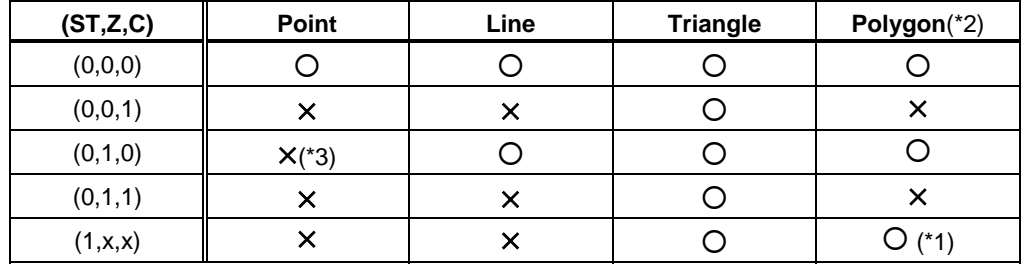

\*1: Shading is not assured.

\*2: In case of drawing polygon with Z,ST=1, the algorithm is approximate calculation. The triangle algorithm is more accurate.

\*3: Please use a geometry lines which coordinates set to same value. And set GMDR1/GMDR1E to "End point drawn" and set MDR1 to "Z compare enable", "solid", "1 pixel line width".

#### **G\_BeginECont (Format 1)**

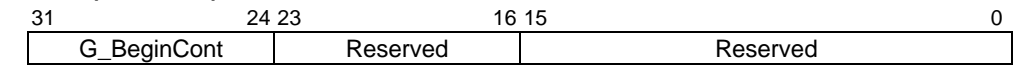

When the primitive type set by the *G\_BeginE* command the last time and drawing mode are not changed, the *G\_BeginECont* command is used instead of the *G\_BeginE* command. The *G\_BeginECont* command is processed faster than the *G\_BeginE* command.

The packet that can be set between the *G\_End* packet set just before and the *G\_BeginCont* packet is only 'foreground color setting by the SetRegister packet.' The *G\_Vertex* command must be specified between the *G\_Begin* or *G\_BeginCont* command and *G\_End* command. No primitive type need be specified in the *G\_BeginCont* command.

#### **G\_Vertex/G\_VertexLOG/G\_VertexNopLOG (Format 1)**

When data format is floating-point format

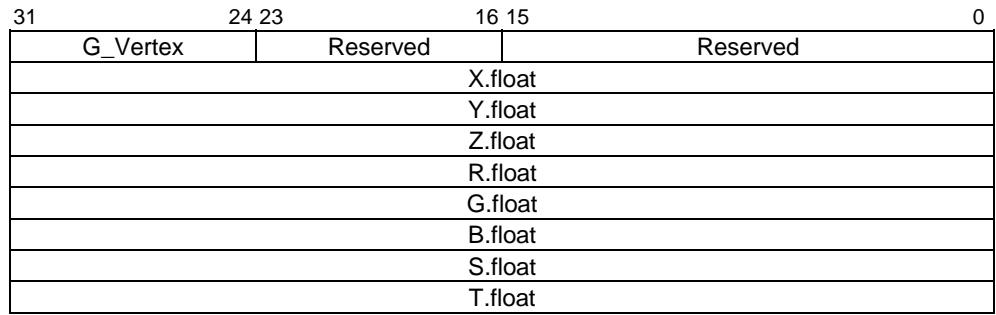

#### When data format is fixed-point format

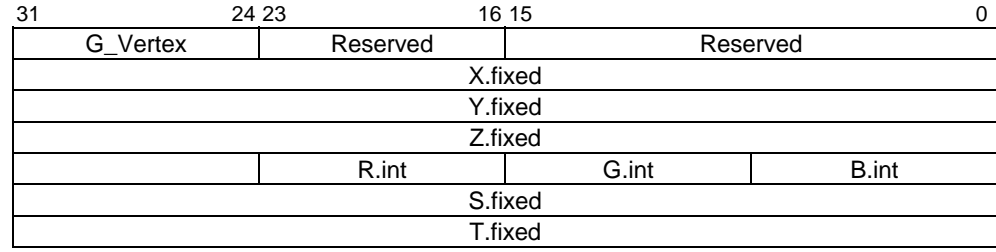

When data format is packed integer format

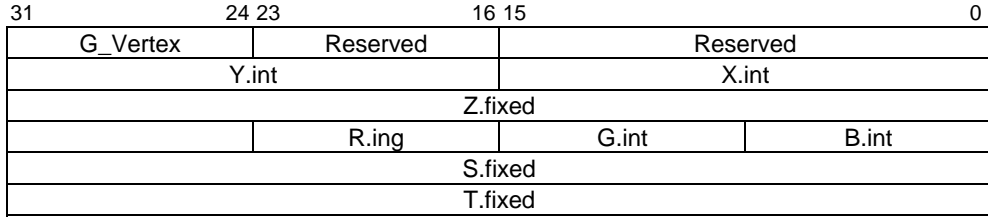

The *G\_Vertex* command sets vertex parameters and processes and draws the geometry of the primitive specified by the *G\_Begin\** command. Note the following when using this command:

- Required parameters depend on the setting of the *GMDR0* register. Proper values must be set as the mode values of the *MDR0* to *MDR4* registers to be finally reflected at drawing. That is, when "Z" comparison is made (ZC bit of MDR1 or MDR2 = 1), the Z bit of the GMDR0 register must be set to 1. When Gouraud shading is performed (SM bit of MDR2  $= 1$ ), the C bit of the GMDR0 register must be set to 1. When texture mapping is performed ( $TT$  bits of MDR2 = 10), the ST bit of the GMDR0 register must be set to 1.
- When the Z bit of the GMDR0 register is 0, input "Z" (Zoc) is treated as "0".
- Use values normalized to 0 and 1 as texture coordinates (S, T).
- When the color RGB is floating-point format, use values normalized to 0 and 1 as the 8-bit color value. For the packed RGB, use the 8-bit color value directly.
- The GMDR1 register is valid only for line drawing; it is ignored in primitives other than line.
- The GMDR2 register matters only when a triangle (excluding a polygon) is drawn. At primitives other than triangle, set "0".
- The use of both G\_BeginE(G\_BeginEcont) to G\_EndE, and G\_VertexLOG/NopLOG is not assured.
- G\_VertexNopLOG, except for the primitive as point is not assured.

• A vertex data is processed at every time. For example, the Coral draws interpolation of bold line joint, edging line, shadows at every vertices.

#### **G\_Viewport (Format 1)**

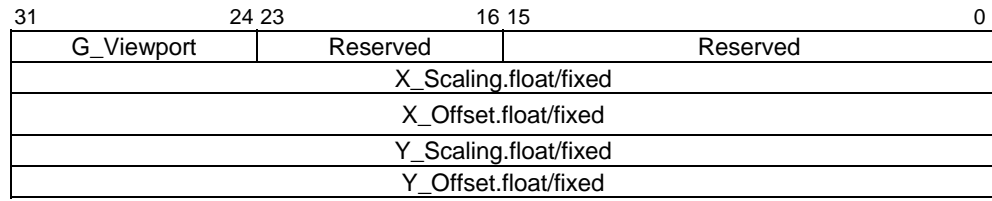

The *G\_Viewport* command sets the "X,Y" scale/offset value used when normalized device coordinates (NDC) is transformed into device coordinates (DC).

#### **G\_DepthRange (Format 1)**

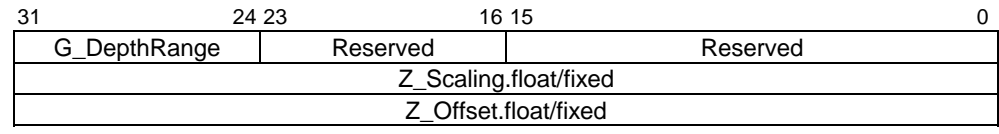

The *G\_DepthRange* command sets the "Z" scale/offset value used when an NDC is transformed into a DC.

#### **G\_LoadMatrix (Format 1)**

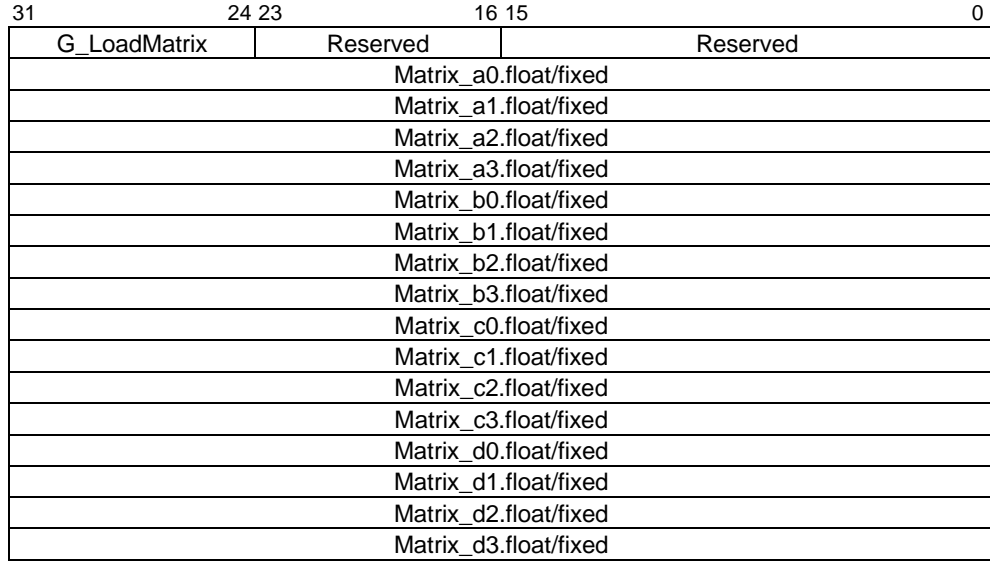

The *G\_LoadMatrix* command sets the transformation matrix used when object coordinates (OC) is transformed into clip coordinates (CC).

#### **G\_ViewVolumeXYClip (Format 1)**

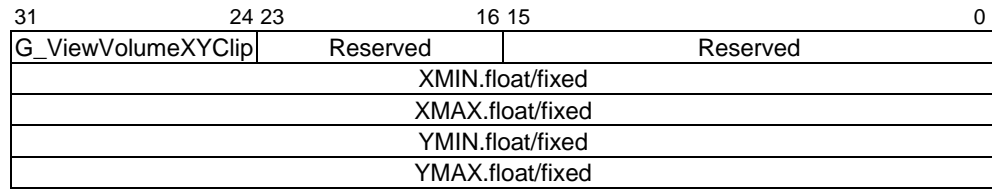

The *G\_ViewVolumeXYClip* command sets the X,Y coordinates of the clip boundary value in view volume clipping.

#### **G\_ViewVolumeZClip (Format 1)**

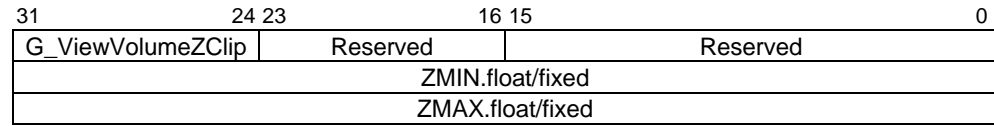

The *G\_ViewVolumeZClip* command sets the Z coordinates of the clip boundary value in view volume clipping.

#### **G\_ViewVolumeWClip (Format 1)**

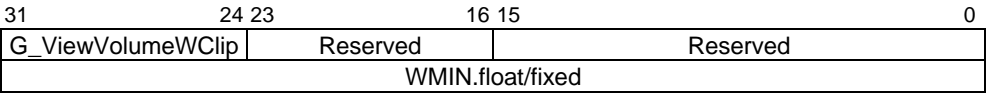

The *G\_ViewVolumeWClip* command sets the W coordinates of the clip boundary value in view volume clipping (minimum value only).

#### **OverlapXYOfft (Format5)**

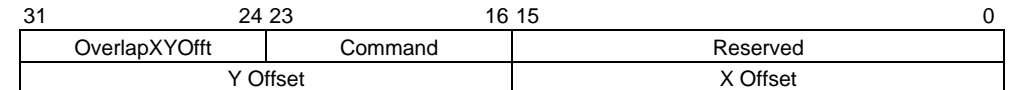

The **OverlapXYOfft** command sets the XY offset of the shade primitive relative to the body primitive at shading drawing. Shadow shape is same as body.

#### Command:

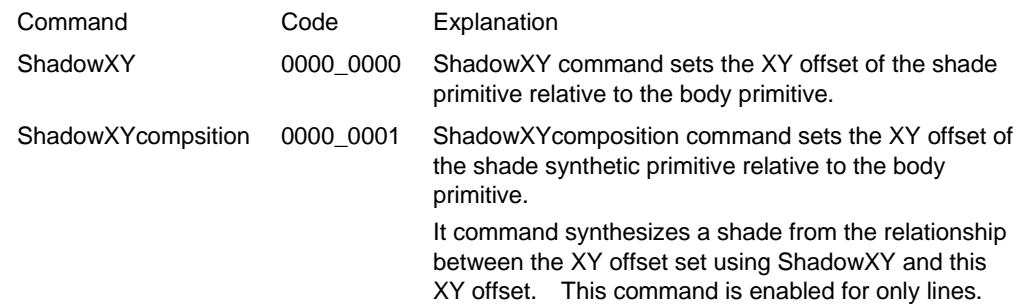

#### **OverlapZOfft (Format5)**

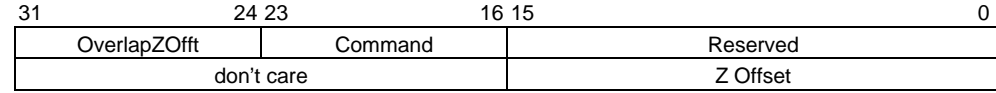

Note: When MDR0  $ZP = 1$ , only lower 8 bits are enabled.

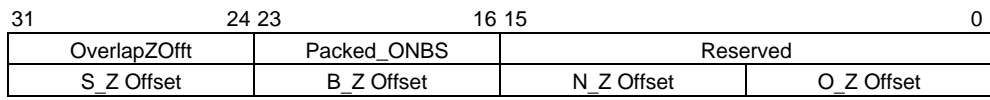

The **OverlapZOfft** command sets the Z offset of the shade primitive relative to the body primitive, sets the Z-offset of the edge primitive relative to the body primitive, and sets the Z offset of the interpolation primitive relative to the body primitive, with the top-left rule non-applicable in effect.

At this time, the following relationship must be satisfied when, for example, GREATER is specified for the Z value comparison mode:

Body primitive > Top-left rule non-applicable interpolation primitive > Edge primitive > Shade primitive

#### Command:

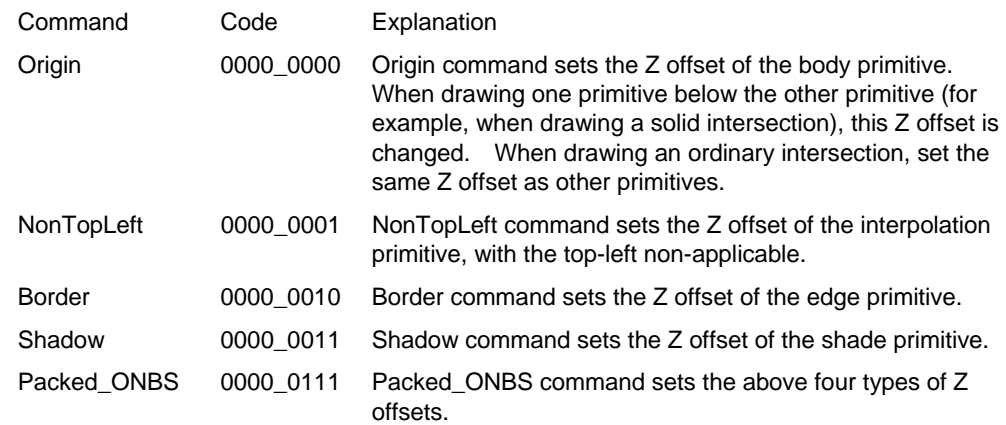

#### **DC\_LogOutAddr (Format5)**

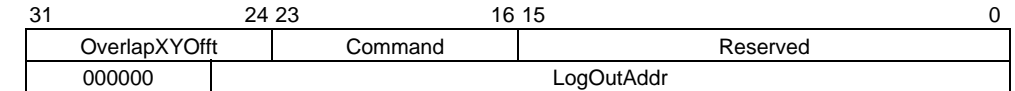

The **DC\_LogOutAddr** command sets the starting address of the log output destination of the device coordinates.

#### **SetModeRegister (Format5)**

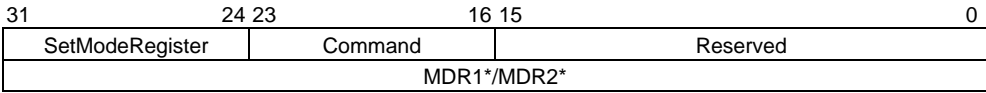

The **SetModeRegister** command sets the mode register for shade primitive, for edge primitive, and for top-left non-applicable primitive. At drawing of these primitives, also set the mode register (MDR1/MDR2) for the body primitive, using this packet.

#### Command:

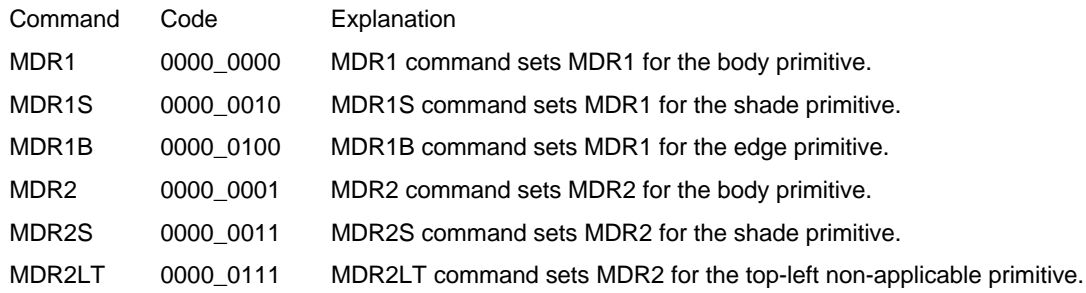

#### **SetGModeRegister (Format5)**

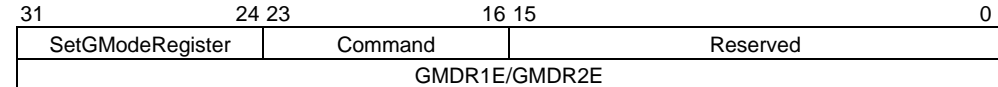

The **SetGModeRegister** command sets the geometry extended mode register.

#### Command:

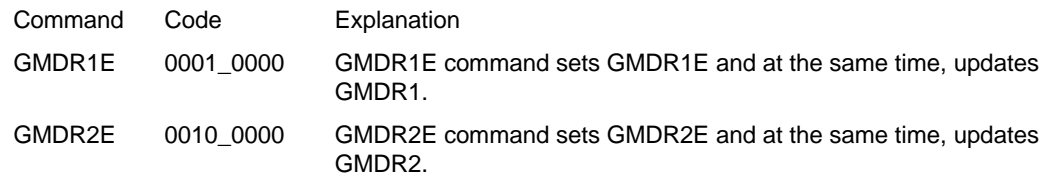

#### **SetColorRegister (Format5)**

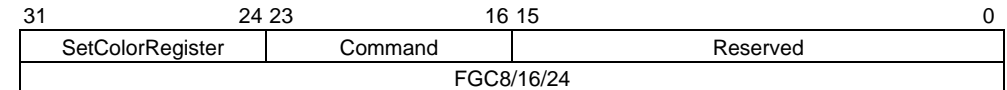

The **SetColorRegister** command sets the foreground color and background color of the body primitive, shade primitive, and edge primitive.

#### Commands:

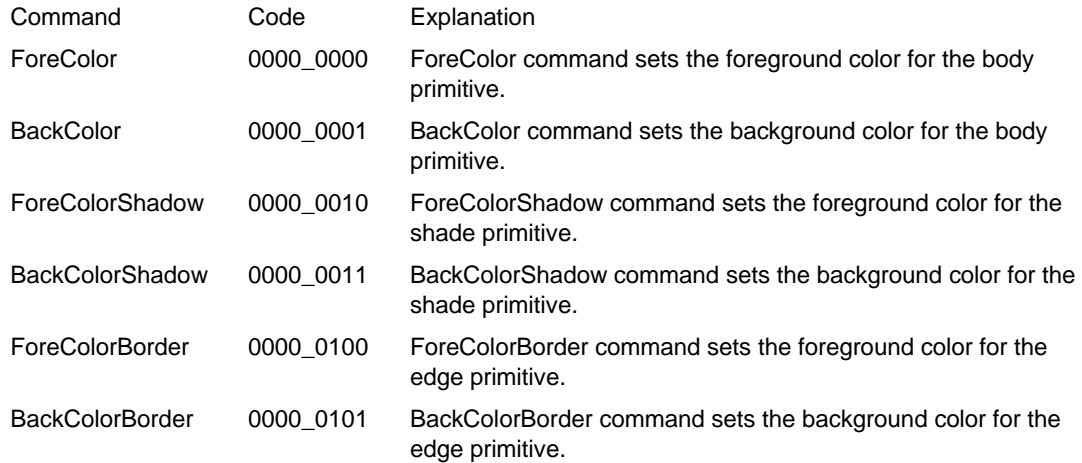

#### **SetRegister (Format 2)**

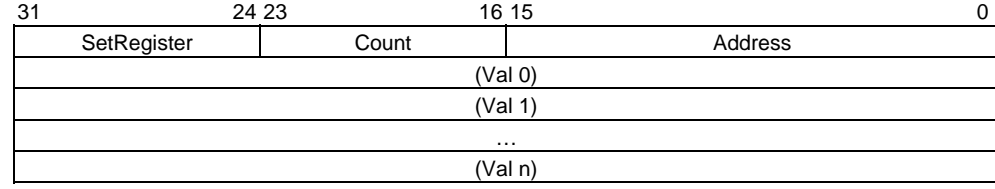

The **SetRegister** command is upper compatible with CREMSON **SetRegister**. It can specify the address of a register in the geometry engine.

#### **SetLVertex2i (Format 1)**

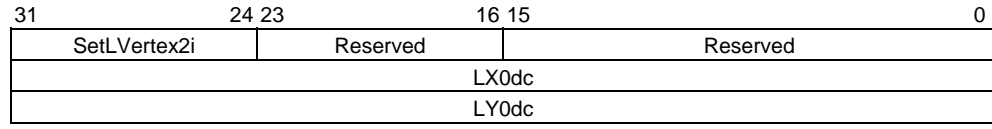

The SetLVertex2i command issues the **SetRegister\_LXOdc/LYOdc** command (MB86290A command to set starting vertex at line drawing) in the geometry FIFO interface. This performs processing faster than when the **SetRegister\_LXOdc/LYOdc** command is input directly to the geometry FIFO.

#### **SetLVertex2iP (Format 1)**

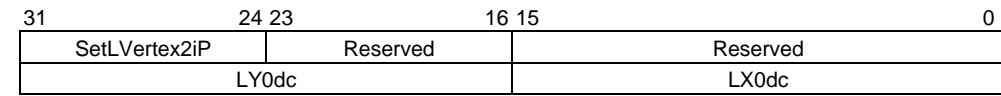

The **SetLVertex2iP** command supports packed XY of SetLVertex21.

# 10.3 Rendering Command

# **10.3.1 Command list**

The following table lists CORAL rendering commands and their command codes.

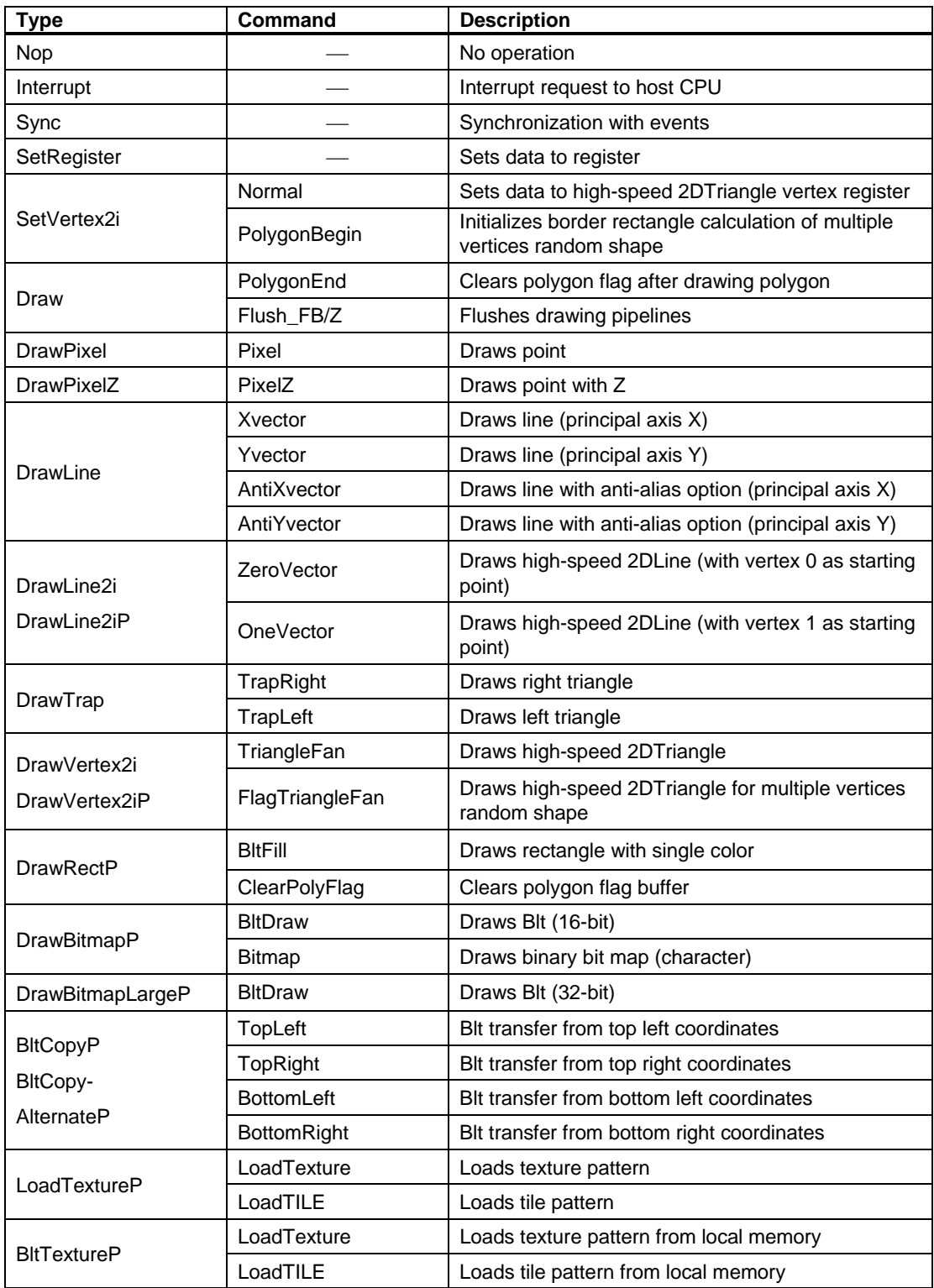

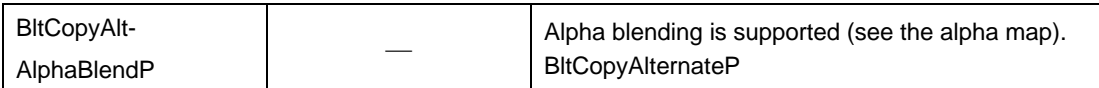

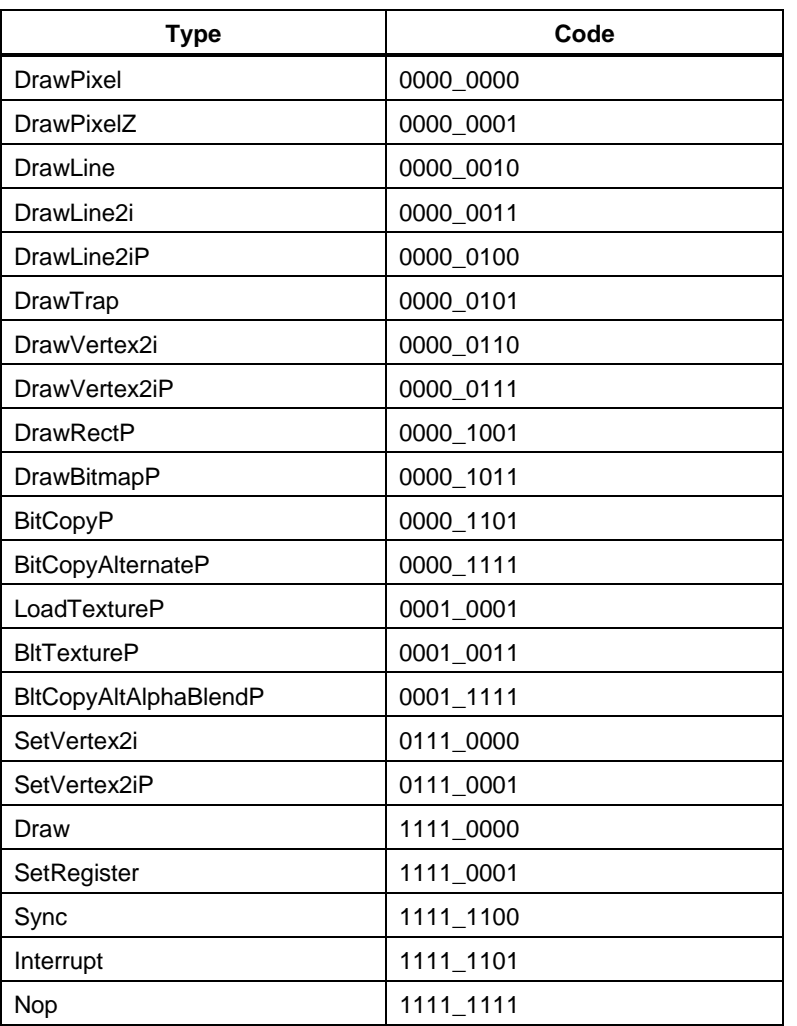

## **Type Code Table**

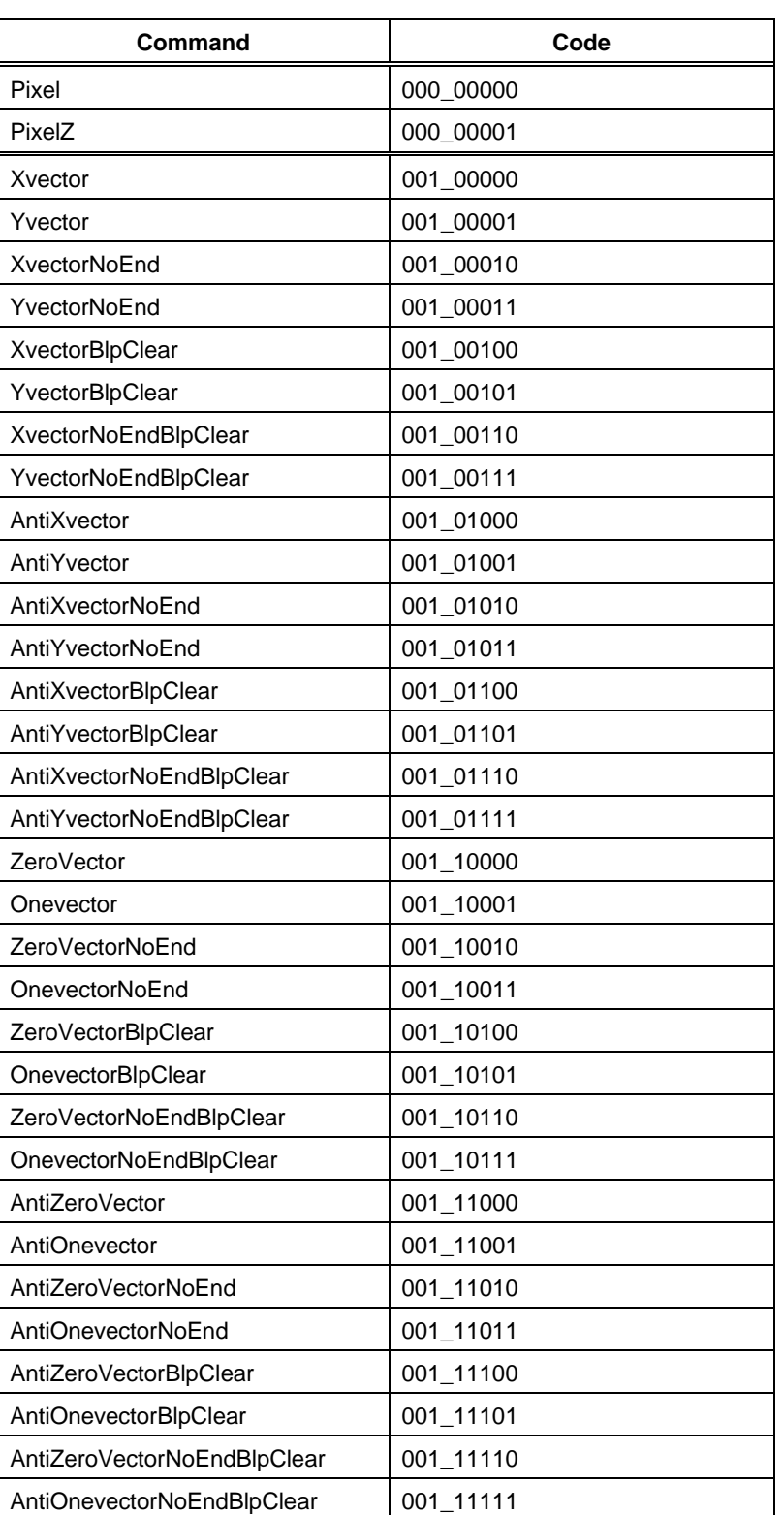

## **Command Code Table (1)**

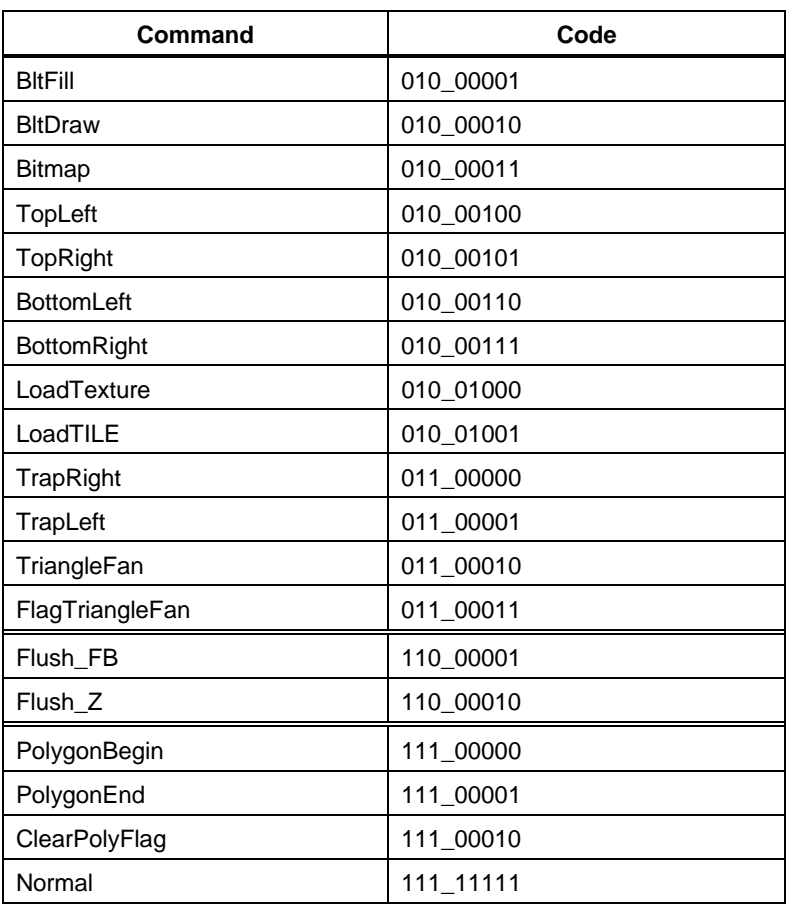

## **Command Code Table (2)**

# **10.3.2 Details of rendering commands**

All parameters belonging to their command are stored in relevant registers. The definition of each parameter is explained in the section of each command.

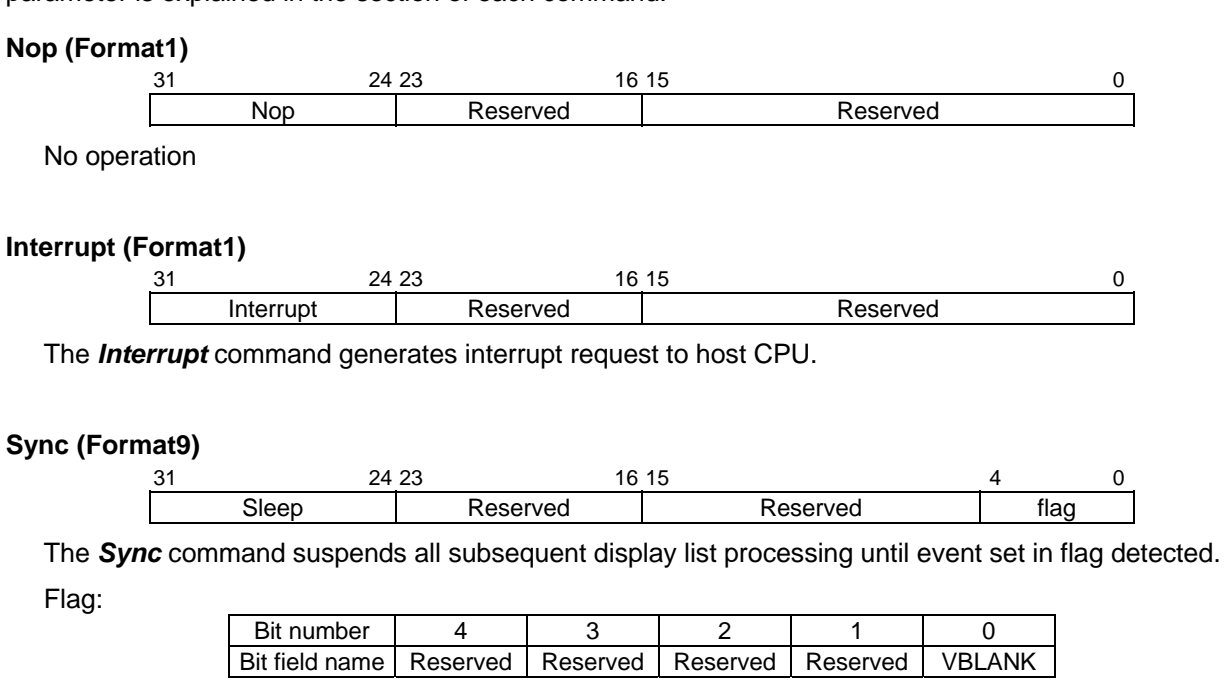

#### Bit 0 VBLANK

VBLANK Synchronization

0 No operation

1 Wait for VSYNC detection

#### **SetRegister (Format2)**

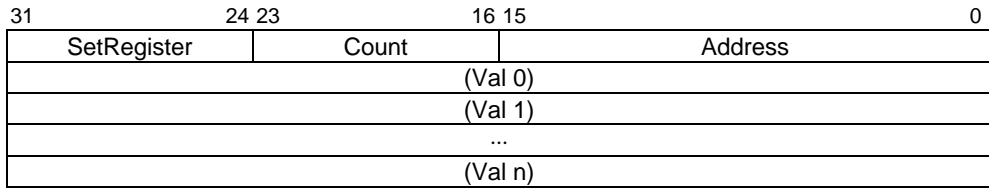

The *SetRegister* command sets data to sequential registers.

Count: Data word count (in double-word unit)

Address: Register address

 Set the value of the address for *SetRegister* given in the register list. When transferring two or more data, set the starting register address.

#### **SetVertex2i (Format8)**

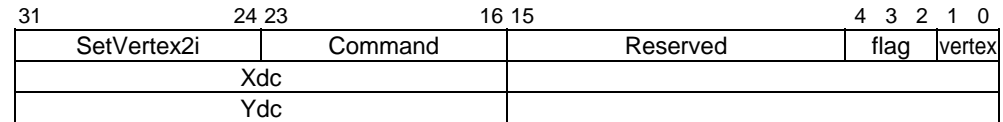

The *SetVertex2i* command sets vertices data for high-speed 2DLine or high-speed 2DTriangle to registers.

#### Commands:

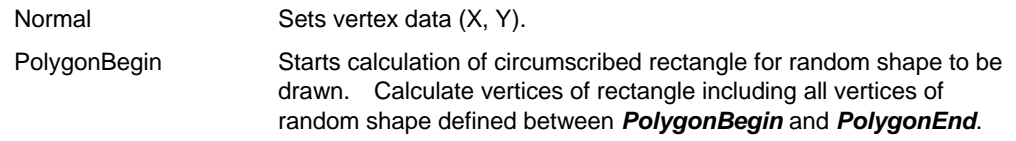

Flag: Not used

#### **SetVertex2iP (Format8)**

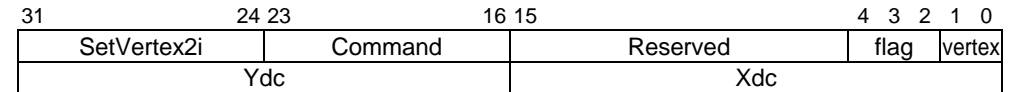

The *SetVertex2iP* command sets vertices data for high-speed 2DLine or high-speed 2DTriangle to registers.

Only the integer (packed format) can be used to specify these vertices.

Commands:

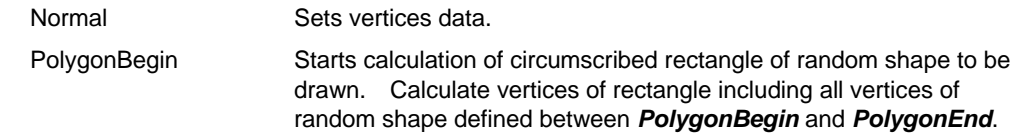

Flag: Not used

#### **Draw (Format5)**

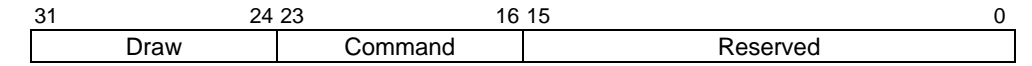

The *Draw* command executes drawing command. All parameters required for drawing command execution must be set at their appropriate registers.

#### Commands:

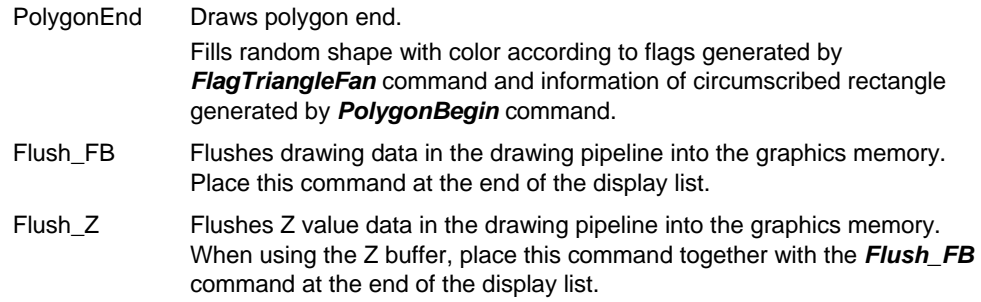

#### **DrawPixel (Format5)**

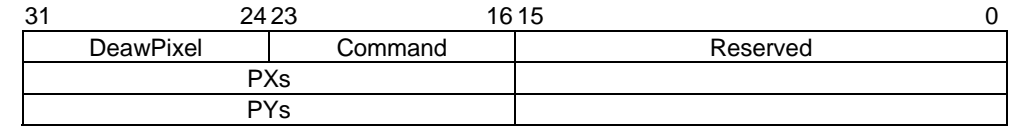

#### The *DrawPixel* command draws pixel.

#### Command:

Pixel Draws pixel without Z value.

#### **DrawPixelZ (Format5)**

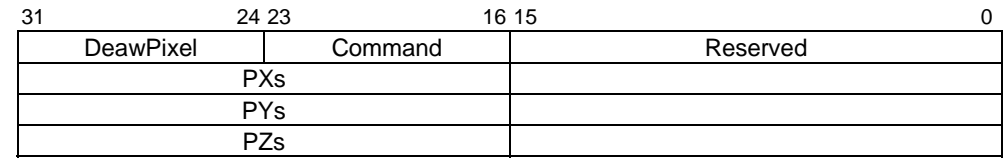

The *DrawPixelZ* command draws pixel with Z value.

#### Command:

PixelZ Draws pixel with Z value.

#### **DrawLine (Format5)**

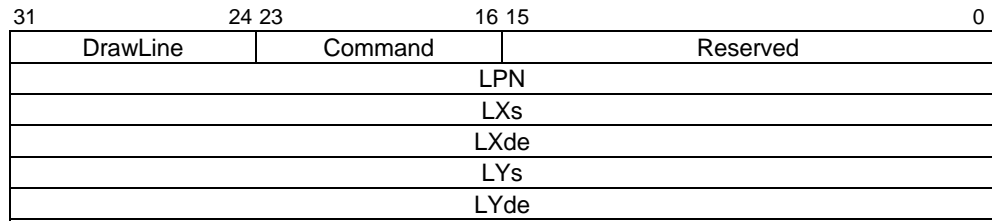

The *DrawLine* command draws line. It starts drawing after setting all parameters at line draw registers.

Commands:

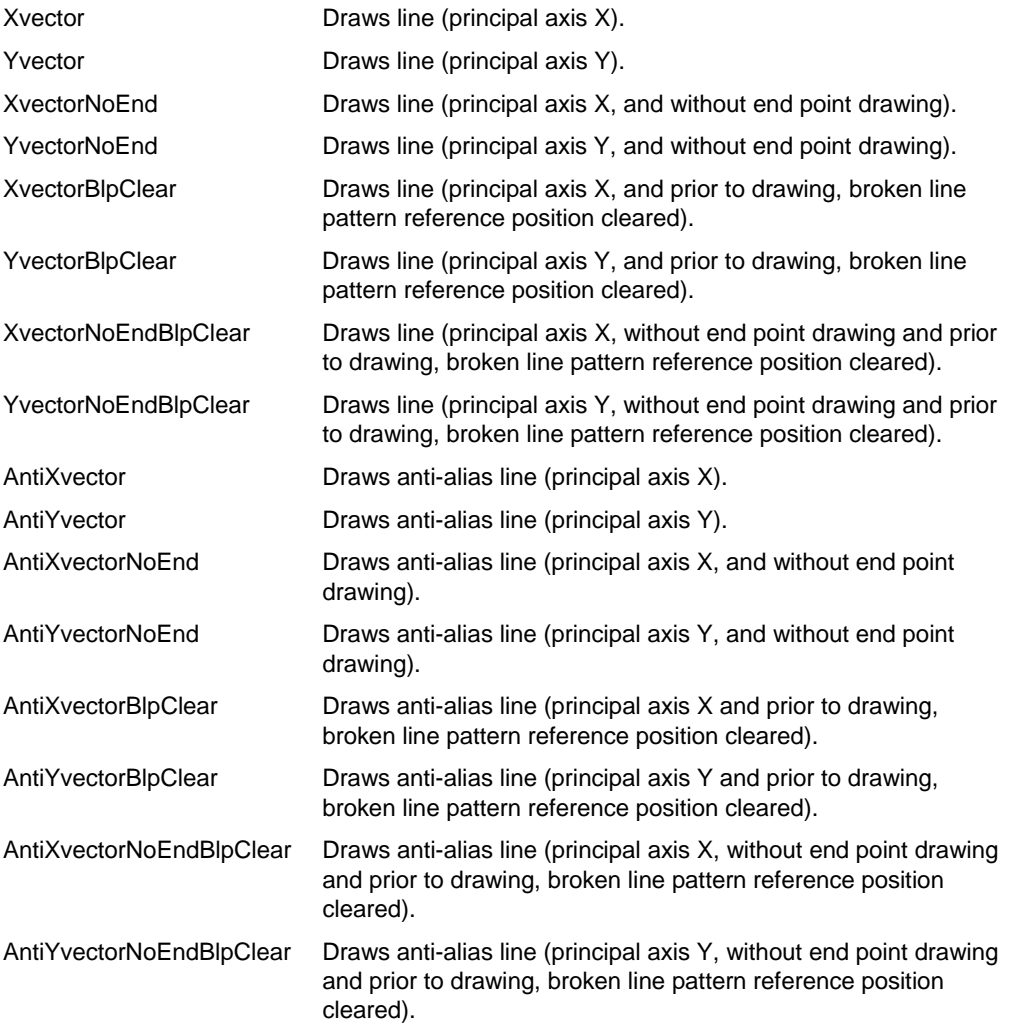

#### **DrawLine2i (Format7)**

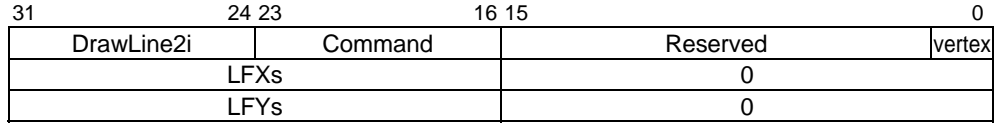

The *DrawLine2i* command draws high-speed 2DLine. It starts drawing after setting parameters at the high-speed 2DLine drawing registers. Integer data can only be used for coordinates.

Commands:

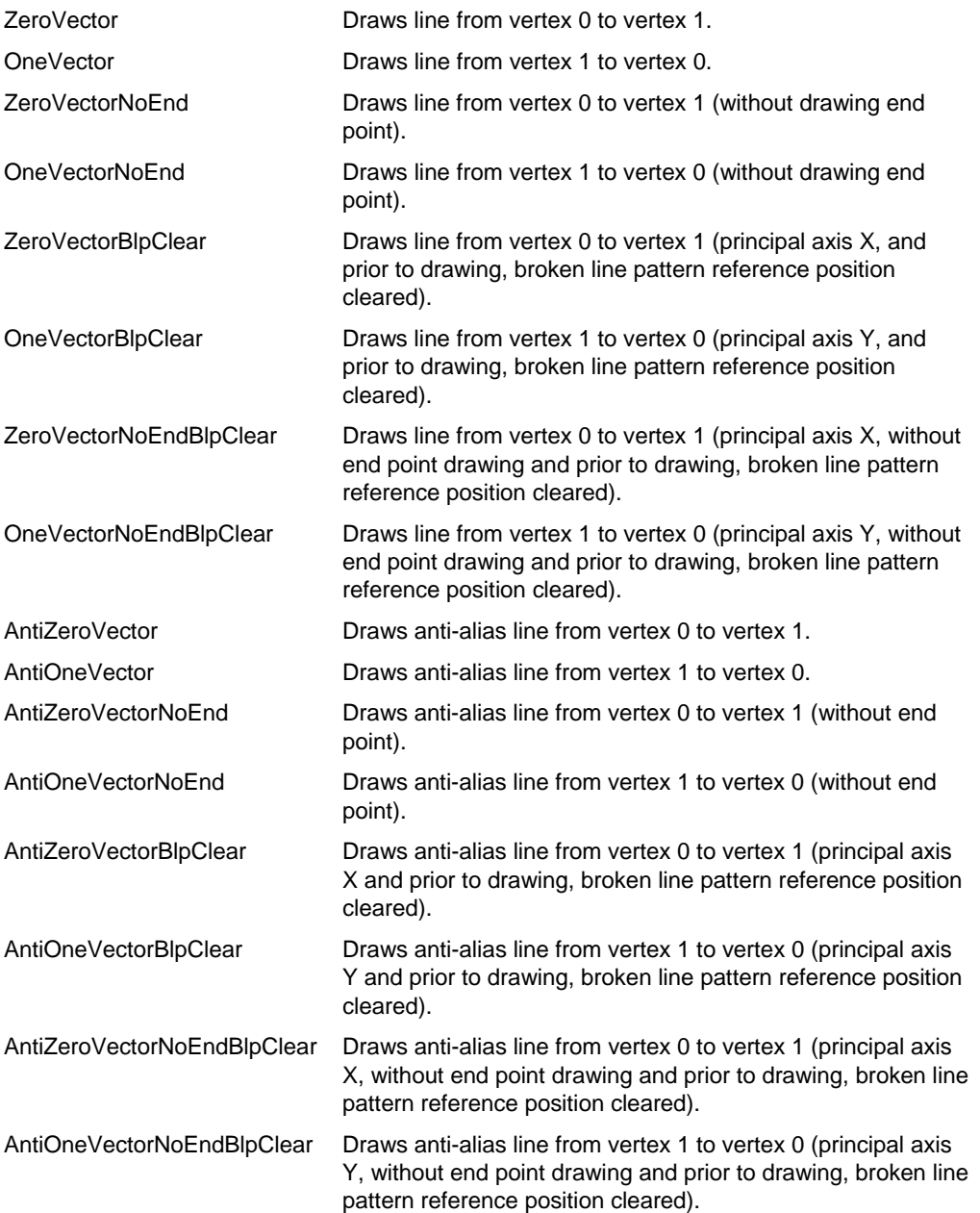

#### **DrawLine2iP (Format7)**

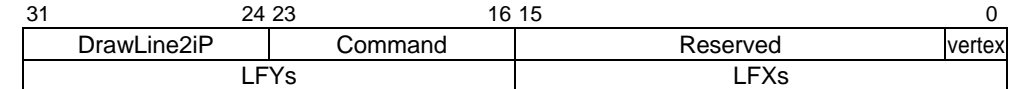

The *DrawLine2iP* command draws high-speed 2DLine. It starts drawing after setting parameters at high-speed 2DLine drawing registers. Only packed integer data can be used for coordinates.

Commands: ZeroVector Draws line from vertex 0 to vertex 1. OneVector Draws line from vertex 1 to vertex 0. ZeroVectorNoEnd **Draws line from vertex 0 to vertex 1** (without drawing end point). OneVectorNoEnd Draws line from vertex 1 to vertex 0 (without drawing end point). ZeroVectorBlpClear Draws line from vertex 0 to vertex 1 (principal axis X, and prior to drawing, broken line pattern reference position cleared). OneVectorBlpClear Draws line from vertex 1 to vertex 0 (principal axis Y, and prior to drawing, broken line pattern reference position cleared). ZeroVectorNoEndBlpClear Draws line from vertex 0 to vertex 1 (principal axis X, without end point drawing and prior to drawing, broken line pattern reference position cleared). OneVectorNoEndBlpClear Draws line from vertex 1 to vertex 0 (principal axis Y, without end point drawing and prior to drawing, broken line pattern reference position cleared). AntiZeroVector **Draws anti-alias line from vertex 0 to vertex 1.** AntiOneVector **Draws anti-alias line from vertex 1 to vertex 0.** AntiZeroVectorNoEnd Draws anti-alias line from vertex 0 to vertex 1 (without end point). AntiOneVectorNoEnd Draws anti-alias line from vertex 1 to vertex 0 (without end point). AntiZeroVectorBlpClear Draws anti-alias line from vertex 0 to vertex 1 (principal axis X and prior to drawing, broken line pattern reference position cleared).

AntiOneVectorBlpClear Draws anti-alias line from vertex 1 to vertex 0 (principal axis Y and prior to drawing, broken line pattern reference position cleared). AntiZeroVectorNoEndBlpClear Draws anti-alias line from vertex 0 to vertex 1 (principal axis

X, without end point drawing and prior to drawing, broken

line pattern reference position cleared). AntiOneVectorNoEndBlpClear Draws anti-alias line from vertex 1 to vertex 0 (principal axis Y, without end point drawing and prior to drawing, broken line pattern reference position cleared).

#### **DrawTrap (Format5)**

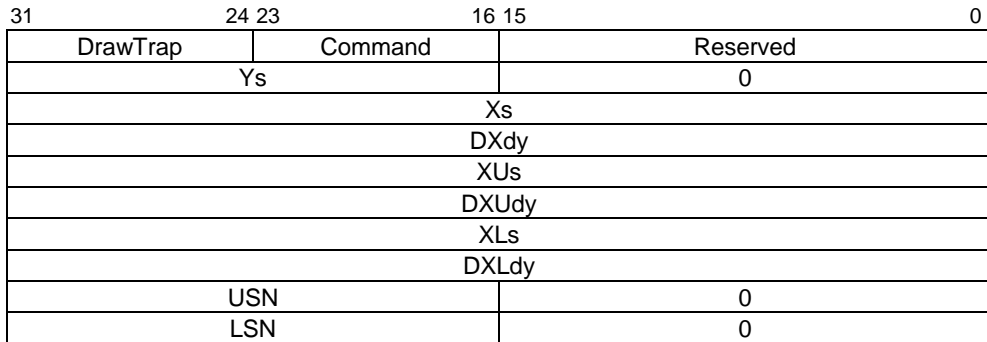

The *DrawTrap* command draws Triangle. It starts drawing after setting parameters at the Triangle Drawing registers (coordinates).

#### Commands:

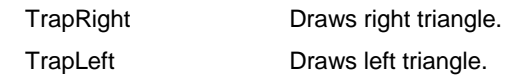

#### **DrawVertex2i (Format7)**

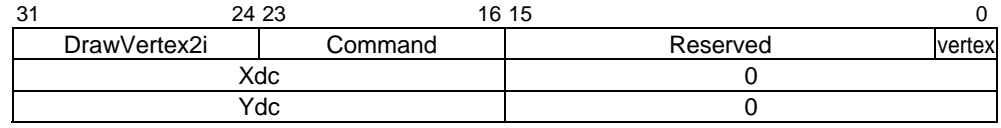

#### The *DrawVertex2i* command draws high-speed 2DTriangle

It starts triangle drawing after setting parameters at 2DTriangle Drawing registers.

#### Commands:

TriangleFan Draws high-speed 2DTriangle.

FlagTriangleFan Draws high-speed 2DTriangle for polygon drawing in the flag buffer.

#### **DrawVertex2iP (Format7)**

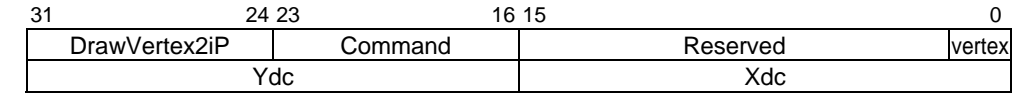

The *DrawVertex2iP* command draws high-speed 2DTriangle

It starts drawing after setting parameters at 2DTriangle Drawing registers

Only the packed integer format can be used for vertex coordinates.

Commands:

TriangleFan Draw high-speed 2DTriangle.

FlagTriangleFan Draws high-speed 2DTriangle for polygon drawing in the flag buffer.

#### **DrawRectP (Format5)**

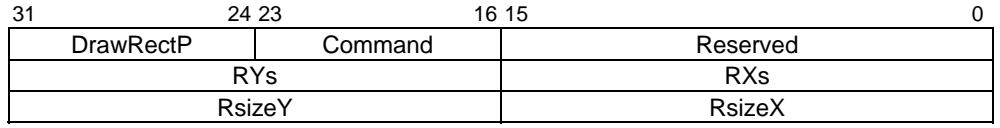

The *DrawRectP* command fills rectangle. The rectangle is filled with the current color after setting parameters at the rectangle registers. Please set XRES(X resolution) to in 8 byte units when using this command.

Commands:

BltFill Fills rectangle with current color (single).

ClearPolyFlag Fills *polygon drawing* flag buffer area with 0. The size of drawing frame is defined in RsizeX,Y.

#### **DrawBitmapP (Format6)**

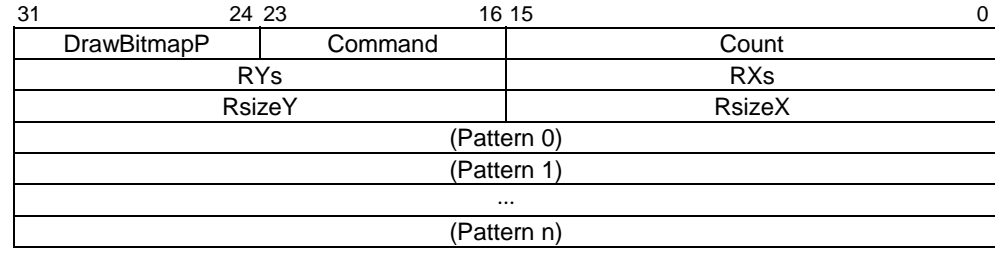

The *DrawBitmapP* command draws rectangle patterns. Please set XRES(X resolution) to in 8 byte units when using this command.

#### Commands:

BltDraw Draws rectangle of 8 bits/pixel or 16 bits/pixel.

DrawBitmap Draws binary bitmap character pattern. Bit 0 is drawn in transparent or background color, and bit 1 is drawn in foreground color.

#### **DrawBitmapLargeP (Format11)**

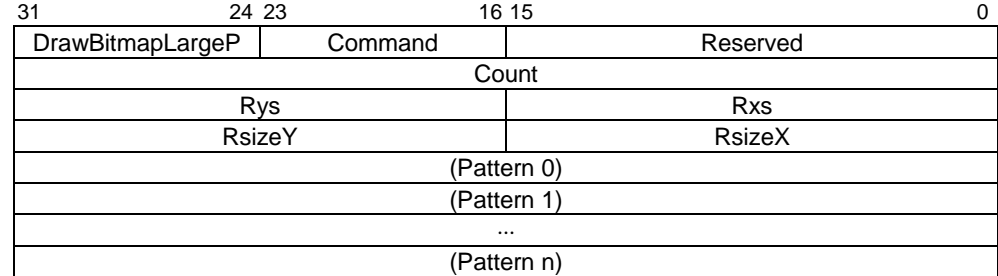

The *DrawBitmapP* command draws rectangle patterns.

The parameter(count field) could be used up to 32-bit(\*1) unlike DrawBitmapP.

(\*1: The data format of counter field is signed long. Thus actually it is possible to use up to 31-bit.)

Please set XRES(X resolution) to in 8 byte units when using this command.

#### Commands:

BltDraw Draws rectangle of 8 bits/pixel or 16 bits/pixel.

#### **BltCopyP (Format5)**

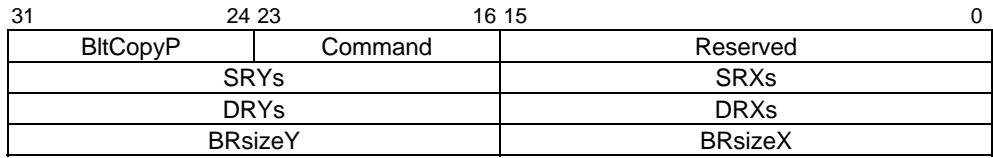

The *BltCopyP* command copies rectangle pattern within drawing frame. Please set XRES(X resolution) to in 8 byte units when using this command.

Commands:

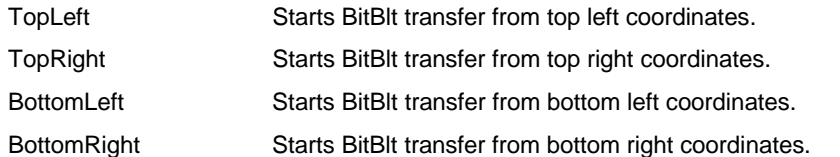

#### **BltCopyAlternateP (Format5)**

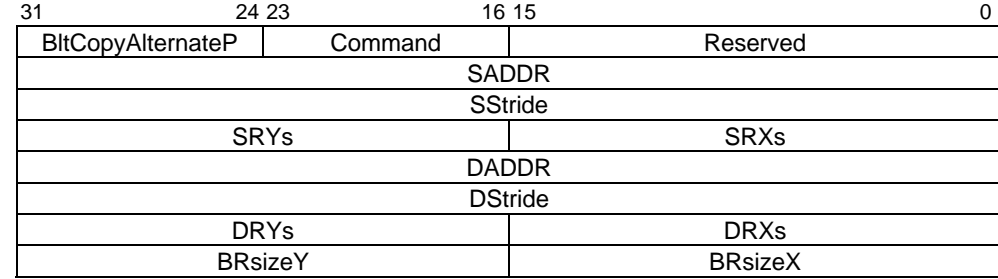

The *BltCopyAlternateP* command copies rectangle between two separate drawing frames.

Please set XRES(X resolution) to in 8 byte units when using this command.

And please set SStride and DStride to in 8 byte units.

#### Command:

TopLeft Starts BitBlt transfer from top left coordinates.

#### **BltCopyAltAlphaBlendP (Format5)**

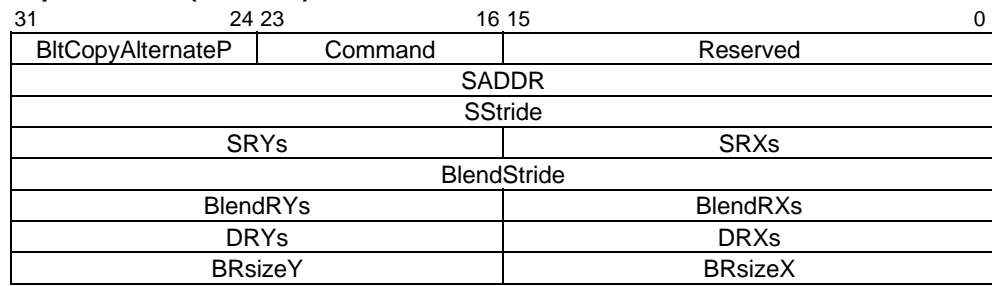

The **BltCopyAltAlphaBlendP** command performs alpha blending for the source (specified using SADDR, SStride, SRXs, SRXy) and the alpha map (specified using ABR (alpha base address), BlendStride, BlendRXs, BlendRYs) and then copies the result of the alpha blending to the destination (specified using FBR (frame buffer base address), XRES (X resolution), DRXs, and DRYs).

Please set XRES(X resolution) to in 8 byte units when using this command.

And please set SStride and BlendStride to in 8 byte units.

Command:

reserved Set 0000\_0000 to maintain future compatibility.

# 11 REGISTER

# 11.1 Register List

## **11.1.1 Host interface register list**

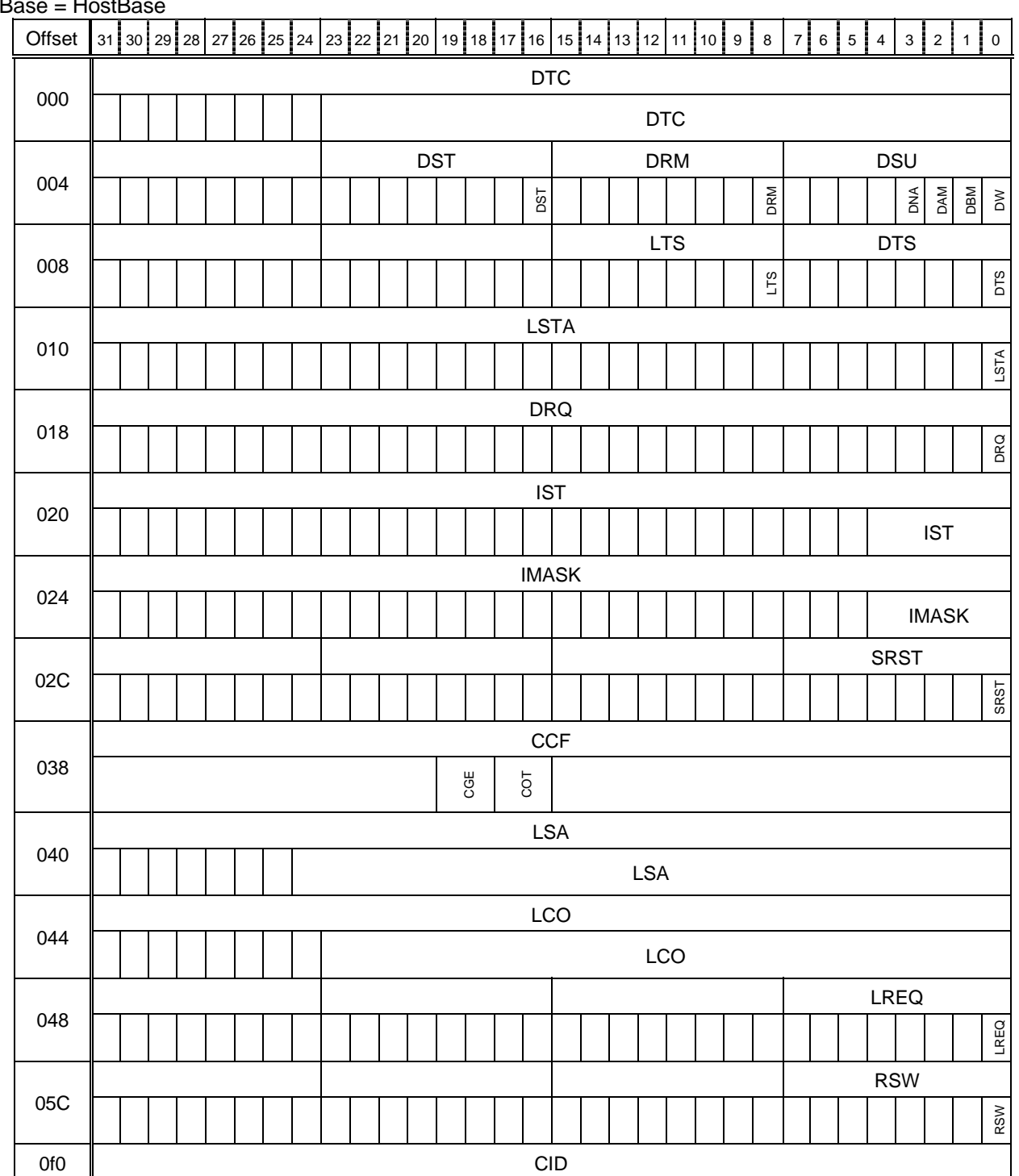

Base = HostBase

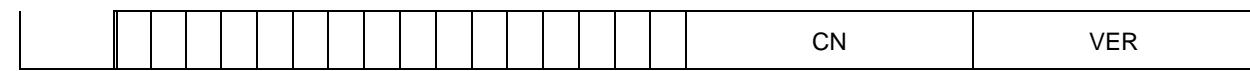

# **11.1.2 Graphics memory interface register list**

Base = HostBase

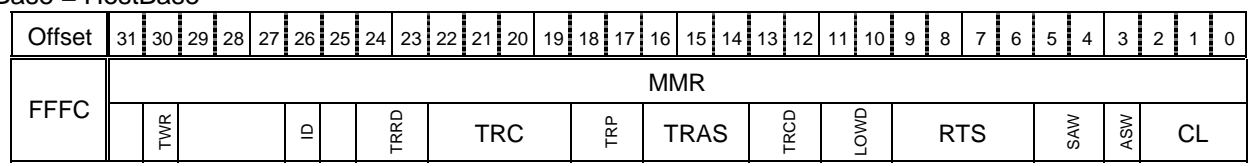

# **11.1.3 Display controller register list**

Base = DisplayBase Offset  $\|31|30|29|28|27|26|25|24|23|22|21|20|19|18|17|16|15|14|13|12|11|10|98|76|54|3211|0$ DCE (Display Controller Enable) DCM (Display Control Mode) 000 DEN L45E  $-23E$  $\overline{z}$  $\overline{a}$ CKS DCS SC EEQ SF  $\mathcal{S}^{\mathsf{Y}}$ SYNC DCEE (Display Controller Extend Enable) DCEM(Display Control Extend Mode) 100 DEN L5E L4E L3E L2E  $\frac{1}{2}$ L0E CKS DCS **SC** EEQ EDE EOF EOD SF ESY SYNC 004 | | | | | HTP (H Total Pixels) 008 **Hubb** (H Display Boundary) Hubb (H Display Period) 00C | | | VSW HSW | | | | HSP (H Sync pulse Position) 010 | | | | | VTR (V Total Rasters) 014 | | | | VDP (V Display Period) | | | | VSP (V Sync pulse Position) 018 | | | | | WY (Window Y) | | | | WX (Window X) 01C | | | | | WH (Window Height) | | | | | WW (Window Width) 020 LOM (L0 Mode)<br>
020 G | | | | | | LOS (L0 Width) | | LOS (LO Width)  $\begin{vmatrix} 1 & 1 \\ 1 & 1 \end{vmatrix}$  LOH (LO Height) 024 | | | | | | | | | | L0OA (L0 Origin Address) 028 | | | | | | | | | | | | LODA (LO Display Address) 02C | | | | | L0DY (L0 Display Y) | | | | L0DX (L0 Display X) L0EM (L0 Extend Mode) 110 LOEC **Let i** | | | | | | | LOPB L0WP 114 **I LOWY (LO Window Y) Let us and All LOWX (LO Window X)** 118 | | | | L0WH (L0 Window Height) | | | | L0WW (L0 Window Width) L1M (L1 Mode) 030 L1C L1YC L1CS L1IM L1S (L1 Width) 034 | | | | | | | | | | | L1DA (L1 Display Address) L1EM (L1 Extend Mode) 120 L1EC **Lite Lite** 040  $\frac{L2M (L2 Mode)}{S\left|\frac{1}{L2FLP}\right|}$   $\frac{L2S (L2 Width)}{L2S (L2 Width)}$  $\lfloor$  L2H (L2 Height) L2S (L2 Width)  $\lfloor$  L  $\rfloor$  L  $\lfloor$  L  $\rfloor$  L2H (L2 Height) 044 L2OA0 (L2 Origin Address 0) 048 L2DA0 (L2 Display Address 0) 04C L2OA1 (L2 Origin Address 1) 050 **L2DA1 (L2 Display Address 1)** L2DA1 (L2 Display Address 1) 054 L2DY (L2 Display Y) L2DX (L2 Display X) L2EM (L2 Extend Mode) 130 L2EC L2PB L2OM L2WP 134 L2WY (L2 Window Y) L2WX (L2 Window X) 138 **| | | | |** L2WH (L2 Window Height) | | | | | L2WW (L2 Window Width)

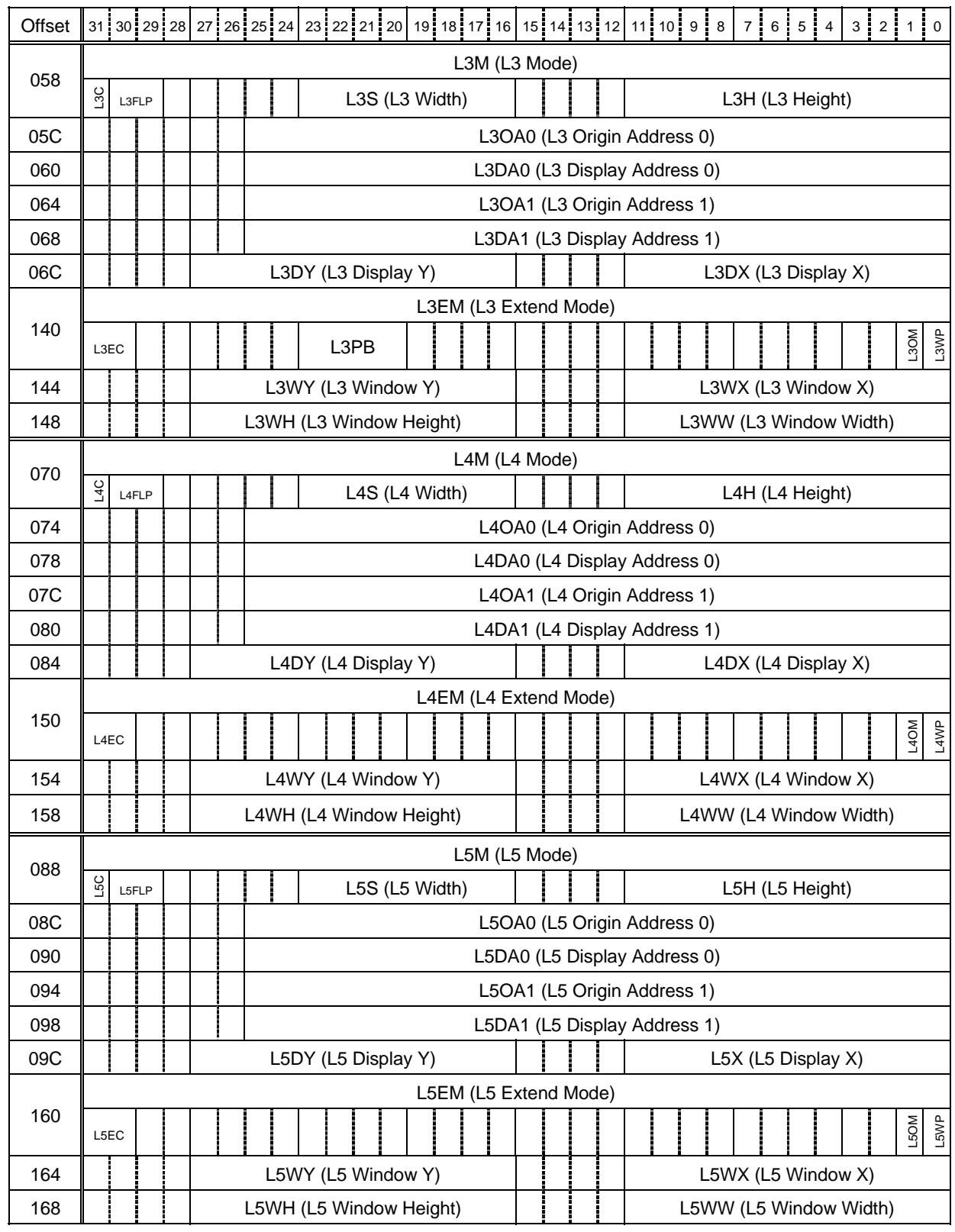

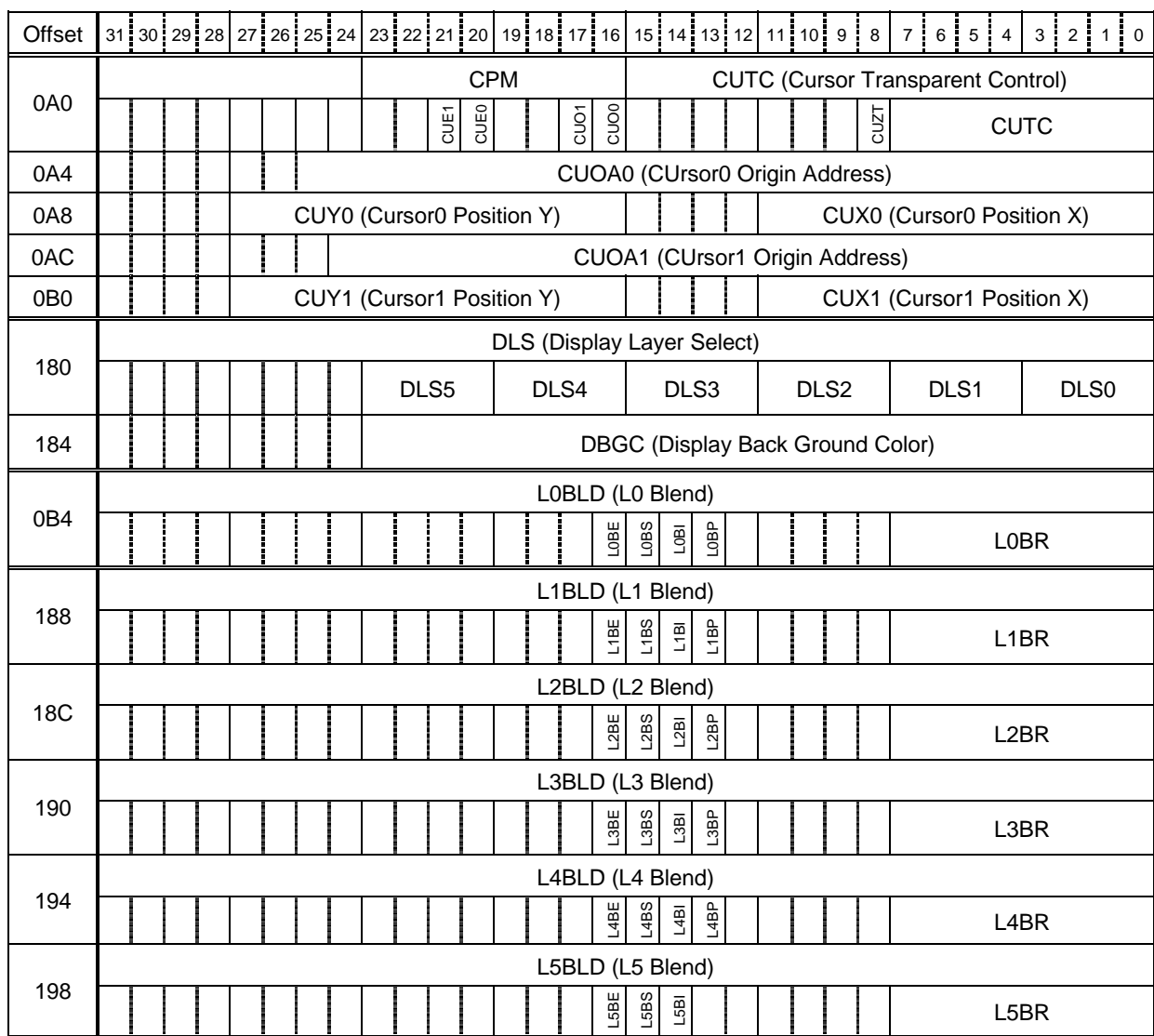

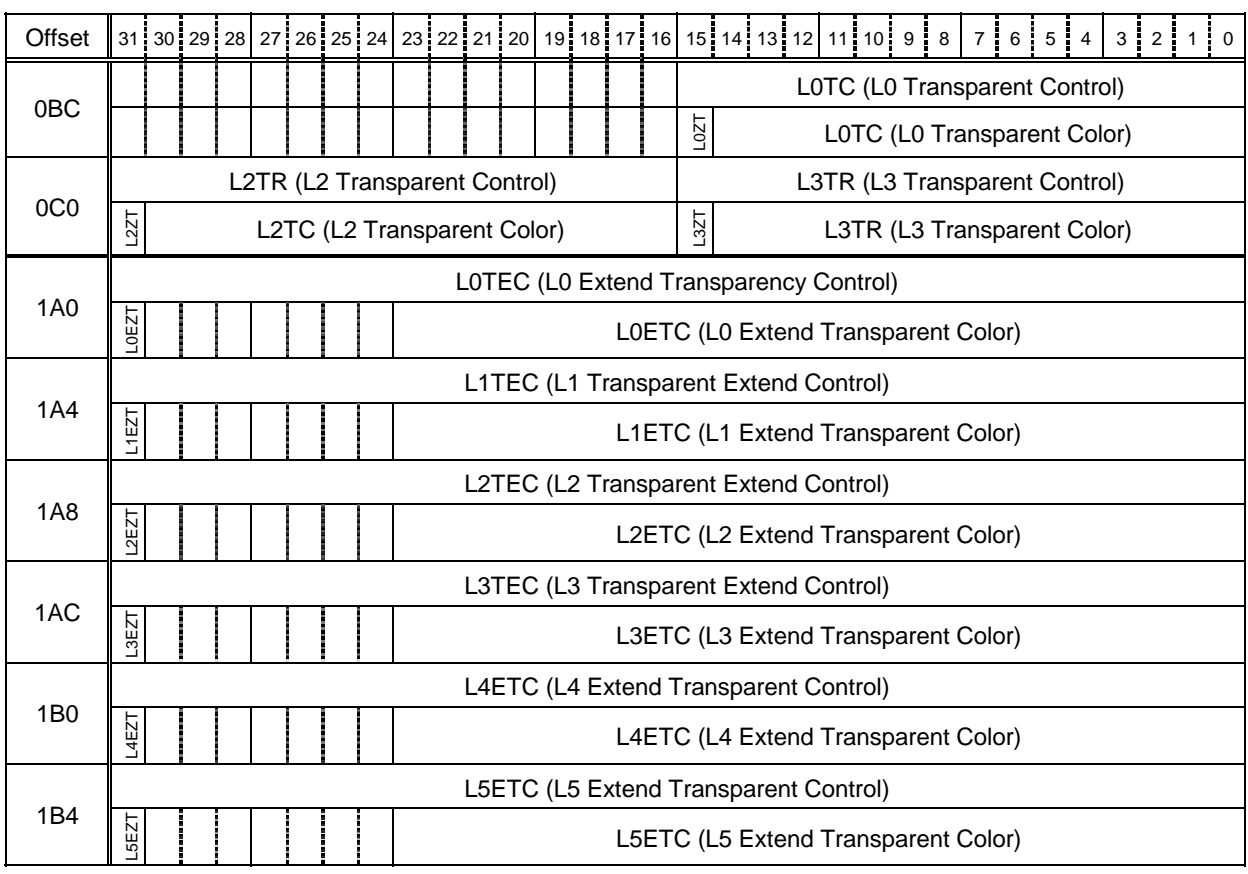

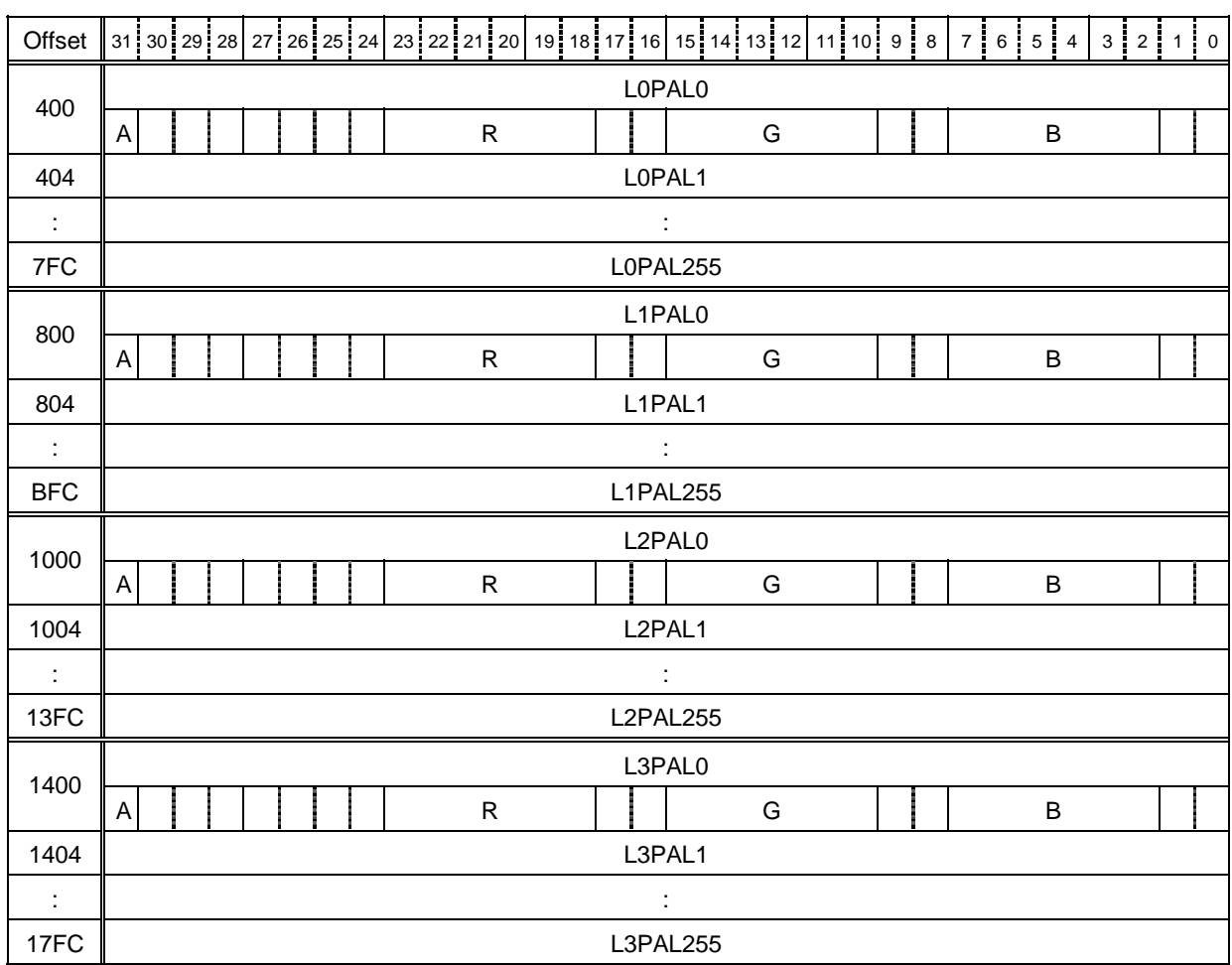

# **11.1.4 Video Capture register list**

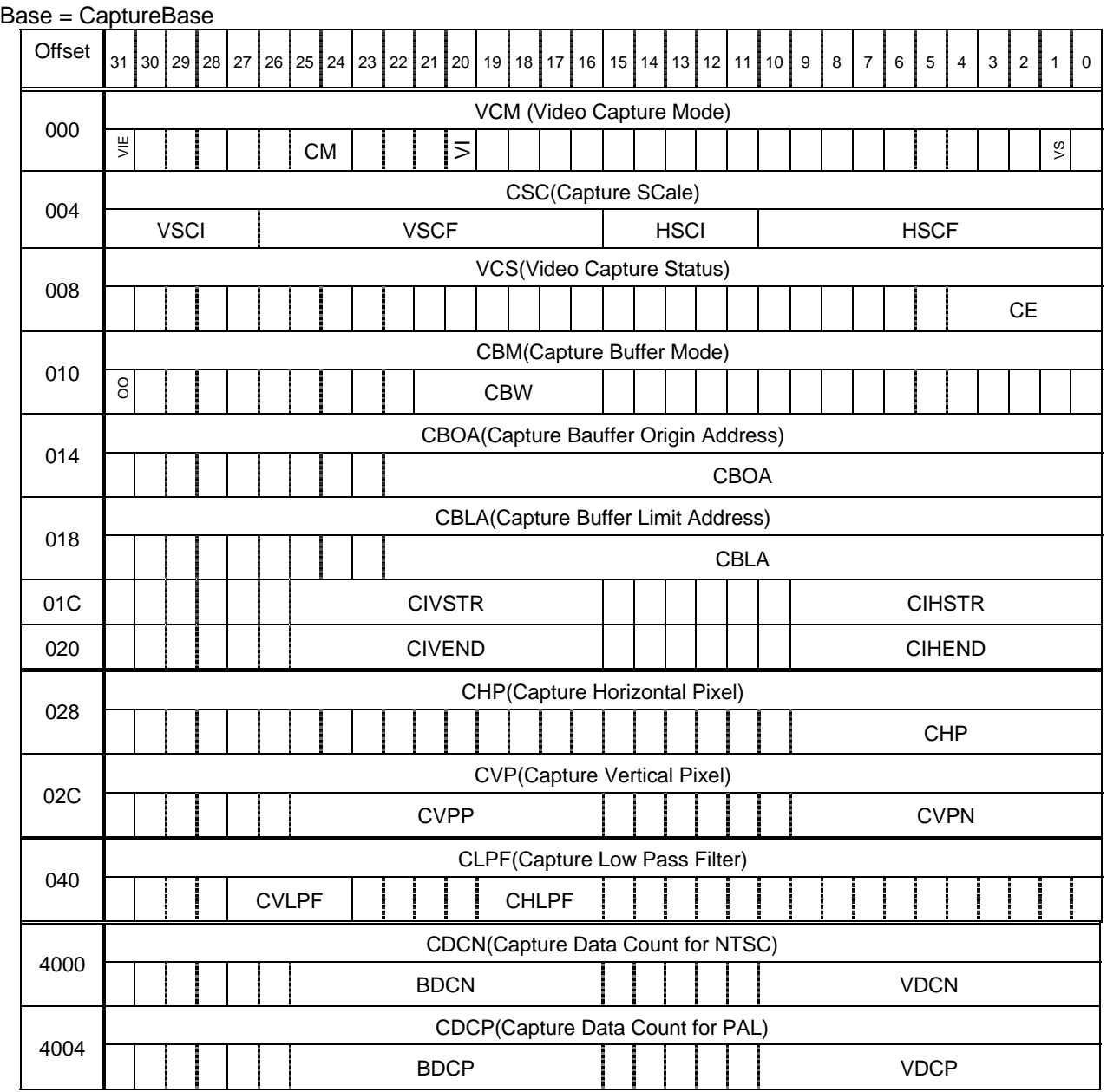
## **11.1.5 Drawing engine register list**

The parenthesized value in the Offset field denotes the absolute address used by the *SetRegister* command.

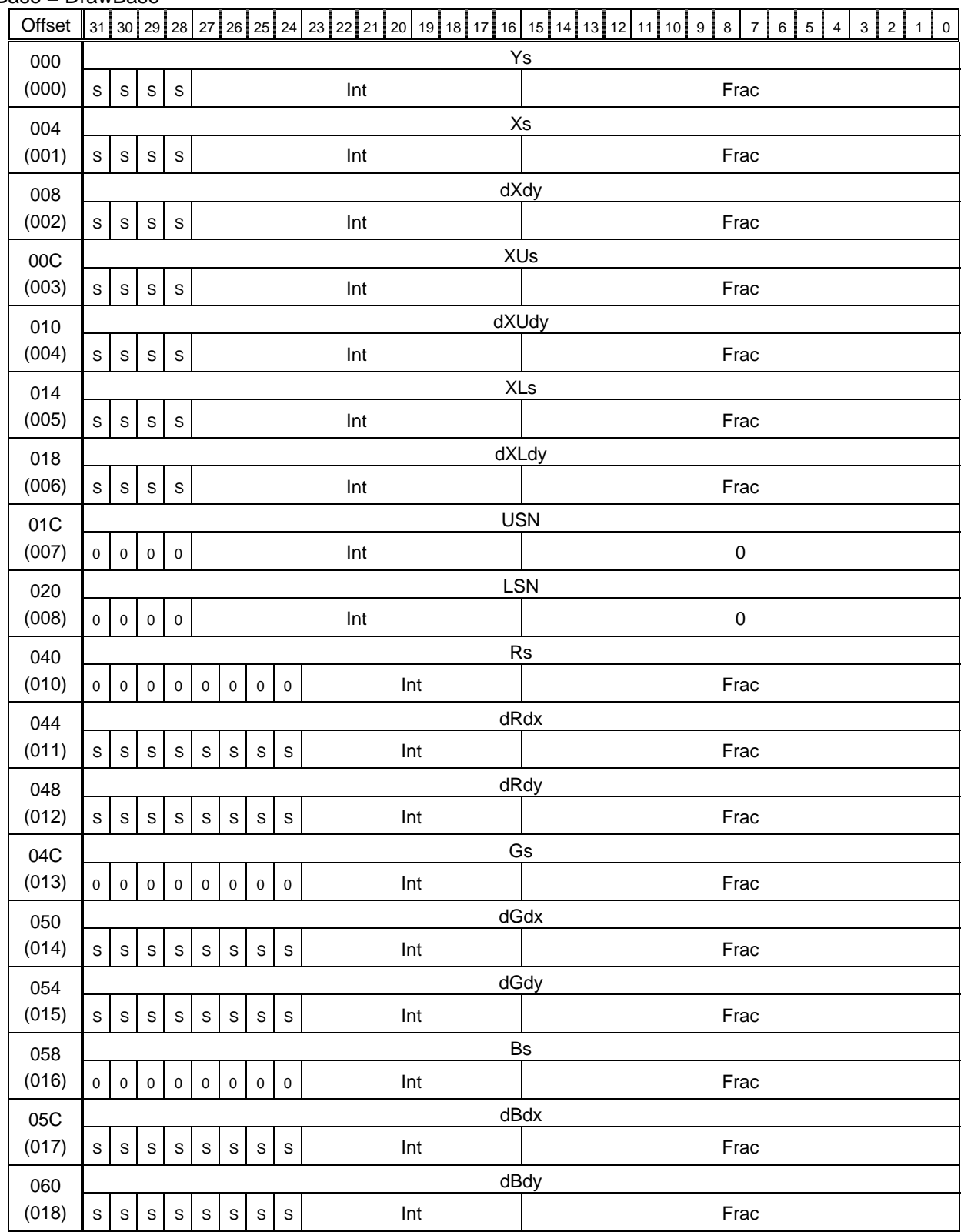

Base = DrawBase

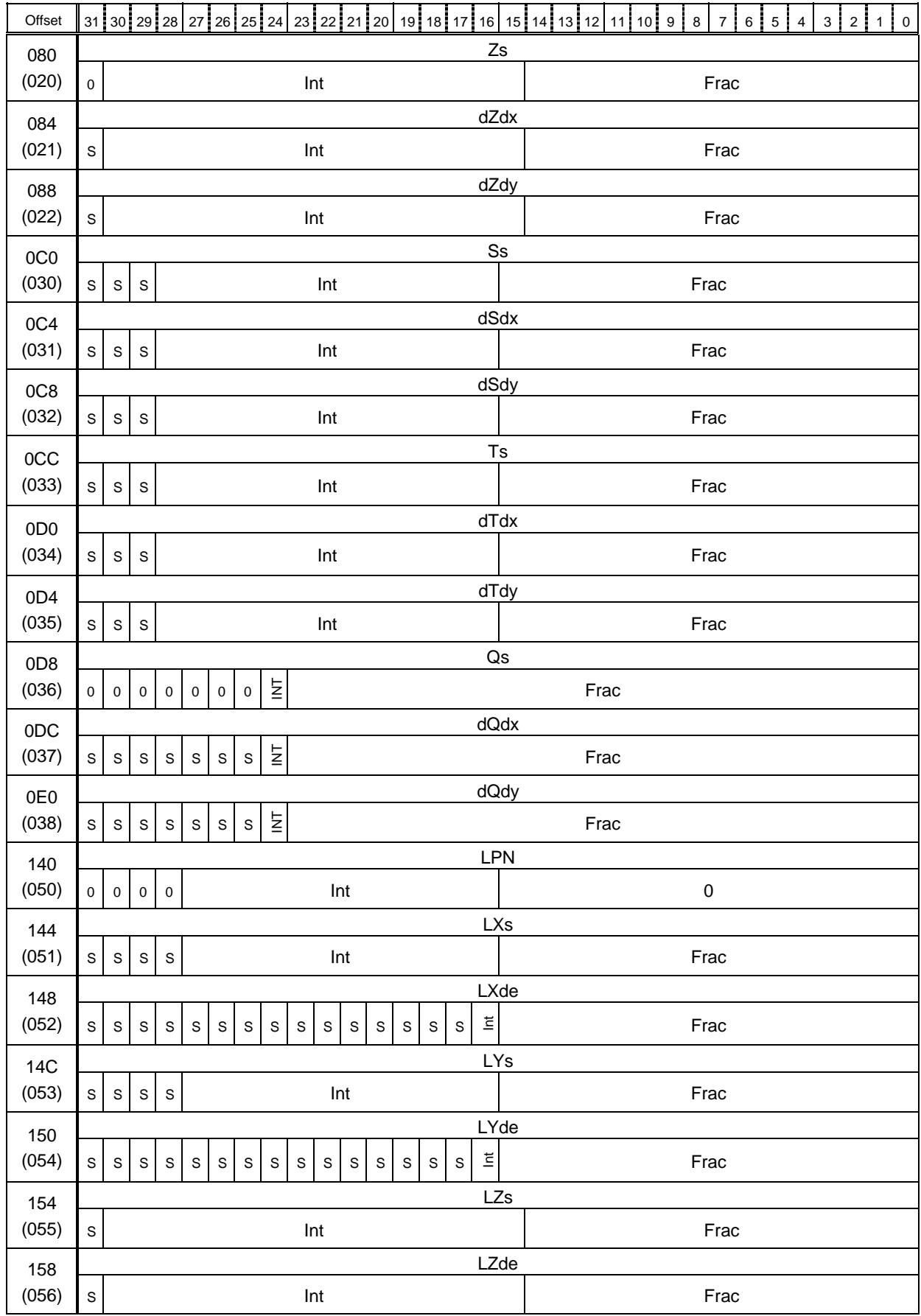

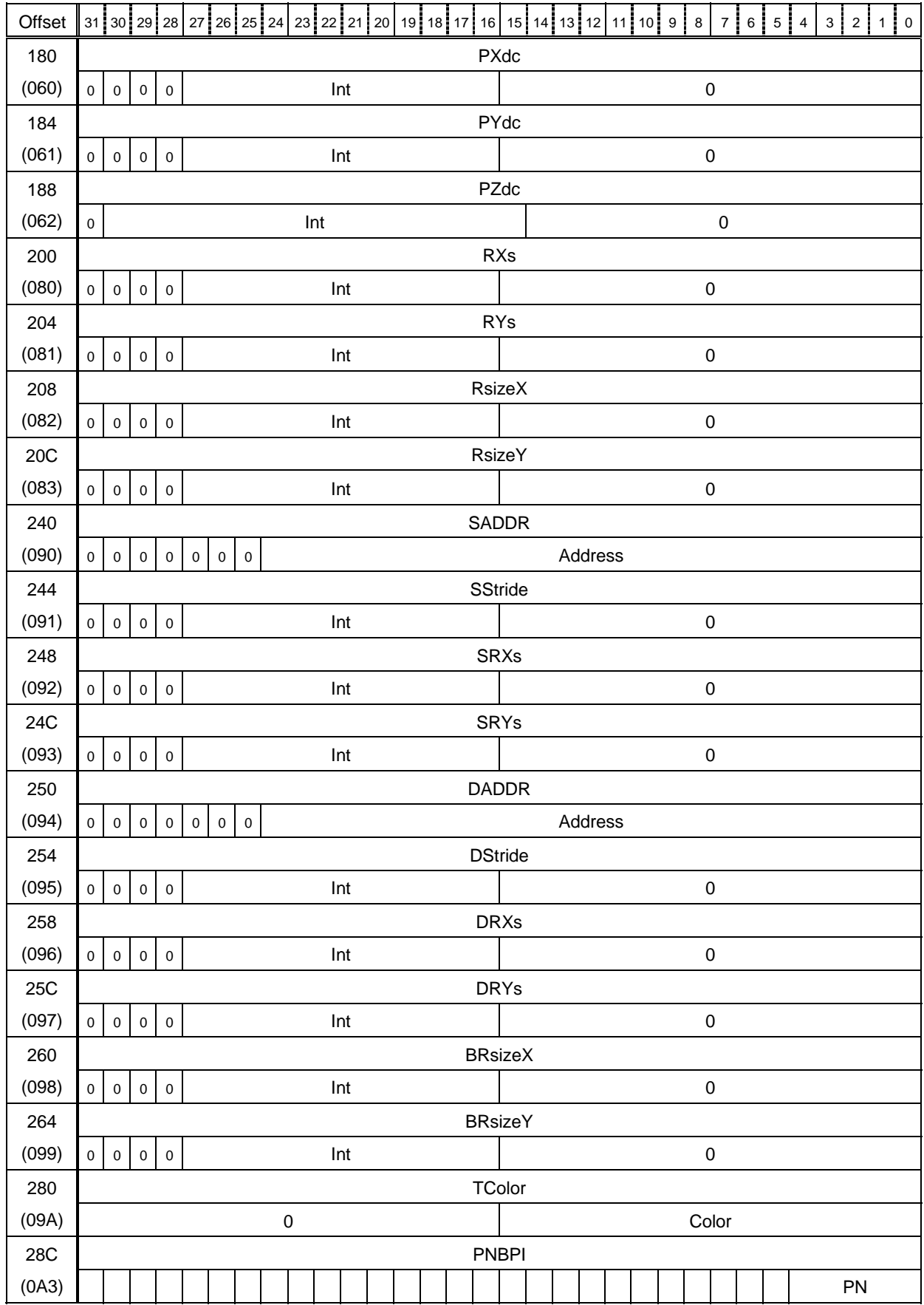

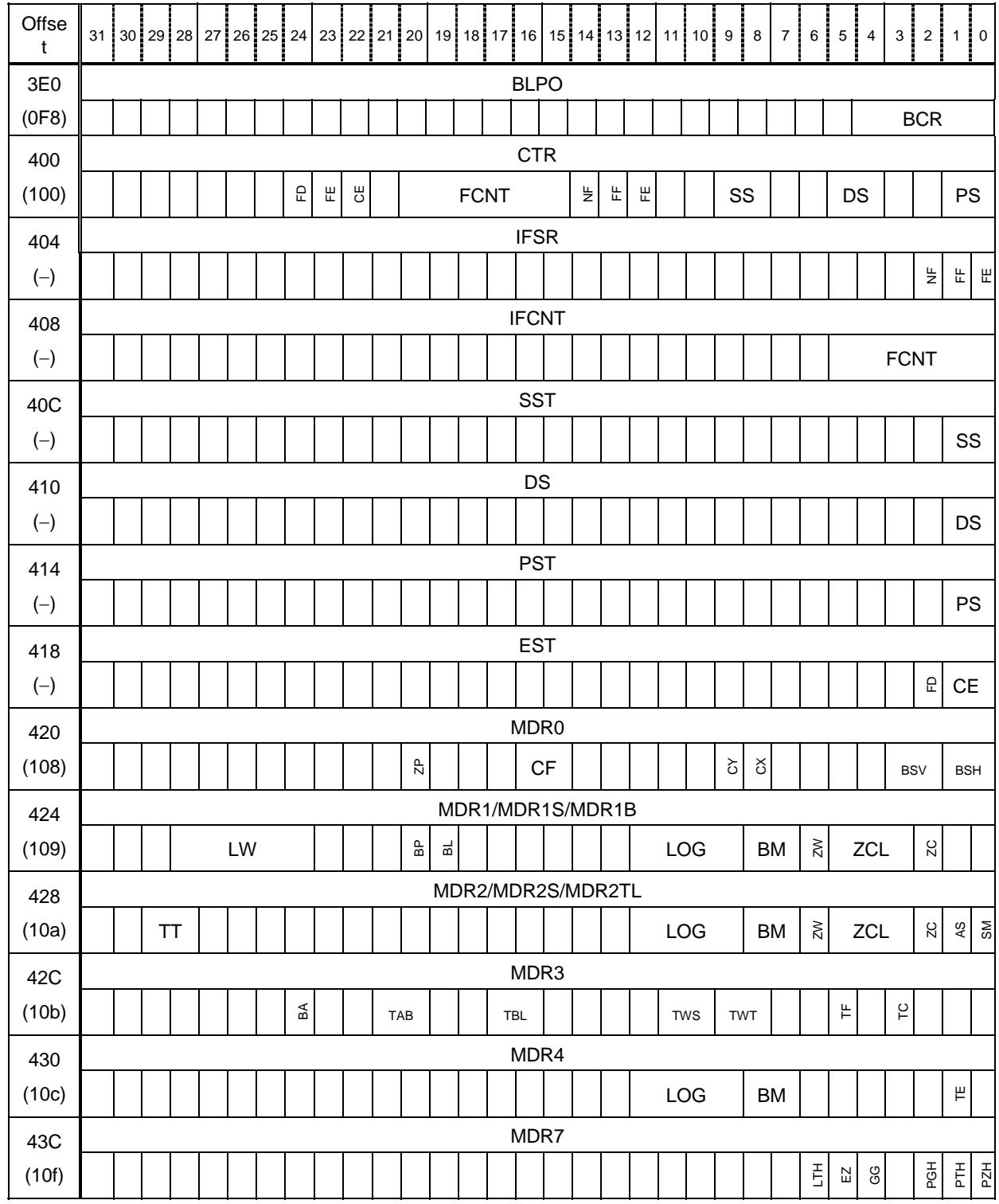

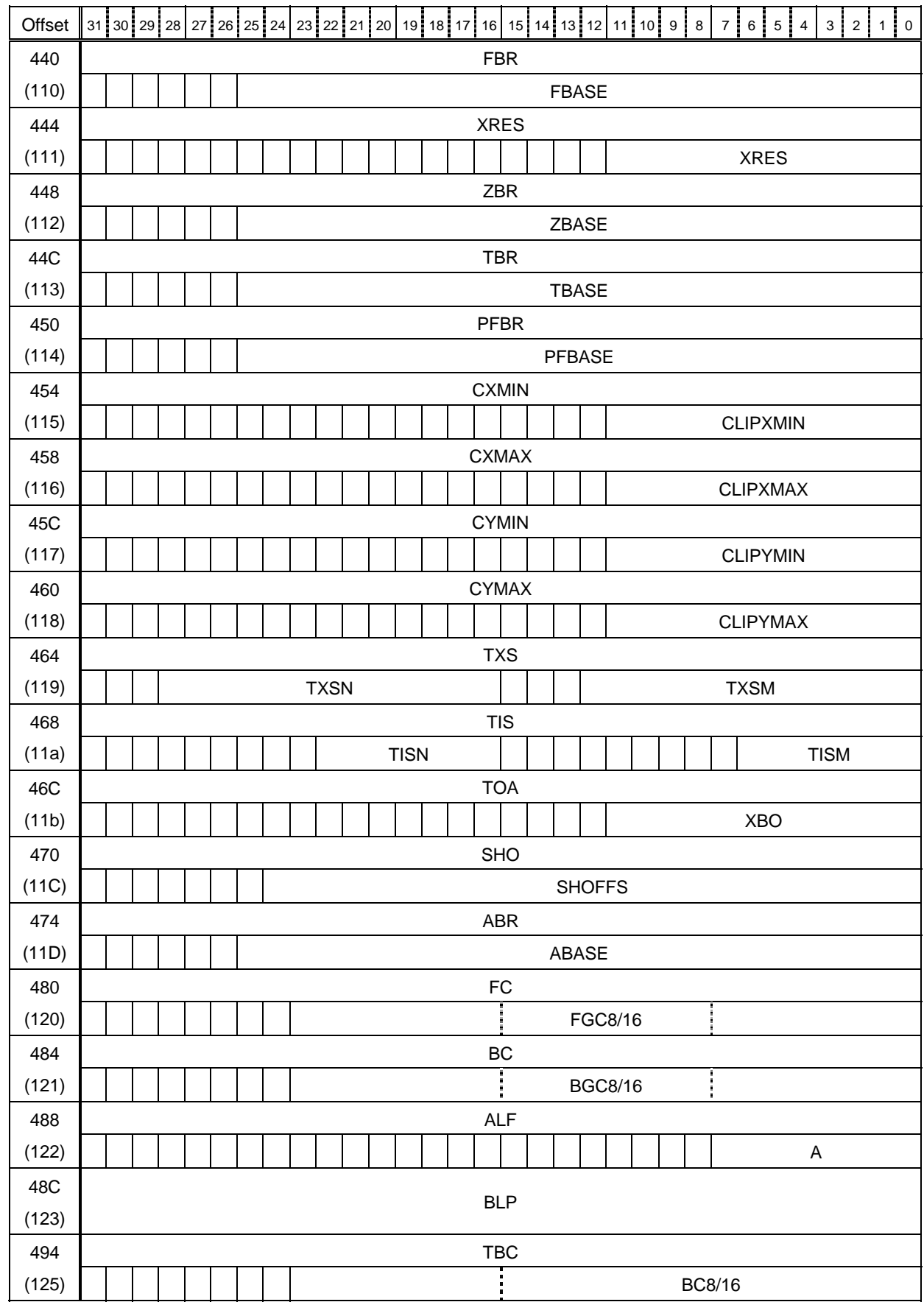

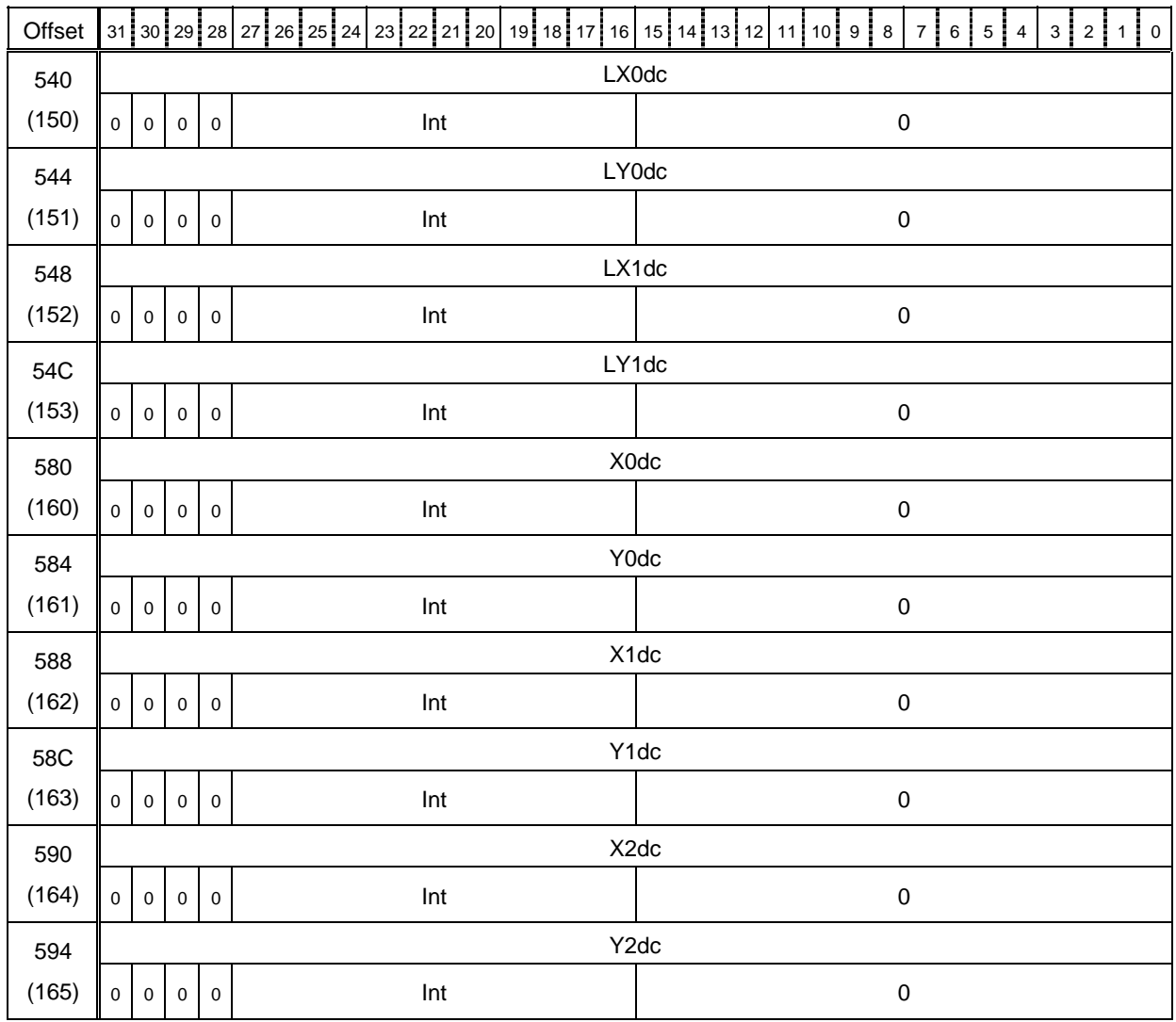

## **11.1.6 Geometry engine register list**

The parenthesized value in the Offset field denotes the absolute address used by the *SetRegister* command.

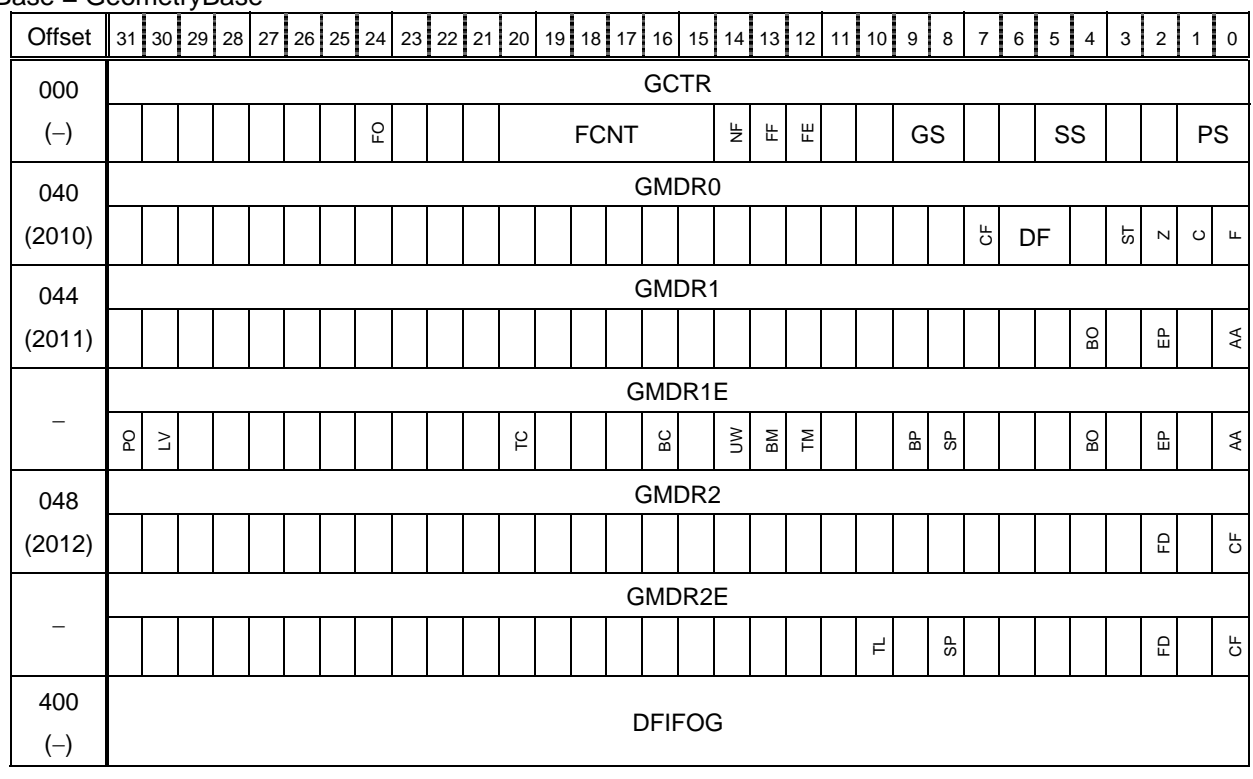

Base = GeometryBase

# 11.2 Explanation of Register

Terms appeared in this chapter are explained below:

- 1. Register address Indicates address of register
- 2. Bit number Indicates bit number
- 3. Bit field name

Indicates name of each bit field included in register

4. R/W

 Indicates access attribute (read/write) of each field Each symbol shown in this section denotes the following:

- R0 "0" always read at read. Write access is Don't care.
- W0 Only "0" can be written.
- R Read enabled
- W Write enabled
- RX Read enabled (read values undefined)
- RW Read and write enabled
- RW0 Read and write 0 enabled
- 5. Initial value

Indicates initial value of immediately before the reset of each bit field.

6. Handling of reserved bits "0" is recommended for the write value so that compatibility can be maintained with future products.

## **11.2.1 Host interface registers**

## **DTC (DMA Transfer Count)**

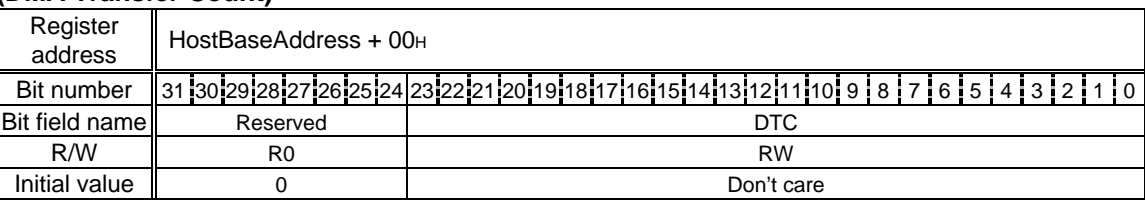

DTC is a readable/writable 32-bit register which sets the transfer count in either one long-word (32 bits) or 32 bytes units. When "1h" is set transfer is performed once. However, when "0h" is set, it indicates the maximum transfer count and 16M (16,777,216) data are transferred. During DMA transfer, the remaining transfer count is shown, therefore, the register value cannot be overwritten until DMA transfer is completed.

Note: This register need not be set in a mode in which Dual DMA ACK is not used, or the V832 mode.

## **DSU (DMA Set Up)**

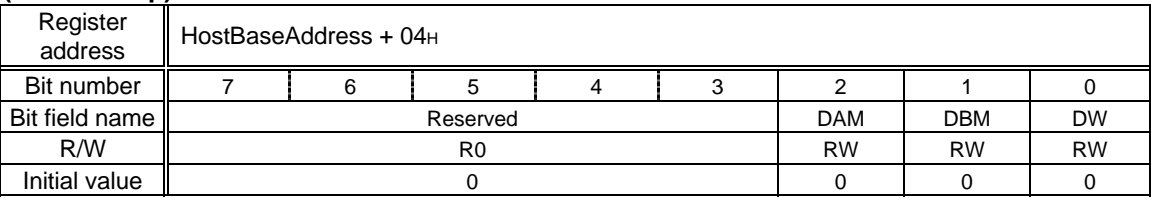

## Bit 0 DW (DMA Word)

Specifies DMA transfer count

- 0: 1-double word (32 bits) per DMA transfer
- 1: 8-double words (32 bytes) per DMA transfer (only SH4)
- DBM (DMA Bus request Mode) Bit 1

Selects DREQ mode used in DMA transfer in dual-address mode

- 0: DREQ is not negated during DMA transfer irrespective of cycle steal or burst mode.
- 1: DREQ is negated irrespective of cycle steal or burst mode when CORAL cannot receive data (that is, when Ready cannot be returned immediately). When CORAL is ready to receive data, DREQ is reasserted (When DMA transfer is performed in the single-address mode, DREQ is controlled automatically).
- Bit 2 DAM (DMA Address Mode)

Selects DMA address mode in issuing external request

- 0: Dual address mode
- 1: Single address mode (SH4 only)
- Bit 3 DNA (Dual address No Ack mode)

This bit is selected when using the dual-address-mode DMA that does not use the ACK signal.

- 0: Uses dual-address-mode DMA that uses ordinary ACK signal
- 1: Uses dual-address-mode DMA that does not use ACK signal Detection of the DREQ edge is supported; DREQ is negated per transfer. When data cannot be received irrespective of the Bit1 setting, DREQ continues being negated.

## **DRM (DMA Request Mask)**

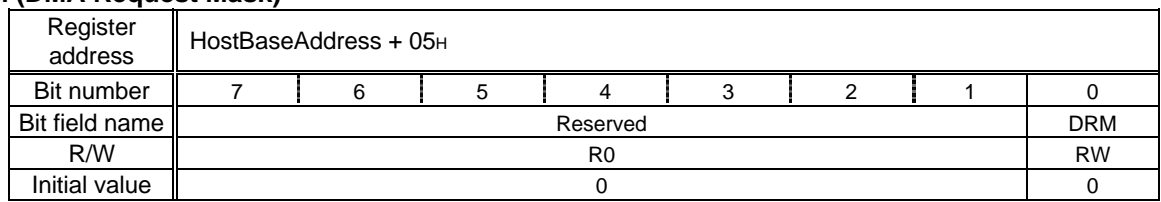

This register enables the DMA request. Setting "1" to this register to temporarily stop the DMA request from the CORAL. The external request is enabled by setting "0" to this register.

## **DST (DMA STatus)**

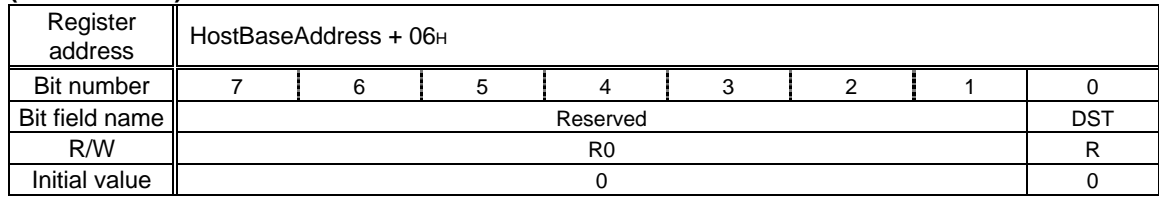

This register indicates the DMA transfer status. DST is set to "1" during DMA transfer. This state is cleared to "0" when the DMA transfer is completed.

## **DTS (DMA Transfer Stop)**

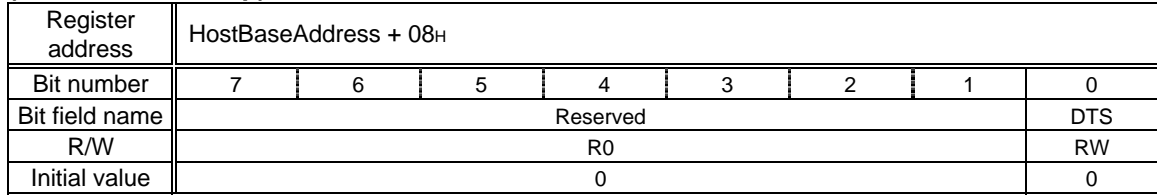

This register suspends DMA transfer.

An ongoing DMA transfer is suspended by setting DTS to "1".

In the dual-address without ACK mode, to end the DMA transfer, write "1" to this register after CPU DMA transfer.

## **LTS (display Transfer Stop)**

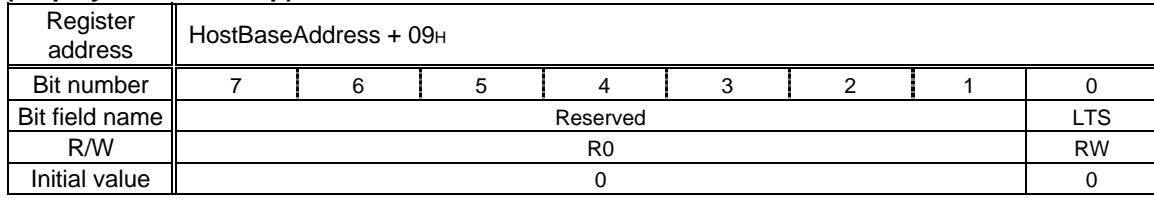

This register suspends DisplayList transfer.

Ongoing DisplayList transfer is suspended by setting LTS to "1".

## **LSTA (displayList transfer STAtus)**

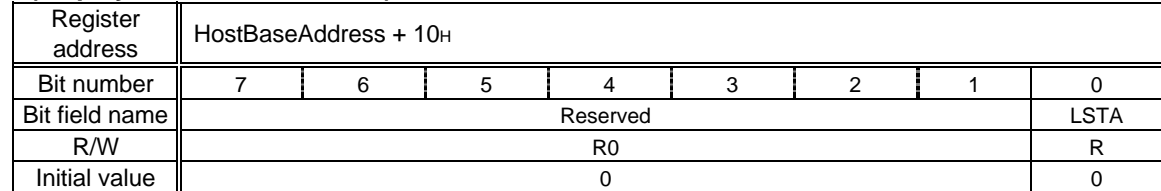

This register indicates the DisplayList transfer status from Graphics Memory. LSTA is set to "1" while DisplayList transfer is in progress. This status is cleared to 0 when DisplayList transfer is completed

## **DRQ (DMA ReQquest)**

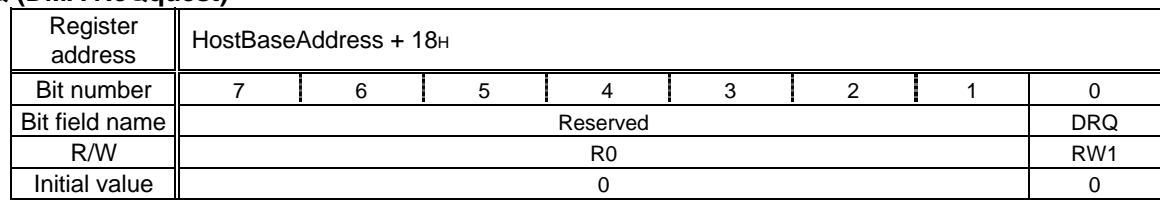

This register starts sending external DMA request.

DMA transfer using the external request handshake is triggered by setting DRQ to "1". The external DREQ signal cannot be issued when DMA is masked by the DRM register. This register cannot be written "0". When DMA transfer is completed, this status is cleared to "0".

## **IST (Interrupt STatus)**

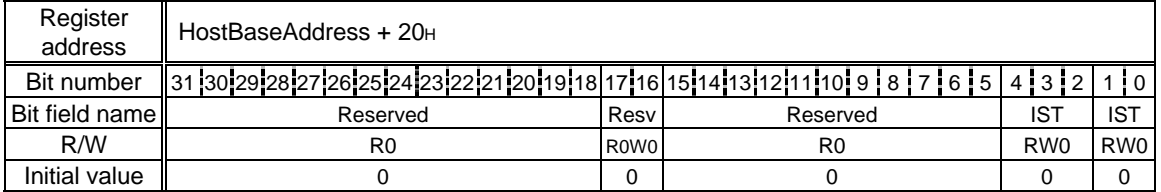

This register indicates the current interrupt status. It shows that an interrupt request is issued when "1" is set to this register. The interrupt status is cleared by writing "0" to this register.

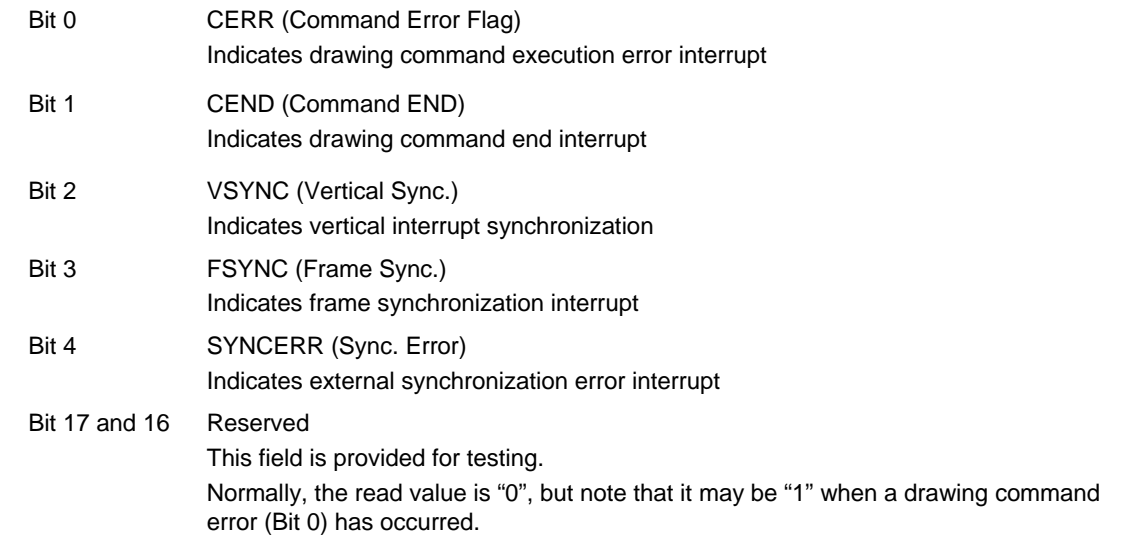

## **IMASK (Interrupt MASK)**

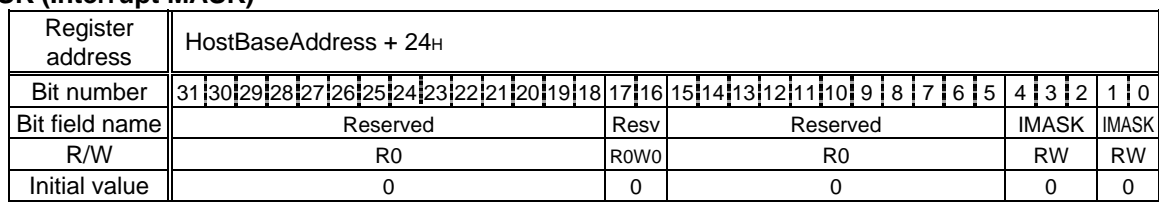

This register masks interrupt requests. Even when the interrupt request is issued for the bit to which "0" is written, interrupt signal is not asserted for CPU.

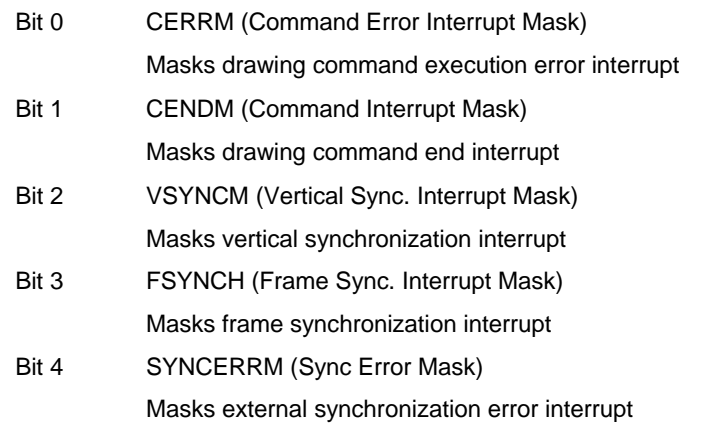

## **SRST (Software ReSeT)**

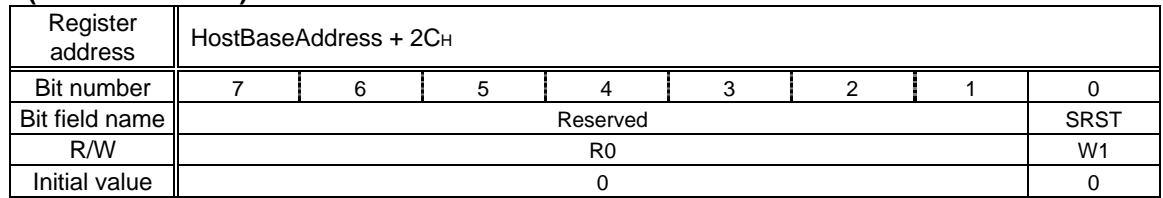

This register controls software reset. When "1" is set to this register, a software reset is performed.

## **LSA (displayList Source Address)**

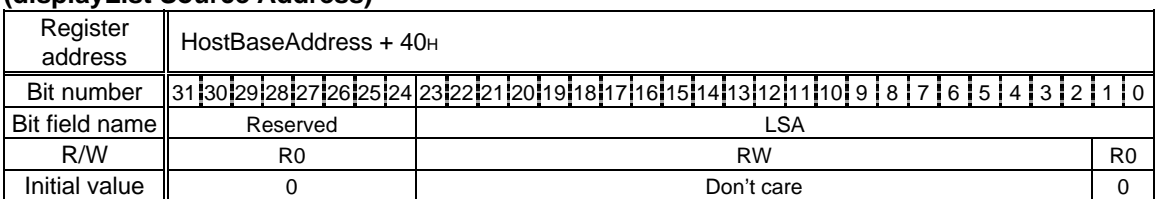

This register sets the DisplayList transfer source address. When DisplayList is transferred from Graphics Memory, set the transfer start address of DisplayList stored in Graphics Memory. Since the lower two bits of this register are always treated as "0", DisplayList must be 4-byte aligned. The values set at this register do not change during or after transfer.

## **LCO (displayList Count)**

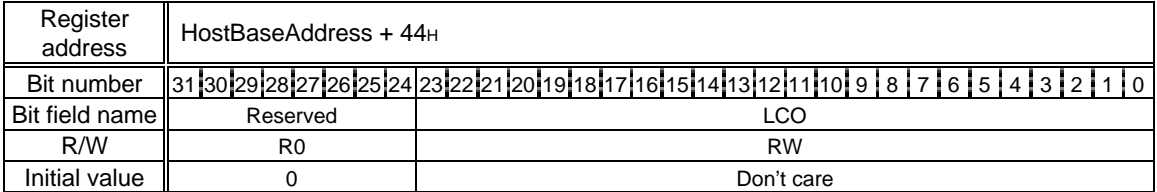

This register sets the DisplayList transfer count. Set the display list transfer count by the long word. When "1h" is set, 1-word data is transferred. When "0" is set, it is considered to be the maximum count and 16M (16,777,216) words of data are transferred. The values set at this register do not change during or after transfer.

## **LREQ (displayList transfer REQuest)**

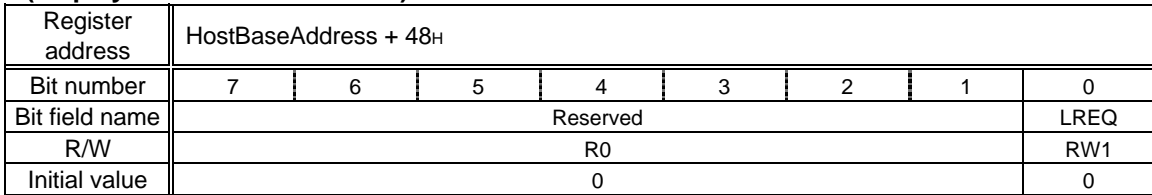

This register triggers DisplayList transfer from the Graphics Memory. Transfer is started by setting LREQ to "1". The DisplayList is transferred from the Graphics Memory to the internal display list FIFO. Access to the display list FIFO by the CPU or DMA is disabled during transfer.

## **RSW (Register location Switch)**

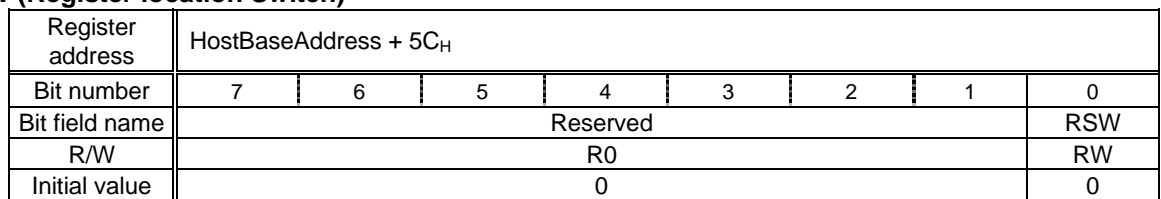

In SH3 or SH4 mode, set this register when moving the register area from the center (1FC0000) to the end of the CORAL area (3FC0000). This move can be performed when "1" is written to this register.

Set this register at the first access after reset. Access CORAL after about 20 bus clocks after setting the register.

## **CID (Chip ID register)**

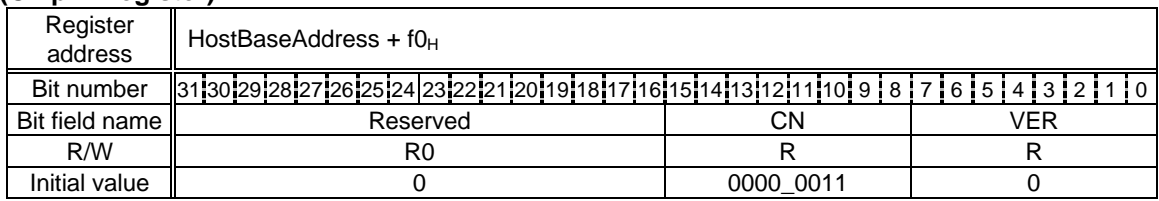

This is the chip identification register.

## Bit 7 to 0 VER (VERsion)

 This field indicates the chip's unique version number. Note that the unique version number for the ES version and that of the mass-produced version are different.

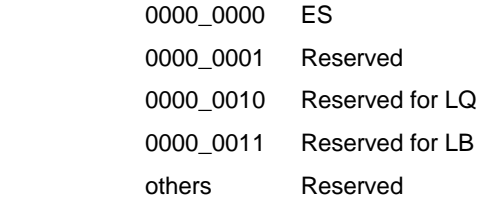

## Bit 15 to 8 CN (Chip Name)

This field indicates the chip name.

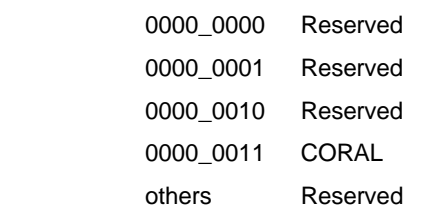

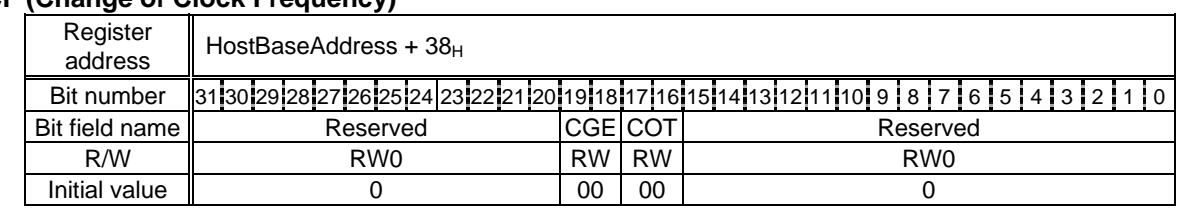

## **CCF (Change of Clock Frequency)**

This register changes the operating frequency.

#### Bit 19 and 18 CGE (Clock select for Geometry Engine)

Selects the clock for the geometry engine

- 11 Reserved
- 10 166 MHz
- 01 133 MHz
- 00 100 MHz

Bit 17 and 16 COT (Clock select for the others except-geometry engine) Selects the clock for other than the geometry engine

- 11 Reserved
- 10 Reserved
- 01 133 MHz
- 00 100 MHz

#### Notes:

- 1. Write "0" to the bit field other than the above ([31:20], [15:00]).
- 2. Operation is not assured when the clock setting relationship is CGE < COT.

## **11.2.2 Graphics memory interface registers**

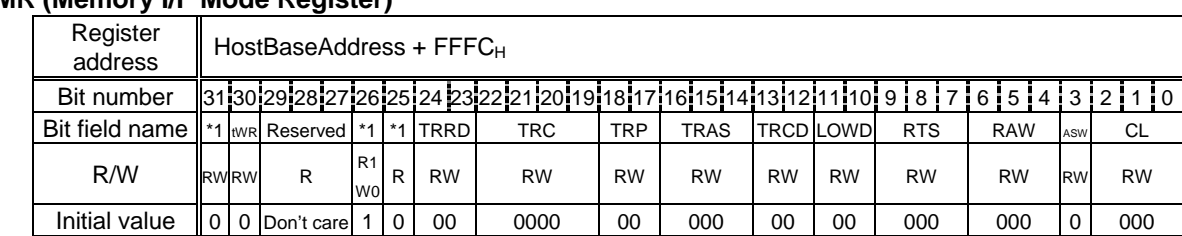

## **MMR (Memory I/F Mode Register)**

## \*1: Reserved

This register sets the mode of the graphics memory interface. A value must be written to this register after a reset. (When default setting is performed, a value must also be written to this register.) Only write once to this register; do not change the written value during operation.

This register is not initialized at a software reset.

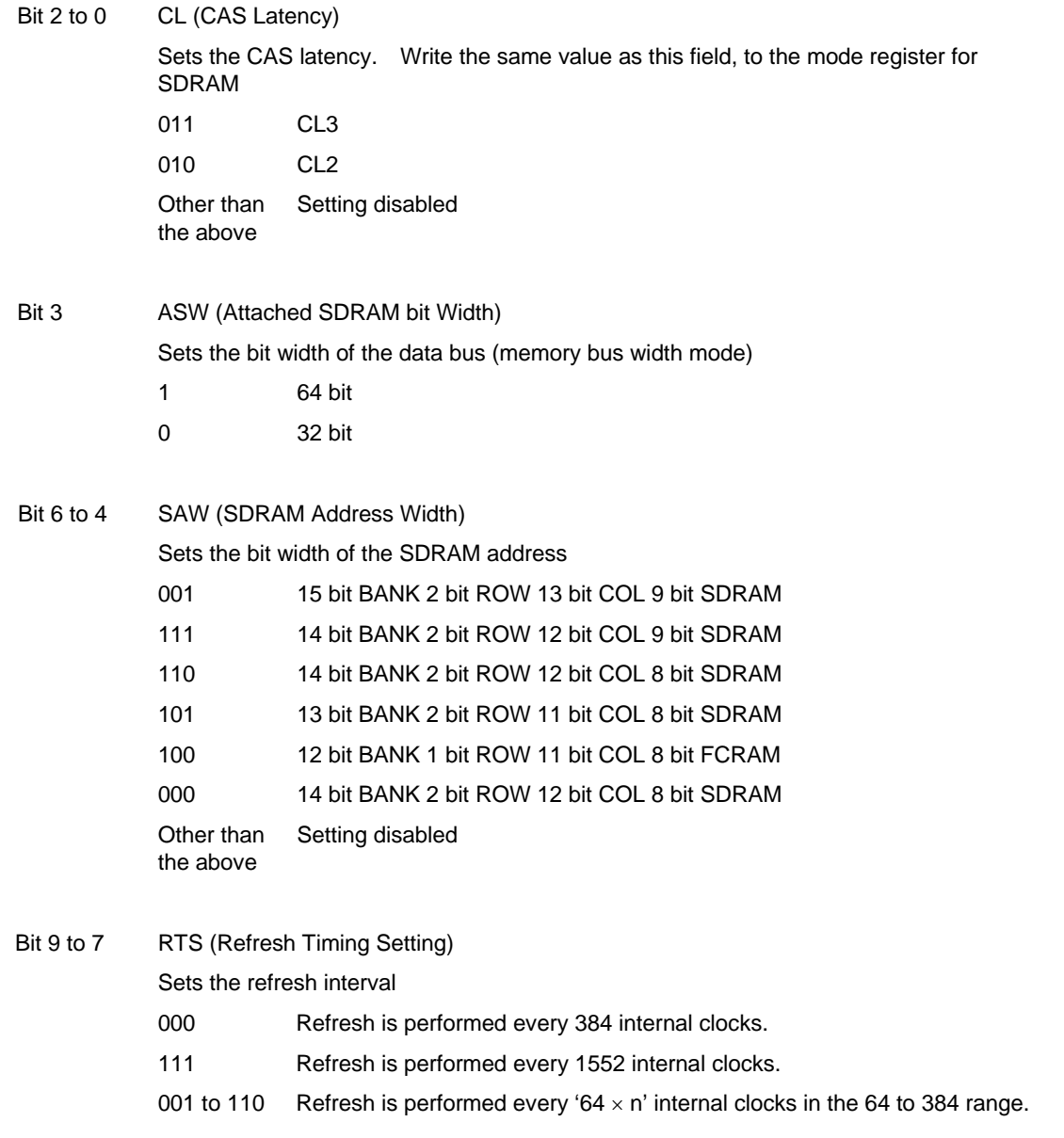

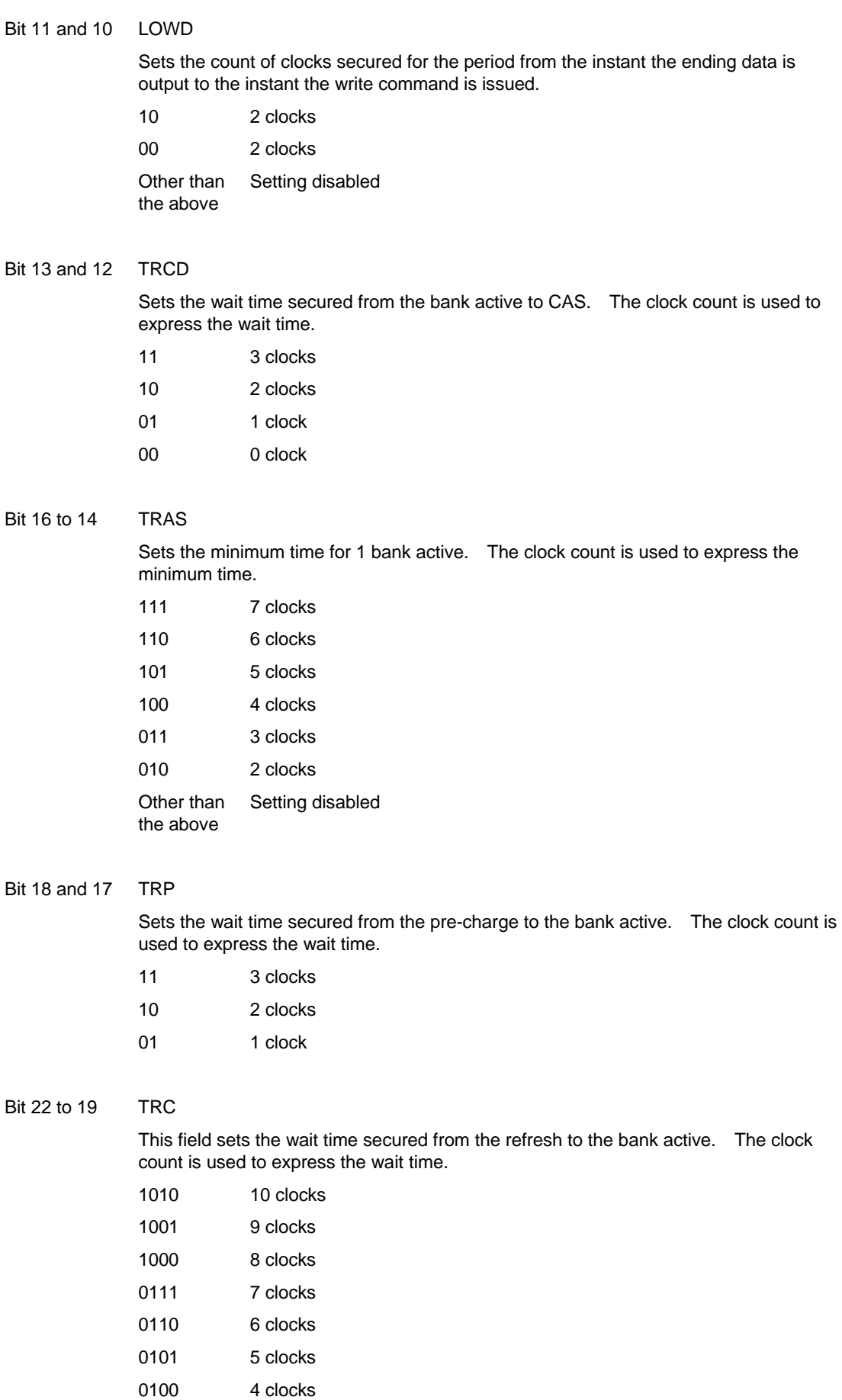

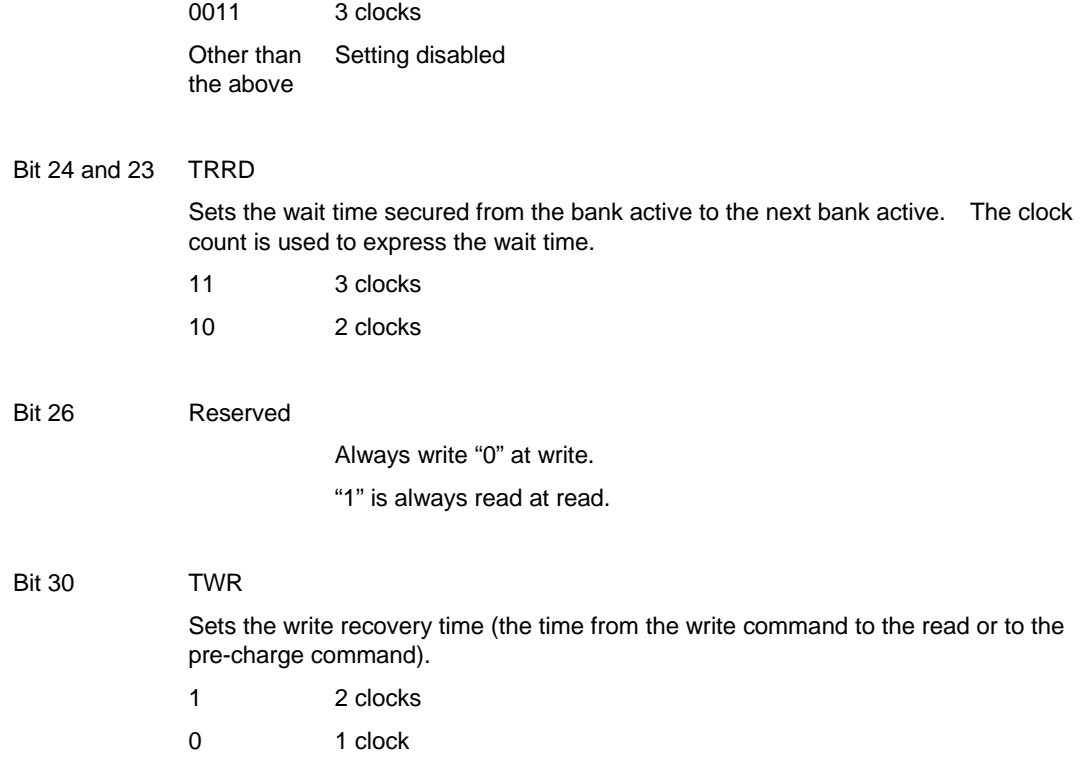

## **11.2.3 Display control register**

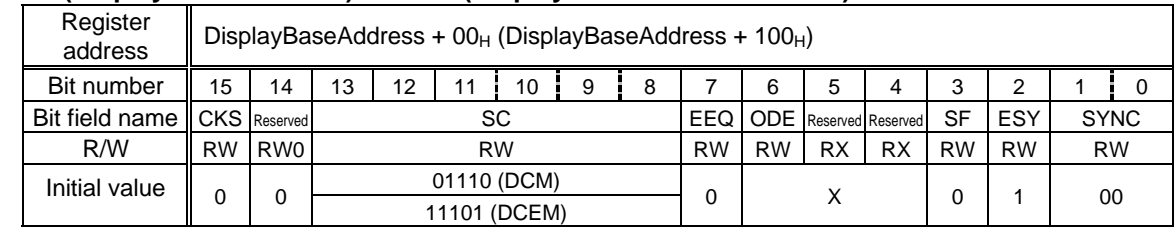

## **DCM (Display Control Mode) / DCEM (Display Control Extend Mode)**

This register controls the display count mode. It is not initialized by a software reset. This register is mapped to two addresses. The difference between the two registers is the format of the frequency division rate setting (SC).

Bit 1 to 0 SYNC (Synchronize) Set synchronization mode X0 Non-interlace mode 10 Interlace mode 11 Interlace video mode Bit 2 ESY (External Synchronize) Sets external synchronization mode 0: External synchronization disabled 1: External synchronization enabled Bit 3 SF (Synchronize signal format) Sets format of synchronization (VSYNC, HSYNC) signals 0: Negative logic 1: Positive logic Bit 7 EEQ (Enable Equalizing pulse) Sets CCYNC signal mode 0: Does not insert equalizing pulse into CCYNC signal 1: Inserts equalizing pulse into CCYNC signal Bit 13 to 8 SC (Scaling) Divides display reference clock by the preset ratio to generate dot clock  $Offset = 0$   $Offset = 100<sub>H</sub>$  x00000 Frequency not divided 000000 Frequency not divided  $x00001$  Frequency division rate =  $1/4$  000001 Frequency division rate =  $1/2$  $x00010$  Frequency division rate =  $1/6$  000010 Frequency division rate =  $1/3$ X00011 Frequency division rate =  $1/8$  000011 Frequency division rate =  $1/4$ the second control of the second control of the second control of the second control of the second control of  $x11111$  Frequency division rate =  $1/64$  111111 Frequency division rate =  $1/64$  When n is set, with Offset = 0, the frequency division rate is  $1/(2n + 2)$ .

When m is set, with Offset = 100h, the frequency division rate is  $1/(m + 1)$ .

Basically, these are setting parameters with the same function  $(2n + 2 = m + 1)$ . Because of this,  $m = 2n + 1$  is established. When n is set to the SC field with Offset = 0,  $2n + 1$  is reflected with Offset = 100h.

 Also, when PLL is selected as the reference clock, frequency division rates 1/1 to 1/5 are non-functional even when set; other frequency division rates are assigned.

Bit 15 CKS (Clock Source)

Selects reference clock

- 0: Internal PLL output clock
- 1: DCLKI input

## **DCE (Display Controller Enable)**

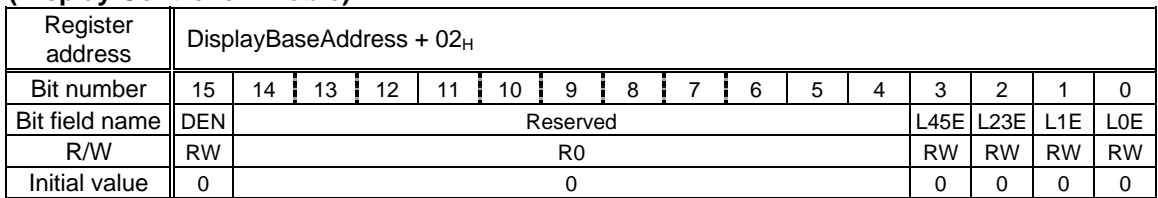

This register controls enabling the video signal output and display of each layer. Layer enabling is specified in four-layer units to maintain backward compatibility with previous products.

Bit 0 L0E (L0 layer Enable)

Enables display of the L0 layer. The L0 layer corresponds to the C layer for previous products.

- 0: Does not display L0 layer
- 1: Displays L0 layer

## Bit 1 L1E (L1 layer Enable)

Enables display of the L1 layer. The L1 layer corresponds to the W layer for previous products.

- 0: Does not display L1 layer
- 1: Displays L1 layer

#### Bit 2 L23E (L2 & L3 layer Enable)

Enables simultaneous display of the L2 and L3 layers. These layers correspond to the M layer for previous products.

- 0: Does not display L2 and L3 layer
- 1: Displays L2 and L3 layer

## Bit 3 L45E (L4 & L5 layer Enable)

Enables simultaneous display of the L4 and L5 layers. These layers correspond to the B layer for previous products.

- 0: Does not display L4 and L5 layer
- 1: Displays L4 and L5 layer

## Bit 15 DEN (Display Enable)

Enables display

- 0: Does not output display signal
- 1: Outputs display signal

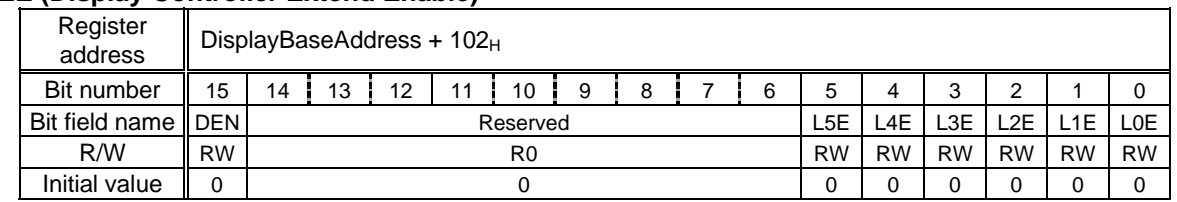

## **DCEE (Display Controller Extend Enable)**

This register controls enabling the video signal output and display of each layer. This register has the same function as DCE.

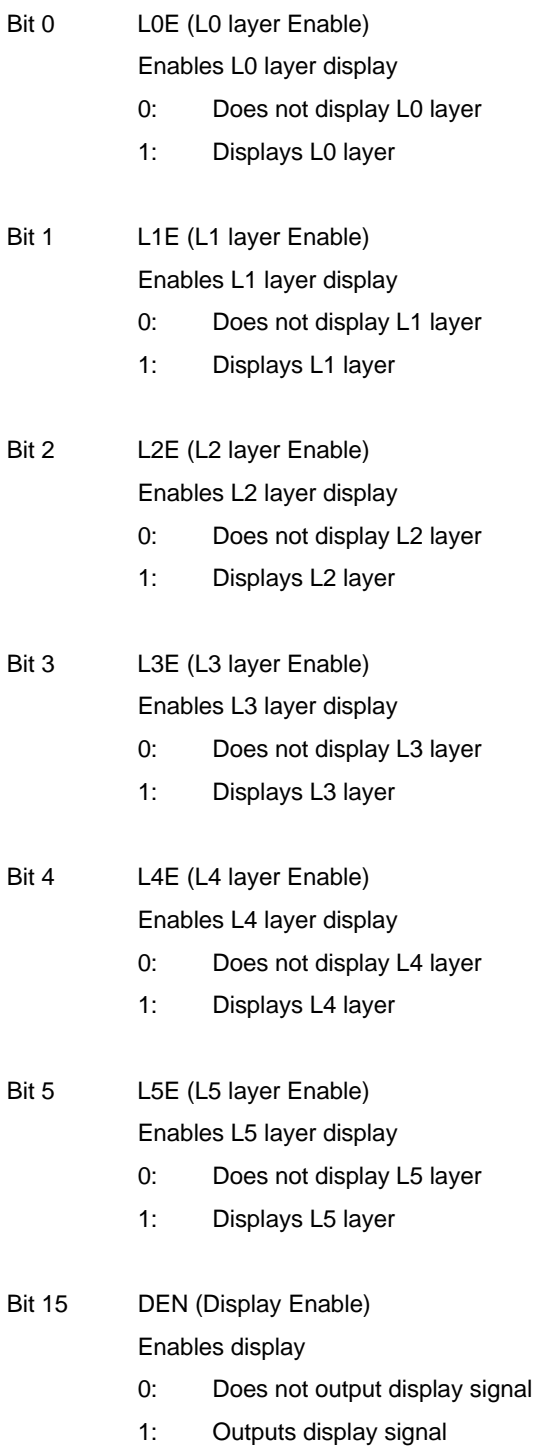

## **HTP (Horizontal Total Pixels)**

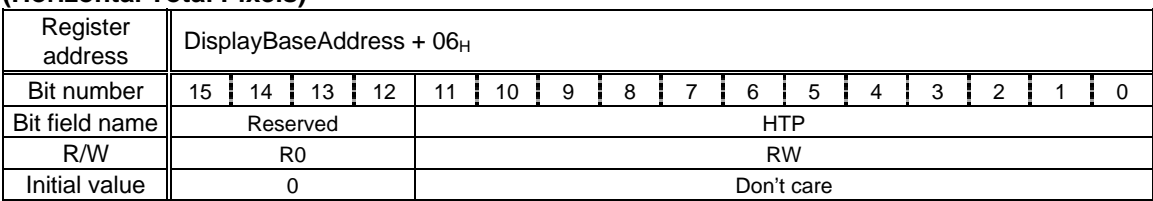

This register controls the horizontal total pixel count. Setting value + 1 is the total pixel count.

## **HDP (Horizontal Display Period)**

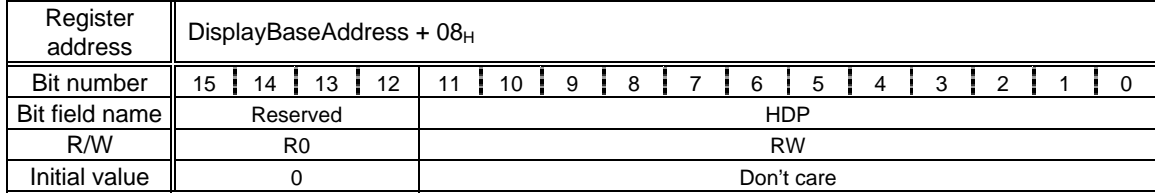

This register controls the total horizontal display period in unit of pixel clocks. Setting value + 1 is the pixel count for the display period.

## **HDB (Horizontal Display Boundary)**

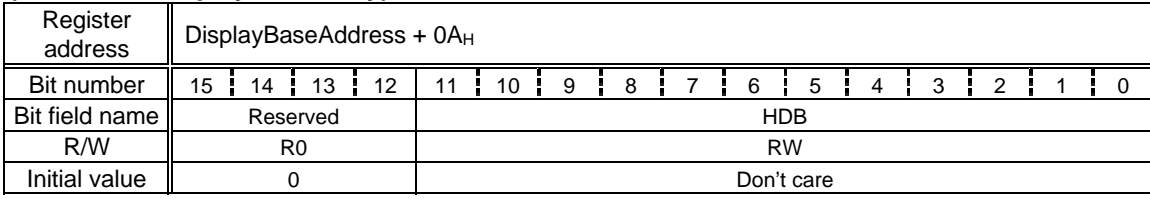

This register controls the display period of the left part of the window in unit of pixel clocks. Setting value + 1 is the pixel count for the display period of the left part of the window. When the window is not divided into right and left before display, set the same value as HDP.

## **HSP (Horizontal Synchronize pulse Position)**

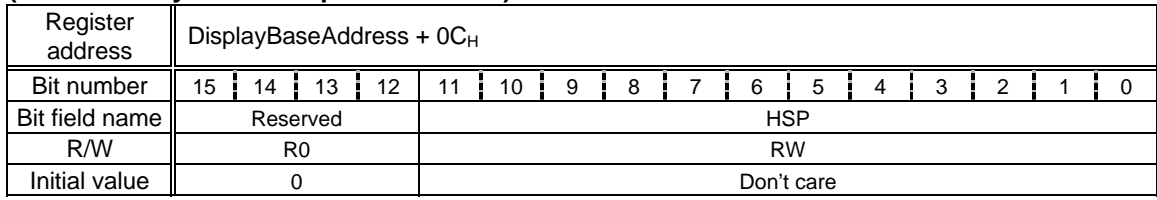

This register controls the pulse position of the horizontal synchronization signal in unit of pixel clocks. When the clock count since the start of the display period reaches setting value + 1, the horizontal synchronization signal is asserted.

## **HSW (Horizontal Synchronize pulse Width)**

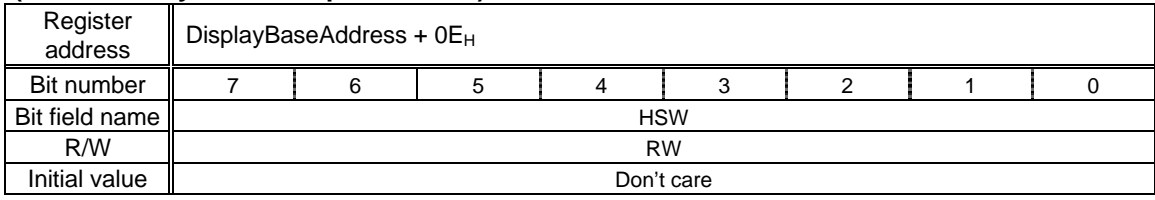

This register controls the pulse width of the horizontal synchronization signal in unit of pixel clocks. Setting value + 1 is the pulse width clock count.

## **VSW (Vertical Synchronize pulse Width)**

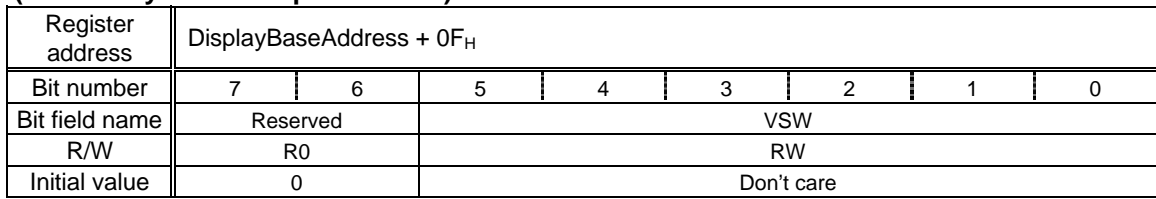

This register controls the pulse width of vertical synchronization signal in unit of raster. Setting value + 1 is the pulse width raster count.

## **VTR (Vertical Total Rasters)**

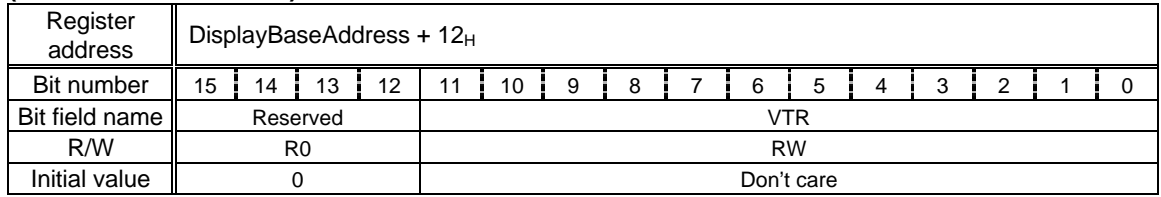

This register controls the vertical total raster count. Setting value + 1 is the total raster count. For the interlace display, Setting value + 1.5 is the total raster count for 1 field;  $2 \times$  setting value + 3 is the total raster count for 1 frame (see *Section 8.3.2*).

## **VSP (Vertical Synchronize pulse Position)**

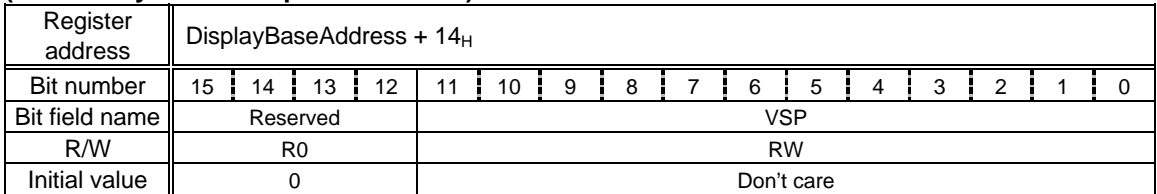

This register controls the pulse position of vertical synchronization signal in unit of raster. The vertical synchronization pulse is asserted starting at the setting value + 1st raster relative to the display start raster.

## **VDP (Vertical Display Period)**

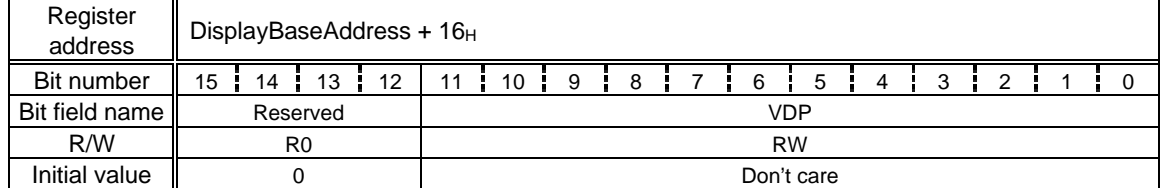

This register controls the vertical display period in unit of raster. Setting value + 1 is the count of raster to be displayed.

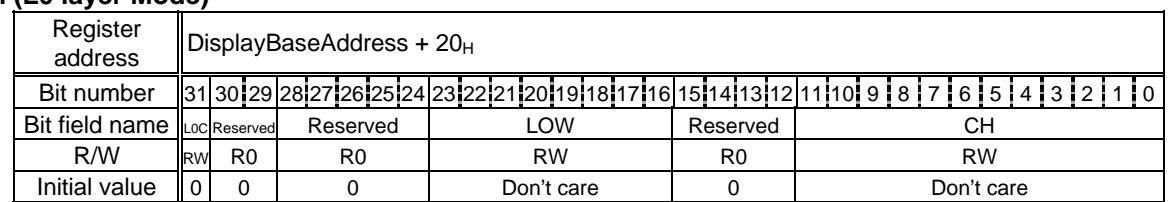

#### **L0M (L0 layer Mode)**

Bit 11 to 0 L0H (L0 laver Height)

 Specifies the height of the logic frame of the L0 layer in pixel units. Setting value + 1 is the height

## Bit 23 to 16 L0W (L0 layer memory Width)

Sets the memory width (stride) of the logic frame of the L0 layer in 64-byte units

Bit 31 L0C (L0 layer Color mode)

Sets the color mode for L0 layer

- 0 Indirect color (8 bits/pixel) mode
- 1 Direct color (16 bits/pixel) mode

## **L0EM (L0-layer Extended Mode)**

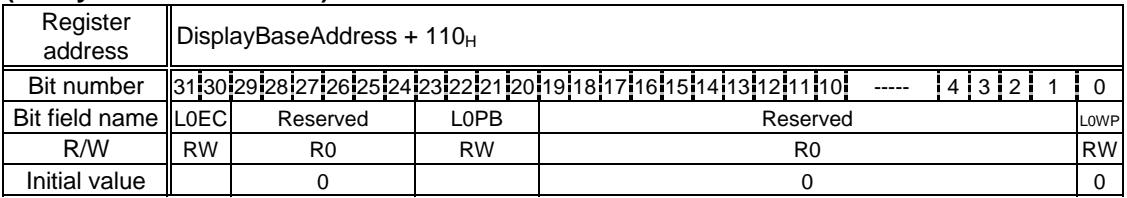

Bit 0 L0 WP (L0 layer Window Position enable)

Selects the display position of L0 layer

- 0 Compatibility mode display (C layer supported)
- 1 Window display

#### Bit 23 to 20 L0PB (L0 layer Palette Base)

Shows the value added to the index when subtracting palette of L0 layer. 16 times of setting value is added.

Bit 31 and 30 L0EC (L0 layer Extended Color mode)

Sets extended color mode for L0 layer

- 00 Mode determined by L0C
- 01 Direct color (24 bits/pixel) mode
- 1x Reserved

## **L0OA (L0 layer Origin Address)**

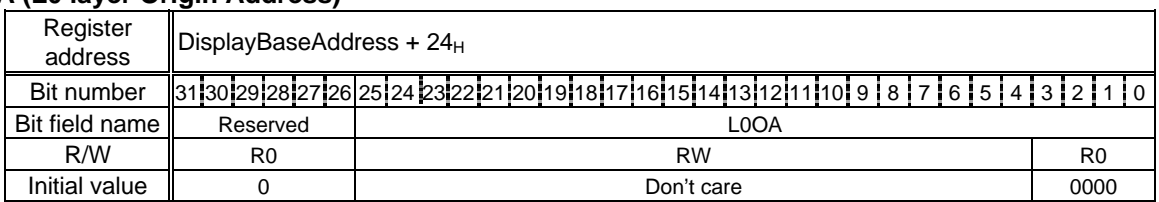

This register sets the origin address of the logic frame of the L0 layer. Since lower 4 bits are fixed at "0", address 16-byte-aligned.

## **L0DA (L0-layer Display Address)**

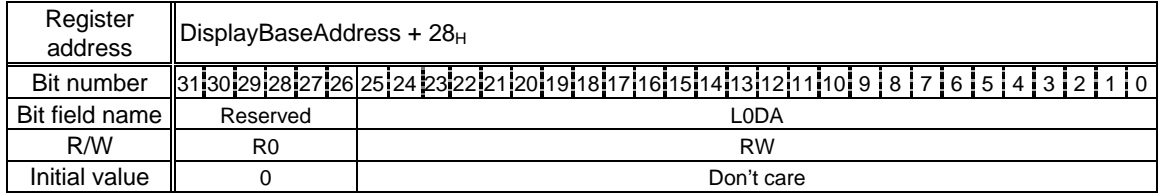

This register sets the display origin address of the L0 layer. For the direct color mode (16 bits/pixel), the lower 1 bit is "0", and this address is treated as being aligned in 2 bytes.

## **L0DX (L0-layer Display position X)**

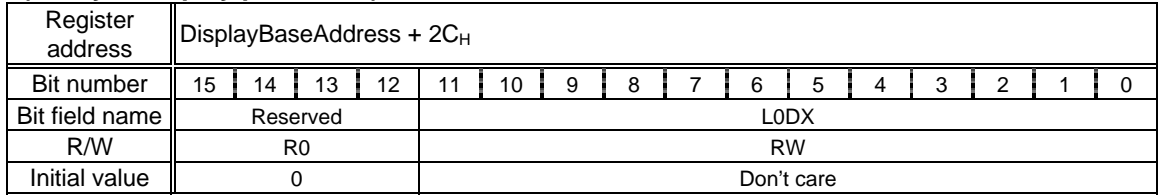

This register sets the display starting position (X coordinates) of the L0 layer on the basis of the origin of the logic frame in pixels.

## **L0DY (L0-layer Display position Y)**

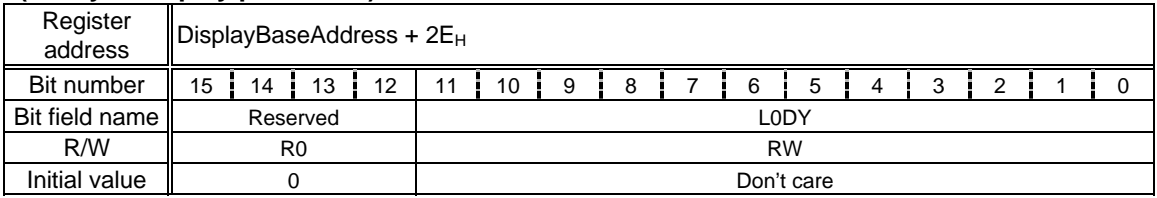

This register sets the display starting position (Y coordinates) of the L0 layer on the basis of the origin of the logic frame in pixels.

## **L0WX (L0 layer Window position X)**

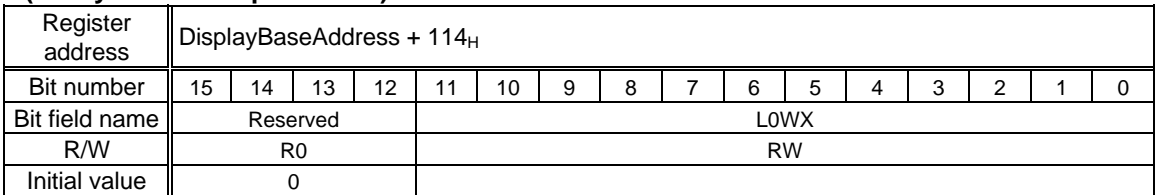

This register sets the X coordinates of the display position of the L0 layer window.

### **L0WY (L0 layer Window position Y)**

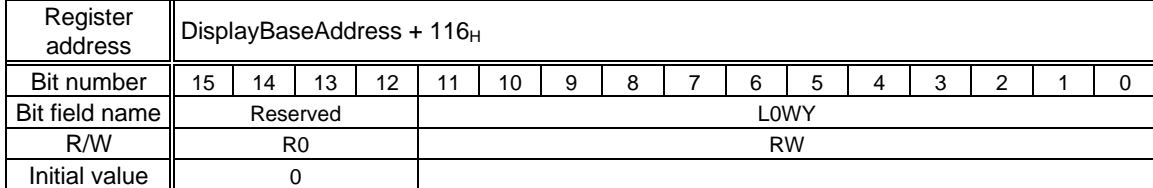

This register sets the Y coordinates of the display position of the L0 layer window.

#### **L0WW (L0 layer Window Width)**

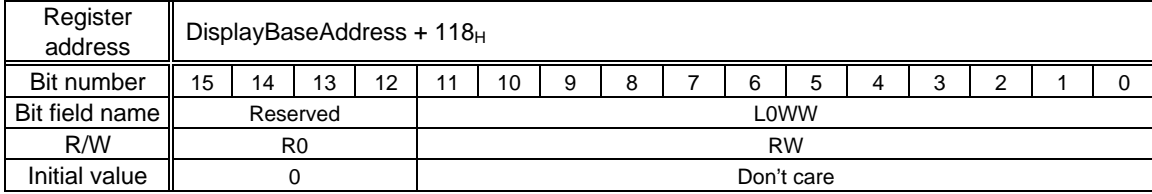

This register controls the horizontal direction display size (width) of the L0 layer window. Do not specify "0".

#### **L0WH (L0 layer Window Height)**

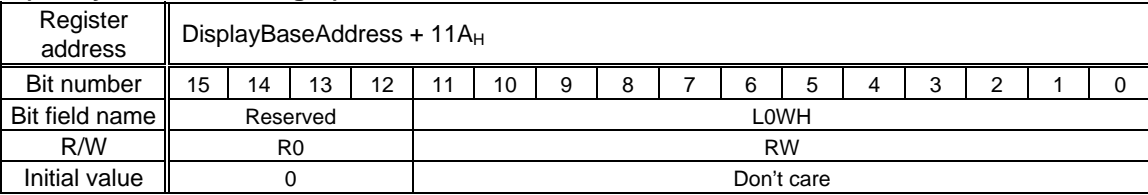

This register controls the vertical direction display size (height) of the L0 layer window. Setting value + 1 is the height.

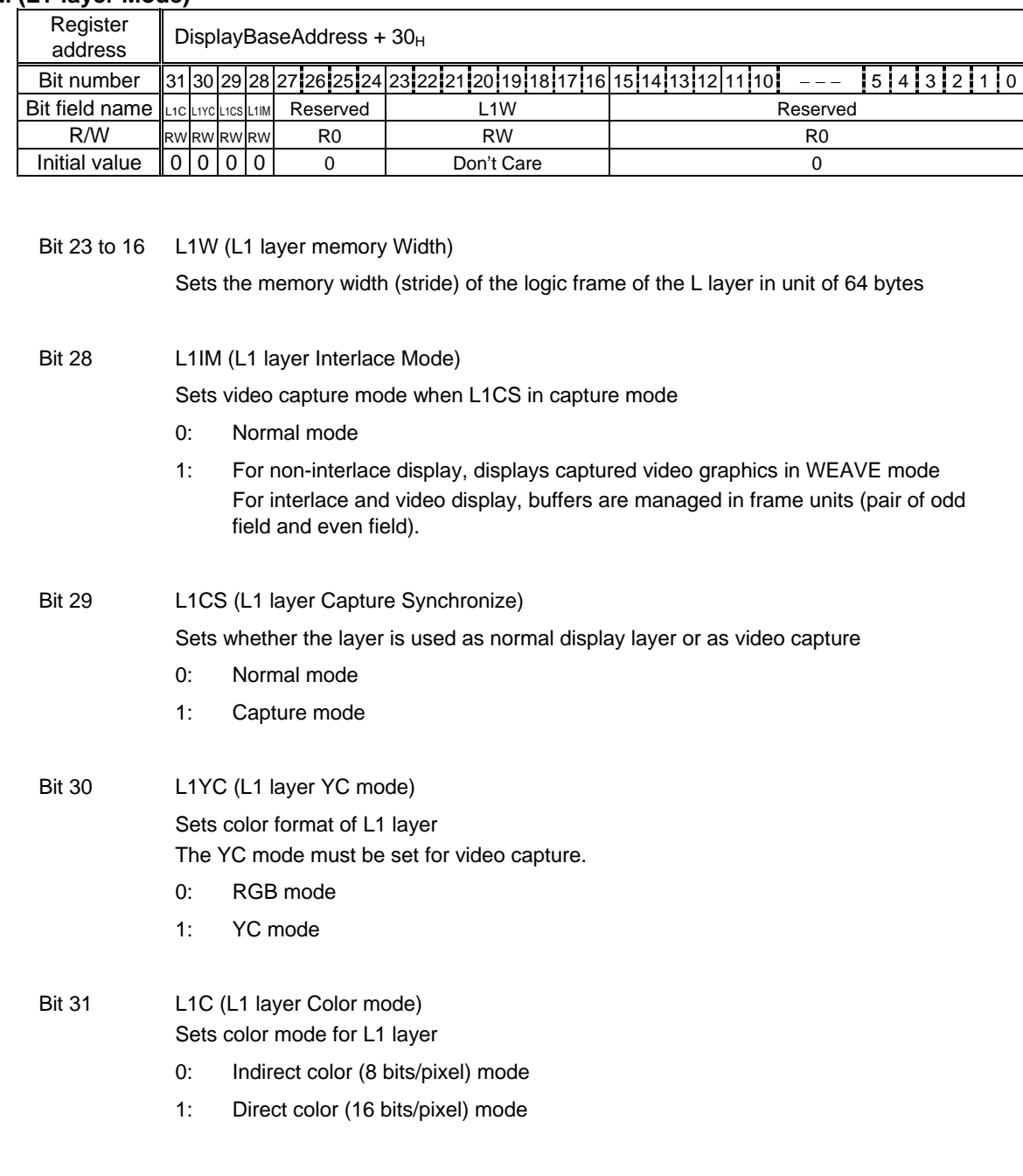

#### **L1M (L1-layer Mode)**

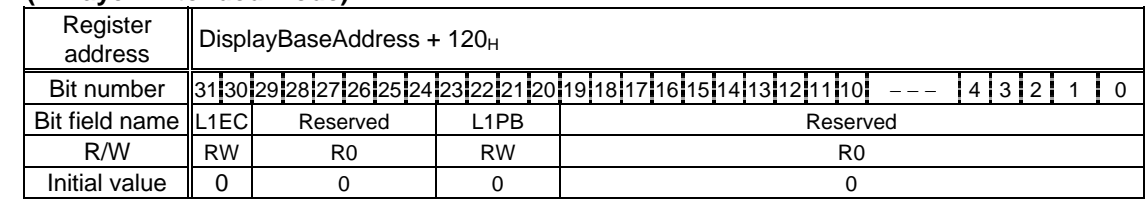

#### **L1EM (L1 layer Extended Mode)**

#### Bit 23 to 20 L1PB (L1 layer Palette Base)

Shows the value added to the index when subtracting palette of L1 layer. 16 times of setting value is added.

#### Bit 31 to 30 L1EC (L1 layer Extended Color mode)

Sets extended color mode for L1 layer

- 00 Mode determined by L0C
- 01 Direct color (24 bits/pixel) mode
- 1x Reserved

#### **L1DA (L1 layer Display Address)**

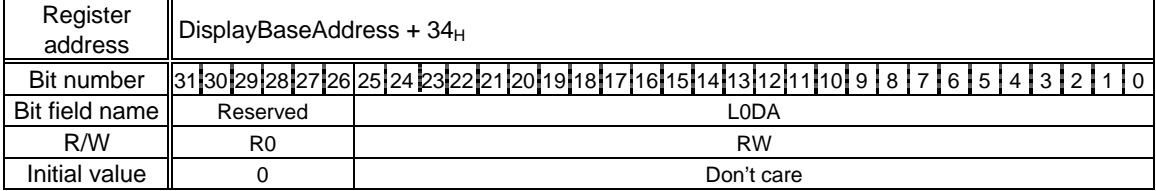

This register sets the display origin address of the L1 layer. For the direct color mode (16 bits/pixel), the lower 1 bit is "0", and this register is treated as being aligned in 2 bytes. Wraparound processing is not performed for the L1 layer, so the frame origin linear address and display position (X coordinates, and Y coordinates) are not specified.

## **L1WX (L1 layer Window position X)**

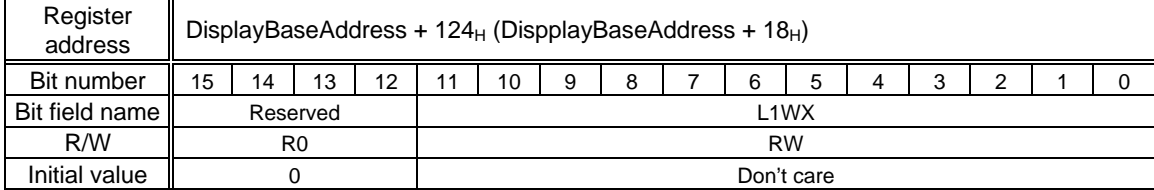

This register sets the X coordinates of the display position of the L1 layer window. This register is placed in two address spaces. The parenthesized address is the register address to maintain compatibility with previous products. The same applies to L1WY, L1WW, and L1WH.

## **L1WY (L1 layer Window position Y)**

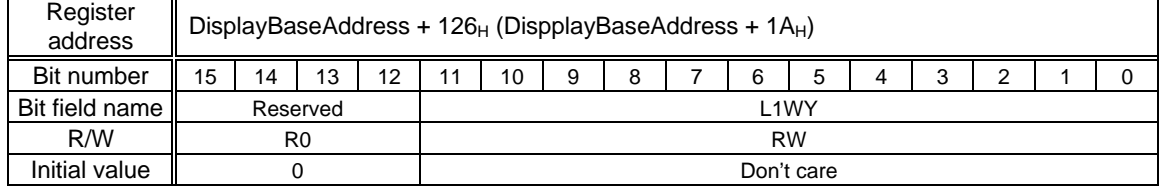

This register sets the Y coordinates of the display position of the L1 layer window.

## **L1WW (L1 layer Window Width)**

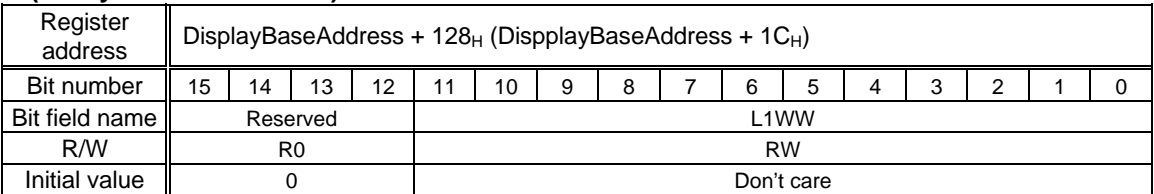

This register controls the horizontal direction display size (width) of the L1 layer window. Do not specify "0".

## **L1WH (L1 layer Window Height)**

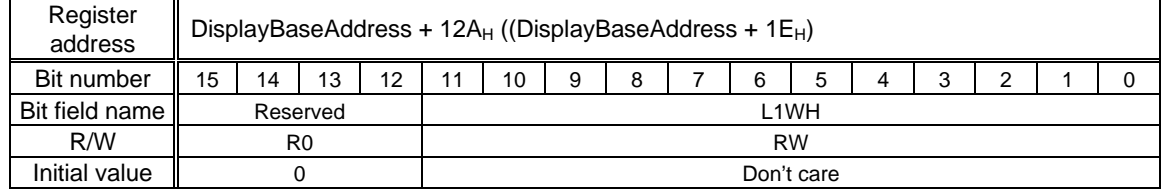

This register controls the vertical direction display size (height) of the L1 layer window. Setting value

+ 1 is the height.

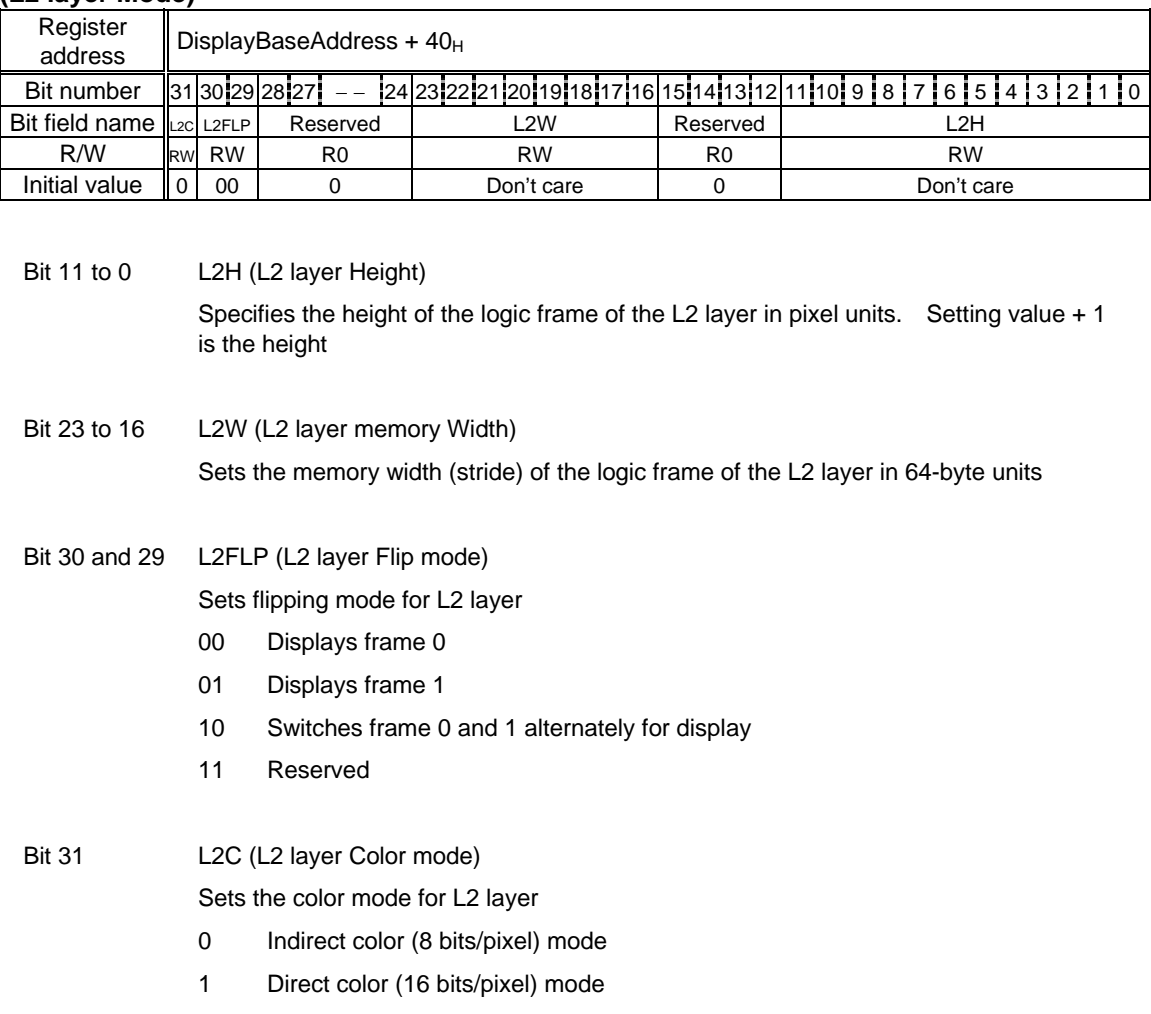

## **L2M (L2 layer Mode)**

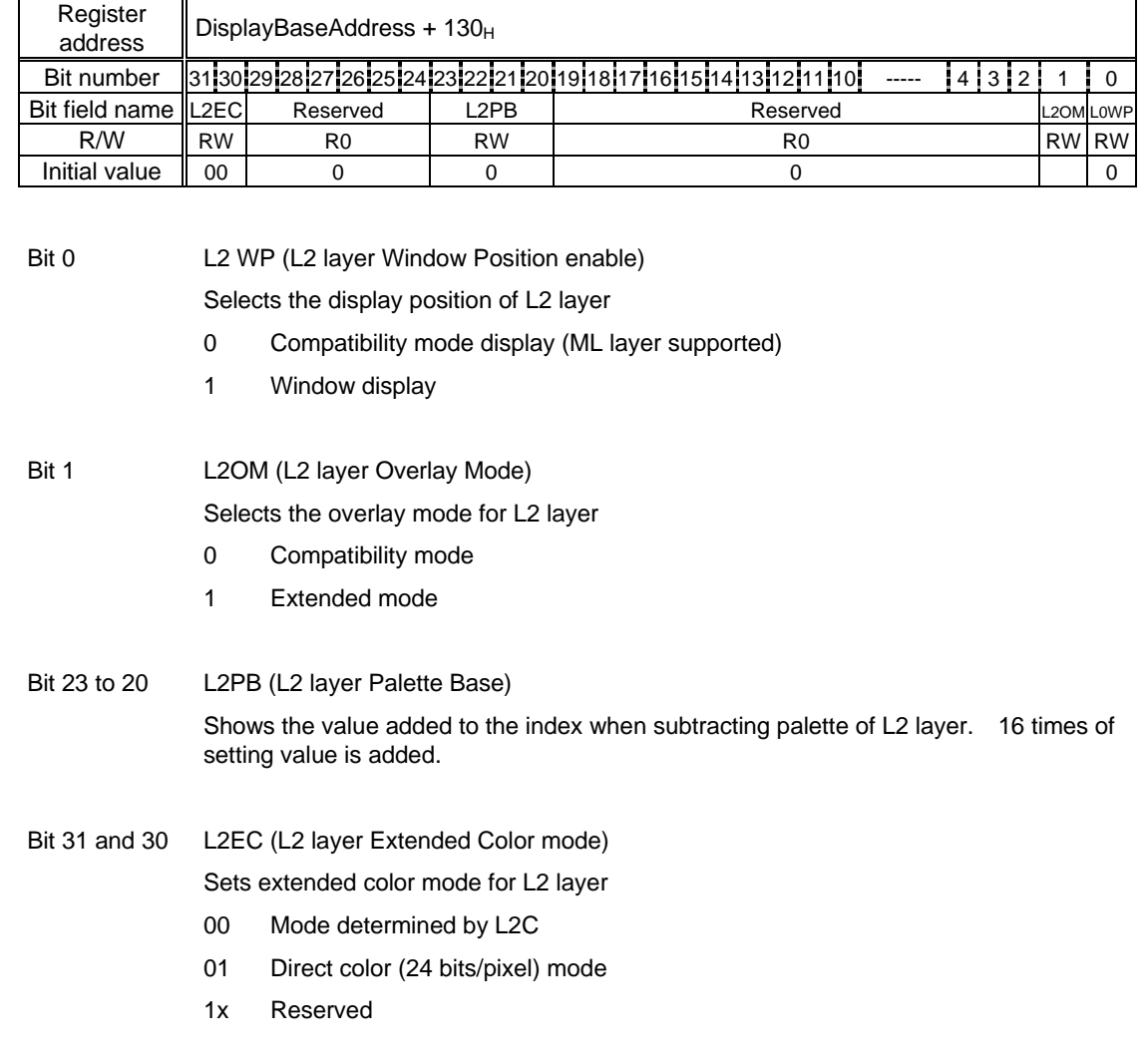

## **L2EM (L2 layer Extended Mode)**

## **L2OA0 (L2 layer Origin Address 0)**

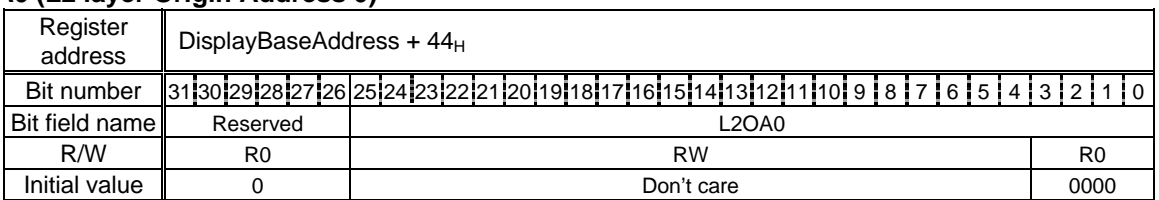

This register sets the origin address of the logic frame of the L2 layer in frame 0. Since lower 4 bits are fixed to "0", this address is 16-byte aligned.

## **L2DA0 (L2 layer Display Address 0)**

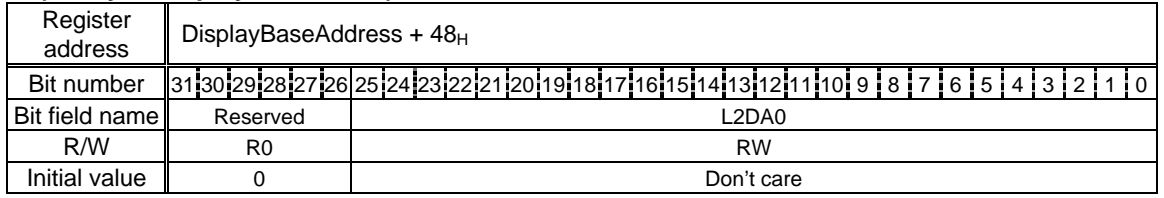

This register sets the origin address of the L2 layer in frame 0. For the direct color mode (16 bits/pixel), the lower 1 bit is "0" and this address is 2-byte aligned.

## L2OA1 (L2 laver Origin Address 1)

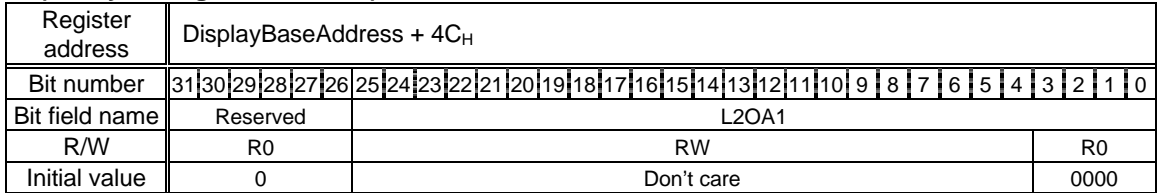

This register sets the origin address of the logic frame of the L2 layer in frame 1. Since lower 4-bits are fixed to "0", this address is 16-byte aligned.

## **L2DA1 (L2 layer Display Address 1)**

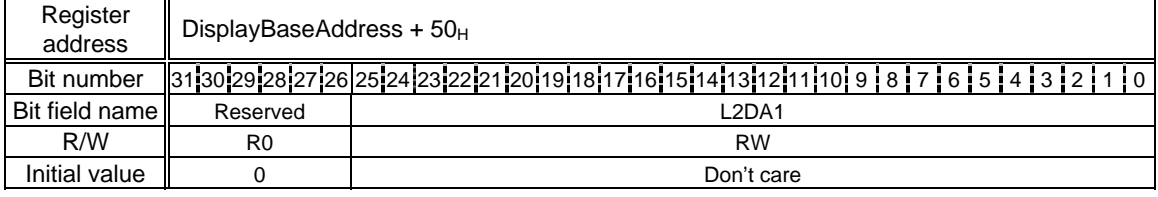

This register sets the origin address of the L2 layer in frame 1. For the direct color mode (16 bits/pixel), the lower 1 bit is "0" and this address is 2-byte aligned.

## **L2DX (L2 layer Display position X)**

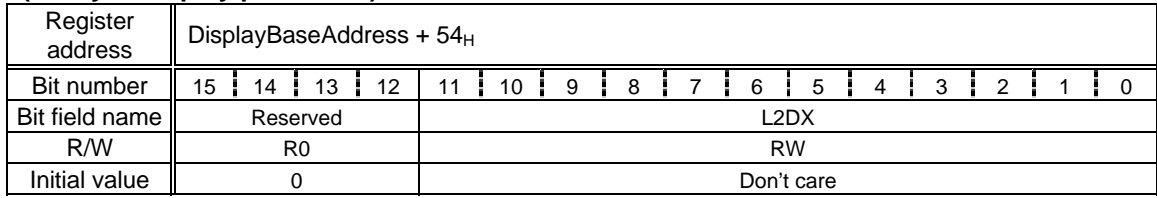

This register sets the display starting position (X coordinates) of the L2 layer on the basis of the origin of the logic frame in pixels.

## **L2DY (L2 layer Display position Y)**

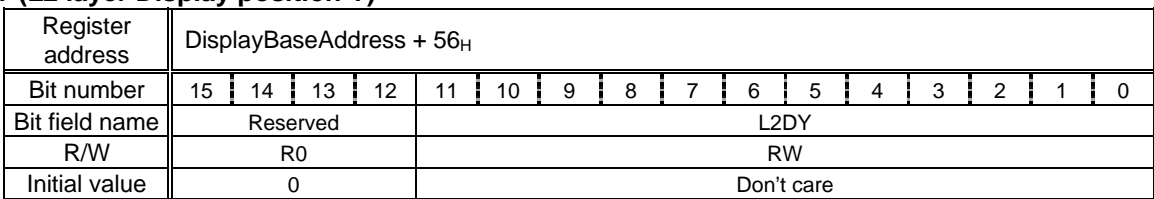

This register sets the display starting position (Y coordinates) of the L2 layer on the basis of the origin of the logic frame in pixels.

## **L2WX (L2 layer Window position X)**

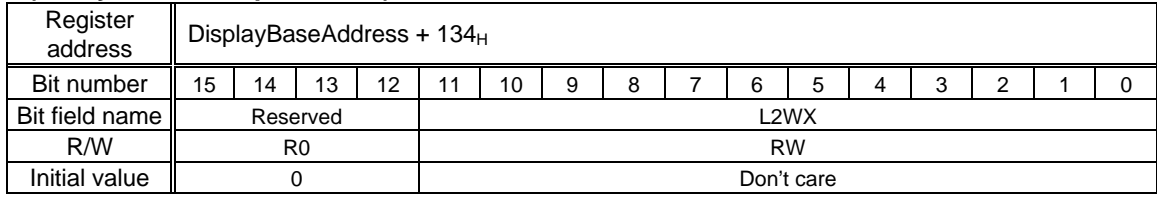

This register sets the X coordinates of the display position of the L2 layer window.

#### **L2WY (L2 layer Window position Y)**

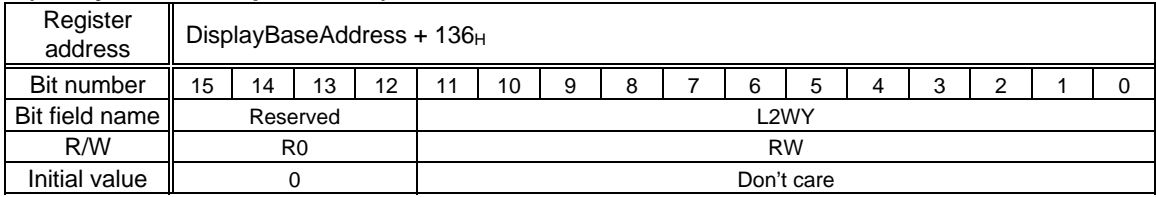

This register sets the Y coordinates of the display position of the L2 layer window.

#### **L2WW (L2 layer Window Width)**

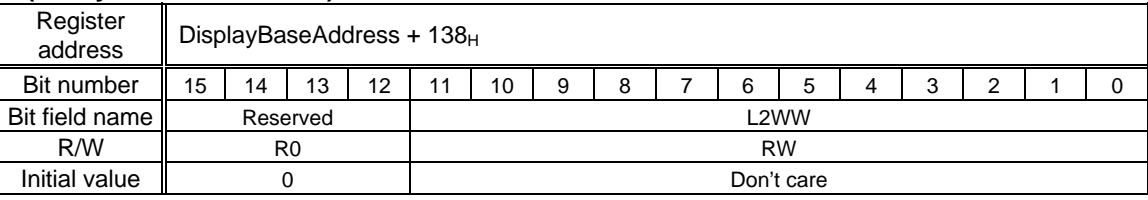

This register controls the horizontal direction display size (width) of the L2 layer window. Do not specify "0".

#### **L2WH (L2 layer Window Height)**

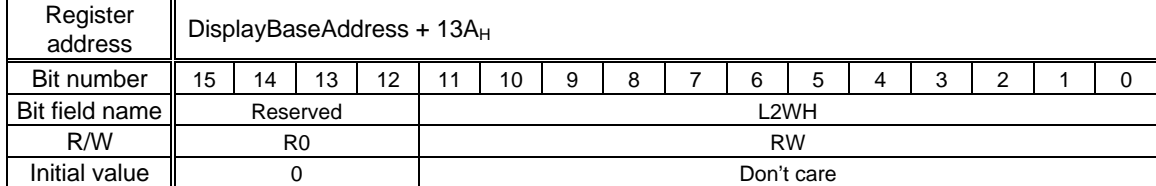

This register controls the vertical direction display size (height) of the L2 layer window. Setting value + 1 is the height.

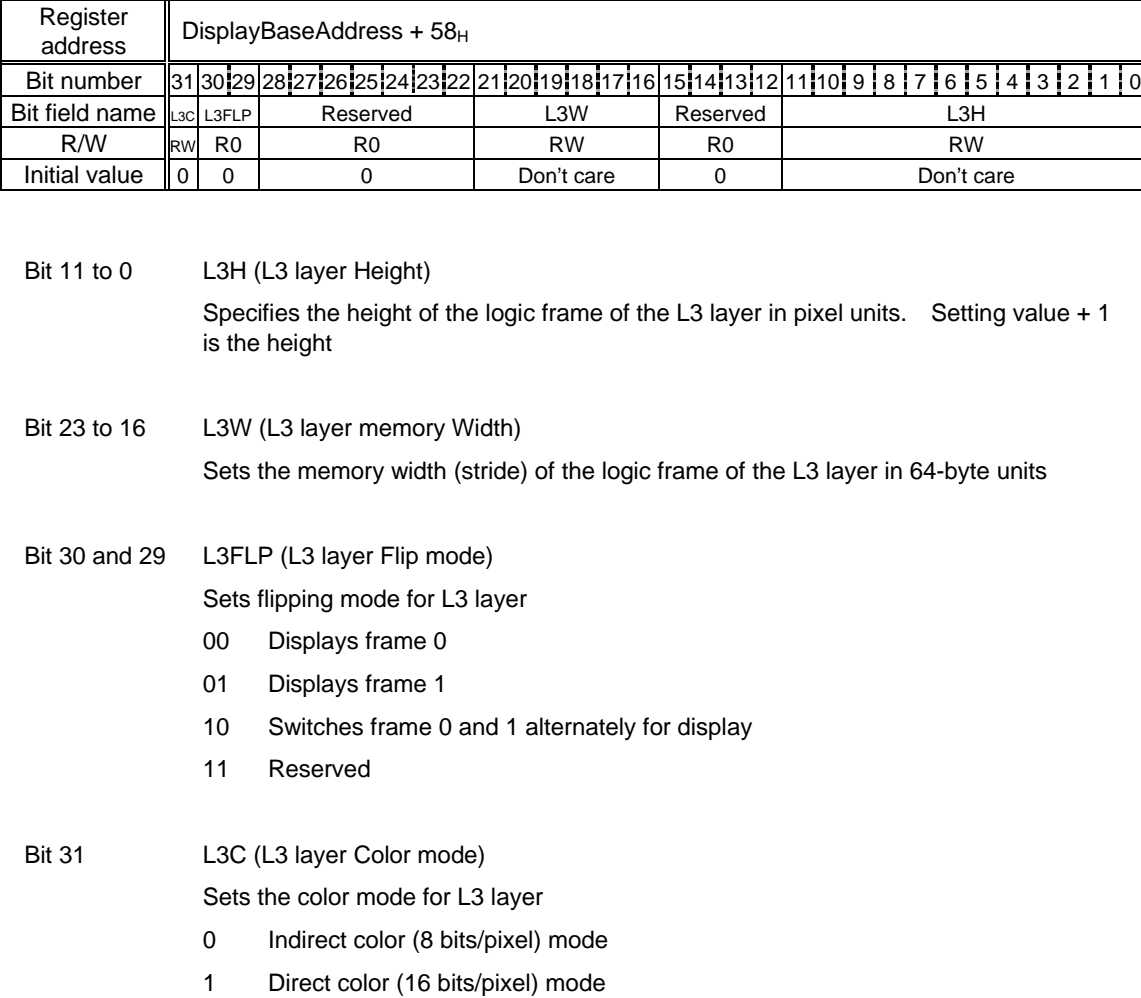

## **L3M (L3 layer Mode)**

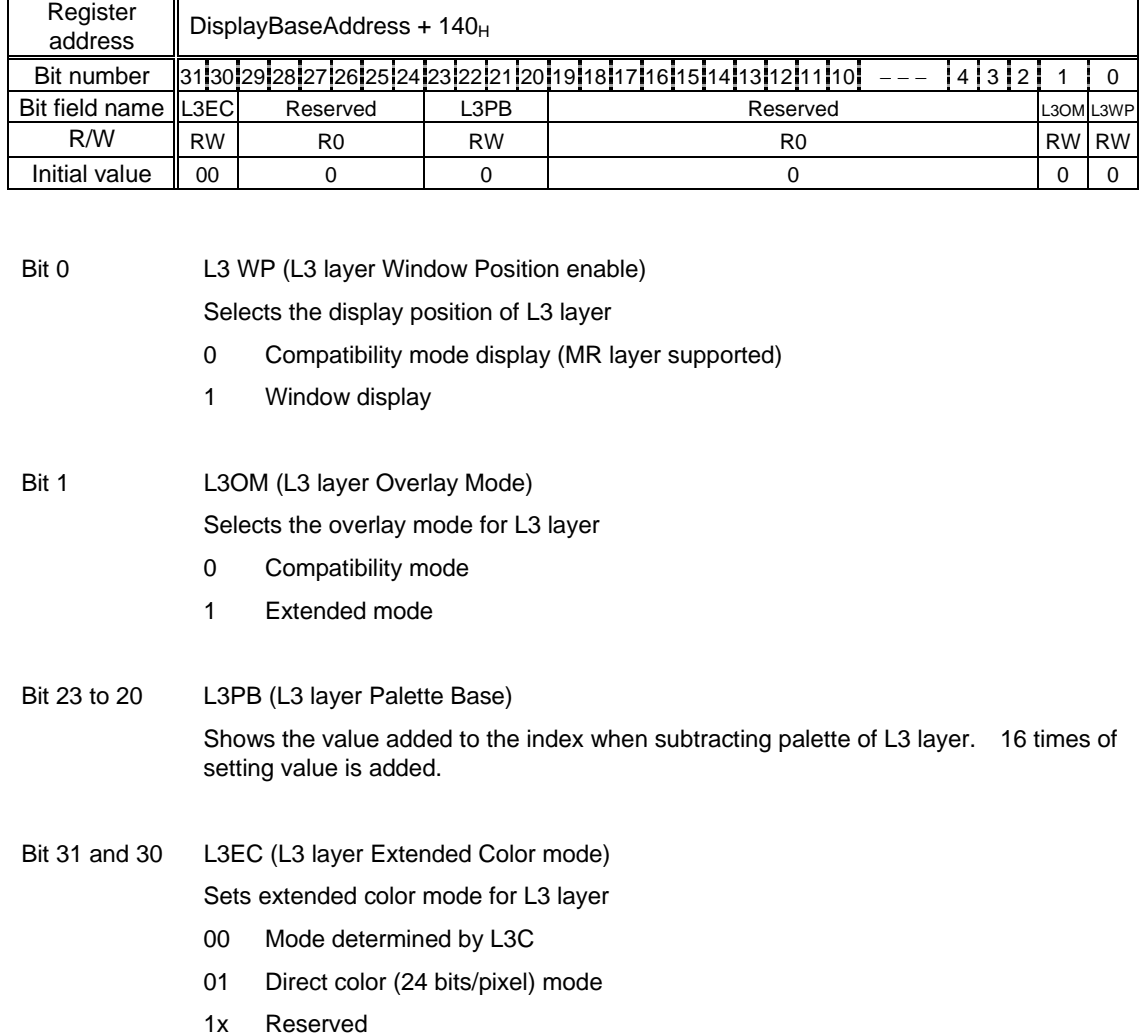

## **L3EM (L3 layer Extended Mode)**
#### **L3OA0 (L3 layer Origin Address 0)**

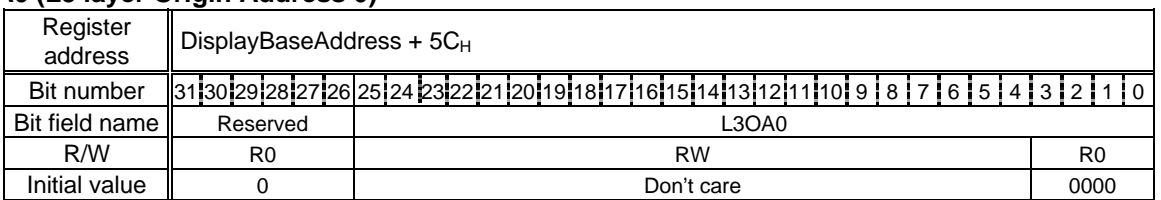

This register sets the origin address of the logic frame of the L3 layer in frame 0. Since lower 4 bits are fixed to "0", this address is 16-byte aligned.

#### **L3DA0 (L3 layer Display Address 0)**

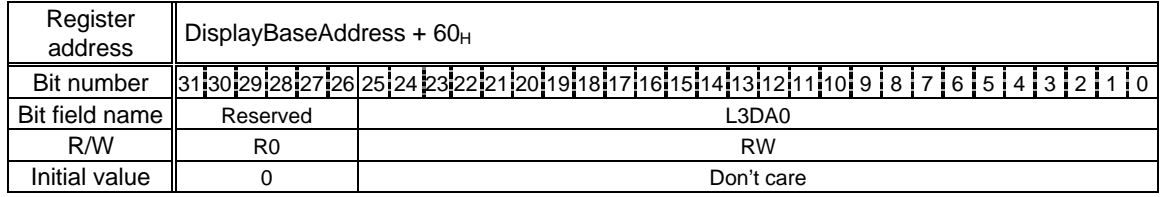

This register sets the origin address of the L3 layer in frame 0. For the direct color mode (16 bits/pixel), the lower 1 bit is "0" and this address is 2-byte aligned.

#### **L3OA1 (L3 layer Origin Address 1)**

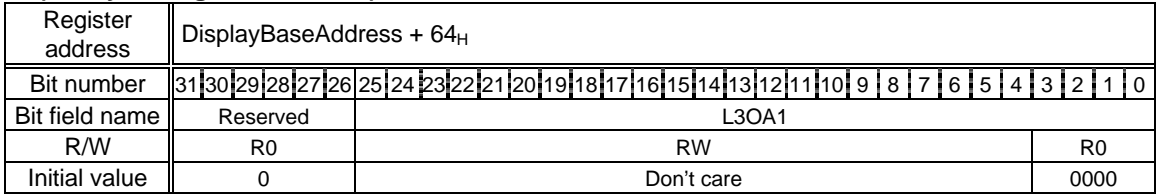

This register sets the origin address of the logic frame of the L3 layer in frame 1. Since lower 4-bits are fixed to "0", this address is 16-byte aligned.

#### **L3OA1 (L3 layer Display Address 1)**

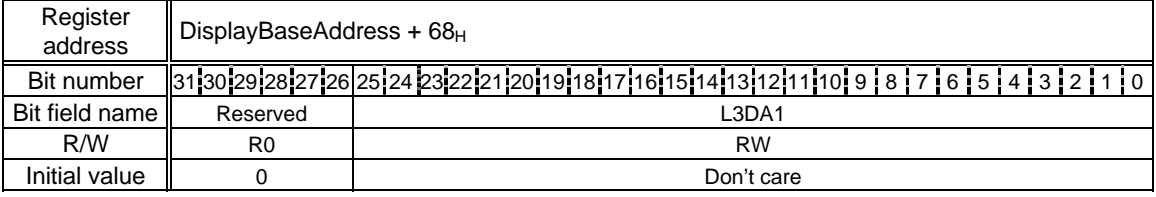

This register sets the origin address of the L3 layer in frame 1. For the direct color mode (16 bits/pixel), the lower 1 bit is "0" and this address is 2-byte aligned.

#### **L3DX (L3 layer Display position X)**

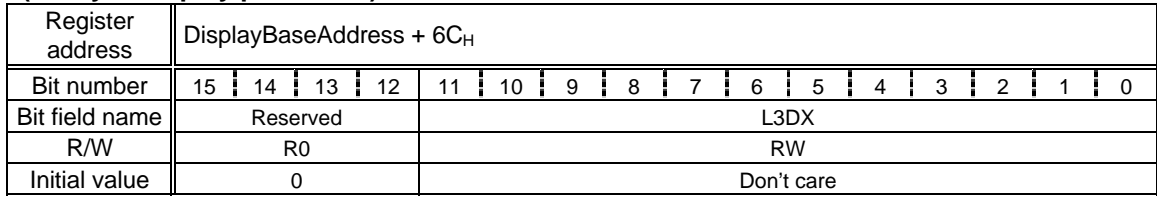

This register sets the display starting position (X coordinates) of the L3 layer on the basis of the origin of the logic frame in pixels.

#### **L3DY (L3 layer Display position Y)**

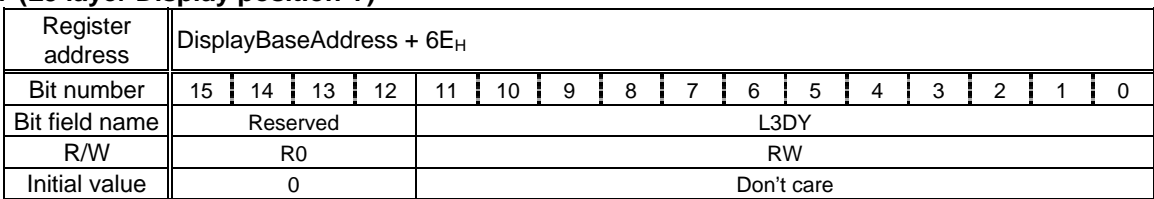

This register sets the display starting position (Y coordinates) of the L3 layer on the basis of the origin of the logic frame in pixels.

#### **L3WX (L3 layer Window position X)**

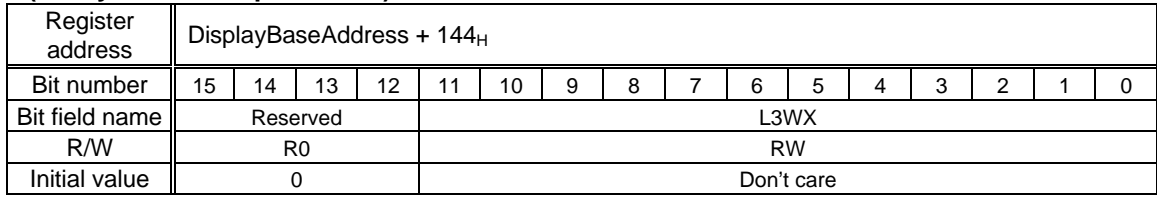

This register sets the X coordinates of the display position of the L3 layer window.

#### **L3WY (L3 layer Window position Y)**

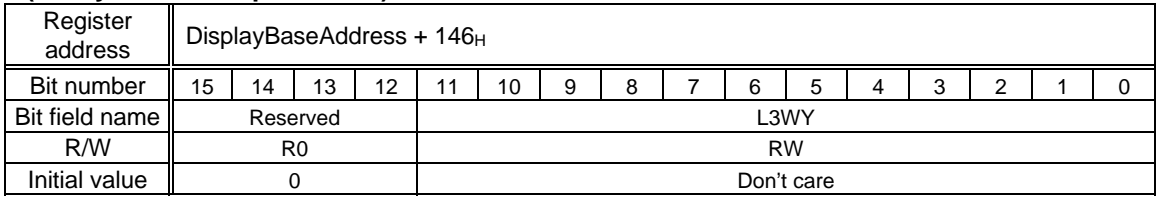

This register sets the Y coordinates of the display position of the L3 layer window.

#### **L3WW (L3 layer Window Width)**

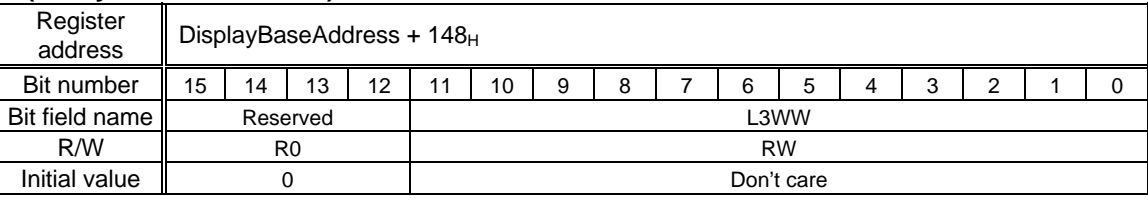

This register controls the horizontal direction display size (width) of the L3 layer window. Do not specify "0".

#### **L3WH (L3-layer Window Height)**

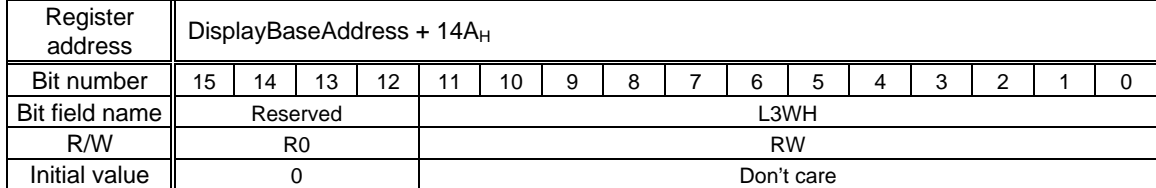

This register controls the vertical direction display size (height) of the L3 layer window. Setting value + 1 is the height.

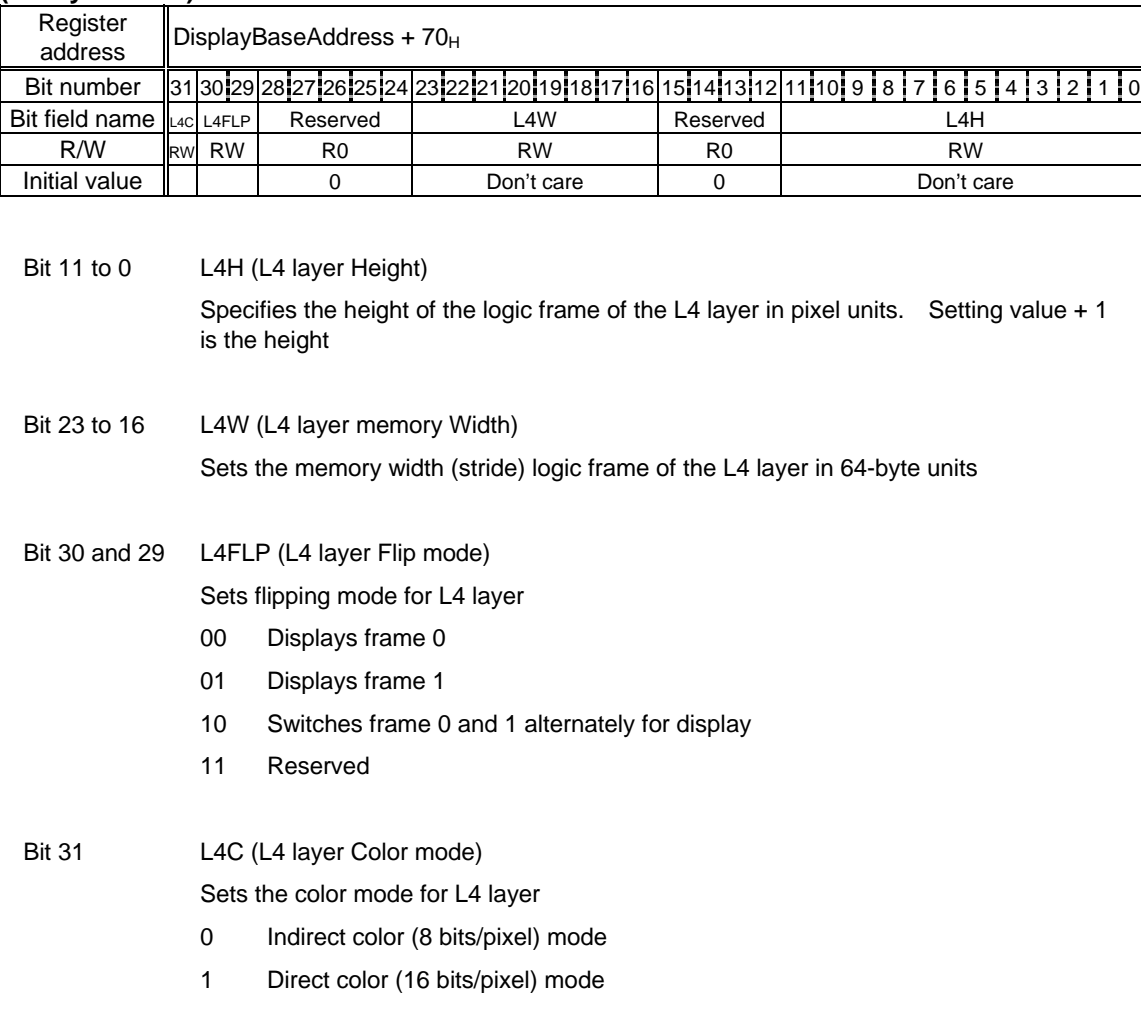

#### **L4M (L4 layer Mode)**

#### FUJITSU LIMITED PRELIMINARY and CONFIDENTIAL

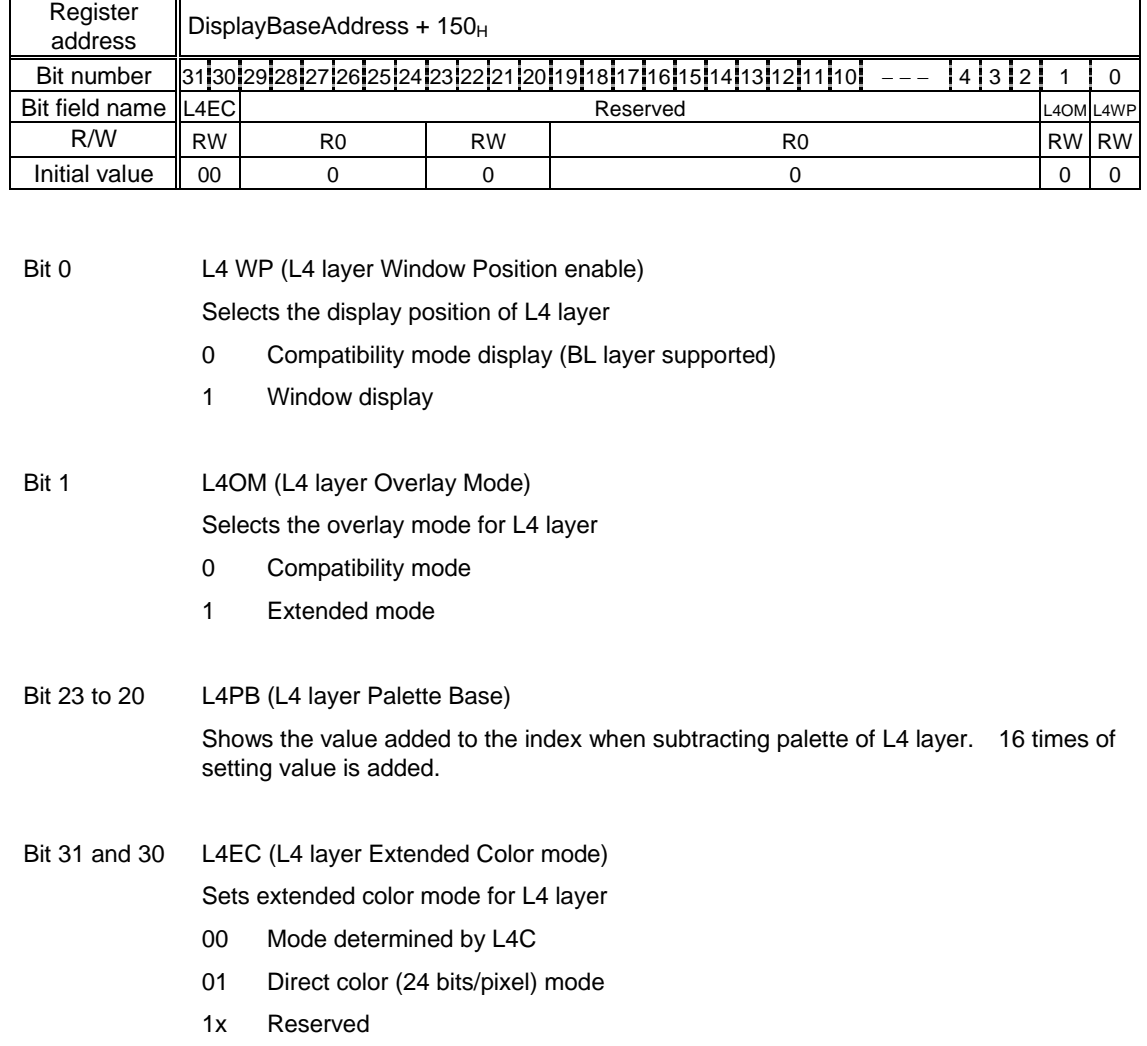

# **L4EM (L4 layer Extended Mode)**

#### **L4OA0 (L4 layer Origin Address 0)**

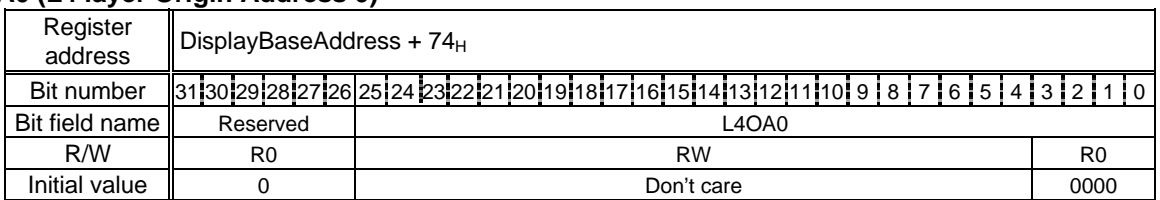

This register sets the origin address of the logic frame of the L4 layer in frame 0. Since lower 4 bits are fixed to "0", this address is 16-byte aligned.

#### **L4DA0 (L4 layer Display Address 0)**

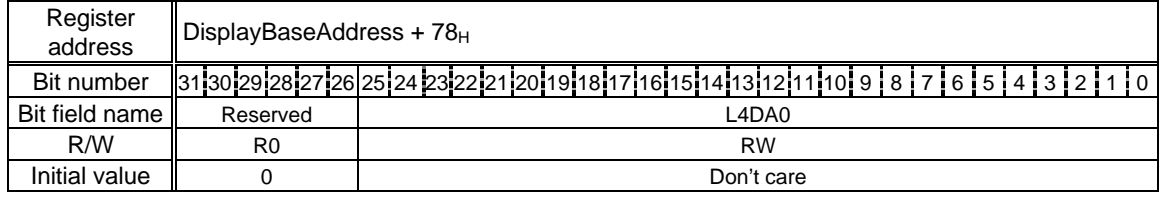

This register sets the origin address of the L4 layer in frame 0. For the direct color mode (16 bits/pixel), the lower 1 bit is "0" and this address is 2-byte aligned.

#### **L4OA1 (L4 layer Origin Address 1)**

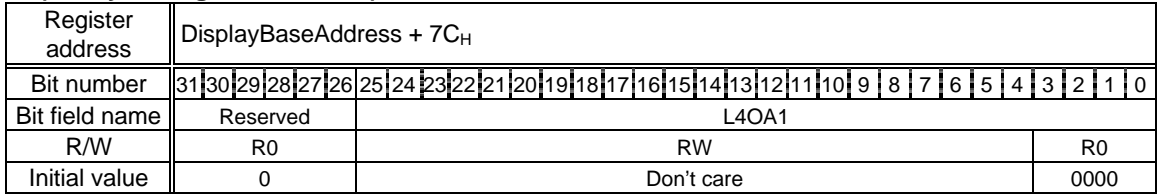

This register sets the origin address of the logic frame of the L4 layer in frame 1. Since lower 4-bits are fixed to "0", this address is 16-byte aligned.

#### **L4OA1 (L4 layer Display Address 1)**

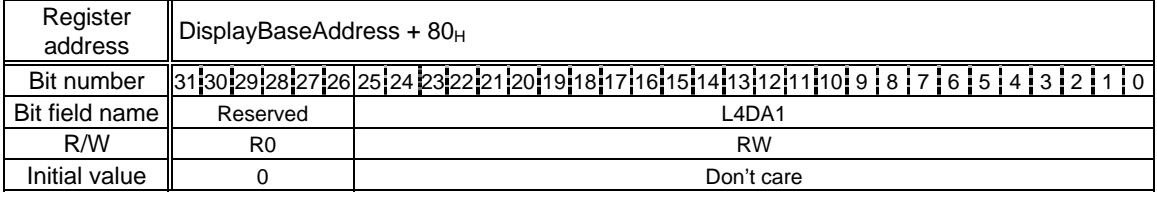

This register sets the origin address of the L4 layer in frame 1. For the direct color mode (16 bits/pixel), the lower 1 bit is "0" and this address is 2-byte aligned.

#### **L4DX (L4 layer Display position X)**

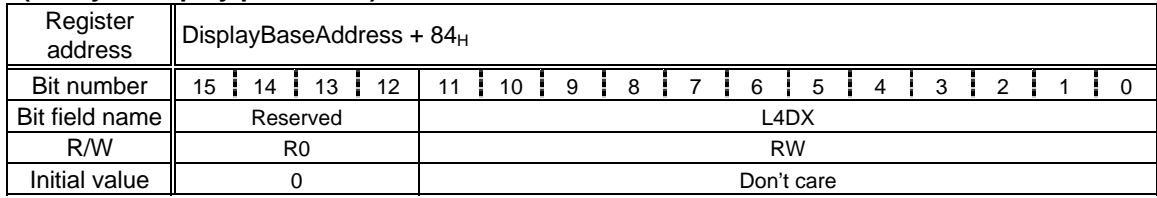

This register sets the display starting position (X coordinates) of the L4 layer on the basis of the origin of the logic frame in pixels.

#### **L4DY (L4 layer Display position Y)**

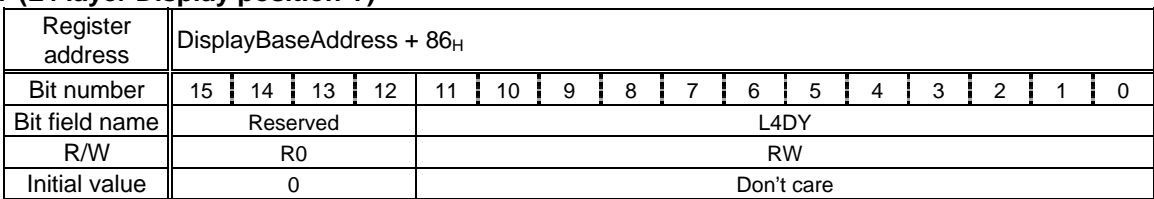

This register sets the display starting position (Y coordinates) of the L4 layer on the basis of the origin of the logic frame in pixels.

#### **L4WX (L4 layer Window position X)**

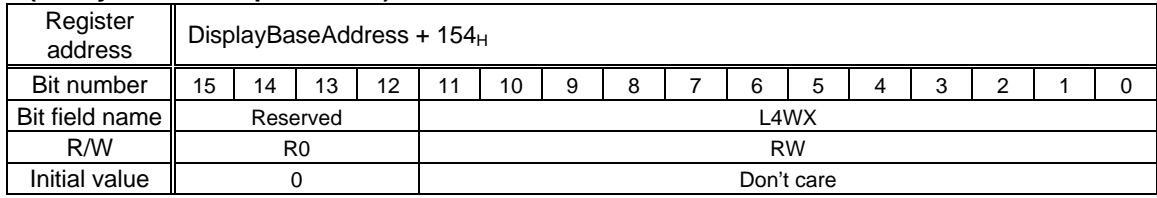

This register sets the X coordinates of the display position of the L4 layer window.

#### **L4WY (L4 layer Window position Y)**

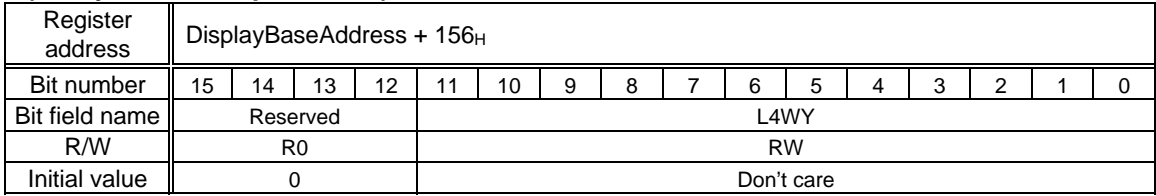

This register sets the Y coordinates of the display position of the L4 layer window.

#### **L4WW (L4 layer Window Width)**

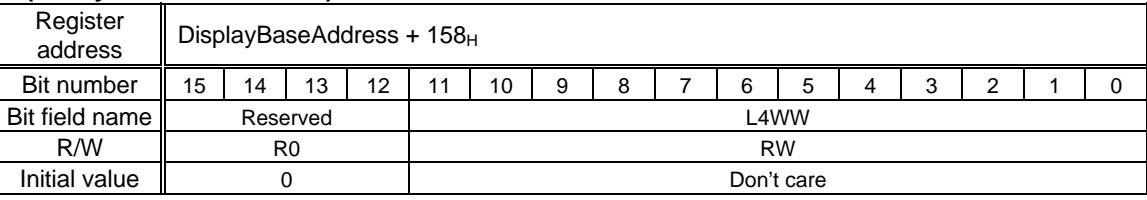

This register controls the horizontal direction display size (width) of the L4 layer window. Do not specify "0".

#### **L4WH (L4 layer Window Height)**

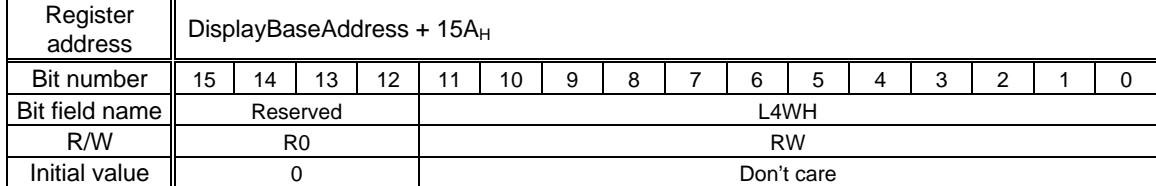

This register controls the vertical direction display size (height) of the L4 layer window. Setting value + 1 is the height.

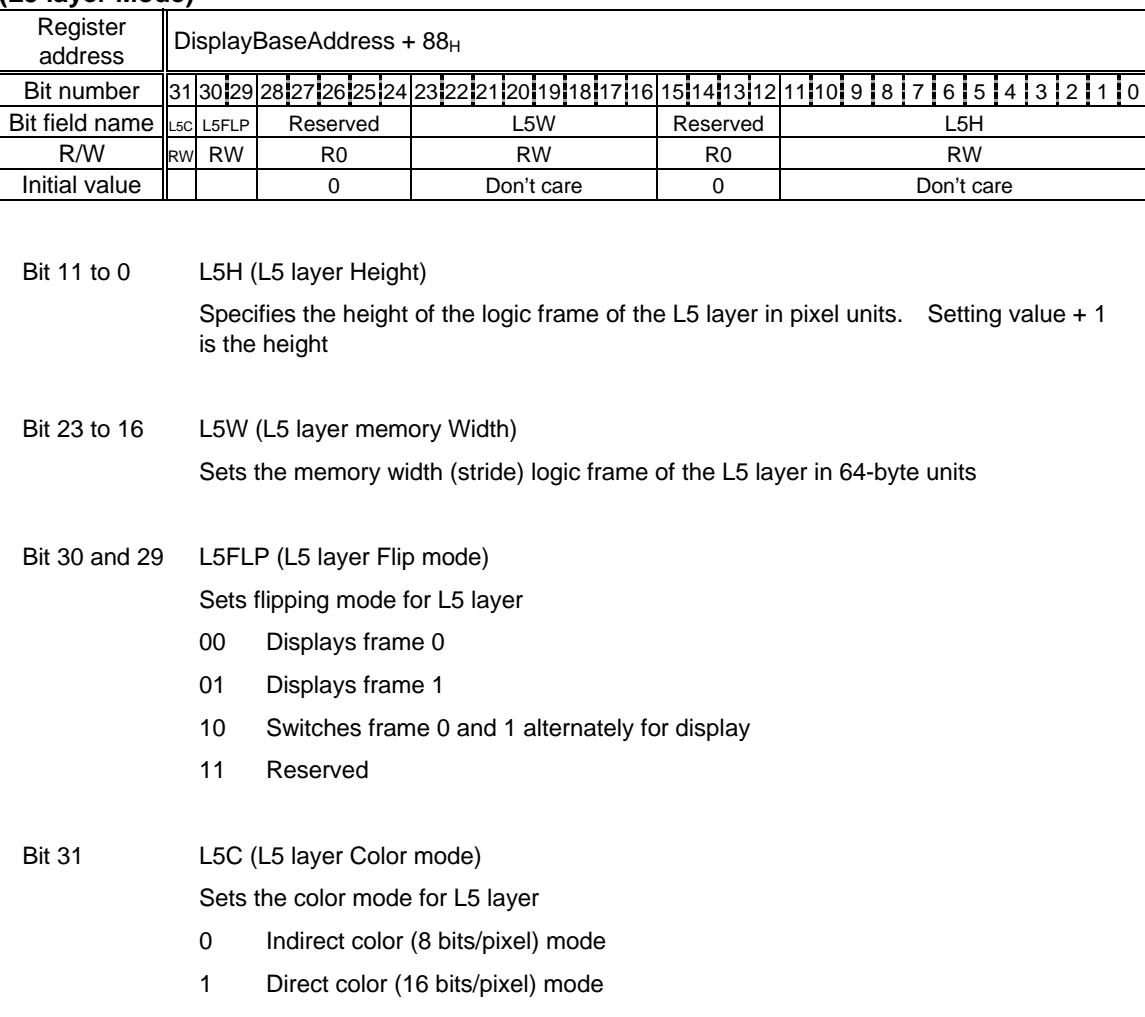

## **L5M (L5 layer Mode)**

#### FUJITSU LIMITED PRELIMINARY and CONFIDENTIAL

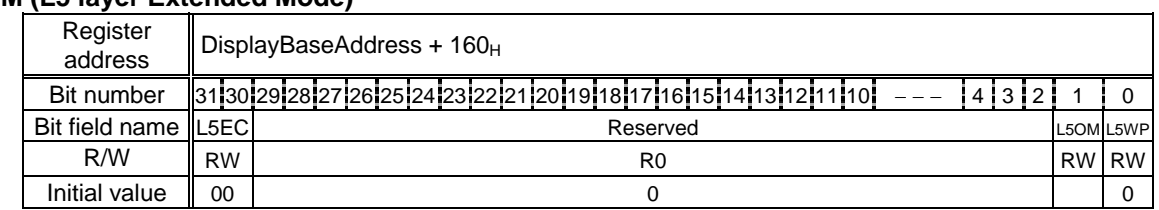

#### **L5EM (L5 layer Extended Mode)**

Bit 0 L5 WP (L5 layer Window Position enable) Selects the display position of L5 layer

- 0 Compatibility mode display (BR layer supported)
- 1 Window display

Bit 1 L5OM (L5 layer Overlay Mode) Selects the overlay mode for L5 layer

- 0 Compatibility mode
- 1 Extended mode

## Bit 31 to 30 L5EC (L5 layer Extended Color mode) Sets extended color mode for L5 layer

- 00 Mode determined by L5C
- 01 Direct color (24 bits/pixel) mode
- 1x Reserved

#### **L5OA0 (L5 layer Origin Address 0)**

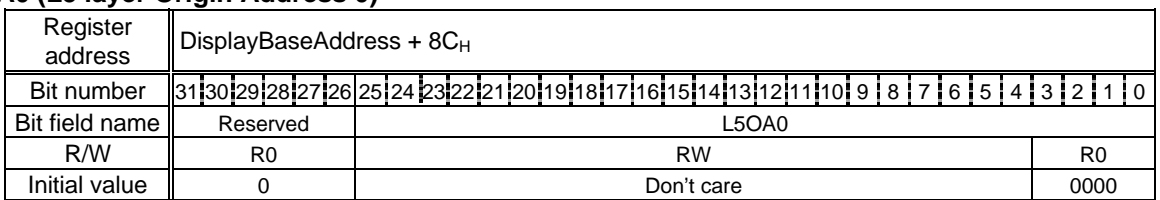

This register sets the origin address of the logic frame of the L5 layer in frame 0. Since lower 4 bits are fixed to "0", this address is 16-byte aligned.

#### **L5DA0 (L5 layer Display Address 0)**

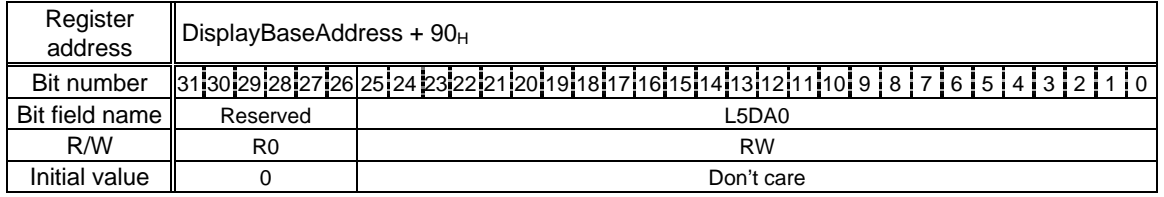

This register sets the origin address of the L5 layer in frame 0. For the direct color mode (16 bits/pixel), the lower 1 bit is "0" and this address is 2-byte aligned.

#### **L5OA1 (L5 layer Origin Address 1)**

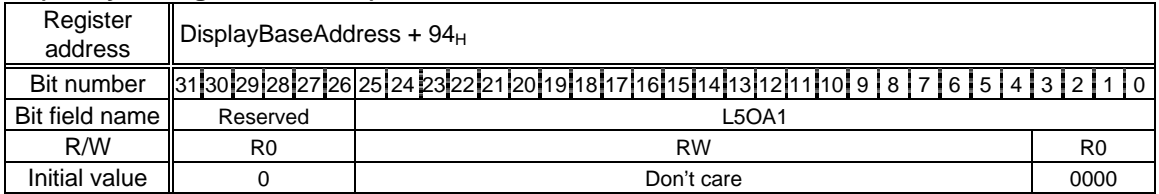

This register sets the origin address of the logic frame of the L5 layer in frame 1. Since lower 4-bits are fixed to "0", this address is 16-byte aligned.

#### **L5OA1 (L5 layer Display Address 1)**

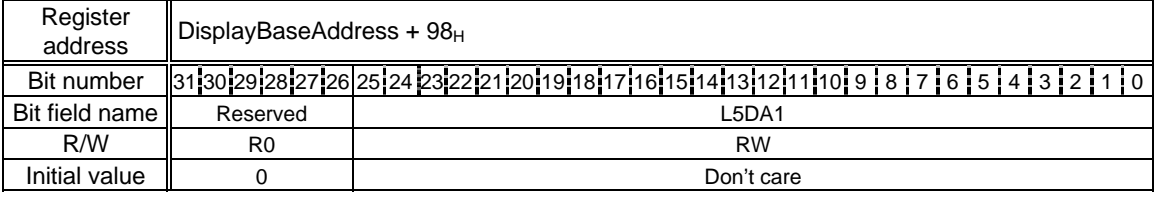

This register sets the origin address of the L5 layer in frame 1. For the direct color mode (16 bits/pixel), the lower 1 bit is "0" and this address is 2-byte aligned.

#### **L5DX (L5 layer Display position X)**

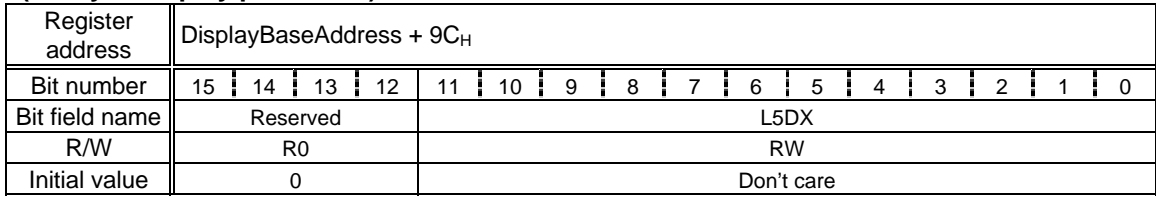

This register sets the display starting position (X coordinates) of the L5 layer on the basis of the origin of the logic frame in pixels.

#### **L5DY (L5 layer Display position Y)**

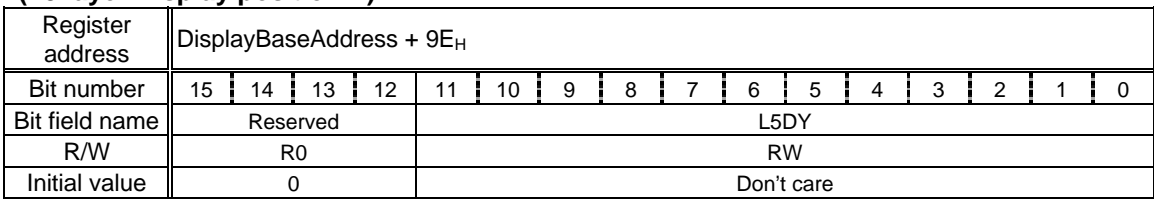

This register sets the display starting position (Y coordinates) of the L5 layer on the basis of the origin of the logic frame in pixels.

#### **L5WX (L5 layer Window position X)**

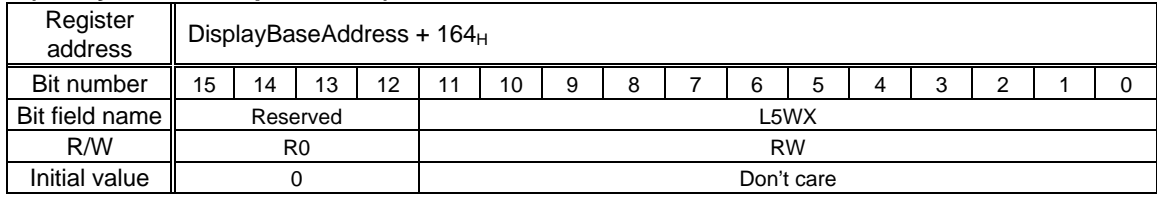

This register sets the X coordinates of the display position of the L5 layer window.

#### **L5WY (L5 layer Window position Y)**

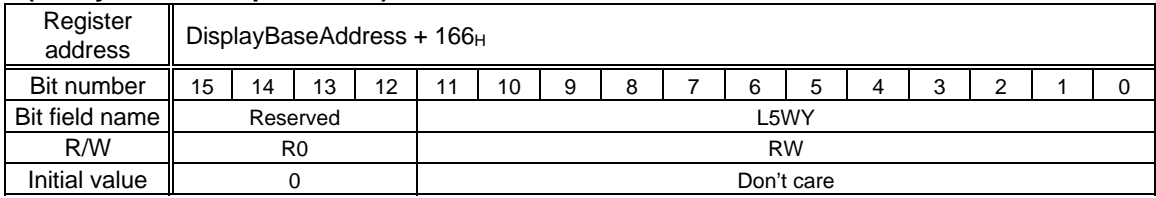

This register sets the Y coordinates of the display position of the L5 layer window.

#### **L5WW (L5 layer Window Width)**

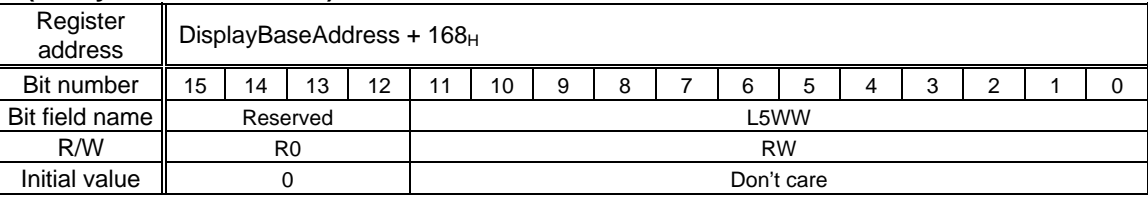

This register controls the horizontal direction display size (width) of the L5 layer window. Do not specify "0".

#### **L5WH (L5 layer Window Height)**

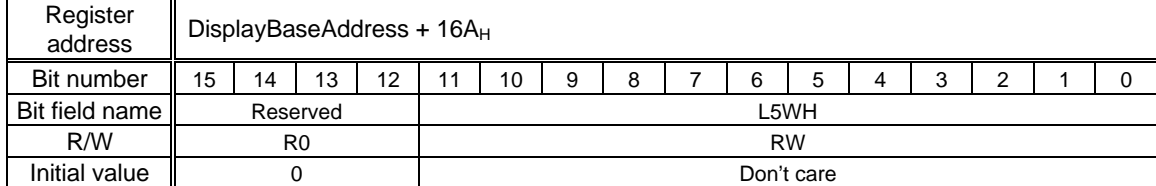

This register controls the vertical direction display size (height) of the L5 layer window. Setting value + 1 is the height.

#### **CUTC (Cursor Transparent Control)**

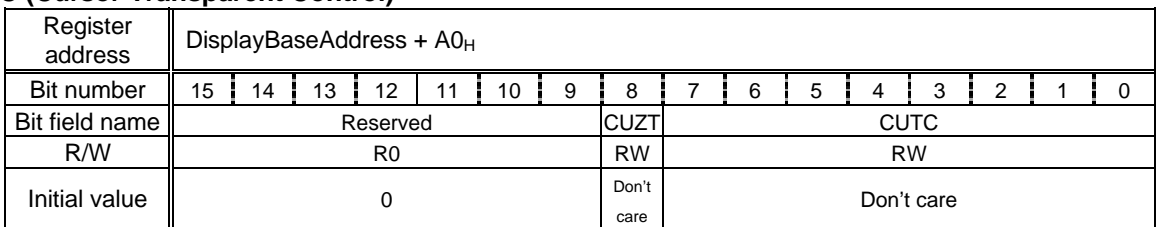

#### Bit 7 to 0 CUTC (Cursor Transparent Code)

Sets color code handled as transparent code

- Bit 8 CUZT (Cursor Zero Transparency) Defines handling of color code 0
	- 0 Code 0 as non-transparency color
	- 1 Code 0 as transparency color

#### **CPM (Cursor Priority Mode)**

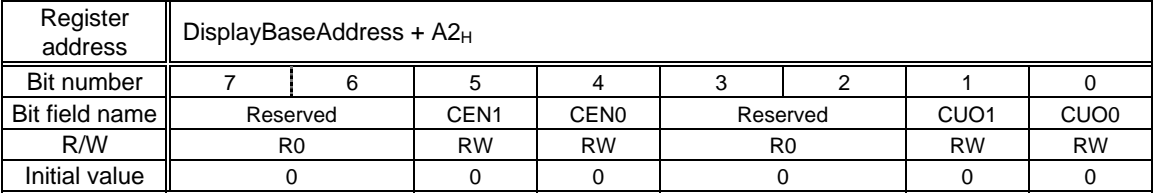

This register controls the display priority of cursors. Cursor 0 is always preferred to cursor 1.

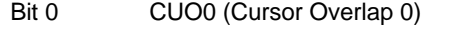

Sets display priority between cursor 0 and pixels of Console layer

- 0 Puts cursor 0 at lower than L0 layer.
- 1 Puts cursor 0 at higher than L0 layer.
- Bit 1 CUO1 (Cursor Overlap 1)

Sets display priority between cursor 1 and C layer

- 0 Puts cursor 1 at lower than L0 layer.
- 1 Puts cursor 1 at lower than L0 layer.

# Bit 4 CEN0 (Cursor Enable 0)

Sets enabling display of cursor 0

- 0 Disabled
- 1 Enabled

# Bit 5 CEN1 (Cursor Enable 1) Sets enabling display of cursor 1

- 0 Disabled
- 1 Enabled

## **CUOA0 (Cursor-0 Origin Address)**

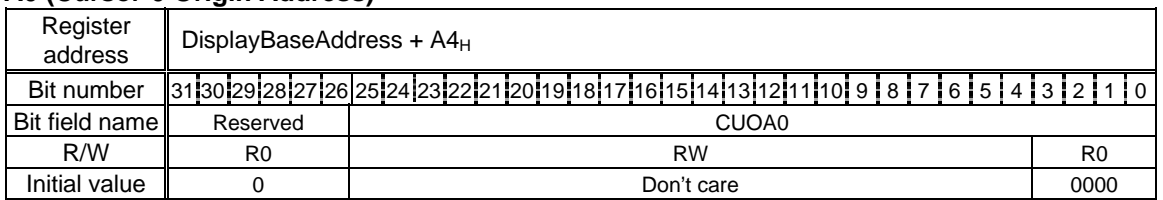

This register sets the start address of the cursor 0 pattern. Since lower 4 bits are fixed to "0", this address is 16-byte aligned.

#### **CUX0 (Cursor-0 X position)**

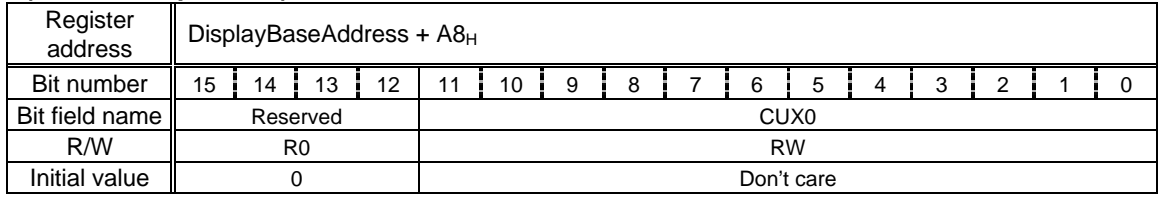

This register sets the display position (X coordinates) of the cursor 0 in pixels. The reference position of the coordinates is the top left of the cursor pattern.

## **CUY0 (Cursor-0 Y position)**

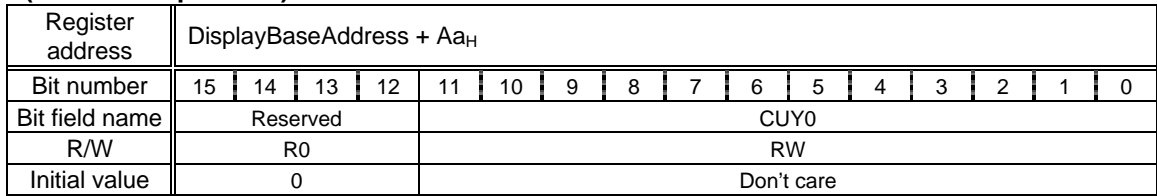

This register sets the display position (Y coordinates) of the cursor 0 in pixels. The reference position of the coordinates is the top left of the cursor pattern.

## **CUOA1 (Cursor-1 Origin Address)**

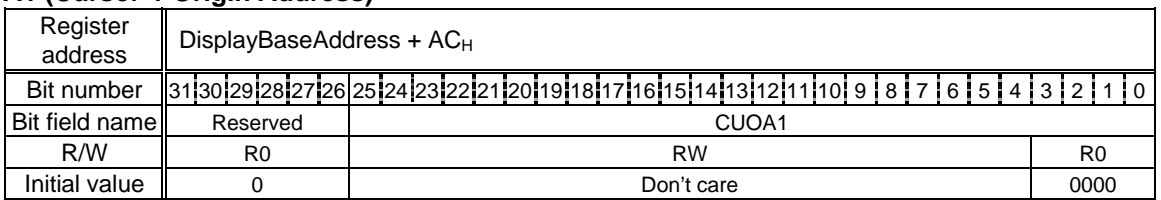

This register sets the start address of the cursor 1 pattern. Since lower 4 bits are fixed to "0", this address is 16-byte aligned.

#### **CUX1 (Cursor-1 X position)**

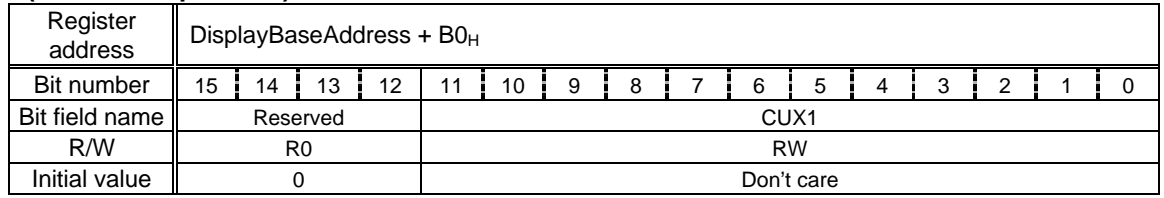

This register sets the display position (X coordinates) of the cursor 1 in pixels. The reference position of the coordinates is the top left of the cursor pattern.

## **CUY1 (Cursor-1 Y position)**

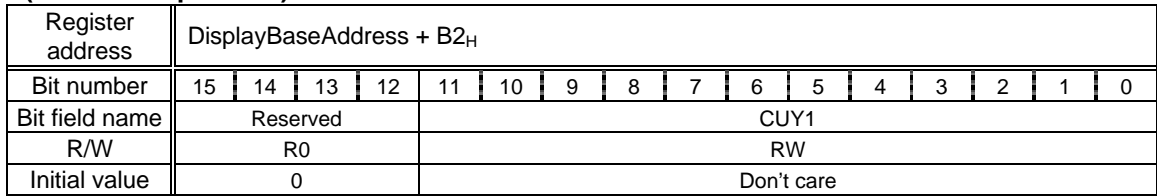

This register sets the display position (Y coordinates) of the cursor 1 in pixels. The reference position of the coordinates is the top left of the cursor pattern.

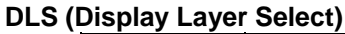

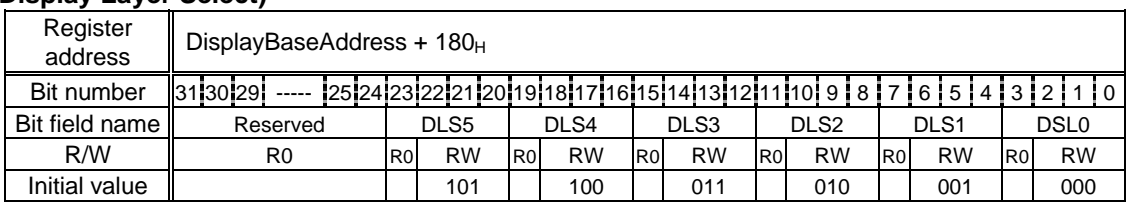

This register defines the blending sequence.

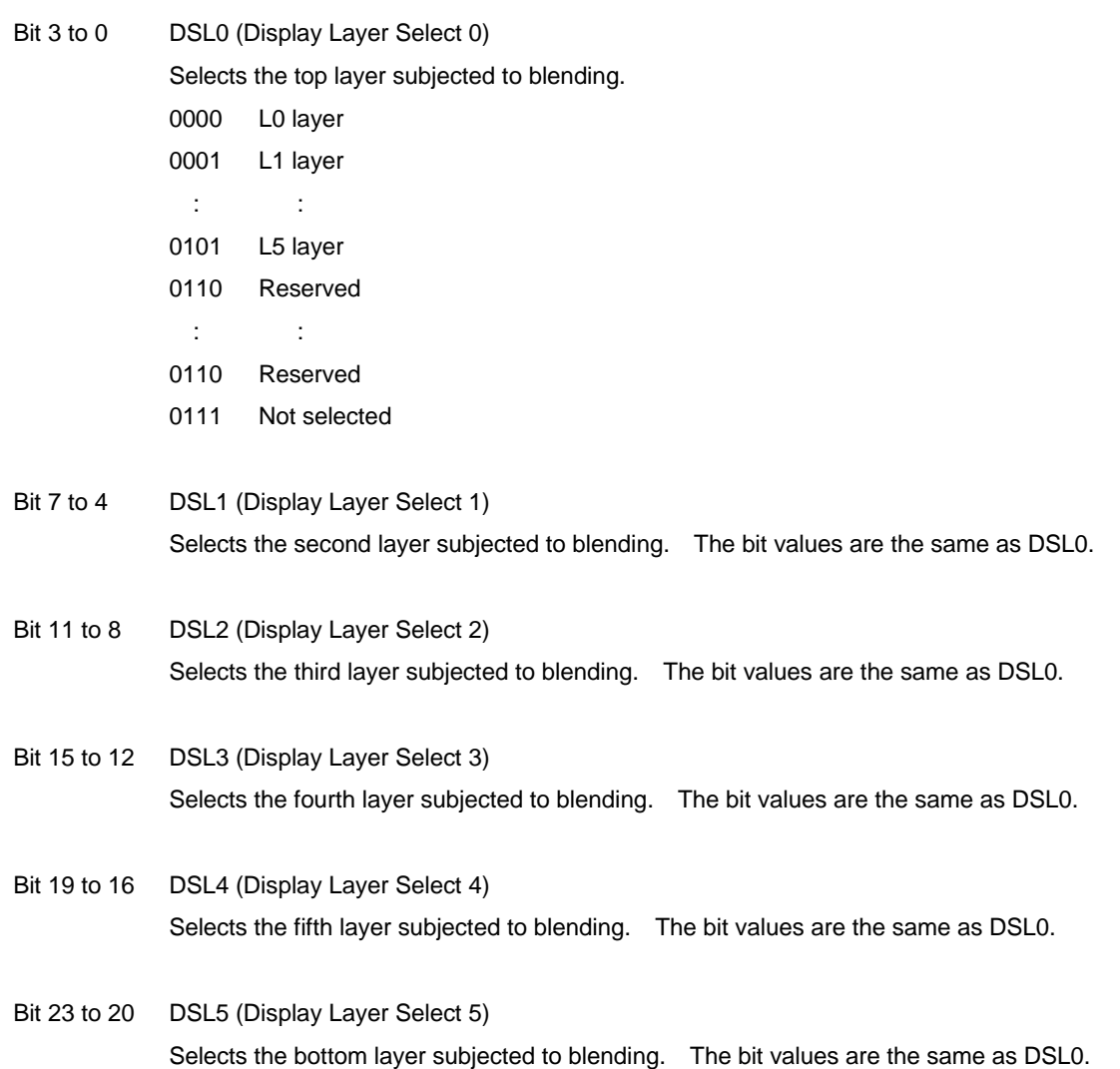

## **DBGC (Display Background Color)**

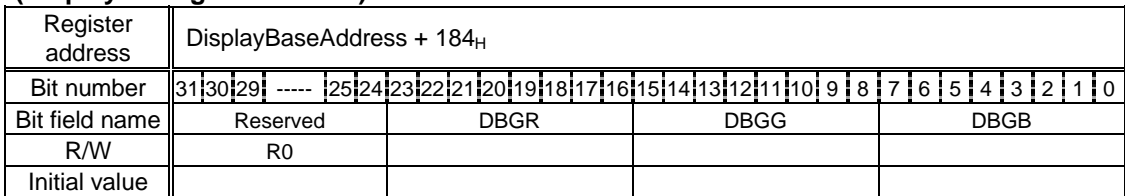

This register specifies the color to be displayed in areas outside the display area of each layer on the window.

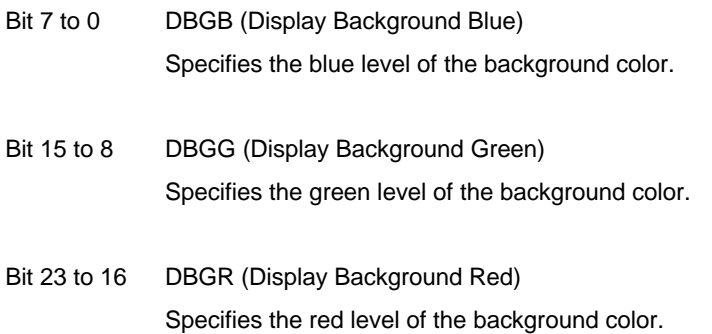

#### **L0BLD (L0 Blend)**

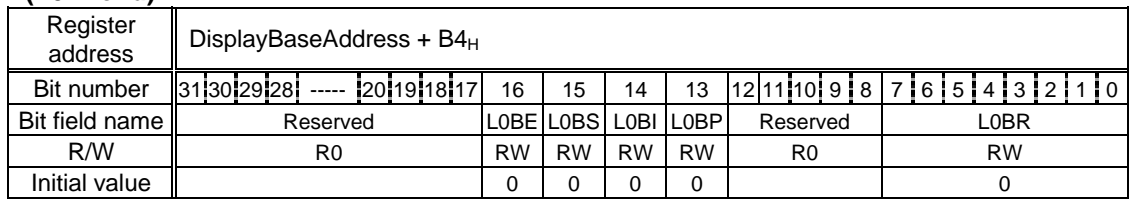

This register specifies the blend parameters for the L0 layer. This register corresponds to BRATIO or BMODE for previous products.

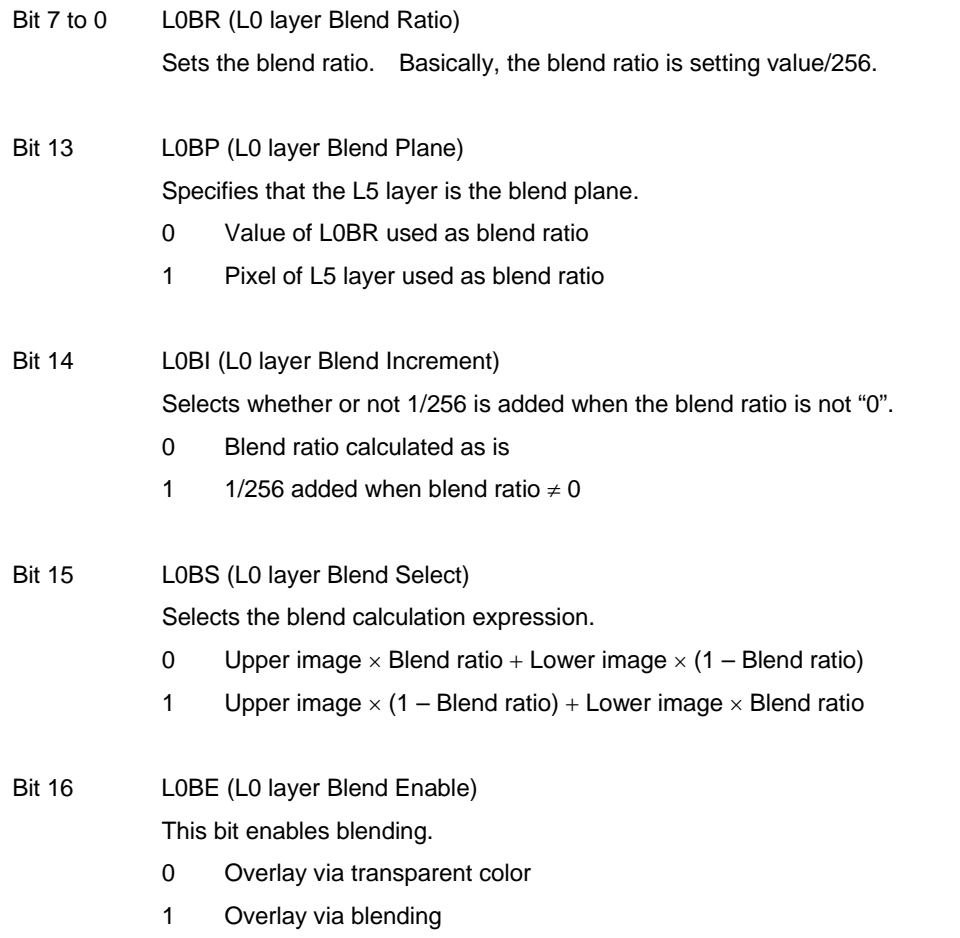

Before blending, the blend mode must be specified using L0BE, and alpha must also be enabled for L0 layer display data. For direct color, alpha is specified using the MSB of data; for indirect color, alpha is specified using the MSB of palette data.

## **L1BLD (L1 Blend)**

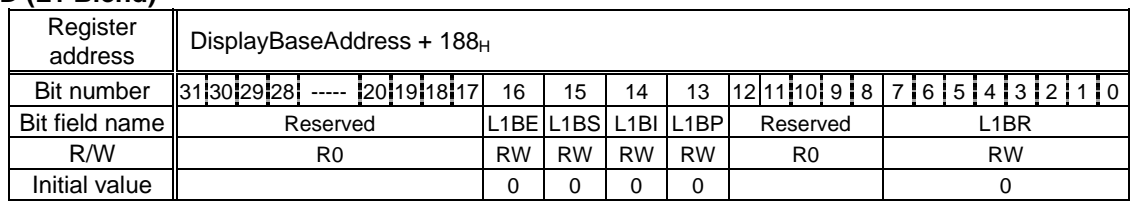

This register specifies the blend parameters for the L1 layer.

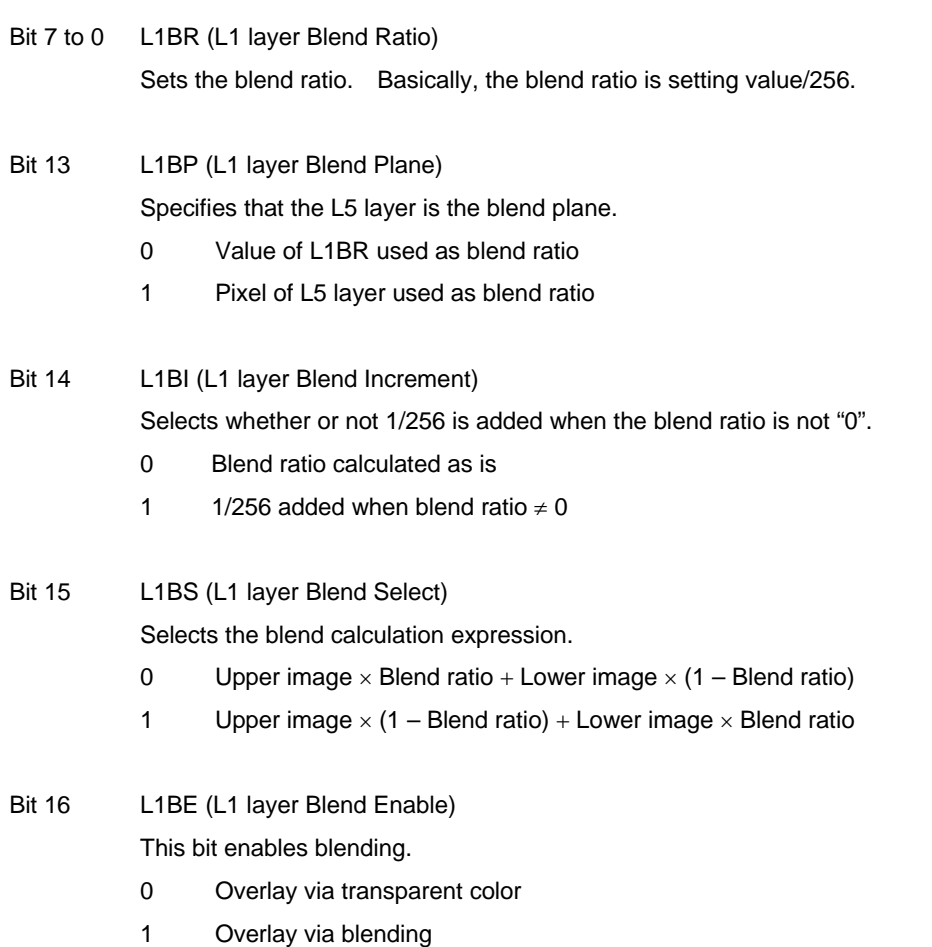

Before blending, the blend mode must be specified using L1BE, and alpha must also be enabled for L1 layer display data. For direct color, alpha is specified using the MSB of data; for indirect color, alpha is specified using the MSB of palette data.

## **L2BLD (L2 Blend)**

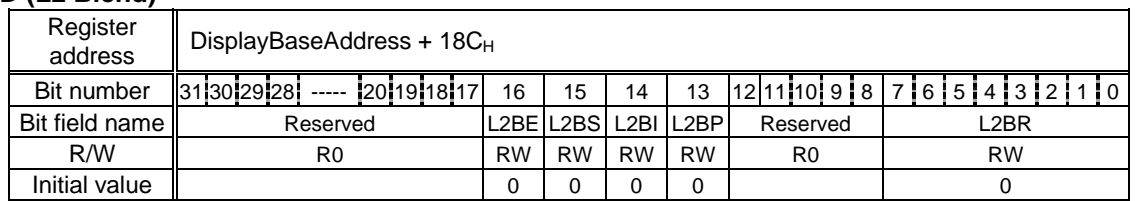

This register specifies the blend parameters for the L2 layer.

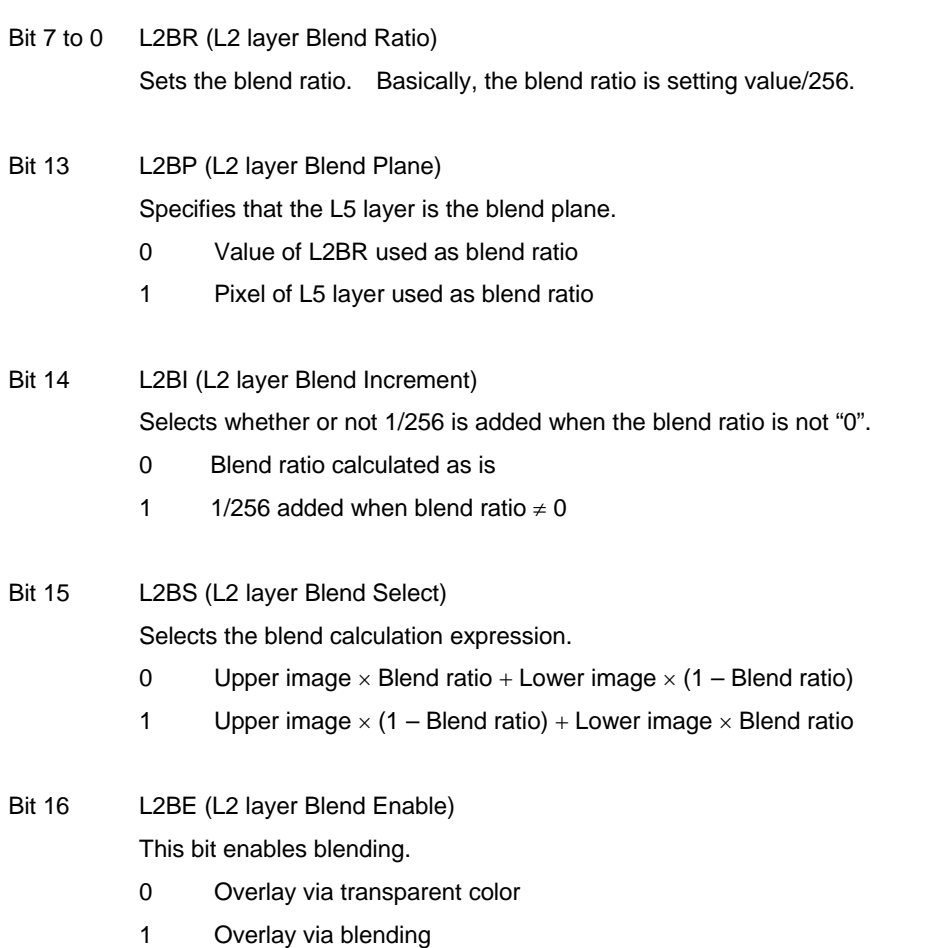

Before blending, the blend mode must be specified using L2BE, and alpha must also be enabled for L2 layer display data. For direct color, alpha is specified using the MSB of data; for indirect color, alpha is specified using the MSB of palette data.

#### **L3BLD (L3 Blend)**

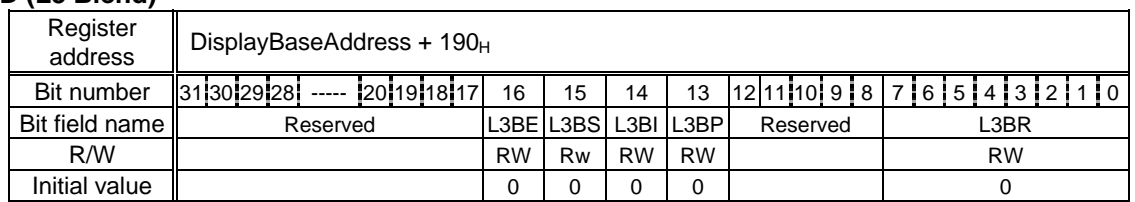

This register specifies the blend parameters for the L3 layer.

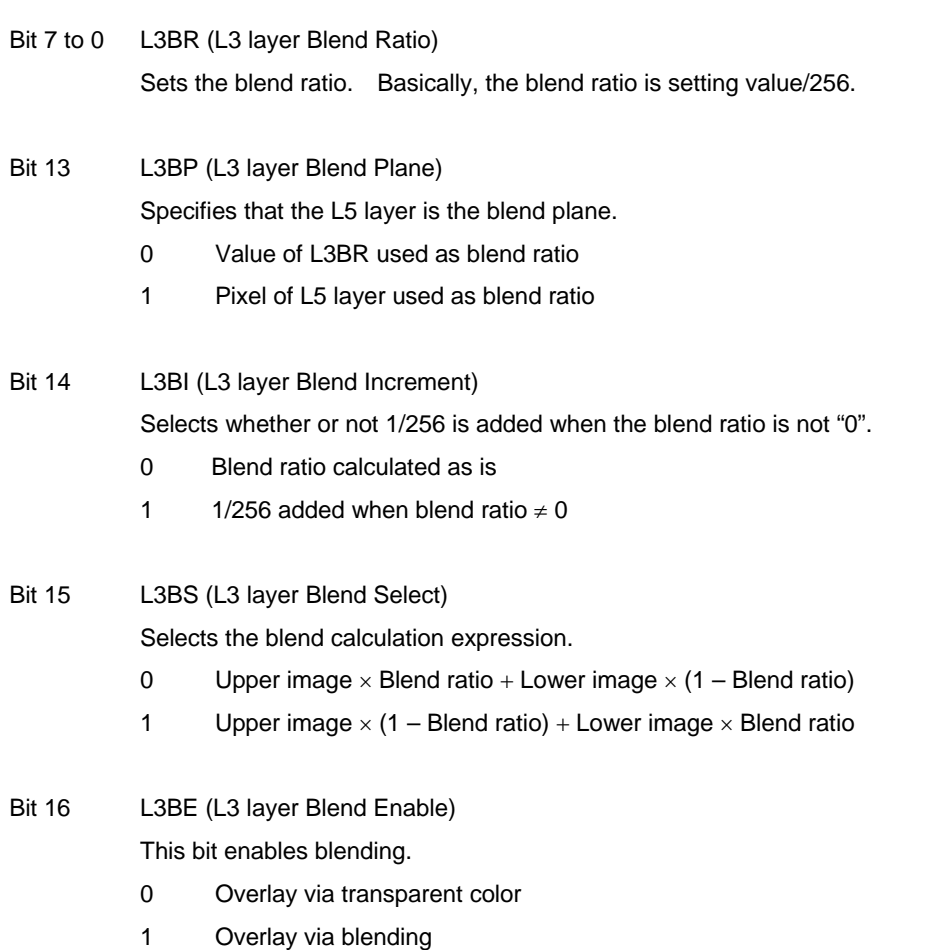

Before blending, the blend mode must be specified using L3BE, and alpha must also be enabled for L3 layer display data. For direct color, alpha is specified using the MSB of data; for indirect color, alpha is specified using the MSB of palette data.

## **L4BLD (L4 Blend)**

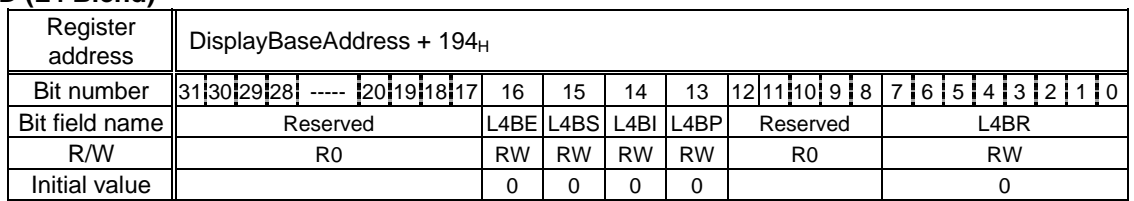

This register specifies the blend parameters for the L4 layer.

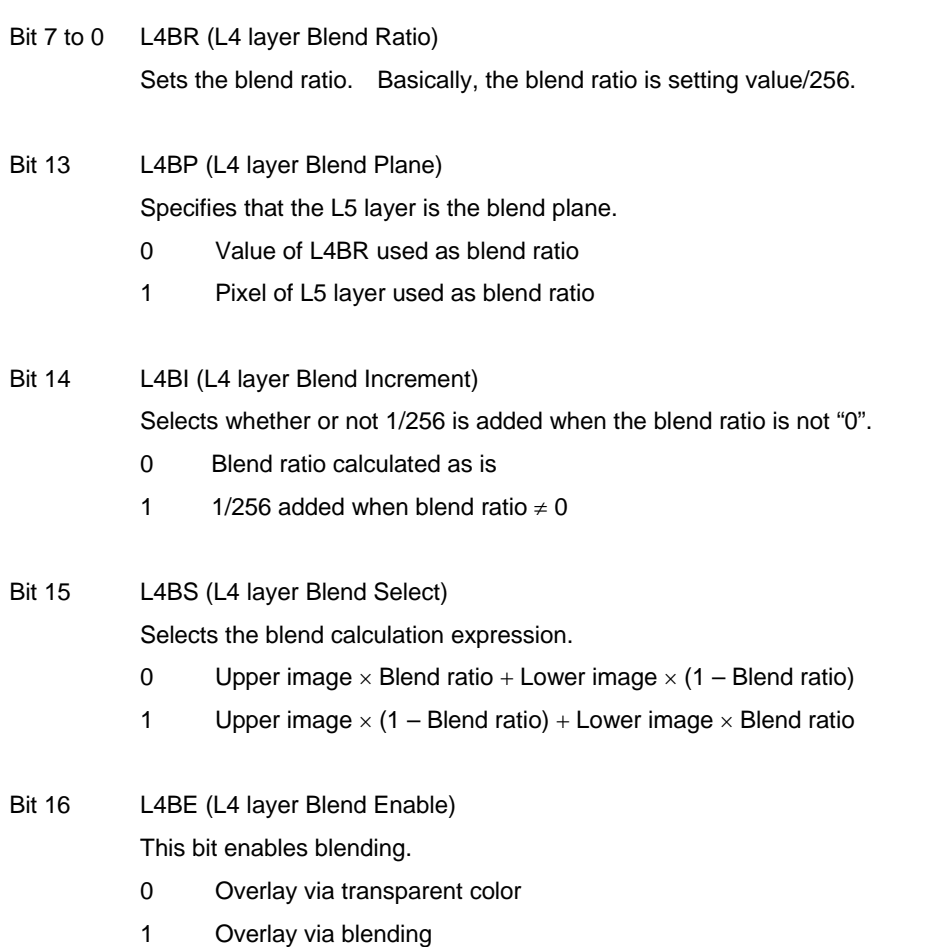

Before blending, the blend mode must be specified using L4BE, and alpha must also be enabled for L4 layer display data. For direct color, alpha is specified using the MSB of data; for indirect color, alpha is specified using the MSB of palette data.

## **L5BLD (L5 Blend)**

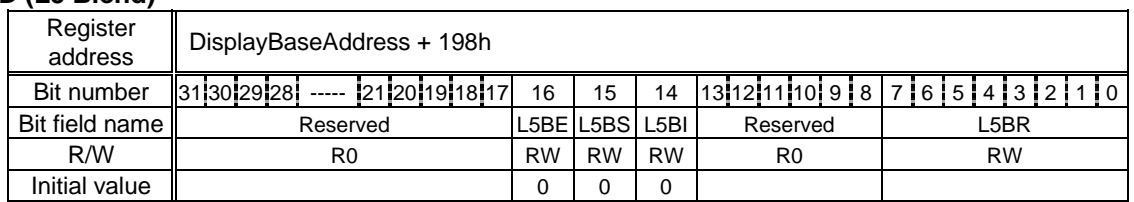

This register specifies the blend parameters for the L5 layer.

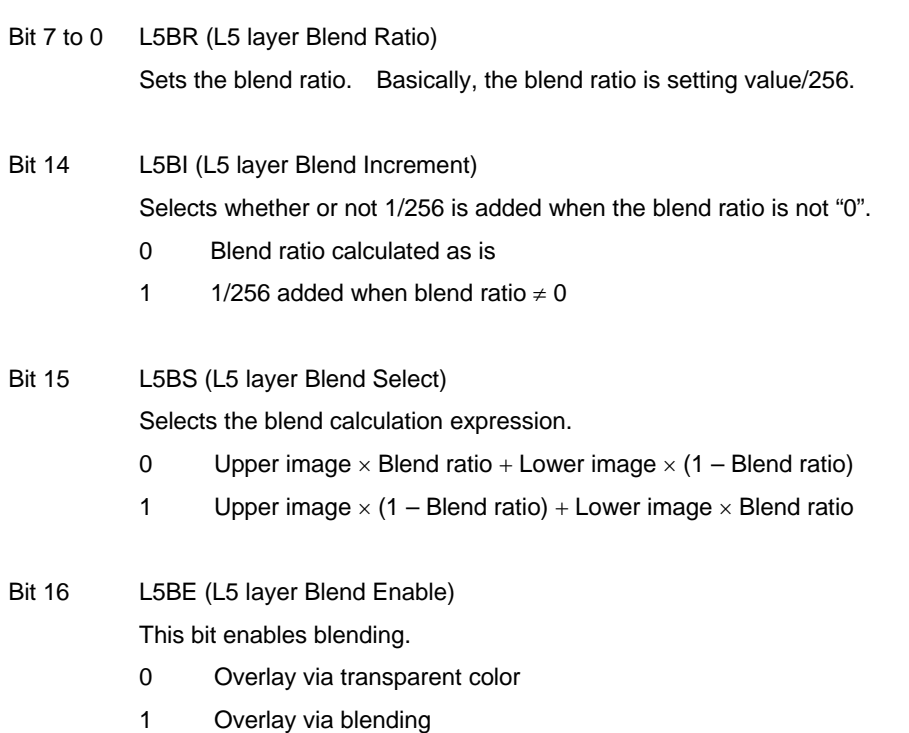

Before blending, the blend mode must be specified using L5BE, and alpha must also be enabled for L5 layer display data. For direct color, alpha is specified using the MSB of data; for indirect color, alpha is specified using the MSB of palette data.

## **L0TC (L0 layer Transparency Control)**

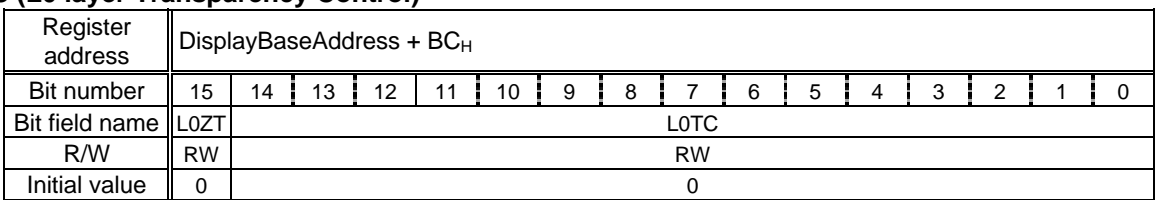

This register sets the transparent color for the L0 layer. Color set by this register is transparent in blend mode. When L0TC = 0 and L0ZT = 0, color 0 is displayed in black (transparent).

This register corresponds to the CTC register for previous products.

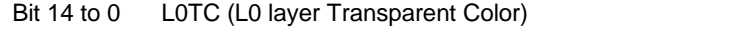

 Sets transparent color code for the L0 layer. In indirect color mode (8 bits/pixel) bits 7 to 0 are used.

Bit 15 L0ZT (L0 layer Zero Transparency)

Sets handling of color code 0 in L0 layer

- 0: Code 0 as transparency color
- 1: Code 0 as non-transparency color

#### **L2TC (L2 layer Transparency Control)**

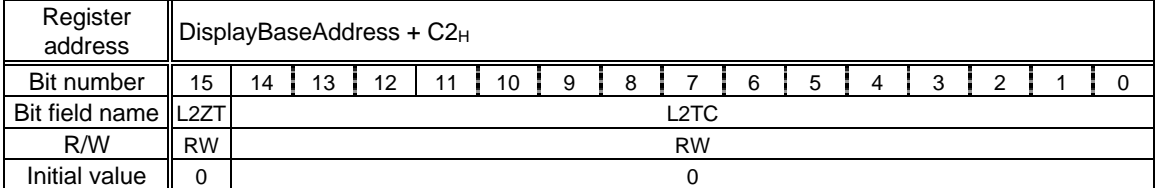

This register sets the transparent color for the L2 layer.

When L2TC = 0 and L2ZT = 0, color 0 is displayed in black (transparent).

This register corresponds to the MLTC register for previous products.

Bit 14 to 0 L2TC (L2 layer Transparent Color)

Sets transparent color code for the L2 layer. In indirect color mode (8 bits/pixel) bits 7 to 0 are used.

Bit 15 L2ZT (L2 layer Zero Transparency)

Sets handling of color code 0 in L2 layer

- 0 Code 0 as transparency color
- 1 Code 0 as non-transparency color

## **L3TC (L3 layer Transparency Control)**

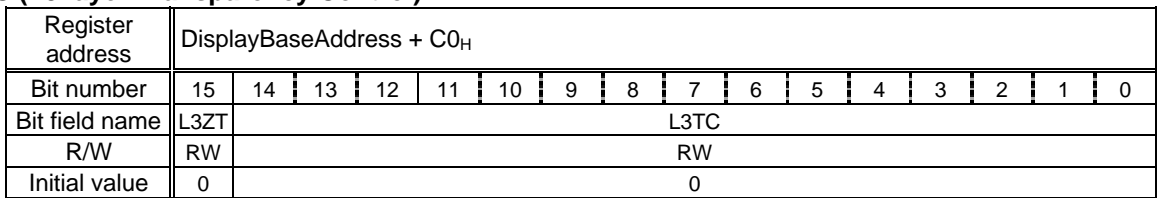

This register sets the transparent color for the L3 layer. When L3TC = 0 and L3ZT = 0, color 0 is displayed in black (transparent).

This register corresponds to the MLTC register for previous products.

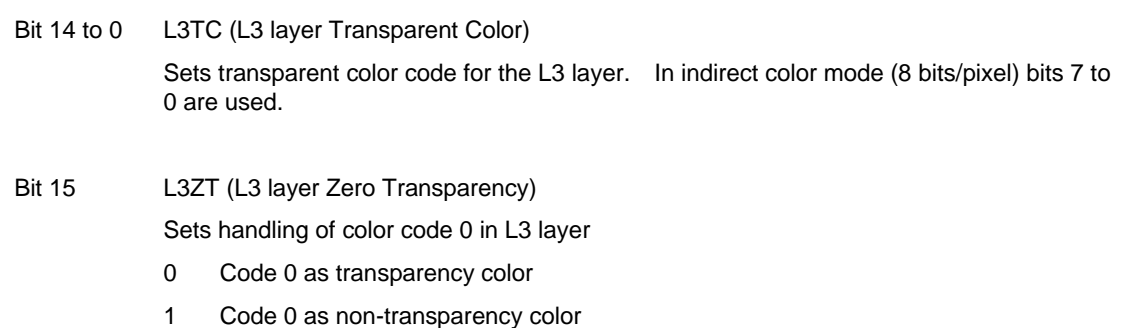

#### **L0ETC (L0 layer Extend Transparency Control)**

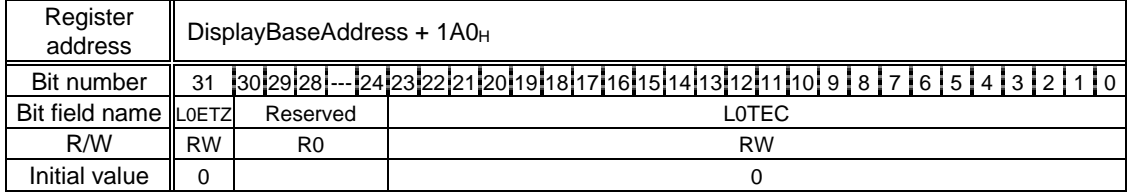

This register sets the transparent color for the L0 layer. The 24 bits/pixel transparent color is set using this register. The lower 15 bits of this register are physically the same as L0TC. Also, L0ETZ is physically the same as L0TZ.

When L0ETC = 0 and L0EZT = 0, color 0 is displayed in black (transparent).

Bit 23 to 0 L0ETC (L0 layer Extend Transparent Color)

Sets transparent color code for the L0 layer. In indirect color mode (8 bits/pixel) bits 7 to 0 are used.

- Bit 31 L0EZT (L0 layer Extend Zero Transparency) Sets handling of color code 0 in L0 layer
	- 0 Code 0 as transparency color
	- 1 Code 0 as non-transparency color

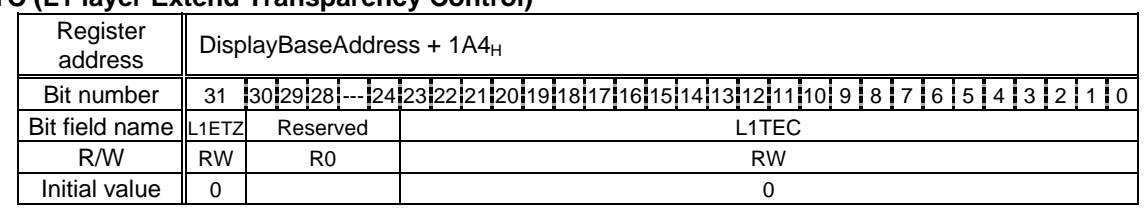

#### **L1ETC (L1 layer Extend Transparency Control)**

This register sets the transparent color for the L1 layer. When L1ETC = 0 and L1EZT = 0, color 0 is displayed in black (transparent).

For YCbCr display, transparent color checking is not performed; processing is always performed assuming that transparent color is not used.

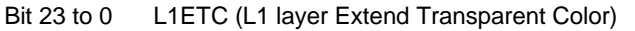

Sets transparent color code for the L1 layer. In indirect color mode (8 bits/pixel) bits 7 to 0 are used.

Bit 31 L1EZT (L1 layer Extend Zero Transparency)

Sets handling of color code 0 in L1 layer

- 0 Code 0 as transparency color
- 1 Code 0 as non-transparency color

#### **L2ETC (L2 layer Extend Transparency Control)**

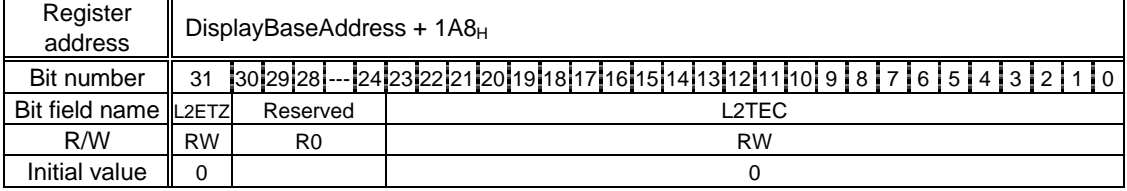

This register sets the transparent color for the L2 layer. The 24 bits/pixel transparent color is set using this register. The lower 15 bits of this register are physically the same as L2TC. Also, L2ETZ is physically the same as L2TZ.

When L2ETC = 0 and L2EZT = 0, color 0 is displayed in black (transparent).

- Bit 23 to 0 L2ETC (L2 layer Extend Transparent Color) Sets transparent color code for the L2 layer. In indirect color mode (8 bits/pixel) bits 7 to 0 are used.
- Bit 31 L2EZT (L2 layer Extend Zero Transparency)

Sets handling of color code 0 in L2 layer

- 0 Code 0 as transparency color
- 1 Code 0 as non-transparency color

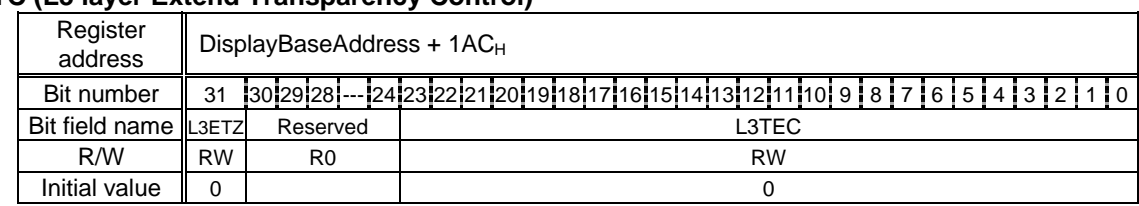

#### **L3ETC (L3 layer Extend Transparency Control)**

This register sets the transparent color for the L3 layer. The 24 bits/pixel transparent color is set using this register. The lower 15 bits of this register are physically the same as L3TC. Also, L3ETZ is physically the same as L3TZ.

When L3ETC = 0 and L3EZT = 0, color 0 is displayed in black (transparent).

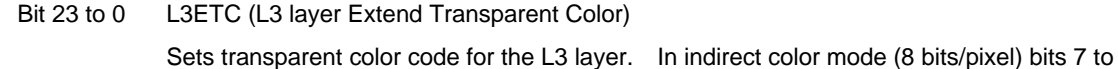

Bit 31 L3EZT (L3 layer Extend Zero Transparency)

Sets handling of color code 0 in L3 layer

- 0 Code 0 as transparency color
- 1 Code 0 as non-transparency color

#### **L4ETC (L4 layer Extend Transparency Control)**

0 are used.

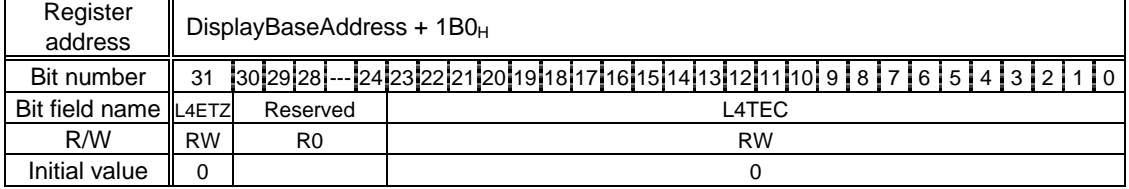

This register sets the transparent color for the L4 layer. This register sets the transparent color for the L4 layer. When L4ETC = 0 and L4EZT = 0, color 0 is displayed in black (transparent).

Bit 23 to 0 L4ETC (L4 layer Extend Transparent Color)

Sets transparent color code for the L4 layer. In indirect color mode (8 bits/pixel) bits 7 to 0 are used.

- Bit 31 L4EZT (L4 layer Extend Zero Transparency) Sets handling of color code 0 in L4 layer
	- 0 Code 0 as transparency color
	- 1 Code 0 as non-transparency color

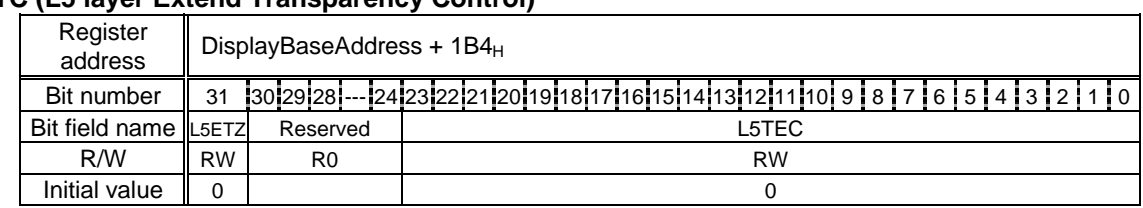

#### **L5ETC (L5 layer Extend Transparency Control)**

This register sets the transparent color for the L5 layer. This register sets the transparent color for the L5 layer. When L5ETC = 0 and L5EZT = 0, color 0 is displayed in black (transparent).

Bit 23 to 0 L5ETC (L5 layer Extend Transparent Color)

Sets transparent color code for the L5 layer. In indirect color mode (8 bits/pixel) bits 7 to 0 are used.

- Bit 31 L5EZT (L5 layer Extend Zero Transparency) Sets handling of color code 0 in L5 layer
	- 0 Code 0 as transparency color
	- 1 Code 0 as non-transparency color

## **L0PAL0-255 (L0 layer Palette 0-255)**

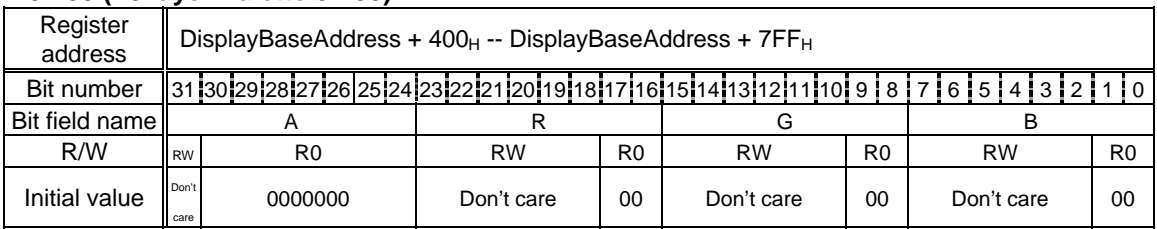

These are color palette registers for L0 layer and cursors. In the indirect color mode, a color code in the display frame indicates the palette register number, and the color information set in that register is applied as the display color of that pixel. This register corresponds to the CPALn register for previous products.

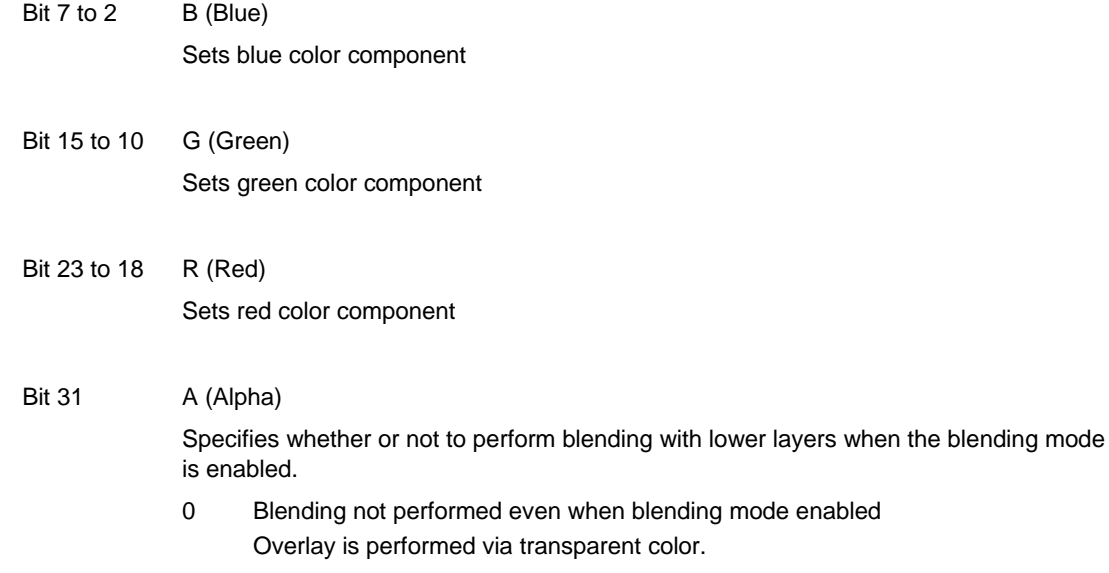

1 Blending performed

## **L1PAL0-255 (L1 layer Palette 0-255)**

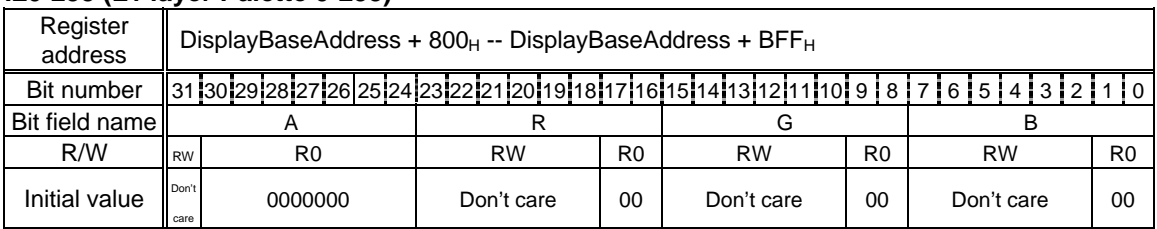

These are color palette registers for L1 layer and cursors. In the indirect color mode, a color code in the display frame indicates the palette register number, and the color information set in that register is applied as the display color of that pixel. This register corresponds to the MBPALn register for previous products.

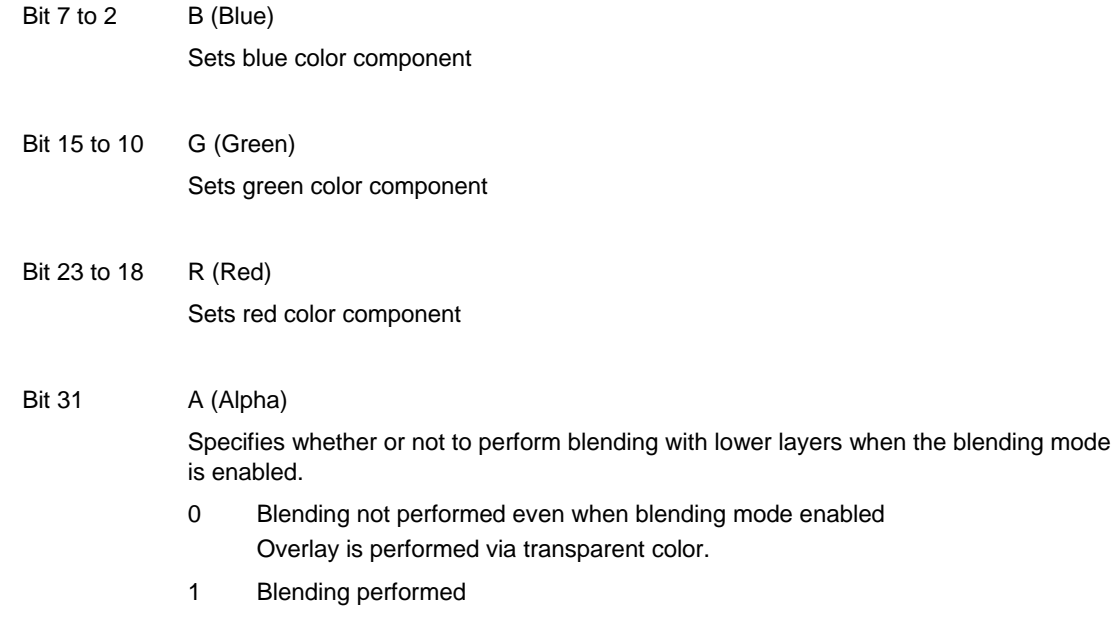

## **L2PAL0-255 (L2 layer Palette 0-255)**

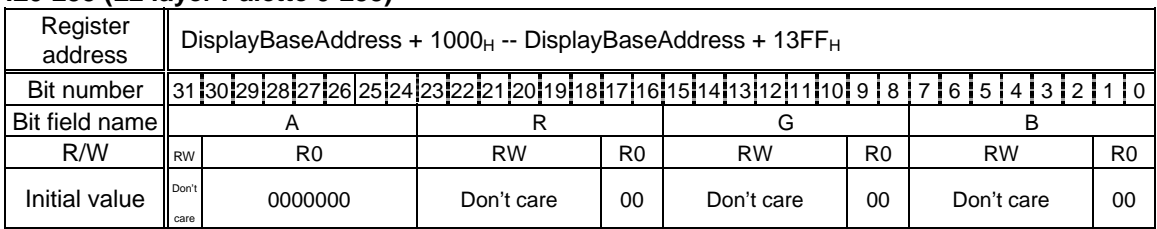

These are color palette registers for L2 layer and cursors. In the indirect color mode, a color code in the display frame indicates the palette register number, and the color information set in that register is applied as the display color of that pixel.

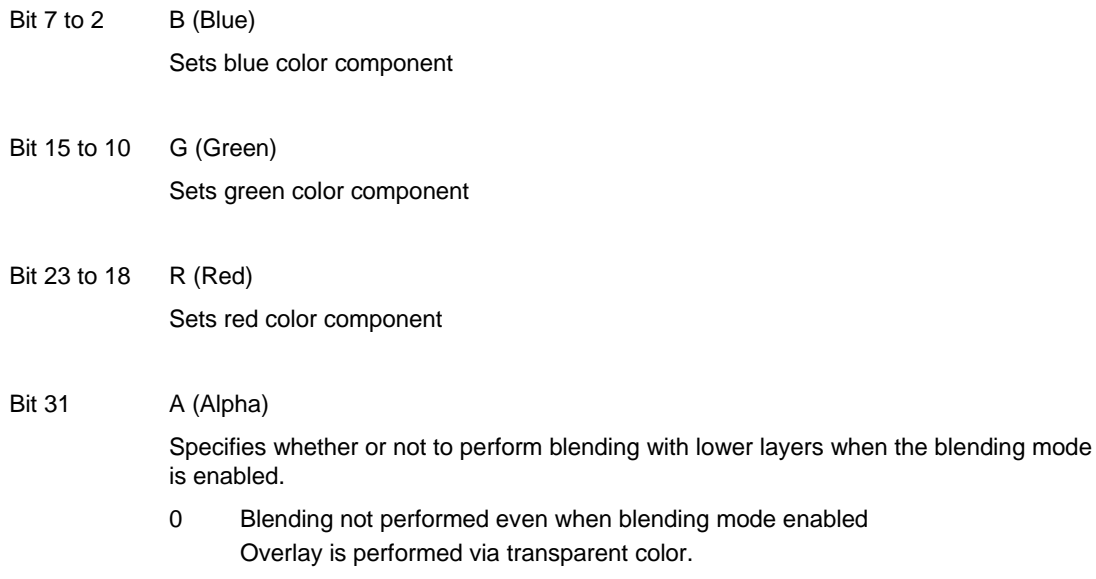

1 Blending performed

## **L3PAL0-255 (L3 layer Palette 0-255)**

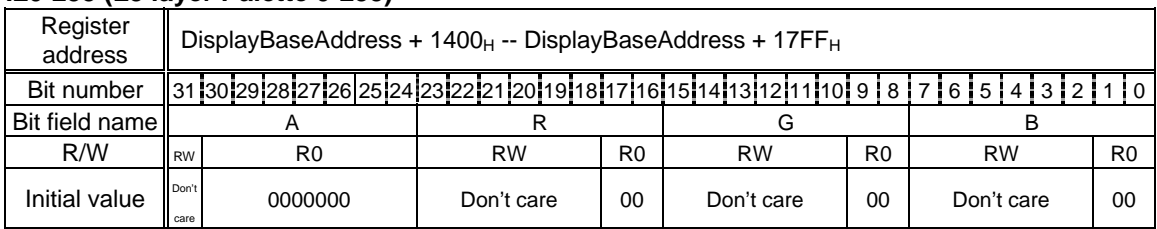

These are color palette registers for L3 layer and cursors. In the indirect color mode, a color code in the display frame indicates the palette register number, and the color information set in that register is applied as the display color of that pixel.

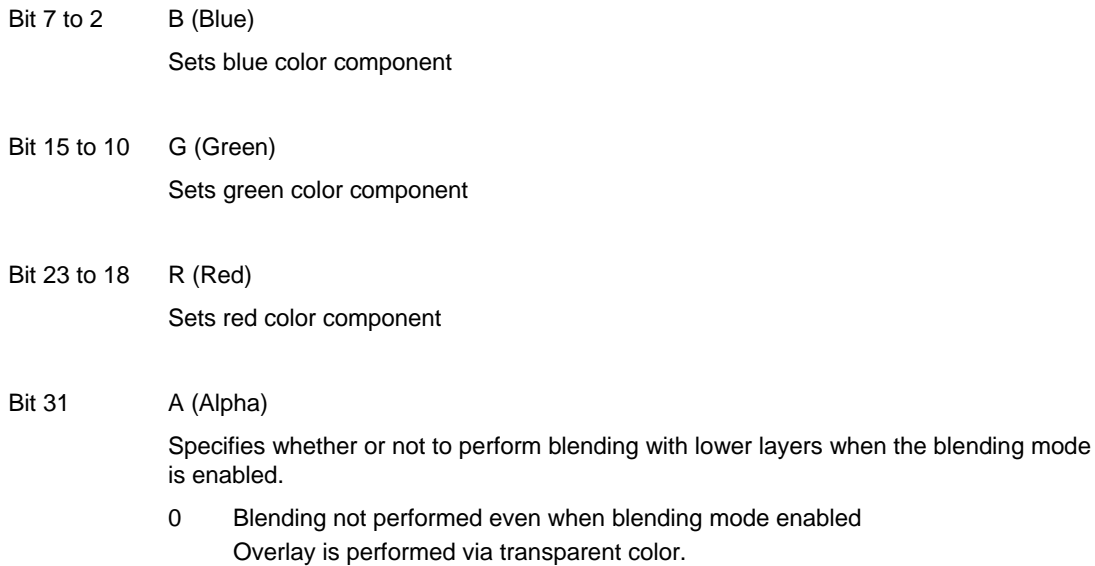

1 Blending performed

# **11.2.4 Video Capture Registers**

## **VCM (Video Capture Mode)**

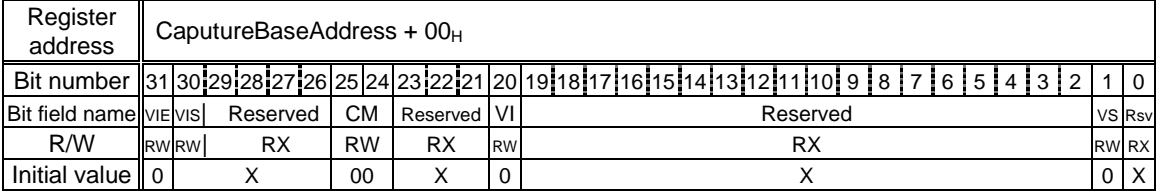

This register sets the video capture mode.

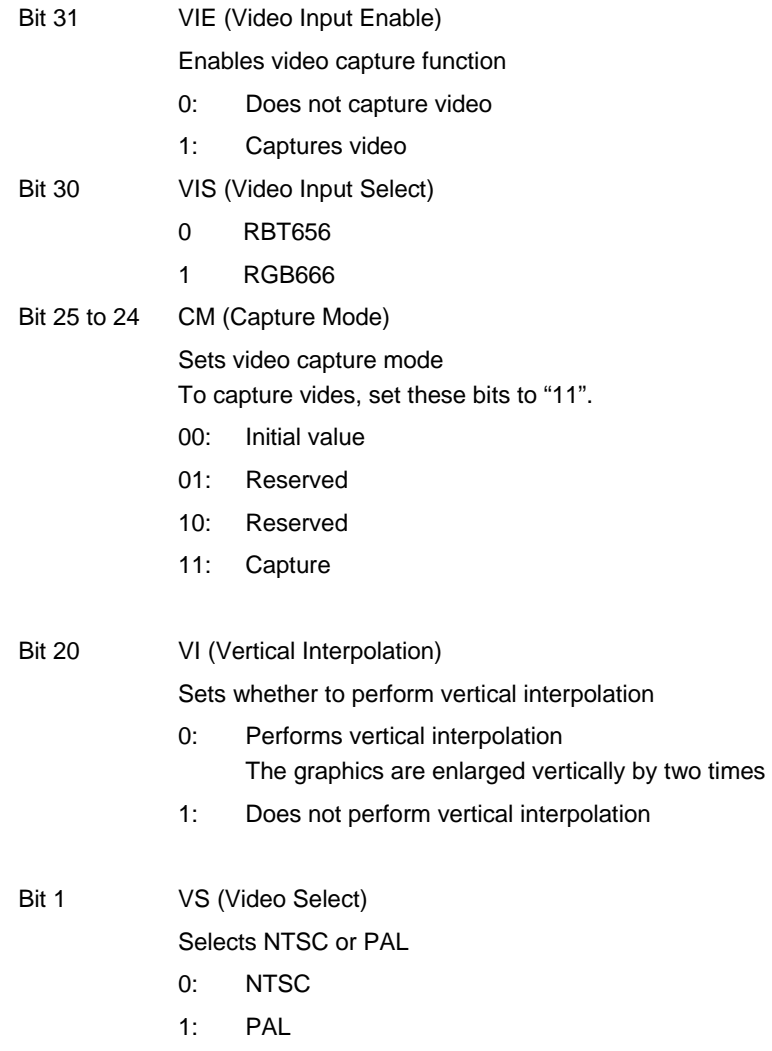

#### FUJITSU LIMITED PRELIMINARY and CONFIDENTIAL

#### **CSC (Capture SCale)**

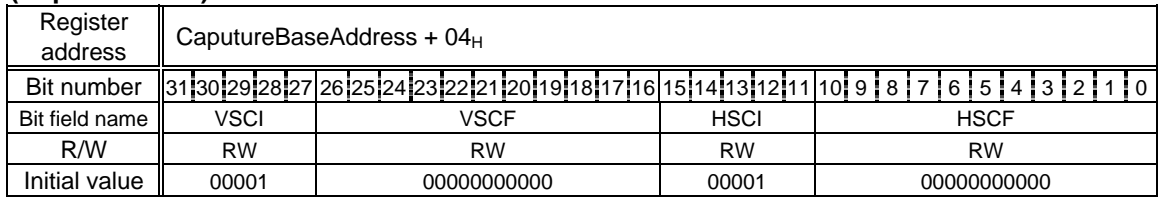

This register sets the video capture enlargement/reduction ratio.

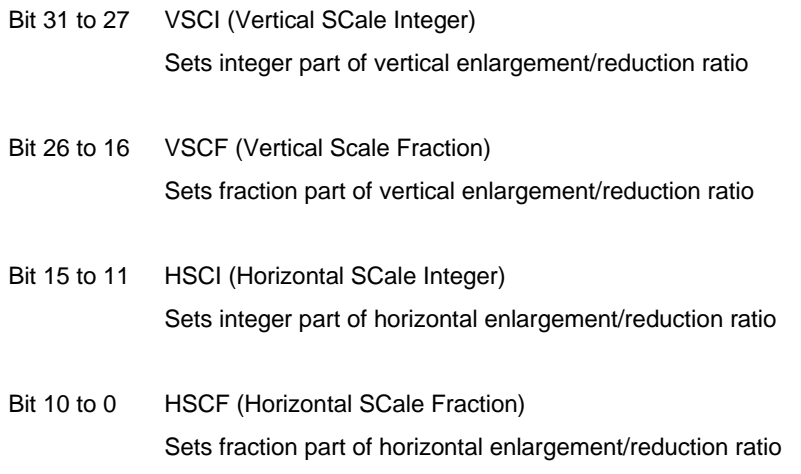

## **VCS (Video Capture Status)**

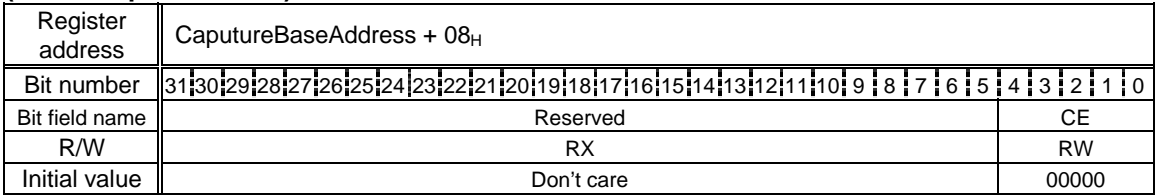

This register indicates the ITU-RBT656 SAV and EAV status.

To detect error codes, set NTSC/PAL in the VS bit of VCM. If NTSC is set, reference the number of data in the capture data count register (CDCN). If PAL is set, reference the number of data in the capture data counter register (CDCP). If the reference data does not match the stream data , or undefined Fourth word of SAV/EAV codes are detected, bits 4 to 0 of the video capture status register (VCS) will be values as follows.

#### Bits 4-0 CE (Capture Error)

Indicates error occurred during video capture

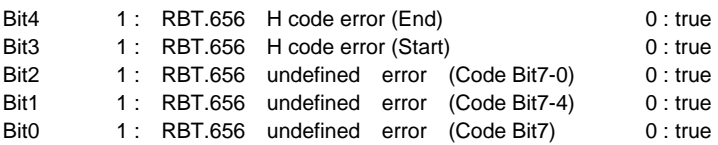

## **CBM (vide Capture Buffer Mode)**

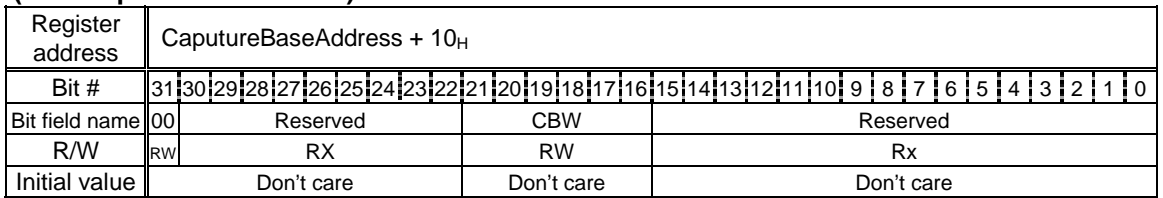

#### Bit 23 to 16 CBW (Capture Buffer memory Width)

Sets memory width (stride) of capture buffer in 64 bytes

Bit 31 OO (Odd Only mode)

Specifies whether to capture odd fields only

- 0: Normal mode
- 1: Odd only mode

#### **CBOA (video Capture Buffer Origin Address)**

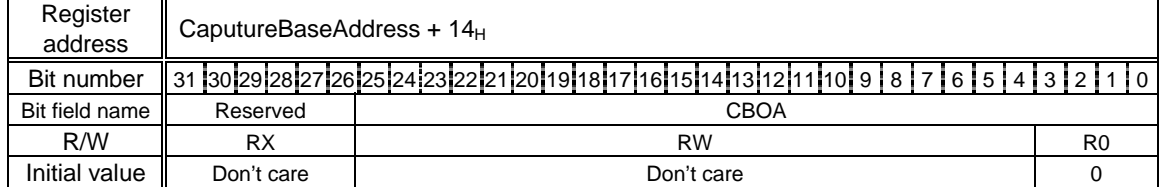

This register specifies the starting (origin) address of the video capture buffer.

## **CBLA (video Capture Buffer Limit Address)**

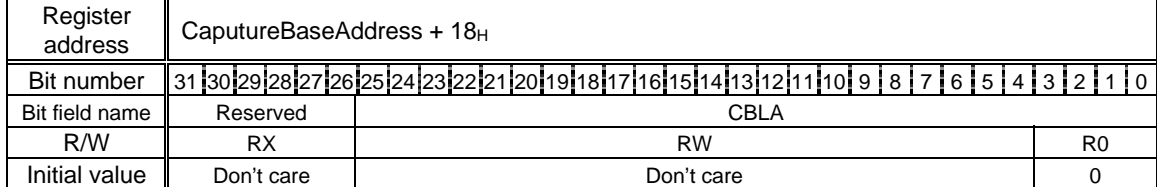

This register specifies the end (limit) address of the video capture buffer.

CBLA must be larger than CBOA.

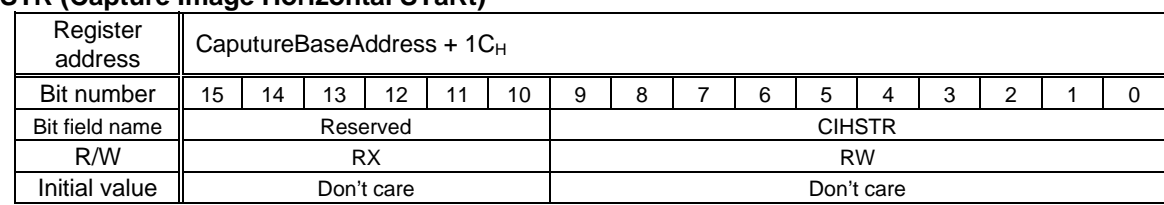

#### **CIHSTR (Capture Image Horizontal STaRt)**

This register sets the range of the images to be written (captured) to the video capture buffer. Specify the X coordinates located in the top left of the image range as the count of pixels from the top left of the image. For reduction, apply this setting to the post-reduction image coordinates.

#### **CIVSTR (Capture Image Vertical STaRt)**

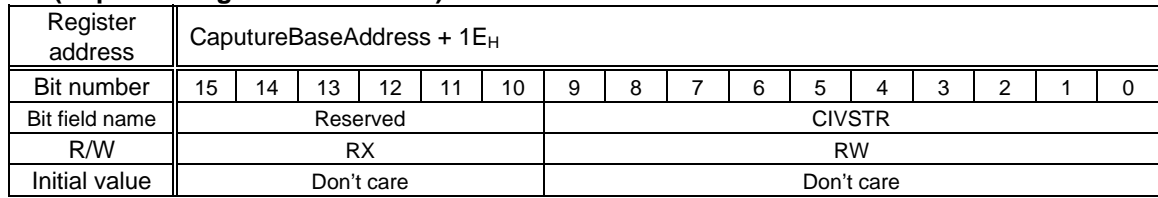

This register sets the range of the images to be written (captured) to the video capture buffer. Specify the Y coordinates located in the top left of the image range as the count of pixels from the top left of the image. For reduction, apply this setting to the post-reduction image coordinates.

#### **CIHEND (Capture Image Horizontal END)**

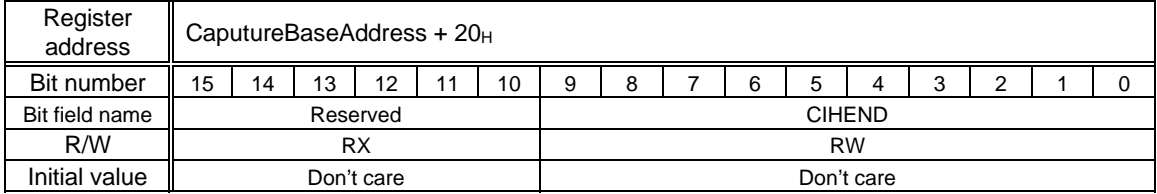

This register sets the range of the images to be written (captured) to the video capture buffer. Specify the X coordinates located in the bottom right of the image range as the count of pixels from the top left of the image. For reduction, apply this setting to the post-reduction image coordinates.

If the pixel at the right end of the image is not aligned on 64 bits/word boundary, extra data is written before 64 bits/word boundary.

If the width of the input image is less than the range set by this command, data is written only at the size of input image.

#### **CIVEND (Capture Image Vertical END)**

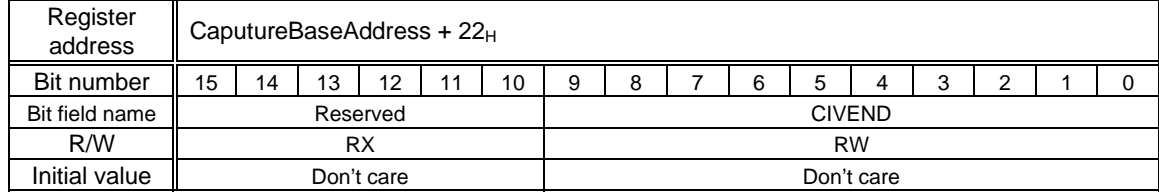

This register sets the range of the images to be written (captured) to the video capture buffer. Specify the Y coordinates located in the bottom right of the image range as the count of pixels from the top left of the original image to be input. For reduction, apply this setting to the post-reduction image coordinates.

If the count of rasters of the input image is less than the range set by this command, data is written only at the size of the input image.

## **CHP (Capture Horizontal Pixel)**

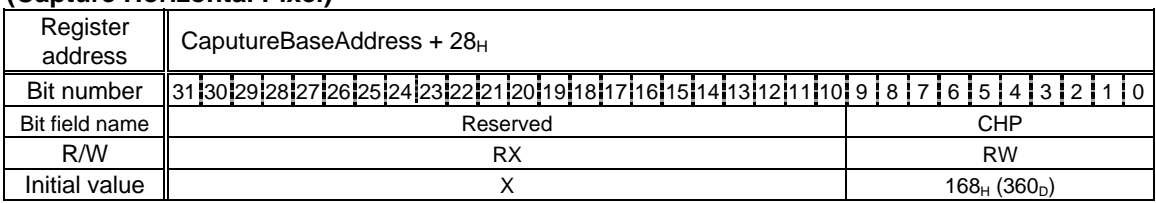

This register sets the count of horizontal pixels of the image output after scaling. Specify the count of horizontal pixels in 2 pixels.

#### **CVP (Capture Vertical Pixel)**

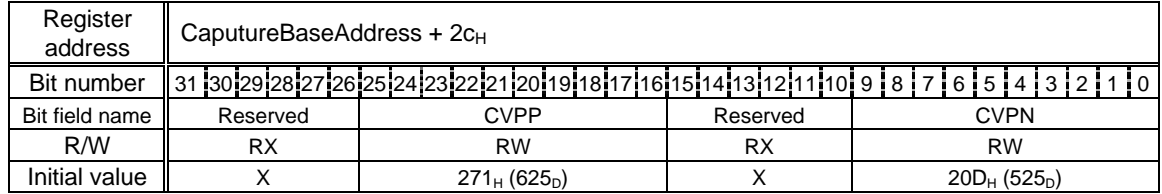

This register sets the count of vertical pixels of the image output after scaling. The fields to be used depend on the video format to be used.

Bit 25 to 16 CVPP (Capture Vertical Pixel for PAL)

Set count of vertical pixels of output image in PAL format used

Bit 9 to 0 CVPN (Capture Vertical Pixel for NTSC)

Set count of vertical pixels of output image in NTSC format used

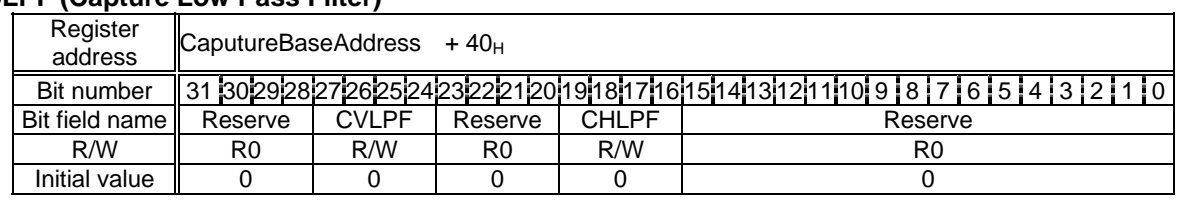

#### **CLPF (Capture Low Pass Filter)**

This register sets the Low Pass Filter Coefficient. It specifies independently in 2-bit coefficient code with

a luminance signal (Y) and a color-difference signal (C). A coefficient is a right-and-left symmetrical coefficient.

A Vertical low path filter consists of FIR filters of three taps. A coefficient is specified in the following register.

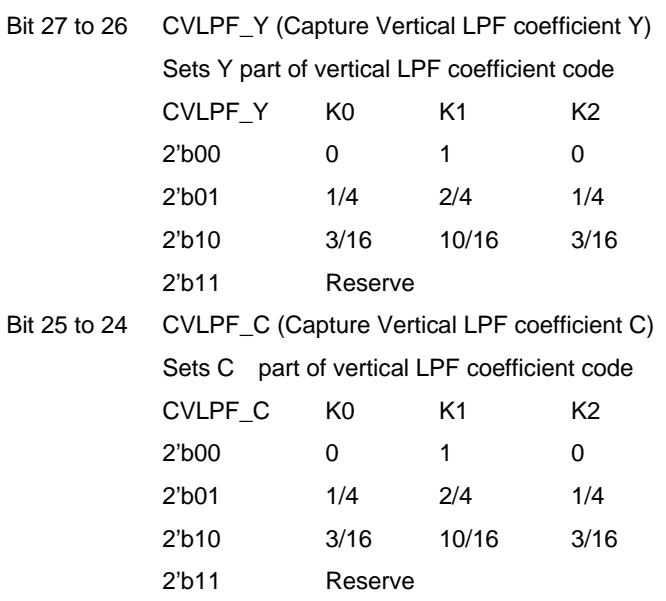

A horizontal low path filter consists of FIR filters of five taps. A coefficient is specified in the following register.

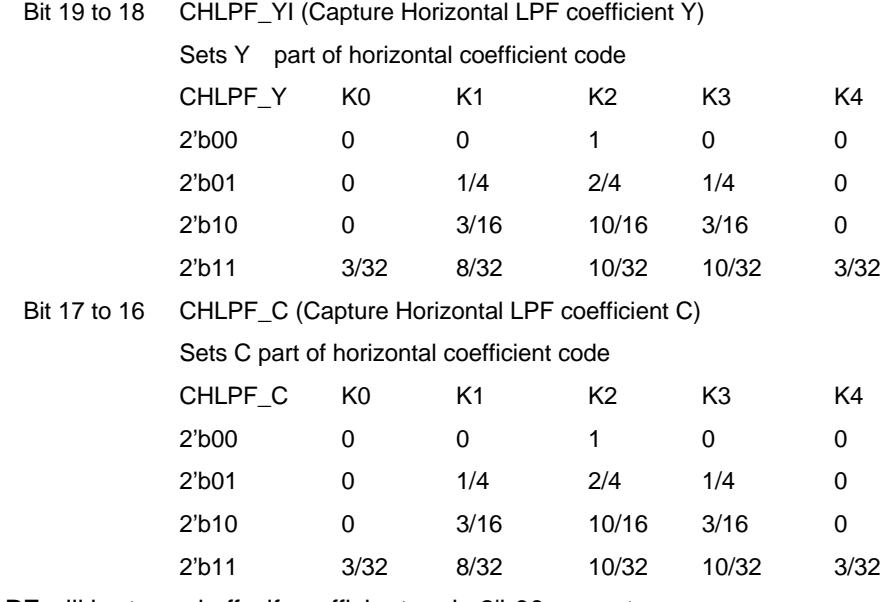

LPF will be turned off if coefficient code 2'b00 are set up.
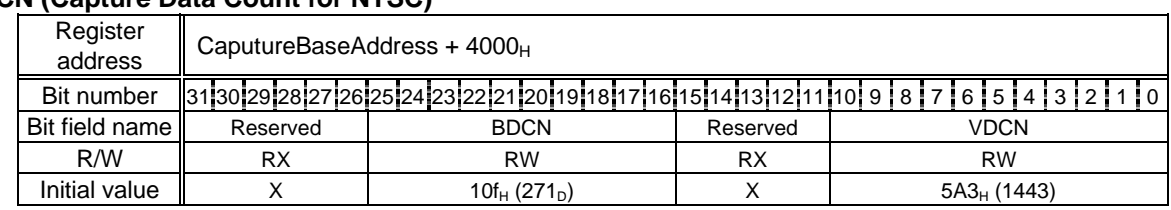

# **CDCN (Capture Data Count for NTSC)**

This register sets the count of data of the input video stream in NTSC format.

Bit 25 to 16 BDCN (Blanking Data Count for NTSC)

Sets count of data processed during blanking period in NTSC format

Bit 10 to 0 VDCN (Valid Data Count for NTSC)

Sets count of data processed during valid period in NTSC format

## **CDCP (Capture Data Count for PAL)**

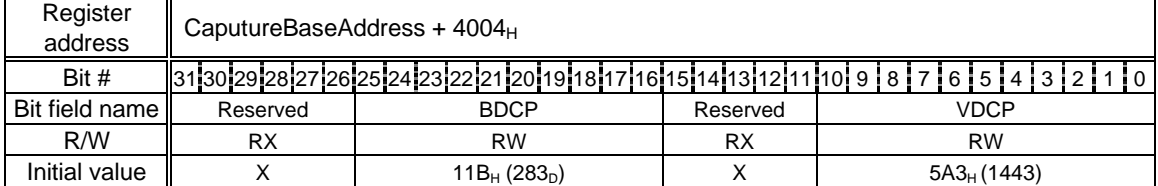

This register sets the count of data of the input video stream in PAL format.

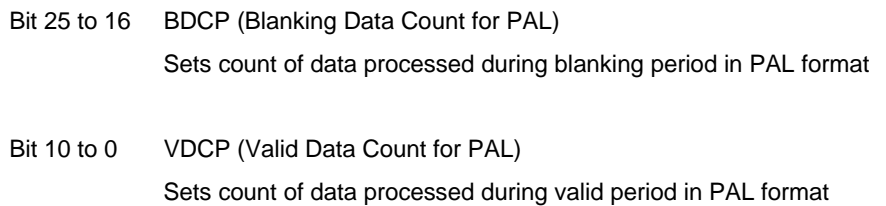

# **11.2.5 Drawing control registers**

# **CTR (Control Register)**

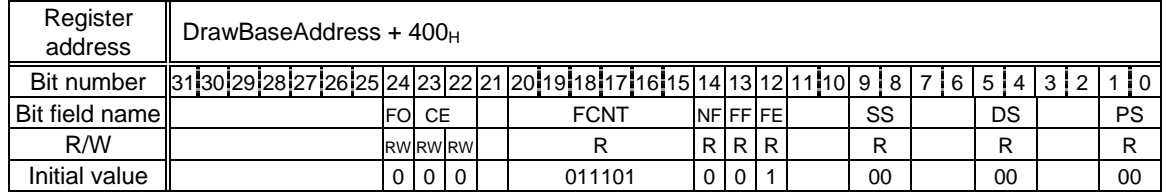

This register indicates drawing flags and status information. Bits 24 to 22 are not cleared until 0 is set.

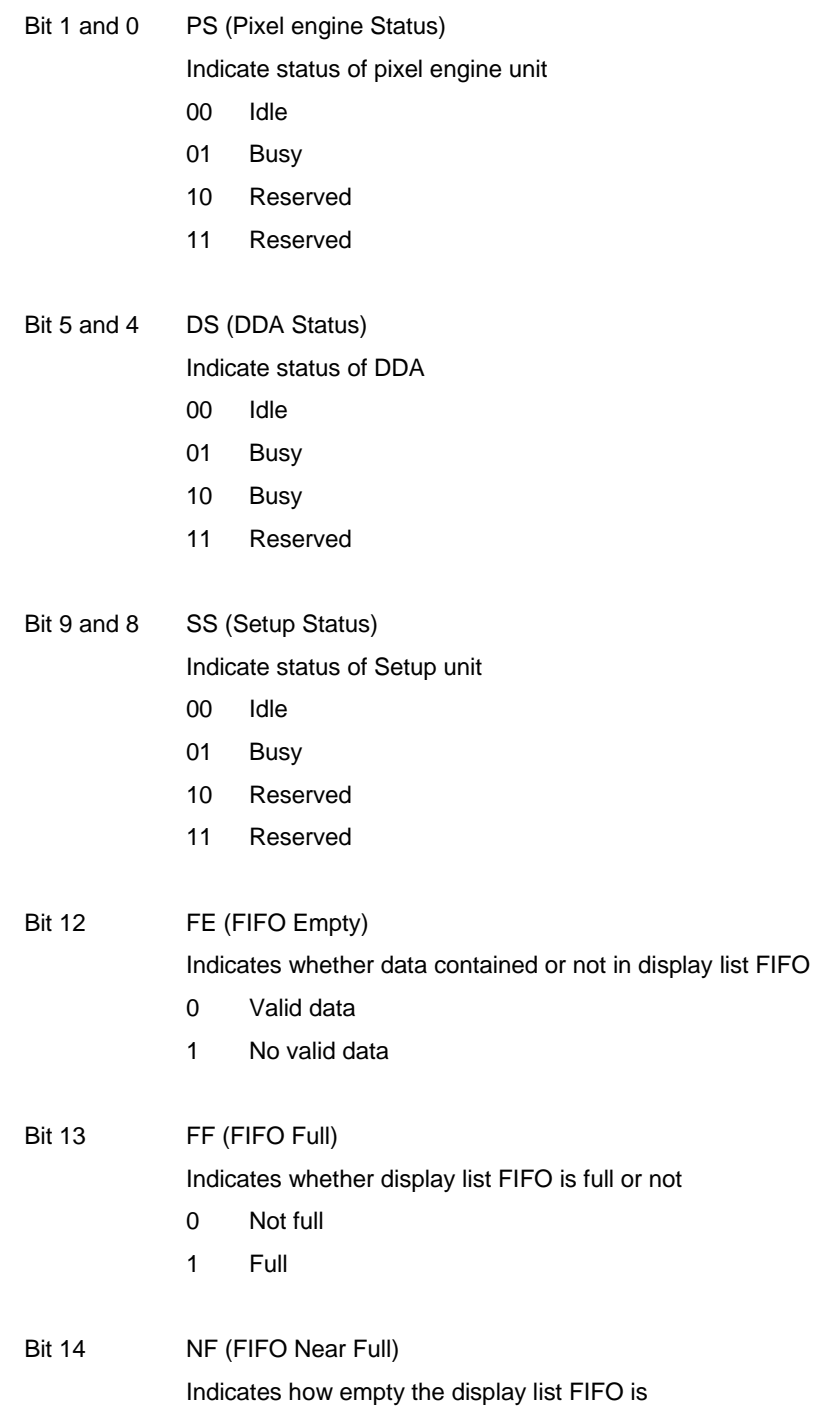

- 0 Empty entries equal to or more than half
- 1 Empty entries less than half
- Bit 20 to 15 FCNT (FIFO Counter) Indicates count of empty entries of display list FIFO (0 to 100000b)

Bit 23-22 CE (Display List Command Error) Indicates command error occurrence (Not all error can detect. Need software reset or hardware reset for recovery)

- 00 Normal
- 11 Command error detected
- Bit 24 FO (FIFO Overflow) Indicates FIFO overflow occurrence
	- 0 Normal
	- 1 FIFO overflow detected

# **IFSR (Input FIFO Status Register)**

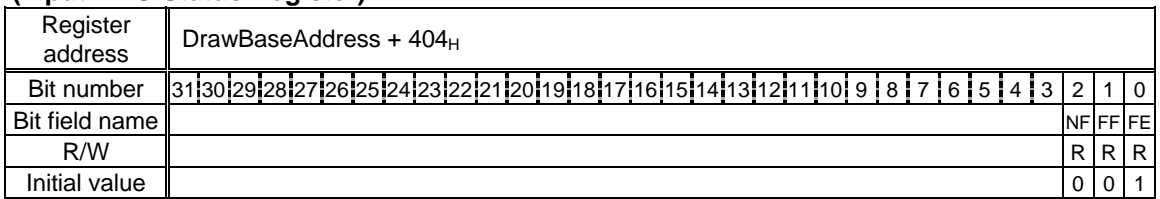

This is a mirror register for bits 14 to 12 of the CTR register.

# **IFCNT (Input FIFO Counter)**

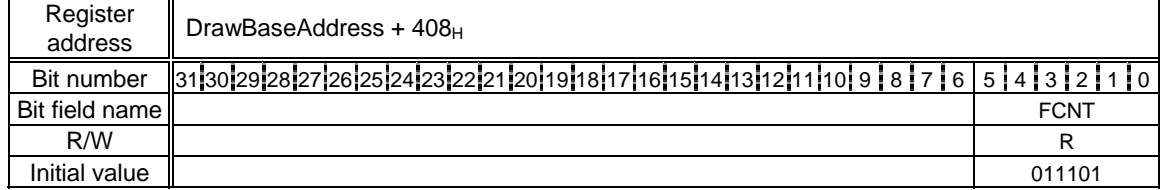

This is a mirror register for bits 19 to 15 of the CTR register.

#### **SST (Setup engine Status)**

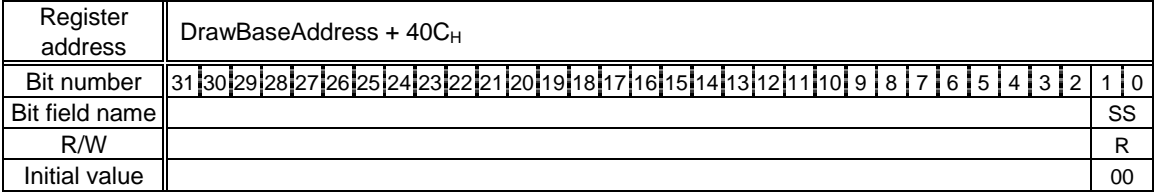

This is a miller register for bits 9 to 8 of the CTR register.

### **DST (DDA Status)**

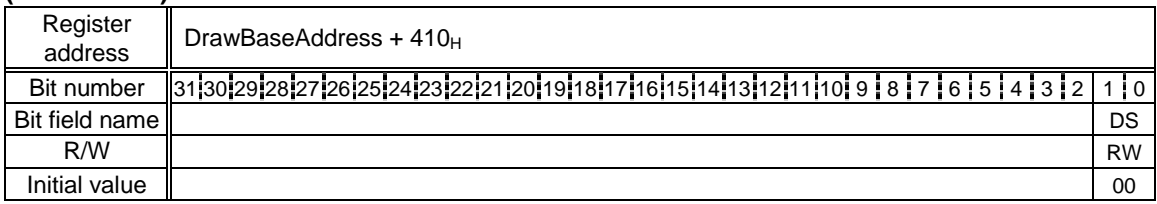

This is a mirror register for bits 5 to 4 of the CTR register.

### **PST (Pixel engine Status)**

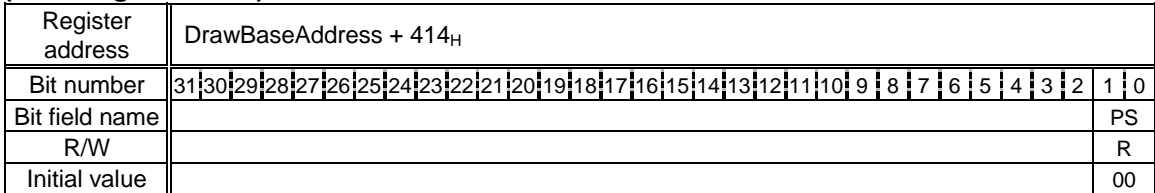

This is a mirror register for bits 1 to 0 of the CTR register.

# **EST (Error Status)**

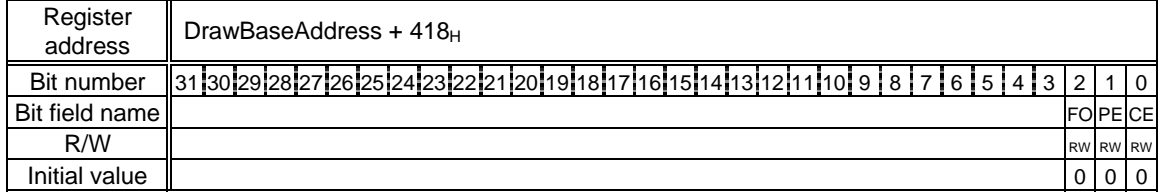

This is a mirror register for bits 24 to 22 of the CTR register.

# **11.2.6 Drawing mode registers**

When write to the registers, use the *SetRegister* command. The registers cannot be accessed from the CPU.

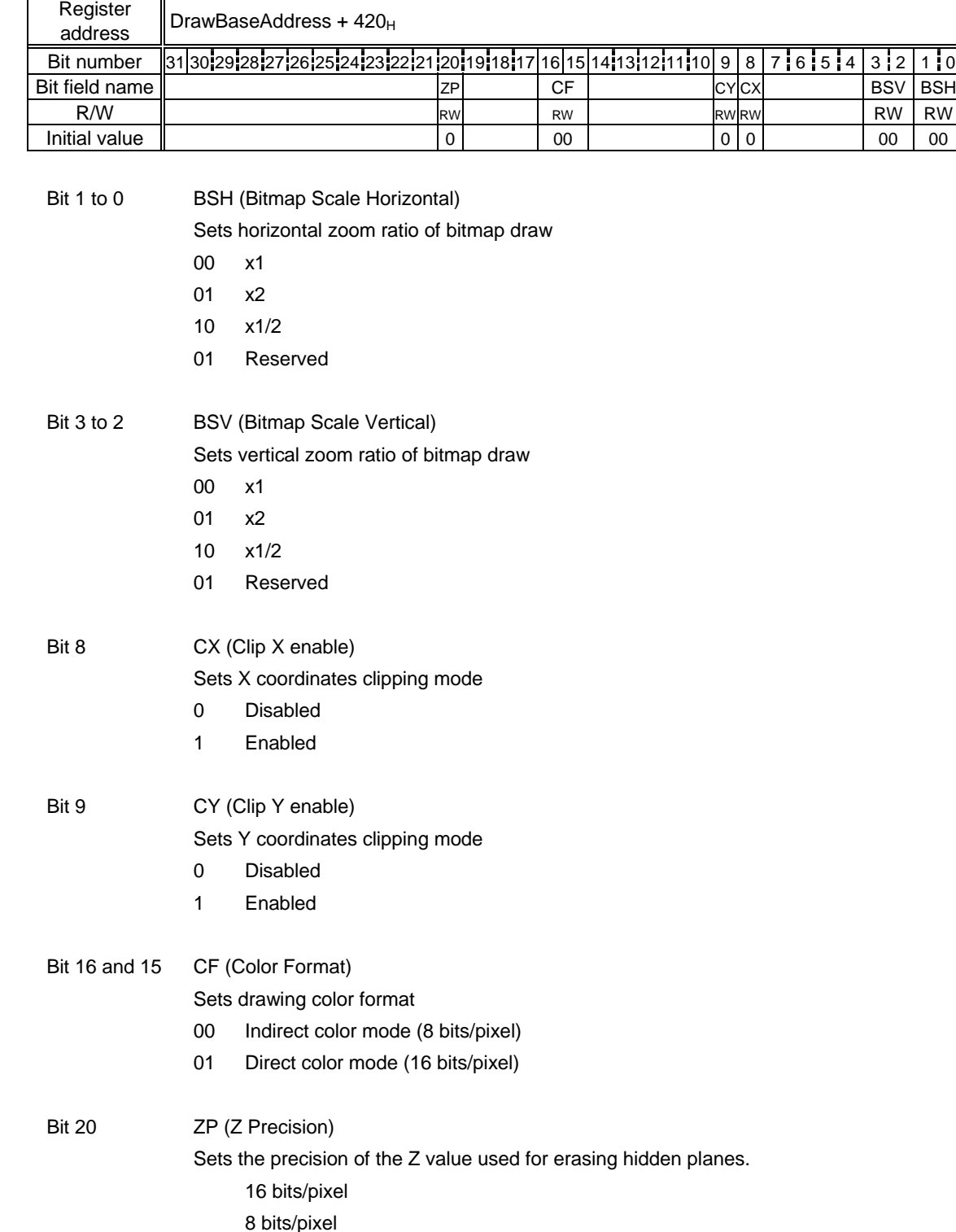

## **MDR0 (Mode Register for miscellaneous)**

## **MDR1/MDR1S/MDR1B (Mode Register for LINE/for Shadow/for Border)**

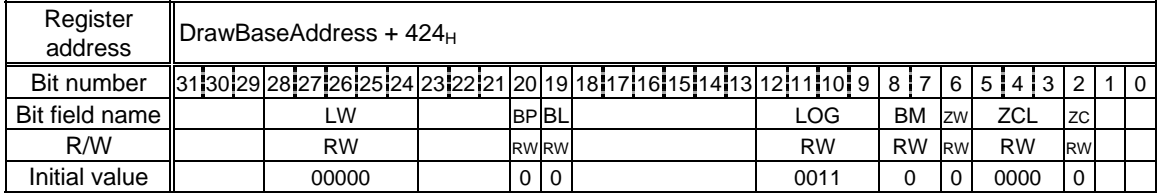

This register sets the mode of line and pixel drawing.

This register is used for the body primitive, for the shade primitive, for the edge primitive.

The value after a drawing that involves the shade primitive, the edge primitive is the value set for MDR1.

The ZC bit of MDR1 is also used for point drawing. But in case of DrawPixelZ command, this bit automatically set to 1.

Please set ZC bit ( bit 2) to 0 when draw BltCopyAltAlphaBlendP command.

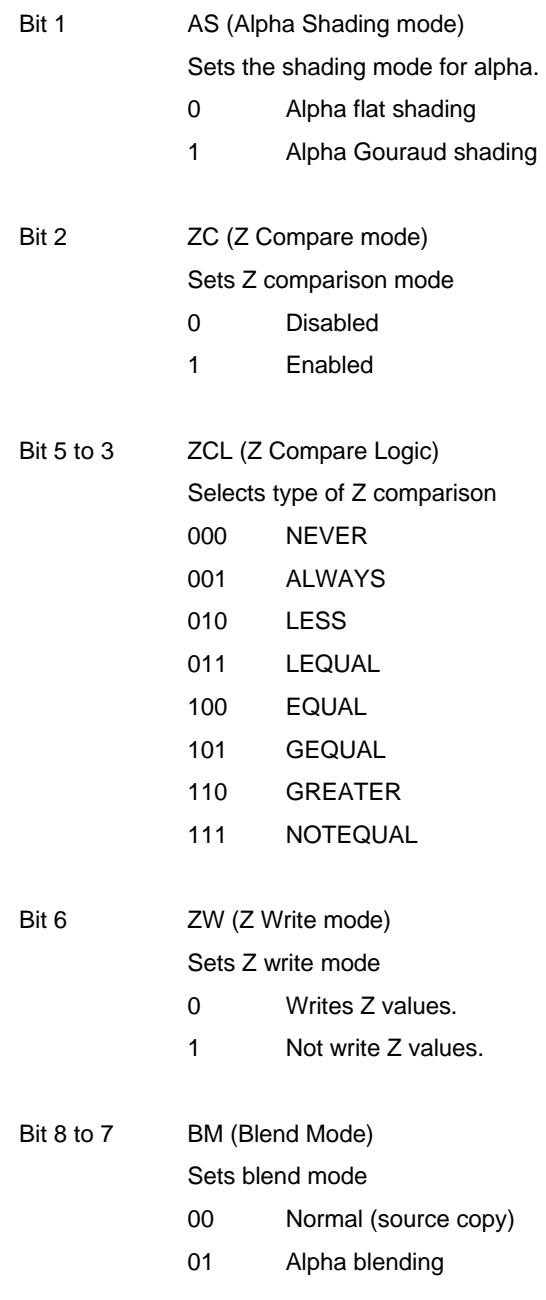

- 10 Drawing with logic operation
- 11 Reserved

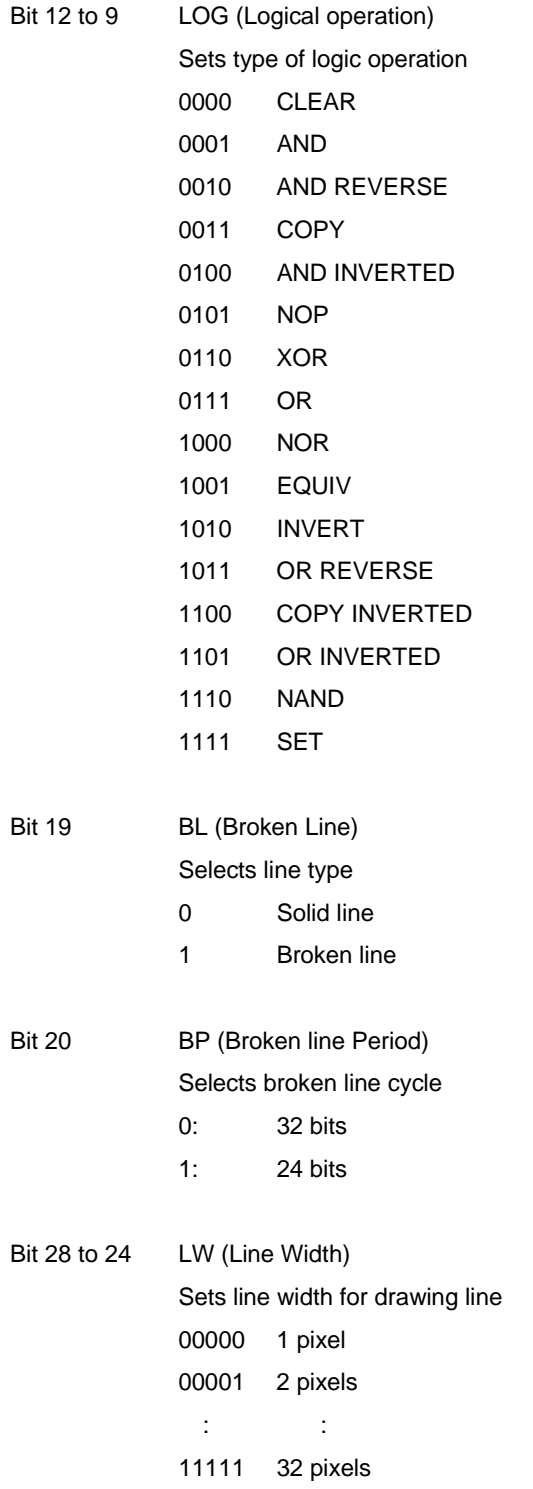

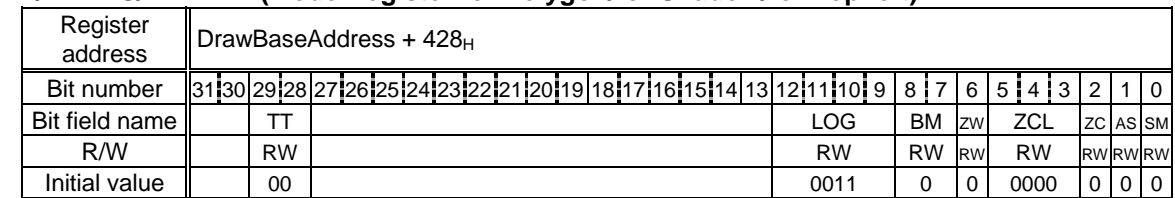

## **MDR2/MDR2S/MDR2TL (Mode Register for Polygon/for Shadow/for TopLeft)**

This register sets the polygon drawing mode.

This register is used for the body primitive, for the shade primitive, and for the top-left non-applicable primitive.

The value after a drawing that involves the shade primitive or the top-left non-applicable primitive is the value set for MDR2.

MDR2S register is able to use only SM=0, AS=0 and TT=00 settings.

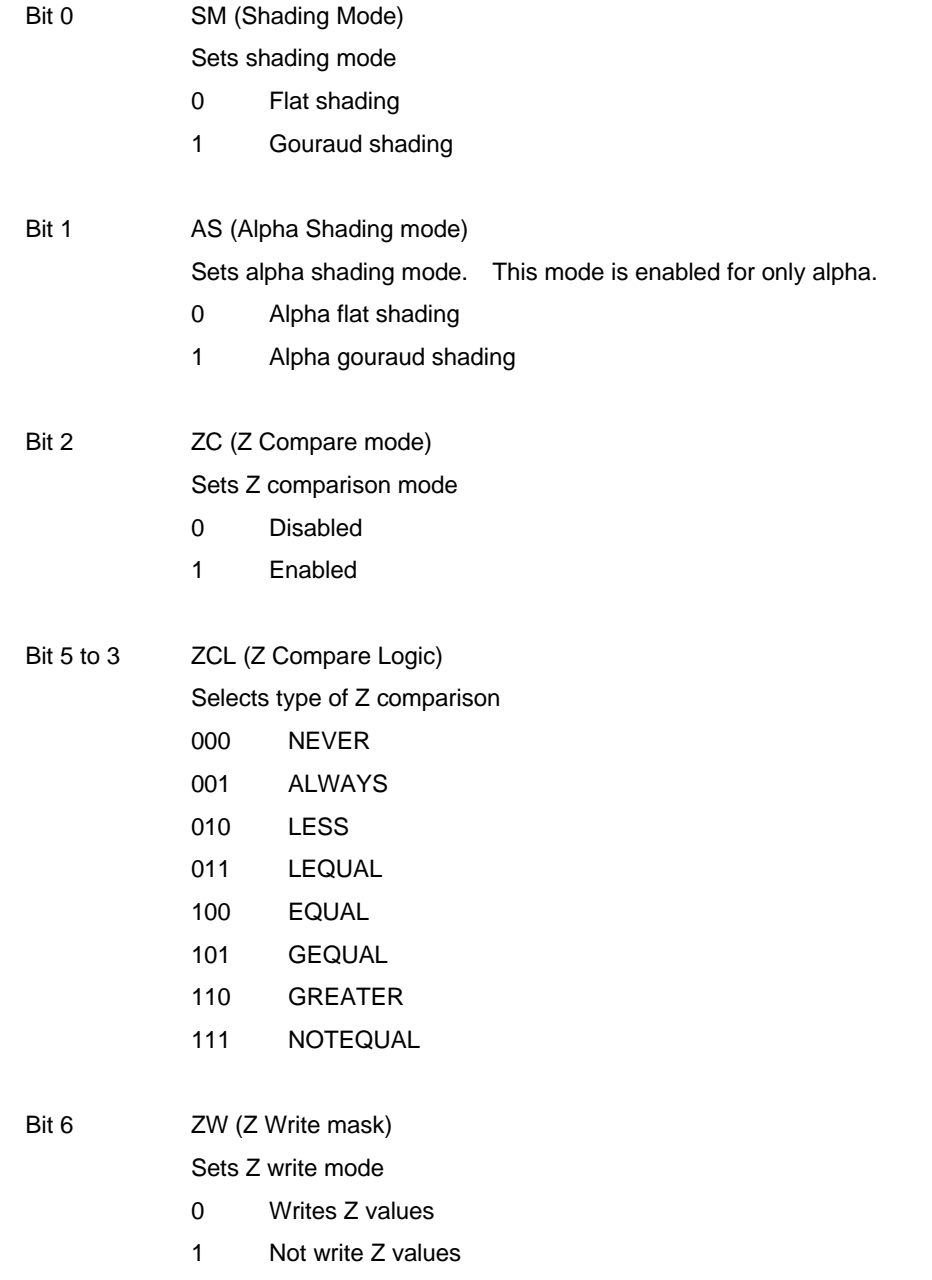

- Bit 8 to 7 BM (Blend Mode)
	- Sets blend mode
		- 00 Normal (source copy)
		- 01 Alpha blending
		- 10 Drawing with logic operation
		- 11 Reserved

# Bit 12 to 9 LOG (Logical operation)

- Sets type of logic operation
- 0000 CLEAR
- 0001 AND
- 0010 AND REVERSE
- 0011 COPY
- 0100 AND INVERTED
- 0101 NOP
- 0110 XOR
- 0111 OR
- 1000 NOR
- 1001 EQUIV
- 1010 INVERT
- 1011 OR REVERSE
- 1100 COPY INVERTED
- 1101 OR INVERTED
- 1110 NAND
- 1111 SET
- Bit 29 to 28 TT (Texture-Tile Select)

Selects texture or tile pattern

- 00 Neither used
- 01 Enabled tiling
- 10 Enabled texture
- 11 Reserved

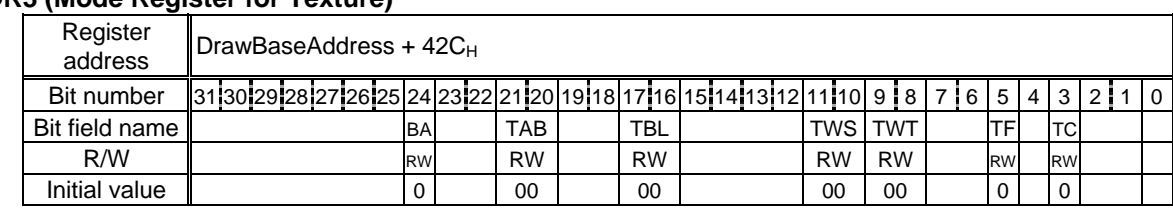

# **MDR3 (Mode Register for Texture)**

This register sets the texture mapping mode.

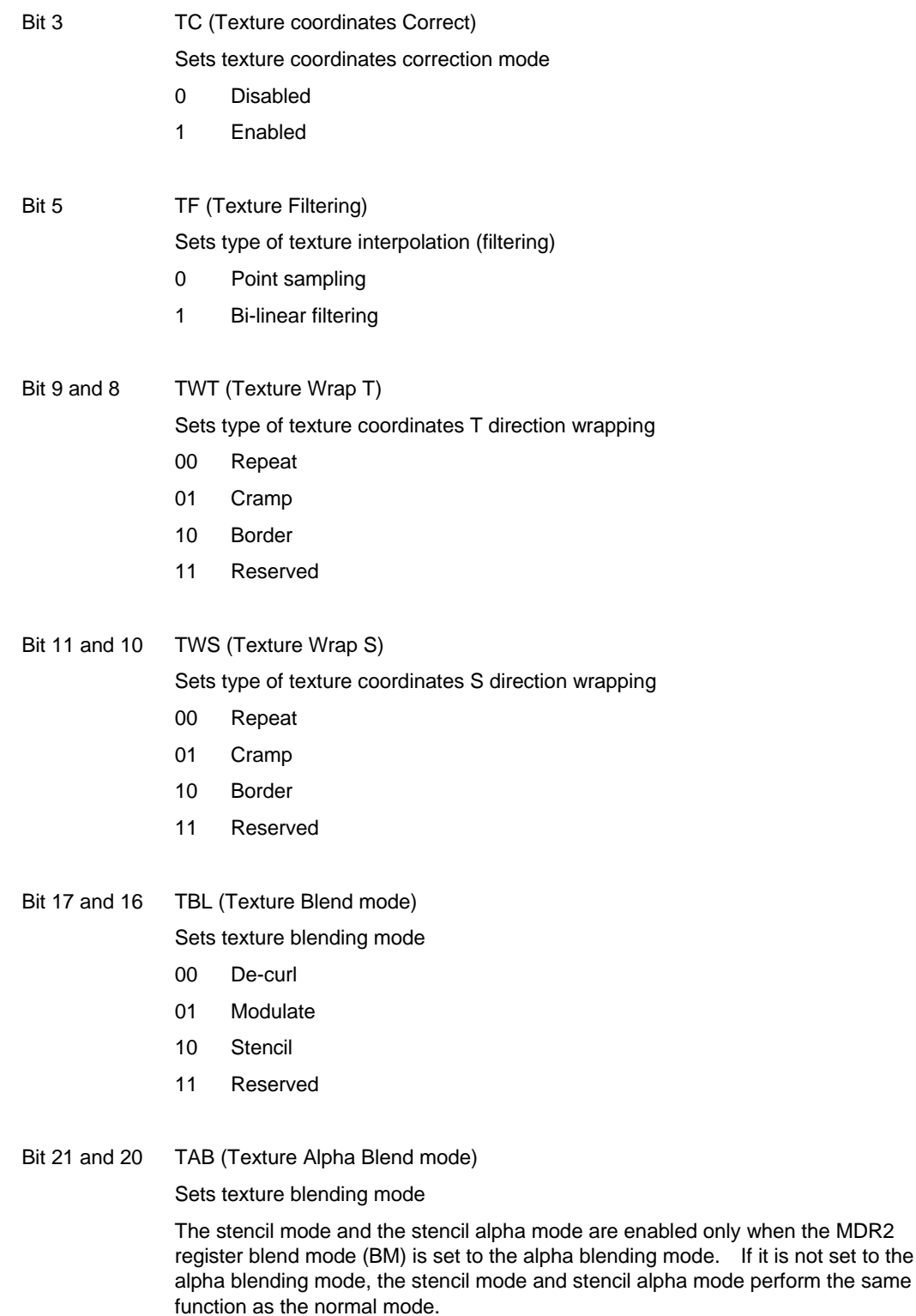

If it is not set to the

- 00 Normal
- 01 Stencil
- 10 Stencil alpha
- 11 Reserved
- Bit 24 BA (Bilinear Accelerate Mode)

 Improves the performance of bi-linear filtering, although a texture area of four times the default texture area is used.

- 0 Default texture area used
- 1 Texture area four times default texture area used

# **MDR4 (Mode Register for BLT)**

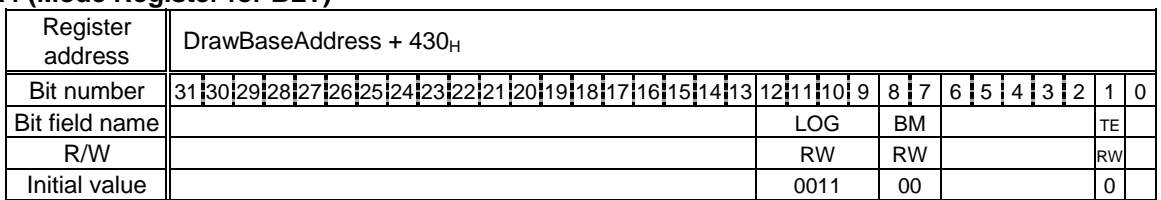

This register controls the BLT mode.

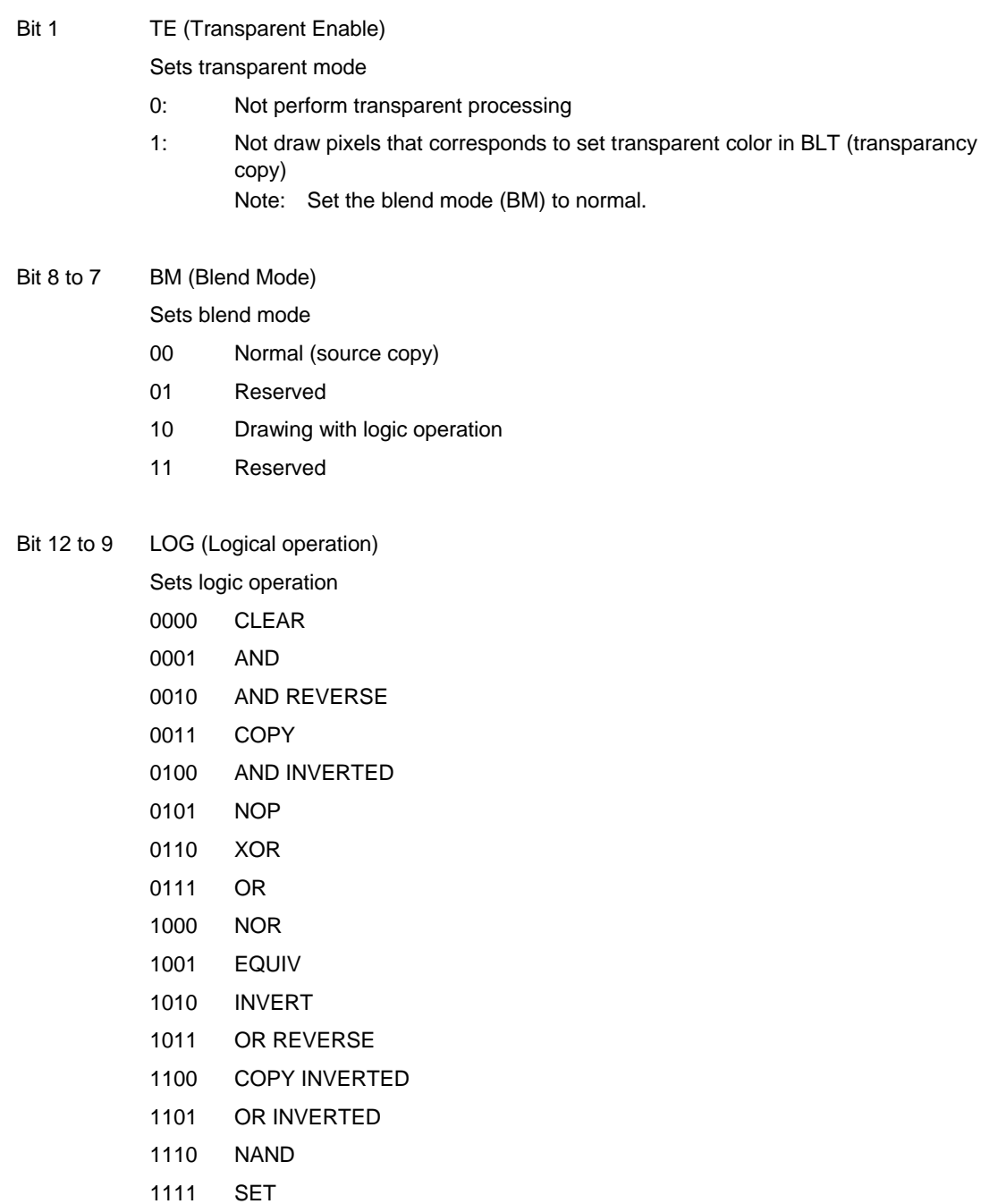

# **MDR7 (Mode Register for Extension)**

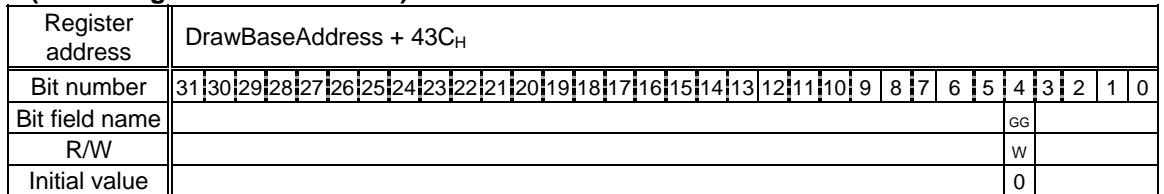

This register controls the BLT mode.

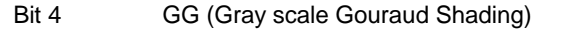

Sets gray scale gouraud shading mode

- 0: Hard mask on ( compatible Orchid)
- 1: Hard mask off ( extension mode)

Note: This register is used for gray scale gouraud shading. This register is changed by internal processing. Please don't set these bits except GG bit.

In case of gray scale gouraud shading drawing, please set this register to the follows.

- 1. Set this register to **0x00000050** before drawing.
- 2. Set this register to **0x00000040** after drawing.

### **FBR (Frame buffer Base)**

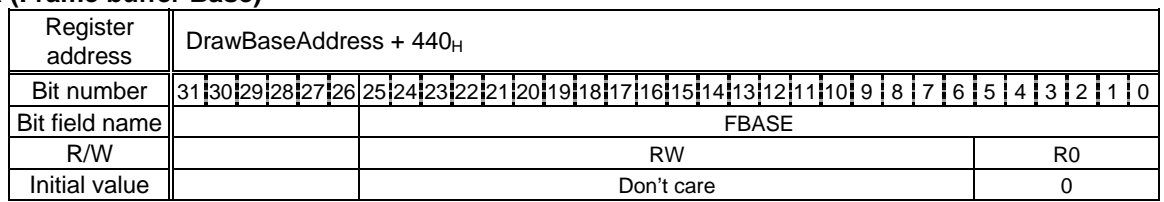

This register stores the base address of the drawing frame.

### **XRES (X Resolution)**

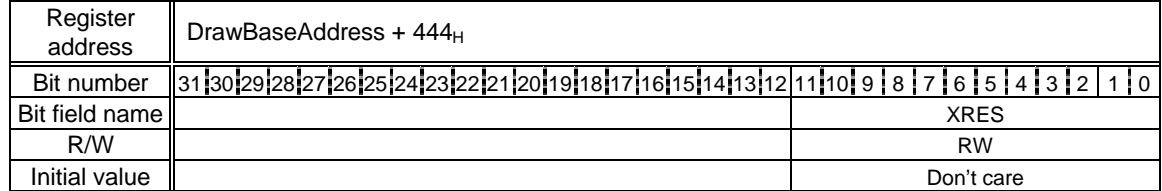

This register sets the drawing frame horizontal resolution.

### **ZBR (Z buffer Base)**

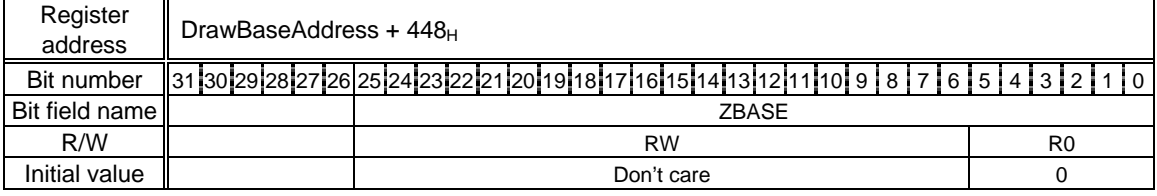

This register sets the Z buffer base address.

### **TBR (Texture memory Base)**

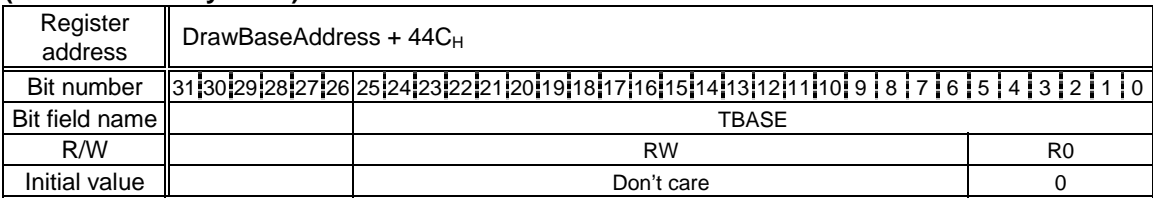

This register sets the texture memory base address.

## **PFBR (2D Polygon Flag-Buffer Base)**

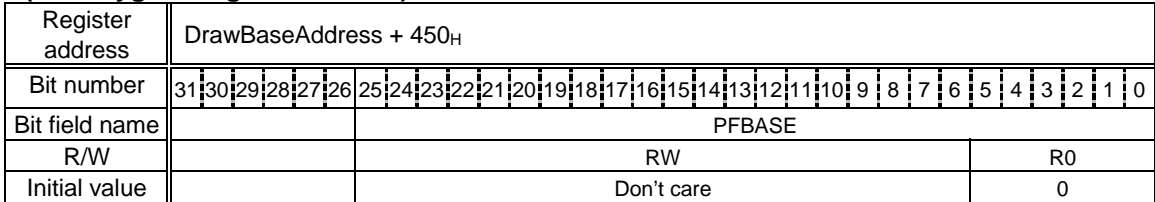

This register sets the polygon flag buffer base address.

## **CXMIN (Clip X minimum)**

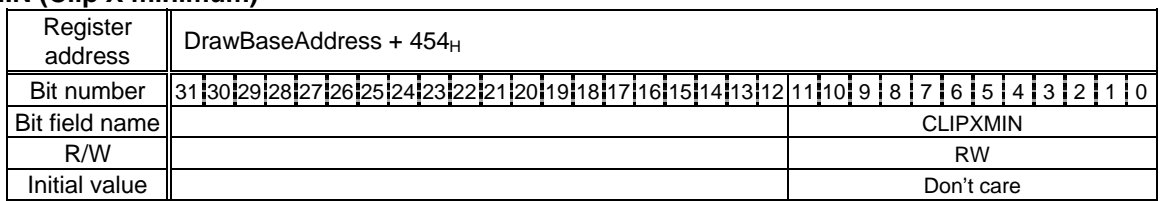

This register sets the clip frame minimum X position.

### **CXMAX (Clip X maximum)**

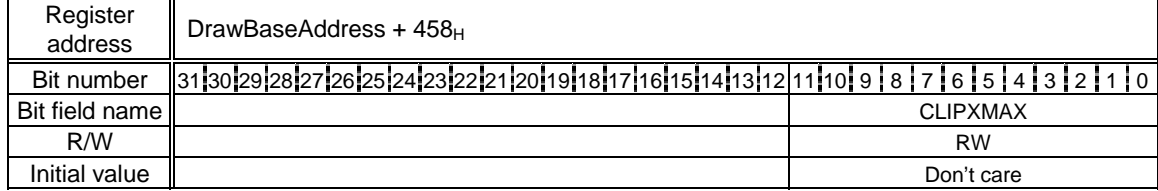

This register sets the clip frame maximum X position.

## **CYMIN (Clip Y minimum)**

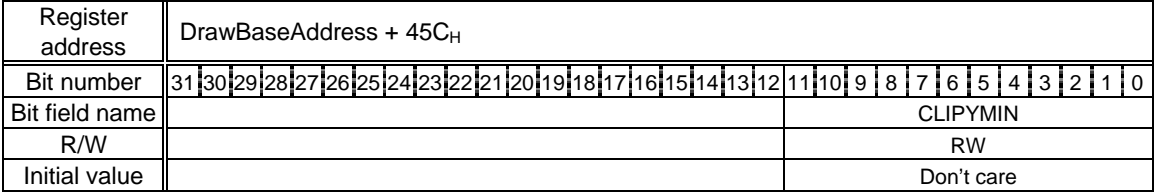

This register sets the clip frame minimum Y position.

## **CYMAX (Clip Y maximum)**

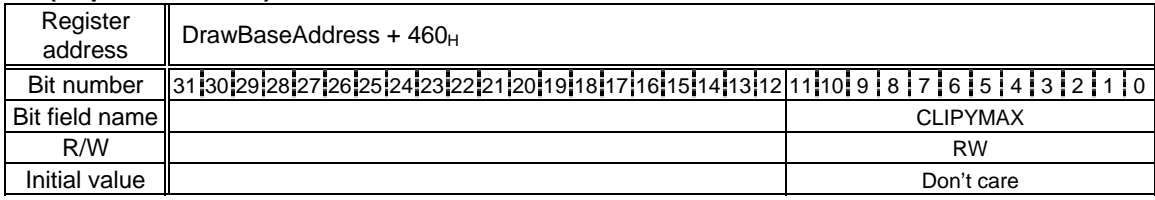

This register sets the clip frame maximum Y position.

# **TXS (Texture Size)**

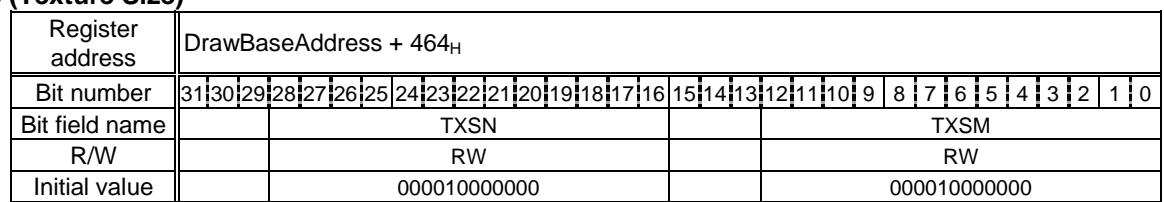

This register specifies the texture size (m, n).

Bit 12 to 0 TXSM (Texture Size M)

 Sets horizontal texture size. Any power of 2 between 4 and 4096 can be used. Values that are not a power of 2 cannot be used.

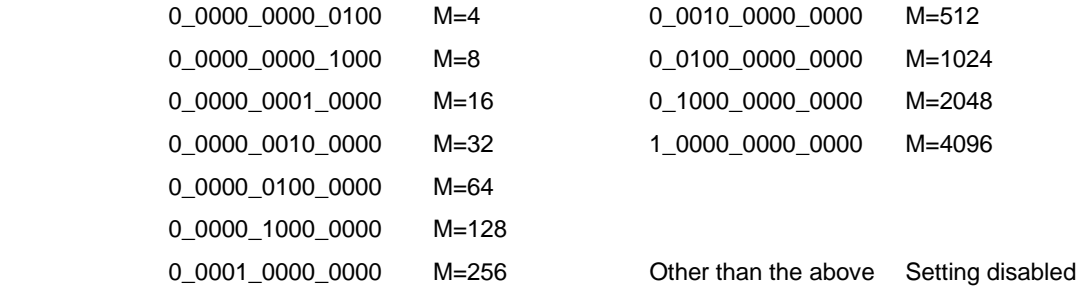

Bit 28 to 16 TXSN (Texture Size N)

 Sets vertical texture size. Any power of 2 between 4 and 4096 can be used. Values that are not a power of 2 cannot be used.

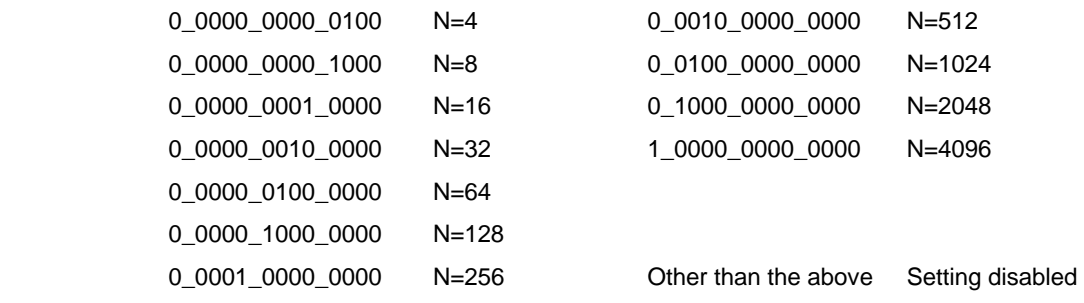

### **TIS (Tile Size)**

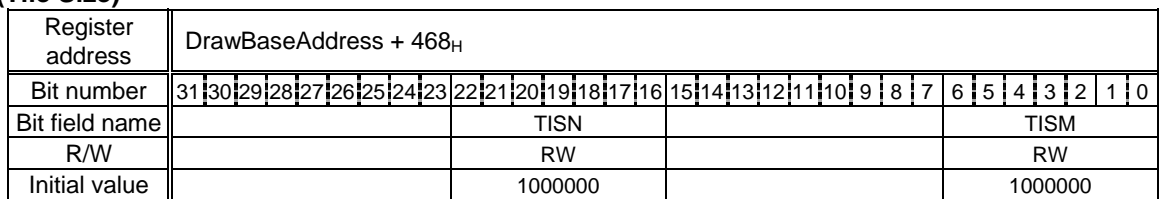

This register specifies the tile size (m, n).

Bit 6 to 0 TISM (Title Size M)

 Sets horizontal tile size. Any power of 2 between 4 and 64 can be used. Values that are not a power of 2 cannot be used.

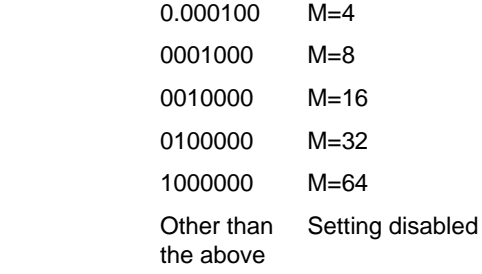

### Bit 22 to 16 TISN (Title Size N)

 Sets vertical tile size. Any power of 2 between 4 and 64 can be used. Values that are not a power of 2 cannot be used.

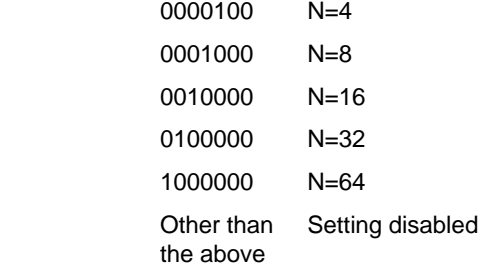

### **TOA (Tiling Offset address)**

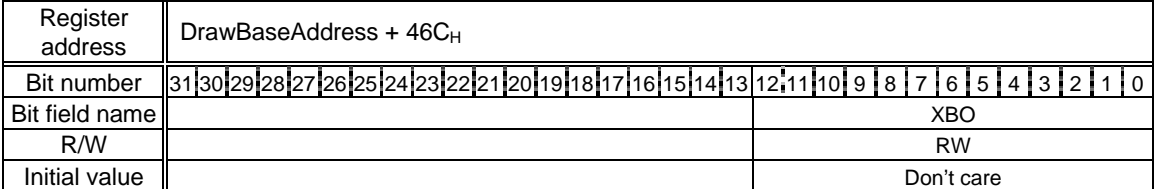

This register sets the texture buffer offset address. Using this offset value, texture patterns can be referred to the texture buffer memory. TOA is used for only the tiling drawing, and is not used for referring the texture pattern.

Specify the word-aligned byte address (16 bits). (Bit 0 is always "0".)

# **SHO (SHadow Offset)**

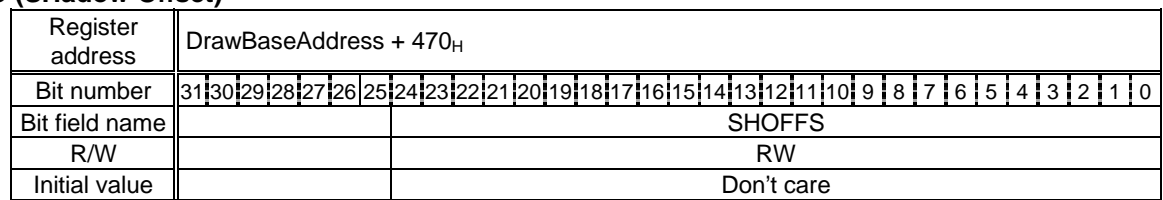

This register sets the offset address of the shadow relative to the body primitive at drawing with shadow.

At body drawing, this offset address is set to "0"; at shadow drawing, the offset address calculated from each offset value of the X coordinates and of the Y coordinates is set. This register is hardware controlled.

## **ABR (Alpha map Base)**

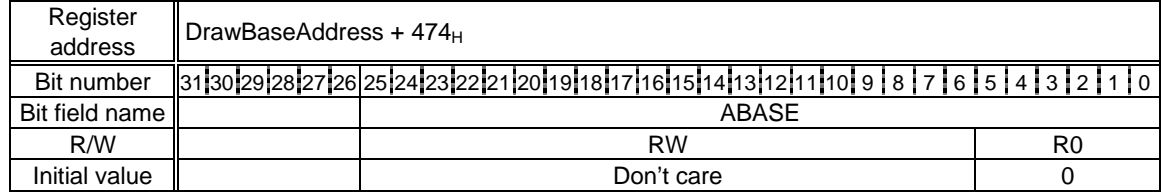

This register sets the base address of the alpha map.

# **FC (Foreground Color)**

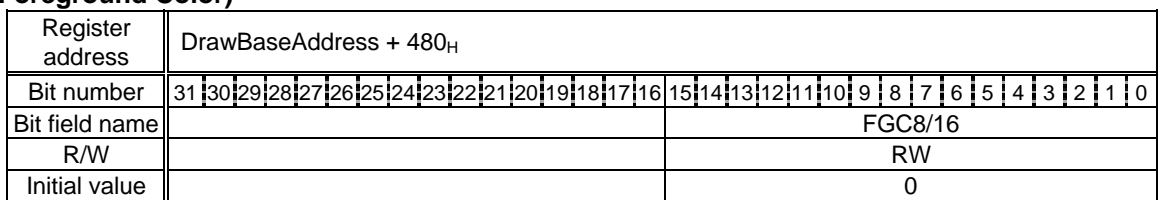

This register sets the drawing foreground color. This color is for the object color for flat shading and foreground color for bitmap drawing and broken line drawing. All bits set to "1" are drawn in the color set at this register.

#### 8 bit color mode:

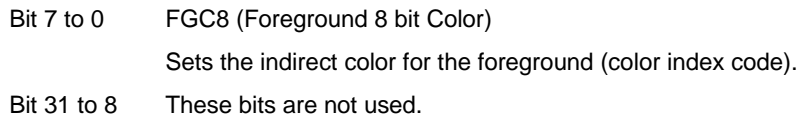

#### 16 bit color mode:

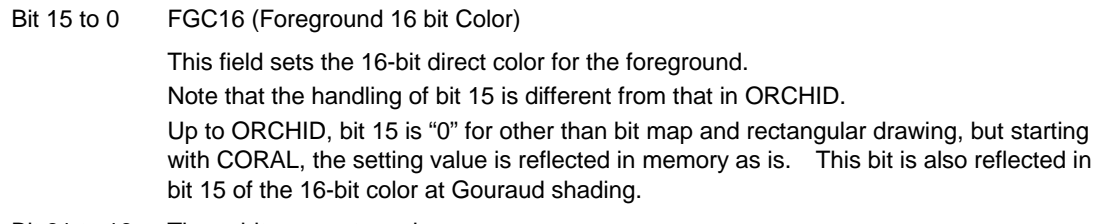

Bit 31 to 16 These bits are not used.

# **BC (Background Color)**

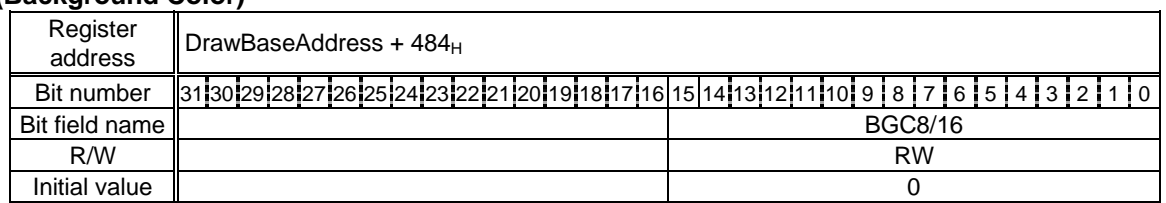

This register sets the drawing frame background color. This color is used for the background color of bitmap drawing and broken line drawing. At bitmap drawing, all bits set to "0" are drawn in the color set at this register.

BT bit of this register allows the background color of be transparent (no drawing).

#### 8 bit color mode:

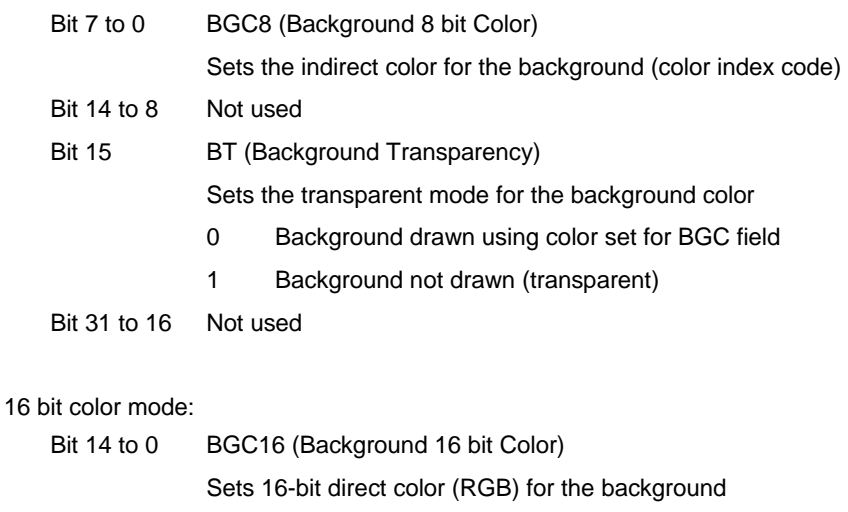

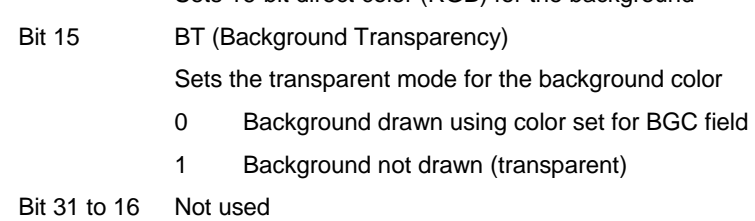

# **ALF (Alpha Factor)**

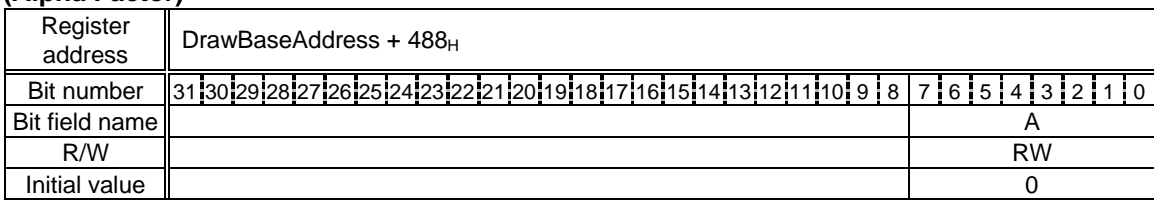

This register sets the alpha blending coefficient.

### **BLP (Broken Line Pattern)**

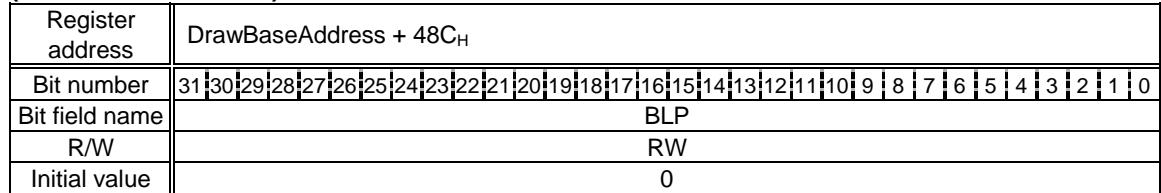

This register sets the broken-line pattern. The bit 1 set in the broken-line pattern is drawn in the foreground color and bit 0 is drawn in the background color. The line pattern for 1 pixel line is laid out in the direction of MSB to LSB and when it reaches LSB, it goes back to MSB. The BLPO register manages the bit numbers of the broken-line pattern. 32 or 24 bits can be selected as the repetition of the broken-line pattern by the BP bit of the MDR1 register. When 24 bits are selected, bits 23 to 0 of the BLP register are used.

# **TBC (Texture Border Color)**

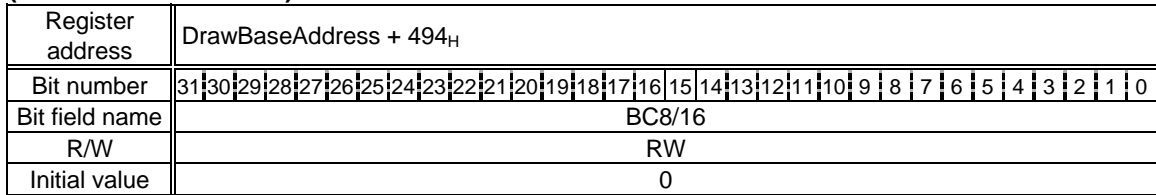

This register sets the border color for texture mapping.

8 bit color mode:

Bit 7 to 0 BC8 (Border Color)

Sets the 8-bit direct color for the texture border color

16 bit color mode:

Bit 15 to 0 BC16 (Border Color)

 Sets the 16-bit direct color for the texture border color Bit15 is used for controlling a stencil and stencil alpha

### **BLPO (Broken Line Pattern Offset)**

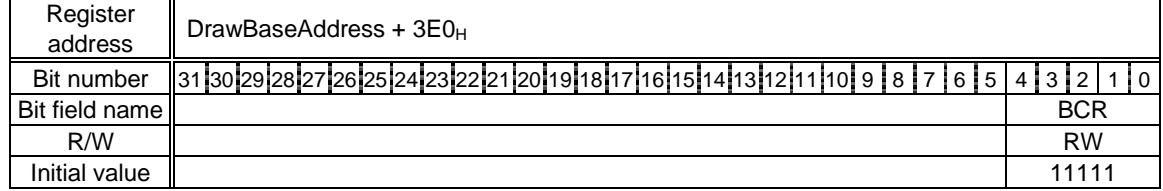

This register stores the bit number of the broken-line pattern set to BLP registers, for broken line drawing. This value is decremented at each pixel drawing. Broken line can be drawn starting from any starting position of the specified broken-line pattern by setting any value at this register.

When no write is performed, the position of broken-line pattern is sustained.

## **PNBPI (Pixel Number of Broken line pattern Pointer Inter lock)**

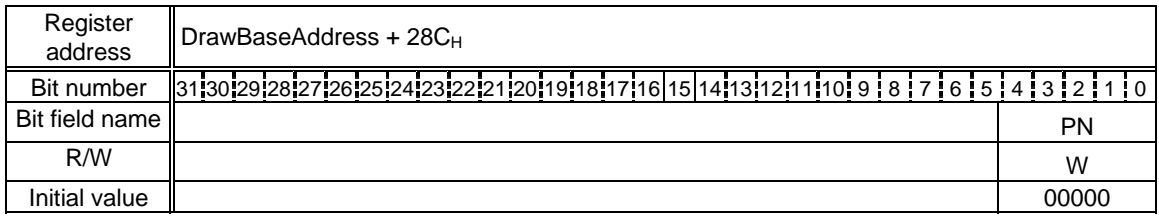

This register is valid when BC(16bit)=1 of the GMDR1E register, and determines how many pixels should be fixed before and behind reference address of broken-line pattern(broken-line pointer). The recommended value is same as the line width.

# **11.2.7 Triangle drawing registers**

Each register is used by the drawing commands. The registers cannot be accessed from the CPU or using the *SetRegister* command.

### **(XY coordinates register)**

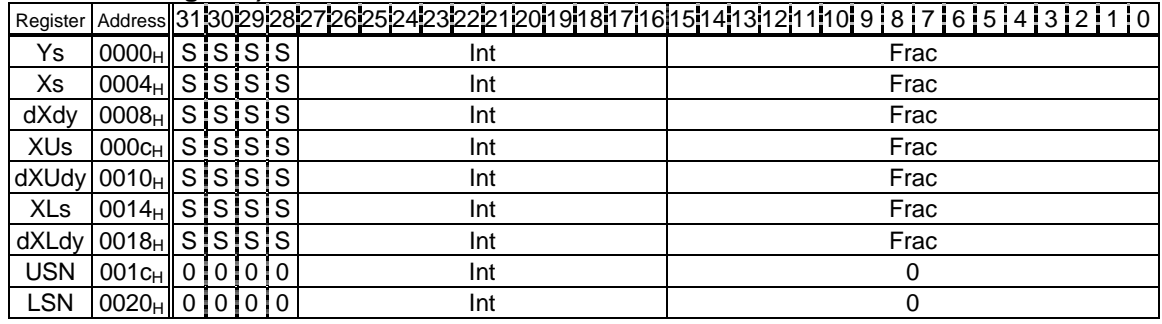

Address Offset value from DrawBaseAddress

- S Sign bit or sign extension
- 0 Not used or 0 extension
- Int Integer or integer part of fixed point data
- Frac Fraction part of fixed point data

Sets (X, Y) coordinates for triangle drawing

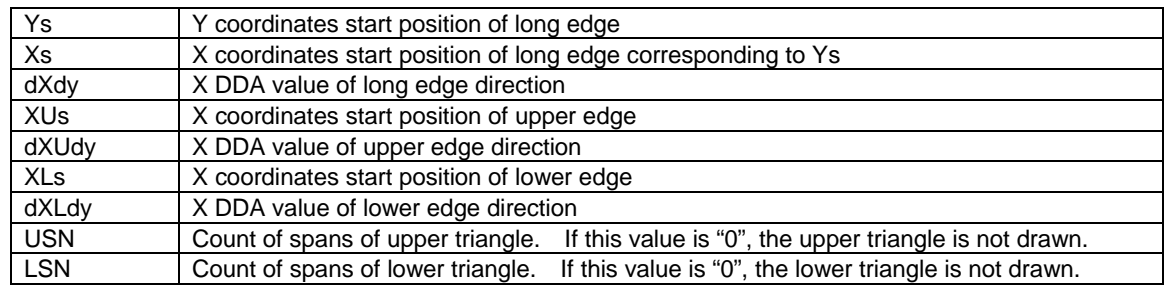

## **(Color setting register)**

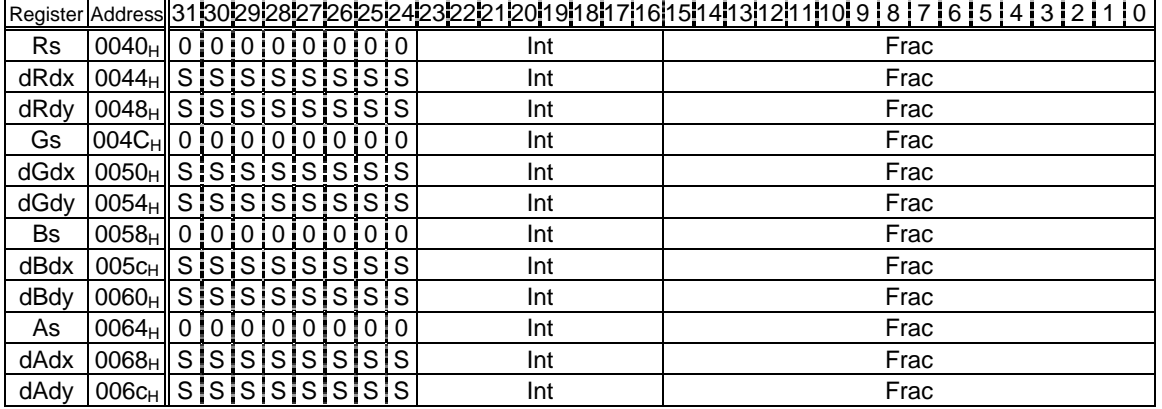

Address Offset from DrawBaseAddress

- S Sign bit or sign extension
- 0 Not used or 0 extension

Int Integer or integer part of fixed point data

Frac Fraction part of fixed point data

Sets color parameters for triangle drawing. These parameters are enabled in the Gouraud shading mode.

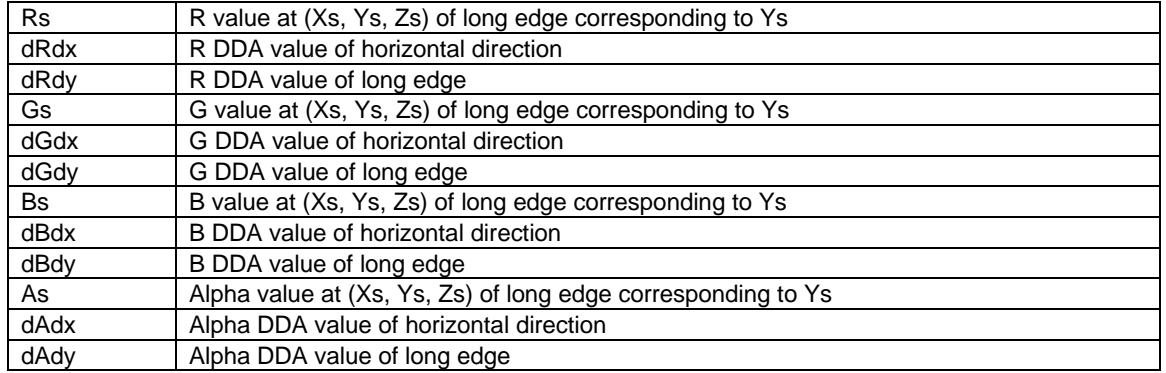

### **(Z coordinates register)**

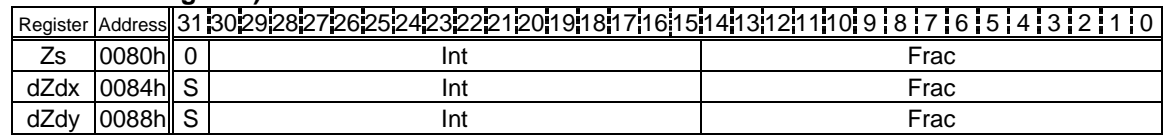

Address Offset from DrawBaseAddress

- S Sign bit or sign extension
- 0 Not used or 0 extension
- Int Integer or integer part of fixed point data
- Frac Fraction part of fixed point data

Sets Z coordinates for 3D triangle drawing

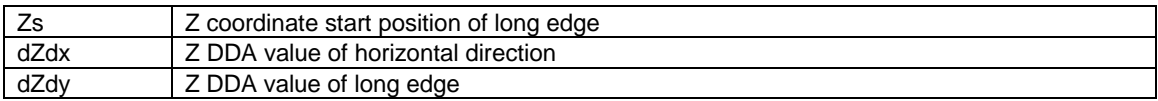

# **(Texture coordinates-setting register)**

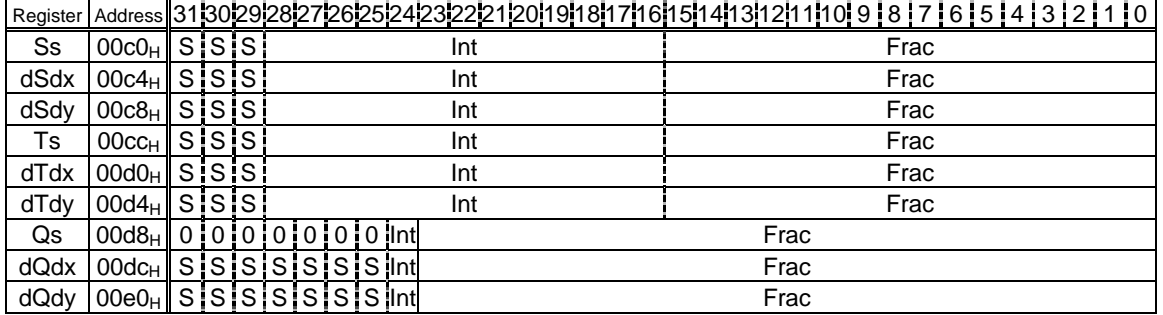

Address Offset from DrawBaseAddress

- S Sign bit or sign extension
- 0 Not used or 0 extension
- Int Integer or integer part of fixed point data
- Frac Fraction part of fixed point data

Sets texture coordinates parameters for triangle drawing

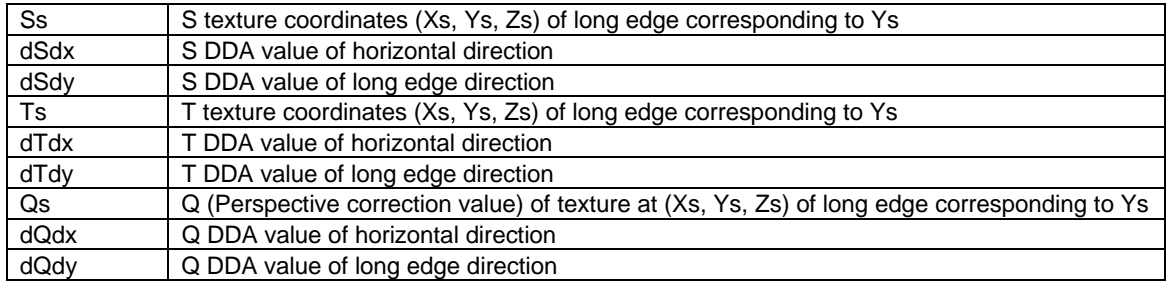

# **11.2.8 Line drawing registers**

# **(XY Coordinates setting register)**

Each register is used by the drawing commands. The registers cannot be accessed from the CPU or by using the *SetRegister* command.

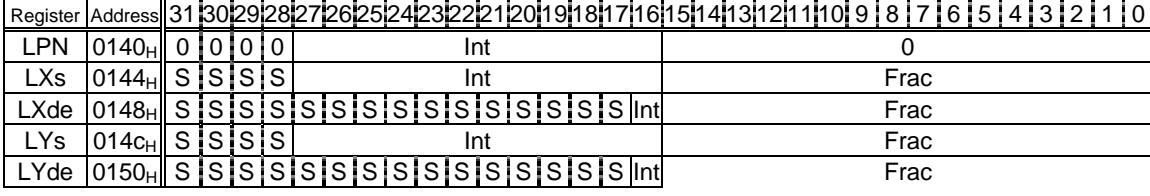

# (Z Coordinates setting register)

Each register is used by the SetRegister commands. The registers cannot be accessed from the CPU.

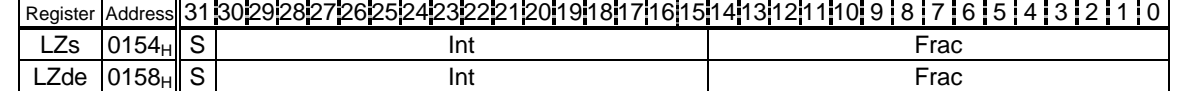

Address Offset from DrawBaseAddress

- S Sign bit or sign extension
- 0 Not used or 0 extension
- Int Integer or integer part of fixed point data
- Frac Fraction part of fixed point data

Sets coordinates parameters for line drawing

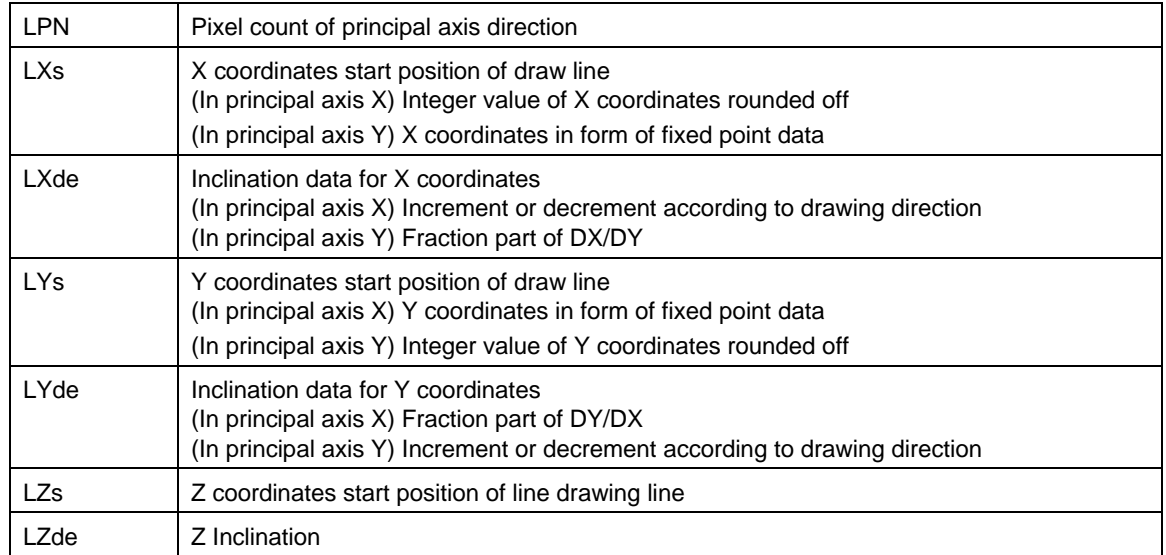

# **11.2.9 Pixel drawing registers**

Each register is used by the drawing commands. The registers cannot be accessed from the CPU or using the *SetRegister* command.

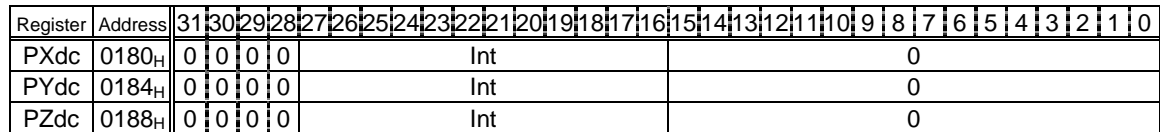

Address Offset from DrawBaseAddress

- S Sign bit or sign extension
- 0 Not used or 0 extension
- Int Integer or integer part of fixed point data

Frac Fraction part of fixed point data

Sets coordinates parameter for drawing pixel. The foreground color is used.

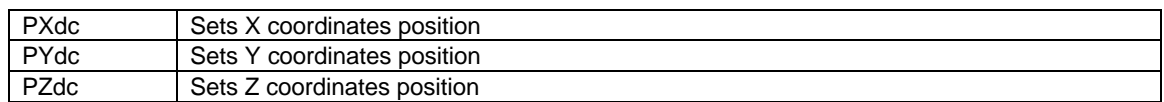

# **11.2.10 Rectangle drawing registers**

Each register is used by the drawing commands. The registers cannot be accessed from the CPU or using the *SetRegister* command.

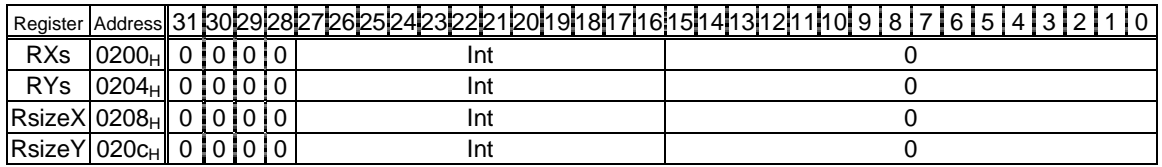

Address Offset from DrawBaseAddress

- S Sign bit or sign extension
- 0 Not used or 0 extension
- Int Integer or integer part of fixed point data
- Frac Fraction part of fixed point data

Sets coordinates parameters for rectangle drawing. The foreground color is used.

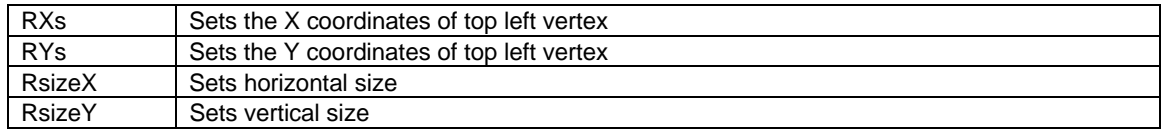

# **11.2.11 Blt registers**

Sets the parameters of each register as described below:

• Set the Tcolor register with the *SetRegister* command.

Note that the Tcolor register cannot be set at access from the CPU and by drawing commands.

• Each register except the Tcolor register is set by executing a drawing command.

Note that access from the CPU and the *SetRegister* command cannot be used.

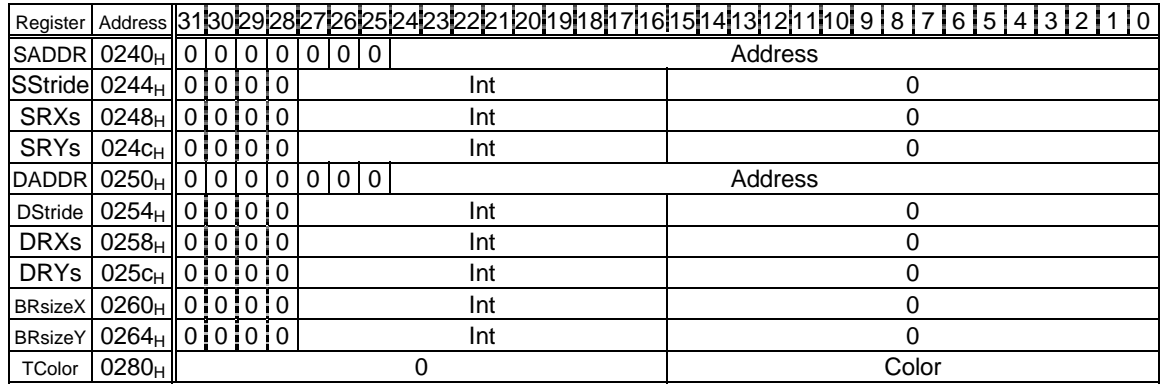

Address Offset from DrawBaseAddress

- S Sign bit or sign extension
- 0 Not used or 0 extension
- Int Integer or integer part of fixed point data

Frac Fraction part of fixed point data

Sets parameters for Blt operations

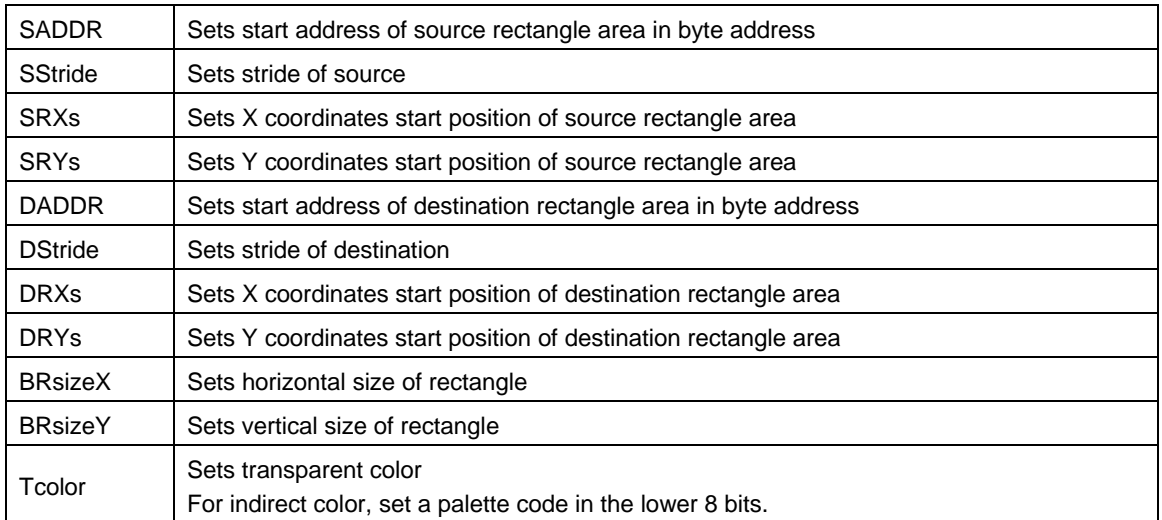

# **11.2.12 High-speed 2D line drawing registers**

Each register is used by the drawing commands. The registers cannot be accessed from the CPU.

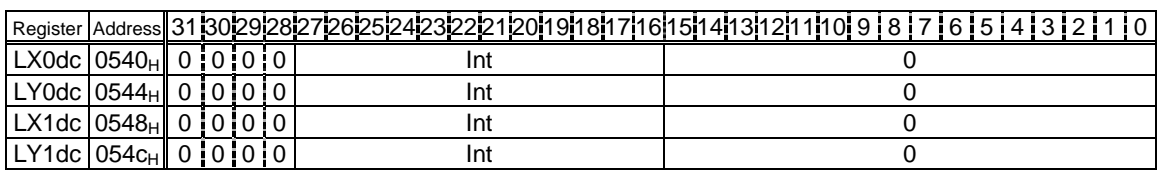

# Address Offset from DrawBaseAddress

S Sign bit or sign extension

0 Not used or 0 extension

Int Integer or integer part of fixed point data

Frac Fraction part of fixed point data

Sets coordinates of line end points for High-speed 2DLine drawing

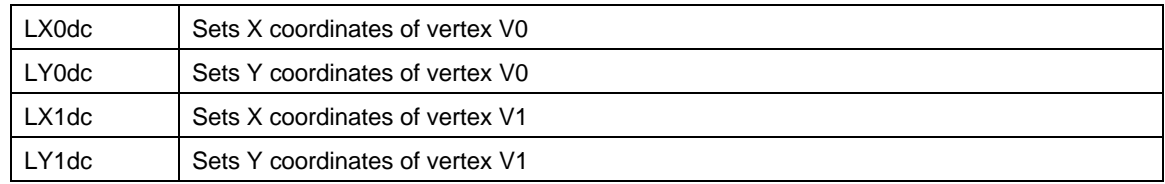

# **11.2.13 High-speed 2D triangle drawing registers**

Each register is used by the drawing commands. The registers cannot be accessed from the CPU or using the *SetRegister* command.

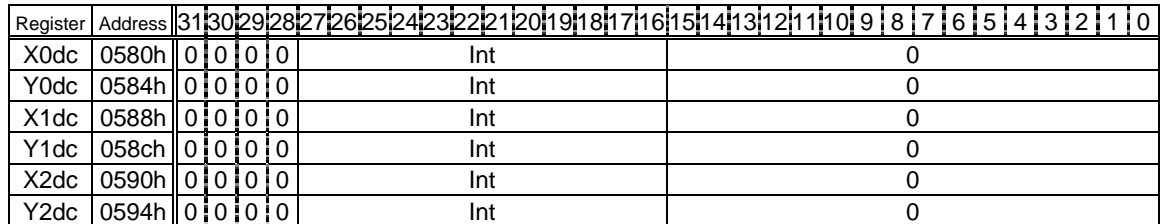

Address Offset from DrawBaseAddress

- S Sign bit or sign extension
- 0 Not used or 0 extension
- Int Integer or integer part of fixed point data
- Frac Fraction part of fixed point data

Sets coordinates of three vertices for High-speed 2DTriangle drawing

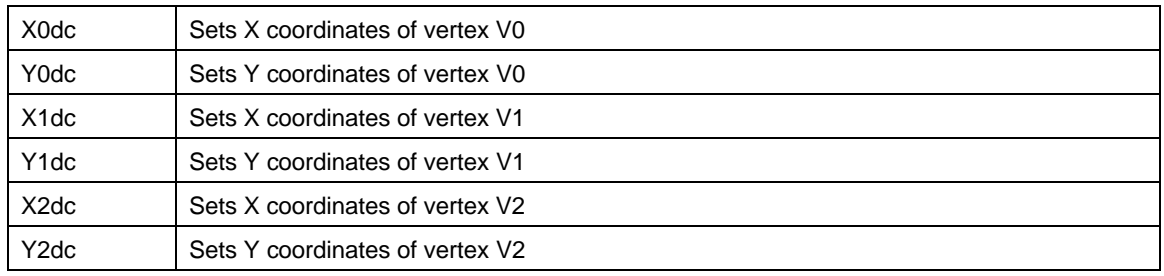

# **11.2.14 Geometry control register**

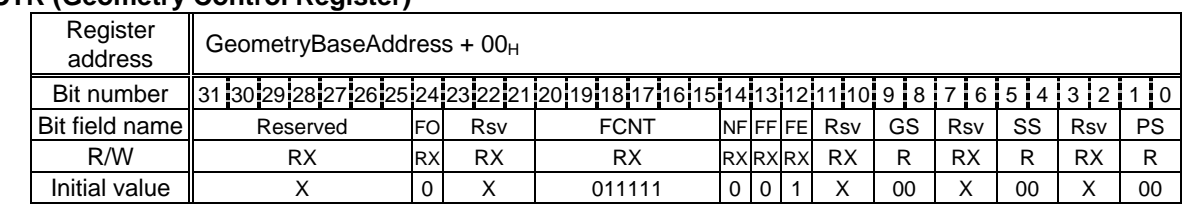

### **GCTR (Geometry Control Register)**

The flags and status information of the geometry section are reflected in this register.

Note that the flags and status information of the drawing section are reflected in CTR.

# Bit 1 and 0 PS (Pixel engine Status)

Indicates status of pixel engine unit

- 00 Idle
- 01 Processing
- 10 Reserved
- 11 Reserved

# Bit 5 and 4 SS (geometry Setup engine Status) Indicates status of geometry setup engine unit

- 00 Idle
- 01 Processing
- 10 Processing
- 11 Reserved

# Bit 9 and 8 GS (Geometry engine Status)

Indicates status of geometry engine unit

- 00 Idle
- 01 Processing
- 10 Reserved
- 11 Reserved

### Bit 12 FE (FIFO Empty)

Indicates whether the data is contained in display list FIFO (DFIFOD)

- 0 Data in DFIFOD
- 1 No data in DFIFOD

# Bit 13 FF (FIFO Full)

Indicates whether display list FIFO (DFIFOD) is full or not

- 0 DFIFOD not full
- 1 DFIFOD full

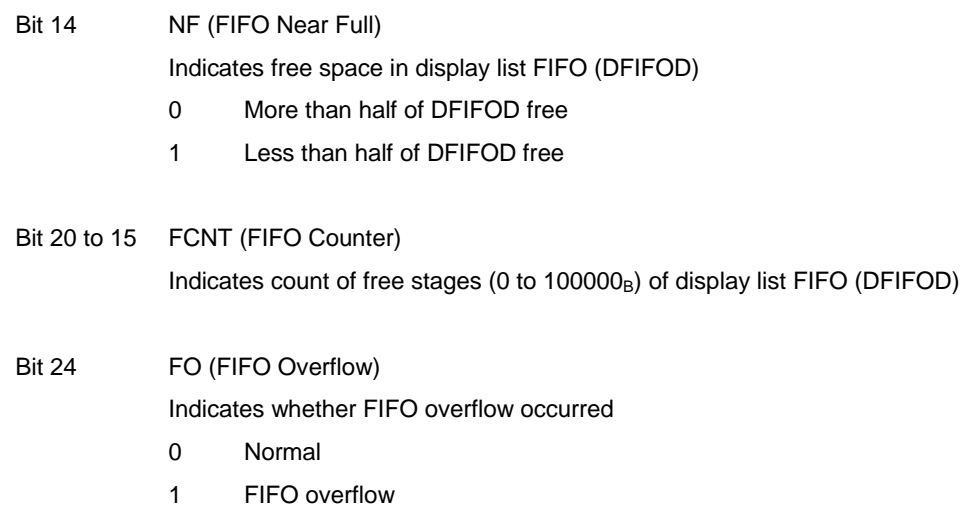

# **11.2.15 Geometry mode registers**

The *SetRegister* command is used to write values to geometry mode registers. The geometry mode registers cannot be accessed from the CPU.

**GMDR0 (Geometry Mode Register for Vertex)** 

| Register<br>address | GeometryBaseAddress + $40H$                                                                                                    |           |           |   |                    |   |          |
|---------------------|----------------------------------------------------------------------------------------------------|-----------|-----------|---|--------------------|---|----------|
| Bit number          | $\parallel$ 31 $\parallel$ 30 $\parallel$ 29 $\parallel$ 28 $\parallel$ 27 $\parallel$ 26 $\parallel$ 25 $\parallel$ 24 $\parallel$ 23 $\parallel$ 22 $\parallel$ 21 $\parallel$ 20 $\parallel$ 19 $\parallel$ 18 $\parallel$ 17 $\parallel$ 16 $\parallel$ 15 $\parallel$ 14 $\parallel$ 13 $\parallel$ 12 $\parallel$ 11 $\parallel$ 10 $\parallel$ 9 $\parallel$ 8 $\parallel$ 7 |           | 615       | 4 | 3                  |   | $\Omega$ |
| Bit field name      |                                                                                                    | <b>CF</b> | DF        |   | SТ                 |   |          |
| R/W                 |                                                                                                    | <b>RW</b> | <b>RW</b> |   | <b>RW RW RW RW</b> |   |          |
| Initial value       |                                                                                                    | 0         | 00        |   | 0                  | 0 |          |

This register sets the types of parameters input as vertex data and the type of projective transformation.

Bit 7 CF (Color Format)

Specifies color data format

- 0 Independent RGB format / Packed RGB format
- 1 Reserved

#### Bit 6 and 5 DF (Data Format)

Specifies vertex coordinates data format

- 00 Specifies floating-point format (Only independent RGB format can be used as color data format.)
- 01 Specifies fixed-point format (Only packed RGB format can be used as color data format.)
- 10 Reserved
- 11 Specifies packed integer format (Only packed RGB format can be used as color data format.)

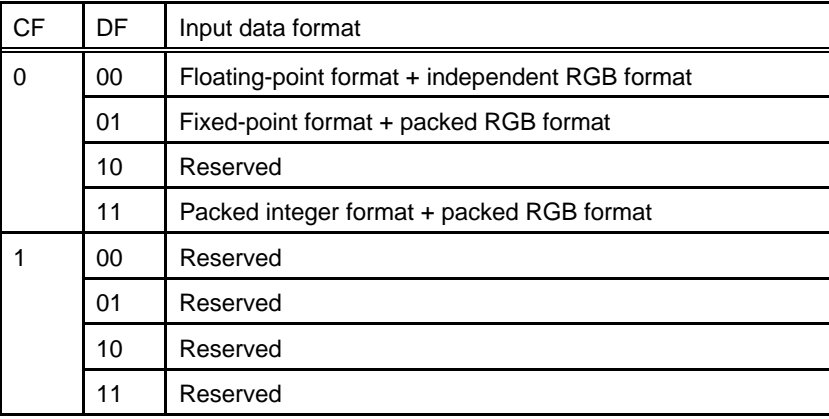

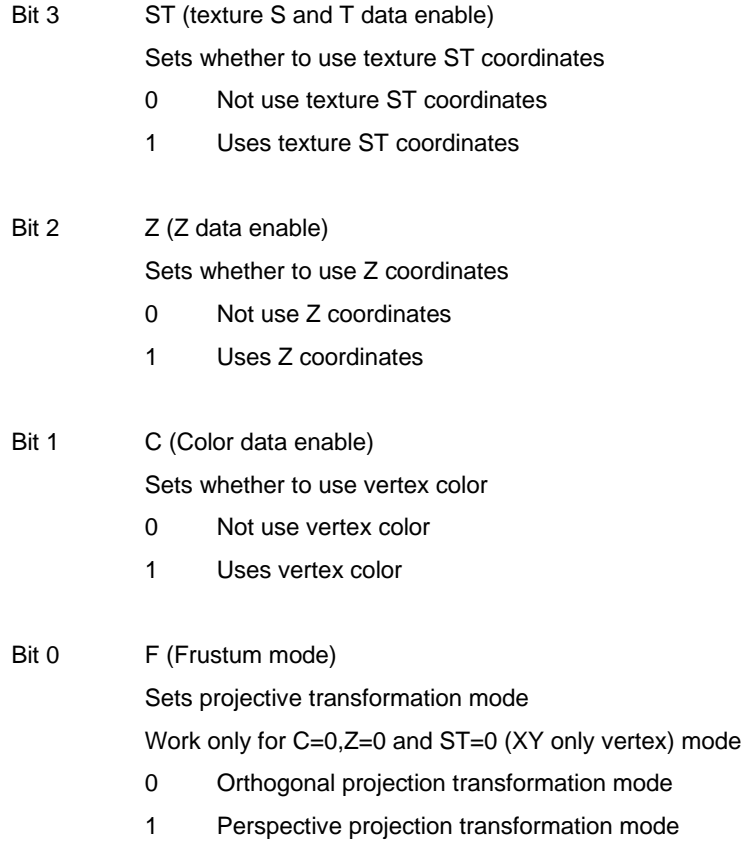

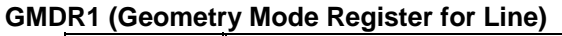

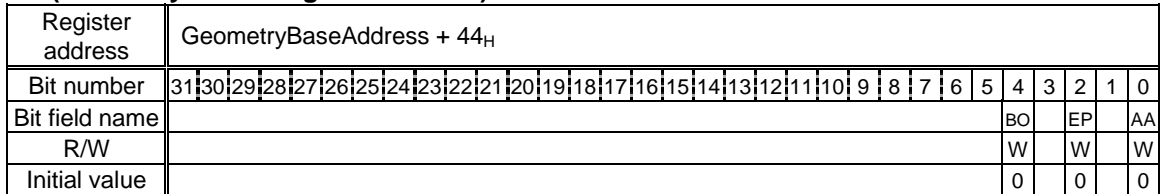

This register sets the geometry mode at line drawing. This register is sharing hardware with GMDR1E, so that if GMDR1 is changed, the same bit of GMDR1E is also changed.

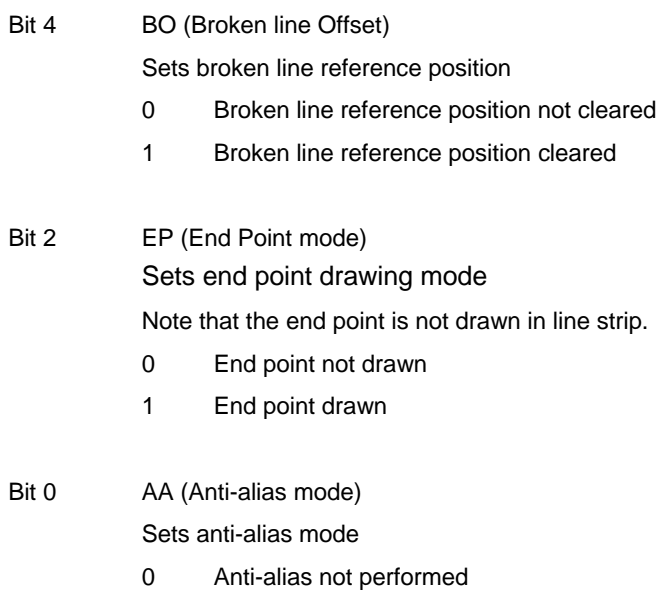

1 Anti-alias performed
#### **GMDR1E (Geometry Mode Register for Line Extension)**

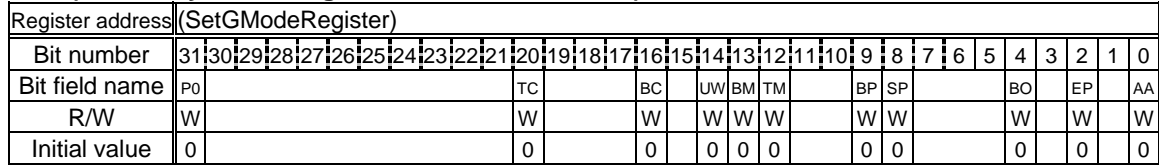

This register sets the geometry processing extended mode at line drawing.

The CORAL extended function can be used only when the C, Z, and ST fields of GMDR0 are "0".

This register is sharing hardware with GMDR1, so that if GMDR1E is changed, the same bit of GMDR1 is also changed.

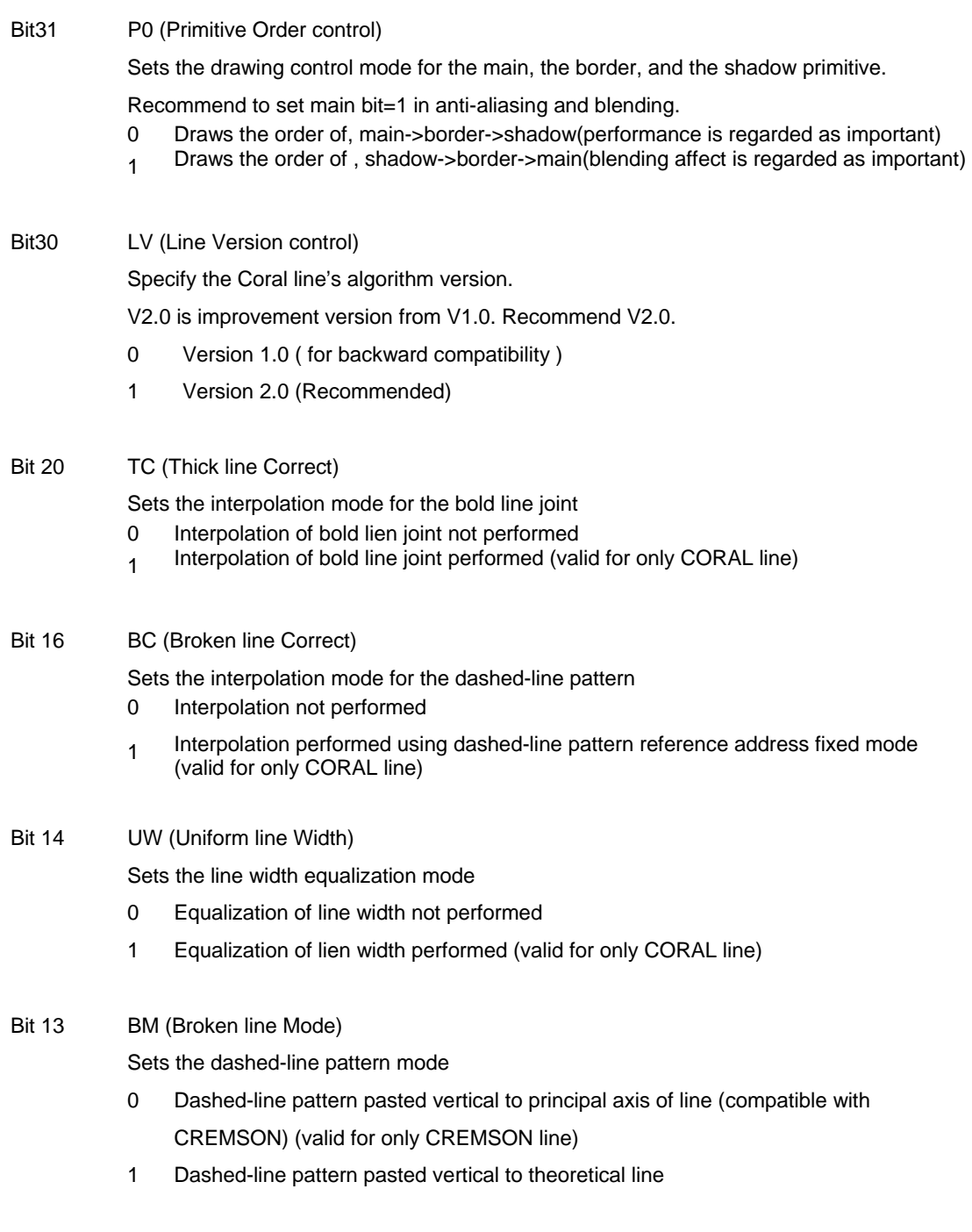

Bit 12 TM (Thick line Mode)

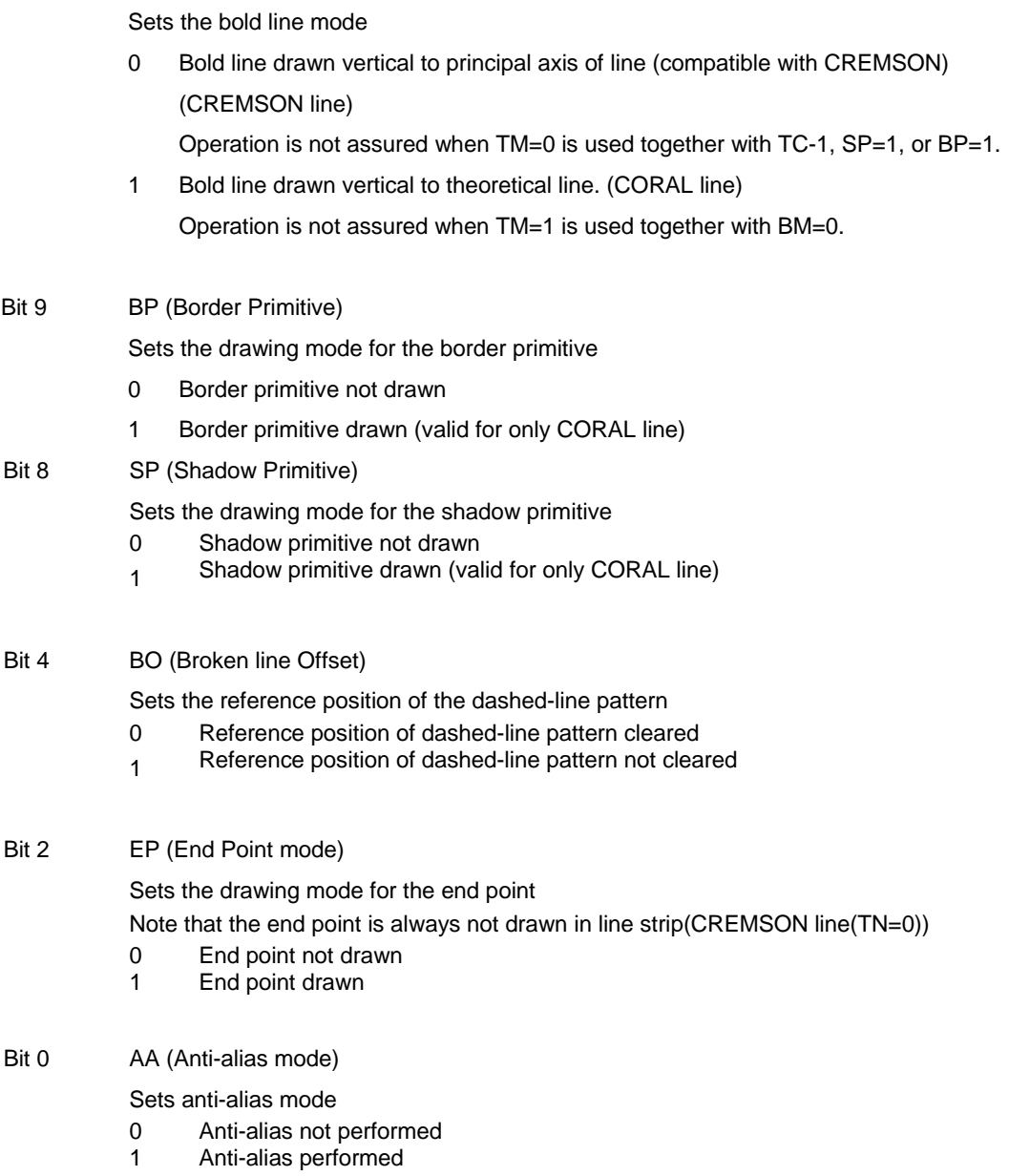

#### **GMDR2 (Geometry Mode Register for Triangle)**

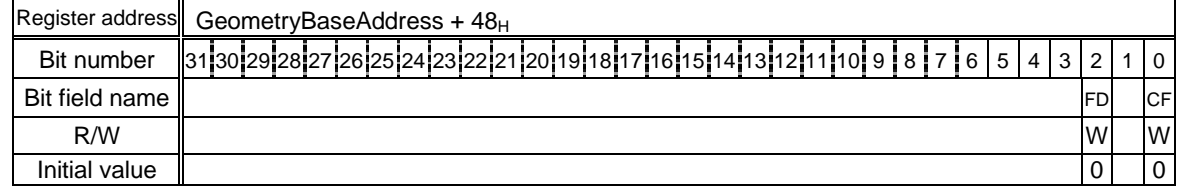

This register sets the geometry processing mode when a triangle is drawn.

Drawing performed using commands in range from G\_Begin/G\_BeginCont to G\_End

Bit 2 FD (Face Definition)

Sets the face definition

- 0 Face defined as state with vertexes arranged clockwise
- 1 Face defined as state with vertexes arranged counterclockwise

#### FUJITSU LIMITED PRELIMINARY and CONFIDENTIAL

Bit 0 CF (Cull Face)

Sets the drawing mode of the back

- 0 Back drawn
- 1 Back not drawn (value disabled for polygons)

#### **GMDR2E (Geometry Mode Register for Triangle Extension)**

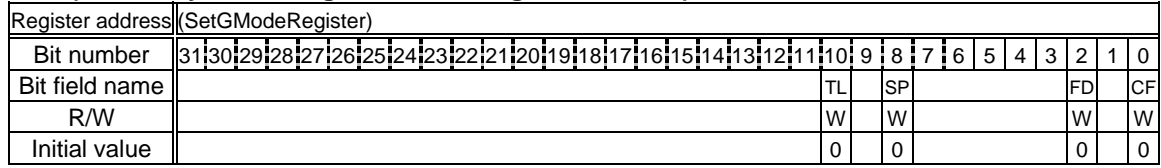

This register sets the geometry processing extended mode at triangle drawing.

In case of TL=1 with texture mapping, please set perspective correction.

Non-top-left-part's pixel quality is less than body. (using approximate calculation)

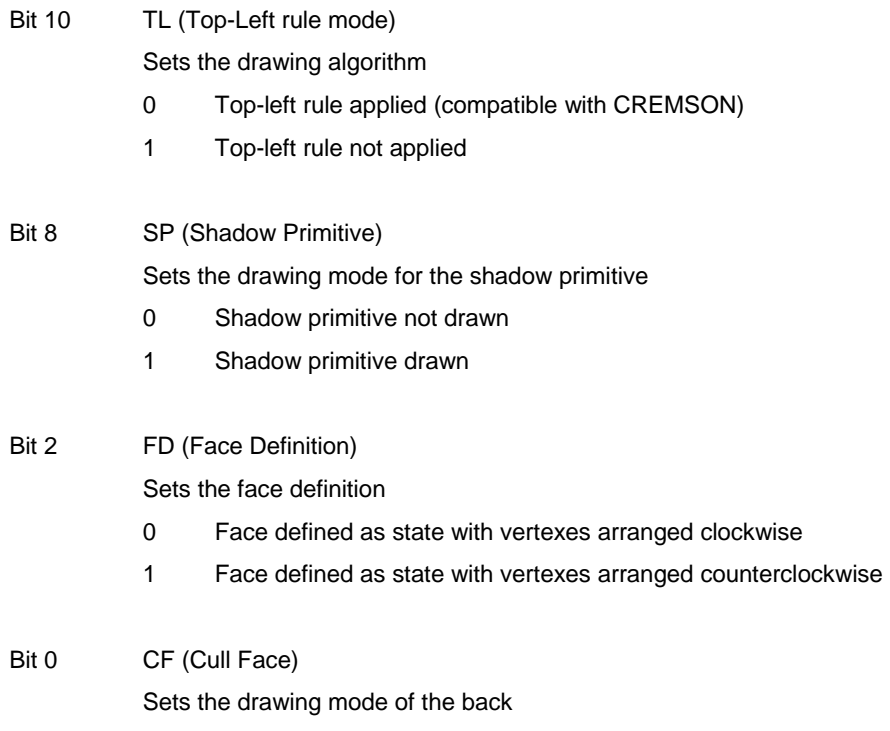

- 0 Back drawn
- 1 Back not drawn (value disabled for polygons)

# **11.2.16 Display list FIFO registers**

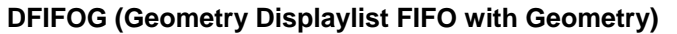

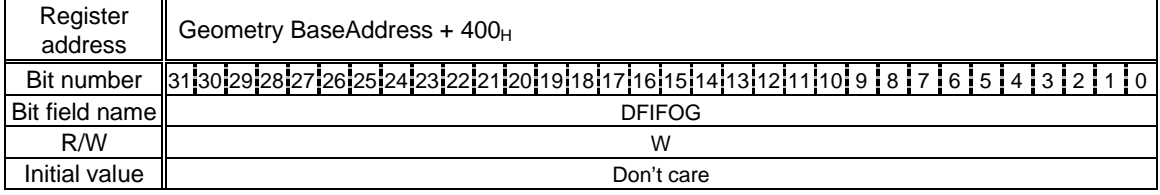

FIFO registers for Display List transfer

# **12 TIMING DIAGRAM**

### **12.1 Host Interface**

# **12.1.1 CPU read/write timing diagram in SH3 mode (Normally Not Ready Mode)**

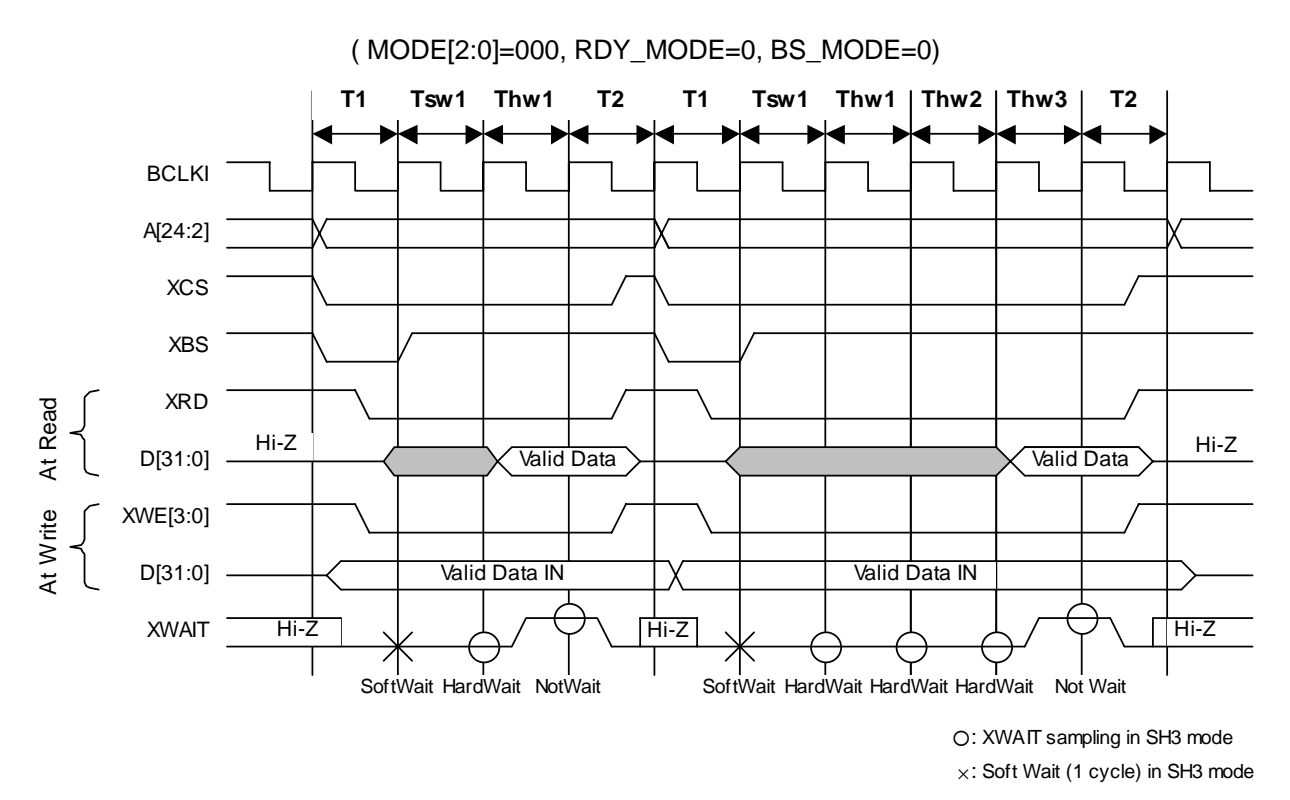

- T1: Read/write start cycle (XRDY in wait state)
- Tsw\*: Software wait insertion cycle (1 cycle setting)
- Thw\*: Hardware wait insertion cycle (XRDY cancels the wait state after the preparations)
- T2: Read/write end cycle (XRDY ends in wait state)

### **Fig. 10.1 Read/Write Timing Diagram for SH3 (Normally Not Ready Mode)**

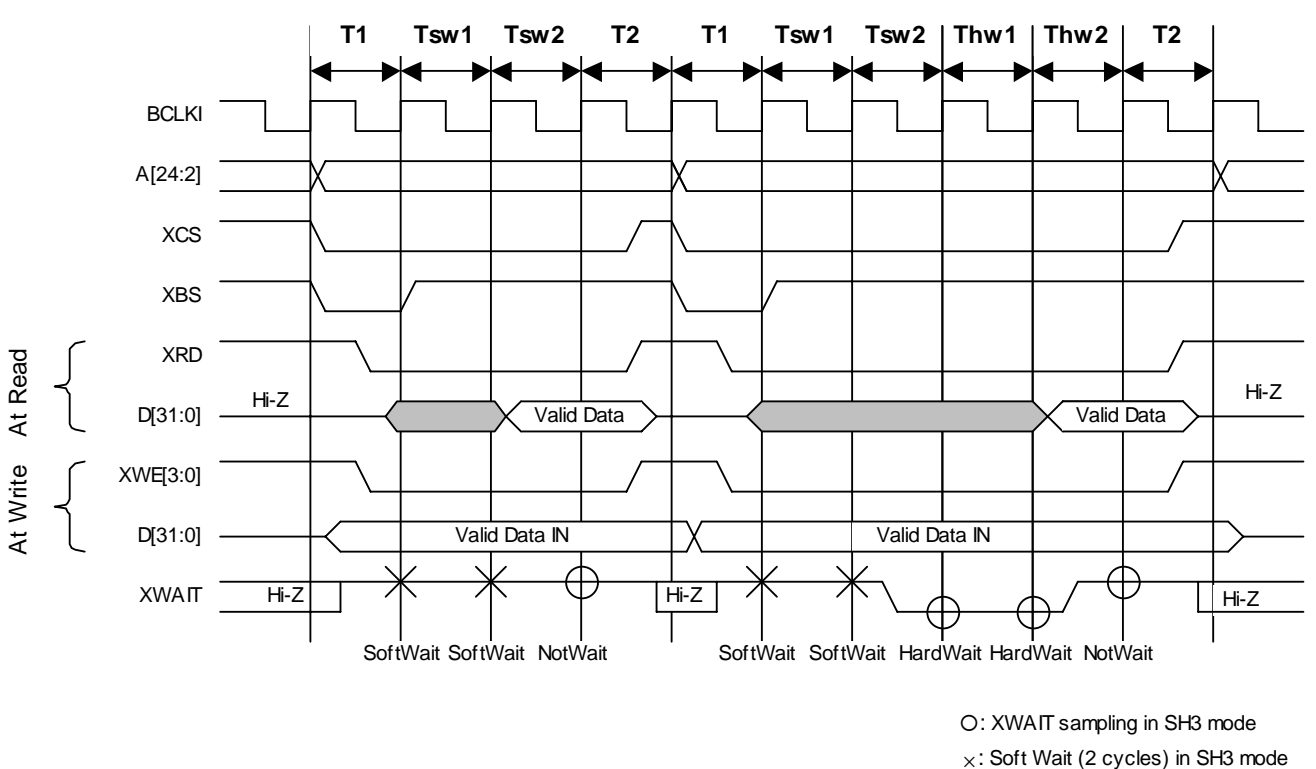

# **12.1.2 CPU read/write timing diagram in SH3 mode (Normally Ready Mode)**

( MODE[2:0]=000, RDY\_MODE=1, BS\_MODE=0)

T1: Read/write start cycle (XRDY in not wait state)

Tsw\*: Software wait insertion cycle (2-cycle setting required)

- Thw\*: Hardware wait insertion cycle (In hardware state when the immediate accessing is disabled)
- T2: Read/write end cycle (XRDY ends in not wait state)

**Fig. 10.2 Read/Write Timing Diagram for SH3 (Normally Ready Mode)** 

# **12.1.3 CPU read/write timing diagram in SH4 mode (Normally Not Ready Mode)**

( MODE[2:0]=001, RDY\_MODE=0, BS\_MODE=0)

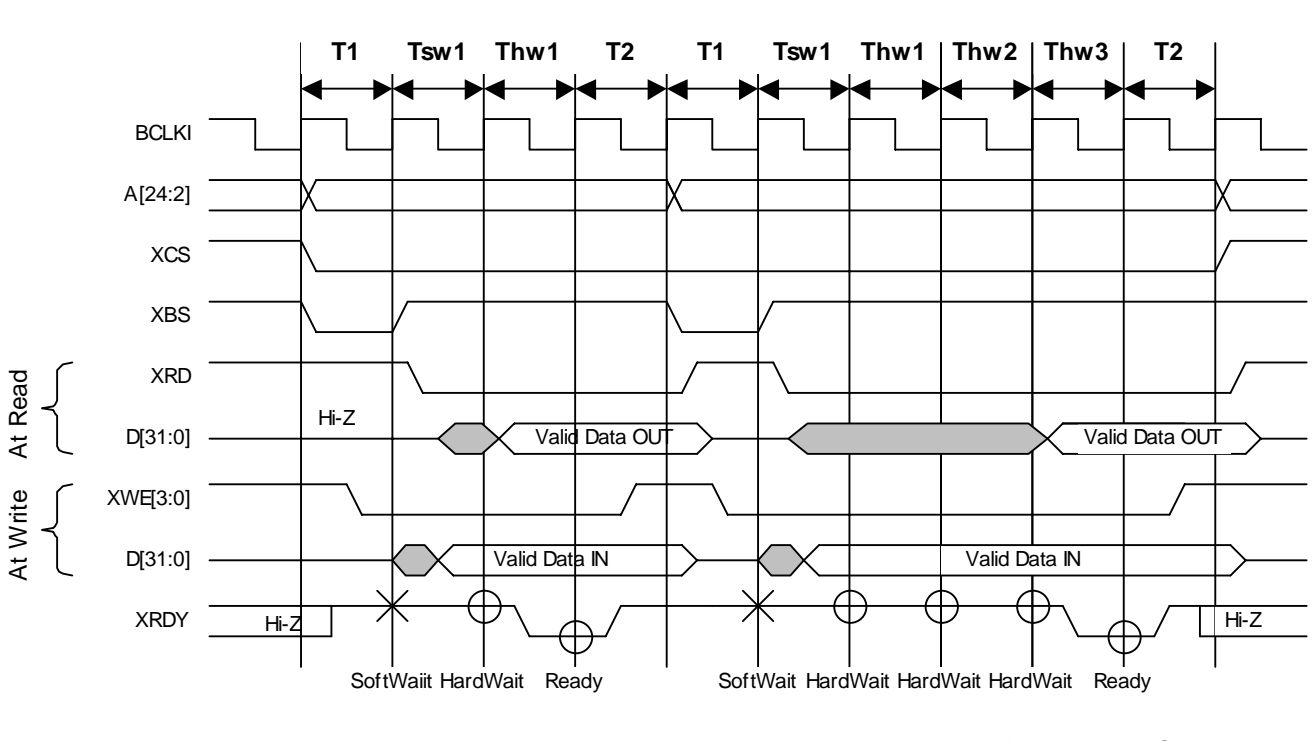

<sup>{</sup>: XRDY sampling in SH4 mode

T1: Read/write start cycle (XRDY in the not ready state)

Tsw\*: Software wait insertion cycle (1 cycle)

Twh\*: Hardware wait insertion cycle (XRDY asserts Ready after the preparations)

T2: Read/write end cycle (XRDY ends in not ready state)

### **Fig. 10.3 Read/Write Timing Diagram for SH4 Mode (Normally Not Ready Mode)**

<sup>×</sup>: Soft Wait (1 cycle) in SH4 mode

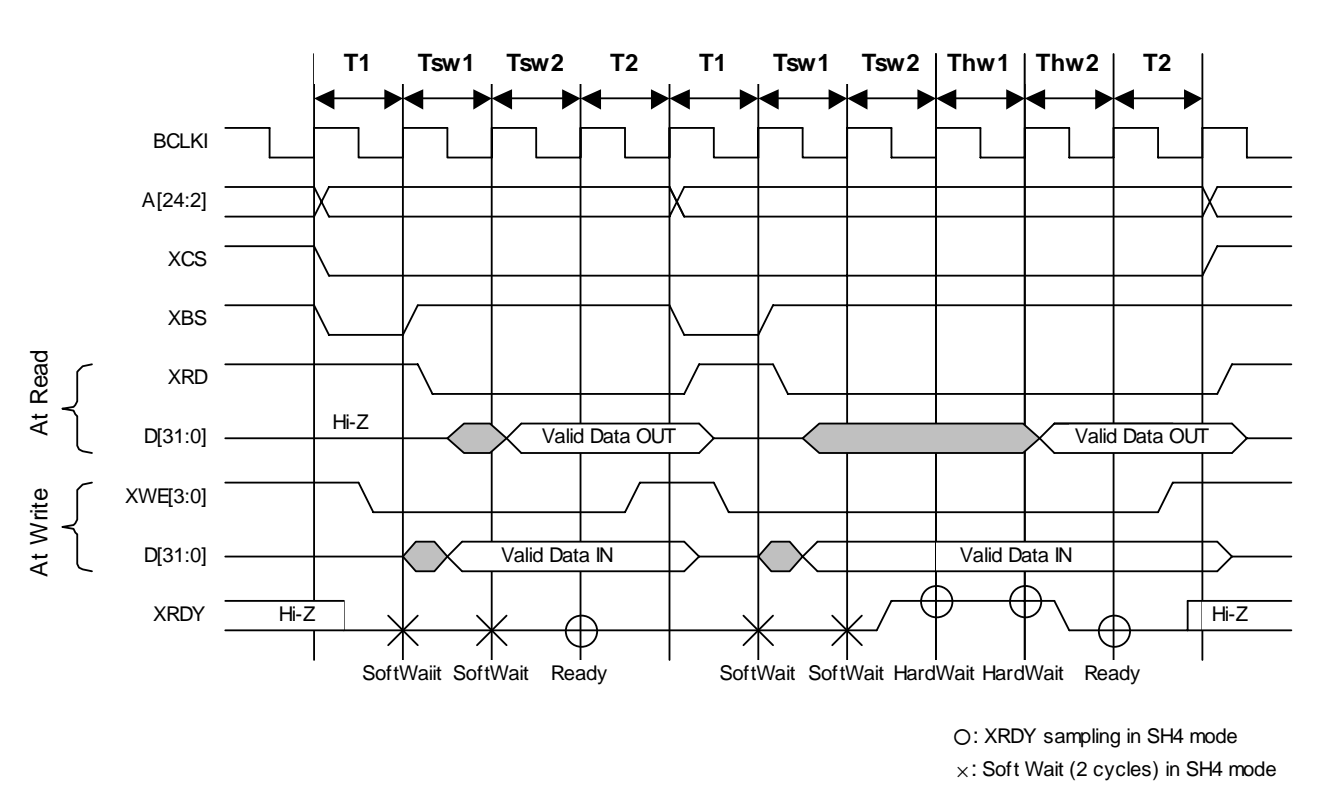

# **12.1.4 CPU read/write timing diagram in SH4 mode (Normally Ready Mode)**

( MODE[2:0]=001, RDY\_MODE=1, BS\_MODE=0)

- T1: Read/write start cycle (XRDY in ready state)
- Tsw\*: Software wait insertion cycle (2-cycle setting required)
- Twh\*: Hardware wait insertion cycle (XRDY asserts Ready after the preparations)
- T2: Read/write end cycle (XRDY ends in ready state.)

### **Fig. 10.4 CPU Read/Write Timing Diagram for SH4 Mode (Normally Ready Mode)**

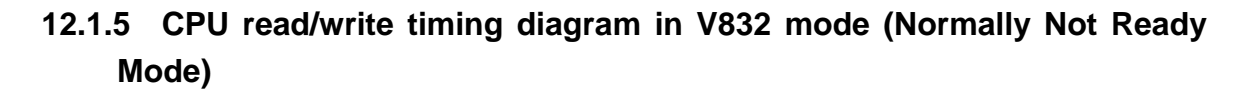

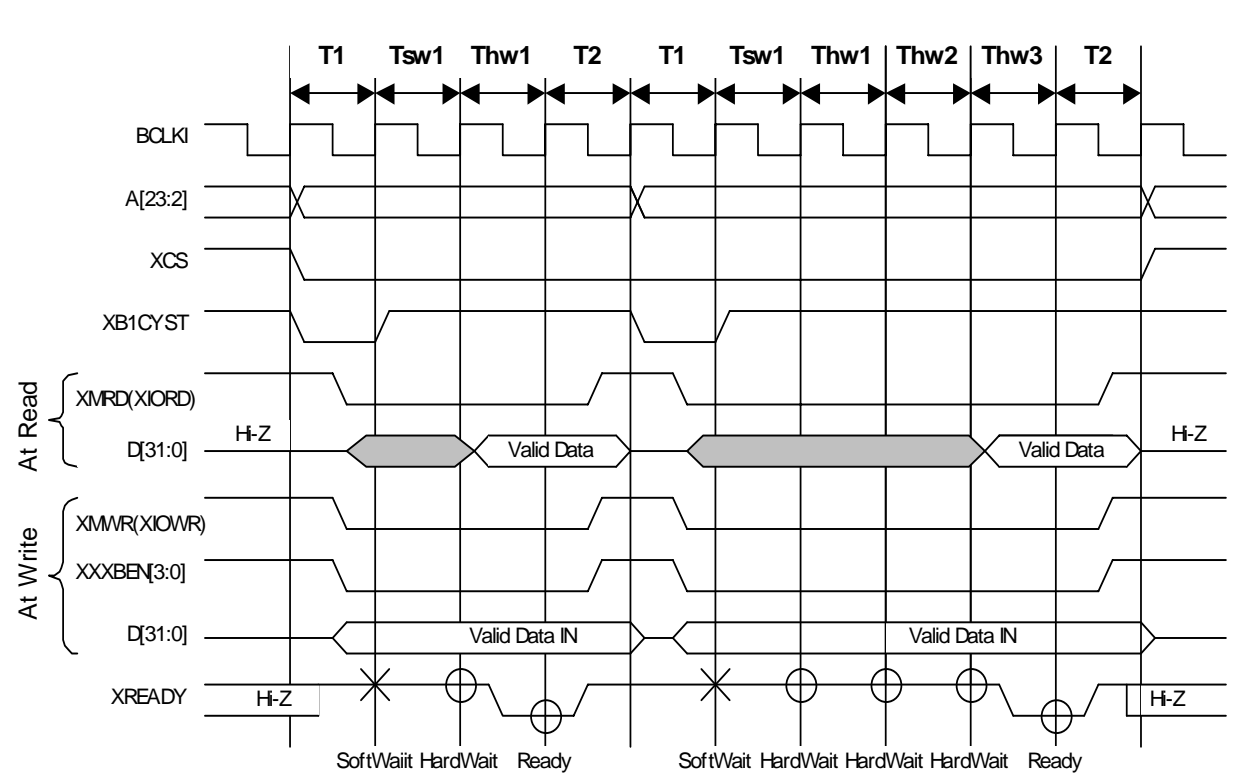

( MODE[2:0]=010, RDY\_MODE=0, BS\_MODE=0)

T1: Read/write start cycle (XREADY in not ready state)

{: XREADY sampling in V832 mode ×: Soft Wait (1 cycle) in V832 mode

- Tsw\*: Software wait insertion cycle
- Twh\*: Hardware wait insertion cycle (XREADY asserts Ready after the preparations)
- T2: Read/write end cycle (XREADY ends in not ready state)
- Notes: 1.The XxxBEN signal is used only for a write from the CPU; it is not used for a read from the CPU.
	- 2.The CPU always inserts one cycle wait after read access.

#### **Fig. 10.5 Read/Write Timing Diagram in V832 Mode (Normally Not Ready Mode)**

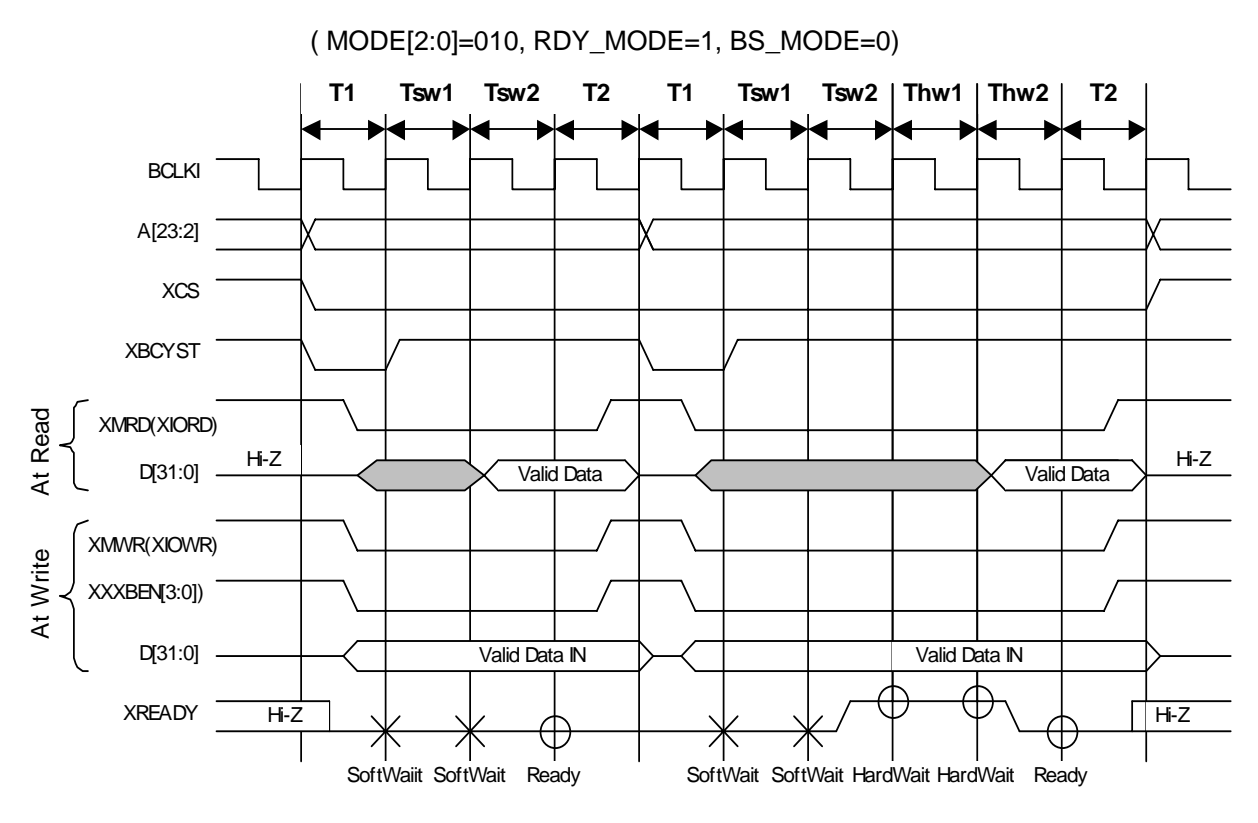

# **12.1.6 CPU read/write timing diagram in V832 mode (Normally Ready Mode)**

{: XREADY sampling in V832 mode ×: Soft Wait (2 cycles) in V832 mode

- T1: Read/write start cycle (XREADY in ready state)
- Tsw\*: Software wait insertion cycle (2-cycle setting required)
- Twh\*: Hardware wait insertion cycle (XREADY asserts Ready after the preparations)
- T2: Read/write end cycle (XREADY ends in ready state)
- Notes: 1.The XxxBEN signal is used only for a write from the CPU; it is not used for a read from the CPU.
	- 2.The CPU always inserts one cycle wait after read access.

### **Fig. 10.6 Read/Write Timing Diagram in V832 Mode (Normally Ready Mode)**

# **12.1.7 CPU read/write timing diagram in SPARClite (Normally Not Ready Mode)**

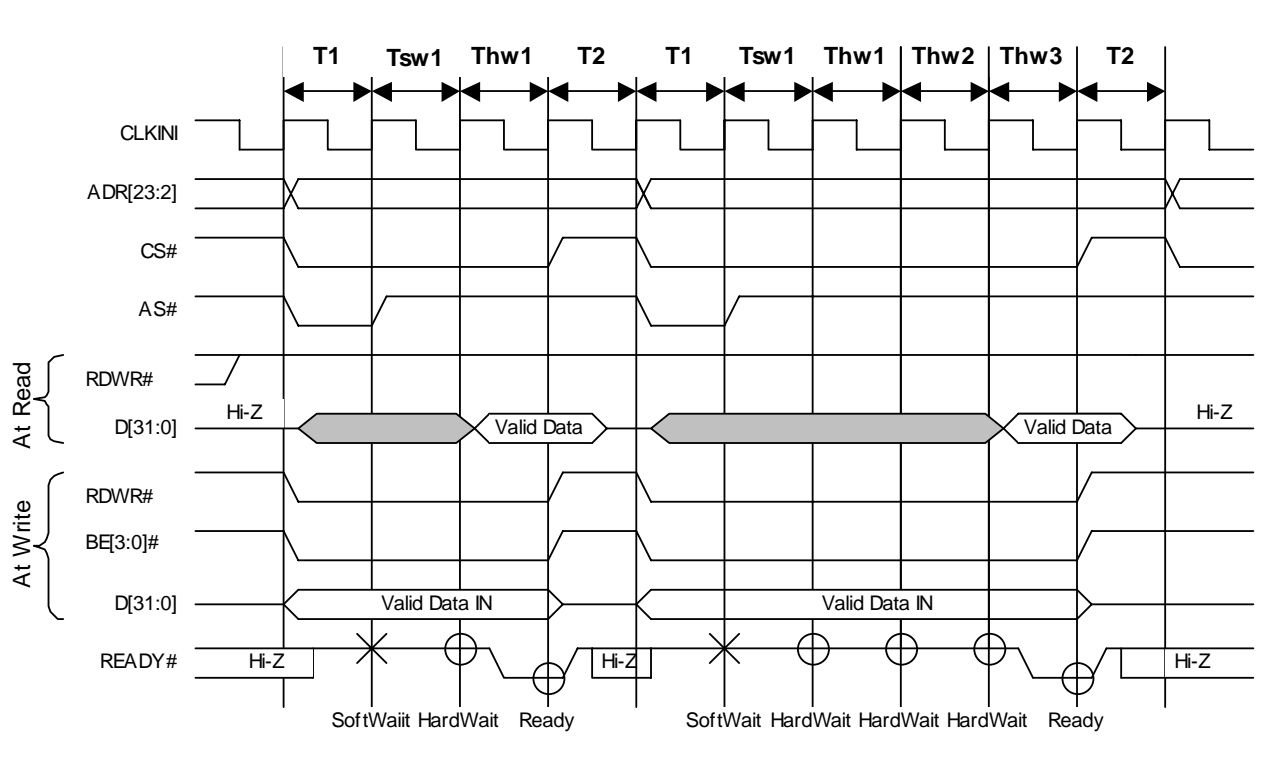

( MODE[2:0]=011, RDY\_MODE=0, BS\_MODE=0)

{: READY# sampling in SPARClite ×: Soft Wait (1 cycle) in SPARClite

T1: Read/write start cycle (READY# in not ready state)

Tsw\*: Software wait insertion cycle

Twh\*: Hardware wait insertion cycle (READY# asserts Ready after the preparations)

T2: Read/write end cycle (READY# ends in not ready state)

Note: BE# signal is used only for a write from the CPU; it is not used for a read from the CPU.

### **Fig. 10.7 Read/Write Timing Diagram in SPARClite (Normally Not Ready Mode)**

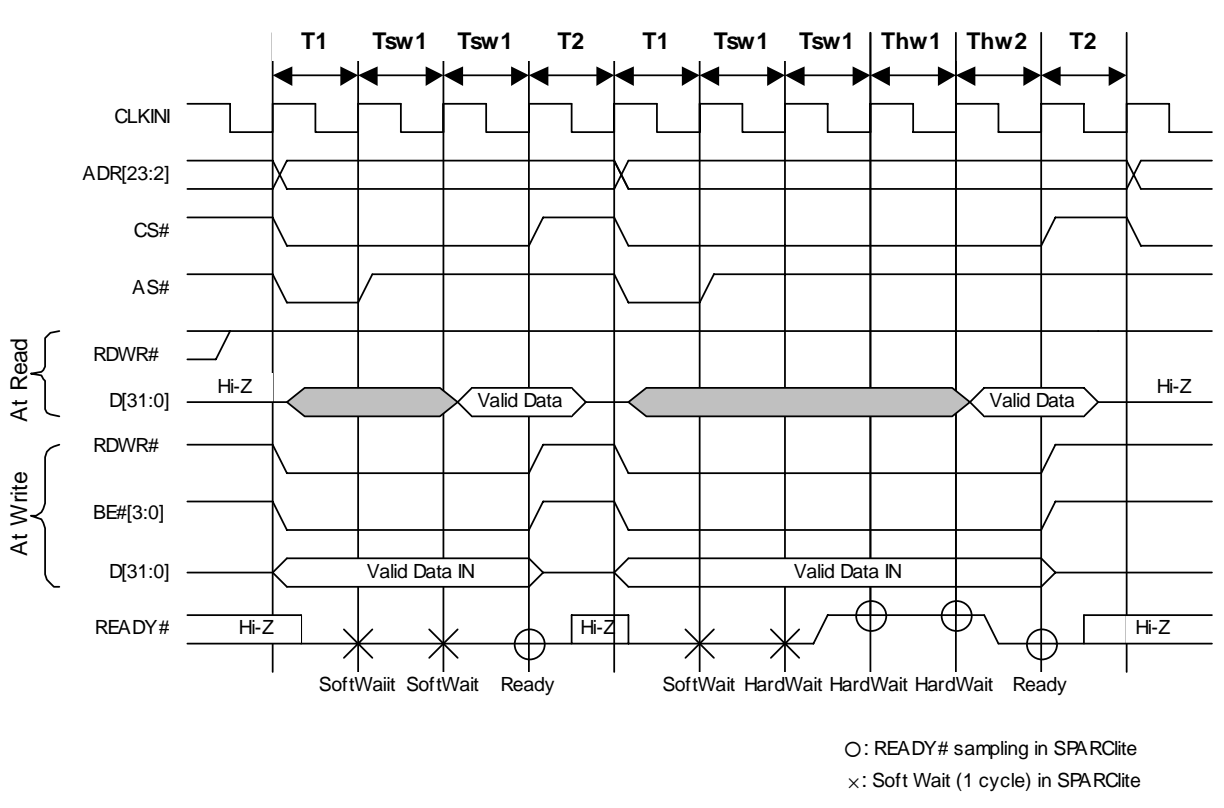

### **12.1.8 CPU read/write timing diagram in SPARClite (Normally Ready Mode)**

( MODE[2:0]=011, RDY\_MODE=1, BS\_MODE=0)

- T1: Read/write start cycle (READY# in ready state)
- Tsw\*: Software wait insertion cycle (2-cycle setting required)
- Twh\*: Hardware wait insertion cycle (READY# asserts Ready after the preparations)
- T2: Read/write end cycle (READY# ends in ready state)
- Note: BE# signal is used only for a write from the CPU; it is not used for a read from the CPU.

### **Fig. 10.8 Read/Write Timing Diagram in SPARClite (Normally Ready Mode)**

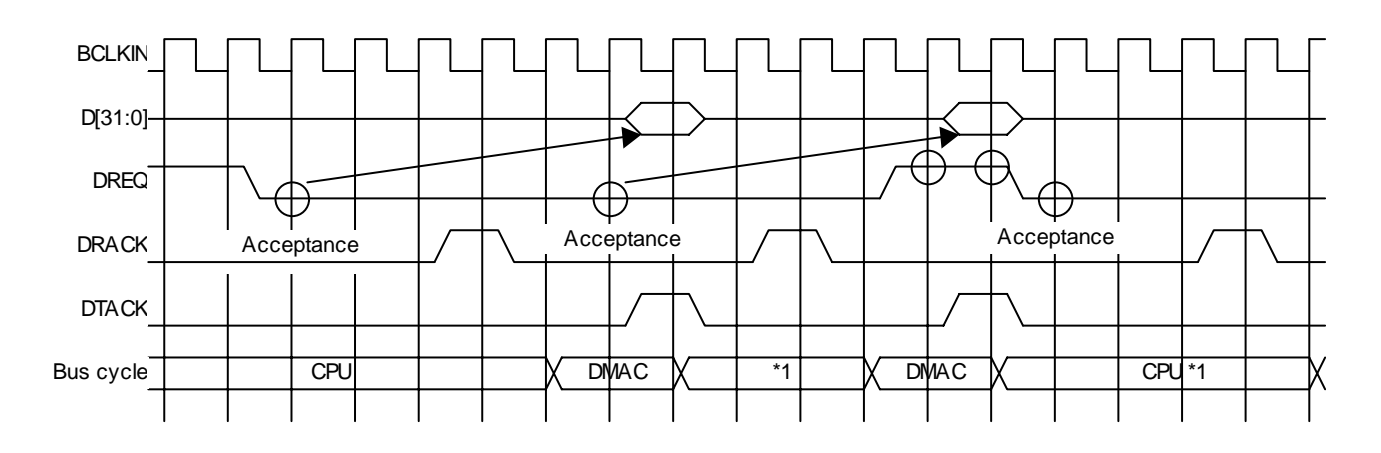

# **12.1.9 SH4 single-address DMA write (transfer of 1 long word)**

- {: DREQ sampling and channel priority determination for SH mode (DREQ = level detection)
- \*1: In the cycle steal mode, even when DREQ is already asserted at the 2nd DREQ sampling, the right to use the bus is returned to the CPU temporarily. In the burst mode, DMAC secures the right to use the bus unless DREQ is negated.

### **Fig. 10.9 SH4 Single-address DMA Write (Transfer of 1 Long Word)**

CORAL writes data according to the DTACK assert timing. When data cannot be received, the DREQ signal is automatically negated. And then the DREQ signal is reasserted as soon as data reception is ready.

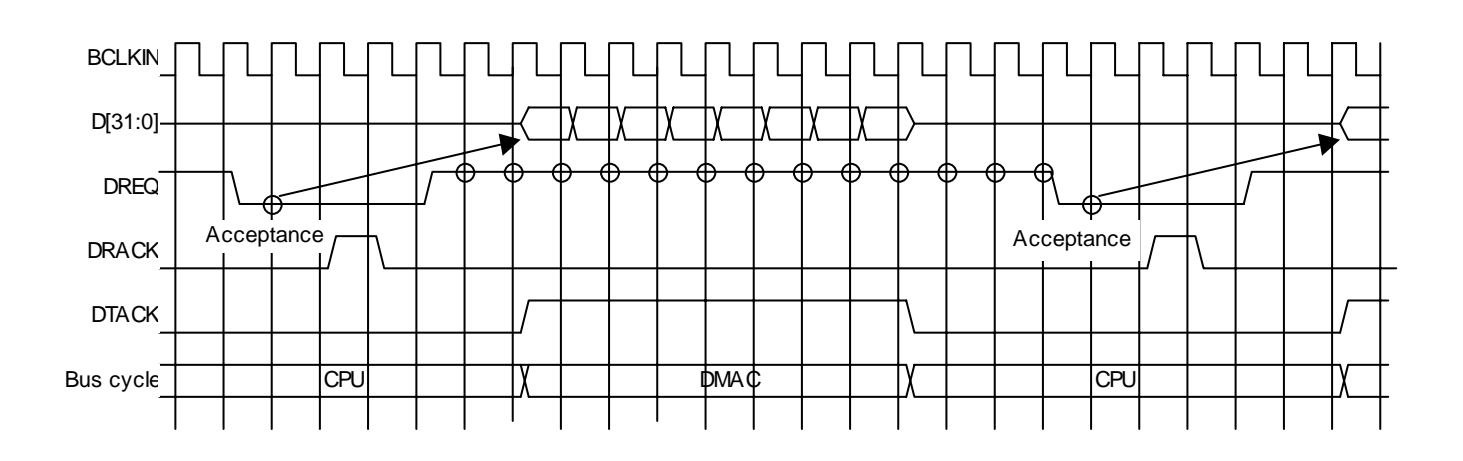

# **12.1.10 SH4 single-address DMA write (transfer of 8 long words)**

{: DREQ sampling and channel priority determination for SH mode (DREQ = level detection)

#### **Fig. 10.10 SH4 Single-address DMA Write (Transfer of 8 Long Words)**

After the CPU has asserted DRACK, CORAL negates DREQ and receives 32-byte data in line with the DTACK assertion timing. As soon as the next data is ready to be received, CORAL reasserts DREQ but the reassertion timing depends on the internal status.

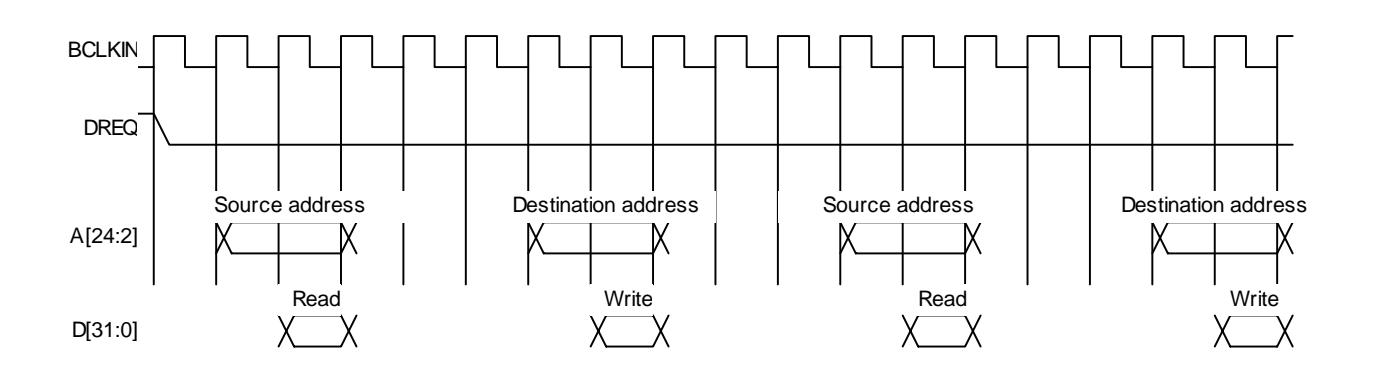

### **12.1.11 SH3/4 dual-address DMA (transfer of 1 long word)**

For the CORAL, the read/write operation is performed according to the SRAM protocol.

### **Fig. 10.11 SH3/4 Dual-address DMA (Transfer of 1 Long Word)**

In the dual-address mode, the DREQ signal is kept asserted until the transfer ends by default. Consequently, when CORAL cannot return the ready signal immediately, in order to negate the DREQ signal set the DBM register.

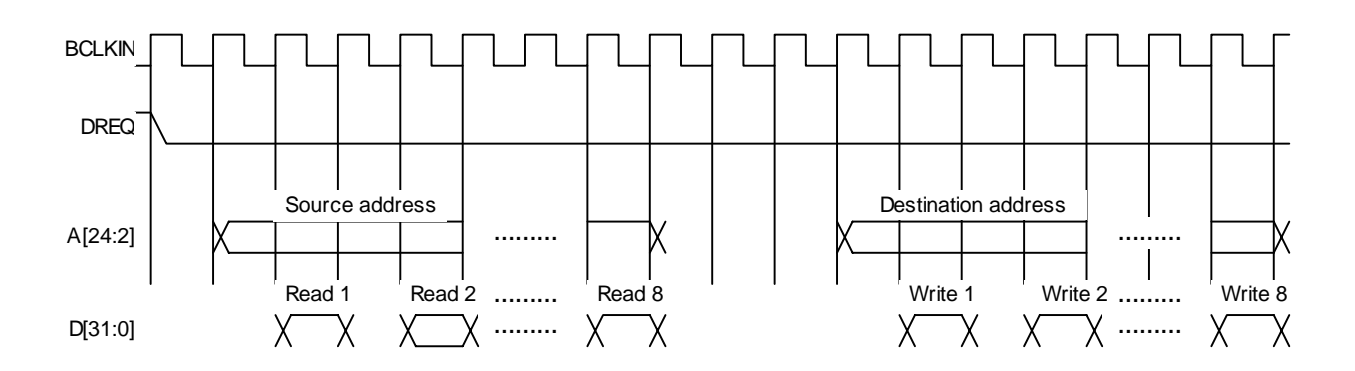

### **12.1.12 SH3/4 dual-address DMA (transfer of 8 long words)**

For the CORAL, the read/write operation is performed according to the SRAM protocol.

### **Fig. 10.12 SH3/4 Dual-address DMA (Transfer of 8 Long Words)**

In the dual-address mode, the DREQ signal is kept asserted until the transfer ends by default. Consequently, when CORAL cannot return the ready signal immediately, in order to negate the DREQ signal set the DBM register.

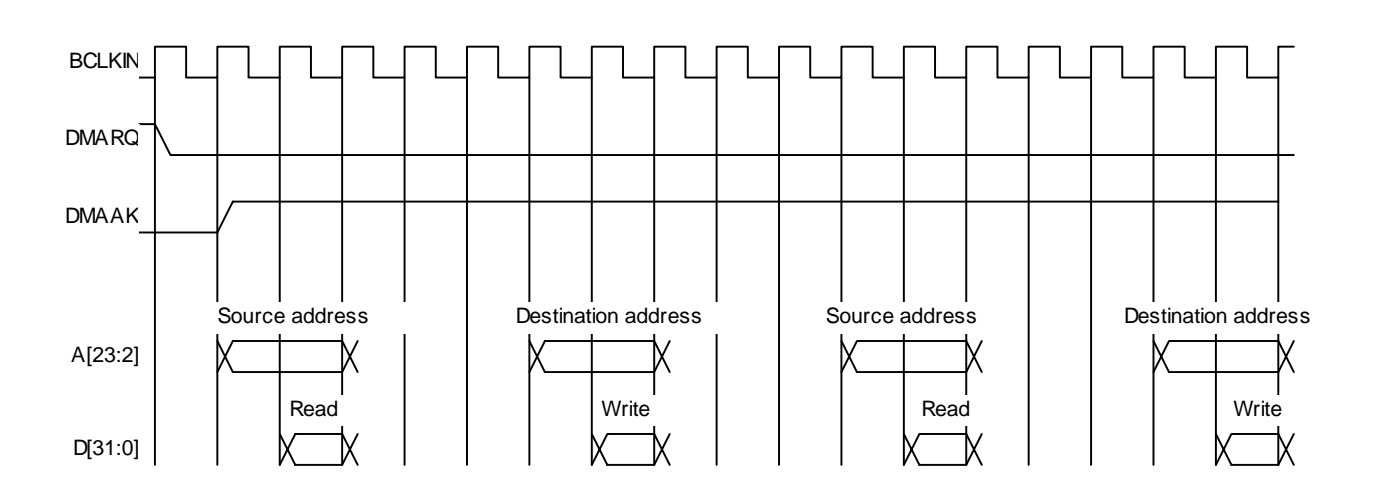

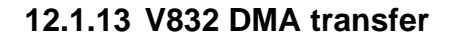

For the CORAL, the read/write operation is performed according to the SRAM protocol.

#### **Fig. 10.13 V832 DMA Transfer**

In the dual-address mode, the DREQ signal is kept asserted until the transfer ends by default. Consequently, when CORAL cannot return the ready signal immediately, in order to negate the DREQ signal set the DBM register.

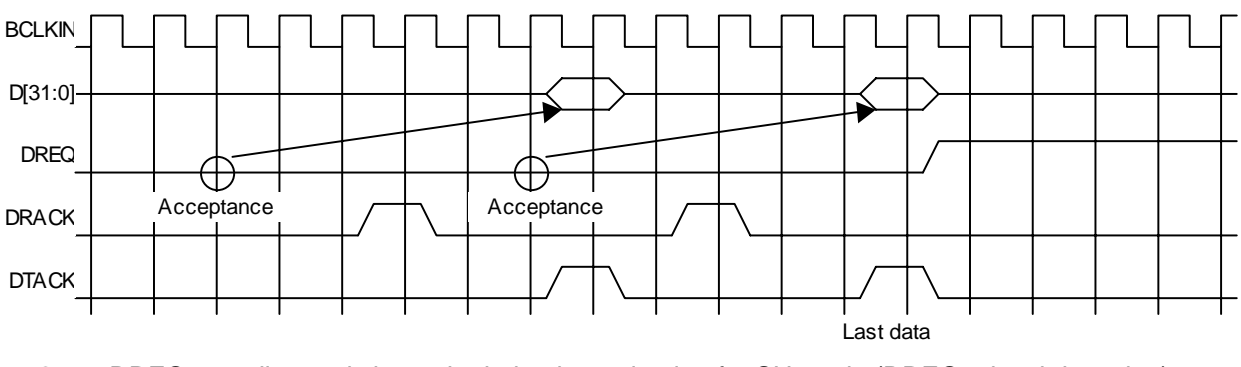

### **12.1.14 SH4 single-address DMA transfer end timing**

{: DREQ sampling and channel priority determination for SH mode (DREQ = level detection)

#### **Fig. 10.14 SH4 Single-address DMA Transfer End Timing**

DREQ is negated three cycles after DRACK is written as the last data.

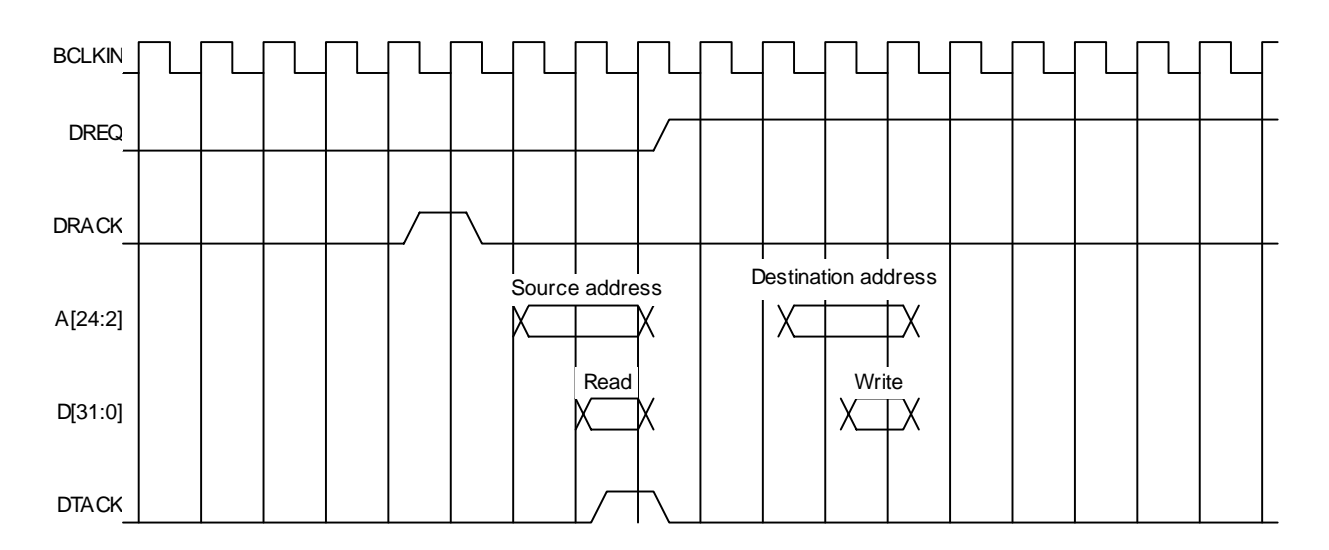

### **12.1.15 SH3/4 dual-address DMA transfer end timing**

For the CORAL, the read/write operation is performed according to the SRAM protocol.

**Fig. 10.15 SH3/4 Dual-address DMA Transfer End Timing** 

DREQ is negated three cycles after DRACK is written as the last data. Note: When the dual address mode (DMA) is used, the DTACK signal is not used.

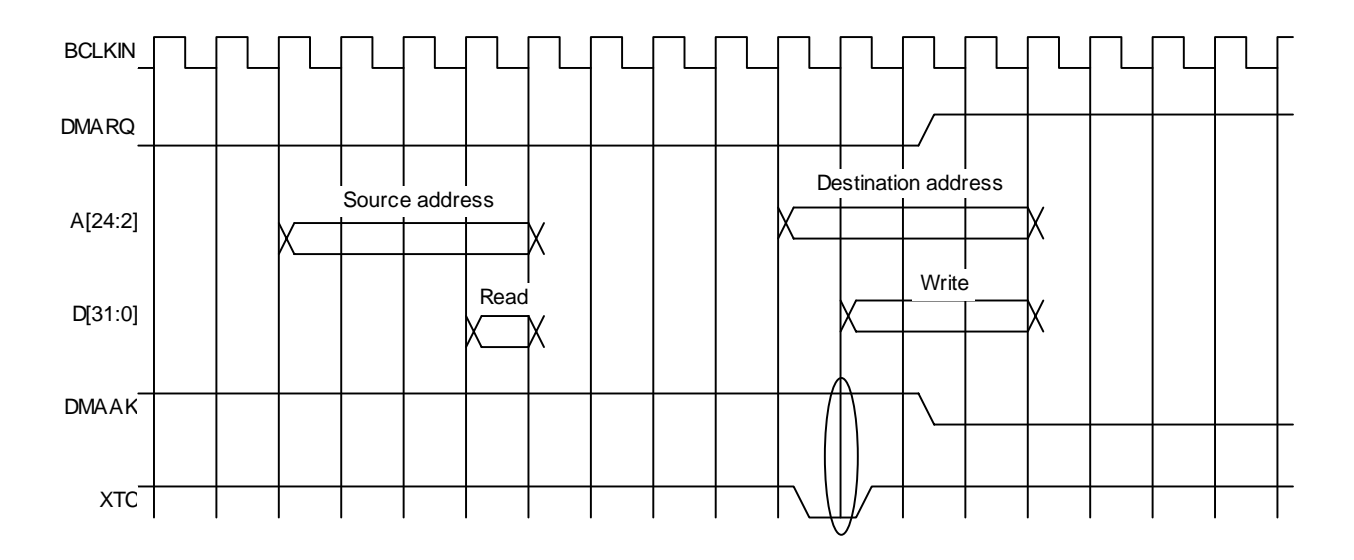

### **12.1.16 V832 DMA transfer end timing**

For the CORAL, the read/write operation is performed according to the SRAM protocol.

### **Fig. 10.16 V832 DMA Transfer End Timing**

DMMAK and XTC are logic ANDed inside CORAL to end DMA.

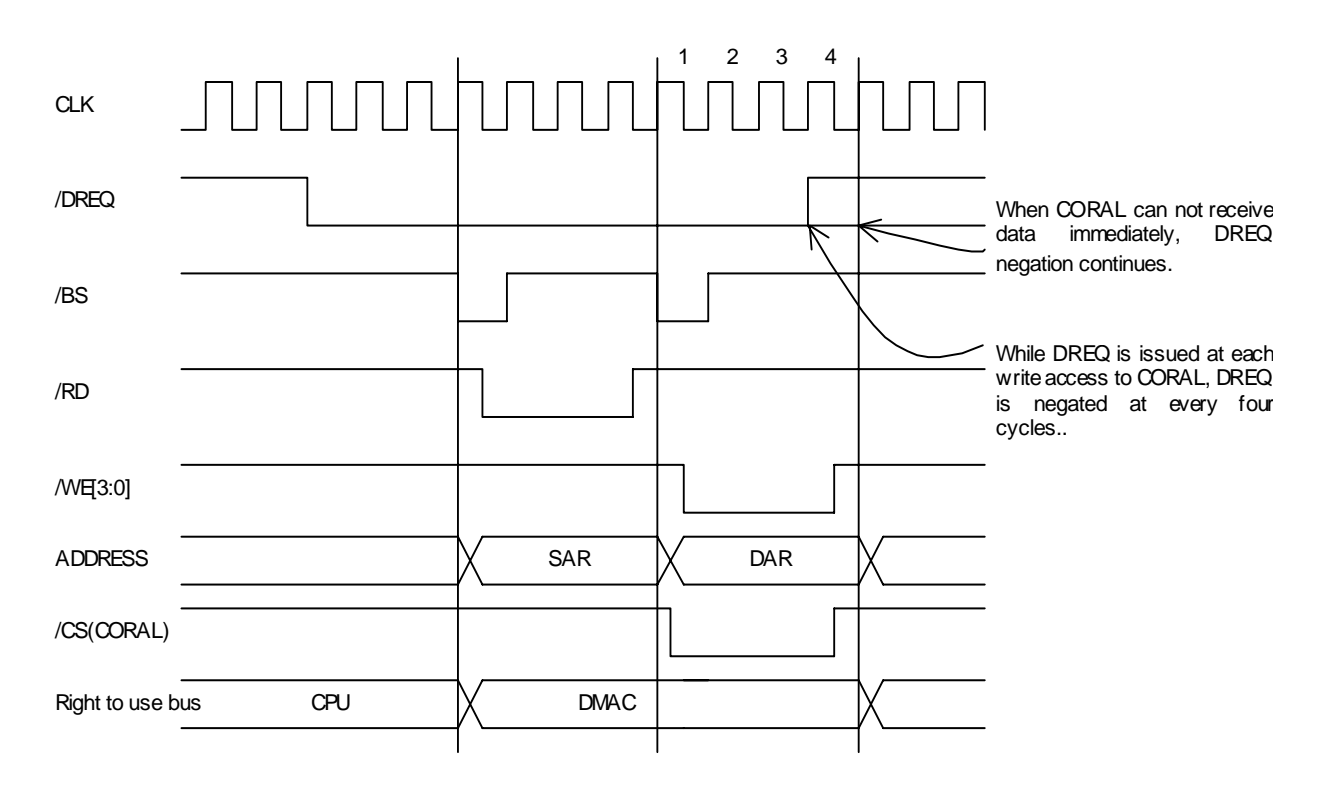

### **12.1.17 SH4 dual DMA write without ACK**

**Fig. 10.17 DREQ Negate Timing for Each Transfer** 

At each DMA transfer, DREQ is negated and then reasserted at the next cycle.

Only the FIFO address can be used as the destination address.

When CORAL cannot receive data immediately, DREQ negation continues. At that time, the negate timing is not only above diagram.

### **12.1.18 Dual-address DMA (without ACK) end timing**

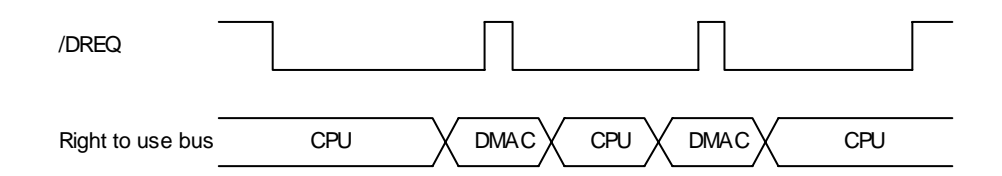

**Fig. 10.18 Dual-address DMA (without ACK) End Timing** 

Example: DMA operation when DMA transfer performed twice

- (1) The CPU accesses the DREQ issue register (DRQ) of Coral to issue DREQ.
- (2) The right to use bus is transferred from the CPU to the DMAC.
- (3) In the first DMAC cycle, write is performed to CORAL and DREQ is negated; DREQ is reasserted in the next cycle.
- (4) The right to use bus is returned to the CPU and the DREQ edge is detected, so the right to use bus is transferred to the DMAC.
- (5) The second write operation is performed and DREQ is negated, but DREQ is reasserted because CORAL does not recognize that the transfer has ended.
- (6) The right to use bus is transferred to the CPU, so the CPU writes to the DTS register of CORAL to negate DREQ.

# 12.2 Graphics Memory Interface

The CORAL access timing and graphics memory access timing are explained here.

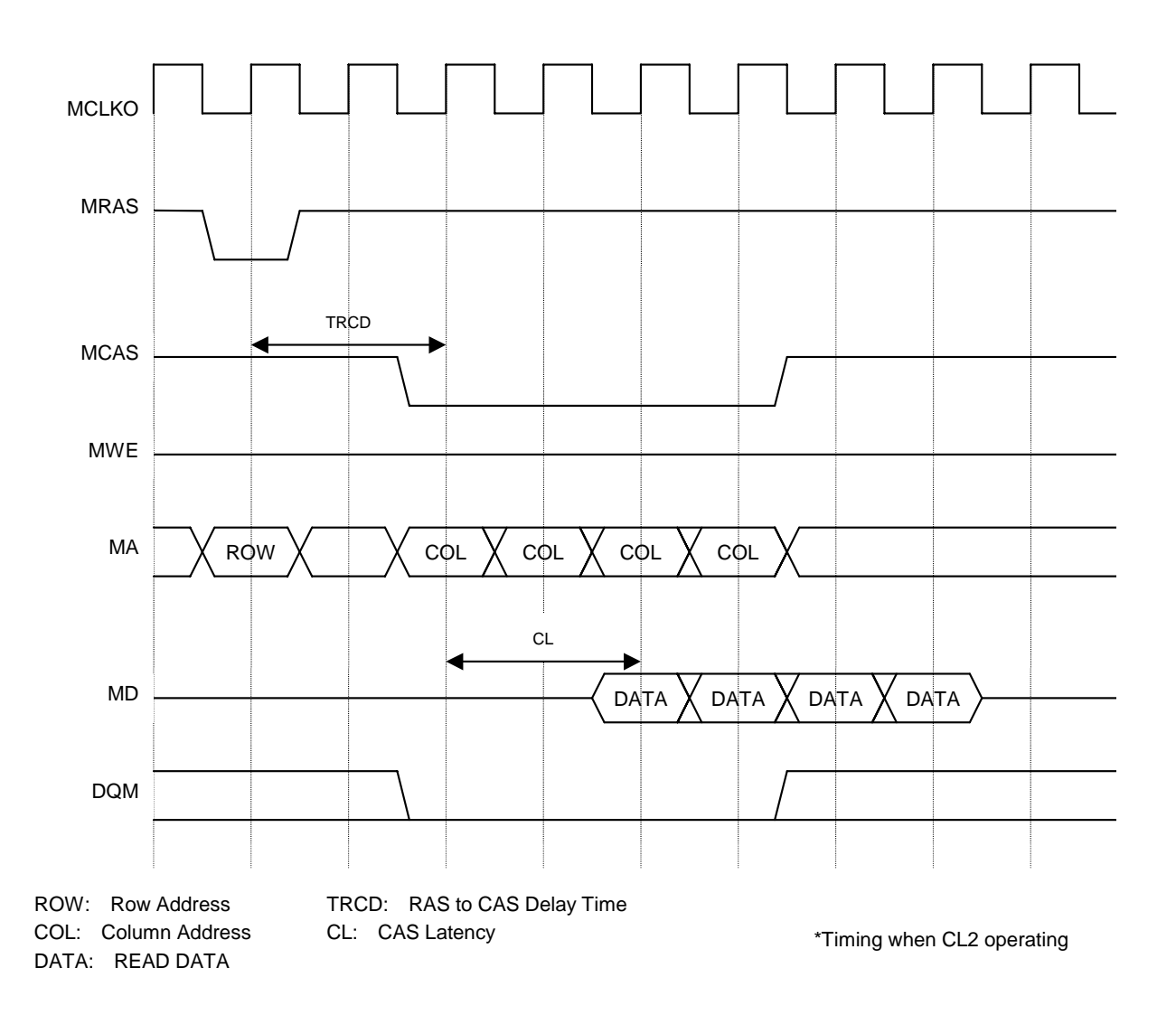

**12.2.1 Timing of read access to same row address** 

**Fig. 10.19 Timing of Read Access to Same Row Address** 

The above timing diagram shows that read access is made four times from CORAL to the same row address of SDRAM. The *ACTV* command is issued and then the *READ* command is issued after TRCD elapses. Then data that is output after the elapse of CL after the *READ* command is issued is captured into CORAL.

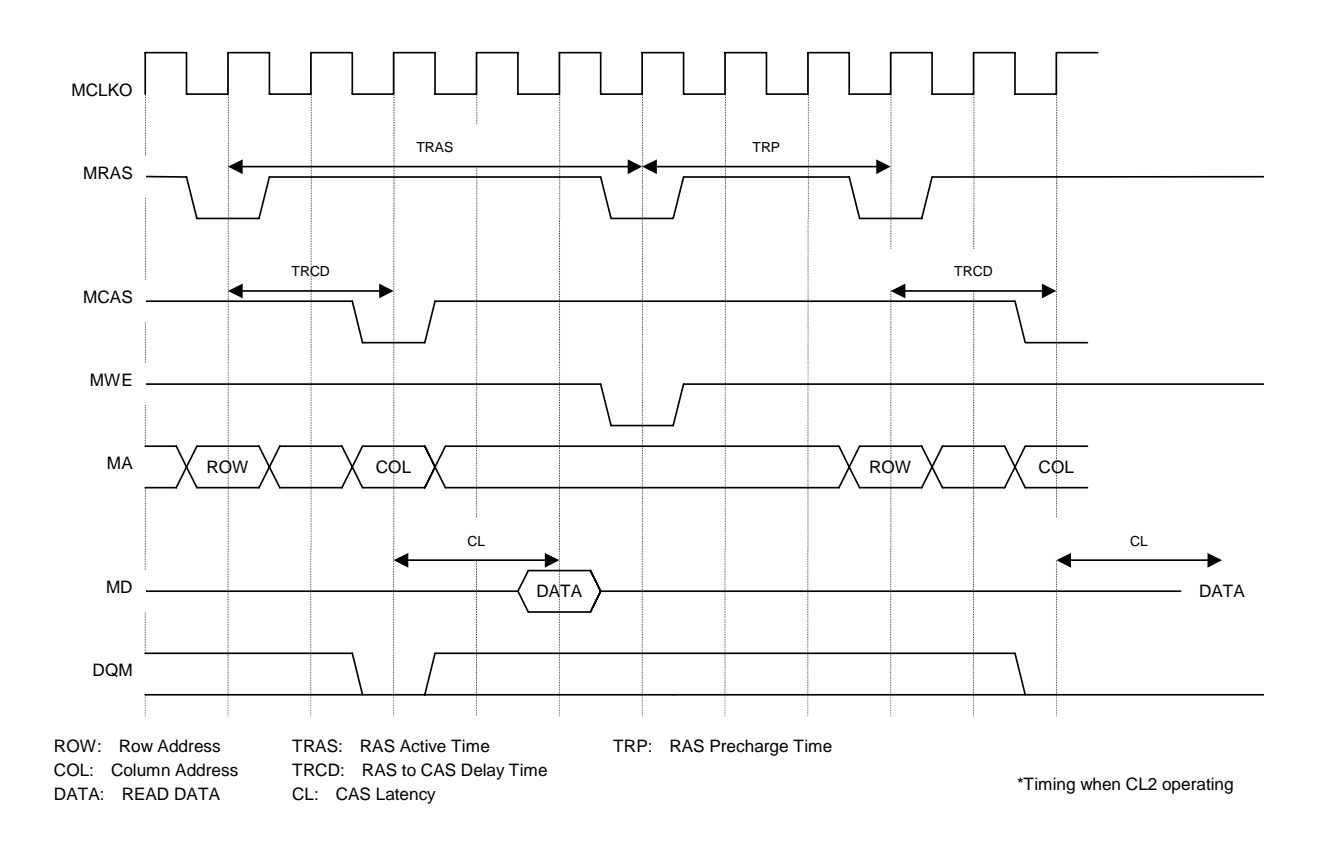

### **12.2.2 Timing of read access to different row addresses**

### **Fig. 10.20 Timing of Read Access to Different Row Addresses**

The above timing diagram shows that read access is made from CORAL to different row addresses of SDRAM. The first and next address to be read fall across an SDRAM page boundary, so the *Pre-charge* command is issued at the timing satisfying TRAS, and then after the elapse of TRP, the *ACTV* command is reissued, and then the *READ* command is issued.

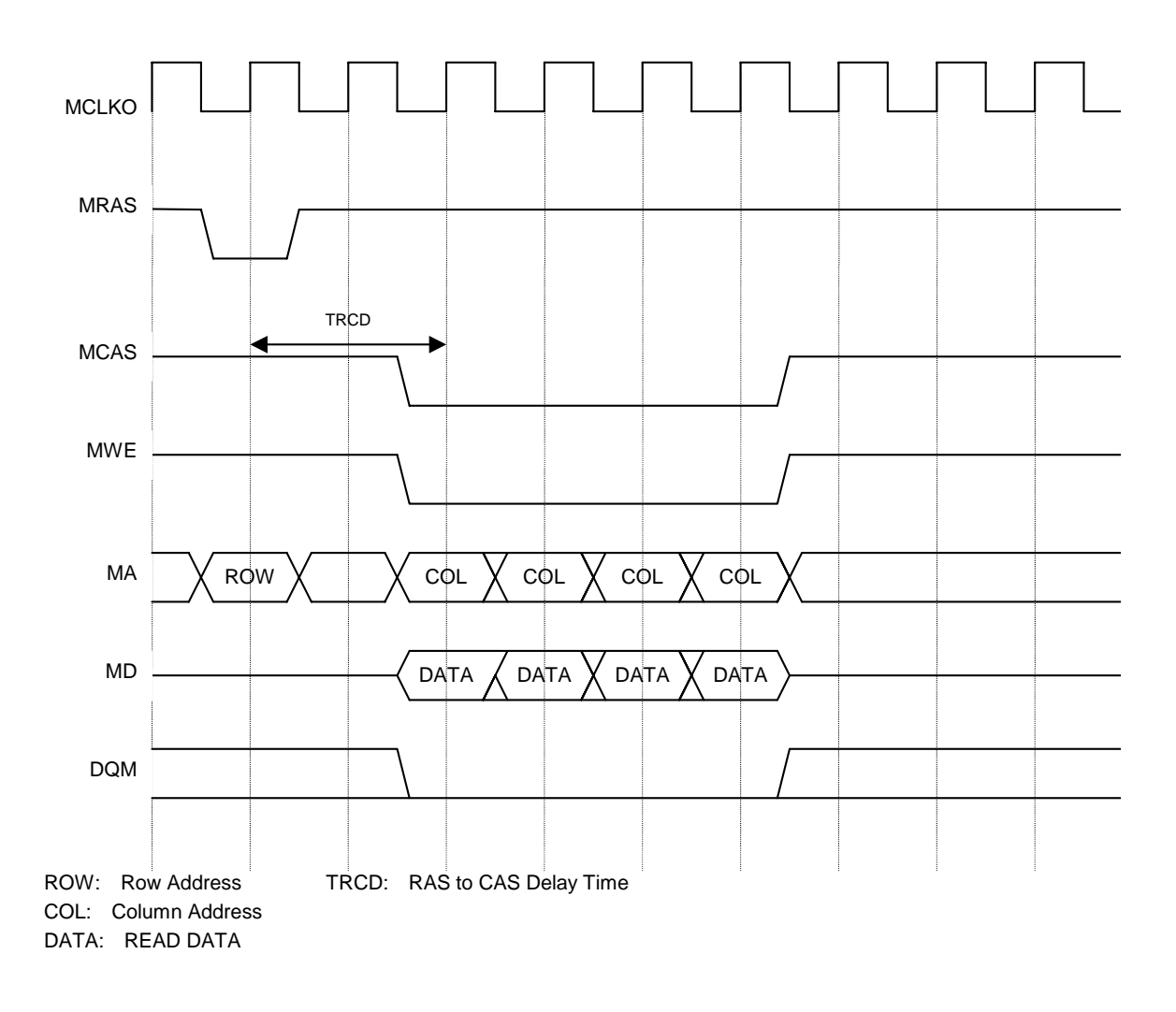

### **12.2.3 Timing of write access to same row address**

**Fig. 10.21 Timing of Write Access to Same Row Address** 

The above timing diagram shows that write access is made form times form CORAL to the same row address of SDRAM.

The *ACTV* command is issued, and then after the elapse of TRCD, the *WRITE* command is issued to write to SDRAM.

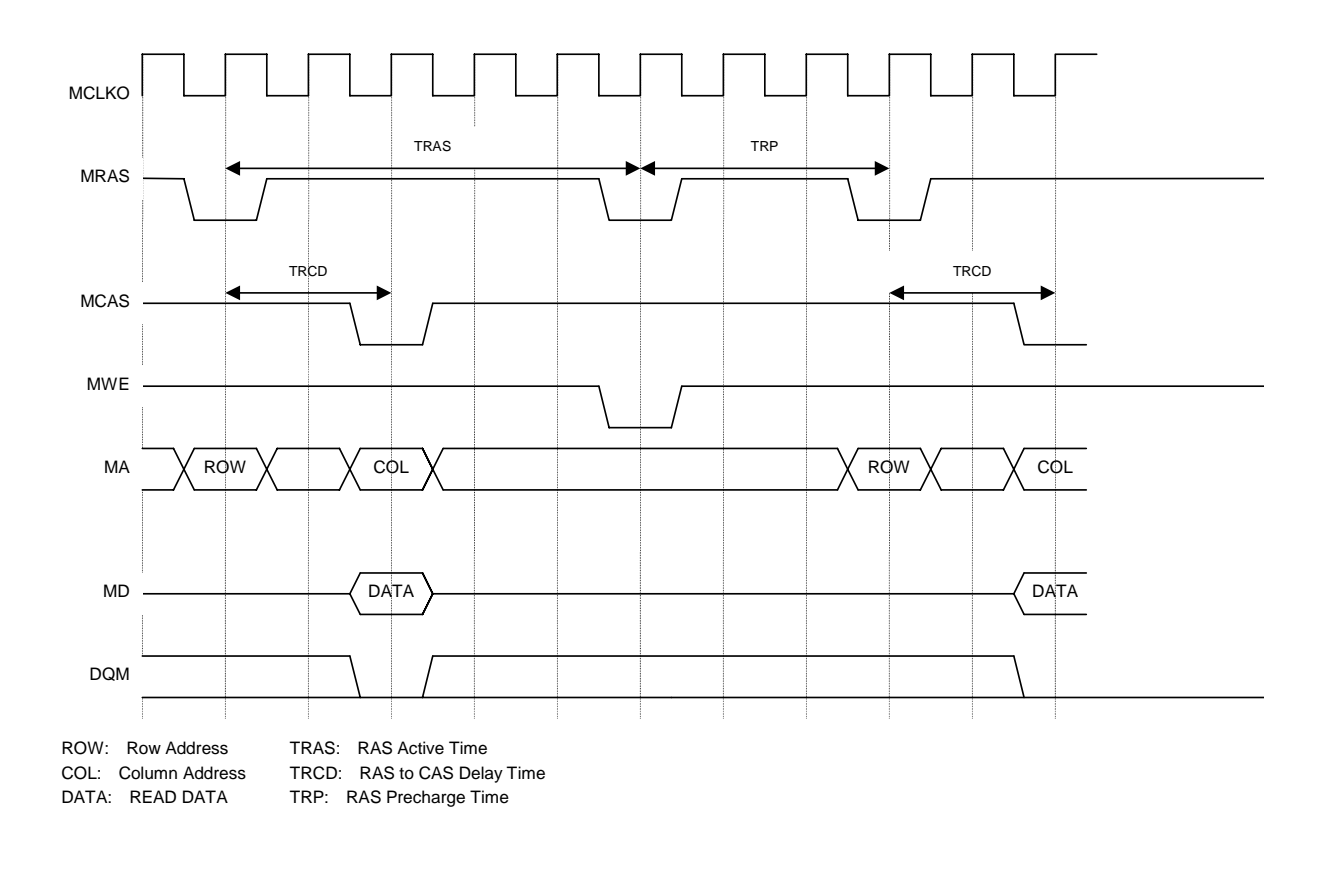

# **12.2.4 Timing of write access to different row addresses**

**Fig. 10.22 Timing of Write Access to Different Row Addresses** 

The above timing diagram shows that write access is made from CORAL to different row addresses of SDRAM. The first and next address to be write fall across an SDRAM page boundary, so the **Pre-charge** command is issued at the timing satisfying TRAS, and then after the elapse of TRP, the *ACTV* command is reissued, and then the *WRITE* command is issued.

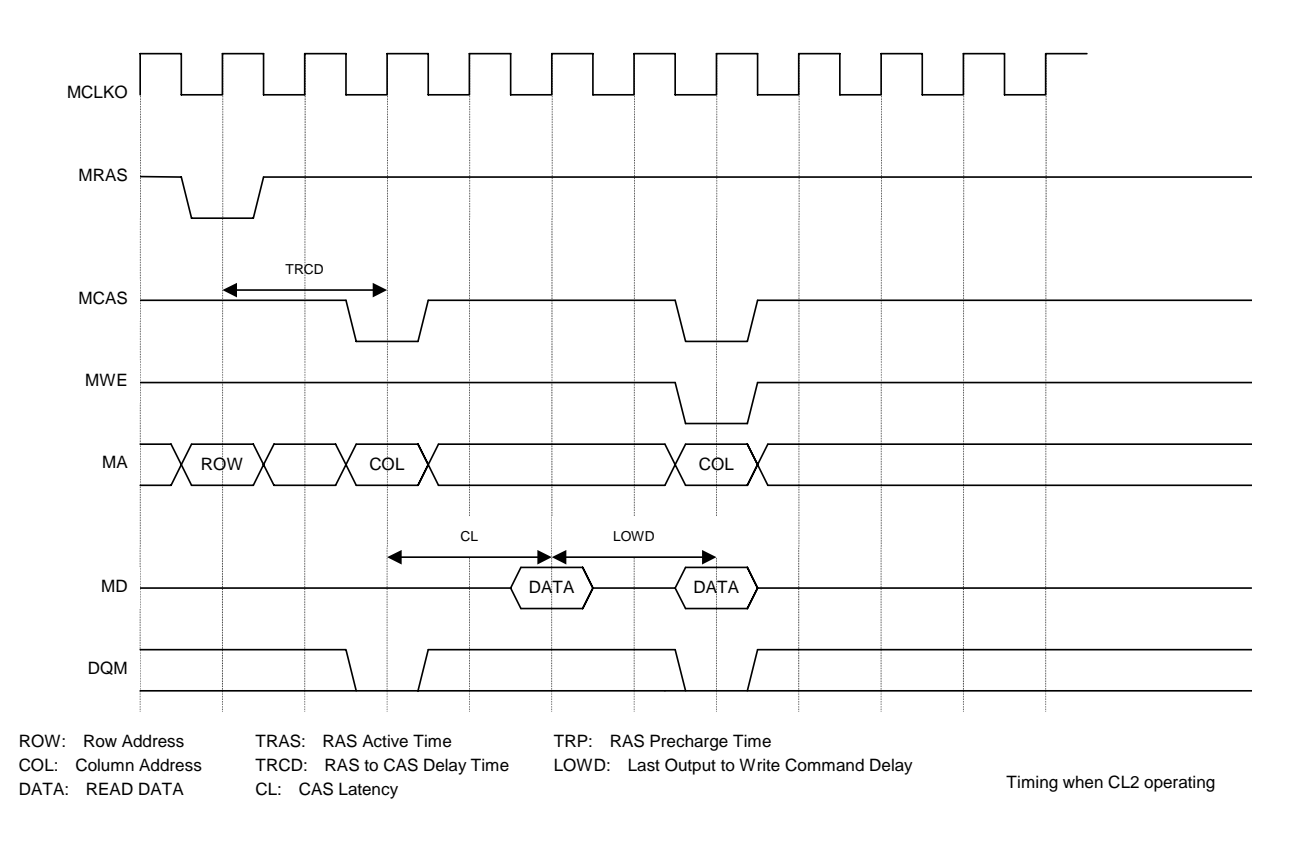

### **12.2.5 Timing of read/write access to same row address**

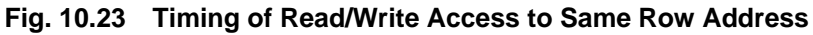

The above timing diagram shows that write access is made immediately after read access is made from CORAL to the same row address of SDRAM.

Read data is output from SDRAM, LOWD elapses, and then the *WRITE* command is issued.

### **12.2.6 Delay between ACTV commands**

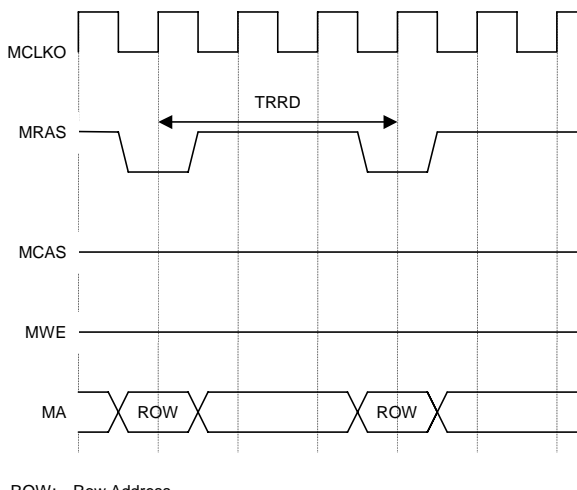

ROW: Row Address TRRD: RAS to RAS Bank Active Delay Time

#### **Fig.10.24 Delay between ACTV Commands**

The ACTV command is issued from CORAL to the row address of SDRAM after the elapse of *TRRD* after issuance of the previous *ACTV* command.

### **12.2.7 Delay between Refresh command and next ACTV command**

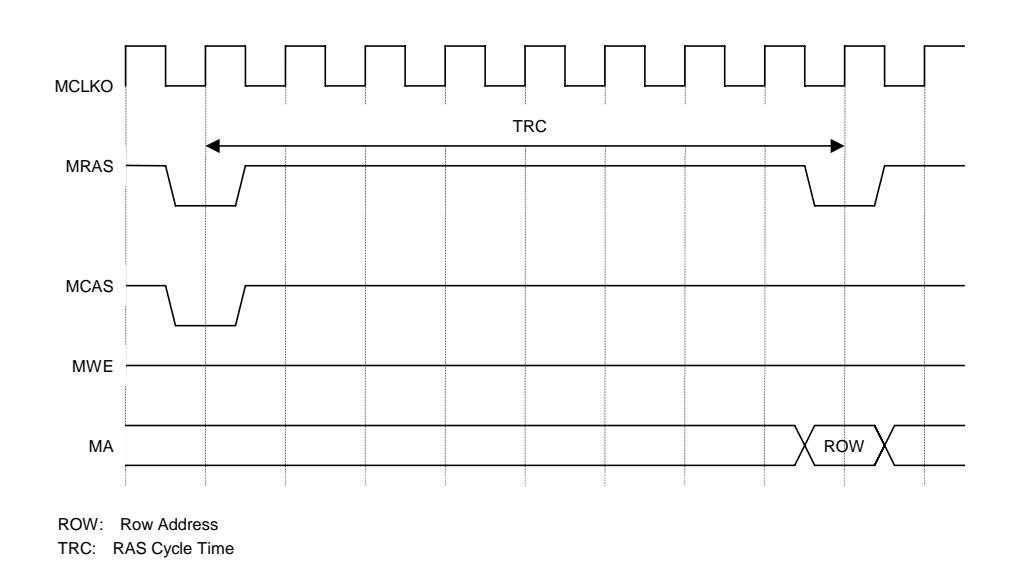

#### **Fig. 10.25 Delay between Refresh Command and Next ACTV Command**

The *ACTV* command is issued after the elapse of TRC after issuance of the *Refresh* command.

# **12.3 Display Timing**

### **12.3.1 Non-interlace mode**

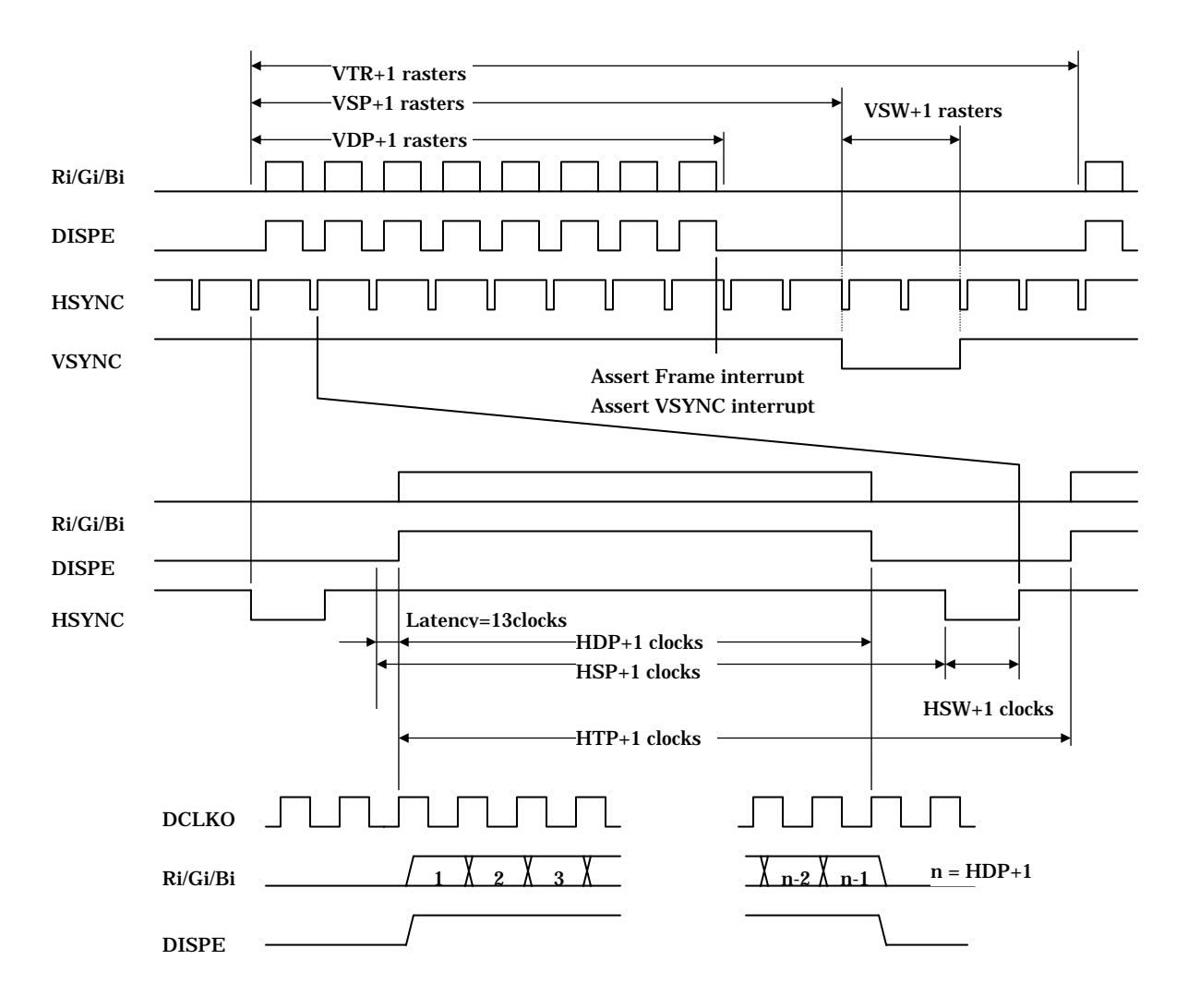

**Fig. 10.26 Non-interlace Timing** 

In the above diagram, VTR, HDP, etc., are the setting values of their associated registers.

The VSYNC/frame interrupt is asserted when display of the last raster ends. When updating display parameters, synchronize with the frame interrupt so no display disturbance occurs. Calculation for the next frame is started immediately after the vertical synchronization pulse is asserted, so the parameters must be updated by the time that calculation is started.

The VSYNC signal is output 1 dot clock faster than HYSNC.

### **12.3.2 Interlace video mode**

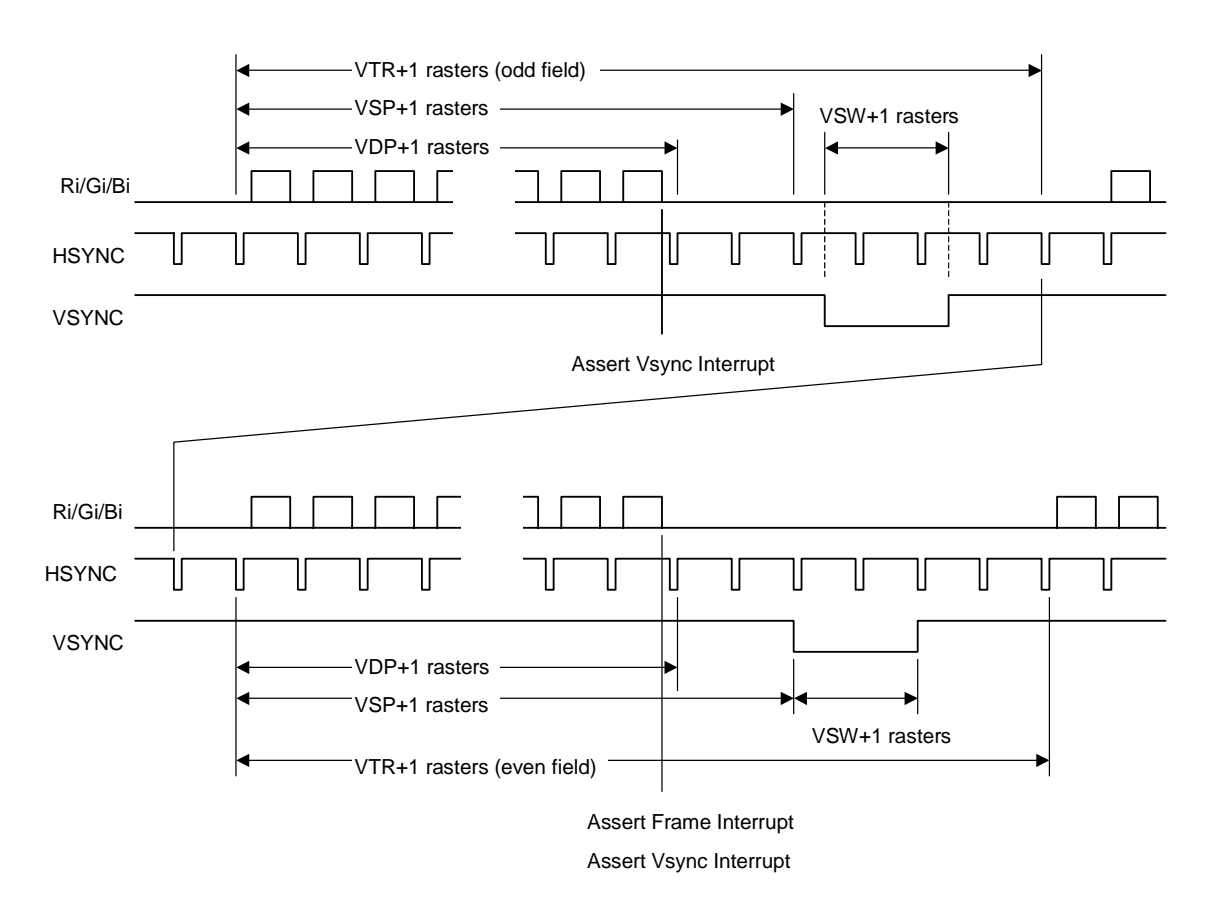

**Fig. 10.27 Interlace Video Timing** 

In the above diagram, VTR, HDP, etc., are the setting values of their associated registers.

The interlace mode also operates at the same timing as the interlace video mode. The only difference between the two modes is the output image data.

# **12.3.3 Composite synchronous signal**

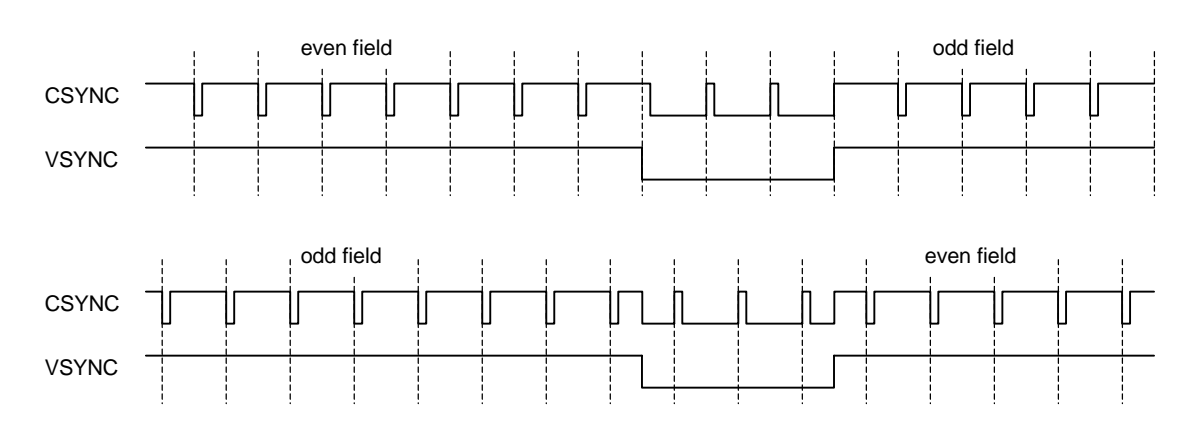

When the EEQ bit of the DCM register is "0", the CSYNC signal output waveform is as shown below.

**Fig 10.28 Composite Synchronous Signal without Equalizing Pulse** 

When the EEQ bit of the DCM register is "1", the equalizing pulse is inserted into the CSYNC signal, producing the waveform shown below.

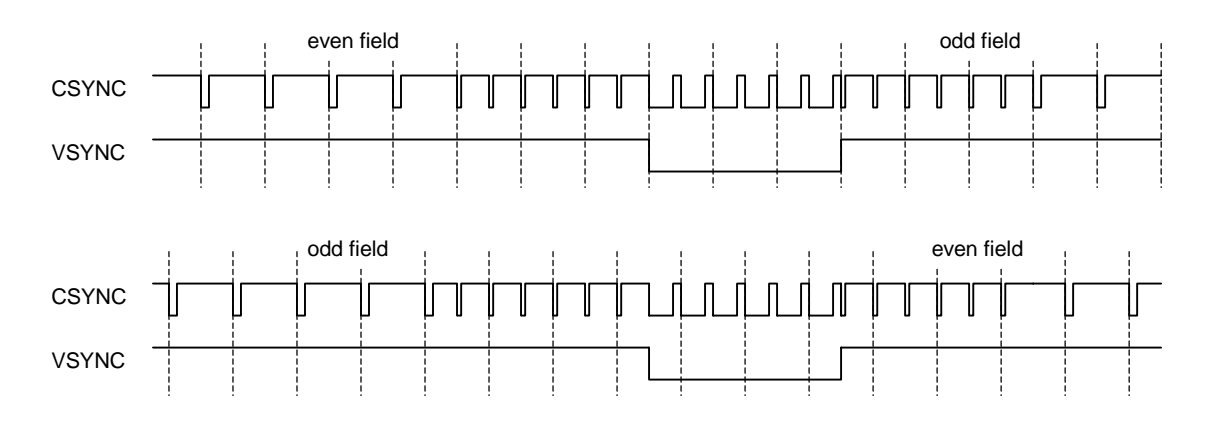

**Fig 10.29 Composite Synchronous Signal with Equalizing Pulse** 

The equalizing pulse is inserted when the vertical blanking time period starts. It is also inserted three times after the vertical synchronization time period has elapsed.

# **CAUTIONS**

# 12.4 CPU Cautions

#### FUJITSU LIMITED PRELIMINARY and CONFIDENTIAL

- 1) Enable the hardware wait for the areas to which CORAL is connected. When the normally not ready mode (RDY MODE = 0) is used, set the software wait count to "1". When the normally ready mode (RDY MODE  $= 1$ ) is used, set the count to "2". When the normally ready mode is used (RDY MODE = 1) and BS MODE = L, set the software wait to 2. When the normally ready mode is enabled and *BS\_MODE = H*, set the software wait to "3".
- 2) When starting DMA by issuing an external request, do so after setting the transfer count register (DTCR) and mode setting register (DSUR) of CORAL to the same value as the CPU setting. In the dual DMA without ACK mode or V832 mode, there is no need to set DTCR.
- 3) When CORAL is read-/write-accessed from the CPU during DMA transfer, do not access the registers and memories related to DMA transfer. If these registers and memories are accessed, reading and writing of the correct value is not assured.
- 4) Set DREQ (DMARQ) to "Low" level detection.
- 5) Set the DACK/DRACK of SH to high active output, DMAAK of V832 to high active, and XTC of V832 to low active.

# 12.5 SH3 Mode

- 1) When the XRDY pin is low, it is in the wait state.
- 2) DMA transfer in the single-address mode is not supported.
- 3) DMA transfer in the dual-address mode supports the direct address transfer mode, but does not support the indirect address transfer mode.
- 4) 16-byte DMA transfer in the dual-address mode is not supported.
- 5) The XINT signal asserts low active signal.

# 12.6 SH4 Mode

- 1) When the XRDY pin is low, it is in the ready state.
- 2) At DMA transfer in the single-address mode, transfer from the main memory (SH memory) to FIFO of CORAL can be performed, but transfer from CORAL to the main memory cannot be performed.
- 3) DMA transfer in the single-address mode is performed in units of 32 bits or 32 bytes.
- 4) SH4-mode 32-byte DMA transfer in the dual-address mode supports inter-memory transfer, but does not support transfer from memory to FIFO.
- 5) The XINT signal asserts low active signal.

# 12.7 V832 Mode

- 1) When the XRDY pin is low, it is in the ready state.
- 2) Set the active level of DMAAK to high active in V832 mode.
- 3) DMA transfer supports the single transfer and demand transfer modes.
- 4) The XINT signal asserts high active signal. Set the V832-mode registers to high level trigger.

# 12.8 SPARClite

- 1) When the XRDY pin is low, it is in the ready state.
- 2) The SPARClite does not support the DMA transfer that issues the DREQ.
- 3) The XINT signal asserts low active signal.

# 12.9 Supported DMA Transfer Modes

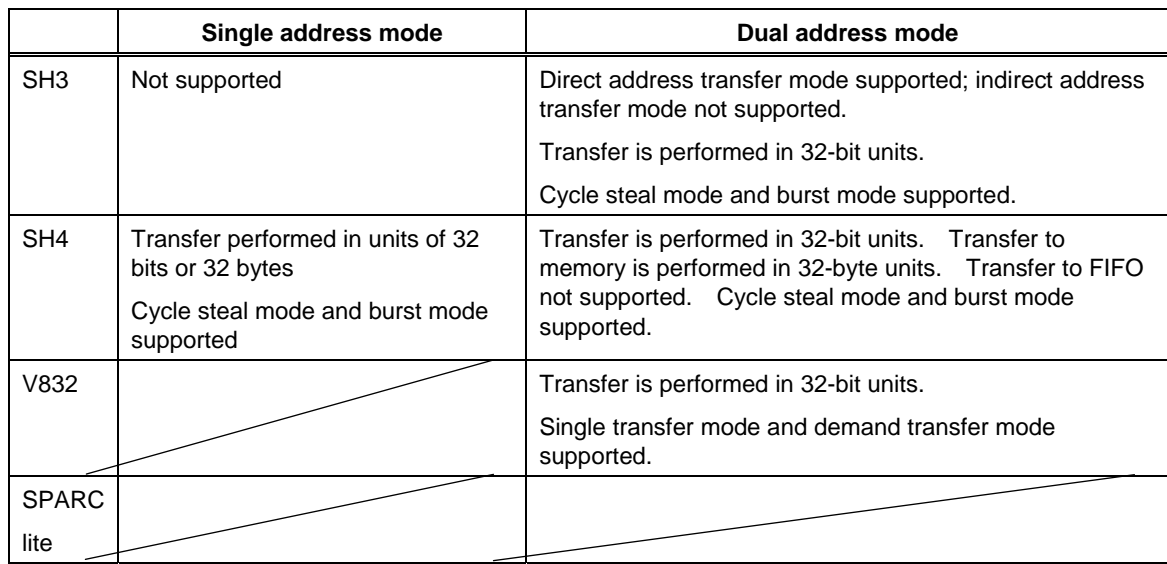

# 13 ELECTRICAL CHARACTERISTICS

# 13.1 Introduction

The values in this chapter are the final specification for CORAL-LB.

# 13.2 Maximum Rating

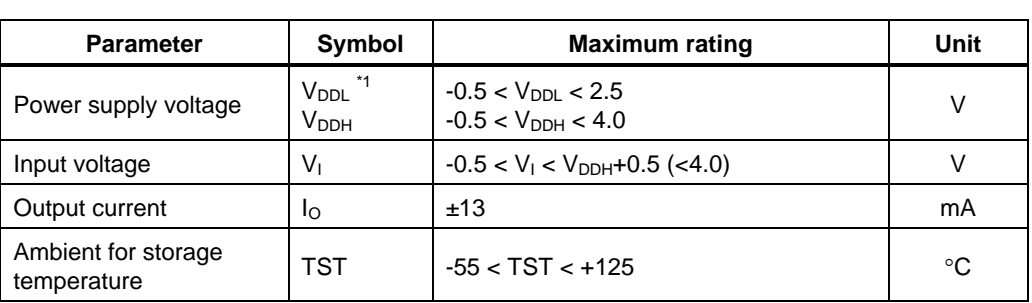

#### Maximum Rating

\*1 Includes PLL power supply

<Notes>

- Semiconductor devices can be permanently damaged by application of stress (voltage, current, temperature, etc) in excess of absolute maximum ratings. Do not exceed these ratings.
- Do not directly connect output pins or bidirectional pins of IC products to each other or VDD or VSS to avoid the breakdown of the device. However direct connection of the output pins or bidirectional pins to each other is possible, if the output pins are designed to avoid a conflict in a timing.
- Because semiconductor devices are particularly susceptible to damaged by static electricity, you must take the measure like ground all fixtures and instruments.
- In CMOS ICs, a latch-up phenomenon is caused when an voltage exceeding Vcc or an voltage below Vss is applied to input or output pins or a voltage exceeding the rating is applied across Vcc and Vss. When a latch-up is caused, the power supply current may be dramatically increased causing resultant thermal break-down of devices. To avoid the latch-up, make sure that the voltage does not exceed the maximum rating.

# 13.3 Recommended Operating Conditions

# **13.3.1 Recommended operating conditions**

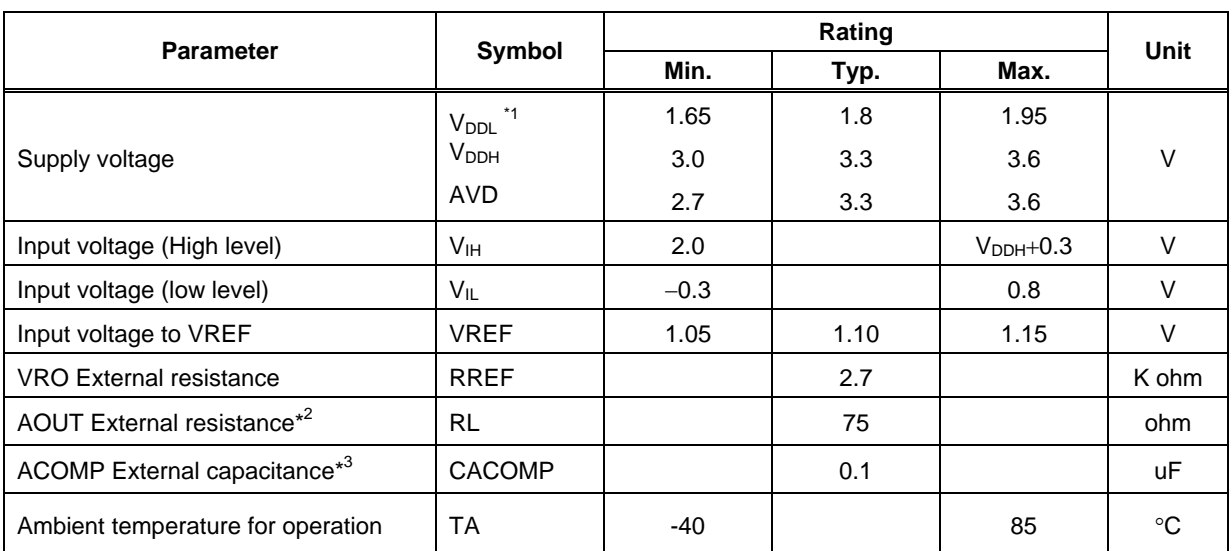

#### Recommended Operating Conditions

\*1 Includes PLL power supply

\*2 AOUTR, AOUTG, AOUTB pins

\*3 ACOMPR, ACOMPG, ACOMPB pins

<Note>

Recommended operating conditions are normal operating ranges for the semiconductor device. All the device's electrical characteristics are warranted when operated within these ranges. Always use semiconductor devices within the recommended operating conditions. Operation outside these ranges may adversely affect reliability and could result in device failure. No warranty is made with respect to uses, operating conditions, or combinations not represented on the manual. Users considering application outside the listed conditions are advised to contact their FUJITSU representative beforehand.

### **13.3.2 Note at power-on**

- There is no restriction on the sequence of power-on/power-off between  $V_{\text{DDL}}$  and  $V_{\text{DDH}}$ . However, do not apply only  $V_{\text{DDH}}$  for more than a few seconds.
- Do not input HSYNC, VSYNC, and EO signals when the power supply voltage is not applied. (See the input voltage item in *Maximum rating*.)
- Immediately after power-on, please reset immediately because CMOS IC is in an unstable state.

1)Immediately after power-on, input the "Low" level to the S and XRST pins.

- 2) Immediately after power-on, input clock to the BCLKI pin. It is necessary to input 10 clk or more in order that "Low" level signal reach to the whole internal circuit completely.
- 3) Immediately after power-on, input clock to the CLK pin.

It is necessary to supply the stable clock before S pin is changed "Low" level to "High" level in order that PLL is oscillated stably.

• There is a reset sequences as described below.

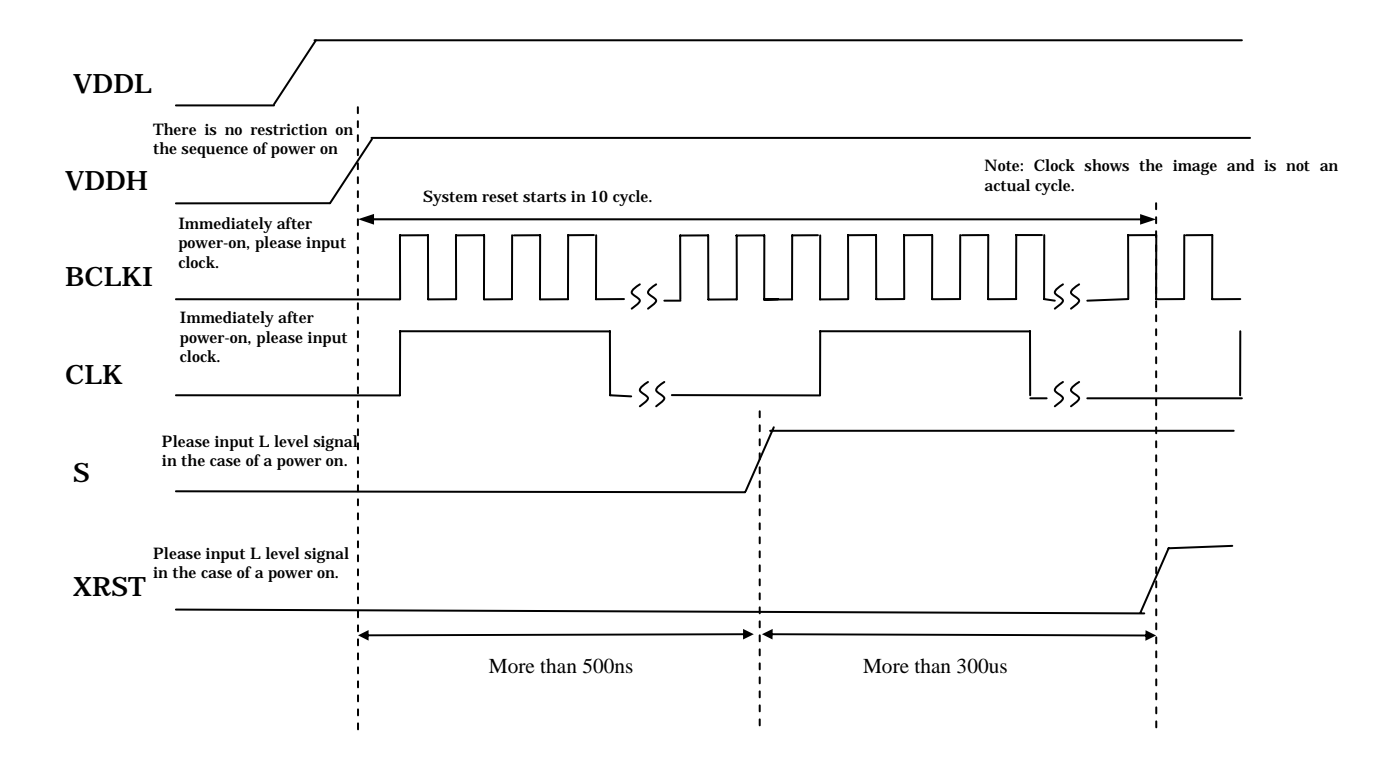

Immediately after power-on, input the "Low" level to the S and XRST pins. After 500ns or more, input the "High" level to S pin. After the S pin is set to "High" level, input the "Low" level to the XRST pin for 300us or more.

Immediately after power-on, input clock to the BCLKI and CLK pins.

# 13.4 DC Characteristics

# **13.4.1 DC Characteristics**

**Measuring condition:**  $V_{DDL} = 1.8 \pm 1.5$  V,  $V_{DDH} = 3.3 \pm 0.3$  V,  $V_{SS} = 0.0$  V, Ta = -40 to +85°C

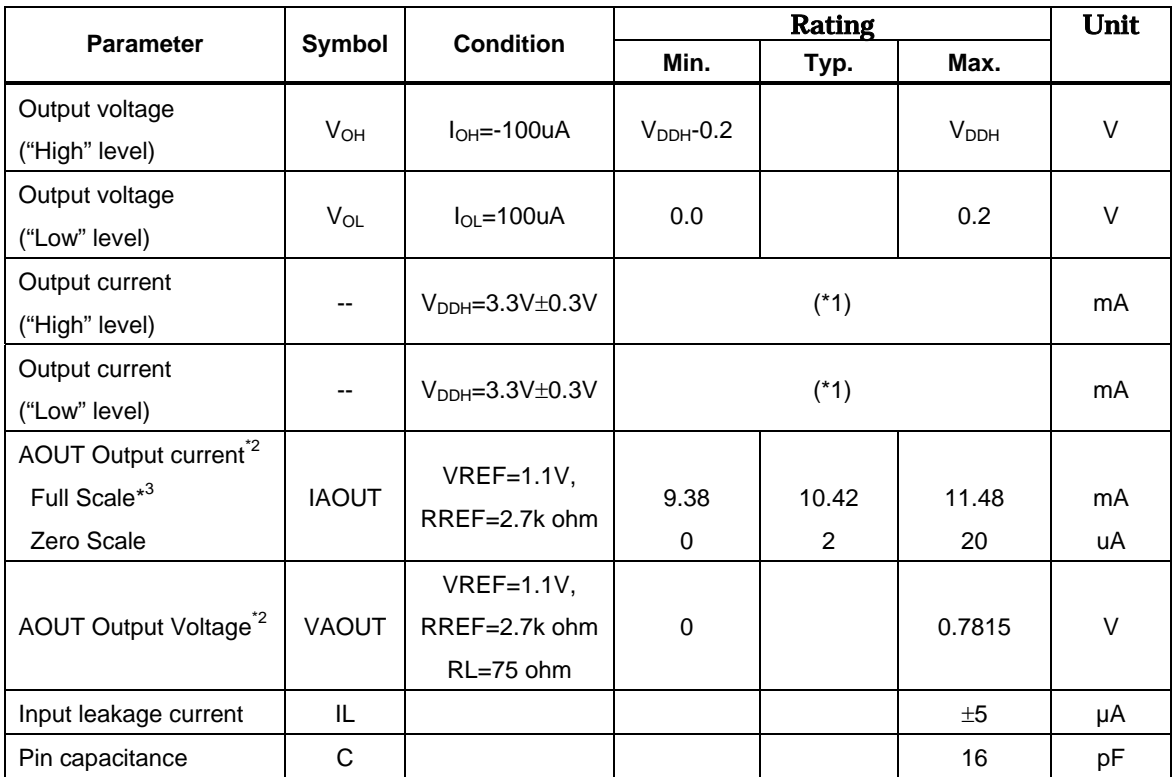

\*1: Please refer "V-I characteristics diagram".

- **L Type**: Output characteristics of MD0-63, MDQM0-7 pins
- **M Type**: Output characteristics of pins other than signals indicated by L type and H type
- **H Type**: Output characteristics of XINT, DREQ, XRDY, MCLKO pins

\*2: AOUTR, AOUTG, AOUTB pin

\*3: Full Scale Output Current = (VREF/RREF) \* 25.575
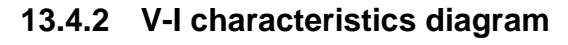

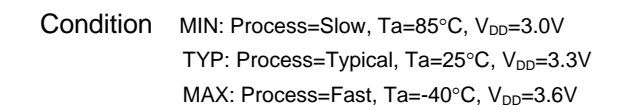

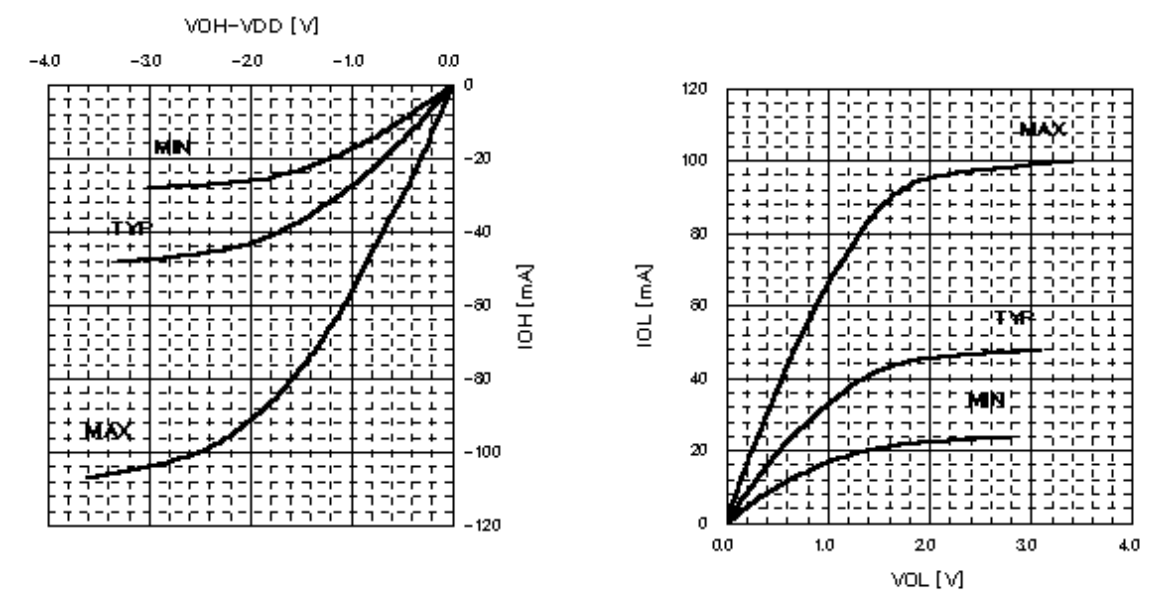

**Fig. V-I characteristics L, M type** 

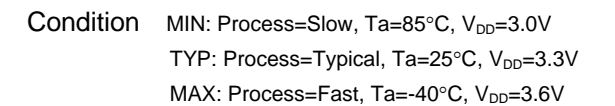

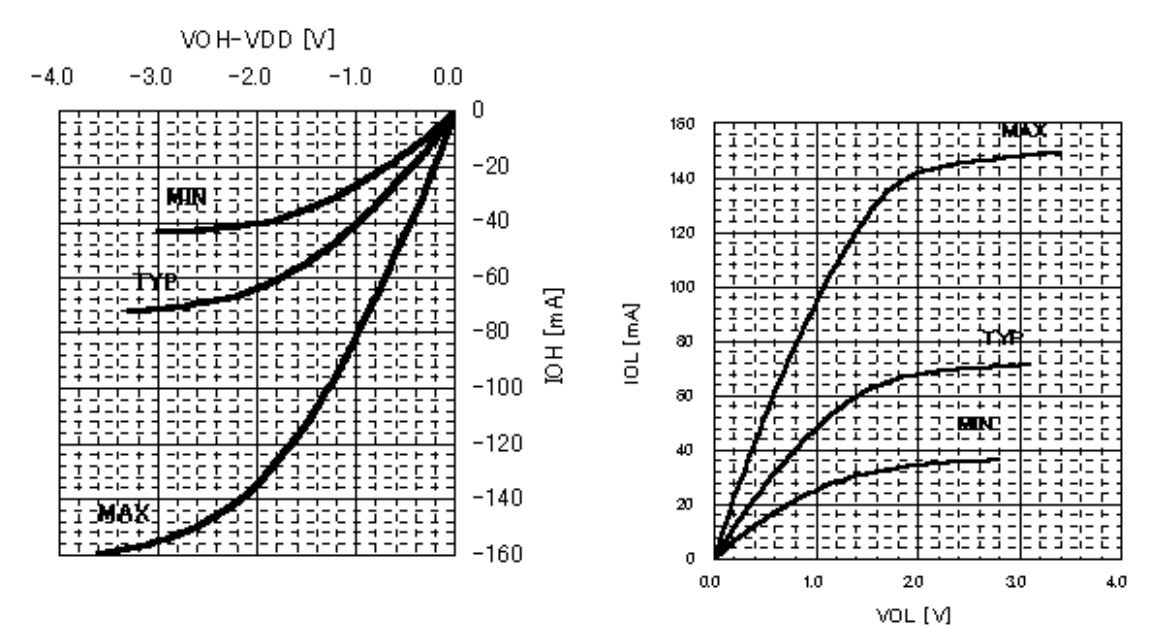

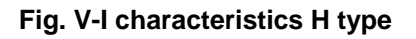

# 13.5 AC Characteristics

# **13.5.1 Host interface**

**Clock** 

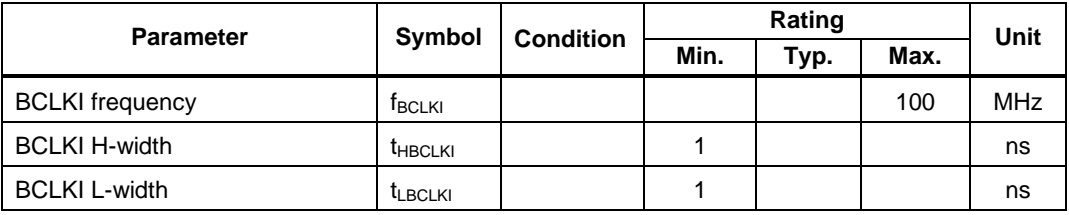

#### **Host interface signals**

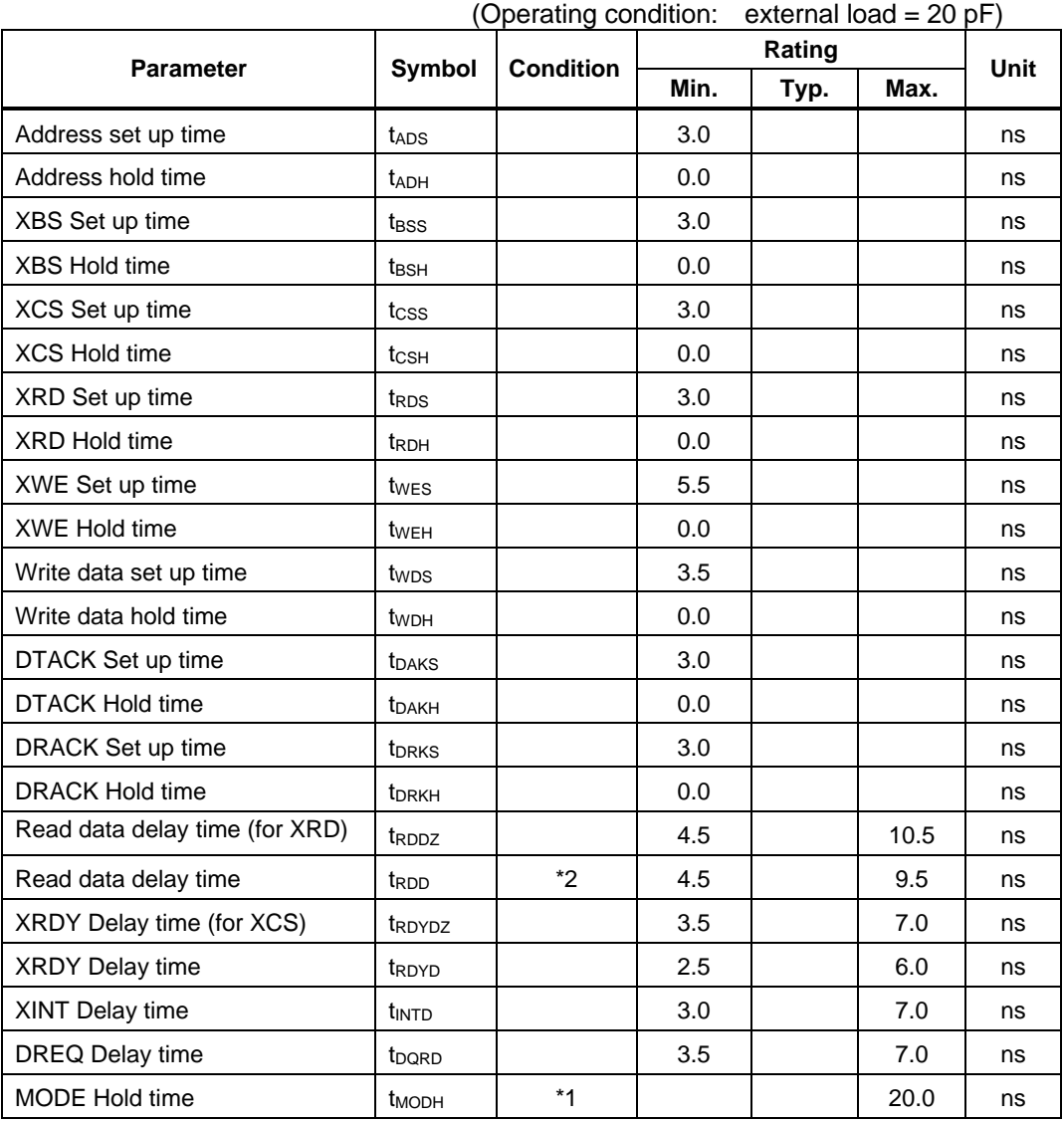

\*1 Hold time required for canceling reset

\*2 Valid data is output at assertion of XRDY and is retained until XRD is negated.

# **13.5.2 Video interface**

#### **Clock**

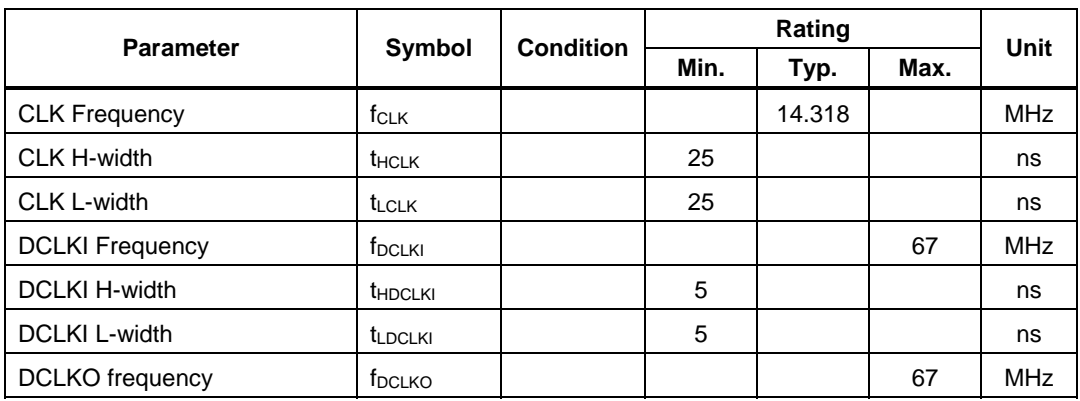

#### **Input signals**

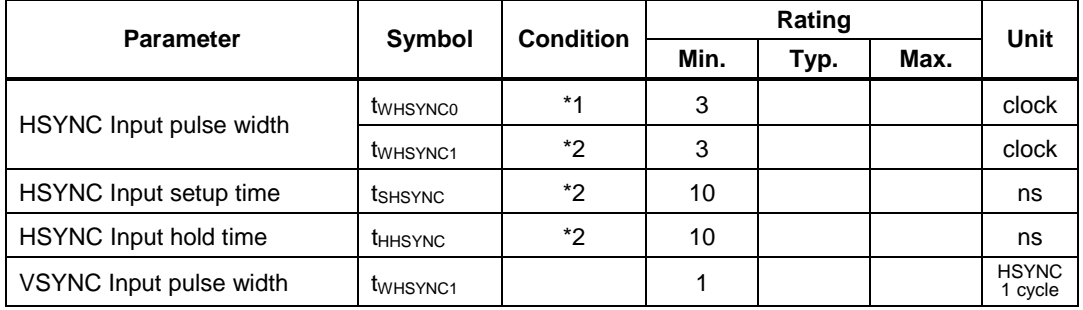

\*1 Applied only in PLL synchronization mode (CKS = 0), reference clock output from internal PLL  $(cycle = 1/14*fCLK)$ 

 $*2$  Applied only in DCLKI synchronization mode (CKS = 1), reference clock = DCLKI

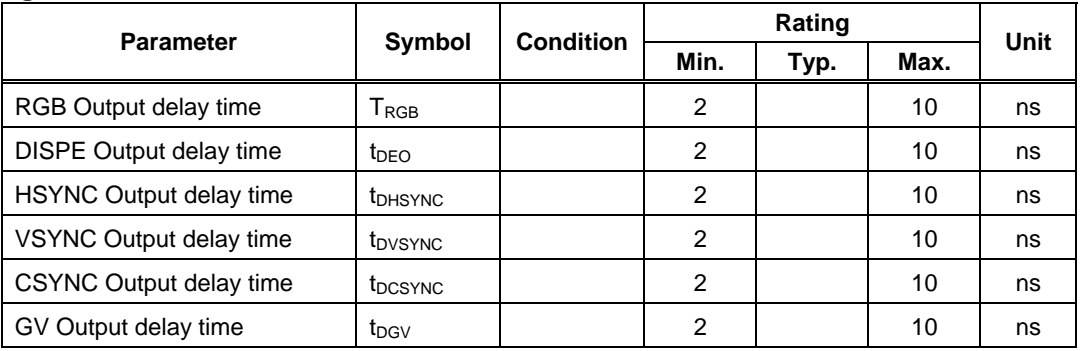

# **13.5.3 Video Capture Interface**

## **Clock**

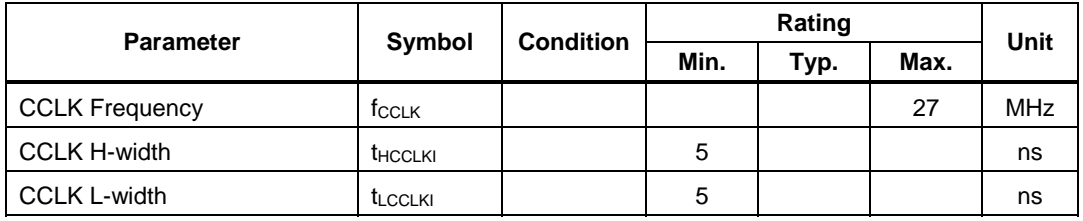

#### **Input signals**

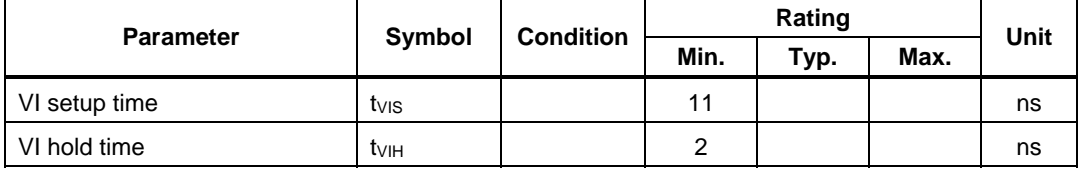

# **13.5.4 Graphics memory interface**

**Condition:** Clock frequency=133MHz, 100MHz, BCLK. Printed-wiring is isometry.

# **An assumed external capacitance**

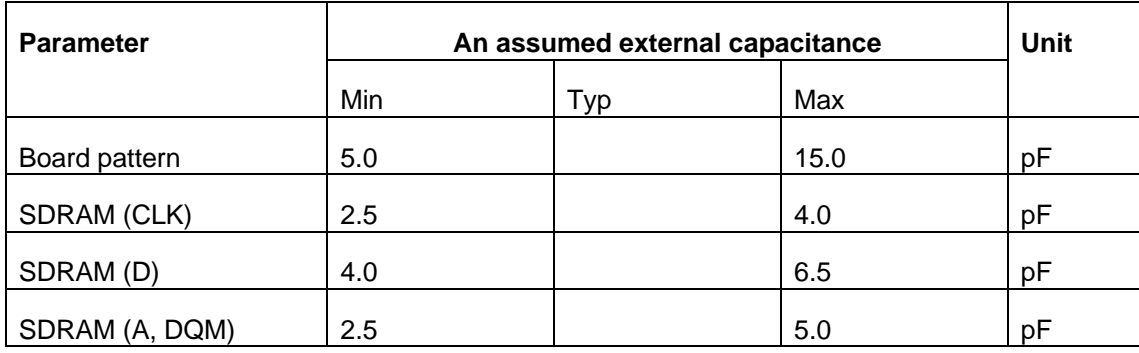

## **Clock**

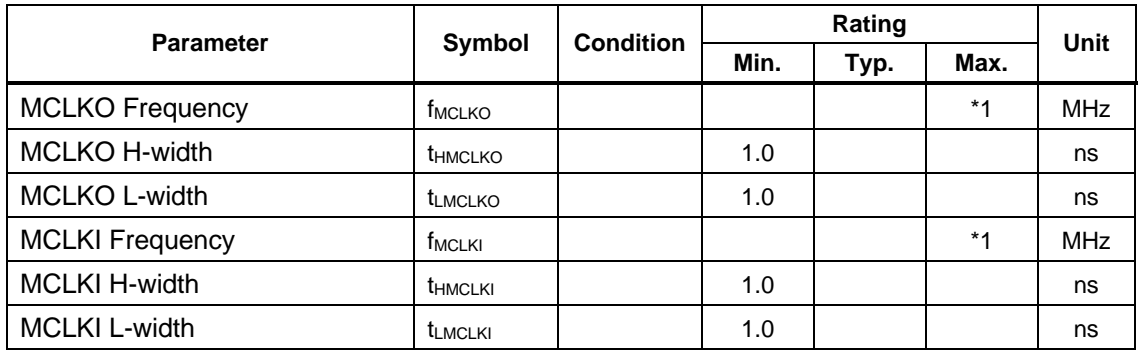

\*1 For the bus-asynchronous mode, the frequency is 1/3 of the oscillation frequency of the internal PLL. For the bus-synchronous mode, the frequency is the same as the frequency of BCLKI.

# **Input signals**

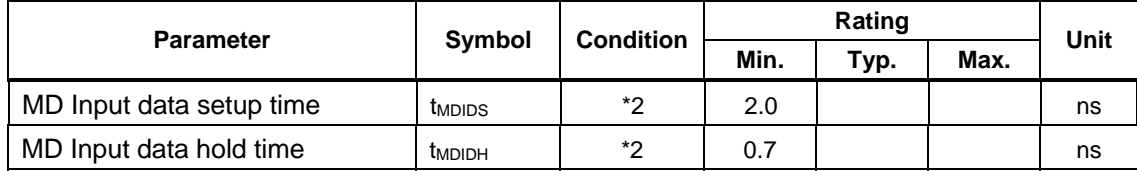

\*2 It means against MCLKI.

**There are some cases regarding AC specifications of output signals.** 

**The following tables shows typical six cases of external SDRFAM capacitance.** 

#### **(1) External SDRAM capacitance case 1**

#### **External SDRAM capacitance**

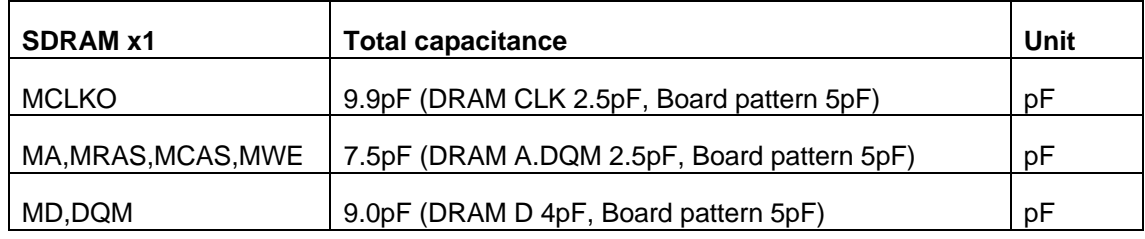

#### **Output signals**

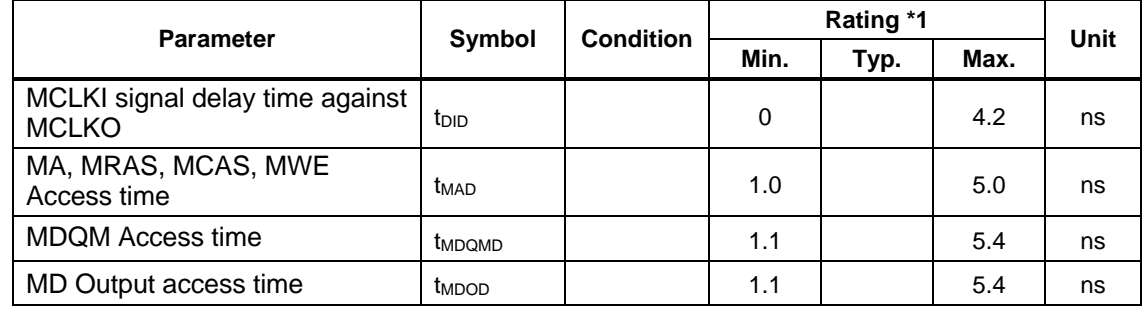

#### **(2) External SDRAM capacitance case 2**

#### **External SDRAM capacitance**

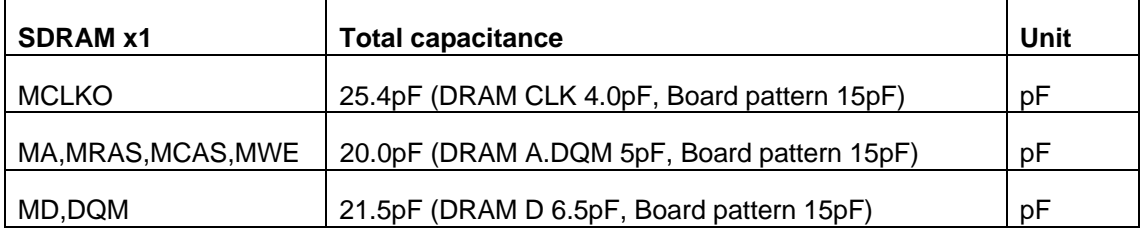

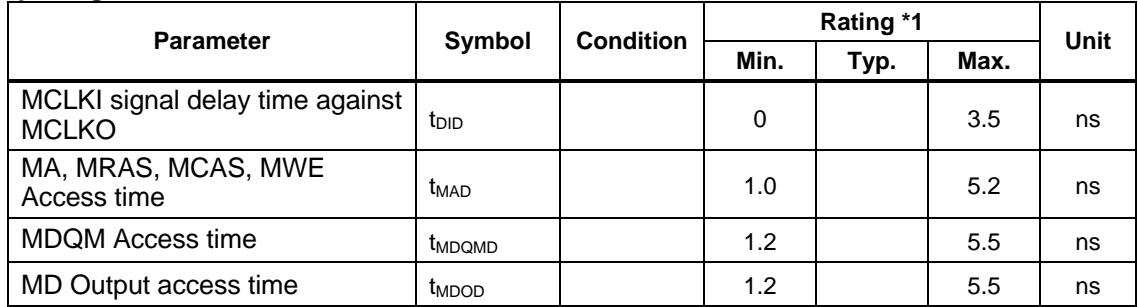

### **(3) External SDRAM capacitance case 3**

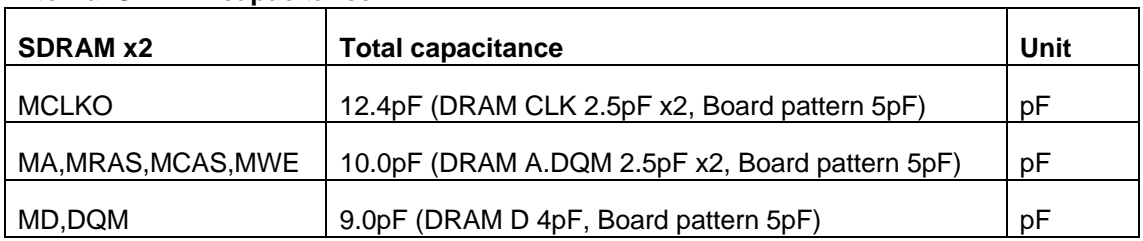

#### **External SDRAM capacitance**

#### **Output signals**

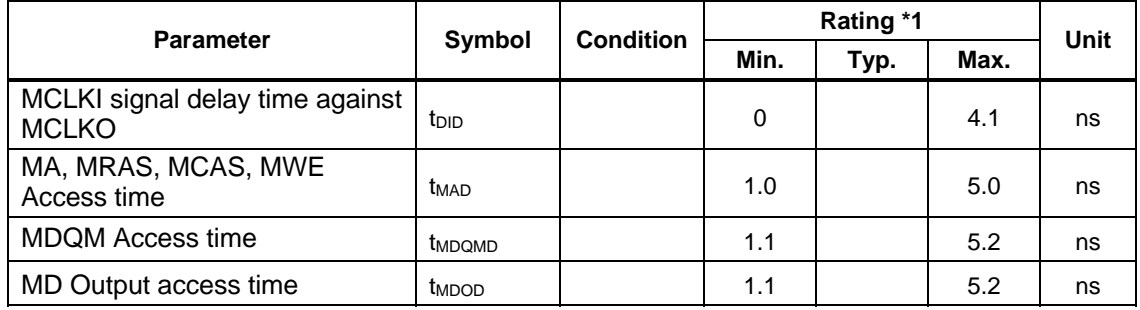

#### **(4) External SDRAM capacitance case 4**

#### **External SDRAM capacitance**

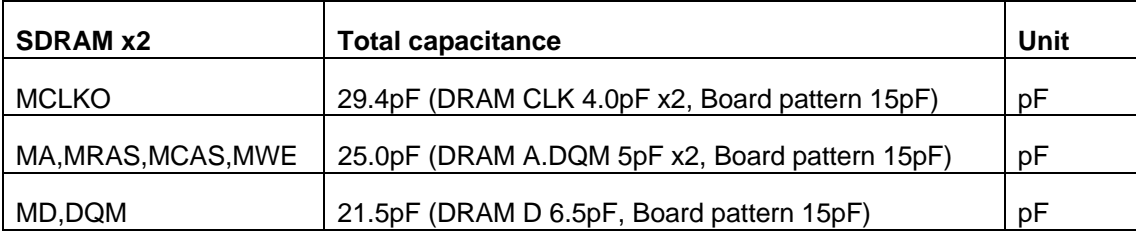

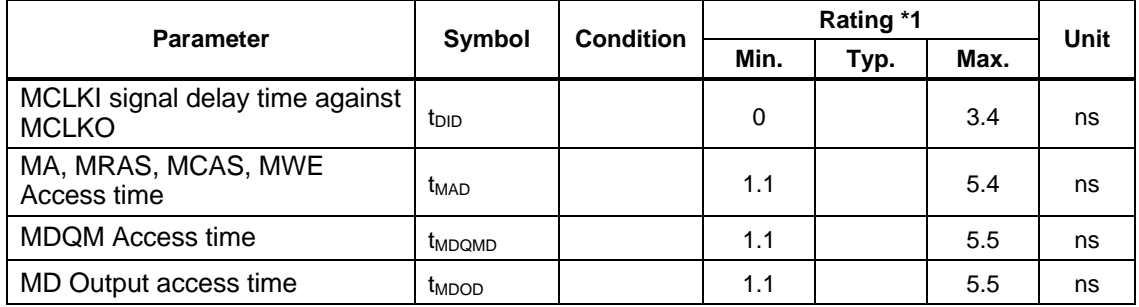

## **(5) External SDRAM capacitance case 5**

#### **External SDRAM capacitance**

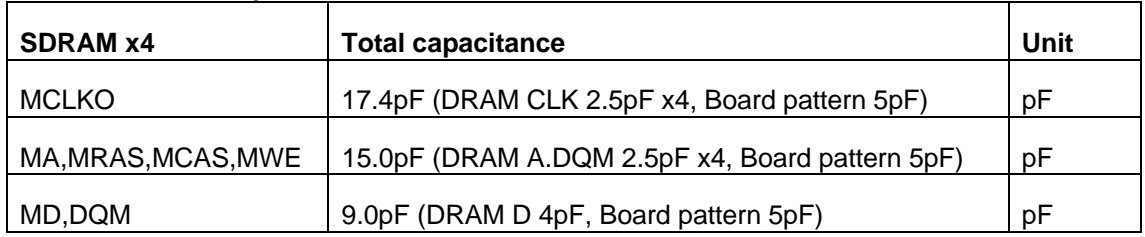

## **Output signals**

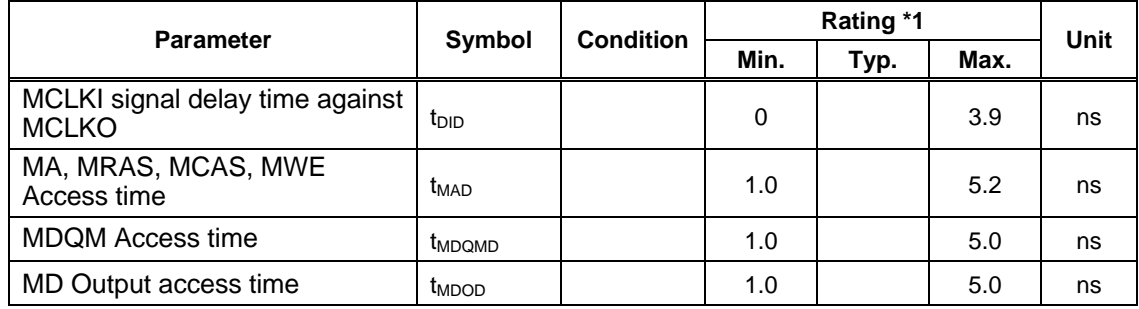

# **(6) External SDRAM capacitance case 6**

#### **External SDRAM capacitance**

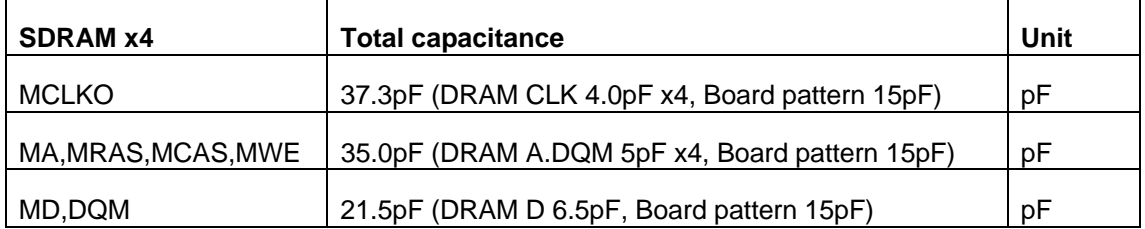

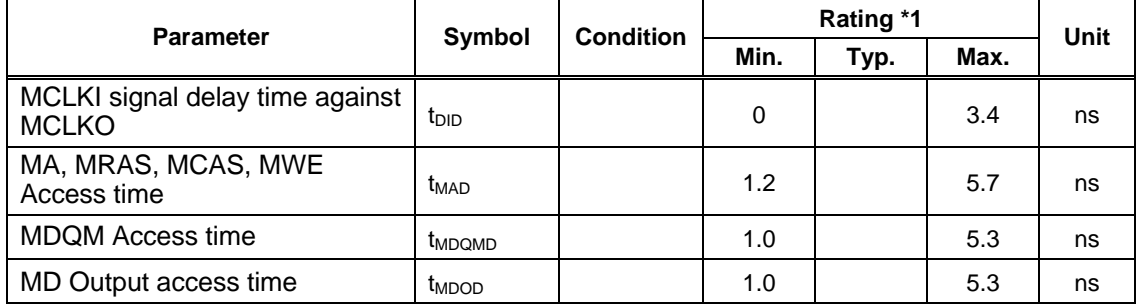

# **13.5.5 PLL specifications**

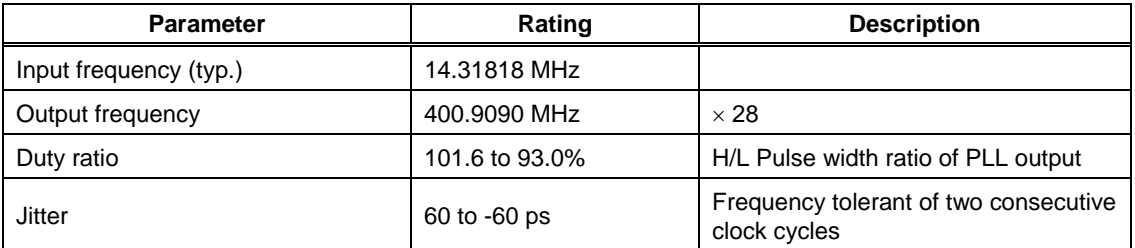

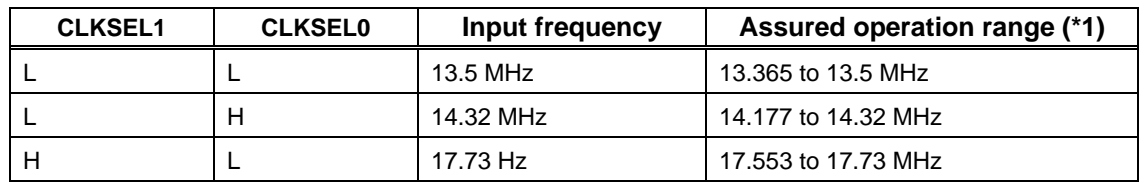

\*1 Assured operation input frequency range: Standard value –1%

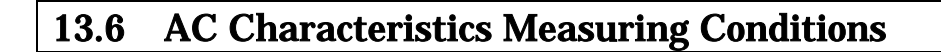

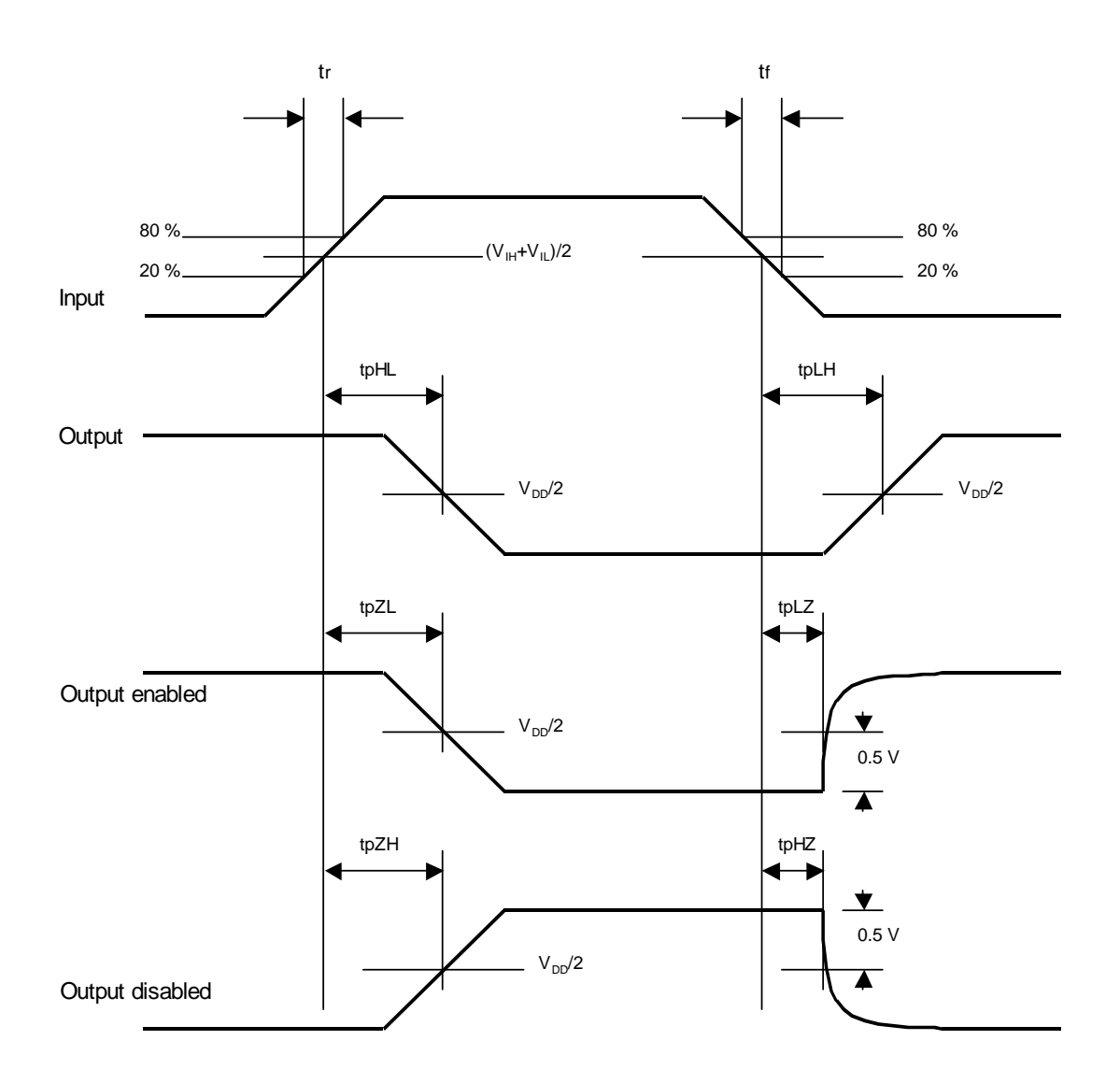

Tr, tf  $\leq$  5 ns

 $V_{\text{IH}}$ =2.0 V,  $V_{\text{IL}}$  = 0.8V (3.3-V CMOS interface input)

# 13.7 Timing Diagram

# **13.7.1 Host interface**

**Clock** 

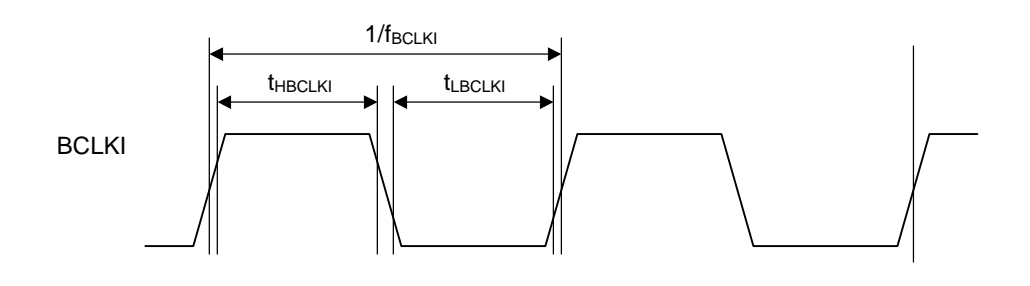

## **MODE hold time**

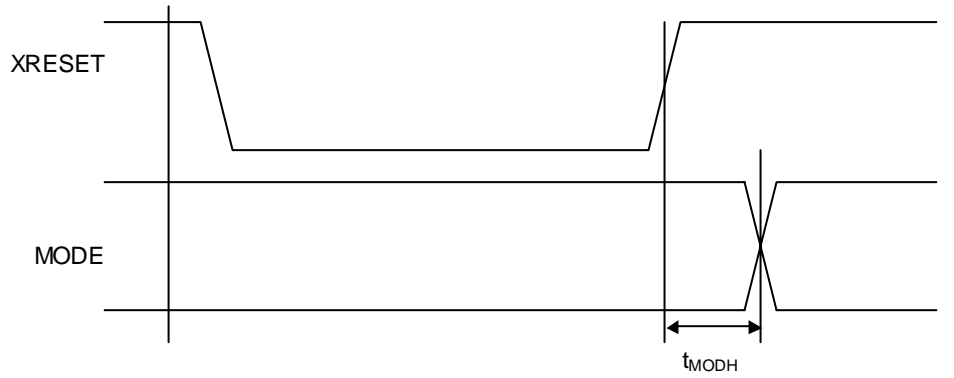

# **XINT output delay times**

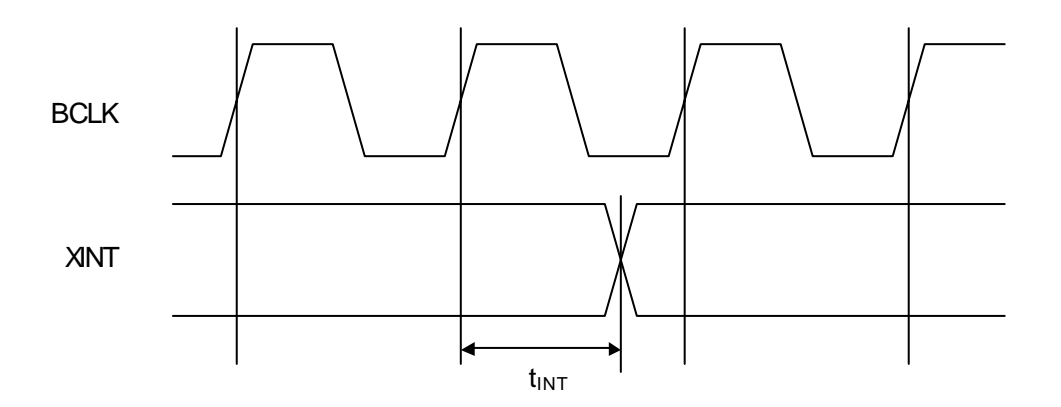

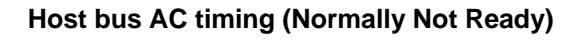

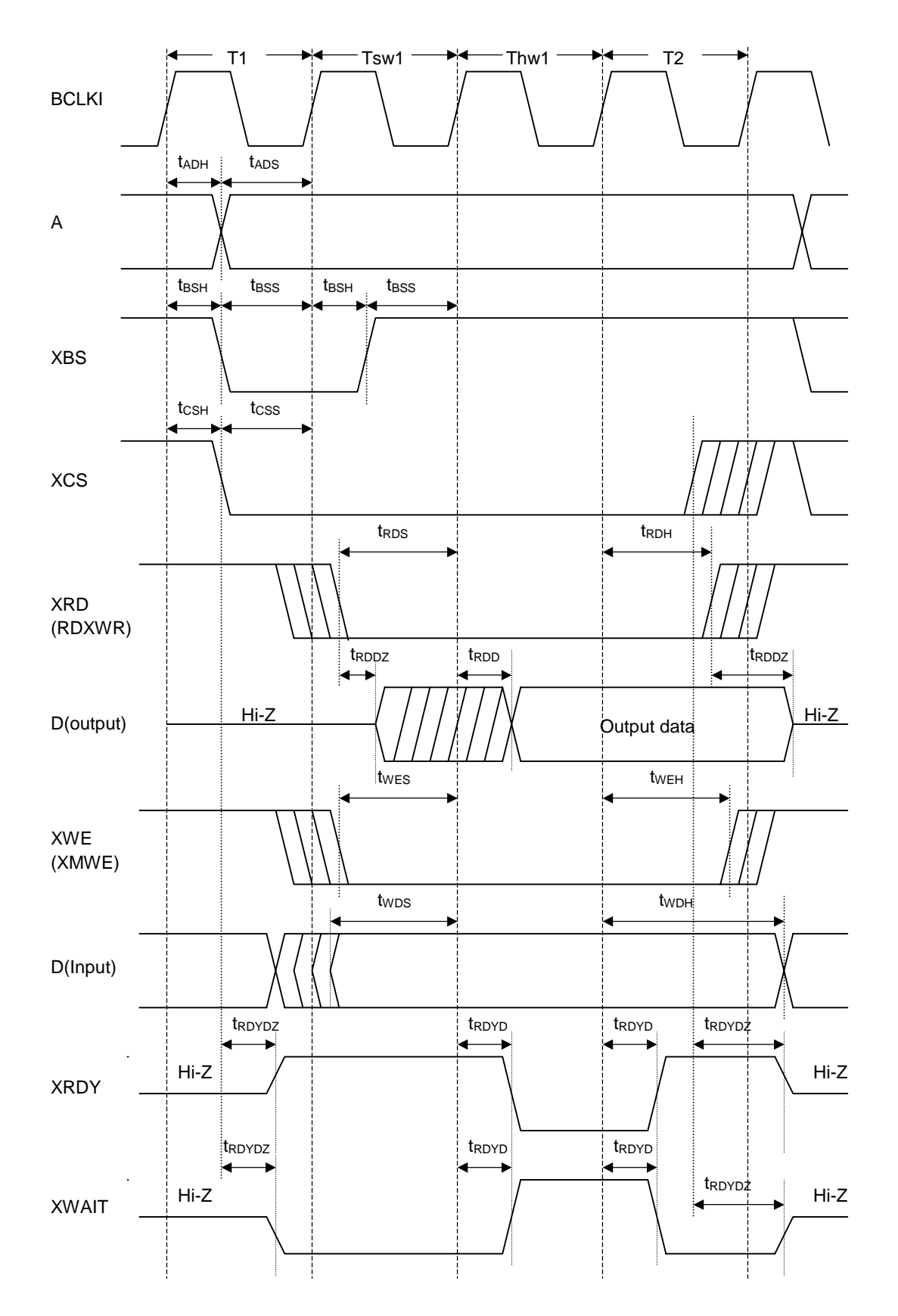

## **Host bus AC timing (Normally Ready)**

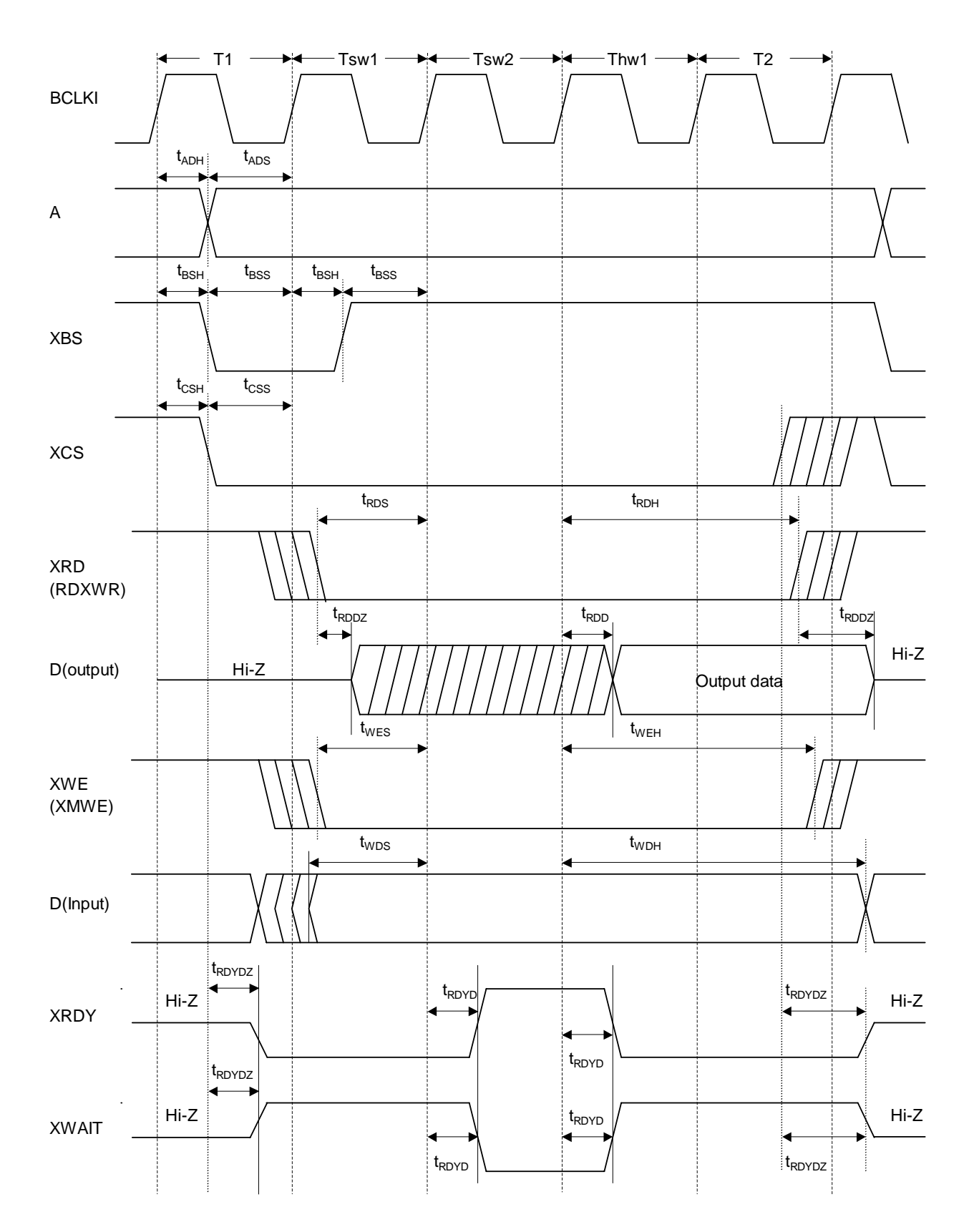

## **DMA AC timing**

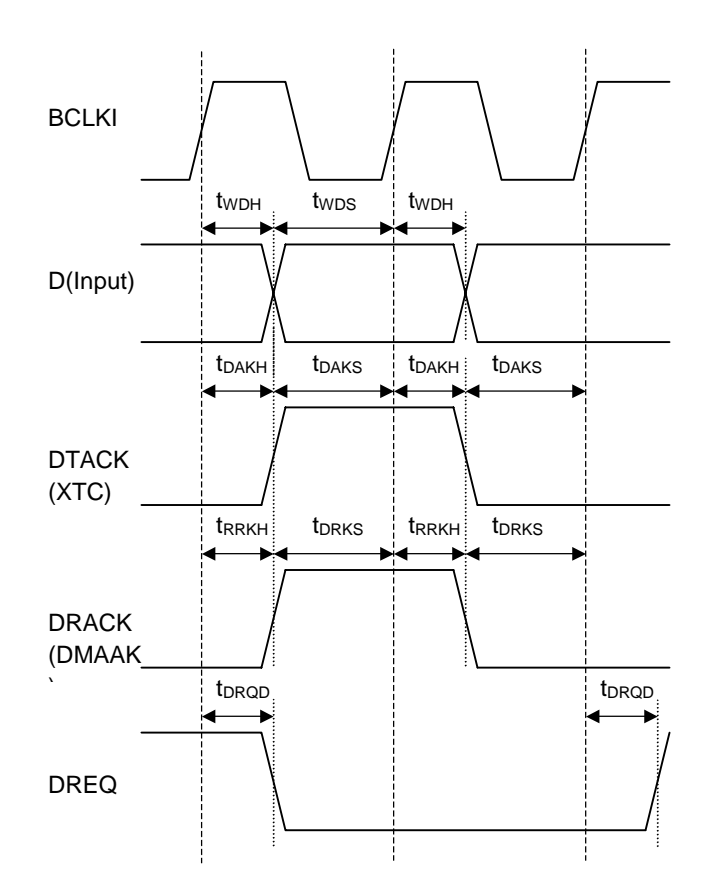

\*: The above timing diagram for the D pin is that of when a single DMA is used. When a dual DMA is used, see the host bus-timing diagram.

# **13.7.2 Video interface**

**Clock** 

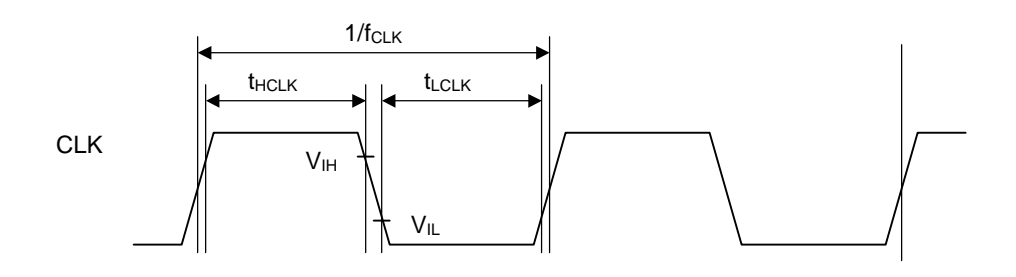

## **HSYNC signal setup/hold**

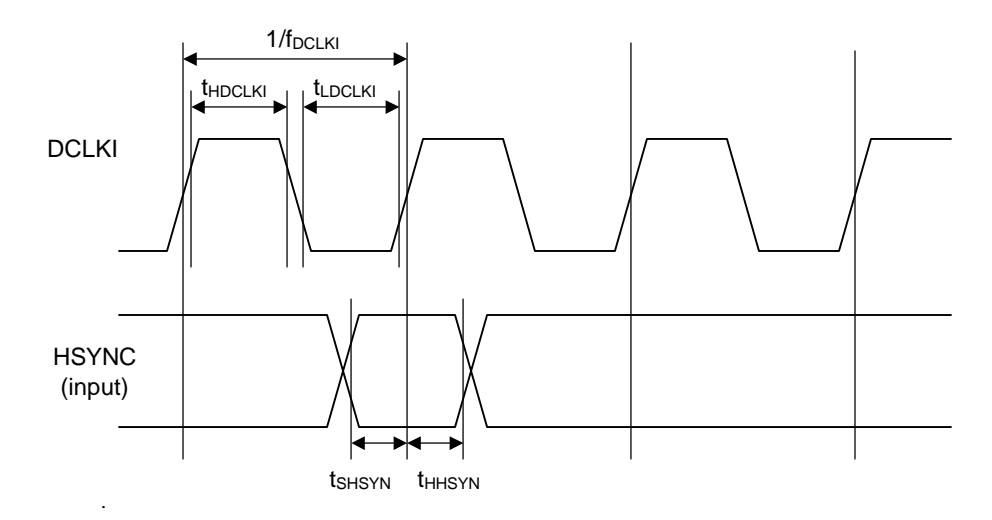

### **Output signal delay**

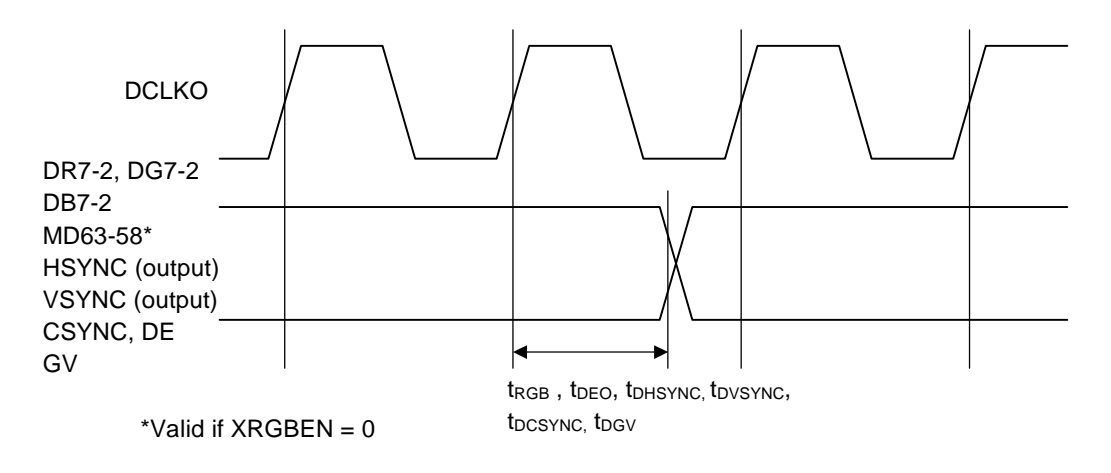

# **13.7.3 Video Capture Interface**

**Clock** 

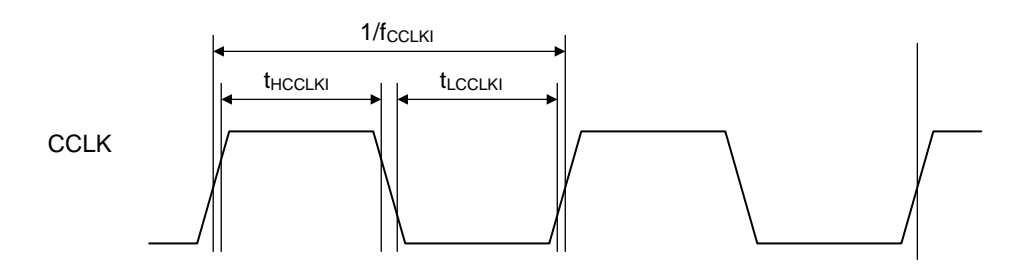

## **Video input**

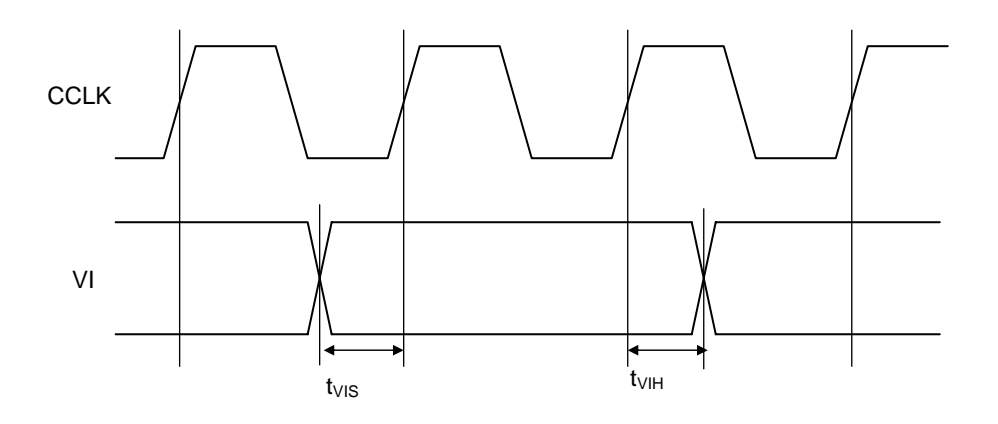

# **13.7.4 Graphics memory interface**

**Clock** 

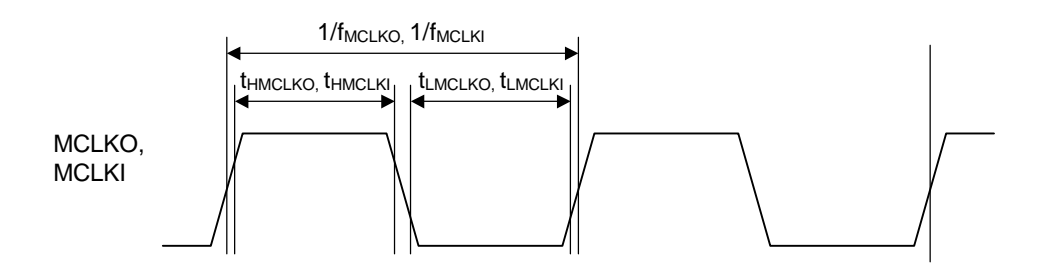

# **Input signal setup/hold time**

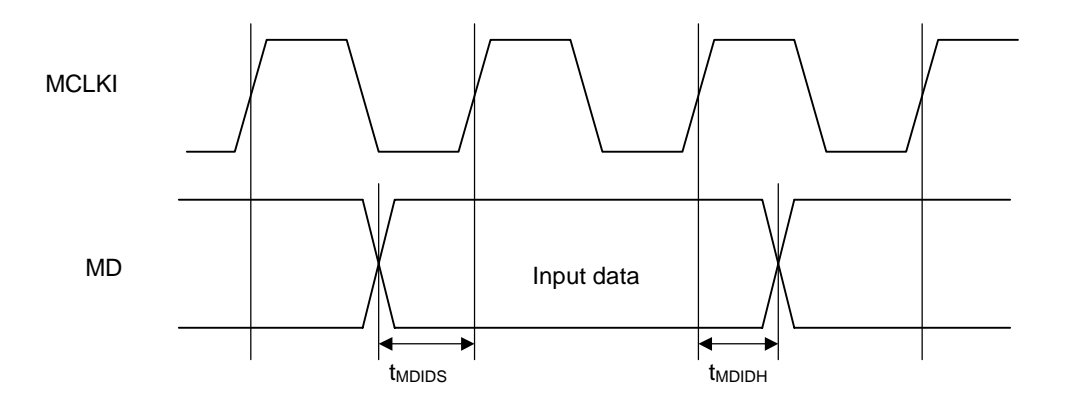

### **MCLKI signal delay**

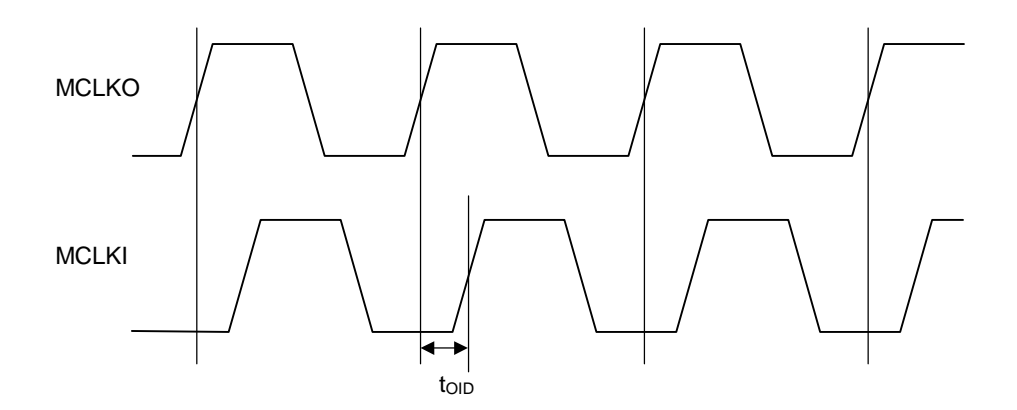

# **Output signal delay**

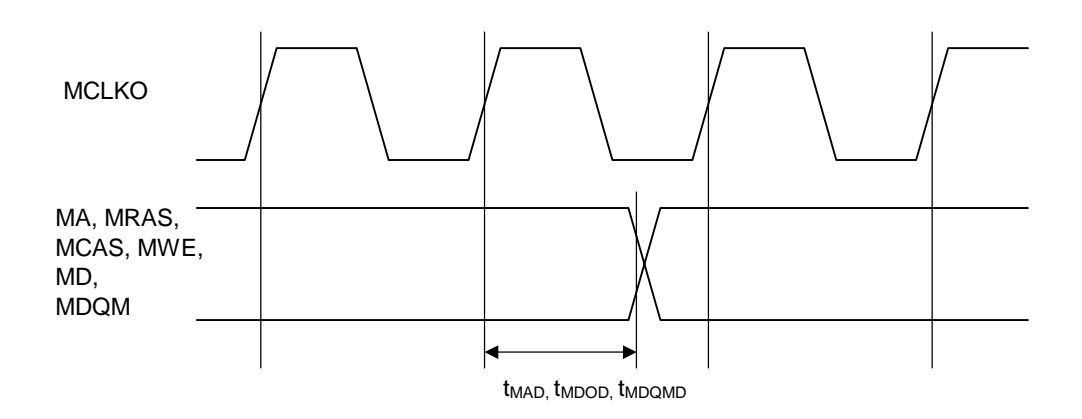